# Максим Левин

# Библия **КНИГА 2**

# Коммуникации

- Фрикинг без секретов
- Кредитные карточки
- GPRS-хакинг
- Хакинг АТС
- Трюки с пейджером

Общий толковый словарь

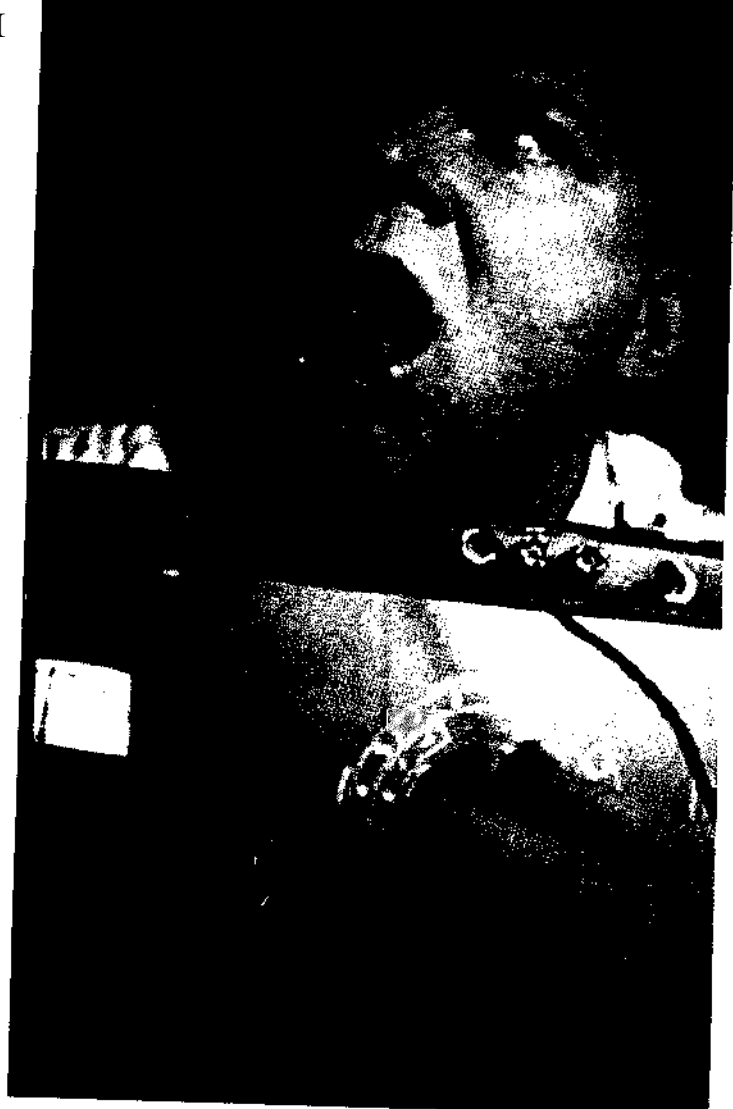

 $\mathcal{L}_{\mathcal{A}}$ 

#### *Серия основана в 2002 году Осипенко А. И.*

#### **Левин М.**

Л363 Библия хакера 2. Книга 2. - М.: Майор, 2003. - 688 с. - (Серия книг «Популярный компьютер»). ISBN 5-901321-82-0

Во второй книге Максима Левина «Библия хакера 2» речь пойдет о так называемых фрикерах или телефонных хакерах (взломщиков сетей связи и телекоммуникаций). Вы узнаете о принципах функционирования АТС, Russian GrayBox, Red Box, Black Box и «синих блоков», поймете как работает АОН и как фрикеры используют команды модема для проникновения в компьютерную сеть. Кроме того в книге опубликованы секретные коды сотовых телефонов, недокументированные возможности сотовых телефонов, а также обзор операторов сотовой связи.

«Библия хакера 2» предназначена только для информирования специалистов в области зашиты информации. Осуществление большинства описанных методов на практике является незаконным, поэтому издательство «Майор» не несет ответственности за использование изложенной информации или злоупотребление ею.

> УДК 004.5 ББК 32.973.26-018.2

ŧ

© Составление. Левин М., 2003 ISBN 5-901321-82-0 © Издатель Осипенко А.И., 2003

# **Телефонные хакеры**

# **Никаких вступлений! Задраить люки! Погружаемся!**

**Phreaking** — это всякие интересности с телекоммуникационными системами.

**Фрикер** — это телефонный хакер, но чтобы стать фрикером не обязательно «фрикнуть» все АТС рядом с тобой, достаточно лишь изучать все что относится к телефонам. Заниматься фрикингом можно как хобби когда есть свободное время. Во всяких манифестах написано, что заниматься этим можно только ради интереса, но если есть возможность подцепить бабло, то почему бы не попробовать? Главное чтобы было желание, а я помогу чем смогу.

Фрикинг можно разделить на несколько направлений — пранк, боксинг. Что такое **боксинг?** Это сборка различных устройств для добавления к телефону. Всего боксов около 200. Функции их различны — от бесплатных звонков до взлома ББС'ок. Боксы можно также разделить на шесть групп, в которой шестая группа — шутки. Многие боксы уже устарели, некоторые не работали никогда. Вы наверняка слышали про Blue Box (о нем мы еще поговорим на стр. 41 этой книги). Эта штука позволяла контролировать тандем на телефонной станции и бесплатно звонить заграницу. Одно новшество — отказ от внешнего контроля — положило конец «блу боксу» (в Штатах точно), хотя в некоторых странах может еще работать. Так или иначе, дело это опасное, поскольку создатель «блу бокса» отсидел за свое изобретение и нынче этим не занимается.

Пожалуй самые популярные боксы — Beige, Red, Black. Эти боксы на 100% реальны. Второй можно отбросить сразу, так как он используется для бесплатных звонков с уличного телефона, работающего на монетках. А вот о первом поговорим серьезно.

В США у телефонных монтеров (или как там они) есть такой прибор, называемый headset. Этот «хэдсэт» нужен для проверки телефонных линий. В случае, если немного поразмыслить, то для такого «девайса» можно найти много применений — прослушивание, бесплатные звонки. Поскольку такой девайс купить нельзя (оригинальный), мы сделаем такой сами. Что нужно:

1. Телефон (ломать не будем).

2. Четырехжильный телефонный провод, с квадратными защелкивающимися штекерами на обоих концах.

- 3. Кусачки (ножницы, нож).
- 4. Клипсы крокодильчики (2 шт.).
- 5. И, как всегда, драйвера **mozgi.sys, prjamie\_ruki.sys.**

Значит так, отрезаем с провода один штекер и снимаем оболочку с провода. Ты увидишь 4 проводка — красный, зеленый, черный и желтый. Два последних нам не нужны, так что — режь на фиг. Красный и зеленый оголяем и прикрепляем к ним клипсы. Второй конец провода (со штекером) вставляем в телефон. Все! У тебя есть Beige Box! А на хрен это нужно? Бокс мы склепали, теперь надо его испытать. Где-нибудь недалеко от твоей квартиры/дома есть небольшой щиток. Смело вскрывай. Теперь ищи телефонный провод, в одном месте он вскрыт и приручен болтами. Крепи к болтам клипсы. Вот ты и получил долгожданный гудок. Конечно ты не дурак и не собираешься пользоваться этим девайсом... Проблема в том, что этот бокс простой, и тебя легко могут поймать. Для того, чтобы этого не случилось, нужно сделать Advanced Beige Box. Отличается от обычного он только телефоном — тебе нужен телефон со светодиодом, показывающим когда телефон работает, и с кнопкой Mute. Хотя от шипения, когда ты подключаешься, не избавит ничего. Предшественник Beige — Bud отличается тем, что фрикер проводит провод к себе домой (если такого фрикера поймают — бить будут больнее). Ну что? Чувствуешь себя умнее? Теперь ты немного смыслишь во фрикинге.

# **Что умеет ваша АТС**

На всех АТС установлено оборудование, позволяющее однозначно определить, звонили ли вы по такому-то номеру или нет.

МИНИСТЕРСТВО СВЯЗИ РОССИЙСКОЙ ФЕДЕРАЦИИ

ПРИКАЗ

#### 08.11.95 N 135

О ПОРЯДКЕ ВНЕДРЕНИЯ СИСТЕМЫ ТЕХНИЧЕСКИХ СРЕДСТВ ПО ОБЕСПЕЧЕНИЮ ОПЕРАТИВНО-РОЗЫСКНЫХ МЕРОПРИЯТИЙ НА ЭЛЕКТРОННЫХ АТС НА ТЕРРИТОРИИ РОССИЙСКОЙ ФЕДЕРАЦИИ

Во исполнение Закона Российской Федерации «Об оперативно-розыскной деятельности в Российской Федерации» от 12.08.95 N 144-ФЗ система технических средств по обеспечению оперативно-розыскных мероприятий (СОРМ) должна устанавливаться на отечественных и импортных электронных телефонных станциях всех телефонных сетей: общего пользования, ведомственных и выделенных сетей, независимо от форм собственности. Технические средства СОРМ должны входить в состав штатного оборудования электронных телефонных станций следующих

### Телефонные хакеры

типов: МЦК, АМТС, ЭАТС (городских, сельских, комбинированных), УПАТС. С целью практического внедрения системы технических средств по обеспечению оперативно-розыскных мероприятий на электронных телефонных станциях приказываю: [...] 6. Руководителям организаций связи: 6.1. Работы, связанные с внедрением СОРМ, считать конфиденциальными и проводить их ограниченным кругом сотрудников. 6.2. С 01,01.96 осуществлять заключение контрактов на поставку электронных телефонных станций с учетом откорректированных технических условий, включающих требования СОРМ. 6.3. С 01.01.96 осуществлять заказ на установку аппаратно программных средств СОРМ на действующих электронных станциях в соответствии с разработанными ранее и согласованными с территориальными подразделениями ФСБ планами мероприятий по внедрению СОРМ (письмо Министерства связи Российской Федерации от 11.11.94 N 252-у). 6.4. Обеспечивать финансирование работ по заказу и установке станционной части СОРМ, состоящей из аппаратно-программных средств и входящей в состав штатного оборудования электронных телефонных станций, линейного оборудования и аппаратуры передачи данных (модем), размещаемых на ПУ, которые приобретаются в рамках общего контракта и должны соответствовать спецификациям, согласованным территориальным подразделением ФСБ.

6.5. Мероприятия по внедрению СОРМ проводить по согласованию с территориальными подразделениями ФСБ.

# **Методы получения конфиденциальной информации**

Методы получения информации частного и коммерческого характера можно классифицировать по возможным каналам утечки:

- Акустический контроль помещения, автомобиля, непосредственно человека.
- Контроль и прослушивание телефонныхыканалов связи, перехват факсовой и модемной связи.
- Перехват компьютерной информации, в том числе радиоизлучений компьютера, несанкционированное внедрение в базы данных.
- Скрытая фото- и видеосъемка, специальная оптика.
- Визуальное наблюдение за объектом.
- Несанкционированное получение информации о личности путем подкупа или шантажа должностных лиц соответствующих служб.
- Путем подкупа или шантажа сотрудников, знакомых, обслуживающего персонала или родственников, знающих о роде деятельности.

Наиболее информативными методами получения конфиденциальных сведений из вышеперечисленных являются акустический контроль и перехват переговоров в линиях связи, причем оба метода предусматривают использование специальных технических средств несанкционированного съема информации.

# **Акустический контроль**

Для перехвата и регистрации акустической информации существует огромный штат средств разведки: микрофоны, электронные стетоскопы, акустические закладки, направленные и лазерные микрофоны, аппаратура магнитной записи. Набор средств акустической разведки, используемых для решения конкретной задачи, сильно зависит от возможности доступа агента в контролируемое помещение или к интересующим лицам.

В том случае, если имеется постоянный доступ к объекту контроля, могут быть использованы простейшие миниатюрные микрофоны, соединительные линии которых выводят в соседние помещения для регистрации и дальнейшего прослушивания акустической информации. Такие микрофоны диаметром 2.5 мм могут улавливать нормальный человеческий голос с расстояния до 20 м.

В случае, если агенты не имеют постоянного доступа к объекту, но имеется возможность его кратковременного посещения под различными предлогами, то для акустической разведки используются миниатюрные диктофоны и магнитофоны, закамуфлированные под предметы повседневного обихода: книгу, письменные приборы, пачку сигарет. Помимо этого, диктофон может находиться у одного из лиц, присутствующих на закрытом совещании. В этом случае часто используют выносной микрофон, спрятанный под одеждой или закамуфлированный под часы, авторучку, пуговицу.

Современные диктофоны обеспечивают непрерывную запись речевой информации от 30 минут до 7-8 часов, они оснащены системами акустопуска (VOX, VAS), автореверса, индикации даты и времени записи, дистанционного управления. В качестве носителя информации кроме магнитной ленты используются цифровые микрочипы и минидиски.

В случае, если агентам не удается проникнуть на объект даже на короткое время, но есть доступ в соседние помещения, то для ведения раз-

6

ведки используются электронные стетоскопы, чувствительным элементом которых является пьезоэлемент. Электронные стетоскопы усиливают акустический сигнал, распространяющийся сквозь стены, пол, потолок в 20-30 тысяч раз и способны улавливать шорохи и тиканье часов через бетонные стены толщиной до 1 м.

Наряду с диктофонами, для перехвата акустической информации используются акустические закладки, несанкционированно и скрытно устанавливаемые в помещениях, автомашинах. В качестве канала передачи перехваченной информации используются радио и оптический каналы, силовые, слаботочные и обесточенные коммуникации.

Наибольшее распространение получили радиозакладки, которые можноклассифицировать понескольким критериям:

- **По используемому диапазону частот.**
	- **ф По мощности излучения:** маломощные до 10 мВт, средней мощности — от 10 мВт до 100 мВт, большой мощности свыше 100 мВт.
- **По виду используемых сигналов:** простой сигнал (с AM, FM и WFM), сложный сигнал (ППРЧ, шумоподобные сигналы).
- **По способу модуляции:** с модуляцией несущей, с модуляцией промежуточной частоты.
- **По способу стабилизации частоты:** нестабилизированные, со схемотехнической стабилизацией (мягкий канал), с кварцевой стабилизацией (кварцованные).
	- **Поисполнению:** в виде отдельного модуля, закамуфлированные под различные предметы (авторучка, калькулятор, электротройник, деревянный брусок).

Срок службы радиозакладки сильно зависит от типа питания. При использовании аккумуляторных батарей время непрерывной работы — от нескольких часов (авторучка — 2 часа) до нескольких суток (калькулятор — 15 суток). В случае, если используется внешнее питание от телефонной линии, электросети, цепей питания бытовой аппаратуры, то срок службы радиозакладок практически не ограничен. Радиозакладки обеспечивают дальность передачи от десятков метров (авторучка — 50 метров) до 1 километра. При использовании ретрансляторов дальность передачи перехваченной информации увеличивается до десятков километров. С целью повышения скрытности работы радиозакладки оборудуются системами акустопуска, дистанционного управления, пакетной передачи, используются шумоподобные, скремблированные, шифрованные сигналы.

Прием информации от радиозакладок обычно осуществляется на широкополосный приемник— «радиосканер».

 $\overline{7}$ 

Сетевые закладки, использующие в качестве канала передачи информации электросеть, устанавливаются в электророзетки, удлинители, пилоты, бытовую аппаратуру или непосредственно в силовую сеть. Их недостатком является малая дальность передачи (в пределах одного здания до трансформаторной подстанции). Преимущество сетевой закладки сложность обнаружения. Приемная часть выполнена в виде спецприемника.

Для перехвата акустической информации с передачей по телефонной линии используется «телефонное ухо»; После дозвона на абонентский номер по определенной схеме, агенту предоставляется возможность прослушивать помещение даже из другого города.

#### **Прослушивание телефонных переговоров**

Прослушивание телефонных каналов связи объекта *в* настоящее время является одним из основных способов получения конфиденциальной информации. Съем информации с телефонной линии связи может осуществляться либо непосредственным подключением к линии (в разрыв или параллельно), либо бесконтактно при помощи индуктивного датчика. Факт контактного подключения к линии легко обнаружить, использование же индуктивного подключения не нарушает целостности кабеля и не вносит изменения в параметры телефонной линии.

Сигналы с телефонной линии могут записываться на магнитофон (используется специальный адаптер) или передаваться по радиоканалу.

Выполняются телефонные закладки в виде отдельных модулей (брусок) или камуфлируются под элементы телефонного оборудования: адаптеры, розетки, телефонные и микрофонные капсюли, конденсаторы. Телефонные закладки устанавливаются непосредственно в телефонный аппарат, телефонную трубку, розетку, а также непосредственно на телефонную линию. Передача информации от телефонной закладки начинается в момент поднятия трубки абонентом.

Наряду с телефонными и радиозакладками используются комбинированные закладки, которые при ведении телефонных переговоров осуществляют их перехват, а по окончании — автоматически переключаются на перехват акустической информации.

# **Как построены телефонные сети**

Связь между абонентскими устройствами осуществляется с помощью узлов коммутации, в которых информация концентрируется и затем направляется по определенным путям. Для этого узлы коммутации соединяются между собой линейными сооружениями (соединительными линиями), в которые входят системы каналообразующего оборудования, организующие необходимые пучки каналов по кабельным, радиорелейным и спутниковым линиям связи.

Совокупность узлов коммутации, оконечных абонентских устройств и соединяющих их каналов и линий связи называют *сетью телефонной связи.*

#### **Телефонная связь**

Телефонная связь является одним из видов электрической связи. Для совершенствования системы электрической связи в России ведется большая работа по созданию Единой автоматизированной сети связи (ЕАСС). Сеть ЕАСС предназначена для передачи различных видов информации: телефонных и телеграфных сообщений программ звукового вещания и телевидения, передачи газет, данных и фототелеграмм.

Для *качественной* передачи различных видов информации организуют **стандартные (типовые) каналы,** которые характеризуются определенными параметрами. Одним из таких параметров является **ширина эффективно передаваемой полосы частот,** составляющая 300-3400 Гц для передачи телефонных сообщений.

Для передачи программ телевидения, высокоскоростной передачи данных необходимы каналы с более широкой полосой частот — **групповые тракты.** Типовые каналы передачи и групповые тракты составляют первичную сеть, которая является основой ЕАСС и охватывает всю территорию СССР; из типовых каналов и групповых трактов первичной сети создаются вторичные сети ЕАСС.

#### **Классификация телефонных сетей**

Сети связи создаются для передачи информации между абонентами и бывают коммутируемыми и некоммутируемыми. Сеть называется **коммутируемой,** когда тракт передачи информации создается по запросу абонента на время передачи сообщения, и **некоммутируемой,** когда тракт передачи информации обеспечивается постоянным соединением между определенными абонентами и нет необходимости в коммутации.

*Телефонные сети являются коммутируемыми.*

Общегосударственная телефонная сеть состоит из междугородной телефонной сети и зоновых телефонных сетей. **Междугородная** телефонная сеть обеспечивает соединение автоматических междугородных телефонных станций (АМТС) различных зон.

**Зоновая** телефонная сеть состоит из местных телефонных сетей, расположенных на территории зоны и внутризоновой телефонной сети. Местные телефонные сети разделяются на городские, обслуживающие город и ближайшие пригороды (ГТС), и сельские (СТС), обеспечивающие связь в пределах сельского административного района.

**Учревденческо-производственная** телефонная сеть (УПТС) служит для внутренней связи предприятий, учреждений, организаций и может быть соединена с сетью общего пользования либо быть автономной.

## **Построение телефонных сетей**

Зоновая телефонная сеть включает всех абонентов определенной территории, охватываемой единой семизначной нумерацией, и является частью ОАКТС. Территории зоновых сетей совпадают с территориями административных областей (республик). В зависимости от конфигурации области и телефонной плотности территории, нескольких областей могут быть объединены в одну зону и, наоборот, одна область может быть разделена на две зоны и более. Зоновая сеть включает в себя ГТС и СТС, причем на территории одной зоны может быть несколько ГТС и СТС. Крупные города с семизначной нумерацией выделяются в самостоятельные зоны.

**Сельские телефонные сети** охватывают более обширные территории, чем городские, но плотность телефонных аппаратов значительно меньше, поэтому емкость автоматических телефонных станции АТС в сельских местностях значительно меньше, чем в городах.

Сельская телефонная сеть подразделяется на одноступенчатую и двухступенчатую. В районном центре сельской местности устанавливается **центральная станция** (ЦС), которая является коммутационным узлом и выполняет одновременно функции городской телефонной станции районного центра. Из-за большой территории СТС и малой плотности телефонных аппаратов непосредственное включение всех абонентских линий в ЦС экономически не оправдано. Поэтому на СТС применяют узлообразование с различной степенью децентрализации станционного оборудования.

В настоящее время используют одно- и двухступенчатое построение СТС. При одноступенчатом построении СТС кроме ЦС имеются оконечные телефонные станции ОС, включаемые непосредственно в ЦС районного центра. В этом случае, в соединении между сельскими абонентами двух различных ОС участвует только один узел автоматической коммутации — станции ЦС.

На СТС, занимающих большую территорию, из экономических соображений, применяют двухступенчатое построение с различными коммутационными узлами. В этом случае на СТС устанавливают ЦС, ОС и **узловые станции** (УС). Наибольшее количество станций, через которые могут соединяться абоненты на СТС, достигает пяти (ОС - УС - ЦС -УС - ОС).

## **Зоновая сеть**

Зоновые сети имеют оконечные АМТС, входящие в междугородную телефонную сеть. Через АМТС междугородная сеть объединяет все зоновые сети в единую ОАКТС. Городская и сельская телефонные сети связаны с АМТС своей зоны. В случае, если в зоне несколько таких АМТС, одна из них является основной, причем АМТС одной зоны связываются между собой каналами по принципу «каждая с каждой». С АМТС зоны непосредственно соединяются районные АТС (РАТС) или междугородные узлы входящего сообщения городских телефонных сетей (УВСМ).

Для объединения зоновых телефонных сетей России в общегосударственную создается междугородная телефонная сеть, в которую входят узлы автоматической коммутации первого класса (УАК-1) и второго класса (УАК-Н).

# **ОАКТС**

Все узлы автоматической коммутации УАК-1 соединяются между собой по принципу «каждый с каждым», обслуживают определенные территориальные районы и являются центром сети радиально-узлового построения. Узлы автоматической коммутации УАК-1 объединяют УАК-11 и АМТС. Все АМТС, расположенные на зоновых сетях, являются оконечными станциями междугородной сети, а УАК — транзитными. При большой нагрузке между АМТС устанавливается непосредственная связь.

Городская телефонная сеть состоит из комплекса сооружений (станционное оборудование, здание, линейные сооружения, абонентские устройства и др.), обеспечивающих телефонной связью абонентов города и прилегающих к нему пригородов. Стоимость линейных сооружений в значительной степени зависит от принципа построения ГТС и ее емкости.

По принципу построения ГТС делятся на **нерайонированные и районированные.** Районированные телефонные сети, в свою очередь, подразделяются на ГТС без узлов, ГТС с узлами входящего сообщения (УВС), а также с узлами исходящего (УИС) и входящего сообщений.

Простейшей является нерайонированная телефонная сеть, имеющая одну АТС, линейные сооружения которой состоят только из абонентских линий. На нерайонированной сети могут быть соединительные линии (СЛ, СЛМ, ЗСЛ), необходимые для связи АТС с учрежденческопроизводственной телефонной станцией УПАТС и междугородной телефонной станцией АМТС.

К городской автоматической телефонной станции (ГАТС) подключены индивидуальные абонентские линии, абонентские линии со спаренными телефонными аппаратами и линии таксофонов. Одновременно ГАТС связана односторонними соединительными линиями с АМТС и

УПАТС. К АМТС подключены междугородные каналы и переговорные пункты: центральный (ЦПП) и районный (РПП). Кроме того, ГАТС выполняет роль связующего звена между УПАТС и АМТС, не имеющими непосредственной связи между собой.

Емкость нерайонированных телефонных сетей не превышает обычно 8000 номеров. Такие телефонные сети строятся в большинстве районных центров нашей страны.

С увеличением емкости ГТС, нерайонированная сеть оказывается неэкономичной из-за большой протяженности абонентских линий, (эксплуатация которых высока, а использование мало), а также высокой стоимости строительства. Повышение использования линейных сооружений может быть достигнуто районированием (децентрализацией станционного оборудования), которое рекомендуется производить, начиная с емкости 10000 номеров.

#### **Районированная ГТС без узлов**

При емкости ГТС от 10 000 до 50 000 номеров, территория города делится на районы, обслуживаемые районными АТС (РАТС). Протяженность абонентских линии на районированной ГТС сокращается, так как АТС приближается к местам установки телефонных аппаратов. Районные АТС соединяют между собой линиями (СЛ) по принципу «каждая с каждой», при этом достигается более высокое использование пучков СЛ. Так как телефонное сообщение, возникающее на каждой РАТС, распределяется по небольшому числу направлений, пучки СЛ между РАТС получаются крупными.

Нумерация абонентских линий на таких ГТС пятизначная, первая цифра номера является кодом РАТС. С увеличением емкости районированной ГТС растет число РАТС, а следовательно, число пучков СЛ, что уменьшает их использование. При большом числе РАТС связь их по принципу «каждая с каждой» становится экономически нецелесообразной.

При емкости ГТС от 50 000 до 500 000 номеров сеть наиболее экономично строить с УВС. При таком построении ГТС делится на узловые районы, в каждом из которых может быть установлено несколько РАТС, соединяющихся между собой по принципу «каждая с каждой». Связь между РАТС одного узлового района может осуществляться через УВС. Для соединения между собой абонентов разных узловых районов в каждом из них устанавливается УВС.

#### **Районированная ГТС с УВС**

Каждая РАТС телефонной сети соединяется с УВС других узловых районов сети исходящими, а со своим УВС — входящими СЛ. При наличип УВС на ГТС пучки СЛ от РАТС к УВС других узловых районов и от У ВС к своим РАТС укрупняются. На районированных ГТС с УВС применяют шестизначную нумерацию, первая цифра является кодом узлового района, а вторая — кодом РАТС.

В настоящее время многие ГТС России построены с УВС. С ростом числа РАТС, эффект узлообразования возрастает. При емкости ГТС более 500 000 номеров, даже при наличии на сети УВС, число пучков СЛ становится очень большим, емкость и использование их уменьшаются. В этом случае использование СЛ увеличивают образованием на районированной телефонной сети, кроме УВС — УИС. Территория города делится на миллионные зоны, каждая из которых может включать в себя до десяти узловых районов емкостью до 100 000 номеров каждый. Концентрируемая на УИС исходящая телефонная нагрузка по крупным пучкам СЛ поступает к УВС других узловых районов. Число и протяженность пучков СЛ значительно уменьшаются, а использование их возрастает.

В пределах узлового района РАТС соединяются между собой по принципу «каждая с каждой», а с РАТС других узловых районов — через УИС и УВС.

На ГТС с УИС и УВС применяют семизначную нумерацию; первая цифра номера определяет код миллионной зоны, вторая — код узлового района, а третья — код РАТС.

## **Районированная ГТС с УВС и УИС**

Абонентские линии являются линиями двустороннего действия, то есть по этой линии абонент вызывает станцию и станцию абонента. Соединительные линии между РАТС являются линиями одностороннего действия, поэтому для каждой РАТС необходимы два вида пучков СЛ один для исходящей связи, второй — для входящей.

Под системой **нумерации** понимают определенную комбинацию цифр, характеризующую телефонный адрес вызываемого абонента и передаваемую на телефонную станцию абонентом.

Общегосударственная автоматически коммутируемая телефонная сеть должна обеспечивать минимальную значность номера и неизменность системы нумерации в течение длительного периода (до 50 лет).

Нумерация может быть закрытой и открытой. Нумерация называется закрытой (единой), если абонент вызывается набором одного и того же номера независимо от места нахождения вызывающего пункта. При закрытой системе нумерации номер вызывающего абонента не зависит от вида связи — местной, зоновой или междугородной. Нумерация называется открытой, если зависит от вида связи: местной, зоновой или междугородной.

 $\mathbf{\hat{r}}$  .

В ОАКТС принята открытая система нумерации с постоянными кодами. Междугородный номер абонента на сети страны содержит десять цифр и имеет структуру **АВСабххххх**, где АВС — постоянный трехзначный код зоны, аб — код местной сети или стотысячной группы абонентов, а последние пять цифр ххххх — пятизначный номер абонента. В соответствии с принятым в СССР зоновым принципом нумерации вся территория страны была разделена на 166 телефонных зон с единой семизначной нумерацией абонентов.

При автоматической междугородной связи абонент в первую очередь набирает установленный (единый в СССР) индекс выхода на АМТС — цифру 8, а затем код зоны ABC и после этого семь цифр зонового абонентского номера. При вызове абонентов ГТС областного центра с пятизначной или шестизначной местной нумерацией местный номер абонента должен дополняться до зонового (семизначного) соответственно цифрами 22 или 2. При вызове абонентов ГТС областного центра, где не организована зона (нет АМТС), временно допускается дополнять нулями местный номер абонента до зонового. Например, при вызове абонента г. Нальчика нужно набрать: 8 866 00 2 48 26.

В качестве А могут быть использованы все цифры, кроме 1 и 2, а в качестве В и С — любые цифры. Первая цифра абонентского номера не может быть 8 и 0 при семи-шести-пятизначной нумерации.

При внутризоновой связи вместо ABC набирается цифра 2 (то есть 82 аб ххххх), которая является внутризоновым кодом. В качестве а могут быть использованы цифры кроме 8 и 0, а в качестве б — любые цифры.

На ГТС России, как правило, применяют закрытую систему нумерации. Число знаков в номере абонента зависит только от емкости ГТС. В случае, если на ГТС принята семизначная нумерация, то местный и зоновый номера совпадают (к примеру, ГТС Москвы, Ленинграда, Киева).

При автоматической международной телефонной связи абонент должен набрать: цифры 8, 10, международный номер (где  $10 -$ индекс выхода на автоматическую международную телефонную сеть). Полный международный номер вызываемого абонента может иметь 11-12 знаков.

# **Абонентские и соединительные линии**

Абонентские линии представляют собой наименее используемую часть сооружений ГТС. Наибольшее распространение получило спаренное включение двух телефонных аппаратов в одну абонентскую линию. При этом, каждый из аппаратов имеет самостоятельный номер.

Для спаренного включения ранее применяли релейные блокираторы. В настоящее время используют диодно-транзисторные приставки, смонтированные непосредственно в телефонной розетке.

К недостаткам спаренного включения относятся: невозможность одновременного ведения разговора, перехват вызова одного абонента другим, если последний снимает микротелефонную трубку первым, сложность предоставления междугородных переговоров, невозможность связи между спаренными телефонными аппаратами.

В настоящее время для коллективного включения двух аппаратов в одну абонентскую линию применяют абонентскую высокочастотную установку (АВУ). В данном случае разделение цепей происходит по частоте, поэтому при включении двух аппаратов с АВУ, оба абонента могут пользоваться связью одновременно, а не поочередно.

Во избежание усложнения абонентской проводки, спаренное включение допускается только для телефонных аппаратов квартирного сектора, расположенных в непосредственной близости один от другого.

Экономического эффекта от широкого применения спаренного включения аппаратов на ГТС достигают только при большой протяженности абонентских линий. С увеличением телефонной плотности ГТС, длина абонентских линий сокращается и, следовательно, экономическая целесообразность спаренного включения уменьшается. Однако на нерайонированный ГТС, а также при большой протяженности абонентских линий спаренное включение будет применяться еще длительное время (к примеру, на СТС).

# **Подстанции**

Подстанции представляют собой часть оборудования РАТС, установленного в отдельном помещении вблизи места сосредоточения аппаратов абонентов. Подстанция с «опорной» РАТС соединяется пучком исходящих и двумя пучками входящих СЛ (для местной и междугородной связи), число которых значительно меньше числа абонентских линий. Нумерация абонентов подстанции входит в нумерацию «опорной» РАТС.

В настоящее время на телефонных сетях широко применяют подстанции ПСК-1000.

Межстанционные соединительные линии являются важнейшей частью тракта на ГТС.

На районированных ГТС, особенно в крупных городах, расход кабеля на межстанционные связи может превышать расход кабеля на абонентские линии. Поэтому большое значение имеет увеличение использования СЛ. Одним из способов такого увеличения является укрупнение пучков линий рациональным построением ГТС — узлообразованием.

Другой способ — применение различных систем передачи — аппаратуры высокочастотного телефонирования КРР «КАМА», позволяющей по одной паре кабеля передавать одновременно 30 телефонных разговоров, и аппаратуры с импульсно-кодовой модуляцией ИКМ-30.

В настоящее время разработаны новые принципы построения телефонных сетей, в основу которых положено объединение систем передачи и коммутации на основе импульсно-кодовой модуляции. Такое построение телефонных сетей называется единой системой «уплотнение — коммутация», а ГТС, построенные по этому принципу, называются интегральными телефонными сетями.

# **АТС декадно-шаговой системы**

Шаговые и декадно-шаговые искатели. Искатели называют шаговыми (IIIИ) потому, что их контактные щетки передвигаются по ламелям контактного поля шаг за шагом при каждом притяжении якоря электромагнита и совершают только вращательное движение.

Емкость контактного поля искателей, используемых на городских АТС, от 11 (ШИ-11) до 17 (ШИ-17) ламелей, расположенных по дуге. В искателе ШИ-11 имеются четыре щетки, изолированные друг от друга, а в ШИ-17 —пять.

Для АТС большой емкости разработан декадно-шаговый искатель, щетки которого совершают подъемное и вращательное движения. Декадно-шаговый искатель имеет определенное число групп контактных ламелей, расположенных в вертикальном и горизонтальном направлениях. Он состоит из контактного поля, в которое можно включить до 100 абонентских линий, и движущего механизма. Контактное поле искателя ДШИ-100 включает три секции a, b и с. В каждую секцию входит десять горизонтальных рядов (декад) по десять контактных ламелей в ряду. Контактные ламели имеют длинные выступающие штифты с прорезями для включения жил кабеля многократного поля. Контактное поле смонтировано на штативе, оно не съемное.

Функциональные схемы дают возможность представить взаимосвязь отдельных частей какой-либо системы или устройства. Например, функциональная схема АТС на 100 номеров может показывать, что каждая абонентская линия включена в щетки линейного искателя ЛИ и параллельно в ламели контактного поля всех линейных искателей данной станции. Вследствие того, что каждая абонентская линия непосредственно соединена со своим (индивидуальным) искателем, для сто номерной АТС потребуется сто достаточно сложных и дорогих искателей ДШ И-100, использование которых ограничено, так как из ста абонентов одновременно разговаривают не более 10-15 пар. Кроме того, емкость такой АТС ограничена емкостью контактного поля ДШИ-100 (не более 100 номеров).

Для сокращения количества ДШИ-100 и увеличения емкости АТС до необходимого числа номеров, применяют способ последовательного (группового) искания, а в качестве индивидуальных абонентских искателей, называемых **предыскателями** ПИ, используют ШИ-11 или ШИ-17. Сто предыскателей объединены в группу запараллеливанием одноименных ламелей контактных полей всех ПИ (то есть первая ламель поля первого ПИ соединена с первой ламелью поля второго ПИ. подряд до сотого ПИ). Аналогично соединены остальные десять ламелей. Десять объединенных выходов от ста ПИ соединены со щетками десяти промежуточных групповых ГИ искателей ДШИ-100. Так как станция на 1000 номеров состоит из десяти сотенных групп, то на промежуточной ступени искания используется сто ГИ (по десять на группу).

Первая ламель первого горизонтального ряда (декады) контактного поля ГИ соединена с первыми ламелями первых декад (горизонтальных рядов) всех ГИ.

Также соединяются вторые и остальные восемь ламелей первых декад. Соединение ламелей в остальных девяти декадах осуществляется аналогично.

# **АТС на 1000 номеров**

Функциональные схемы АТС на 1000 номеров создаются через десять групп выходов от десяти декад контактного поля ГИ по десять линий в каждом выходе (от каждой декады). Десять линий от первой декады групповых искателей соединяются со щетками десяти линейных искателей ЛИ (ДШИ-100) первой сотенной группы — первой сотни абонентских линий, многократно включенных в ламели контактных полей этих ЛИ. Десять линий от второй декады ГИ соединены со щетками десяти искателей второй сотни. Аналогично соединяются линии остальных восьми декад группового искателя со щетками ЛИ соответствующих сотен.

Когда абонент снимает микротелефонную трубку с аппарата, к примеру ТА100, щетки предыскателя ПИ придут во *вращение* и автоматически остановятся на первой (любой из десяти) свободной линии к ГИ. Тогда из управляющей схемы ГИ к абоненту поступит сигнал ответа станции и он может начать набор требуемого номера, к примеру ТА011. При наборе цифры (ноль), щетки ГИ в соответствии с числом импульсов, созданных номеронабирателем, делают десять подъемных шагов, после чего автоматически начинают вращаться по ламелям выбранной (нулевой) декады и останавливаются на первой (любой из десяти) свободной линии к щеткам ЛИ нулевой сотни. При наборе второй цифры (единицы) щетки ЛИ делают один подъемный шаг, а при наборе третьей цифры (также единицы) — один вращательный шаг. С этого момента начинается проба линии на занятость. В случае, если линия свободна, то в аппарат ТА011

**17**

поступают периодические посылки вызова. В момент снятия микротелефонной трубки с аппарата ТА011, посылки вызова автоматически прекращаются, и абоненты могут разговаривать. Когда абоненты закончат разговор и положат микротелефонные трубки на свои аппараты, приборы ПИ, ГИ и ЛИ автоматически возвратятся в исходное положение.

Для увеличения емкости АТС до 10 000 номеров потребуется ввести вторую ступень ГИ. В этом случае нумерация линий будет четырехзначной. Число ПИ на АТС соответствует емкости станции, число же ступеней ГИ и ЛИ зависит от емкости станции и нагрузки (числа вызовов, потерь в процессе соединения, продолжительности разговора).

# **АТС координатной системы**

Устройство декадно-шагового искателя достаточно сложно, требует значительных затрат ручного труда в процессе изготовления и эксплуатации, что затрудняет автоматизацию его производства и техническое обслуживание. Контакты искателей, создаваемые подвижными щетками с ламелями поля, недостаточно надежны и могут быть источниками помех, ухудшающих качество телефонной передачи.

Декадно-шаговые искатели приспособлены для коммутации трех проводов (искатель имеет три щетки: а, Ь, с), а при автоматизации междугородной связи нужно коммутировать большее число проводов, что связано со значительным удорожанием и снижением надежности работы ДШИ.

Декадно-шаговые искатели имеют малую доступность к линиям и приборам последующей ступени искания (Д=10), что обуславливает низкое использование приборов и линий.

Это привело к необходимости перейти на новую, более совершенную систему коммутационного оборудования. В настоящее время на городских, междугородных и сельских телефонных сетях нашей страны широко используют координатную систему, которая характеризуется: применением в качестве основного коммутационного устройства многократного координатного соединителя (МКС); звеньевым построением ступеней искания; установлением соединений обходным способом; регистровым управлением.

Многократный координатный соединитель является прибором релейного действия и по сравнению с ДШИ имеет более простое устройство, что позволяет удешевить эксплуатационное обслуживание коммутационного оборудования. Кроме того, МКС обладает хорошим качеством коммутации разговорного тракта.

# **Устройство и принцип действия МКС**

При использовании в качестве коммутационного быстродействующего прибора МКС, применяют обходной способ установления соединения. Увеличение проводности коммутации до шести и более проводов в координатных АТС легко достигается без заметного удорожания стоимости оборудования.

Соединитель МКС является основным коммутационным механизмом координатной системы АТС.

В координатных АТС применяют различные по своей конструкции и коммутационным возможностям МКС.

Основными конструктивными элементами МКС являются вертикальные блоки (вертикали) и выбирающие планки с выбирающими электромагнитами.

Число вертикальных блоков и выбирающих планок зависит от типа МКС. В настоящее время отечественная промышленность выпускает МКС различных типов — 20x10x6; 10x10x6; 10x10x12; 10x12x12 и 20x20x3. Первая цифра обозначает число вертикальных блоков МКС, вторая цифра — емкость контактного поля одного блока и третья — проводность МКС.

Вертикальный блок состоит из групп контактных пружин релейного типа, число которых равно числу неподвижных контактных струн, удерживающего электромагнита и вертикальной (удерживающей) планки, служащей продолжением его якоря.

Совокупность контактных пружин и струн вертикальных блоков образует контактное поле МКС, емкость которого может быть 100, 120 или 200. Устойчивость работы контактов поля достигается установлением на одной пружине двух контактов рядом.

Каждая горизонтальная группа контактных пружин имеет свою подвижную гребенку — толкатель.

Число выбирающих пальцев — два на каждой выбирающей планке, единица (основание) соответствует числу вертикалей МКС. Выбирающие пальцы изготовлены из гибкой стальной проволоки, один конец которой свернут в спираль для придания пальцу необходимой гибкости и крепления его к язычкам выбирающей планки. На выбирающие пальцы обычно надевают специальные кольца для уменьшения их вибрации при повороте выбирающей планки.

# **Принцип действия**

Замыкание подвижных контактных пружин с неподвижными вертикальными струнами осуществляется при срабатывании одного из выбирающих и одного из удерживающих электромагнитов. Первоначально срабатывает один из выбирающих электромагнитов, и выбирающая планка вместе со всеми выбирающими пальцами поворачивается на определенный угол (поворот планки ограничен ходом якоря выбирающего электромагнита). Свободный конец выбирающего пальца попадает в углубление подвижной гребенки (толкатель). Вслед за выбирающим электромагнитом срабатывает удерживающий электромагнит и поворачивает удерживающую планку. Время коммутации (образования одного контакта) в пределах одного МКС -- 50 мс.

В каждой удерживающей планке против подвижных гребенок имеются отверстия, в которые попадают левые концы тех гребенок, углубления которых не перекрыты выбирающими пальцами. Удерживающая планка при повороте давит на палец, который в свою очередь давит на подвижную гребенку, имеющую углубление, перекрытое выбирающим пальцем. Следовательно, подвижная гребенка при движении вправо будет перемещать подвижные контактные пружины до замыкания их с неподвижными вертикальными струнами. После этого выбирающий электромагнит выключается и выбирающая планка под действием возвратной пружины на штифт, возвращается в исходное положение, а удерживающий электромагнит остается в работе на все время соединения.

Палец выбирающей планки остается зажатым между удерживающей планкой и подвижной гребенкой. Причем этот же выбирающий электромагнит с выбирающей планкой может осуществить соединения в пределах других вертикальных блоков.

В итоге, горизонтальная группа контактных пружин замыкается с вертикальными струнами в результате взаимодействия двух планок — выбирающей и удерживающей.

По окончании соединения, удерживающий электромагнит отпускает свой якорь и удерживающая планка под действием возвратной пружины приходит в исходное положение, освободив при этом зажатый выбирающий палец. В результате этого, подвижная гребенка с подвижными контактными пружинами возвращается в исходное положение.

**Многократные координатные соединители** делятся на двух- и трехпозиционные. Двухпозиционными называют такие МКС, в которых подключение любого входа к выходу осуществляется срабатыванием выбирающего и удерживающего электромагнитов. В трехпозиционных МКС любой вход к выходу подключается в результате срабатывания трех электромагнитов.

Удерживающие электромагниты МКС, так же как и выбирающие, снабжены контактными группами, которые замыкаются, размыкаются или переключаются при срабатывании соответствующего удерживающе-

го и выбирающего электромагнитов. Контакты выбирающих ВМ и удерживающих УМ электромагнитов получили название **головных.**

Наличие головных контактов, используемых в различных управляющих цепях, повышает коммутационные возможности МКС. Головные контакты УМ обычно расположены над контактным полем вертикального блока, а контакты ВМ — с левой или правой стороны от соответствующего электромагнита. Между двумя группами головных контактов ВМ одной выбирающей планки расположен штифт.

# **Абонентская высокочастотная установка**

Абонентская высокочастотная установка (АВУ) предназначена для организации на абонентской линии ГТС одного дополнительного телефонного канала, кроме обычного канала, расположенного в тональном диапазоне частот. При этом по НЧ каналу, как и по абонентской линии, допускается *спаренное* включение телефонных аппаратов.

Дополнительный канал образуется путем высокочастотного уплотнения абонентской линии с частотным разделением каналов.

Установка рассчитана для работы по существующим кабелям городских телефонных сетей марок Т и ТПП с жилами диаметром 0.4-0.7 мм. Максимальная длина связи зависит от типа абонентской линии и определяется допустимым затуханием сигнала на частоте 800 Гц. Установка обеспечивает нормальную работу в стационарных условиях в закрытых помещениях при температуре от +5 до +40° относительной влажности от 45 до 80% и атмосферном давлении от 630 до 800 мм рт. ст. Электропитание станционного комплекта установки осуществляется от источников постоянного тока с номинальным напряжением 60 В, а абонентского высокочастотного комплекта — от сети переменного тока 220/127 В через выпрямитель с обеспечением резервного питания от химических источников постоянного тока.

Сам высокочастотный (ВЧ) канал организован по двухполосной системе с использованием метода амплитудной модуляции с передачей несущей и боковых частот. От абонента к станции передается несущая частота 28 кГц, а в обратном направлении — 64 кГц.

# **Вводные устройства телефонной сети**

От АТС плавно приближаемся к конечному потребителю. Концы кабелей на линии вводят в оконечные устройства: боксы, распределительные коробки и кабельные ящики. Эти устройства защищают концы кабелей от проникновения влаги и создают удобство для присоединения проводника к любой жиле кабеля.

# **Кабельные боксы**

Бокс БКТ представляет собой чугунную коробку со съемной задней крышкой. На лицевой стенке бокса прорезаны окна, в которых укреплены пластмассовые колодки со сквозными клеммами, называемые плинтами. С наружной стороны плинта сквозная клемма имеет винт для присоединения проводника, а с внутренней — металлическую луженую пластинку с отверстием (перо), к которой припаивают жилу кабеля. В нижней части бокса сделано отверстие с запрессованной луженой стальной втулкой, через которую конец кабеля вводят внутрь бокса и закрепляют его во втулке. Каждая колодка снабжена 20 клеммами, расположенными в два ряда, для включения 10 пар жил.

Боксы выпускают емкостью 100x2, 50x2, 30x2 и 20x2. Соответственно на них установлено 10, 5, 3 и 2 плинта. Нумерация плинтов на боксах и пар на плинтах начинается с нуля. Боксы устанавливают обычно в помещении или в специальных шкафах, называемых распределительными. Корпус бокса снабжен лапками для укрепления его болтами на каркасе распределительного шкафа.

# **Распределительные коробки**

Распределительная коробка КРТ-10 состоит из чугунного корпуса и откидной крышки. Внутри корпуса укреплен бокс 10x2 с одним плинтом. Кабели, введенные в различные здания, распаивают в перчатках на десятипарные и включают их в распределительные коробки, устанавливаемые на лестничных клетках и в коридорах. Распределительные коробки крепят к стенке за лапки двумя шурупами.

Кроме распределительных коробок КРТ-10 промышленность выпускает распределительные коробки КРТП в пластмассовом корпусе наклонноготипа.

# **Кабельные ящики**

Кабельный ящик по существу является боксом. Его устанавливают непосредственно на кабельных опорах или на чердаках зданий при переходе кабельной линии в воздушную. На плинте кабельного ящика укреплены предохранители и угольные разрядники, защищающие кабель от опасных напряжений и сильных токов, которые могут возникнуть в проводах воздушной линии. Кроме того, плинт закрыт металлической крышкой, которая защищает его от атмосферных осадков и механических повреждений. Для вывода из-под крышки изолированных проводников, присоединяемых к проводам воздушной линии, в основании сделано два

специальных отверстия. Кабельные ящики крепят к столбу или доске за лапки двумя шурупами.

На ГТС применяются кабельные ящики двух типов: ЯКГ-10-2 для включения десяти пар проводов с одним десятипарным плинтом и ЯКГ-20-2 для включения 20 пар проводов с двумя плинтами.

# **Кросс**

**Кроссом** называют одно из помещений телефонной станции, в котором линейные (магистральные) кабели соединяются со станционными. В кроссе установлен щит переключений, представляющий собой стальной каркас, на одной стороне которого (станционной) укреплены рамки со штифтами, а на другой (линейной) — защитные полосы (обычно на 100 двухпроводных линий каждая). К выводам защитных полос припаивают жилы линейных кабелей, а к штифтам рамок — жилы кабелей, идущих от станции. Жилы линейных и станционных кабелей соединяются (кроссируются) между собой гибкими проводами (называемыми кроссовыми шнурами).

На защитной полосе укреплены пружинные держатели, в которых расположены термические катушки ТК-0,25 (предохранители на 0,25 А) и угольные разрядники УР-500, кроме того, испытательные гнезда, необходимые для подключения испытательного прибора, когда требуется проверить линию и абонентские устройства телефонной станций.

# **Угольные разрядники**

Угольные разрядники УР-500 предохраняют станционные приборы от повреждений их высоким напряжением, а термические катушки ТК-0,25 — от повреждений большим током.

Угольный разрядник состоит из двух сложенных вместе угольных колодочек, между которыми проложена слюдяная прокладка с вырезом, создающая между колодочками воздушный промежуток в пределах 0,06- 0,08 мм.

Когда колодочки вставлены в пружинный держатель защитной полосы, одна из них соединяется с проводом абонентской линии, а другая заземляется. В случае, если напряжение между проводом и землей достигает 500 В, то воздушный промежуток пробивается и заряд уходит в землю, не причиняя вреда станционным приборам.

В случае, если через приборы станции, а следовательно, и через обмотку термической катушки проходит ток 0,25 А в течение 10 с, то обмотка нагревается, и сплав, которым запаян штифт, размягчается настолько, что под действием пружин и держателя он смещается внутрь термической катушки. Вследствие этого пружина держателя освобождается, отходит в сторону и размыкает цепь тока, опасного для приборов станции. При этом замыкается сигнальная пружина, в результате чего срабатывает сигнализация о перегорании предохранителя.

Следует иметь в виду, что в условиях эксплуатации могут встретиться защитные полосы и термические катушки, конструктивно несколько отличающиеся от описанных, однако принцип действия устройств защиты совершенно одинаков.

# **Испытания абонентских линий**

Для испытания абонентских линий (как по заявкам, поступающим в бюро ремонта, так и плановых) в кроссах телефонных станций небольшой емкости имеются испытательные приборы, а в кроссах станций большой емкости — испытательно-измерительные столы.

На ручной телефонной станции проверочное устройство испытательного прибора, или испытательно-измерительный стол, подключается к линии с помощью шнура со специальным (особой конструкции) четырехпроводным штепселем, вставляемым в испытательные гнезда защитной полосы, а на автоматических телефонных станциях — с помощью специального устройства АУД (прибор для автоматической установки данных) путем набора последних четырех знаков номера телефона, линию которого нужно проверить.

Испытательный прибор или испытательно-измерительный стол может служить для контроля отдельно абонентской линии, идущей только к телефонному аппарату или только к станции. Во время таких испытаний имеется возможность проверить: прохождение разговора, прохождение вызова, наличие обрыва проводов или короткого замыкания между ними и наличие сообщения проводов проверяемой линии с проводами другой линии.

# **Принцип работы АОН**

Сведения о номере телефона вызывающего абонента необходимы в первую очередь для выписки счета на оплату междугородного разговора. Аппаратура АОН кроме автоматической выдачи номера вызывающего абонента позволяет осуществить выдачу номера категории, присвоенного тому или иному абоненту.

Учитывая диапазон пропускания разговорного тракта, информация о номере передается в виде звуковых частот, а точнее — в виде двухтональных сигналов стандарта МКТТ.

# **Категории абонентов**

Существует десять видов категорий:

- Абоненты квартирные, учрежденческие, имеющие право междугородней и международной связи.
- Абоненты гостиниц, имеющие право на те же виды связи (эта категория абонентов выделена, поскольку в этом случае счет должен быть выставлен немедленно).
- Абоненты, не имеющие права выхода на междугородные и международные сети (к примеру, общежития).
- ф Абоненты, имеющие преимущество при установлении связи (приоритет).
- Абоненты, имеющие право связи без тарификации.
- ф Категория междугородных телефонов-автоматов.
- Абоненты, имеющие право кроме связи с междугородными и международными сетями получать дополнительные платные услуги.
- ф Абоненты, имеющие преимущество при установлении связи в междугородных сетях и право на платные услуги.
- ф Категория городских телефонов-автоматов,
- ф Резерв.

## **Выдача номера и категории телефона вызывающего абонента**

Выдача номера и категории телефона вызывающего абонента осуществляется многочастотным безынтервальным способом «два из шести». Для этой цели пользуются частоты 700, 900, 1100, 1300, 1500 и 1700 Гц. Действующее значение сигнала — 0,33 В. Всего применяется 12 комбинаций частот.

```
1
```
700, 900

2

700, 1100

3

900,1100

4

700, 130

5 900, 1300 б 1100, 130 7 700, 1500 8 900, 1500 9 1100, 1500  $\Omega$ 

1300, 1500

#### **Начало**

1100,1700

#### **Повтор**

1300, 1700

«Начало» — обозначает начало или окончание пакета двухчастотных посылок.

«Повтор» — применяется в случае, когда в номере вызывающего абонента подряд следуют одинаковые цифры. При беспаузном способе передачи информации отличить такие комбинации друг от друга невозможно. Длительность каждой двухчастотной посылки  $-40 + 2$  мс.

Информация о категории и номере вызывающего абонента содержит 10 двухчастотных посылок.

#### **Аппаратура АОН**

Аппаратура АОН состоит из передающих и приемных устройств. Передающие устанавливаются на районных АТС, приемные — на автоматических междугородных телефонных станциях (АМТС). Приемным устройством также может служить ТА с АОН.

#### **Подключение аппаратуры АОН к АТС**

После набора номера вызываемого абонента и занятия приемного устройства на АМТС (или ответа ТА местной связи), срабатывает реле определения номера К2 на время 400 мс. При этом замыкается контакт К2.3 и подключается передающее устройство АОН.

Абонентская линия отключается контактами К2.1 и К2.2. Это нужно для того, чтобы сигналы, появляющиеся на выходе микрофона в телефоне вызывающего абонента не влияли на передачу информации. В случае, если за это время (400 мс) по соединительной линии от приемного устройства поступит синусоидальный сигнал запроса частотой 500  $\Gamma$ u $\pm$ 1% с уровнем 4,3 дБ и длительностью 100 мс, то схема общестативной выдержки времени продлевает время удержания реле К2 еще на 500 мс для передачи информации о категории и номере телефона вызывающего абонента.

Переменный ток сигнала запроса индуцируется в обмотку III трансформатора Т2 и через абонентский комплект поступает в передающее устройство АОН. Последнее, получив частотный запрос, начинает выдачу информации. Информация из передающего устройства АОН передается в обмотку III трансформатора, индуцируется в обмотки I и II и передается по соединительной линии на АМТС. Приемные устройства на АМТС преобразуют частотные комбинации в числовой код и запоминают поступивший номер.

После получения сведений о номере и категории вызывающего абонента на АМТС начинается установление соединения к абоненту другого города.

Для повышения надежности определения номера и категории телефона вызывающего абонента в системе АОН принят трехкратный запуск передающих устройств. Так, если при первом запуске АОН на приемном конце номер не определился (по каким-либо причинам информация АОН не была принята), то приемные устройства кратковременно освобождаются (без нарушения соединения) и снова посылают сигнал запроса для запуска передающих устройств. В случае, если и при этом информация не будет принята, то формируется третий сигнал запроса. В случае отсутствия определения номера и после третьего запуска выход на АМТС прерывается.

Передающее устройство АОН будет работать аналогично, если сигнал запроса будет передаваться не с приемного устройства АМТС, а с местного телефона с АОН.

#### **Аппаратура АОН на АТС**

Аппаратура АОН состоит из передающих и приемных устройств. Передающие устройства устанавливаются на районных АТС, приемные — на автоматической междугородной телефонной станции (АМТС). Приемным устройством также может служить телефонный аппарат (ТА) местной связи с АОН. После набора номера вызываемого абонента и занятия приемного устройства на АМТС (или ответа ТА местной связи), срабатывает реле определения номера на время 400 мс. При этом за-

мыкается контакт и подключается передающее устройство (ПУ) АОН. Абонентская линия отключается.

Это нужно для того, чтобы сигналы, появляющиеся на выходе микрофона в телефоне вызывающего абонента, не влияли на передачу информации. В случае, если за это время (400 мс) по соединительной линии от приемного устройства поступит сигнал запроса частотой 500 Гц $\pm$ 1% с уровнем 4,3 дБ и длительностью 100 мс, то схема общестативной выдержки времени (СОВВ) продлевает время удержания реле еще на 500 мс для передачи информации о категории и номере телефона вызывающего абонента.

Переменный ток сигнала запроса индуцируется в обмотку трансформатора и через абонентский комплект поступает в передающее устройство АОН. Последнее, получив частотный запрос, начинает выдачу информации. Информация из передающего устройства АОН передается в обмотку трансформатора, индуцируется в другие обмотки и передается по соединительной линии на АМТС.

Приемные устройства на АМТС преобразуют частотные комбинации в числовой код и запоминают поступивший номер.

После получения сведений о номере и категории вызывающего абонента, на АМТС начинается установление соединения к абоненту другого города.

Для повышения надежности определения номера и категории телефона вызывающего абонента, в системе АОН принят трехкратный запуск передающих устройств. Так, если при первом запуске АОН, на приемной стороне номер не определился (по каким либо причинам информация АОН не была принята или была принята искаженной), то приемные устройства кратковременно освобождаются (без нарушения соединения) и снова посылают сигнал запроса для запуска передающих устройств. В случае, если и при этом информация не будет принята, то формируется третий сигнал запроса. В случае отсутствия определения номера и после третьего запуска выход на АМТС прерывается.

Передающее устройство АОН будет работать аналогично, если сигнал запроса будет передаваться не с приемного устройства АМТС, а с местного телефона с АОН. Отличие заключается лишь в том, что если в течение определенного промежутка времени передающее устройство АТС не получит запроса по той или иной причине, или само передающее устройство не выдаст информацию — подключается разговорный тракт и последующие запросы местного ТА с АОН просто бесполезны. Однако при определении междугороднего номера, некоторое количество последовательно идущих запросов выигрывает время для подключения соединительного тракта вызывающего абонента и определения его номера.

#### **Станционная аппаратура АОН**

Информация из передающего устройства аппаратуры определения номера (ПЭУ АОН) передается по запросу из УЗПИ (устройства запроса и приема информации). Сигнал «Запрос АОН» из УЗПИ передается частотой  $500 + (-5)$   $\Gamma$  и с уровнем -4.3 дб в сочетании с линейным сигналом «Ответ», плюсом по разговорному проводу. Длительность линейного сигнала составляет 1.8 +/-0.2с, частотный сигнал передается с задержкой на 250- 275 мс длительностью не менее 90 мс. Информация передается многочастотным способом методом «безынтервальный пакет». При передаче «безынтервального пакета» две одинаковые кодовые комбинации не могут следовать одна за другой. В случае наличия в абонентском номере двух и более следующих подряд одинаковых цифр, каждая вторая цифра заменяется служебным знаком — кодовой комбинацией. Кодовая комбинация отмечает начало и конец пакета. Действующее значение сигнала — 0,33 В.

Информация передается беспаузным способом (метод «безынтервальный пакет») в следующем порядке:

1. Цифра категории абонента.

- 2. Цифра единиц номера.
- 3. Цифра десятка номера.
- 4. Цифра тысячи номера.
- 5. 3-я цифра индекса станции.
- 6. 2-я цифра индекса станции.
- 7. 1-я цифра индекса станции.

8. Код «начало-конец».

Отклонение каждой сигнальной частоты относительно ее номинального значения  $+/-15$  Гц. Длительность 40  $+/-2$  мс. Уровень (дб):  $-6.5$ до 27.4 (29.0; 31.0; 32.6; 34.3; 36.0 соответственно).

Каждый абонент имеет свою категорию (квартирный телефон, учреждение, гостиничный, крутой user, телефон общего пользования). Имеются 10 различных категорий, от номера которой зависит право пользования междугородней и международной связью и чем-то еще.

В УЗПИ десятая цифра сравнивается с первой и при их совпадении принятая информация считается достоверной. В случае, если принятая информация не достоверна, то УЗПИ посылает повторный запрос. Информация из ПЗУ АОН может запрашиваться до трех раз.

## **Частоты, использующиеся при передаче «безынтервального пакета»**

Вся информация формируется комбинациями из двух частот на основе 6 базовых:

```
F0=700 Гц
F1=900 Гц
F2=1100 Гц
F4=1300 Гц
F7=1500 Гц
F11=1700 Гц
0 - F4 F7 6 - F2 F4
1 - FO F1 7 - FO F7
2 - FO F2 8 - F1 F7
3 - F1 F2 9 - F2 F7
4 - FO F4 «начало-конец» - F2 F11
5 - F1 F4 «повтор» - F4 F11
```
Длительность передачи каждой частотной комбинации (по ГОС-Там) 40 мс (а реально может колебаться примерно от 25 мс аж до 70 мс).

ПЗУ АОН передает («дублирует») информацию несколько раз, оканчиваться пакет может также «на любом месте». В итоге, при определении номера надо учитывать появление кода «начало-конец».

Пример: номер 1234567, категория 9, может быть выдан так:

97654321\_97654321\_976

где — код «начало-конец».

А может быть выдан и так:

4321\_97654321\_97654

Может быть и такой вариант:

1\_97654321\_97654321\_97654321\_9

И такой:

4321\_97654

Две одинаковые кодовые комбинации не могут следовать друг за другом, при этом если встречаются две повторяющиеся, то первая из них заменяется на код «повтор».

Пример: номер 2250145, категория 5. Один из вариантов пакета может быть такой:

Р54105Р2\_Р54105Р2\_

где символом Р обозначен код «повтор».

В случае, если в населенном пункте используется количество цифр в номере меньше 7, то из этого следует что:

1. В случае, если это областной/зональный центр, то номер дополняется «спереди» до 7 цифр нулями или двойками, а полученная информация выдается как указано выше, к примеру, номер в Харькове — 411199, категория 3, будет выдан так:

ЗР91Р140\_ЗР91Р140\_

2. В случае, если это другой населенный пункт, подключенный к зональной междугородней станции (находящейся в зональном центре), то номер дополняется «спереди» до 7 цифр теми цифрами, которые используются в коде этого населенного пункта при связи внутри зоны (это так называемый «зональный номер»). Например, код города Бельцы (зональный центр Кишинев) внутри зоны: 231 (где первая цифра обозначает связь внутри зоны), за пределами зоны: 04231 (где первые 3 цифры — код направления, то есть зональной междугородней станции). Берем, последние две цифры кода и дополняем ими номер (к примеру, 12345, категория 1), получаем: 3112345 — это и есть зональный номер. Именно он и будет транслироваться аппаратурой АОН, пример пакета:

15432P13 15432

3. В некоторых населенных пунктах, где нумерация менее, чем 7 значная, могут наблюдаться станции, где аппаратура АОН выдает нестандартный пакет. Но это следует считать отклонением от общепринятого стандарта на сигналы ПЗУ АОН.

# **Система защиты от определения телефонного номера**

Система защиты от определения телефонного номера позволяет реализовать возможности по защите от определения вашего номера при телефонном обращении к абоненту, у которого установлены системы АОН. Данную систему можно использовать как встроенной в телефонный аппарат, так и в виде отдельной приставки к телефонному аппарату.

Система защиты от определения телефонного номера (анти-АОН) обеспечивает защиту вашего номера от определения абонентом при использовании им системы АОН любого типа. Технические характеристики телефонного аппарата, оснащенного анти-АОНом, можно условно разделить на две группы. В первую группу входят характеристики, присущие данному телефонному аппарату (электроакустические параметры). Эти характеристики полностью определяются используемым базовым аппаратом.

Вторая группа характеристик определяется специфической функцией, выполняемой данной системой. Следует отметить, что для выполнения этой функции данная система накладывает существенно более жесткие требования на телефонный канал и удовлетворительно может работать лишь с телефонными линиями, характеристики которых соответствуют нормам.

Данная система построена на базе жесткого логического комплекта серии SN7440. Основой является задающий генератор, настроенный на частоту 12,626262 Гц. Вторым функциональным узлом является усилительный каскад, собранный на транзисторе 2N2904, усиливающий импульсы тактового генератора, необходимые для работы третьего функционального узла — исполнительной части. Исполнительная часть представляет собой реле типа РЭС64А.

Работа системы защиты основана на воздействии на тракт приема информации систем АОН, обходя блокировку голосового тракта вызывающего абонента и невозможностью передачи по ней каких-либо цифровых или аналоговых сигналов во время передачи информации о его номере. Осуществляется это путем передачи на станцию нетональной информации посредством замыкания линии с частотой 12,626262 Гц.

# **Дополнительные услуги электронных АТС**

Электронные АТС имеют ряд дополнительных услуг, которые по умолчанию отключены. За дополнительные услуги, видимо, нужно платить дополнительные деньги. Ваша телефонная станция должна быть электронного типа, а ваш аппарат должен поддерживать тональный набор номера.

#### **Прямая связь с выдержкой в пять секунд**

В случае, если в течение пяти секунд после поднятия трубки не набирать номер, то включается прямая связь.

#### **Запись номера прямой связи**

\*52\*999 99 99# Проверка: \*#52\*999 99 99# Отмена: #52#

где 999 99 99 — номер вызываемого абонента.

# **Сокращенный набор номера** Назначение: •51\*99\*999 99 99# Проверка: \*#51\*99\*999 99 99#

```
Отмена:
»51*99#
Использование:
**99
```
где 99 — код сокращенного набора, а 999-99-99 — полный номер.

## **Безусловная переадресация поступающих вызовов**

```
Запись:
*21*999 99 99#
Проверка:
*#21*999 99 99#
Отмена:
#21#
```
где 999 99 99 номер переадресации.

#### **Переадресация поступающих вызовов в случае занятости**

```
Запись:
*22*999 99 99#
Проверка:
*#22*999 99 99#
Отмена:
#22#
```
где 999 99 99 номер переадресации.

#### **Временное ограничение поступающих вызовов «35»**

Ограничение:

\*35\*код-пароль#

Проверка:

\*#35\*код-пароль#

Отмена:

#35\*код-пароль#

# **Временное ограничение исходящей связи и поступающих вызовов**

Ограничение:

\*34\*код-пароль#

Проверка: \*#34\*код-пароль# Отмена: #34\*код-пароль#

# **Бесплатный «межгород»**

Как известно, доступ на междугороднюю сеть осуществляется так: после набора абонентом восьмерки, междугородняя телефонная станция (МАТС) посылает на АТС звонящего абонента запрос-АОН на определение номера, АТС на него выдает номер в многочастотной форме. Метод обмана заключается в следующем: МАТС посылает запрос на определение номера, но номер выдаст не ваша АТС, а вы.

Таким образом: попробуйте у себя дома набрать индекс выхода на междугороднюю сеть — цифру «8» и внимательно проанализируйте звуки в телефонной трубке. В случае, если после набора «8» вас отключили примерно на 1 секунду, а потом вы услышали длинный гудок, значит ваш номер определился и вам предоставили выход на межгород. Теперь попробуйте сбрасывать и повторять набор «8».

На некоторых АТС, особенно в час наибольшей нагрузки, аппаратура определения не всегда срабатывает и не отвечает на запросы. Именно это и нужно! Необходимо, чтобы после набора «8» в линии были слышны запросы на АОН от МАТС. Обычно их три штуки (хотя, может быть по-разному) и интервалы между ними обычно около секунды. После этого последуют короткие гудки, так как номер не определился. Именно в тот момент, когда идут эти запросы, сразу нужно в линию пустить «ответ АОН», в нем будет закодирован номер абонента, кому следует прислать счет за разговор. При этом совсем не обязательно подключать компьютер к телефонной линии, сигнал можно послать, даже прислонив динамик к трубке, так как система — очень примитивная.

В случае, если вы пустите в линию сигнал, содержащий номер 0000000, то счет вряд ли кому-нибудь придет, так как такого номера не существует. Таким образом, wav-файл с сигналом откройте на каком либо звуковом редакторе или плейере, поставьте режим «loop», чтобы сигнал проигрывался бесконечно по кругу и пускайте в нужный момент. Метод работает только на «дряхлых» АТС.

А что делать тем, у кого на АТС исправно работает аппаратура АОН? В случае, если ваша АТС всегда выдает ваш номер к МАТС, то можно поступить следующим образом:

• подключить выход звуковой карты к телефонной линии (естественно не напрямую);

34

- набрать «8»;
- включить анти-АОН и во время его действия пустить в линию ложный «ответ АОН».

Анти-АОН должен быть отрегулирован на минимальную частоту работы, при которой он все же имеет эффективность. Дело в том, что во время действия Анти-АОНа, ваша АТС не может послать «ответ АОН». При этом в промежутках между замыканием и размыканием линии Анти-АОНом (3-5 Hz), вы можете посылать туда все, что захотите. Когда Анти-АОН прекратит работу, ваша АТС пошлет истинный «ответ АОН», правда теперь он уже никому не нужен.

Звонить таким образом сложно, нужно «набить руку», но когда научитесь — будет очень удобно и приятно часами разговаривать по междугородке. В случае, если вы прочитали и ничего не поняли, то советуем вам сначала ознакомиться с принципом работы АОНа, Анти-АОНа и АТС.

#### **Как бесплатно позвонить в любую точку мира**

Для этого вы должны скачать программу Net2Phone с сервера http://www.net2phone.com. Рекомендуется использовать версии не ранее 7.6 (у новых версий есть кое-какие недоработки).

После этого ее нужно установить и зарегистрировать (для этого не нужна кредитная карточка). После регистрации вам дается некий кредит — в 3\$. При средней цене звонка 10 центов в минуту вам этой суммы хватит минут на 20-30.

#### **Как звонить?**

Дело в том, что данный сервис находится в США и воспринимает номера, как местные, штатовские. Для того, чтобы позвонить в другую страну, нужно собственно перед номером добавить три цифры — 011 (это код выхода на международную линию). Вы должны помнить также, как составляется полный номер нужного телефона:

Код страны + код города + номер телефона

К примеру, чтобы позвонить на телефон 111 -111 в Харькове с помощью сервера Net2Phone, нужно набрать в окне программы следующий номер:

```
011380572111111
```
где

- 011 код выхода на международную линию.
- 380 код страны (Украины).
	- ф 572 код города (Харькова). Ноль в начале кода убирается.

111111 — номер телефона в Харькове (только не вздумайте туда звонить, такого номера не существует, его привели только в качестве примера).

Естественно, чтобы звонить и разговаривать у вас должны быть звуковые колонки и микрофон. Их можно заменить наушниками с минимикрофоном. Скорость должна быть не ниже 28800, а лучше 33600.

А что делать, если кредит закончился, а звонить все еще хочется? Есть два способа:

- Заплатить через кредитную карточку и использовать дальше данный сервис, теперь уже платно.
- Убрать программу Net2Phone и затем установить ее заново.

Кроме того, вы можете сколько угодно звонить на бесплатные номера в США. Это номера, которые начинаются с 1-800-\*\*\*-\*\*\*\*. Это обычно номера различных коммерческих фирм. В случае, если у вас unlimited Internet — вы можете попрактиковаться в разговорном английском, постоянно болтая с сотрудниками, которые сидят на этих номерах. Есть большой каталог подобных номеров, его адрес http://www.800 inter.com.

# **Как бесплатно отправить факс в любую точку мира**

Отправка факсов за рубеж обычно отнимает кучу времени, и, соответственно, довольно много денег. Уже давно появилась возможность отправления факс-сообщений через Internet. Расходы при этом значительно меньшие. Но как отправить сообщение по факсу совершенно бесплатно?

Есть такая возможность!

Есть такой платный факс-сервер: http://www.faxaway.com. Он предоставляет услуги по отправке факс-сообщений в любую точку мира (не бесплатно, конечно). Однако он позволяет отправить одно тестовое сообщение совершенно бесплатно. Как же работает такая отправка?

Вы создаете электронное сообщение. При этом электронный адрес формируется таким образом:

<полный номер факса>@faxaway.com

Полный номер факса — это код страны + код города + сам номер.

Номер факса в Харькове — это 380 (код страны) + 572 (код города) + сам номер.

К примеру, чтобы оправить сообщение на факс в городе Харьков, номер которого 111-111, нужно написать письмо на следующий адрес -
380572111111@faxaway.com. К письму можно приклалывать графические файлы в формате .TIFF, .JPG, .GIF, .BMP. Можно также пересылать документы Word, Excel. Для того, чтобы отправить сообщения на русском, нужно использовать Unicode.

Таким образом, вы имеете право отправить только одно сообщение. Второе сообщение уже не будет отправлено. Как обойти это ограничение?

Дело в том, что на этом сервере опознавание идет по полю From в заголовке вашего письма. Поэтому если каждый раз менять ваш обратный адрес перед отправкой данного сообщения - вы сможете очень долго бесплатно оправлять факсы. К примеру, просто каждый раз добавляйте новую цифру к вашему имени пользователя электронной почты - вот так userl@mail.ru, user2@mail.ru, user3@mail.ru. Вы, правда, не получите сообщение - доставлено ли ваше письмо или нет, но это не страшно. Обычно факс доставляется за 5-10 минут, если конечно же принимающий факс работает.

## Усилитель сигнала телефонной линии

Усилитель представляет собой устройство (двухполюсник) с отрицательным дифференциальным сопротивлением, подключаемый параллельно телефонной линии, и позволяет компенсировать затухание полезного сигнала (от удаленного модема) на сопротивлении линии за счет увеличения эквивалентного входного сопротивления вашего модема.

Усилитель подключается к линии параллельно модему, причем полярность роли не играет.

Усилитель предназначен для работы только в том случае, если сигнал от удаленного модема настолько слаб, что его несущая не опознается вашим модемом, и соответственно, связь не устанавливается.

#### Тонкости автоответчиков

## Доступ к автоответчикам Panasonic

Телефоны и факсы «Panasonic» со встроенным автоответчиком имеют чудесную функцию: дистанционное управление автоответчиком. Впрочем, автоответчики других фирм тоже это умеют, но они менее распространены.

Таким образом: вы можете, находясь в любом месте, где есть телефон, дистанционно прослушать все или Только новые сообщения на кассете чужого автоответчика, перемотать ленту и, что самое веселое, можете перезаписать новый Greeting Message (приветствие автоответчика).

Очень милый способ подшутить над приятелем или сделать гадость враждебной фирме.

Для этого надо набрать номер «жертвы», дождаться, когда автоответчик начнет говорить свой Greeting Message и в тоновом режиме набрать код доступа из трех цифр. По умолчанию, с завода, это три единицы (1-1 - 1). Как правило, 99% пользователей этот код не меняют. Впрочем, даже если и поменяли, можно соорудить программу и пропищать через модем все комбинации от 1-0-0 до 9-9-9. Ноль первым быть не должен. Где-то в середине поймается. Проблема только в распознавании ответа «доступ разрешен».

Это своеобразный сигнал, напоминающий журавлиное «курлыкурлы».

Существенная деталь. Надо успеть ввести код, пока автоответчик говорит. В этом случае вы не оставите никаких следов доступа. В случае, если автоответчик переключится в режим записи, то доступ в большинстве моделей произойдет, но на кассете останется запись тонов одной-двух цифр. Достаточно успеть нажать одну цифру, даже неправильную, (кроме нуля) и запись на кассету уже не включится. После этого можно продолжать вводить или подбирать цифры. Ограничения времени и попыток нет, во всяком случае, в наиболее известных моделях. Пищать можно чем угодно, лишь бы DTMF был стандартный.

#### **Управляющие коды**

[0] — пропустить Greeting Message. Сразу начнется запись на кассету.

[6] — повторить Greeting Message. Эти два кода можно использовать не зная пароля. Остальные — только после ввода пароля.

[4] — воспроизвести новые сообщения, записанные с момента последнего прослушивания.

[5] — воспроизвести все сообщения.

[1] — перемотать назад на одно сообщение (около 15 секунд). Для полной перемотки нажать и держать.

[2] — пропустить очередное сообщение/перемотать вперед.

[3] — сбросить магнитофон. При этом теряется информация о наличии новых (непрослушанных) записей и очередные записи пишутся с текущего положения ленты.

 $[7]$  — начать запись нового Greeting Message.

 $[9]$  — Stop записи Greeting Message. После этого, нажав  $[0]$ , можете послушать, как записалось.

Не все автоответчики позволяют переписать Greeting Message, но практически все откликаются на команды магнитофона. А некоторые даже код доступа не требуют. Проверено обзвоном рекламных объявлений различных фирм в заведомо нерабочее время.

## **Коды управления автоответчиков «General Electric»**

Вот информация из инструкции автоответчика модели 2-9815. Коды полностью отличны от «порнослоников»:

- **Repeat Message** [2] (start/stop)
- **Incoming Message Reset [8]**
- **Record Memo** [5] (start/stop)
- **Record Announcement** [4] (start/stop)
- **Room Monitor** [3] (start) [6] (stop)
- Rewind [1]
- **Fast Forward** [9]

Хочется заметить, что, код доступа — 478 (на нижней крышке и не меняется).

Описанный автоответчик — без чипа для записи сообщений — все пишется на микрокассету. Многие люди используют подобные модели из-за их дешевизны и довольно стабильной работы.

# **Как не платить МГТС за «повременку»**

Как известно, при соединении абонентов напряжение в линии падает с 60 В до 5...8 В. Именно при данном напряжении включается детектор состояния линии и МГТС начинает начислять на наш разговор денежки. Причем схема может работать независимо от того, местное или междугороднее соединение происходит. Однако, пока второй абонент не снял трубку, напряжение в линии еще слишком высокое для срабатывания схемы. В итоге, пока вы слышите сигнал КПВ, деньги еще не начисляются, хотя реально соединение уже произошло.

Все, что для этого нужно сделать — это предотвратить падение напряжения в линии после снятия трубки вторым абонентом, удерживая его в пределах 21...36 В.

Для увеличения падения напряжения на стороне абонента служит стабилитрон с напряжением стабилизации 12...30 В. Конденсатор, включенный параллельно стабилитрону служит для прохождения разговорного переменного тока, что повышает громкость разговора. Можно обойтись без диодного моста, но тогда девайс надо включать в соответствии с полярностью телефонной линии. Для более четкой работы модема можно запараллелить диоды моста конденсаторами по 0.1 мФ. Для голоса они не требуются.

Напряжение (тип) стабилитрона подбирается экспериментально в зависимости от конкретной АТС. Начинайте с большего напряжения. Уменьшайте его лишь до тех пор, пока станция не станет отрабатывать прекращение индукторного вызова. Дело в том, что оборудование определения состояния линии на АТС имеет технологический «зазор» между напряжением прекращения вызова и разговорным напряжением для четкого срабатывания. Напряжение, получившееся в результате подбора стабилитрона, должно как раз находится посередине этого зазора. В итоге, вызывная схема отключается, а начислительная еще не включается, что позволяет разговаривать бесплатно.

АТС в это время думает, что второй абонент еще не снял трубку своего аппарата, а первый терпеливо ожидает, когда второй наконец проснется.

Возможно, они установят оборудование, которое будет следить за такой подозрительной «настойчивостью» вызывающих абонентов и ограничивать время для ответа на звонок, скажем, пятью минутами. Пока что вы можете трезвонить кому-то сколько вам хочется, но неизвестно, что будет потом. Возможно, будет использоваться та же система междугородней автоматической связи без каких бы то ни было усовершенствований.

Хочется заметить, что МГТС собирается брать деньги за пользование АОНом. Интересно, как они будут это определять? Каждому из вас приходилось слышать при поднятии трубки нечто типа «у-лю-лю-люлю». Это глючная схема АТС воображает себе, что вы пользуетесь АОН и выдает вам в ответ номер звонящего абонента. Частота запроса на АОН слишком близко расположена к частоте основных тоновых сигналов АТС, а длительность запроса мала. АТС сама становится жертвой некачественности и помешности своих линий. Но! Как бы теперь мы не стали жертвами. Ведь зафиксировав запрос по системе АОН, пусть и ложный, АТС пришлет вам счет. Часто можно слышать тон-код ответа АТС. Вот и докажите, что вы не верблюд.

# **Синий блок**

## **Принципы действия**

В давние времена, на заре телефонии, междугородние звонки коммутировались операторами, голосом сообщавшими следующему по маршруту звонка оператору об установке соединения. В итоге, для осуществления дальних звонков задействовалась целая цепочка операторов.

С внедрением автоматической дальней связи была установлена система дистанционного управления удаленным коммутирующим оборудованием. Дело в том, что пульсовой набор (использующий прерывание постоянного тока) не может пройти непосредственно сквозь каналы дальней связи, имеющими по пути множество усилителей и преобразователей сигнала, типа аппаратуры уплотнения. В итоге, для управления удаленной стороной, требовалось либо использование специальных управляющих каналов, либо передача тоновых сигналов вне полосы частот обычной телефонной связи, либо передача внутри этой полосы (300-3000 Гц).

Передача внеполосных сигналов требовала расширения полосы для транковых (между центральными АТС пунктов связи) каналов, что требовало замены всех усилительных устройств и приводило к уменьшению количества уплотненных каналов по каждой паре. Все это было связано с дополнительными затратами, и AT&T, впервые внедрявшая автоматическую телефонию, избрала самый дешевый способ — передачу управления в рабочей полосе телефонного канала.

К настоящему времени эта сигнальная система стала стандартом дефакто по всему миру и описана в рекомендациях МККТТ. Страны, присоединявшиеся к всемирной системе связи, вынуждены были использовать этот не идеальный интерфейс или устанавливать согласующее (транслирующее) оборудование.

Для понимания процесса дальней связи следует понять общие принципы построения телефонных сетей. Различают несколько уровней (рангов) сети. Первый уровень — местный (локальный), использующий локальные АТС, с основным абонентским пулом на 10 000 номеров. Экономически выгодно объединять на одной станции несколько (2-5) таких пулов. Емкость пула обусловлена техническими соображениями, и тесно связана с конструкцией коммутирующих устройств. Так, в координатных коммутаторах используется так называемый тандем, соединяющий абонентский шлейф одним своим подвижным плечом с одним проводом из сборок абонентских шлейфов, коммутируя номера диапазона ??-\*\* (соединение тысяч-сотен), а другим — с другим проводом сборок, выполняя соединение десятков-единиц. Технически, устройство представляет из себя подвижный в двух плоскостях контакт, скользящий по наборному полю. Набор тысяч двигает контакт по вертикали, а сотен — по горизонтали. Набор десятков-единиц приводит в движение второй аппарат тандема.

Абонент, снявший трубку на своем аппарате, подключается к свободному тандему, о чем его извещает сигнал готовности станции (непрерывный тон частотой 425 Гц). В случае занятости всех наборных аппаратов, абоненту посылается сигнал занятости станции — «указательный сигнал» (редкая ситуация на современных АТС, оснащенных достаточным количеством наборных аппаратов).

На каждой станции имеются каналы передачи набора на удаленные станции. Набор первых цифр (префикса) выбирает удаленную станцию (или эту же станцию для «соседних» префиксов). По каналу передачи дальнейший набор проходит на удаленную станцию (того же уровня) (на каждый префикс — свой канал, при этом используется один физический канал на несколько исходящих связей с другими АТС за счет ИКМ-мультиплексного уплотнения, или, на более современных, — пакетное уплотнение и передача по протоколу X.25) и происходит уже на ней на выбранном тандеме. При дальнем соединении набор кода дальней связи (в Москве — цифра 8) подключает абонента к станции дальней связи. Набор кода региона указывает станции выбрать маршрут связи по стране. При наборе международного кода дальнейший запрос передается на международную станцию.

На станции дальней связи включается также расчетное оборудование, которое по системе АОН определяет номер вызывающего абонента и готовится начислять счет за разговор. С этих пор дальнейший набор идет на дальнем конце и невозможен с использованием постоянного тока. Поэтому на станции дальней связи включено оборудование, транслирующее пульсовой набор в двухчастотный код (стандарт определен спецификацией МККТТ R1-2). По окончании набора номера это оборудование формирует управляющий кадр, обрамленный кодами КР1 в начале кадра и ST в конце, и посылает вызываемой стороне. Например, номер в Техасе, Амарильо, набираемый клиентом как 1+806-258-1234 транслируется в KP1+806-258-1234+ST. В итоге, двухчастотная (ДЧ) посылка содержит код региона (806), префикс станции региона (258) и номер в абонентском пуле (1234). Важно отметить, что префикс кода региона дополняется слева нулями до трех знаков. Так, к примеру, код Японии (81) представляется как 081, а России (7)  $-$  007, хотя вызывающий абонент набирает 81 или 7 соответственно.

Кроме того, оборудование может транслировать номер для соединения по другим маршрутам, скажем, в Японию через Америку, если линии заняты плотным траффиком или неисправны. Для маршрутизации на удаленной стороне (в стране назначения) может быть запрошена автоматическая операторская служба, возвращающая код маршрута, используемого для связи с данной страной в данный момент. В итоге, реально посылаемый закодированный в ДЧ-посылке номер может отличаться от набираемого клиентом, и определяется работой оборудования.

Важно понимать, что передача набора в ДЧ-посылках идет между центральными станциями дальней связи регионов, по транковой сети (каналы СЛ), а пульсовой набор используется только в абонентской линии (каналы АЛ)-для передачи от абонента до его АТС.

Так как для передачи ДЧ посылок используются сигналы в полосе частот, укладывающейся в разговорную, существует возможность непо-

средственной передачи таких посылок от клиента к оборудованию. В некоторых обстоятельствах оборудование будет принимать эти посылки и выполнять соединения, подчиняясь им. Система выделения транковых каналов действует следующим образом: когда станция дальней связи (на вызывающей стороне) получает запрос на соединение, она просматривает имеющиеся свободные транковые линии. Для сигнализации о том, что линия свободна, используется поданный на нее тональный сигнал частотой 2600 Гц (передатчик ±2 Гц, приемник ±20 Гц на уровне -6 дБ). Регистр просматривает все имеющиеся линии по очереди на предмет наличия на линиях этой частоты, и найдя такую, производит подключение к ней, считая ее свободной. При этом сигнал 2600 Гц снимается с линии, инициируя ее занятость (параметры приемника частоты 2600 Гц нормируются также на помехоустойчивость к срабатыванию от разговорных токов (с вероятностью 10-4) и задержку срабатывания на соединение — 50.. 120 мс, на разъединение — 30..80 мс). Дальняя станция вызываемой стороны, заметив пропадание сигнала 2600 на одной из линий, подключает свои ДЧтранслятор и тандем на линию, и, таким образом, готова к приему и набору номера, передаваемого с вызывающей станции, что и происходит.

Когда вызываемый абонент поднимает трубку, происходит снятие линии с тандема и непосредственное соединение абонента с ней, освобождая тандем для других наборов. Происходит разговор. Когда вызываемый абонент вешает трубку, дальняя станция отключает линию от его шлейфа и подает в нее сигнал 2600 Гц, означающий, что разговор окончен и линия свободна. Вызывающая сторона, приняв этот сигнал, завершает начисление счета за разговор и отключает вызывающего абонента от транка. Именно поэтому (что сразу по приходу сигнала 2600 Гц транк отключается), вызывающий абонент не слышит этого сигнала, а вовсе не потому, что, как пишут зарубежные коллеги, в цепях установлены полосовые фильтры. Никакая такая фильтрация в разговорной полосе частот не производится.

Перехват управления состоит в том, чтобы после установки соединения послать в линию с вызывающей стороны сигнал частотой 2600 Гц. Оборудование на обеих станциях интерпретирует это как команду разорвать соединение, что и произойдет. Абоненты на обеих сторонах услышат короткие гудки. Однако, оборудование производит сброс не сразу, а спустя примерно 2 сек. В случае, если сигнал 2600 прервать до истечения этого времени (0.8 сек), транк будет отключен, но вызывающий абонент останется подключенным к своей АТС дальней связи.

Окончание действия сигнала станция интерпретирует как входящий запрос от удаленной станции, куда производилось последнее подключение (оборудование еще не сбросилось). Самое важное, что станция абонента будет:

• ждать прихода ДЧ посылки с удаленной станции;

не начислять счет, так как это - дело удаленной станции.

Соответственно, вызывающий абонент при помощи Синего Блока выдает в линию эмуляцию ДЧ посылки удаленной станции, заставляя оборудование своей станции выполнять соединение. Его станция будет думать, что работает под управлением удаленной станции, и выполнит указанное ей (а на самом деле - абонентом-блюбоксером) соединение.

Завершение связи достигается посылкой абонентом в линию сигнала 2600 Гц и опусканием своей трубки, что означает для станции АТС1, будто удаленный абонент повесил трубку и его станция АТС2 освободила транк. В случае, если Абонент 1 не опустит трубку и снимет сигнал 2600 Гц по истечении 1...2 с, он опять получит АТС1 в свое распоряжение.

## Параметры сигналов

Для захвата/сброса транковой сети в разных регионах используются разные частоты, к примеру в США и Канаде это - 2600 Гц.

### Варианты построения

#### Аналоговый вариант

- простота;
- экономичность;
- возможна перенастройка на другие частоты;
- нет выдержек времени и памяти набираемого номера;
- использование дорогих многооборотных сопротивлений;
- необходима настройка с помощью частотомера;
- уход частоты от температуры.

В этом случае используются два ГУН (генератора управляемого напряжением) выполненных на интегральной микросхеме, лавсановые конденсаторы с малым ТКЕ, многооборотные подстроечные резисторы. Клавиатура замыкающая, одноконтактная. Один вывод каждой кнопки соединен с общим проводом, второй — через два диода — к соответствующей паре частотозадающих резисторов (один от ГУН1, другой от ГУН2). Выходные сигналы ГУНов смешиваются и через усилитель поступают на телефонный капсюль. Во избежание генерации неправильных тонов следует избегать одновременного нажатия на несколько кнопок сразу.

Данная конструкция наиболее целесообразна для самостоятельного изготовления в домашних условиях при условии ограниченных навыков радиоконструирования, а также для опытных целей.

#### На дискретной логике

точное формирование частот;

- формирование набранной цепочки набора из памяти;
- дешевые широкораспространенные детали;
- сложность схемы;
- неэкономичность ТТЛ плюс экономичность КМОП.

В этом случае схема содержит кварцованный генератор образцовой частоты, два счетчика-делителя с переменным (загружаемым) коэффициентом деления, клавиатуру, ОЗУ набираемого номера, два малых ПЗУ для перекодирования цифр в коэффициенты деления счетчиков. Дополнительно может иметься цифровой индикатор динамического действия.

Нажатие кнопок клавиатуры приводит к записи в ОЗУ кода нажатой клавиши. Записав в ОЗУ набираемый номер, нажимают кнопку «набрать». Тактовая схема подает в ОЗУ по первой фазе сигнал считывания. Номера из ОЗУ помещаются на шины адреса обеих ПЗУ, соединенных попарно вместе. На шинах данных ПЗУ появляется код, соответствующий нужному коэффициенту деления счетчиков. По тактовому сигналу 2 ой фазы эти коэффициенты загружаются в счетчики и на их выходах появляются сигналы составляющих частот, образуемые делением образцовой частоты на загруженные коэффициенты. Сигналы складываются и усиливаются и подаются на телефонный капсюль. Для формирования пауз используется коэффициент деления, равный единице. При этом частота на выходе получается очень высокой и отфильтровывается входной цепью усилителя, не проходя на выход блока.

Конструкция наиболее целесообразна для изготовления продвинутыми радиолюбителями, не имеющими возможностей (навыков) работы с микропроцессорной базой.

### **На микропроцессоре серии Z80+**

- точное формирование частот;
- формирование набранной цепочки набора из памяти;
- ч «записная книжка» номеров в ОЗУ;
- база данных (к примеру, коды стран/городов) в ПЗУ;
- гибкие возможности настройки/программирования;
- сложность;

• неэкономичность.

Данный вариант представляет из себя специализированный микроконтроллер. В его состав входят: микросхема порта в/в, ЦПУ, небольшое рабочее ОЗУ, ПЗУ и тактовый генератор. Дополнительно применяется цифровой семисегментный динамический индикатор. Развертка индикатора, формирование временных интервалов и прочие функции управляются ЦПУ по программе, записанной в ПЗУ. Также в ПЗУ записываются образцы формируемых блоком звуков. При этом кодируется не вся длительность звука, а лишь один период повторяющейся последовательности интерференционной картины смеси двух частот.

Воспроизведение сигнала любой длительности задается количеством повторенных периодов. Такой способ позволяет использовать ПЗУ малой емкости с меньшим энергопотреблением, и при этом еще хватает места, чтобы разместить, к примеру, дополнительно сигналы DTMF, сигналы захвата линии разных регионов и справочник кодов стран/городов мира плюс справочник кодов операторских маршрутов этих стран.

Блок практически не нужлается в настройке, начиная работать сразу после включения, допускает модернизацию простой заменой ПЗУ и представляется наиболее подходящим и технологичным для коммерческого изготовления в малой серии.

#### Компьютерный вариант

немобильность.

Представляет собой компьютерную реализацию Синего Блока, использующего звуковую картудля посылки сигналов в телефонную линию. Звуковая карта присоединяется клинии через адаптер, включающий в себя гальваническую развязку и противоместную схему для возможности записи и анализа обратных сигналов.

## Модемы и фрикинг

### Модуляция-демодуляция...

Понятие «модем» является сокращением от известного компьютерного термина модулятор-демодулятор. Модем - это устройство, которое преобразовывает цифровые данные, исходящие из компьютера, в аналоговые сигналы, которые могут передаваться по телефонной линии. Все это дело называется модуляцией. Аналоговые сигналы затем снова преобразовываются в цифровые данные. Это дело называется демодуляцией.

Схема весьма простая. В модем из центрального процессора компьютера поступает цифровая информация в виде нулей и единиц. Модем анализирует эту информацию и преобразовывает ее в аналоговые сигналы, которые и передаются через телефонную линию. Другой модем получает эти сигналы, преобразовывает их опять в цифровые данные и посылает эти данные назад в центральный процессор удаленного компьютера.

## Аналоговый и цифровой сигналы

Телефонная связь осуществляется через так называемые аналоговые (звуковые) сигналы. Аналоговый сигнал идентифицирует информацию, которая передается непрерывно, в то время как цифровой сигнал идентифицирует только те данные, которые определены на конкретном этапе передачи. Преимущество аналоговой информации перед цифровой есть способность полностью представить непрерывный поток информации.

С другой стороны, на цифровые данные менее сказываются разного рода шумы и скрежеты. В компьютерах данные хранятся в индивидуальных битах, суть которых есть 1 (начать) или 0 (закончить).

В случае, если все это дело представить графически, то аналоговые сигналы есть синусоидальные волны, в то время как цифровые сигналы представляются в виде прямоугольных волн. Например, звук является аналоговым сигналом, поскольку звук всегда изменяется. В итоге, в процессе пересылки информации по телефонной линии, модем получает цифровые данные от компьютера и преобразовывает их в аналоговый сигнал. Второй модем, находящийся на другом конце линии, преобразовывает эти аналоговые сигналы в исходные цифровые данные.

## Интерфейсы

Вы можете использовать модем в вашем компьютере с помощью одного из двух интерфейсов. Ими являются:

- MNP-5. Последовательный интерфейс RS-232.
- MNP-5. Четырехконтактный телефонный кабель RJ-11.

Например, внешний модем подключается к компьютеру посредством кабеля RS-232, а к телефонной линии - с помощью кабеля RJ11.

## Сжатие данных

В процессе передачи данных необходима скорость большая, чем 600 битов за секунду (bps или бит/сек). Связано это с тем, что модемы должны собрать биты информации и передавать их далее через более сложный аналоговый сигнал (весьма мудреная схема). Сам процесс подобной передачи допускает передачу многих битов данных в одно и то же время. Понятно, что компьютеры более чувствительны к передаваемой информации и поэтому воспринимают ее намного быстрее, чем модем. Это обстоятельство порождает дополнительное время модема, соответствующее тем битам данных, которые нужно как-то сгруппировать и применить к ним те или иные алгоритмы сжатия. Так появились два так называемых протокола сжатия:

- MNP-5 (протокол передачи, имеющий степень сжатия 2:1).
- V.42bis (протокол передачи, имеющий степень сжатия 4:1).

Протокол MNP-5 обычно используется при передаче тех или иных уже сжатых файлов, в то время, как протокол V.42bis применятся даже к несжатым файлам. Так как он может ускорять перелачу именно таких ланных.

Нужно сказать, что при передаче файлов, если протокол V.42bis вообще недоступен, то лучше всего отключить и протокол MNP-5.

### Коррекция ошибок

Коррекция ошибок — метод, с помощью которого модемы тестируют пересылаемую информацию на предмет наличия в ней тех или иных повреждений, возникших в течение передачи. Модем разбивает подобную информацию на маленькие пакеты, которые называются фреймами. Передающий модем присоединяет так называемую контрольную сумму к каждому из этих фреймов. Модем получения проверяет, соответствует ли контрольная сумма посланной информации. В случае, если - нет, то фрейм опять пересылается.

Фрейм является одним из ключевых терминов передачи данных. Под фреймом понимают базовый блок данных с заголовком, с присоединенной к этому заголовку информацией и данными, которые и завершают сам фрейм. Добавленная информация включает номер фрейма, данные о размере передаваемого блока, синхронизирующие символы, адрес станции, код коррекции ошибок, данные переменного объема и так называемые индикаторы: Начало передачи (стартовый бит)/Конец передачи (стоп-бит). Это означает, что фрейм является пакетом информации, который передается как одно целое.

## MNP2-4 и V.42

Несмотря на то, что коррекция ошибок может замедлять передачу данных на шумных линиях, этот метод обеспечивает надежную связь. Протоколы MNP2-4 и V.42 являются протоколами коррекции ошибок. Эти, протоколы определяют, каким образом модемы проверяют данные.

### **Flow Control**

В процессе передачи один модем может пересылать данные намного быстрее, чем другой модем может принимать эти данные. Так называемый метод управления потоком позволяет сообщить принимающему модему информацию о том, чтобы этот модем в какие-то моменты времени приостанавливал прием данных. Управление потоком может быть реализовано как на программном (XON/XOFF - Старт-сигнал /Стоп-сигнал), так и на аппаратном (RTS/CTS) уровнях. Управление потоком на программном уровне осуществляется через пересылку определенного знака. После того, как сигнал получен, передается другой символ.

Управление потоком на программном уровне возможно лишь в том случае, если используется последовательный кабель. Так как управление потоком на программном уровне регулирует процесс передачи посредством пересылки некоторых символов, то может возникнуть сбой или даже окончание сеанса связи. Объясняется это тем, что тот или иной шум в линии может сгенерировать совершенно аналогичный сигнал.

Например, при управлении потоком на программном уровне, бинарные файлы не могут пересылаться, поскольку подобные файлы могут содержать управляющие символы.

Через управление потоком на аппаратном уровне RTS/CTS передача информации осуществляется намного быстрее и безопаснее, чем через управление потоком на программном уровне.

## **FIFO**

Буфер FIFO чем-то похож на перевалочную базу: пока данные поступают в модем, часть их отправляется в емкость буфера, что дает некоторый выигрыш при переключении с одной задачи на другую.

## S-регистры

S-регистры находятся где-то внутри самого модема. Именно в этих самых регистрах хранятся установки, которые тем или иным образом могут влиять на поведение модема. В модеме присутствует масса регистров, но только первые 12 из них считаются стандартными регистрами.

S-регистры устанавливаются таким образом, что посылают в модем команду ATSN=xx, где N соответствует номеру устанавливаемого регистра, а хх определяет сам регистр. Например, через регистр SO вы можете задать количество звонков для ответа.

# **IRQ**

Периферийные устройства связываются с процессором компьютера через так называемые прерывания IRQ. Прерывания являются сигналами, которые заставляют процессор приостановить ту или иную операцию и передать ее выполнение так называемому обработчику прерываний. Когда центральный процессор получает прерывание, он просто приостанавливает процесс и перепоручает прерванную задачу программепосреднику с именем **Interrupt Handler.** Все это дело работает независимо от того, была ли обнаружена ошибка в работе того или иного процесса или нет.

## COM-порт

Последовательный порт узнать весьма просто. Вы можете это сделать, просто посмотрев на разъем. СОМ-порт использует 25-контактный разъем с двумя рядами контактов, один из которых длиннее других. При этом, практически все последовательные кабели имеют именно 25-контактные разъемы с обеих сторон (в остальных случаях требуется специальный адаптер).

СОМ-порт (последовательный порт) является портом, через который компьютеры связываются с устройствами, такими как модем и мышь. Стандартные персональные компьютеры имеют четыре последовательных порта.

Порты СОМ 1 и СОМ 2 обычно используются компьютером в качестве внешних портов. По умолчанию все четыре последовательных порта имеют два прерывания IRQ:

- СОМ 1 привязан к IRQ 4 (3F8-3FF)..
- СОМ 2 привязан к IRQ 3 (2F8-2FF).
- СОМ 3 привязан к IRQ 4 (3E8-3FF).
- СОМ 4 привязан к IRQ 3 (2E8-2EF).

Тут-то как раз и могут возникать конфликты, так как внешние порты других устройств ввода-вывода I/O или контроллеров могут использовать те же прерывания IRQ.

Поэтому, назначив модему СОМ-порт или IRQ, вы должны проверить другие устройства на предмет наличия у них тех же последовательных портов и прерываний.

Нужно сказать, что подключенные к телефонной линии параллельно модему устройства (особенно АОН) могут очень ощутимо ухудшать качество работы вашего модема. Поэтому рекомендуется подключать телефоны через предназначенное для этого гнездо в модеме. Только в этом случае он будет отключать их от линии при работе.

### **Флэш-память**

Флэш-память — постоянная память или ППЗУ (постоянное перепрограммируемое запоминающее устройство), которая может быть стерта и снова запрограммирована.

Перепрограммированию подлежат все модемы, в названии которых присутствует строка «V.Everything». Кроме того, модемы «Courier V.34 dual standart» подлежат программной модернизации в случае, если в строке Options в ответе на команду ATI7 присутствует протокол V.FC. В случае, если же в модеме нет этого протокола, то модернизация в «Courier V.Everything» осуществляется заменой дочерней платы.

Существуют две модификации модемов Courier V.Everything — с так называемой частотой супервизора 20.16 MHz и 25 MHz. Для каждого из них существуют свои версии прошивок, и они не являются взаимозаменяемыми, то есть прошивка от модели 20.16 МН*z* не подойдет для модели 25 MHz, и наоборот.

### **Память NVRAM**

Все настройки модема сводятся к правильной установке значений регистров NVRAM. NVRAM — программируемая пользователем память, сохраняющая данные при выключении питания. NVRAM используется в модемах для хранения конфигурации по умолчанию, загружаемой в RAM при включении. Программирование NVRAM осуществляется в любой терминальной программе с помощью АТ-команд. Полный перечень команд может быть получен из документации на модем, или получен в терминальной программе по командам АТ\$, АТ&\$, ATS\$, AT%\$. Запишите в NVRAM фабричные настройки с аппаратным .контролем данных команда AT&F1, затем внесите коррективы по настройке модема в совокупности с конкретной телефонной линией и запишите их в NVRAM по команде AT&W. Дальнейшую инициализацию модема нужно производить через команду ATZ.4.

#### **Правильное подключение модема к линии**

Как ни странно, большинство модемов в квартирах подключены неправильно. Во многих случаях это является причиной плохой связи или низкой скорости. Правильное подключение помогает иногда значительно улучшить качество связи.

У всех типов модемов сзади имеется две розетки стандарта AT&T, помеченные примерно как LINE и PHONE. Назначение первой — это подключение линии, а второй — телефона. Неработающий модем представляет собой прозрачное устройство, то есть реле внутри него напрямую соединяет контакты обеих розеток, позволяя телефону нормально работать, пока модемом не пользуются. Когда модем активируется («снимает трубку»), реле отключает розетку LINE от розетки PHONE, и подключает схемы модема на линию. В итоге, дальнейшая линия отсекается, и состояние телефона и линии никак не влияет на работу модема.

На самом деле, модем обычно неправильно подключают как параллельный телефон, а розетку PHONE или вообще не используют, или подключают телефон на столе рядом с компьютером (у вас так?). Тем самым, при работе модема он отключает только один телефон, а все остальные аппараты в квартире остаются на линии. Это и является причиной плохого соединения. Дело в том, что телефонные аппараты имеют помехоподавительные конденсаторы, всегда подключенные на линию, устраняющие неприятные щелчки и трески при разговоре, но негативно влияющие на цифровую связь. Также к линии оказывается постоянно подключена звонковая цепь, состоящая из конденсатора и катушки звонка.

При плавном изменении постоянного напряжения в линии в течение сеанса связи, эта цепь вносит фазовые искажения сигнала, влияющие на устойчивость всех современных протоколов (использующих фазовую модуляцию).

Вносит свою отрицательную лепту и лишняя разветвленность проводки, набирающая дополнительные помехи.

В итоге, становится ясно, что правильное подключение модема должно обеспечивать отключение всех именующихся на линии телефонных аппаратов. Модем должен быть самым первым устройством на линии, включенной в розетку LINE. До этой розетки к линии ничего не должно быть подключено. Вся остальная квартирная телефонная проводка вместе со всеми телефонными аппаратами должна быть включена в розетку PHONE.

Дальнейшее улучшение линии следует производить заменой обычной телефонной лапши, ужасной с точки зрения помехозащищенности и фазовой стабильности, на витую пару. Это относится только к части проводки от распаечного щитка до розетки LINE модема. Проводка от розетки PHONE может быть любой. Витую пару можно достать на телефонной станции или около строящихся телефонных станций найти кусок телефонного кабеля и распороть его. Кабель состоит из пучка витых пар. Желательно только скрутить пару немного сильнее. Для этого один ее конец привязывают, а второй зажимают в патрон ручной дрели. Электродрель не годится, трудно контролировать процесс закрутки и можно оборвать пару.

Проводку прокладывают от телефонного щитка. Телефонная распаечная коробка имеет 10 пар клемм, а квартир на этаже обычно по 4, поэтому коробки ставят не на каждом этаже. Найдите свою «лапшу» и продерните ее в щитке для того, чтобы найти свою коробку. Это удобно делать с напарником. В случае, если коробка стоит прямо на вашем этаже, вам повезло — чем короче проводка, тем меньше помех.

Витую пару прокладывают вдали от силовых проводок по кратчайшему пути. По всей длине не должно быть скруток. В случае, если же провод пришлось сращивать, скрутки следует пропаять/Разговорный ток в телефонной линии довольно большой (до 50 мА), поэтому все соединения должны быть пропаяны, иначе из-за окисления они станут причиной шорохов и тресков, что пагубно влияет на качество связи.

К сожалению, между АТС даже по Москве установлена доисторическая аппаратура уплотнения, не пропускающая положенной полосы частот и вносящая безобразное количество помех и искажений. К счастью, кроссировка осуществляется каждый раз по-разному, так что перезвон часто радикально улучшает связь.

В заключение просьба к людям, работающим в лаборатории и имеющим измеритель АЧХ или хотя бы ЗГ и вольтметр переменного тока и два телефона на линиях: снимите АЧХ связи и параметры уровней сигнала, звоня с одного телефона на другой. Насколько разительно они отличаются раз от разу? Чем это можно объяснить? Как это увязать с тем, что существуют определенные стандарты? Кто отвечает за их соблюдение? (Да и как можно можно обеспечить верхнюю частоту 3 кГц, когда уплотнение использует частоты 3.8/4.2/4.6... кГц и фильтр второго порядка?) Вот такая, блин, телефония...

### **Настройка модема на плохих линиях**

Модемы типа US Robotics Sportster и им подобные не имеют, к сожалению, специальной настройки на параметры приема/передачи а также измерения этих параметров. Такими возможностями обладают модемы Inpro, а также сотовые модемы Zyxel и Motorolla. Однако команды и регистры таких настроек специфичны для разных моделей и не совпадают. Они подробно описаны в инструкциях к модемам.

Все, что можно сделать для простых модемов под Windows 95, это отменить реагирование на потерю несущей. Дело в том, что для российских линий типично пропадание сигнала на большое время или резкие щелчки, после которых наступает затухание на 1..2 сек, нарушающие нормальное распознавание несущей модемом. Время ожидания несущей задается в регистре S10 и измеряется в 1/10 сек. Однако значение 255 интерпретируется модемом как бесконечно долгое ожидание несущей (авось да появится). Неудобство данного метода состоит в том, что при серьезном сбое связи или отключении удаленного модема от линии, местный модем не выдает сообщение **NO CARRIER** и не прерывает связь автоматически. Это приходится делать вручную. Для постоянного контроля линии рекомендуется оставлять звук все время включенным, использовав команду М2. При этом, чтобы шипение не раздражало, громкость надо оставить минимальную. Для внешних модемов, имеющих плавный регулятор громкости, это не является проблемой. Однако внутренние модемы иногда имеют чересчур большую громкость даже на уровне L1. Можно решить эту задачу, обложив пищик своего модема ватой и накрыв поверх половинкой яйца от киндер-сюрприза (подходит по диаметру). Также можно попробовать винные пробки и баночки от фотопленки. Это исключает необходимость перепаивать плату модема. Громкость регулируется количеством набитой ваты.

Прослушивание работы модема на линии дает ощущение качества связи по количеству ретрейнов (длинных и коротких). Короткий ретрейн (пересогласование модемами параметров связи, когда количество сбойных блоков данных превышает некоторый предел), длится около 1 секунды и звучит как короткий тон. При коротком ретрейне модемы могут менять только скорость обмена. Некоторые модемы могут пытаться и повысить скорость, если за длительное время не было ни одного сбойного блока. Обычно такие модемы поддерживают уровень сбойных блоков на уровне 2...5%, оптимизируя таким образом общую скорость обмена. Длинный ретрейн проводится при потере несущей или приходе слишком большого количества ошибок. Длится разное время, напоминает началь-

ную установку связи (хэндшейк), и, при неудаче, может закончиться обрывом связи. Большое количество длинных ретрейнов (больше 1 в минуту) свидетельствует о плохом качестве связи и требует снижения скорости (возможно, ограничения ее вручную).

Причина этого в том, что в начальный момент времени модему все же удается установить высокую скорость обмена, но оказывается, что он завышает свои возможности и в дальнейшем связь прерывается бесконечной серией ретрейнов. Рано или поздно одна из них окажется неудачной и связь будет прервана. На практике замечено, что насильное ограничение скорости обмена зачастую дает заметный выигрыш в общей произволительности связи.

Так, верные 9600 или 7200 на плохой линии дают более быстрый обмен, чем постоянно ретрейнящий 28800.

Помимо этого, неадаптированные модемы плохо распознают сигнал «занято».

Гораздо хуже, что иногда они не распознают диалтон (звук свободной линии перед набором номера). В случае, если это так, то следует изменить список реакций модема командой Х.

Все изменяемые параметры удобнее всего прописать в строку инициализации модема. К несчастью, Windows 95 поддерживает всего одну такую строку, хотя для разных каналов связи желательно было бы иметь индивидуальные параметры. Эта стока доступна в Панели управления, секция Модемы, кнопка Свойства, язычок Установка связи, кнопка Дополнительно.

## Подробнее о командах модема

## Возможности улучшения коннекта

Существуют две известные возможности при прочих равных условиях выжимать из нашей убогой связи чуть большее.

Первая — народная примета, что перед последней цифрой набираемого номера следует выдержать небольшую паузу. Это достигается включением запятой в набираемый номер. Необходимо несколько расширить применение паузы, основываясь на структуре АТС (на примере Москвы). Дело в том, что первые три цифры номера, указывающие АТС, набираются на вашей станции, и таким образом, она получает доступ к удаленной АТС. Последующие 4 цифры набираются уже на удаленной станции (указывая конкретного абонента). При расстановке пауз следует учитывать, что старые АТС (особенно шаговые) любят подтормозить, и набор для них желательно перемежать запятыми. Это дает время для осуществления переходных процессов в оборудовании. Новые станции более шустрые, и

поспевают хорошо соединять даже при быстром наборе. Вы можете посмотреть станции в списке типов АТС Москвы. К примеру, ваша АТС новая, а дальняя — старого типа. Тогда номер будет выглядеть примерно так: 123,4,5,6,,?. После третьей цифры коммутацию продолжает удаленная старая АТС, которая должна иметь время, чтобы приготовиться к набору. Перед последней цифрой выдерживается увеличенная пауза. В случае, если же ваша АТС — старая, а дальняя — нового типа, номер будет выглядеть так: 1,2,3,456,7.

Второй способ улучшения связи был открыт случайно, и пока нет уверенности, что он будет действовать везде. Применяется, когда связь настолько плоха, что модемы затрудняются даже провести хэндшейк. Набираем: 8-гудок-РКЕ-1234567 (где PRE — код вашего города, Москва = 095). Механический голос ответит, что «неправильно набран номер». Кладите трубку и *тут же,* не ожидая ни секунды, диальте модемом. Применяя этот способ, был отмечен вдвое более сильный уровень приходящего сигнала, нежели обычно (основное затруднение связи — низкая громкость ответа).

Почему это действует, не известно. Возможно, выход на межгород подключает какой-либо усилитель сигнала. Или просто это оказывает существенную встряску всей их бесовской механике... Еще раз заметим, что диал следует делать немедленно после того как трубка была повешена. Пауза более 2 секунд фатальна. На второй диал также не действует.

## **Команды модемов US Robotics Sportster**

\$

Показать список основных команд.

А

Включить ответ вручную. Модем снимает трубку и отвечает на звонок.

 $\rm A/$ 

Выполнить последнюю команду еще раз. Не требует префикса AT.

### **AT**

Префикс командной строки модема.

### **Вх**

О — использовать V.22 для скорости 1.2 и V.21 для скорости 0.31 использовать альтернативные протоколы Bell-212 и Bell-ЮЗ соответственно.

**Коллекция модемных прошивок**

**Асеех 1414v.32bis** AT&F&DO\N3\Q3

**Apple Express Modem** AT&F&DO&QO

**Apple Express Modem** AT&F\N3&K3

**AT&T DataPort 14.4** AT\N7%C1&C1&DO\Q3

**Asian Micro Sources Modem** AT&F1V1E1X4\Q4

**Best Data Smart One 14.4** AT&Q5%C1&C1&DO&KO

**Boca 14.4Kbps v.32bis** AT&F&C1\N3

**Boca Research V.32bis** AT&Q5%Cl&Cl&DO&K3

**Cardinal 14.4**

AT&F&C1&DO&Q5

**Compudyne 1442F** AT&F&C1

**CPC Turbo Modem+** AT\N6%C1&C1&DO\Q3\V1

**Data Race Apex V.32/V.32bis** AT\N7%Cl&Cl&DO\Q3

**Data Race APL 1496** AT\N7%C1&C1&DO\Q3

**Digicom Eagle 9600/Scout Plus** AT&F&DO

**Focus 14.4**

AT&Q5%Cl&Cl&DO&K3S36=7

**Global Village PowerPort** AT\JO\N3%C1&C1&DO\V1\Q3

# **Global Village PowerPort Gold/Silver** AT&F1\Q3 **Global Village TelePort Gold** AT&F1%C1W1 **Global Village TelePort Mercury** AT&F1&K3 **Global Village TelePort Silver** AT\JO\N3%C1&C1&DO\Q3\V1 **Hayes Accura 144 AT&F Hayes Optima 14400 v.32bis** AT&F&DO **Hayes V-Series/Ultra** AT&Q5S36=7&C1&DO&K3 **Intel 14.4 EX** AT&F&DO **Intel 14.4EX** AT\N3%C1&C1&DO\Q3 **Intel 96EX** AT\N3%C1&C1&DO\Q3 **Line Link 14.4 E** AT&F&C1 **Macintosh Express Modem** AT&F\N3&D3&Q5 **Macronix** ATS36=7&Q5%C1&C1&DO&K3 **Macronix Maxlite 14.4** AT&F&C1&Q9\N3 **Magic 14.4V.32bis** AT&F&C1 **Megahertz V.32bis** ATS36=7&Q5%C1&C1&DO&K3

**Microcom Desk Porte/QX/4232 bis** AT&F&DO

**Microcom QX/V.32c** AT&Q5%C3&C1&DO\JO\Q3

**Multitech MT 932 Series** AT&F&DO&E4

**Multitech MT1432 Series** AT&F&DO&Q1&E11

**Multitech MT1432 ZDX** AT&F&DO

**MultiTech MultiModem 224E/V.32** AT&E1&E15&C1&DO&E4\$BAO

**PowerUser 14.4E** AT&F&C1

**Practical Peripherals 14400FXMT** AT&F&C1

**Practical Peripherals 14400FXSA** AT&F&C1S37=9NO

**Practical Peripherals 9600SA/14400SA** ATS36=7&Q5&C1&D&K3

**Prometheus Pro Modem Ultima** AT&F&DO

**Prometheus Ultima/Home Office** AT\N3%C1&C1&DO\JO\V1\Q3

**Prometheus V.32/V.32bis** AT&C1&DO\*E1\*F3\*S1

**PSI Comstation V** AT&F&C1&DO&K3&Q5\N3

**PSI PowerModem II/IV** AT&Q5%C1&C1&DO&K3

**QuicktelXeba 14.4** AT&F&C1

**Racal ALM 3223** AT&F&DO **Racal ALM 3226 V.32bis** AT&F&C1 **Spectra Pocket Modem 14.4** AT&F **SpectraCom V.32bis PocketFax** AT&Q3S36=7%C1&C1&DO&K3 **Supra 14.4 LC** AT&F1 **Supra 2400 V.42bis** AT&Q5S36=7%C1&C1&DO&K3 **SupraFAXModem v32/32 bis** AT&F1&Q5S36=7%C1&C1&DO&K3 **SupraFAXModem v.32bis** AT&F1 **Telebit QBIazer** AT&FS58=2S180=1S190=0 **Telebit WorldBlazer** AT&F9X2 **UDS Fastalk V.32 bx** AT&F&C1 \N3\Q3 **UDS Motorola V.3225L/V.3229L** AT&F&C1\Q3 **USRobotics Courier HST Dual** AT&F&C1&DO **USRobotics Courier V.32 bis/as** AT&F&DO&H1&K2 **USRobotics Mac & Fax** AT&F&DO&H1&R2 **USRobotics Sportster 14.4** AT&F&H1&C1&DO

**USRobotics Sportster 9600** AT&F&H1

**Wang 14.4** AT&F&C1&DO

Zoltrix 14.4 AT&F&C1&D0

Zoom 14.4 V.32/V.32 bis  $AT&F&C1$ 

Zoom V.32/V.32bis AT&Q5S36=7%C1&C1&D0&K3

**Zyxel U-1496**  $AT&F&DO$ 

Zyxel V.32bis AT&C1&DO&H3&K4&NO

# Регистрация модемов и борьба с этой самой регистрацией

### Способы обнаружения модемов

Прозвонка. Компьютер с модемом обзванивает телефоны по списку, ожидая CONNECT. Наиболее распространенный способ. Как правило, это делается по ночам.

Ручное прослушивание линии. Может применяться там, где отсутствует специальное оборудование для обнаружения модемов. Очевидно, что прослушиваться будут только те линии, которые «привлекли внимание» высокой активностью в ночное время.

Автоматическое прослушивание линии. Применяются девайсы, по очереди подключающиеся к линиям, и слушающие несущую.

Обваботка статистики. На электронных АТС, умеющих регистрировать время работы линии, возможно обнаружение путем обработки log'ов.

## Способы «борьбы» с модемами

Отключение телефона - объяснений не требует.

Фильтр. Некое устройство включается в линию и изменяет ее характеристики, делая коннект невозможным. Возможно, существуют разные фильтры.

### Технические средства противодействия

Увеличение значения SO в модеме. Способ рассчитан на то, что у обзванивающего модема «не хватит терпения». Из общих соображений, вряд ли у него  $S7 > 60$ . Соответственно, установка  $S0=10-15$  значительно снижает вероятность обнаружения. Даже если противник примет контрмеры в виде увеличения S7 - это вдвое замедлит скорость его работы.

Плюсы: применим на всех системах, не требует изменений в МО.

Минусы: необходимость оповещения всех даунлинков, увеличение продолжительности установления связи.

Реверт. То есть вызывающий модем первым подает голос. Реализуется командами ATDP...,,,R на вызывающей стороне, на вызываемой - $S0=0$ , в ответ на RING (или несколько RING) — **ATH1O**. Для каких-то модемов эти команды могут оказаться другими.

Плюсы: продолжительность установления связи не увеличивается.

Минусы: необходимость оповещения даунлинков, не все системы могут быть настроены для такого режима.

Использование модемов с АОНной прошивкой. При входящем звонке ответ модема включается только для «разрешенных» номеров.

*Плюсы:* гарантирует от обнаружения «прозвонкой», не требует оповещениядаунлинков.

Минусы: требуется соответствующий модем и значительные перелелки МО.

### Организационные меры борьбы

Информирование. В случае, если на вас наехали, то обязательно сообщайте об этом в Internet. В случае, если вы уже не имеете связи - сделайте это с машины друга, через любую BBS. Не умирайте в одиночку. Сообщайте о придуманных вами способах обороны/атаки, о том, какие способы вы применили, и об эффективности их применения.

Формирование «общественного мнения». Для разоблачения антинародной сущности телефонистов следует использовать все доступные средства. В случае «обзвонки» следует поднимать волну народного гнева против «хулиганов, звонящих в ночное время».

### Юридическая сторона вопроса

В случае претензий со стороны АТС «у вас не зарегистрирован модем» следует просто отрицать это. Может ли кто-нибудь предложить корректную процедуру доказательства наличия у вас модема? При попытке доказать это, АТС будет вынуждена раскрыть свой способ обнаружения модема. При этом «прозвонка» является хулиганством, а прослушивание

— прослушиванием, со всеми вытекающими... Даже если АТС (вдруг?!) найдет «неотразимое» доказательство — у вас есть способ отразить и его: «Моей линией пользуется кто-то другой».

**Отключение телефона.** В случае, если с вами поступили таким образом — вы вправе потребовать защиты своих прав через суд. АТС не сможет обосновать свои действия в суде. Ни до отключения, ни до суда дело не дойдет, если вы сможете все доходчиво объяснить работнику АТС. Тут уж все зависит от вашего ораторского искусства.

## **«Поставил факс — явись с повинной...»**

«По прикидкам МГТС, в столице действуют 150 тысяч незарегистрированных факсов и полмиллиона таких же определителей, — говорит Сергей Кузин, начальник сектора внедрения новой техники Ленинского телефонного узла. — Мы организовали у себя службу, которая будет заниматься регистрацией, учетом и контролем за оплатой дополнительных услуг связи. Пока, правда, очереди в нашу новую службу нет. Посетителей было всего двое: один от имени и по поручению «Мосасфальтстроя» пришел зарегистрировать установленный факс. Другой — частное лицо — подал заявку на регистрацию модема».

К слову сказать, современные средства связи на Ленинском телефонном узле регистрируют буквально даром. АОН — бесплатно, факс за 11 «рэ». (Для сравнения: в МП «Комплюс», созданном при МГТС, удовольствие узаконить свои отношения с факсом обходится в 160 рублей. Очереди в «Комплюс», само собой, тоже нет.)

Что касается ежемесячной абонентной платы за дополнительные услуги, то на Ленинском узле назвали такие цифры: АОН стоит 1 руб. 30 коп., факс 60 руб., модем 241 рублей. Причем, по подсчетам С. Кузина, массовый отлов неплательщиков даст узлу 1 млн. 335 тыс. рублей чистой прибыли в месяц!

Затраты? Один аппаратно-программный комплекс на базе Ай-Би-Эм-386 (он уже создан и обкатан) обошелся в 6 тысяч. Его производительность — 1400 «отловов» за 7 часов работы. Несложные расчеты: на Ленинском узле 28 АТС по 10 тысяч абонентов каждая. Итого 280 тысяч. Делим эту цифру на 1400. Получаем: тотальная проверка всех номеров занимает 200 7-часовых смен при работе на одной установке.

Правда, поймать того, кто вступил в непозволительные телематические связи, только полдела. Его еще нужно обезвредить или, как говорят профессионалы, ущемить в связи. А для этого требуются дополнительные технические средства в виде заглушек или блокираторов на АОНы, модемы и факсы.

Хорошая универсальная заглушка, которая парализует работу любого из этих устройств, стоит 45 «зеленых», но тоже быстро окупается.

Что произойдет, когда вас рассекретят и установят заглушку? Ничего страшного. Во-первых, восторжествует справедливость. Во-вторых, от мира вас не отрежут. В случае, если заглушку поставят на АОН, вы сможете звонить по своему телефону, да и вам смогут звонить. Вот только ваш определитель перестанет что бы то ни было определять...

То же самое и с другими устройствами. К примеру, связь по телефону есть, а связи по факсу — никакой. Ну и, разумеется, прежде чем ставить блокиратор, вас предупредят, что вы должны зарегистрироваться и заплатить.

В общем, облава будет носить щадящий, даже гуманный характер и проходить под лозунгом: «Кто старое помянет...». И уж тем более не коснется малоимущих москвичей, бабушек и дедушек, которые ни факс-модемами, ни АОНами не пользуются и даже подчас не подозревают о существовании подобных благ цивилизации.

В АО «МГТС» сейчас изучают и взвешивают пять различных вариантов «охоты» и буквально на днях выберут самый оптимальный — чтобы было дешево и сердито.

Есть такое мнение, будто в наших телефонных трубках хрюкает, щелкает и свистит не кто иной как Галина Борисовна — Государственная Безопасность. И будто бы она не прерывает на самом интересном месте дурацкие разговоры или соединяет нас вместо квартиры господина Петрова с квартирой господина Сидорова. Не надо быть такими мнительными! Галина Борисовна здесь чаще всего ни при чем. Просто дряхлая телефонная сеть живет своей загадочной и натужной жизнью.

Практически все оборудование, нажитое МГТС за долгие годы при финансировании по остаточному принципу, нуждается в реанимации. Линейно-кабельные сооружения ненадежны (самая экстраординарная ситуация сложилась в центре, где кабели эксплуатируются больше 60 лет). В Москве есть магистраль, проложенная бельгийцами еще до советской власти. При всем при том, МГТС остается одной из самых крупных местных сетей в мире. Как же тут... не хрюкать? Как? А очень просто! Для того, чтобы дышать без натуги и хрипов, чтобы работать без перегрузки графика, от прежних аналоговых сетей нужно переходить к современным цифровым. Это не «особо ценный» совет дилетанта, это целая «Концепция развития МГТС», разработанная специалистами.

Экстенсивный путь развития городской сети, при котором строят громоздкие АТС, прокладывают тысячи километров дорогого нежного кабеля и перелопачивают невероятное количество кубометров земли, это вчерашний день. По нему шли слишком долго, и сегодня столица опу-

 $\mathbb{R}^{d-1}$ 

тана телефонным кабелем, как паутиной. «Волосатая часть сети» — так называют эту паутину в МГТС. Содержать подобное хозяйство с каждым годом становится все труднее и накладнее. Причем в большинстве случаев телефоны умолкают именно в результате повреждений кабеля: когда он нарушен, без связи остаются сразу сотни абонентов.

Перспективы, которые сулит современная сеть, построенная с использованием метода синхронной цифровой иерархии (СЦИ), куда приятнее. Непосвященным в качестве ликбеза можем предложить такой простой вопрос: что звучит лучше — старая патефонная пластинка или цифровой лазерный диск? Теперь все понятно?

По заданию МГТС институт «Гипросвязь» разрабатывает сейчас проект перевода сети на новые принципы работы, основанные на применении СЦИ. Территорию Москвы планируется разбить на 14 зон, в каждой из которых разместится мощный опорно-транзитный узел. Узлы свяжутся между собой оптико-волоконными кабелями. Возникнет система «колечек», образующая единое «транспортное кольцо». По нему с высокой скоростью будут циркулировать цифровые потоки, передающие информацию как от старой сети, так и от новых электронных АТС.

Кстати, об этих АТС. Специальные здания для них не понадобятся, поскольку станции легко размещаются в двух- или трехкомнатной квартире. А ввод каждой АТС будет связан лишь с ее подключением к точкам доступа на «транспортном кольце».

Оптико-волоконные кабели не подвержены помехам, они надежнее и проще в эксплуатации.

И еще. Внедрение новой системы связи позволит телефонизировать районы вроде Митина и Жулебина не за два-три года, а за пять-шесть месяцев. Это даст возможность увеличить в ближайшие 15 лет количество абонентов с 4-х до 6-7 миллионов с учетом развития деловой части города и перспектив жилищного строительства.

Может быть решен и ряд других проблем. К примеру, повышено качество связи (те же факсы работают сейчас в режиме стресса) и расширены виды услуг (уже есть спрос на электронную и телефонную почты, на передачу цифровой информации, телеконференции, видео- и телетексты, электронные записные книжки). Заметно упростилось бы также создание принципиально новой системы информационно-справочного обеспечения абонентов и системы оказания экстренной помощи службами «01», «02», «03», «04», «07» и «09».

Современная связь — недешевое удовольствие. В США, к примеру, средней руки бизнесмен тратит на ее услуги 500 долларов в месяц. Внедрив оптико-волоконную систему в Москве, АО «МГТС» планирует выйти всего на 250 долларов.

**64**

И наконец, такой плюс: существующие средства связи не придется ломать и выбрасывать, они нормально впишутся в новое «кольцо». Замену станций, систем передач и линейно-кабельных сооружений можно будет вести постепенно, по специальному бизнес-плану.

Первые шаги на пути к счастью и процветанию уже сделаны. В столице проложено 2 тысячи километров оптических кабелей, в том числе 66 километров — для замены устаревших коммуникаций.

Введено в эксплуатацию 300 тысяч номеров электронных (цифровых) АТС. Прототипом будущей сети можно считать оптико-волоконное кольцо, которое эксплуатирует в Москве фирма «Мамакомнет», предоставляя цифровые каналы коммерческим абонентам. А программы «Золотая пуля» и «Золотой гусь», которые АО «МГТС» начинает реализовывать вместе с английской и американской фирмами, дадут возможность почувствовать вкус к связи, отвечающей самым современным понятиям.

По прогнозам специалистов, вложенные средства (на первом этапе понадобится 300-400 млн. долларов) окупятся к 1999 году, а к 2010 дадут доход в 3 млрд. долларов. Но кроме денег понадобится еще оборудование, которого у нас никто никогда не производил. И здесь остается только уповать на конверсию и бывшие «ящики». Что, собственно, МГТС вместе с правительством Москвы и делают.

Будущее всегда светло и прекрасно. Ну, а настоящее?

Есть богатые люди и богатые организации, которые хотят иметь современный уровень связи, и они его имеют. Ну а большинство, получающее символическую зарплату, пользуется за не менее символическую абонентную плату обычным телефоном, в трубке которого живет то ли Галина Борисовна, то ли таракан.

В Митино и Жулебино (а где еще на планете увидишь такое?) телефонные номера начали продавать с аукционов. Цена на старте — 3-4 тысячи, на финише — 10-13. «В последнее время, — говорит управляющий делами АО «МГТС» Владимир Афонин, — предприятия связи и абоненты стали получать больше сюрпризов, которые связаны с ухудшившимся содержанием жилого фонда Москвы, особенно районов массовой застройки. В домах не стало хозяев. Подвальные помещения, где проходят многие коммуникации, в том числе телефонные кабели, населены бомжами и крысами. Бомжи жгут костры, полчища крыс с аппетитом грызут кабель... Тысячи подвалов затоплены нечистотами, и нашим рабочим буквально приходится облачаться в водолазные костюмы, чтобы исправить неполадку. Только в первом квартале от аварий и пожаров на теплосетях Мосэнерго пострадали 214 кабелей общей емкостью 34 тысячи пар. Ущерб — 172 тысяч рублей, компенсировали — 36. В 26 пожарах, происшедших в подвалах домов, сгорело 149 кабелей, ущерб — 67 тысяч, возмешено  $-25...$ »

## **Фрикинг контроллера транковой платы**

Для того, чтобы зайти в контроллер по служебному паролю, нужно знать номер телефона, к которому он подключен. Модем может быть любым. Необходимо набрать номер телефона следующей командой:

ATDP1234567 г

Либо с параллельного телефона набрать номер, а после ответа модема на контроллере набрать в терминале АТА и нажать **Enter.**

Пробелов между номером и командой «г» может быть от 1 до 3. В зависимости от количества пробелов изменяется время ожидания. После снятия модемом контроллера трубки, ваш модем начинает устанавливать связь. Далее вы видите на экране сообщение:

CONNECT1200/NONE

Необходимо ввести один из служебных паролей:

0(пробел)(пробел)0

или

5(\*)0(пробел)

*(Скобки вводить не надо).*

Далее действуете в соответствии с описанием на контроллер ST-852.

Один из паролей работает на старой версии контроллера, другой на новой. Но хочется отметить, что способ связи с помощью команды ATDP... не блещет удобствами. Связь устанавливается не всегда, так как модем начинает устанавливать связь то раньше, то позже, и поэтому рекомендуется набирать номер вручную, предварительно открыв терминальную программу и набрав АТА, и после снятия удаленным модемом трубки нажимать клавишу **Enter,** завершая ввод команды.

Нечего и говорить, что эти пароли работают и при связи через Cornпорт!

В случае, если вам попала в руки транк-плата и вы мечтаете использовать ее у себя в радиостанции или хотите посмотреть ее содержимое!

Например, Motorola GP-68. Бывают «тупые» провайдеры, которые при забытии ими же поставленного пароля, просто выбрасывают транкплату. *Глупо.* Достаем Транк Плату (ТП) из радиостанции и ищем чип, у которого восемь ног, это и есть последовательная флэш память, в которой хранятся все настройки ТП (пароль, код абонента, количество сканируемых каналов).

В случае, если вам надо знать, что внутри ее записано, то придется ее выпаять и прочитать на программаторе или любым процессором по протоколу, описанному специально для этой памяти. В данной плате установлена память фирмы ISSI IS93C56-3. Скачать описание этой микросхемы можно по адресу www.issi.com или поискать через www.altavista.digital.com «is93c56-3».

Вам будет несложно разобраться где и что находится в памяти, там ничего не закодировано и читается прекрасно, только «задом наперед».

Например, пароль выглядит 05 04 03 02 01. Как известно, пароль по умолчанию 12345. Необходимо заметить, что системные параметры читаются из памяти в процессор только при включении питания станции.

В случае, если вам наплевать, что внутри памяти, то вперед! Ставим ТП на место, припаиваем провод на корпус, а второй конец, на 6 ногу микросхемы памяти и... включаем питание, откусываем провод, выключаем, включаем Р/С и... транк-плата девственно чистая, то есть по умолчанию.

Это происходит потому, что процессор не может получить выходные данные от микросхемы памяти (так как мы закоротили DOUT), и сам зашивает в нее все параметры по умолчанию.

Войти в режим программирования ТП можно удержанием кнопки «решетка» и одновременным включением питания, далее 12345 и опять «решетка», высокий тон значит вход, а низкий тон... (наверное, корявые руки или длинные ногти).

Можно поставить в транк-плату процессор, который будет сканировать из эфира пэйдж-коды и подсовывать процессору ТП. И тогла звоните сколько влезет, выследить вас тяжело.

## Панасотовая связь

Панасотовая связь - это радиотелефонная связь с помощью «панасотовиков» — модифицированных трубок телефонов Panasonic-7980, -9080, -9050 или Sanyo CLT-55,65,75КМ.

Модифицированная трубка обладает способностью подключаться к чужим телефонным базам аналогичной молели, и звонить с них.

Для того, чтобы из трубки сделать «панасотовик», нужно разобраться с эфирным протоколом работы телефона, сделать сканер кодов на подходящем микроконтроллере и встроить его в телефон.

Ниже приведен список моделей радиотелефонов, которые не имеют зашиты от двойников:

- Panasonic-9080;
- Panasonic-7980;
- Sanvo CLT-x5:

• Senao-xxx (дальнобойные).

## **Фрикинг телефонных карточек**

Чип, который стоит в телефонных карточках зависит от производителя карточки. Во французских карточках, которые еще продаются в Москве, стоит чип ST1331 фирмы SGS-Thomson.

Телефонную карточку восстановить нельзя. Карта устроена таким образом, что деньги на ней можно только уменьшать. Для этого обычно используется восьмеричный счетчик на EEPROM с хитрой логикой управления, позволяющей записывать в счетчик только значения, которые меньше текущего значения счетчика.

Эмулятор карточки — это устройство, собранное на микроконтроллере, эмулирует работу телефонной карточки. Эмулятор можно сделать для любой телефонной карты.

## **Фальшивый номер звонящего абонента**

Когда-то это была веселая шутка — подделывать номер какой-нибудь радиостанции и звонить людям — раздавать подарки. Это сделать не сложно. Ваша задача: позвонить с телефона, с которого не определяется номер и послать в нужный момент сигнал «ответ АОН». Этот сигнал содержит номер и категорию абонента. Этот сигнал длиной 360 мс постоянно повторяется 2-4 раза при стандартном определении номера на АТС. Вам лучше прокручивать его секунды две.

Таким образом:

- открывается wav файл с сигналом в звуковом редакторе или плейере;
- ставится режим **loop** для того, чтобы данный сигнал постоянно повторялся;
- прикладывается к телефонной трубке (к микрофону) колонка саундбластера;
	- ставится нормальный уровень громкости (немного выше среднего);
- звонится человеку, у которого АОН, с телефона, номер которого не определяется. Как только на том конце поднимут трубку — АОН начнет пипикать (это запросы на выдачу сигнала «ответ АОН»);
- как только будут услышаны эти запросы, нажимается пуск.

Через пару секунд можете выключать. Номер подделан — можете пудрить мозги вашему собеседнику.

Сигнал можно сгенерировать с помощью специальной программы **Blue box generator** или в программе **Sound Forge: Tools\Synthesis\ DTMF,MF.** Тип сигнала MF, длина 0.040, пауза и break 0.001, от **Fade in the edges** «птичку» убрать, в строке **Dial string** записать **Ixxxxxxx\*,** где **ххххххх** — это семизначный номер, записанный задом наперед!!! В случае, если количество цифр номера меньше семи, то дополните его кодом города. Просмотрите всю комбинацию справа налево, если заметите, что цифра повторяется (левая цифра повторяет правую), то замените повторяющуюся (левую) цифру на символ «В», так как не должно быть рядом стоящих цифр. И не забудьте про звездочку в конце.

Например,

номер (8-09612)56789 = 19876521\*;номер (8-095)3881299 = 1В921В83\*.

## **Russian GrayBox**

**Russian GrayBox** — устройство для подмены номера по запросу АО междугородней АТС. На некоторых типах АТС возможно создать ситуацию, когда запрос АОН междугородней АТС попадает непосредственно на ваш абонентский комплект, а не блокируется станционной аппаратурой. Russian GrayBox эмулирует ответ вашей АТС и посылает ложный безынтервальный пакет с чужим номером. В этом случае АТС считает, что звонок по межгороду идет с другого номера (который подставлен в безынтервальном пакете) и счет за переговоры приходит на другой номер.

Russian GrayBox работает только на старых типах АТС. Найти их в крупных городах практически невозможно. Устройство Russian GrayBox существует как в переносимом, так и в упрощенном портативном варианте в виде бипера.

## **«Кульный девайс»**

Кульный девайс — это фрикерский комплекс, позволяющий вести эксперименты с системой телефонной сигнализации на территории бывшего СССР. С помощью него можно, к примеру, позвонить по межгороду по очень низкой цене. Или попробовать подсоединиться к занятой линии. Сделать «кульный девайс» очень просто: надо взять любой модем, умеющий генерировать однотональные и двухтональные сигналы произвольной частоты, амплитуды и длительности в линию. Такими модемами являются, к примеру, модифицированный USR Sportster (Russian Courier), модифицированный USR Courier или Digicomm Connection 14.4+ и другие. Затем нужно написать соответствующую управляющую программу на компьютере.

## **Системы сигнализации**

В основном, используются две системы, доступные для исследований: одночастотная и двухчастотная. Одночастотная система использует сигнал 2600 Hz и сигналы «2 из 6» для передачи контрольной информации и набора номера, двухчастотная система использует для этих целей различные комбинации частот 1200 и 1600 Hz. Система двухчастотной сигнализации является более старой и в настоящее время используется все реже. Определить тип сигнализации, используемой в междугороднем канале, можно на слух: если при соединении или разъединении слышен однотональный сигнал, то используется одночастотная система, если слышен характерный двухтональный сигнал — используется система 1200/1600.

# **Телефонные блокираторы**

Блокиратор предназначен для подключения дополнительного телефона к любой телефонной линии наряду с основным телефоном, при этом за основным телефоном сохраняется полный приоритет, а именно:

> если на основном телефоне поднята трубка, то с дополнительного телефона позвонить и прослушать разговор на основном телефоне нельзя;

ф если трубка основного телефона поднимается во время разговора на дополнительном, то разговор на дополнительном телефоне прерывается и он отключается от линии.

Блокиратор имеет индикаторный светодиод, который индицирует подключение основного телефона к линии. Его свечение означает, что поднята трубка основного телефона, либо идет звонок вызова на основной телефон.

Подключается: -60В линии к общему проводу блокиратора, в разрыв провода и +60В хозяина, затем +L к линии (входной) и TFO к хозяину (выходной).

Подключаться удобнее следующим образом:

- Тестером все промеряется и подключается со строгим соблюдением концов и полярности.
- Перерезается провод +60В между нашими двумя проводами. При отключенном питании линия подключена к хозяину.

Тянуть удобнее всего обычной телефонной «лапшой» в два провода (четыре жилы), при этом один целиком земляной (две жилы), а другой к плюсовому проводу линии в соответствии с описанным выше. Две телефонных лапшички и приколачивать к стене удобнее и меньше обращает внимания на себя. Скрутки засовываются глубоко в кабельный канал.

## **Фрикинг таксофонных карточек**

Не так давно на Российского потребителя обрушился целый поток новых платежных средств: таксофонные карты, магнитные карты метро, банковские карты. Коснемся пока только таксофонных карт. Наверное, каждый задавался вопросом, как же устроена и как работает таксофонная карта, и можно ли ее обмануть. Ответ на второй вопрос пока умолчим, а вот на первый попробуем ответить в доступной и популярной форме. Разговор пойдет конкретно про таксофонные карты компании «Санкт-Петербургские таксофоны». Для других карт приведенная информация может не соответствовать действительности.

Таксофонная карта соответствует международному стандарту ISO 7816 в части 1 и 2.

ISO 8716-1:1987 Карточки идентификационные. Карточки на интегральных схемах с контактами. Часть 1. Физические характеристики. СТК 1 код В 4 с. изд.1

ISO 8716-2:1988 Карточки идентификационные. Карточки на интегральных схемах с контактами. Часть 2. Размеры и расположение контактов. СТК 1 код D 7 с. изд.1

Кристалл на карте представляет собой электрически программируемое ПЗУ с последовательным побитным выводом информации, изготовленное по технологии NMOS. В этом ПЗУ используется 128 бит. Для того, чтобы перепрограммировать карту, нужно стереть информацию из ПЗУ, но чип защищен от ультрафиолетового облучения специальной смолой. Даже если вам удастся стереть чип, то нужно будет перепрограммировать специальную область производителя — первые 64 бита, а она защищена от записи плавким предохранителем, который пережигается на фабрике при производстве чипа. Основной способ обмана таксофонов изготовление эмуляторов, то есть устройств", эмулирующих работу настоящей карты. Это довольно легко сделать на современных однокристальных микроЭВМ. Основной способ защиты таксофонов от таких эмуляторов — измерение межэлектродных сопротивлений, емкостей и сравнение их с номинальными, что позволяет таксофону отличить эмулятор от настоящей карты.

71

### **Чтение информации с карты**

Внутри карточки находится счетчик адреса разрядностью 9 бит. То есть после чтения каждых 512 бит все начинается сначала. Счетчик может быть только увеличен. В случае, если вы хотите считать бит с адресом меньше текущего, то счетчик нужно сбросить в 0, а затем увеличить до необходимого значения. Операция сброса выглядит так: Надо установить высокий уровень сигнала Reset (2 контакт карты), а затем установить и сбросить сигнал Clk. После сброса сигнала Reset на выходе (7 контакт карты) будет доступен бит с адресом 0.

Теперь нужно подавать тактовые импульсы на вход Clk (3 контакт карты). По фронту импульса происходит увеличение на единицу внутреннего счетчика адреса. По спаду тактового импульса следующий бит данных появляется на выходе. Обычно удобнее представлять информацию в виде байтов. Для этого каждые 8 считанных бит группируют в байт, считая, что первым считывается наименее значащий бит. В итоге, последовательно считывая 1,0,0,1,0,1,1,1, получим байт ОхЕ9.

### **Чтение через параллельный порт компьютера**

Поскольку все сигналы соответствуют уровню ТТЛ, то логично использовать для чтения информации обыкновенный принтерный порт. Не думаю, что надо приводить здесь полное техническое описание работы параллельного порта, назначение контактов и описание портов ввода-вывода — это все можно найти в специальной технической литературе.

#### **Аппаратные средства**

Аппаратные средства представляют собой ответную часть разъема параллельного порта, кусок монтажного провода и считывающее устройство, которое может представлять собой обыкновенный кусок текстолита с отверстиями, в которые вставлены штырьки. Правда, в этом случае карточку надо будет прижимать руками.

### **Программные средства**

Используем порт LPT1. Запись в принтерный порт осуществляется через порт 0x378. Записанный байт появляется на выходных контактах. Мы используем бит 0 для сигнала Reset и бит 1 для сигнала Clk. Чтение выполняется через порт 0x379. В самом старшем бите появится инвертированное значение с входного контакта 11 (Busy).

#### **Что именно записано на карте**

Теперь мы и подошли к самому интересному месту — назначению каждого бита, записанного на карте. Естественно, что на картах других городов это назначение будет другим, но мы, как обещали, говорим о питерских карточках. На карточке используются только 16 байт. Все осталь-
ные равны OxFF. В процессе исследований было проанализировано около 300 карточек.

#### **Примеры дампов памяти карт**

• Эта карта на 50 единиц закончилась. Номер 0050415503. Годна до 30.09.98

Е9, 30, FF, 01, F1, Е2, 80, СО 00, 00, 00, 00, 00, FF, 18, ЕА

• Эта карта на 400 единиц также пуста. Номер 0400155921. Годна до 30.09.98

Е9, 30,- FF, 01, 88, А7, 9В, Е8 00, 00, 00, 00, 00, FF, D9, 79

• Вот карта на 1000 единиц. Осталось 998. Номер 1000013039. Годна до 31.12.99

Е9, 30, FF, 01, F7, 3F, 59, DC 00, 01, 7F, OF, 3F, FF, 68, 6В

• Потом я позвонил по этой карте. Осталось *6* единиц.

Е9, 30, FF, 01, F7, 3F, 59, DC 00, 00, 00, 00, 3F, FF, 68, 6В

• Наконец, она закончилась.

Е9, 30, FF, 01, F7, 3F, 59, ОС 00, 00, 00, 00, 00, FF, 68, 6В

## **Назначение полей**

- - ф Первые 4 байта какой-то идентификатор. На всех картах Е9, 30, FF, 01.
	- Следующие 4 байта серийный номер карты. Расположив биты в байтах в обратном порядке, а затем и сами байты, получим 32 разрядное целое без знака. К примеру, байты F7, 3F, 59, DC с обратным порядком бит выглядят как EF, FC, 9А, 3В. Получим номер карты Ox3B9AFCEF или 1000013039 в десятичном виде. Нетрудно заметить, что номер, напечатанный на карте, всегда состоит из 10 цифр, а первые 4 цифры — емкость карточки.
	- Следующие 5 байт количество единиц, оставшихся на карточке. Формат хранения очень интересный: используется количество единичных битов в байте, начиная с младшего. Соответственно значение байта 07 соответствует 3 единицам, значение IF — пяти, a 7F — семи единицам. Максимальное количество единиц, хранящихся в байте семь. Соответственно используется восьмеричная система

счисления. В итоге, байты 00, 01, 7F, OF, 3F соответствуют 01 746 в восьмеричной системе или 998 единиц в десятичной системе. Максимальное количество единиц может выражаться числом 77777 в восьмеричной или 32767 в десятичной системе.

- Следующий байт всегда равен FF. Похоже, он не используется.
- Два последних байта, по-видимому, выражают CRC или другой контрольный код для первых 8 постоянных байт, так как при расходовании единиц они не меняются, но на каждой карточке они свои. Пока их назначение не ясно.

Обнаружилось, что срок годности не записан на карте. По всей видимости, он как-то связан с номером карты. Возможно, каждому сроку годности соответствуют определенный диапазон номеров.

Как уже говорилось, из 10 цифр номера первые 4 выражают емкость карты. Оставшиеся 6 не идентифицируют карту однозначно, так как уже выпущено более миллиона карт. Всего при подобной системе нумерации может существовать 6 миллионов карт:

- На 25 единиц с номерами от 0025000000 до 0025999999
- На 50 единиц с номерами от 0050000000 до 0050999999
- На 100 единиц с номерами от 0100000000 до 0100999999
- На 200 единиц с номерами от 0200000000 до 0200999999
- На 400 единиц с номерами от 0400000000 до 0400999999
- На 1000 единиц с номерами от 1000000000 до 1000999999

### **Устройство для чтения/записи магнитных карточек**

Для изготовления устройства, которое, разумеется, можно применять не только для чтения, но и записи магнитных карточек, удобно использовать готовый лентопротяжный механизм магнитофона или плейера. Карточка при этом протягивается так же как и лента, между тонвалом и тонроликом. Но надо иметь в виду — металлический тонвал проскальзывает по пластиковой поверхности телефонной карточки. Автор одел на тонвал тонкую ПВХ трубочку от изоляции импортного экранированного провода, предварительно окунув ее в ацетон. После высыхания ацетона можно включить моторчик ЛПМ и подшлифовать внешнюю поверхность трубки мелкой иаждачкой. Подготовка приводного вала — очень важный момент! Именно от вала в основном зависит равномерность скорости подачи карточки. Впрочем, остальные узлы тоже требуют аккуратности. Несмотря на это, устройство полностью можно изготовить за пару выходных дней.

После подготовки вала нужно изготовить направляющий тракт. Его конструкция зависит от конкретного ЛПМ. В качестве исходного материала можно использовать двухсторонний фольгированный стеклотекстолит. Его легко обрабатывать и соединять детали пайкой, без дополнительных крепежных деталей. В конструкции используется пара светодиод-фотодиод для регистрации моментов начала и окончания прохождения карточки через ЛПМ. Необходимо учитывать, что запись начинается примерно в 3 мм от края карточки и располагать головку так, чтобы тонвал успел захватить и начать протаскивать карточку до того, как начало записи окажется в рабочей зоне головки. Примерно в этот же момент должен срабатывать и оптодатчик. У меня карточка после прохождения ЛПМ по инерции проскакивает дальше и открывает оптодатчик снова. Но лучше поставить второй оптодатчик на окончание карточки, чуть правее оси магнитного зазора головки.

Особую сложность представляет только узел крепления головки, так как надо прижимать головку к карточке, а не наоборот. Площадка с прикрепленной к ней головкой равномерно прижимается четырьмя пружинками. Прижимное усилие должно быть небольшим, так как магнитный слой намагничен очень сильно. Сохранена возможность регулировки азимута головки. Провода, идущие от головки — тонкие неэкранированные, не должны мешать смещению площадки с головкой. Они подведены к контактным площадкам недалеко от головки. Далее идут экранированные провода. Моторчик питается непосредственно от 5-вольтового напряжения питания всей схемы. Моторчик от плейера обеспечивает при этом необходимую скорость движения карточки. Помехи легко шунтируются керамическим конденсатором, расположенным на выводах Моторчика.

## **Фрикинг таксофонов**

## **Способ первый**

На старых автоматах иногда не работает, но на новых без проблем! Фокус заключается в том, что после того как на том конце поднимут трубку нужно резко дернуть рычаг сброса вниз, не забыв его отпустить. И пожалуйста говорите... В случае, если дернуть медленно может разъединить. В случае, если слишком быстро не всегда соединяет. Просто передерните этот рычажок под трубкой. Работает безотказно!

## **Способ второй**

Когда жетон торчит в монетоприемнике, створки закрыты. При поднятии трубки отвечающим створки отодвигаются или приподнимаются и опускаются, роняя ваше богатство вниз. С момента опускания створок вниз и до момента задевания летящим жетоном рычага внутри аппа-

рата вы ничего не слышите. Так и будет, если жетон не заденет этот рычаг. В случае, если створки не смогли приподняться, то звук не исчезает, и вы можете свободно говорить. Используя ключ или спички, вы можете надавить на створки, и, пока не отпустите, можно разговаривать. Надавливать нужно в левую или правую часть щели — вы почувствуете, что они пружинят.

## **Способ третий**

Единственный Жетон, который вам дорог, как память, как можно сильнее запихайте в щель телефона. Надавите на него посильнее (одновременно придерживая) и держите так. Створки не приподнимутся звук не исчезнет

## **Способ четвертый**

Сделайте из плохо гнущейся проволоки подобие клюшки.

Опустите ее в правую часть щели загнутой частью направо, и, при соединении, нащупайте ею рычажок внутри аппарата. Трахать до полного оргазма (телефон сообщит вам об этом сладострастными звуками включенных микрофона и динамика).

Способ использовался во Владивостоке для междугородных переговоров. Там же, возле автоматов, нас научили правильно им пользоваться, я даже видел у одного из звонящих клюшку с декоративной деревянной ручкой.

## **Способ пятый**

Кусок провода.

Один конец вставьте в микрофон, установив контакт с его поверхностью, другой — зажмите в железном шнуре трубки (земля). При полном контакте можно не ломать оборудование и не мучить ass автомату; спокойно при этом разговаривая. Током не стукнет.

## **Способ шестой**

Видели ли вы автоматы с расширенной путем раздалбливания щелью монетоприемника. Это сделано не зря. Опущенная вместо жетона крупная монета застрянет в желудке у жетоноядной твари.

При нажатии на рычаг в животе у нее будет булькать, но акта дефекации в коробку с жетонами не произойдет. Наберите номер, дождитесь поднятия трубки. Теперь аккуратно рычагом (не сбросьте связь) подергайте так, чтобы звук появился. Он появится.

## **Модернизация телефонных карт**

Как сделать вечную телефонную карту: нужно всего-то раздобыть телефонную карту, желательно пустую и не на помойке. Далее нужно взять фольгу (хоть от конфет «Мишка на сервере»). Я выдрал фольгу от сигарет. Фольгу нужно разрезать чуть больше, чем контактный чип. Еще нужно будет немного скотча. Скотч — это такая лента липкая, прилипает, где попало, и прозрачная. Разрезанную фольгу прикладываем на контактный чип и аккуратненько обклеиваем по краям скотчем. Вы заметили по краям, не по центру, а по краям. Карточка готова к эксплуатации.

# **Ломаем АТС**

Определение номера возможно только один раз, примерно в течение 0.3 секунды после соединения. АТС работает таким образом, что когда абонент, которому звонишь, берет трубку, АТС в это время отключает тебя на десятые доли секунды, ну вот, как раз где-то на 0.3.

И после того, как АТС тебя отключила, если у того абонента стоит АОН, он начинает слать запросы (тональные посылки), их можно услышать в трубку, но если пауза перед определением получается слишком большая, то просто можно услышать щелчок, АТС начинает слать ответ, происходит определение номера, после чего пойдут длинные гудки, но посылаемые не АТС, а уже АОНом, определившим твой номер или заглючившим и не определившим твой номер. Некоторые АТС «все равно» шлют ответ, не обращая внимание, стоит там АОН или нет. Сам этот ответ не слышно, так как АТС тебя в это время отключает, а абонент, которому звонишь, его может прекрасно услышать в динамик АОНа, если там есть и стоит функция «прослушивание ответа АТС в режиме автоподнятия». В случае, если же нету, то его можно прекрасно услышать, если-на АОНе стоит определение после поднятия трубки. Для того, чтобы звонить на «чей-нибудь» номер, нужно сначала заблокировать АТС, чтобы она не слала ответ. Для этого на АОНах есть функция Анти-АОН, или если нету, то можно воспользоваться просто набором цифр, к примеру, «О», так как «О» самый «большой».

И это надо делать не сразу! Это делается после того, как происходит соединение! Потому что, на современных АОНах можно ставить до 99-ти запросов! И если нажать Анти-АОН сразу, то АТС на этот момент, пока работает Анти-АОН, отвечать не будет, но стоит только ему «закончиться», а АОН все еще будет слать запросы, то АТС сразу же ответит!

Можно сделать так, подержать подольше Анти-АОН, АОН закончит слать запросы, ну, номер не определится, собственно для чего Анти-АОН и нужен. Но если звонить по межгороду, АТС сделает несколько запросов, номер не определится и тебя «выкинут».

Так вот, Анти-АОН включается сразу же после того, как только услышал запрос АОНа или щелчок. Удерживать около 0.5 сек, потом сразу нажать «#»! АОН будет продолжать слать запросы, но уже бесполезно. Однако если звонить по межгороду, то это не бесполезно! И в этот момент, пока АОН шлет запросы, нужно посылать свой ответ.

Что для этого нужно? Для этого нужен Sound Blaster, самый древний дисковый телефон (главное чтобы трубка работала) и какой-нибудь \*.WAV recoder. Вытаскиваешь из трубки два провода и вставляешь в MiC Blaster'a (рекомендую припаять к проводам штекер, а не совать так). Потом, ставишь на АОНе определение после поднятия, берешь, просишь, чтобы тебе кто-нибудь позвонил. После того, как у тебя зазвонил телефон, включаешь REC в своем .WAV редакторе и поднимаешь трубку на любом телефоне, записываешь ответ от АТС, потом говоришь «спасибо» тому, кто тебе звони, редактируешь .WAV, убираешь все лишнее.

И все Ok! Да, АТС отвечает не один раз, а от 2-х до 4-х. В принципе, это не мешает делу. Но когда будешь редактировать, будет очень неудобно, советую обрезать! После того, как отредактировал свой .WAV, перетыкиваешь штекер в Speaker, берешь звонишь кому-нибудь еще (можно тому же), после того как АОН поднимает трубку, блокируешь определение и нажимаешь PLAY (засылаешь этот ответ). Я думаю, что своих корешей (или кого-то там еще) подставлять нехорошо. Для этого, берешь и извращаешься с WAV'oM... А лучше, берешь в recoder'e функцию «Reverse» и сам понимаешь. Кому придет идея в голову посмотреть номер наоборот?

Да, в телефоне не семь цифр, а восемь! Последняя означает категорию абонента, она почти у всех «1», так что номер в обратную сторону будет начинаться на цифру «1». «3» — это абонент без выхода на междугороднюю связь, не редактируй .WAV так, чтобы последняя цифра была «3»! Да, если эта 8-я цифра будет «4» или «7», то счет никому не придет!

На межгороде определение происходит после набора номера, а на некоторых, особенно на декадно-шаговых АТС, после выхода на межгород «8». Запрос можно и не услышать, можно услышать просто щелчок. Но там нужно быстрее слать ответ! Там такая хитрая система, что если номер не определится, даже если вы сделаете все как надо, АТС сделает еще запрос и номер все равно определится! Ну, послал ответ, а там базарь, сколько хочешь, а счеток тихо мирно набегает...

## **Фрикинг определителей и автоответчиков**

Первый способ обмана определителя действует только на старых моделях. Для этого надо позвонить на взламываемый определитель и, пока твой номер не определился, перейти в тоновый режим и набрать ложный номер.

Второй способ заключается в анонимном выходе на международную линию. Тут есть много способов. Можно послать прямо на линию через модем (когда прямой гудок) ноту «Ля» первой октавы длительностью 0.001 сек. Можно в HiperTerminal из Windows95 набрать команду ATDP8W15(095) для плохих линий или команду ATDP{OFH}(095) для обычных и хороших линий. Есть еще команда ATDP8W!!!!!!!!!!!!!!!(095). 095 надо заменять на код города куда надо позвонить. После команды должен стоять сам телефонный номер. Можно звонить таким способом и в другие страны, но тогда тебя выследят моментально. Можно еще записать звук нажатия кнопки 8 и совсем чуть-чуть изменить его в любом редакторе. Заметь, надо не применять эффекты, а изменять длину «полосочек». Можно записать чужой звук и потом звонить якобы с его телефона.

Насчет ноты «Ля». Это можно сделать с помощью программы SoundForge. Но там надо будет поставить в параметрах сигнал MF, длину 0,04, паузу и обрыв через 0,001. В поле dial string надо вписать  $1******$ . Вместо \*\*\*\*\*\*\* надо вписать номер, от чьего имени ты будешь звонить в обратном порядке. Повторяющиеся символы заменяются В. Дело в том, что всего при наборе номера звуки бывают 16-ти высот. Следовательно 0123456789ABCDEF. Например, номер 123-66-99 будет выглядеть как 1В9В6321.

Есть способ в юзанье специальных программ для Internet-телефонии. Там все просто — оплачиваешь по левой кредитке и вперед. Причем, большинство сайтов, предоставляющих эту услугу, пропускают сгенерированные кредитки.

Теперь про автоответчики. Для того, чтобы захватить контроль над автоответчиком, надо позвонить на него, перейти в тоновый режим и набрать его код. Дело в том, что большинство юзеров автоответчиков настолько тупы, что не в состоянии сменить себе этот код. После того как ты узнаешь модель автоответчика (для этого нужен подход к клиенту), узнай стандартный код для этой модели. Для этих целей и существуют магазины. Иди в любой магазин и попроси дать посмотреть мануал по нужной тебе модели. Вот код у тебя в руках. Функции автоответчика тоже можно узнать из мануала.

Теперь про таксофоны. Способов взломать — куча, но я тебе поведаю только об одном. Действует он только на телефоны фирмы УРМЕТ. Всовываешь карточку, снимаешь трубку, набираешь телефон, кладешь трубку, вытаскиваешь карточку, набираешь \*\*0?. Вместо знака вопроса нужно набрать 1, 2, или 3. Без разницы. Этот способ не действует на некоторых АТС. Дело в том, что АТС запоминает последний набранный номер. Команда \*\*0 вызывает повтор номера. Автомат нажатие \* не различает, для автомата ты набрал 01/02/03. То есть АТС повторяет номер, а автомат думает, что ты звонишь в 01/02/03 и включает микрофон.

## **Технология изготовления магнитных карточек**

В качестве примера рассмотрим таксофонную магнитную карту Urmet Patent. Таксофоны, использующие эти карты, имеются, в частности, во многих городах России. Карта представляет собой прямоугольник из упругого тонкого пластика, на который с одной стороны наносится полоска магнитного материала, с другой стороны — рекламная картинка. Левый верхний угол отрывной. Он играет роль пломбы, подтверждающей, что до вас этой картой никто не пользовался. Перед началом эксплуатации его удаляют.

Далее мы рассмотрим, как самостоятельно изготовить такую карту с применением немного необычной технологии. Пока не будем касаться вопроса схемотехники и конструкции устройства для чтения-записи информации и, поговорим о самой карточке. Считывание магнитной записи с карточки имеет свои особенности. В обычном магнитофоне лента плотно прижимается к головке специальной подпружиненной подушечкой и, к тому же, немного огибает головку. Это удается сделать, потому что лента очень тонкая и мягкая. С карточкой так не получится. Из-за того, что карточка жесткая и ее материал имеет некоторые остаточные неровности, не удается обеспечить идеальное прилегание считывающей головки к магнитному носителю. При сильном прижиме головки к карточке может возникнуть ее притормаживание в подающем тракте и возникнет сильный износ головки и носителя самой карточки. Поэтому реально головка практически не касается дорожки на карточке, находясь на микронном расстоянии от нее. Применяются либо обычные индукционные головки, либо полупроводниковые магниточувствительные приборы. Карточку обычно носят в кошельке или кармане, где ее магнитный слой может поцарапаться, но нужно гарантировать клиенту устойчивое считывание карточки даже при наличии микродефектов. Все эти проблемы на практике решают, применяя достаточно толстый слой магнитного носителя, имеющего высокую коэрцитивность (способность к намагничиванию).

Для изготовления самодельной карточки нам понадобятся: Для изготовления самодельной кар<br>● Старые гибкие диски 5,25"

- -
	- Тонкий плотный картон
	- Самоклеящаяся бумага
- Клей ПВА
- Утюг и ножницы

Нельзя просто приклеить полоску магнитного носителя, вырезанную из материала дискеты на кусок картона, потому что крайне сложно нанести быстросохнущий клей очень тонким ровным слоем и аккуратно приклеить магнитную полоску так, чтобы клей не выступал из-под ее краев.

Таким образом, сначала делаем заготовку, по размеру близкую к карточке, но чуть больше. Берем тонкий картон, по толщине примерно как маленький календарик. Но необходимо, чтобы у него была Только одна глянцевая сторона, поэтому календарик не подойдет — ПВА плохо прилипнет. Берем импортную самоклеящуюся бумагу с отрывной основой. Такую цветную бумагу можно купить в магазине канцтоваров. Аккуратно смазываем клеем ПВА шершавую сторону картона и бумагу. Не испачкайте обратную сторону картона. Складываем намазанные слои, кладем заготовку на плотную ровную поверхность и через газетку проглаживаем утюгом. Утюг включаем на «шелк» или чуть горячее. Кто делал «дембельский альбом», уже натренирован в таком методе склеивания. Гладим с двух сторон. Через несколько минут бутерброд будет готов. В случаеj если его сильно коробит после остывания, и не удается отгладить, значит картон не подходит. Попробуйте другой картон, можно вообще без глянца. Разберите дискету, вырежьте из нее полоску, равную по ширине заводской, но чуть длиннее. Из бумажной заготовки по образцу вырежьте саму карточку. Отслоите защитный слой от самоклеящейся бумаги и аккуратно приклейте в нужное место магнитную полоску. Перед этим вымойте руки и вообще будьте очень аккуратны. Малейшая соринка, попавшая под магнитную полоску, погубит вашу работу. Оторвать полоску обратно вы уже не сможете. Возьмите тонкую писчую бумагу и подклейте встык к краям магнитной полоски. Подберите бумагу по толщине магнитной ленты. Не используйте кальку и подобную ей вощеную бумагу. Она может отклеиться от основы. Обрежьте излишки бумаги по краям. Бритвенным лезвием срежьте излишки магнитной полоски, сняв небольшую фасочку по краям. Удалите, при необходимости, заусенцы по краям карточки. Болванка для последующей записи готова. Метод не так сложен, как это может показаться, и позволяет делать болванки чуть ли не партиями.

## **Red Box**

Когда монета опускается в таксофон, тот испускает набор тоновых сигналов в сторону ACTS (Automated Coin Toll System — система автоматического контроля оплаты разговора). Red Box «обманывает» ACTS, заставляя ее «поверить» в то, что вы поместили монету в аппарат. Red Box просто проигрывает тоны ACTS в микрофон телефона. ACTS принимает эти тона и позволяет сделать необходимый звонок. Работающие тона:

#### **Сигнал монеты в 5 центов**

 $1700 + 22000$ . 060s on

#### **Сигнал монеты в 10 центов**

 $1700 + 2200$  0. 060s on, 0. 060s off, повторить дважды

#### **Сигнал монеты в 25 центов**

 $1700 + 2200$  33ms on, 33ms off, повторить 5 раз

### **Как сделать Red Box**

Red Box обычно производятся из различных типов номеронабирателей Radio Shack, открыток фирмы Hallmark, или собираются из находящихся под рукой электронных компонентов.

Для того чтобы сделать Red Box из номеронабирателя Radio Shack 43-141 или 43-146, откройте его и замените кварцевый резонатор на новый. Цель этой операции состоит в том, чтобы заставить кнопку (\*) вашего номеронабирателя генерировать тон в 1700Mhz и 2200Mhz вместо изначального 941 Mhz и 1209Mhz тона. Точное значение нового резонатора должно быть 6.466806 для создания чистого тона в 1700 Мhzи 6.513698 для тона в 2200Mhz. Кристалл с близким значением создаст тон, который может вписаться в рамки допуска ACTS. Чаще всего выбирают кристалл в 6. 5536Mhz, потому что его легко заказать. Старый кристалл — это большая блестящая металлическая деталь, помеченная «3 579545Mhz». Когда закончите переустановку кристалла, запрограммируйте кнопку Р1 на пятикратный набор (\*). При нажатии Р1 каждый раз будет моделироваться сигнал 25-центовой монеты.

### **Где можно достать кристалл в 6.5536Mhz**

Проще всего его купить в местном магазине электроники. Кристаллы распространяются компанией Radio Shack, и ваш магазин должен сначала заказать их. На это уйдет приблизительно две недели. Кроме того, многие сотрудники Radio Shack не знают об этой услуге.

Можно заказать кристалл по почте. При этом плата за пересылку и обработку груза намного превысят цену самого кристалла. Самое лучшее собрать знакомых, купить кристалл в складчину и совместно его потом использовать. Или купить пять или шесть кристаллов самому и перепродать их позже. Вот некоторые адреса, по которым можно заказать кристаллы:

#### **Digi-Key**

701 Brooks Avenue South P.O. Box 677 Thief River Falls, MN 56701-0677 (800)344-4539 Part Number: X415-ND

(Примечание: 6.500Mhz и только .197 х .433 х .149)

Part Number: X018 -ND

### **JDR Microdevices:**

2233 Branham Lane San Jose, CA 95124 (800)538-5000

Part Number: 6.5536MHZ

## **Tandy Express Order Marketing**

401 NE 38th Street

Fort Worth, TX 76106

(800)241-8742

Part Number: 10068625

### **Alltronics**

2300 Zanker Road San Jose CA 95131

(408)943-9774 Voice

(408)943-9776 Fax

(408)943-0622 BBS

Part Number: 92A057

### **Mouser**

(800)346-6873 Part Number: 332-1066

#### **Blue Saguaro**

P.O. Box 37061

Tucson, AZ 85740

Part Number: 1458b

## **Unicorn Electronics**

10000 Canoga Ave, Unit c-2 Chatsworth, Ca91311 Phone: 1-800-824-3432 Part Number: CR6.5

## **Таксофоны, с которыми работает Red Box**

Red Box работает с таксофонами компании TelCo и не работает с таксофонами фирмы СОСОТ.

Как уже говорилось выше, Red Box «надувает» ACTS, заставляя ее «поверить» в то, что разговор уже оплачен. ACTS — программное обеспечение телефонной компании — произносит «Пожалуйста, заплатите столько-то центов» и, слушая, ждет опускаемых монет.

Таксофоны СОСОТ не используют ACTS. Модели таксофонов этой фирмы сами контролируют оплату разговоров.

### **Как позвонить по местному номеру, используя Red Box**

Таксофоны не используют ACTS для внутригородских звонков. Для того чтобы использовать вашу Red Box при местном звонке, нужно ввести ACTS в заблуждение относительно месторасположения запрашиваемого номера.

Первый способ это сделать — набрать 10288-ххх-хххх (в некоторых районах). Это представит ваш разговор как междугородним и приведет к включению ACTS.

В других районах можно позвонить в справочную и узнать телефонный номер нужного вам человека. Оператор продиктует номер, а затем вы услышите примерно такое сообщение: «Ваш звонок может быть автоматически завершен за дополнительные 35 центов». После того, как это случится, вы сможете использовать тона ACTS.

## **Bleu Box**

Bleu Box использует тон в 2600hz для управления телефонными переключателями, использующими полосу передачи сигналов. Абонент может затем обратиться к специальной функции переключателя, обычно с целью установления дальней телефонной связи, используя тона, обеспечиваемые Bleu Box.

Иногда встречаются сообщения или ссылки на такую информацию: «Совместное использование ESS и Blue box невозможно». Это неверно. Когда я жил в штате Коннектикут, то запросто использовал Blue box под Step by Step, #1AESS и DMS-100. Это было действительно просто: даже если я инициализировал свое обращение к 800 номеру из разных мест (из офиса 5-го уровня, из здания финансовой биржи), то все равно звонок проходил через определитель суммы оплаты междугороднего разговора (New Haven № 5 Crossbar toll в главном офисе Tandem'a). На главной линии между 5-м уровнем (компания, офис) и 4-м уровнем (телефонная финчасть, в нашем случае New Haven #5 Xbar) для передачи сигналов использовалась полоса частот МF, и поэтому независимо от того, в какой

город или регион я звонил, мое обращение шло по таким линиям, что я мог использовать свой Blue box хоть до посинения. Начальная АТС (SXS/ESS/и т.д.) абсолютно не мешала мне включать Blue box.

Хотя появление ESS (и других электронных коммутаторов) сделало применение Blue box'ов несколько проблематичным, все же это не является причиной для отказа от использования этих устройств. Главная проблема скрыта в параметрах опции «forward audio mute» — одной из возможностей CCIS (вне несущей полосы). К сожалению, 99% служб, подобных упомянутой выше New Haven #5 Xbar, использует именно CCIS. Для большинства любителей Blue box'ов это настоящее бедствие. Пытаясь решить проблему, вы в поисках линии, использующей передачу сигналов в МГ-частотах, неизбежно выйдете на блок сети, оборудованный CCIS. Здесь вам надо найти коммутатор на 2600hz. Главная ваша цель - так или иначе заполучить в свое распоряжение линии, где все еще используются МF-частоты для передача сигналов, но для этого вам придется как-то обходить или отключать опцию «audio mute» в CCIS. (Маленькая подсказка: приглядитесь поближе к WATS расширителям).

## **Black Box**

Black Box - это резистор (и часто одновременно и конденсатор), помещенный в телефонной розетке вашей линии для того, чтобы оборудование телефонной компании считало, что при входящем звонке вы не взяли трубку и не ответили. В результате тому, кто вам звонил, не будет предъявлен счета за телефонный разговор. Black Box не работает под ESS.

## Для чего нужны все эти «цветные коробочки»

#### **Acrylic**

Перехват «тройных» звонков, дозвон и программируемая пересылка сообщений на старых 4-проводных системах

#### Aqua

Перехват напряжения, используемого ФБР в системах lock-intrace/trap-trace

#### **Beige**

Телефонная трубка Линемана

#### **Black**

Позволяет тому, кто совершает звонок, избежать предъявления счет за услуги

#### **Blast**

Усилитель телефонного микрофона

#### **Blotto**

Устраивает короткое замыкание для всех телефонов, расположенных в определенном районе

#### **Blue**

Подражает настоящему оператору, перекрывая магистраль с тоном  $B$  2600 $hz$ 

#### **Brown**

Создает единую телефонную линию из двух

### **Bud**

Полсоелинение к телефонной линией соселей

#### Chartreuse

Использует электричество вашей телефонной линии

#### **Cheese**

Соединяет два телефона для создания дивертера

### **Chrome**

Манипулирует сигналами дистанционного управления

#### **Clear**

Телефонная спираль датчика и маленький усилитель используются лля свободного дозвона с телефонов фирмы Fortress

#### Color

Сигнал на линии активизирует телефонный регистратор

#### **Copper**

Устанавливает помехи на расширителе при перекрестной связи

#### Crimson

Клавиша «hold»

#### Dark

Переадресует исходящие или входящие звонки на другой телефон

### **Dayglo**

Подсоединение к телефонной линией соседей

#### **Divertor**

Переадресует исходящие или входящие звонки на другой телефон

## **DLOC**

Создает единую телефонную линию из двух

**Gold**

Установка маршрута удаленного соединения

## **Green**

Подражает сигналам «Монета опущена», «Возврат монеты» и ringback-номеру

## **Infinity**

Дистанционно активизирует ответвление телефонной линии

## **Jack**

Touch-tone ключ pad

## **Light**

Индикатор использования

## **Lunch**

AM-передатчик

### **Magenta**

Соединяют одну удаленную телефонную линию с другой

#### **Mauve**

Ответвление телефонной линии без прямого подсоединения

## **Neon**

Внешний микрофон

## **Noise**

Создает шумы на линии

#### **Olive**

Внешний звонок

## **Party**

Создает единую телефонную линию из двух

## **Pearl**

Генератор звуков

## **Pink**

Создает единую телефонную линию из двух

## **Purle**

Телефонная клавиша «hold»

 $\bar{z}$ 

#### **Rainbow**

Уничтожает следы пребывания, запуская в телефонную линию 120v (шутка)

#### **Razz**

Подсоединение к телефонной линией соседей

#### **Red**

Дает возможность свободно пользоваться таксофоном, генерируя тон 25-центовой монеты

#### **Rock**

Добавляет музыку на вашу телефонную линию

#### **Scarlet**

Является причиной, по которой телефонная линия соседей некорректно работает

#### **Silver**

Создает DTMF-тона для А, В, С и D

#### **Static**

Сохранят высокое напряжение на телефонной линии

#### **Switch**

Добавляет возможность сохранения сообщений, огоньки индикаторов, конференц-связь.

#### **Tan**

Сигнал на линии активизирует телефонный регистратор

#### **Iron**

Обращают фазу мощности к вашему дому, и ваш электросчетчик крутится медленнее

#### **TV Cable**

«Видит» звуковые волны на вашем TV

#### **Urine**

Создает серьезное нарушение между звонком и каркасом защиты в другой телефонной трубке

#### **Violrt**

Предохранят таксофон от «зависания»

#### **White**

Переносная вспомогательная DTMF-клавиатура

**88**

#### Yellow

Добавляет параллельный телефон

# **ANAC-номер**

ANAC (Automatic Number Announcement Circuit)-номер — это телефонный номер, который воспроизводит номер вызвавшего его телефона. ANAC-номера очень удобны в случае, если вам нужно узнать номер телефона из двухпроводной линии.

## **АНАС-номер и ваш регион**

Как найти ваш ANAC-номер: в списке, помешенном ниже отышите ваш NPA (Код региона) и пробуйте набрать расположенный рядом с кодом номер. В случае, если это не получится, наберите 1 плюс номер, расположенный рядом с кодом. В случае, если и это не сработает, пробуйте набрать общий номер, к примеру, 311, 958 и 200-222-2222. В случае, если вы найдете ANAC-номер своей области, пожалуйста, сообщите о нем нам.

Обратите внимание, что часто ANAC-номер неодинаков для различных моделей переключателей в одном и том же городе. Географические названия в списке НЕ полностью соответствуют зоне действия ANAC-номера, они (географические названия) предназначены только для удобства поиска.

Многие компании используют возможности номера «800», благодаря которым можно определить, с какого номера вам звонят. Большая часть из них подразумевает оперирование с несколькими меню для того, чтобы получить искомый номер телефона.

#### (800) 238-4959

Система голосовой электронной почты

#### (800) 328-2630

Секс по телефону

#### (800) 568-3197

Автоматизированная линия блокирования компании Info Access Telephone

### (800) 571-8859

Секс по телефону

#### (800) 692-6447

(800) MY-ANI-IS

### **(800)455-3256**

Неизвестная линия

#### **404-988-9664**

Это не-»800» ANAC, работающий в масштабе всей страны. Единственное неудобство этого номера — то, что с ним можно связаться лишь через AT&T Carrier

#### **Access Code 10732**

Другой общенациональный не-»800» ANAC — это номер Глена Роберта (Glen Robert) из Full Disclosure Magazine, 10555-1-708-356-9646.

Пожалуйста, по возможности пользуйтесь местными ANAC-номерами, поскольку неправильное обращение может уничтожить «800» ANAC-номера.

*Внимание:* приведенные здесь географические названия могут рассматриваться только как ссылки. ANAC-номера могут варьироваться в пределах одного и того же города.

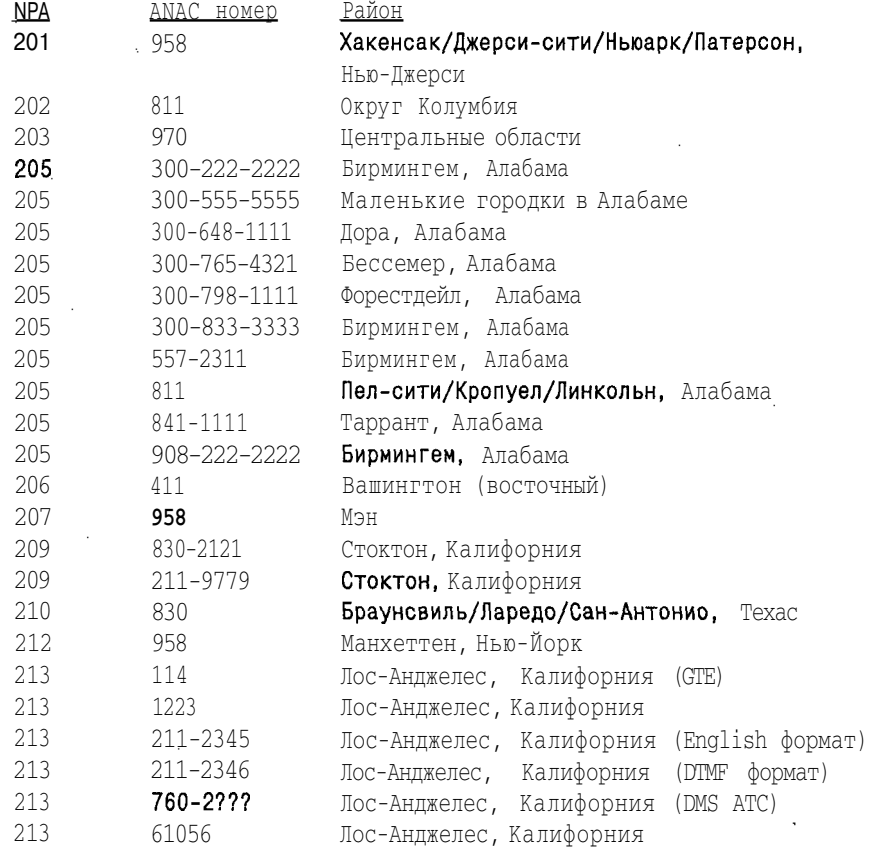

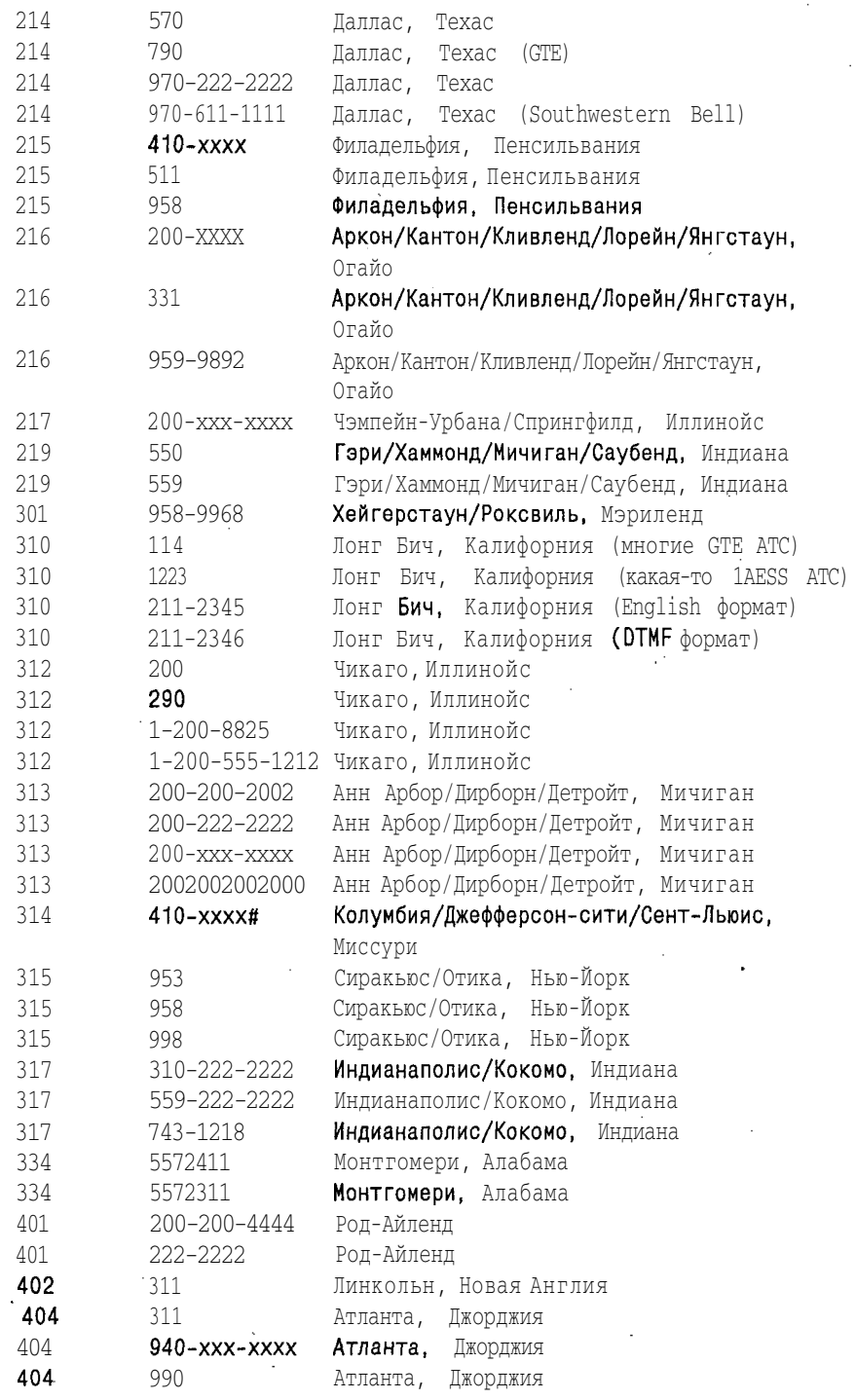

**91**

 $\bar{z}$ 

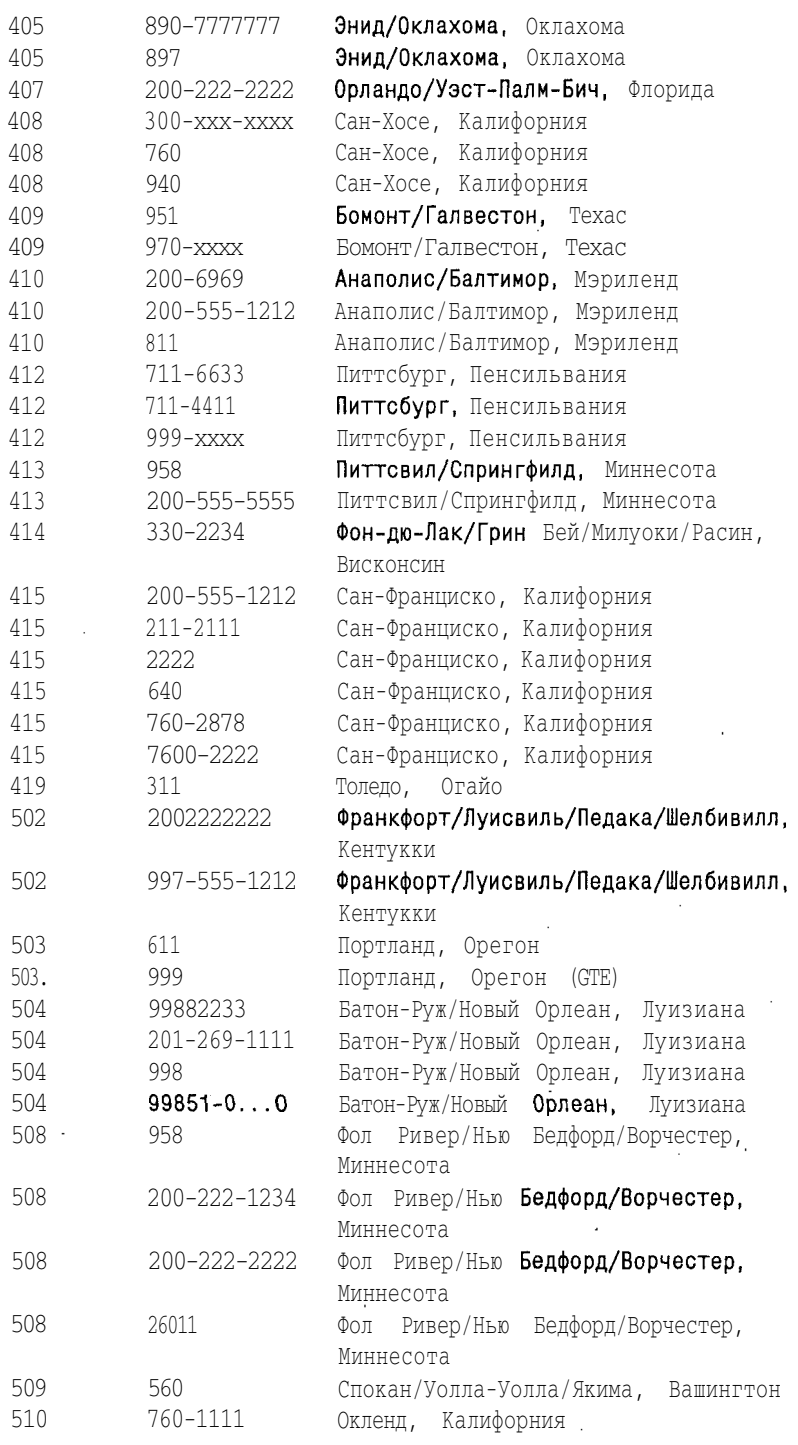

 $\ddot{\phantom{a}}$ 

 $\ddot{\phantom{a}}$ 

 $\overline{\phantom{a}}$ 

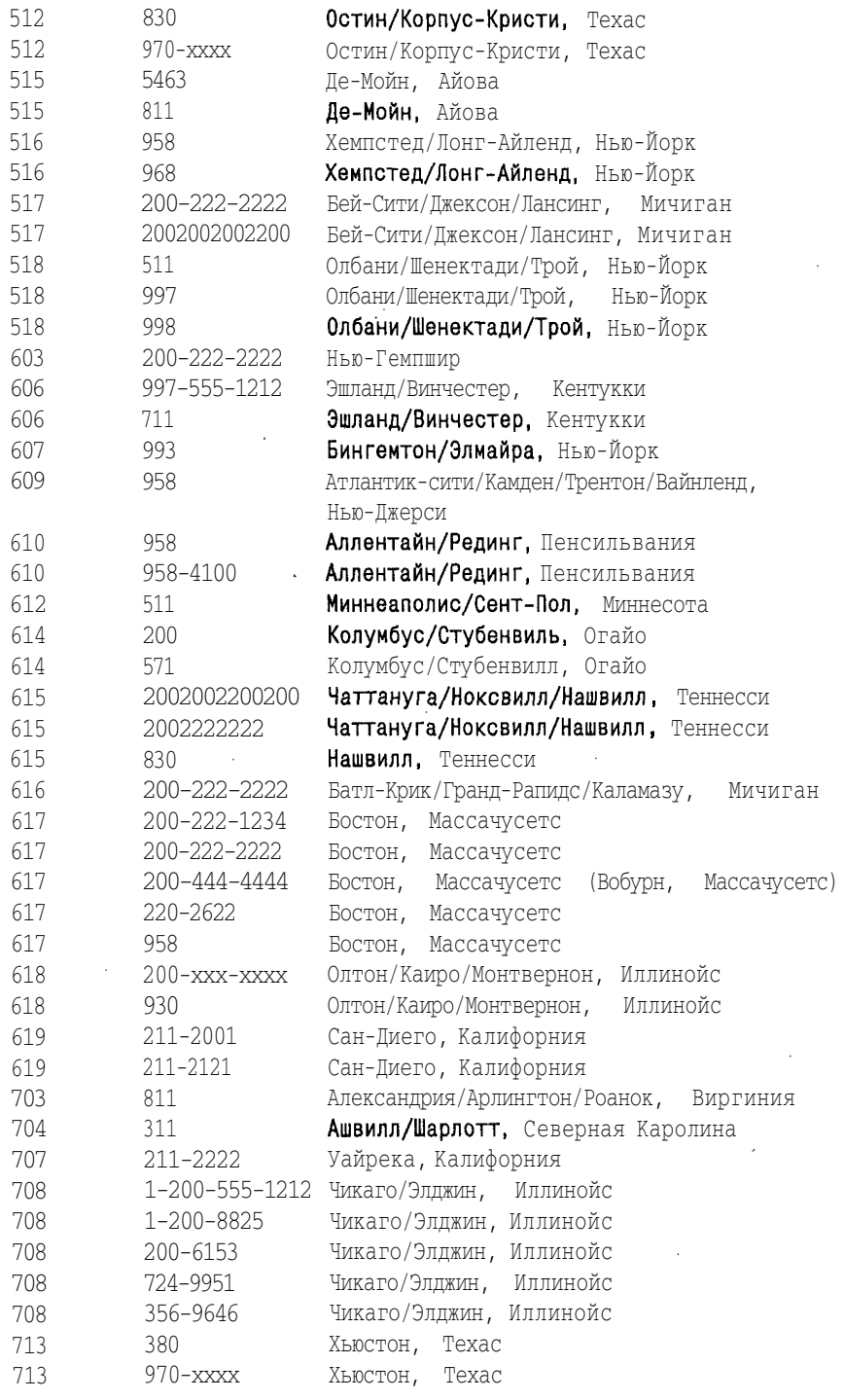

l,

 $\bar{\mathcal{A}}$ 

 $\hat{\mathcal{A}}$ 

 $\mathcal{A}$ 

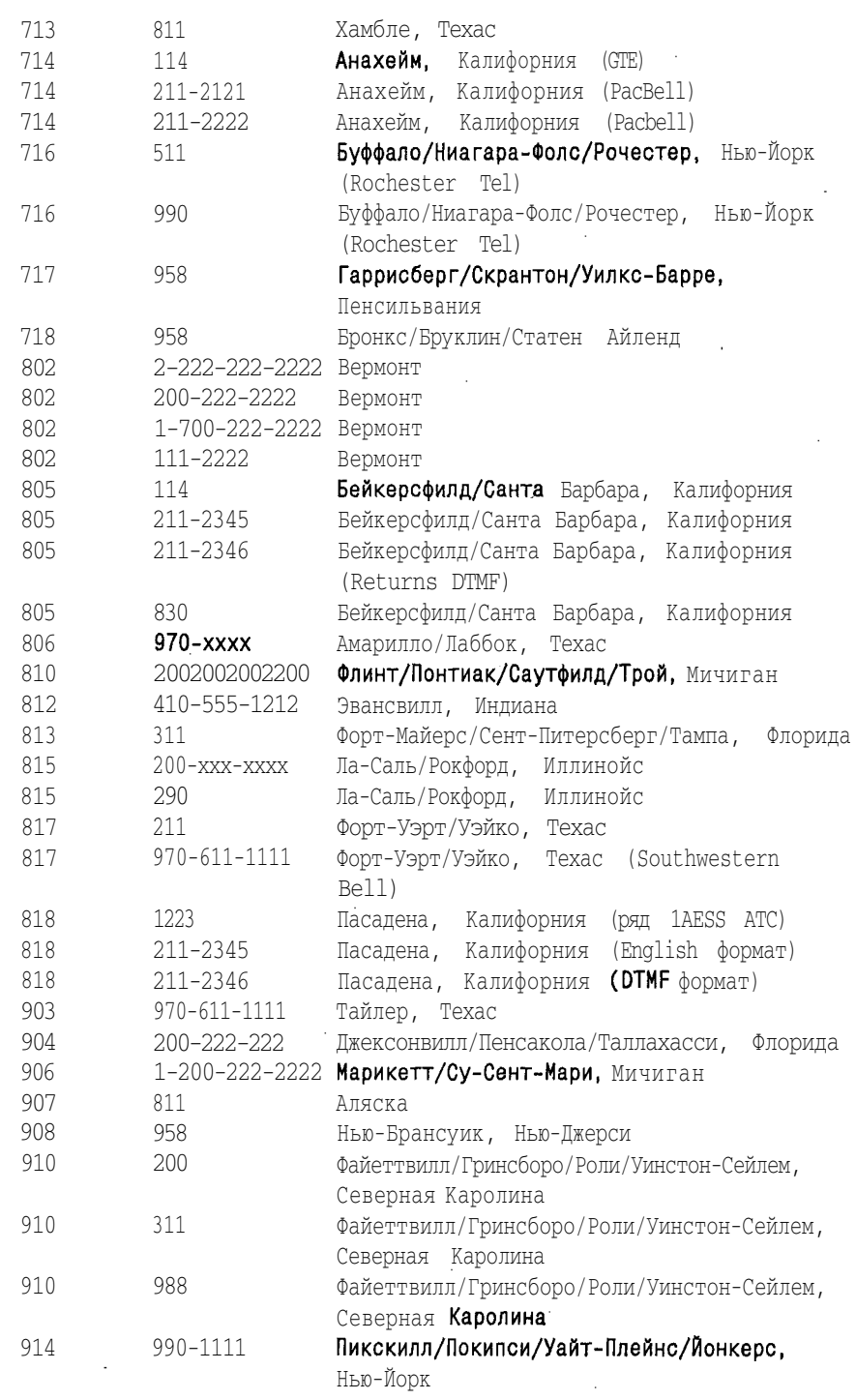

#### Телефонные хакеры

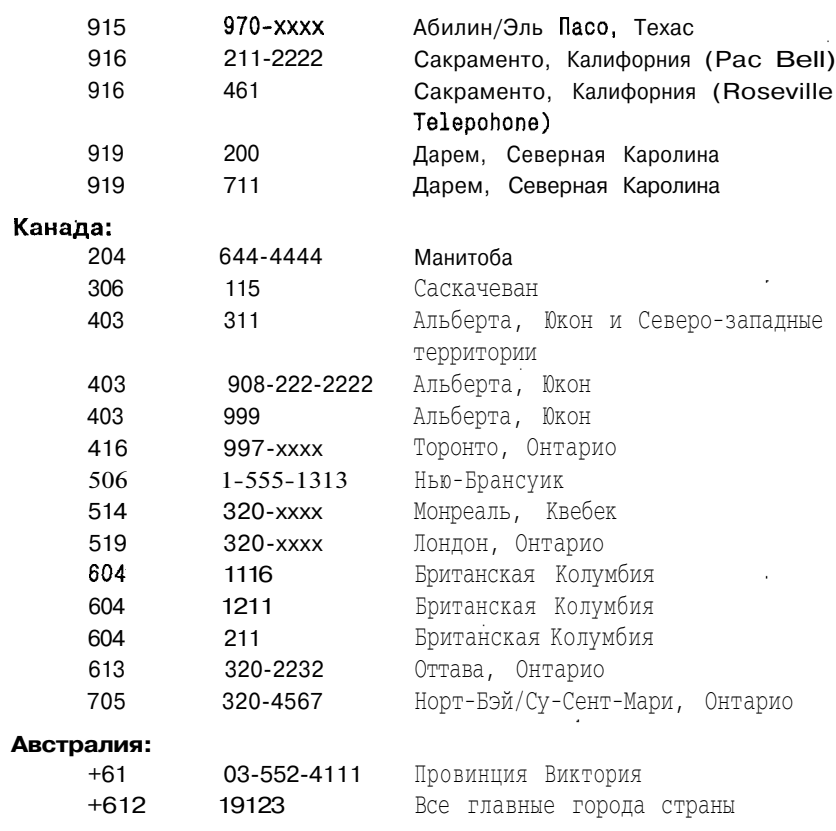

**Великобритания:**

175

#### **Израиль:**

110

## **Ringback-номер**

Ringback-номер — номер, при соединении с которым сигнал вызова немедленно вернется к телефону, с которого был сделан звонок.

В большинстве случае вы вызываете ringback-номер, быстро вешаете трубку и через небольшой промежуток времени снимаете ее опять. Так вы выбираетесь из ловушки, и в трубке будут слышаться различные звуки. После этого вы можете отключиться. Через несколько секунд вам позвонят.

## **Ringback-номер и ваш регион**

В приводимом ниже списке «х»-означает «вставьте соответствующие цифры из номера, с которого вы звоните». «?» означает, что номер варьируется в регионе от АТС к АТС или время от времени меняется. Попробуйте все возможные комбинации.

В случае, если в списке нет ringback для вашего NPA, попробуйте общие номера типа 951-ххх-хххх, 954, 957 и 958. Также можно попробовать номера, приведенные для другой NPA, обслуживаемой вашей же телефонной компанией.

Внимание: приведенные здесь географические названия могут рассматриваться только как ссылки. ANAC-номера могут варьироваться в пределах одного и того же города.

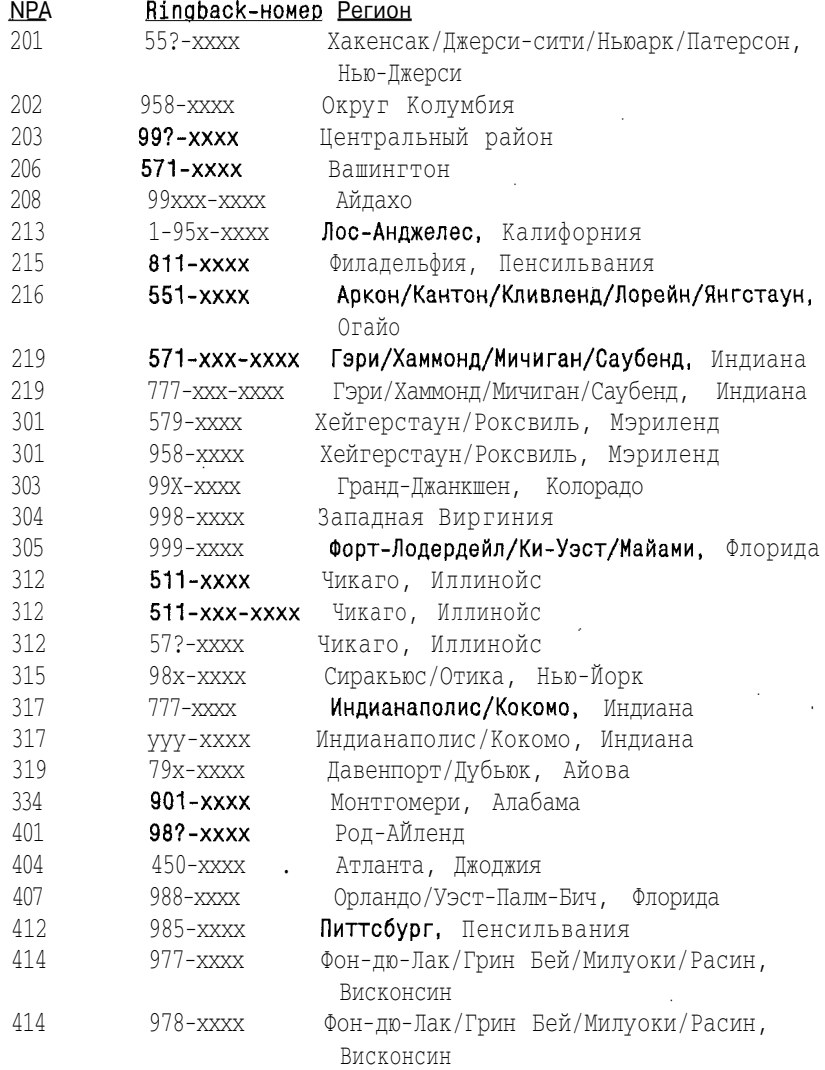

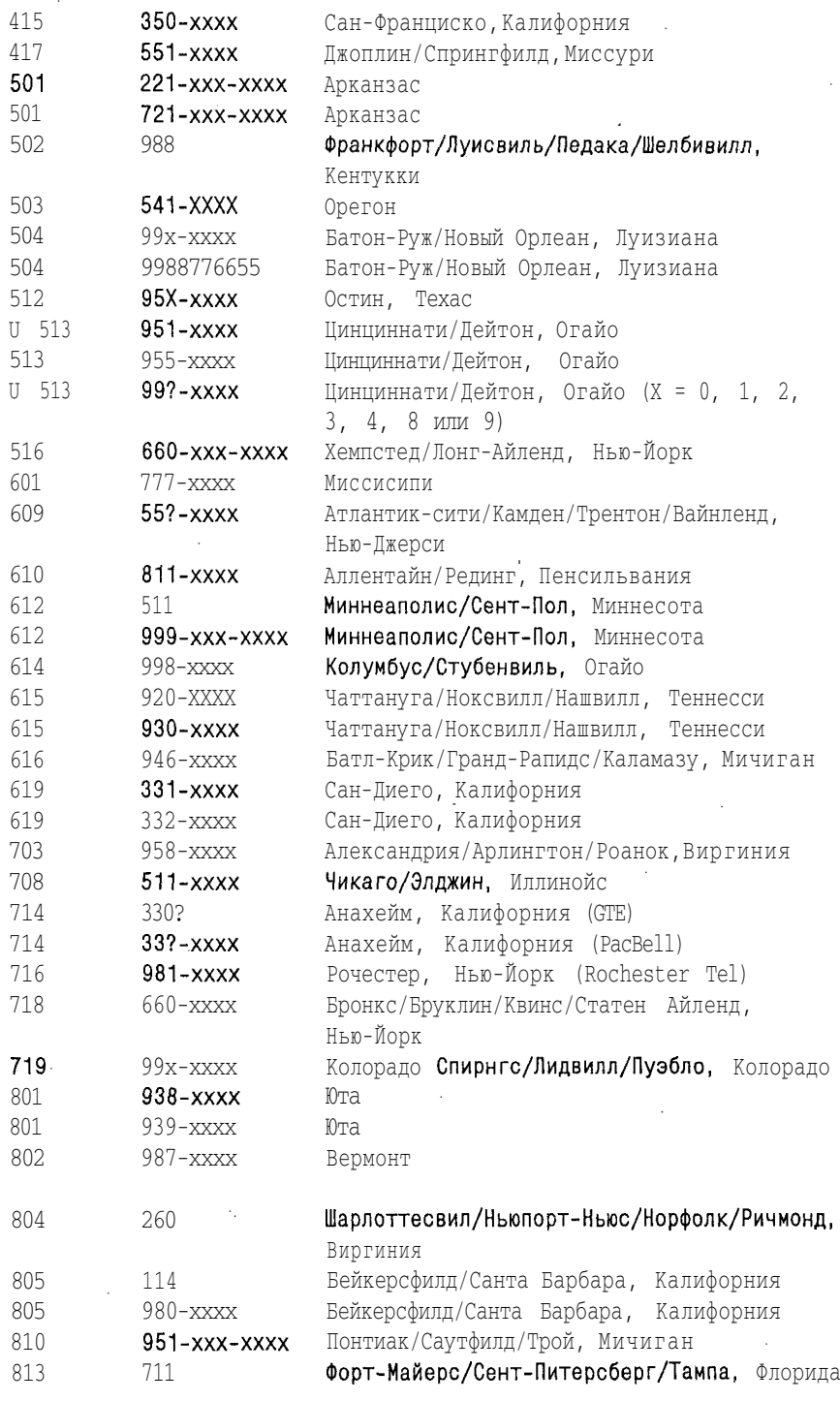

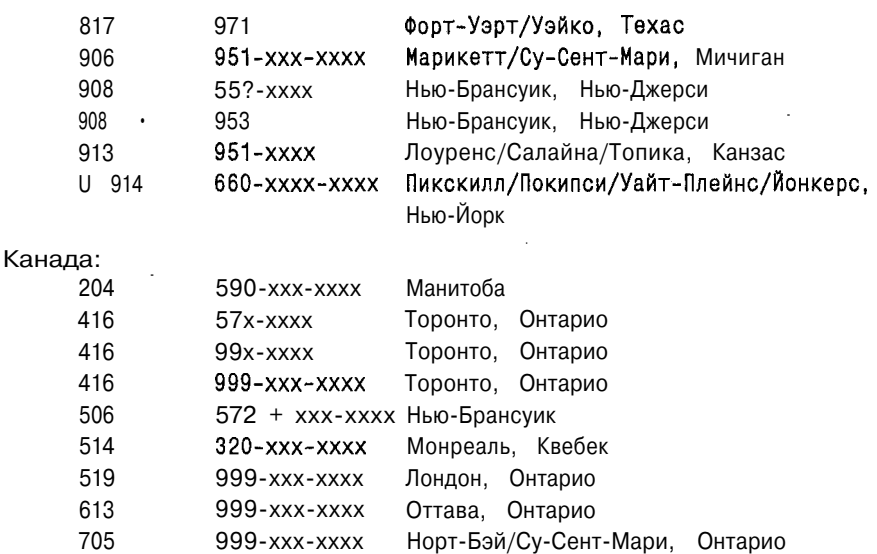

#### Австралия:

 $+ 61$ 199

Бразилия: 109 или 199

Голландия: 99-хххххх

Новая Зеландия J 137

Швеция: 0058

**Великобритания:**

174 или 1744 или 175 или 0500-89-0011

## **Loop**

Loop — это пара телефонных номеров, обычно последовательных, подобно 836-9998 и 836-9999. Они используются телефонной компанией для тестирования. Что же хорошего могут дать нам 1оор'ы? Что ж, они полезны по многим параметрам. Вот простой пример использования loop'a.

Каждый loop имеет два конца, «высокий» и «низкий». Один конец дает (обычно) постоянный, громкий тон, когда это **Вызываемый.** Другой конец тих. Обычно loop не звонит одновременно. Когда сигнал поступает одновременно к **обоим** концам, звонящие на каждый из концов loop'a люди могут беседовать через loop друг с другом. На некоторых loop'ax установлены речевые фильтры и они не пропускают ничего, кроме постоянного тона; от них вам будет мало толку. А нужны 1оор'ы вот для чего: вы можете использовать рабочие 1оор'ы для мелкого хулиганства с телефонными счетами! Сначала позвоните на тот конец, который дает громкий тон. Затем, если оператор или кто-то другой вызовет другой конец, тон станет тише. Дальше действуйте, как если бы просто зазвонил телефон и вы сняли трубку... скажите «Привет», «Алло», «Чу», «Ё-мое» или что еще вам взбредет в голову. Оператор просто решит, что не туда попал, и все! Теперь счет телефона пойдет по loop'y, и его получит ваш локальный RBOC! Попробуйте использовать эту методику периодически. Loop может оказаться полезен в случае, когда вам нужно пообщаться с кем-то, кому вы не хотите давать номер своего телефона.

## **CNA-номер**

CNA — это сокращение от Customer Name and Address. CNA-номер — справочный номер, используемый сотрудниками телефонных компаний для определения имени и адреса хозяина телефонного аппарата. В случае, если оператор телефонной сети обнаружит незарегистрированную линию, то он сможет обратиться к ANI-номеру и определить номер телефона-нарушителя, а затем вызвать оператора CNA и узнать имя владельца и его адрес.

Обычные CNA-номера доступны только сотрудникам телефонных компаний. Частные граждане могут легально получить предоставляемую системой CNA информацию, прибегнув к услугам частных компаний. Их две:

- Unidirectory (900) 933-3330
- Telename (900) 884-1212

Обратите внимание, что телефоны компаний начинаются с (900), и, следовательно, будут вам стоить примерно 1\$ в минуту.

В случае, если вы житель 312-го или 708-го регионов, то вы можете обратиться в компанию AmeriTech, предоставляющей услуги CNA широкой публике. Ее номер — 796-9600. Стоимость одного звонка — 35\$; за один раз вы можете запросить информацию о двух номерах.

В случае, если вы живете в 415-м регионе, то здесь свободный доступ к системе CNA обеспечивается компанией Pacific Bell по телефону (415)781-5271.

## **Телефонная компания, услуги CNA и ваш регион**

- 203 (203) 771-8080 Центральный район
- 312 (312) 796-9600 Чикаго, Иллинойс
- 506 (506) 555-1313 Нью-Брансуик
- 513 (513) 397-9110 Цинцинати/Дейтон, Огайо
- 516 (516) 321-5700'Хемпстед/Лонг-Айленд, Нью-Йорк
- 518 (518) 471-8111 Олбани/Шенектади/Трой, Нью-Йорк
- 614 (614) 464-0123 Колумбус/Стубенвиль, Огайо
- 813 (813) 270-8711 Форт-Майерс/Сент-Питерсберг/Тампа, Флорида

#### **Какие телефонные номера всегда «заняты»?**

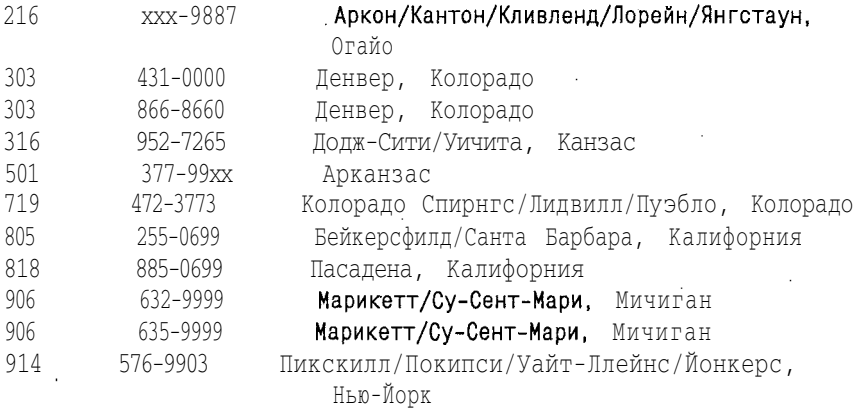

## **Какие номера периодически разъединяют телефонное соединение?**

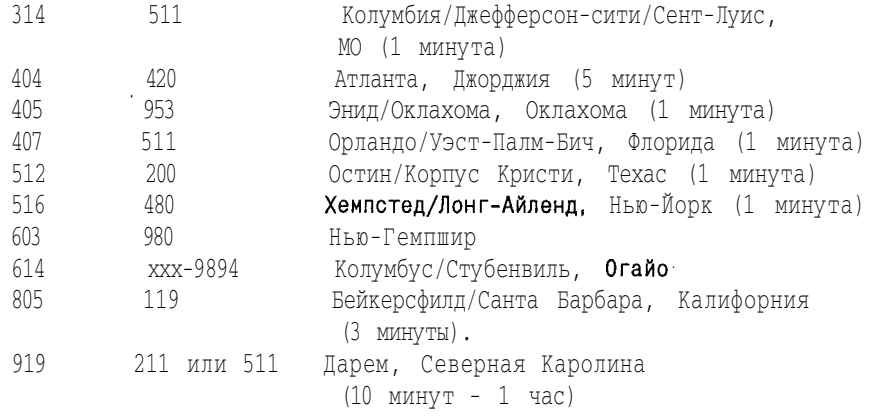

# **Proctor Test Set**

Proctor Test Set — это устройство, используемое telco personell для диагностики телефонных линий. Вы набираете номер Proctor Test Set, нажимаете кнопки на тоновом номеронабирателе и выбираете необходимый вам тест.

## Proctor Test Set и ваш регион

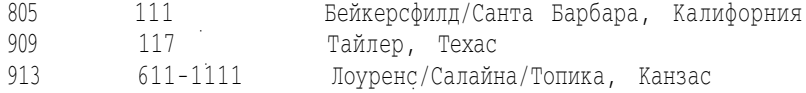

## **Scanning**

Scanning - это набор большого количества телефонных номеров с целью обнаружения интересующего человека (или компьютера) или тона. Scanning может выполняться вручную, хотя набор нескольких тысяч номеров вручную - чрезвычайно утомительная работа, отнимающая много времени.

Лучше использовать специальную scanning-программу, иногда называемую «war dialer» или «demon dialer». В настоящее время, лучшей из доступных пользователям PC-DOS scanning-программ является ToneLoc, созданная Minor Threat и Mucho Maas. ToneLoc можно скачать с ftp.paranoia.com/pub/toneloc/.

«War dialer» набирает телефонные номера и регистрирует его ответ в журнале. Вы же потом просто выбираете номера, помеченные как «carry» или «tone».

### Законно ли использование scanning-программ?

Обвинить кого-либо в использовании этих программ достаточно сложно, так как если нарушитель соединится с каким-то номером всего лишь раз, его будет невозможно определить. Невозможно даже представить себе толпу тех, до кого дозвонился компьютер со scanning-программой, преследующую нарушителя спокойствия. Известно, правда, что некоторые офисы телефонных компаний странно реагируют на использование scanning-программ. Иногда после того, как начато сканирование, оказывается, что ваш телефон на несколько часов отключен. Впрочем, это необязательно. Лучше всего, конечно, сначала выяснить, не подпадают ли ваши действия под какой-нибудь дурацкий закон, запрещающий этот вид деятельности. В случае, если же такого закона нет, то единственный способ выяснить, что же произойдет, это начать сканирование.

## **DTMF-частоты**

 $DTMF$  – сокращение от Dual Tone Multi Frequency. Эти частоты – те тона, которые вы слышите, нажимая какую-нибудь кнопку на своем телефоне. Тон кнопки - сумма тонов строки и столбца. Клавиш А, В, С и D на стандартных телефонах не существует.

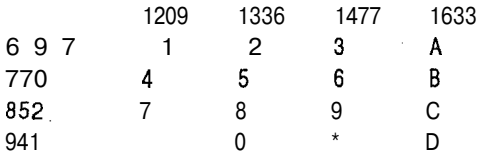

## Частоты телефонных тонов

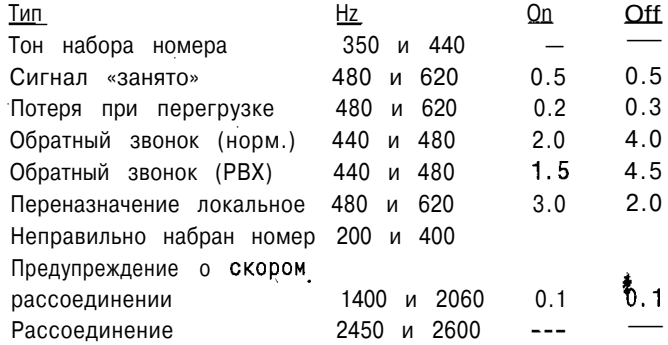

# **LASS-коды**

Ниже приводим список стандартных кодов Local Area Signalling Services (LASS) и Custom Calling Feature Control Codes (в различных регионах они могут быть незначительно изменены):

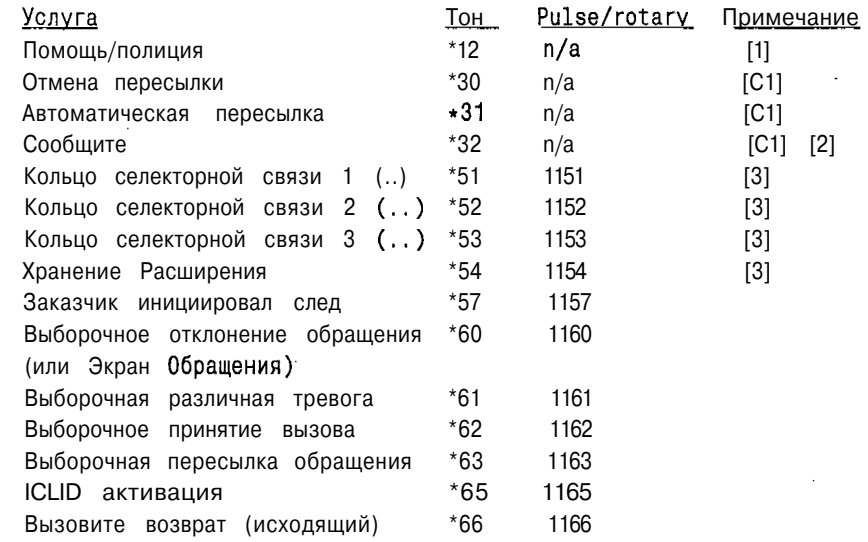

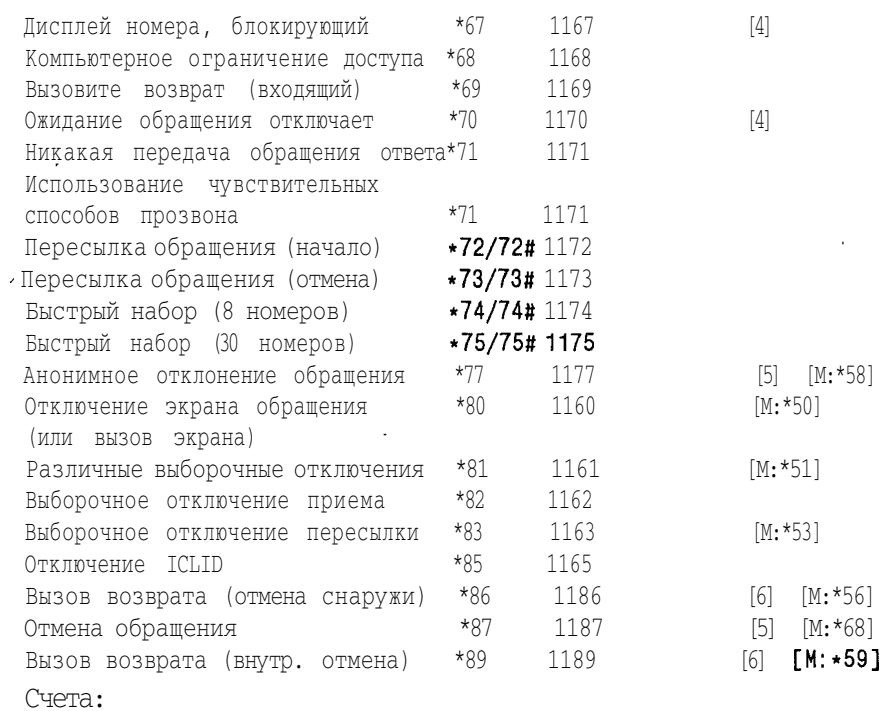

## **[С1]**

Означает, что код используется для обслуживания одной ячейки.

## **[1]**

Для ячеек в Питтсбурге и для РА А/С 412 в некоторых других областях.

**[2]**

Показывает, что вы не местный и (не всегда) ваш номер.

## **[3]**

Находится на территории Пак Бэлл; селекторный вызов вызывает отличительный звонок, который будет сгенерирован на электрической линии; удерживает линию, пока не будет поднята трубка на параллельном аппарате.

## **[4]**

Применяется единожды, перед каждым звонком.

## **[5]**

A.C.R.-блоки вызванивают тех, кто блокировал ID вызывающего оператора (используется на некоторых территориях).

 $[6]$ 

Отменяет дальнейшие попытки возврата.

 $[M:^*xx]$ 

Альтернативный код, используемый для MLVP (multi-line variety package) Bellcore. Действует под различными именами в различных RBOC'ах. В системе Bellsouth, к примеру, именуется Prestige. Это - соглашение аналогичное ЭССЕКС для одиночных или множественных небольших групп телефонных линий.

Причина различия кодов для некоторых операций в MLVP состоит в том, что коду call-pickup соответствует - \*8 в MLVP, так что все \*8x коды перекодируются в \*5х.

# На каких частотах работают беспроводные телефоны

Ниже помещаем список частот, на которых работают телефоны 46/49 mhz первого поколения.

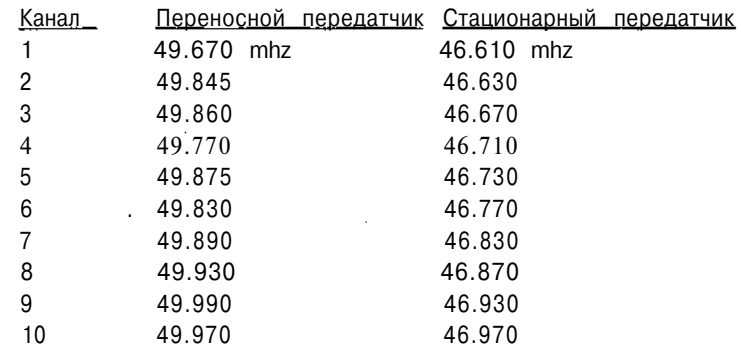

Новые беспроводные телефоны на 900 mhz работают в следующем диапазоне частот: от 902 до 228 МН z, с каналом, располагающим между 30-100 KHz.

# **Caller-ID**

Calling Number Delivery (CND), более известный как Caller-ID это вид телефонного обслуживания для частных клиентов и предприятий малого бизнеса. Caller-ID позволяет обращаться к Customer Premises Equipment (CPE) для получения номера стороны вызова и даты/времени обращения в течение первого четырехсекундного интервала во время звонка

## Параметры

Данные выводятся на экран по следующим дефинициям:

### Link Type (тип связи)

2-wire, simplex(двухпроводная, симплексная)

### Transmission Scheme (схема передачи)

Analog, phase-coherent FSK (Аналог, фаза-когерентный FSK)

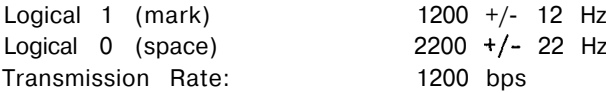

### Transmission Level (уровень передачи)

 $13.5 +/-$  dBm into 900 ohm load

## Протокол

Протокол использует 8-разрядные слова (байты), каждый из которых ограничен начальным и стоповым битами. CND-сообщение использует перечисленные ниже форматы Single Data Message.

### **Channel Siezure Signal**

Захват канала — это 30 продолжающихся байтов Ox55H (01010101) обеспечивающих обнаруживаемые альтернативные функции СРЕ (то есть буферирование данных для модема).

## **Carrier Signal**

Этот сигнал состоит из  $130 + - 25$  MS метки (1200 Hz) для создания условий для приемника данных.

## **Message Type Word**

Показывает параметры обслуживания и совместимости с сообщением данных. Слово типа сообщения для  $\text{CND} - \text{Ox04H}$  (00000100).

#### **Message Length Word**

Определяет общее число последовательных слов данных.

## Data Words

Data Words (слова данных) закодированы в ASCII и содержат следующуюинформацию:

- $\bullet$ Первые два слова обозначают месяц
- Следующие два слова обозначают день месяца
- Следующие два слова обозначают час по местному времени
- Следующие два слова обозначают минуту после часа

• Последующие слова, расположенные в поле данных, обозначают номер стороны вызова.

В случае, если номер стороны вызова не доступен из центрального офиса, то поле данных будет содержать ASCII-символ «О».

В случае, если вызывающая сторона запрашивает возможности системы безопасности, то поле данных будет содержать ASCII-символ «Р».

### **Checksum Word**

Содержит дополнение в двоичной системе исчисления по модулю 256 суммы других слов в сообщении (то есть, message type, message length и data words). Принимающее оборудование получения может вычислять по модулю 256 суммы полученных слов и добавить эту сумму к checksum word. Результат равный нулю обычно указывает на то, что сообщение было получено правильно. Повторная передача сообщения не производится.

Вот пример полученного CND-сообщения, начинающегося с message type word:

04 12 30 39 33 30 31 32 32 34 36 30 39 35 35 35 31 32 31 32 51 04h= Calling number delivery information code (message type word) 12h= 18 decimal; Number of data words (date, time, and directory number words)

ASCII 30,39= 09; September

ASCII 33,30= 30; 30th day

ASCII 31,32= 12; 12:00 PM

ASCII 32,34= 24; 24 minutes (i.e., 12:24 PM)

ASCII 36,30,39,35,35,35,31,32,31,32= (609) 555-1212; calling party's directory number

51h= Checksum Word

## **Запрос Data Access Arrangement (DAA)**

Для того, чтобы обеспечить получение CND-информации, модем должен проверить телефонную линию между первым и вторым кольцевым пакетом в обход DAA, чтобы в прямом смысле избежать ловушки, которая блокировала бы передачу CND местным центральным ведомством. Простая модификация существующей DAA-схемы поможет легко справиться с этой задачей.

## **Требования к модему**

Хотя данные, указывающие параметры интерфейса соответствуют спецификации на модемы Bell 202, для считывания СРЕ не обязательно иметь Бэлл 202 модем. А V. 23 1200 бит/сек модем может использоваться для демодуляции Бэлл 202 сигналов.

Бит индикации звонка на модеме может быть использован для мониторинга телефонной линии на предмет CND информации. После того, как установлен бит RI, указывающий на первый звонок, главная ЭВМ ждет момента, кода этот бит опять сбросится.

Главная ЭВМ затем конфигурирует модем, чтобы контролировать телефонную линию на предмет СМД информации.

## Передача сигналов

Согласно спецификации Bellcore. CND передача старт-сигналов начинается через 300 MS после первого звонка и стоп-сигналов по крайней мере за 475 MS до второго звонка.

## Приложения

Получив однажды CND-информацию, пользователь может обрабатывать информацию множеством способов.

1. Дата, время, и номер стороны вызова могут быть индицированы.

2. Используя поисковую таблицу, можно определить настоящее имя, скрывающееся за номером стороны вызова; эта информация также индицируется.

3. CND-информацию можно еще использоваться следующими способами:

- $\bullet$ Как приложения на доске объявлений
- Помещение в черный список приложений Ð
- $\bullet$ Для хранения пользовательского журнала системы
- $\Phi$ В качестве поддержки базы данных телемаркетинга

## Как блокировать Caller-ID

Прежде чем приступить к выполнению одного из представленных ниже вариантов блокировки Caller-ID, обязательно все тщательно проверьте. Некоторые из публикуемых способов прекрасно работают в одном регионе и не дают никакого результата в другом.

- $\phi$ Наберите \*67 прежде, чем набирать основной номер. (141 в Великобритании)
- Наберите номер локального TelCo и пусть он установит  $\Phi$ блока Caller-ID на используемой линии.
- Наберите 0, и попросите оператора вам перезвонить. ф
- ф Наберите обращение, используя предварительно оплаченную телефонную карточку.

• Наберите номер через Security Consultants (консультантов защиты) службы (900)PREVENT, если звонок внутри страны (имеются в виду США; \$ 1.99 в минуту) или (900)STONEWALL, если звонок международный (\$3. 99/minute).

Безбоязненно и бесплатно используйте таксофон по назначению.

## **РВХ**

РВХ расшифровывается как Private Branch Exchange.

РВХ — маленькая АТС, принадлежащая компании или организации. Скажем, в фирме работает тысяча человек. Без РВХ вы должны были бы установить тысячу телефонных линий. Однако только 10% сослуживцев говорит по телефону одновременно. Представьте, что у вас есть компьютер, который автоматически находит свободную внешнюю линию каждый раз, когда кто-то из ваших коллег снимает трубку. Используя подобную систему, вы могли бы оплачивать только 100 телефонных линий вместо 1000. Это и есть РВХ.

## **VMB**

VMB — это аббревиатура от Voice Mail Box. VMB представляет собой компьютер, который действует как автоответчик и эксплуатируется сотнями или тысячами пользователей. Каждый пользователь регистрирует в системе свой собственный <sup>v</sup>oice Mail Box (речевой почтовый ящик). Каждый почтовый ящик имеет номер и пароль для входа.

Без пароля вы можете только оставлять сообщения, адресованные пользователям VMB-системы. С паролем вы сможете читать сообщения и получите доступ к управлению почтовым ящиком. Часто почтовые ящики создаются по умолчанию, встречаются также заброшенные ящики, которые больше не используются своим хозяином. К ним можно попробовать подобрать пароль. Бывает, что в пароль соответствует номеру почтового ящика или представляет собой простую комбинацию цифр типа 1234.

# **Зачем нужны ABGD тона**

ABCD тона — это просто дополнительные DTFM тона, которые могут использоваться также как и стандартные (0-9). ABCD тона используются в военной телефонной сети США (AutoVon), в некоторых ACD-системах .(Automatic Call Distributor), для генерирования сообщений
управления в некоторых РВХ-системах и в некоторых любительских автоматических радиореаниматорах.

В сети AutoVon специальные телефоны оборудованы клавишами ABCD.

За этими клавишами определены значения:

• А — Срочная передача

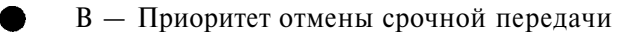

• С — Приоритетная связь •  $C - \Pi$ риоритетная связь<br> $D - \Pi$ риоритетная отмена

Разовое использование встроенного режима поддержки ACD-системы операторами Directory Assistance позволит вам объединить двух любителей телефонных разговоров.

Генерирует ABCD-тона уже известная нам Silver Box.

# **Кредитные карточки**

Кредитные карточки используют технологию Luhn Check Digit Algorithm. Основная ее цель состоит в том, чтобы вовремя заметить ошибки, допущенные при вводе данных, но это удваивает еженедельную работу службы безопасности.

На карточке с четным числом цифр удвойтесь каждую нечетную цифру (первую, третью) и вычтите 9, если результат большее 9. Также сложите все четные цифры. Результат должен быть кратен 10, иначе карта не действительна. В случае, если в номере карточки нечетное число цифр, то выполните те же самые операции, но только удваивая все четные цифры (вторую, четвертую).

### **Как узнать, какой банк выдал кредитную карточку**

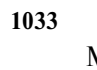

Manufacturers Hanover Trust

**1035**

Citibank

**1263**

Chemical Bank

**1665**

Chase Manhattan

# **4024**

Bank of America

**4128** Citicorp

**4209**

New Era Bank

#### **4302**

**HHBC** 

### **4310**

Imperial Savings

# **4313**

MBNA

#### **4317**

California Federal

## **4851**

BankAmericard

#### **5282**

Wells Fargo

#### **5424**

Citibank

### **5410**

Wells Fargo

#### **5432**

Bank of New York

#### **6017**

MBNA

## **Как размещаются данные на магнитных полосах карточки**

Стандартная карточка может иметь любую из трех дорожек, или комбинацию из них.

Первый трек — это первая стандартизированная дорожка. Он был разработан International Air Transportation Association (IATA) и все еще используется этой ассоциацией. Параметры дорожки: 210 бита на дюйм с

участком памяти для 79 символов, включая первичный номер счета (до 18 цифр) и имя (до 26 алфавитно-цифровых символов).

Второй трек был разработан American Bankers Association (ABA) для совершения финансовых операций в режиме on-line. Параметры дорожки: 75bpi с участком памяти для 40 цифр. Это включает номер счета (до 19 цифр).

Третий трек также используется при ведении финансовых операций. Отличие этой дорожки от предыдущей состоит в различной способности для чтения — записи. Параметры: 210bpi с участком памяти для 107 числовых цифр, включая закодированный PIN, код страны, валютный блок, уполномоченное количество, подразделение считает информацию и другие ограничения.

# **Тайны маленькой синей коробочки**

История настолько невероятная, что можно посочувствовать телефонным компаниям.

# **Я знакомлюсь с Блю-боксом и его возможностями**

Я нахожусь в дорого обставленной гостиной Эла Гилбертсона (настоящее имя изменено), создателя блю-бокса. Гилбертсон держит в руке один из своих блестящих, черных с серебром блю-боксов, указывая на тринадцать маленьких красных кнопок на панели. Он быстро нажимает на кнопки, при этом устройство издает электронный писк различной частоты. Он пытается объяснить мне, каким образом блю-бокс подчиняет его владельцу всю телефонную сеть планеты, спутники, кабельные сети и прочее. Только и всего.

### *Что делает блю-бокс?*

В случае, если обобщать, он предоставляет пользователю права доступа супер-оператора. Этой кнопкой, захватывается тандем, — Эл нажимает верхнюю кнопку указательным пальцем, — и блю-бокс издает пронзительный писк, а так, — блю-бокс снова пищит, — можно контролировать междугородние коммутационные системы телефонной компании через любой телефонный аппарат, включая телефоны-автоматы. И при этом совершенно анонимно.

Оператор действует из определенного места: телефонная компания знает, где он находится и что делает. А с помощью блю-бокса, после того как захватишь транк, скажем, с бесплатного номера Холидэй Инн, они не знают, кто ты и откуда, они не знают, как ты проскользнул в их сети и подключился к этому бесплатному номеру.

Они даже не подозревают, что вообще происходит что-нибудь незаконное. Кроме того, можно замаскировать свое реальное местонахождение. Можно позвонить соседу через местную линию, потом через Ливерпуль по кабелю, и обратно сюда через спутник.

Можно из одного телефона-автомата позвонить на соседний, при этом звонок пройдет по сетям вокруг планеты. И вдобавок ко всему получить обратно свою десятицентовую монету.

#### *Что, и они не могут выследить звонок и начислить за него плату?*

В случае, если будешь делать все правильно, то нет. Но ты увидишь, что бесплатные звонки — это не самое интересное. Гораздо более захватывает ощущение власти, которое испытываешь, держа эту крошку в руке. Я наблюдал за людьми, которые впервые приобрели блю-бокс и обнаружили, что могут устанавливать связь с любой точкой на земном шаре. Они совсем не разговаривают с людьми, которым звонят. Просто говорят «здрасьте» и думают, куда бы позвонить еще. У них немного крыша едет. Он смотрит на аккуратное маленькое устройство в своей ладони и нажимает на кнопки.

Я думаю, все дело в компактном размере моих моделей. Повсюду делают кучу блю-боксов, но мои самые маленькие и навороченные с технической точки зрения. Жаль, что не могу показать тебе модель-прототип, которую мы изготовили для одного синдиката.

Он вздыхает: «У нас был заказ на тысячу пищалок от одного синдиката в Лас-Вегасе».

Они пользуются ими, чтобы делать ставки по телефону, часами занимают телефонные линии, что может влететь в копеечку, если платить, конечно. Сделка была на тысячу блю-боксов по \$300 за штуку. До этого мы продавали их в розницу по \$1500 за штуку, но, видишь ли, трудно было отказаться от контракта на \$300.000. У нас был договор на производство с филиппинцами. Все было готово. Да и вообще, модель, которая была подготовлена для ограниченно серийного производства, запросто помещалась в коробку из-под «Мальборо».

У нее были сенсорные кнопки. Выглядела как обычное портативное радио. На самом деле, в модели был встроен СВ приемник на один канал, чтобы в случае чего, можно было включить радио, и никто бы ни о чем не догадался. Я там все продумал — в устройство был засыпан термит, воспламеняющийся от радио сигнала, с тем, чтобы в случае опасности, блюбокс превратился бы в пепел за считанные секунды. Он был красивый. Маленькое красивое устройство. Нужно было видеть лица этих мужиков из синдиката, когда они впервые его опробовали. Они вцепились в него мертвой хваткой и повторяли: «Не могу поверить. Не могу поверить». Действительно, трудно поверить, пока сам не попробуешь.

# **Испытание Блю-бокса: Мы устанавливаем связь**

Через два дня около одиннадцати вечера, Фрейзер Люси держит блю-бокс в одной руке и трубку телефона — в другой. Он стоит в телефонной будке неподалеку от закрытого мотеля. Я стою снаружи.

Фрейзер обожает демонстрировать возможности своего блю-бокса. Еще несколько недель назад, до того, как компания «Пасифик Телефоун» произвела несколько арестов в городе, Фрейзер Люси любил брать блюбокс (Его коробочка, как и большинство других, вовсе не синяя. Их стали называть синими либо потому, что первое устройство, конфискованное телефонной компанией, было синего цвета, или для того, чтобы не путать ее с «черными коробочками». Черные коробочки это устройства, обычно представляющие собой набор резисторов и при подключении к домашним телефонам делающие входящие звонки бесплатными) с собой на вечеринки. Он никогда его не подводил: пара «писков» и Фрейзер становился центром внимания в самых хипповых компаниях, показывая разные телефонные фокусы и дозваниваясь по любым номерам. Он даже начал делать заказы производителю в Мексике и стал дилером.

Теперь Фрейзер с осторожностью демонстрирует свой блю-бокс, но ему никогда не надоедает развлекаться с его помощью. «Каждый раз как в первый раз», — говорит он мне.

Фрейзер опускает десять центов в слот телефона-автомата. Он ждет сигнала готовности и подносит трубку к моему уху. Я слышу гудок. Фрейзер с видом бывалого человека начинает объяснять что к чему, одновременно действуя. «Сейчас я набираю бесплатный номер. Подойдет любой бесплатный номер. Сегодня это будет \*\*\* (он называет известную компанию по прокату автомобилей). Слышишь, звонит? Теперь смотри». — Он прикладывает блю-бокс к микрофону телефонной трубки, так что двенадцать черных кнопок смотрят вверх. Нажимает серебряную кнопку — ту, что сверху — и я слышу пронзительный сигнал. «Это 2600 колебаний в секунду, если быть точным», — говорит Люси. «Теперь слушай скорее». Он протягивает мне трубку. Сигнал вызова прекратился. Линия слегка «кашляет», раздается писк, а после этого ничего, кроме монотонного слабого шума.

«Ну вот мы и на месте, — улыбается Люси, забирает у меня трубку и снова прикладывает к ней блю-бокс. — Мы на тандеме, на междугороднем транке. Теперь можно звонить куда угодно». Сперва он решает проверить связь с Лондоном. Для этого он выбирает специальный телефонавтомат, расположенный рядом с вокзалом Ватерлоо.

Именно этот автомат популярен среди фрикеров, поскольку рядом с ним всегда есть люди, готовые поднять трубку и немного поговорить.

Он нажимает на кнопку, помеченную «КР», на лицевой стороне блю-бокса. «Это Key Pulse. Эта кнопка сообщает тандему, что мы готовы давать ему команды. Для начала на берем КР 182 START, что перебросит нас за океан». Я слышу щелчки. «Пожалуй, соединимся с Европой через спутник. На самом деле, кабель быстрее и качество немного выше, но мне нравится соединяться через спутник. Поэтому я просто набираю КР 0 44. Ноль для спутникового соединения, а 44 — код Англии. ОК, мы уже там. В Ливерпуле. Теперь я набираю код Лондона, то есть 1, и номер того самого телефона-автомата. Вот, послушай, идет вызов».

Я слышу тихий сигнал вызова в Лондоне. Кто-то снимает трубку.

— Алло, — говорит голос в Лондоне.

— Алло. Кто говорит? — спрашивает Фрейзер.

— Привет. Здесь рядом никого нет. Я просто проходил мимо и снял трубку. Это общественный телефон. На самом деле, здесь рядом звонка никто не ждет.

— Алло. Не вешай трубку. Я звоню из Штатов.

— Да? Ну и зачем? Это же общественный телефон.

— Ну знаешь, просто проверить, что происходит в Лондоне. Как вы там?

— Сейчас пять часов утра. Идет дождь.

— А-а-а. А ты сам-то кто?

Лондонский прохожий оказывается призывником ВВС, возвращающимся на базу в Линкольншире с большого похмелья после полутора суток беспробудных возлияний. Они с Фрейзером говорят о дожде и приходят к выводу, что лучше когда светит солнышко. Они прощаются и Фрейзер вешает трубку. Автомат возвращает его десять центов.

— Ну не здорово ли, — ухмыляется он. Вот так запросто в Лондон.

Фрейзер с любовью сжимает блю-бокс в ладони: «Я же тебе говорил, что это не враки».

— Слушай, если ты не против, я позвоню подружке в Париж. Я всегда звоню ей в это время. Она просто бесится от этого. Теперь я воспользуюсь бесплатным номером \*\*\* (называет другую компанию по прокату автомобилей), и мы соединимся с Европой через кабель, 133; 33 — это код Франции, а 1 устанавливает кабельную связь. Ну, поехали. Блин, занято. С кем это она болтает в такой час?

Мимо мотеля проезжает полицейский автомобиль. Автомобиль не останавливается, но Фрейзер заметно нервничает. Мы садимся в его машину и едем в противоположном направлении до бензоколонки «TEXACO», закрытой на ночь. Мы подъезжаем к телефонной будке около пожарного гидранта. Фрейзер забегает в будку и снова пытается дозвониться в Париж. Опять занято.

— Не могу понять, с кем она болтает. Может быть линии заняты. Жалко, что я не умею пока вклиниваться в разговор в Европе с помощью этой штуки.

Фрейзер начинает «шалить», как говорят фрикеры. Он набирает бесплатный номер национального расчетного центра по обслуживанию пластиковых карточек и вводит сигналы, соединяющие его со службой точного времени в Сиднее, Австралия. Он звонит в службу погоды в Риме, конечно же, на итальянском. Звонит другу в Бостон и разговаривает о срочно необходимом ему оборудовании. Парижский номер опять занят. Он набирает службу «Dial a Disc» в Лондоне и мы слушаем песню «Double Barrel» в исполнении Дэвида и Энсил Коллинз, хит номер один на этой неделе в Лондоне. Звонит другому дилеру и говорит с ним условными фразами. Звонит Джо Энгрессиа, слепому гению в области телефонного фрикинга, и выражает ему свое почтение.

Наконец Фрейзер дозванивается до подружки в Париже.

Они вместе приходят к выводу, что линии, наверное, были заняты и ругают Парижскую телефонную сеть. В два тридцать утра Фрейзер вешает трубку, кладет в карман свои десять центов и уезжает, держа руль в одной руке и свой любимый маленький блю-бокс в другой.

# **Междугородние звонки могут стоить дешевле, чем вы думаете**

— Видишь ли, пару лет назад телефонная компания допустила серьезную ошибку, — объясняет Гилбертсон у себя дома пару дней спустя. — Они толком не подумали и позволили одному техническому журналу опубликовать подлинные частоты, используемые для генерирования мультичастотных тонов. Это была просто теоретическая заметка одного инженера из Белл Телефоун Лабораториз о коммутационной системе, и он мимоходом указал в заметке эти самые частоты. Еще до того, как наткнуться на этот журнал в библиотеке одного технического колледжа, я несколько лет развлекался с этими тонами. Так вот, я бросился прямиком в лабораторию и через двенадцать часов первый работающий блю-бокс был готов. Он, конечно же был более громоздкий, чем мои нынешние модели, но работал.

— Информация в этом журнале, который люди из Белл Лэб пишут для других инженеров-телефонистов, абсолютно свободно доступна широкой публике. Ну или по крайней мере была доступна. Можешь попробовать достать экземпляр журнала в библиотеке какого-нибудь технического колледжа. Белл засекретил весь тираж и изъял из обращения, говорит мне Гилбертсой.

— Но все, поезд ушел. Информация стала достоянием общественности. А раз так, то технология создания своего собственного устройства доступна даже любому двенадцатилетнему пацану, вернее, любому слепому двенадцатилетнему пацану. И изготовить устройство он сможет гораздо быстрее, чем я. Слепые детки всегда этим промышляли.

Они конечно же не в состоянии собрать такой же компактный блюбокс, как Мой, но возможности их модели будут куда как шире.

— В смысле?

— Ладно, слушай. Около двадцати лет назад AT&T приняла многомиллионное решение перевести все свои междугородние линии связи на управление двенадцатью комбинациями двенадцати же электронных тонов. Именно эти тоны ты слышишь иногда при междугородней связи.

—Они не стали ничего особо усложнять — тон для каждой цифры представляет собой комбинацию двух отдельных тонов. Например 1300 колебаний в секунду плюс 900 колебаний в секунду при одновременном воспроизведении дадут тон для цифры 5. Так вот, эти фрикеры стали доставать себе электроорганы. В общем, пойдет даже самый дешевый домашний электроорган. И поскольку частоты стали доступными всем один слепой фрикер даже занес их в «говорящую» книгу для слепых — им просто осталось подобрать на органе музыкальные ноты, соответствующие телефонным тонам. Потом они записывают их на магнитофон. Например, чтобы получить тон, соответствующий цифре 1 по стандартам Ма Белл, надо просто одновременно нажать на органе ноты F-5 и А-5 (900 и 700 колебаний в секунду соответственно). Для цифры 2 — F-5 и С-6 (1100 и 700 Гц). Фрикеры составили полный список тонов и соответствующих им нот, так что теперь не ошибешься.

Он показывает мне список всех остальных цифр и комбинаций органных клавиш для их генерирования.

— На самом деле, записывать тоны на пленку надо на скорости 3,75 дюйма в секунду, а воспроизводить — со скоростью 7,5 дюймов в секунду. Тогда все получится правильно, — добавляет он.

— Хорошо, а как ввести эти тоны в сеть, после того, как их запишешь?

— Ну, они берут свой орган и магнитофон и начинают набивать на органе целые комбинации номеров, включая междугородние коды, команды маршрутизации, сигналы «КР» и «Старт». Или если у них нет органа, кто-нибудь из других фрикеров дает им кассету со всеми тонами, где голос сообщает «Номер один» после чего звучит тон, «Номер два». Так что при наличии двух магнитофонов можно комбинировать любые номера, переключаясь с одного магнитофона на другой. Любой придурок с дешевым магнитофоном может при желании звонить на халяву.

— Ты хочешь сказать, что нужно просто поднести магнитофон к телефонной трубке, включить запись, и телефон подумает, что тоны сгенерированы им самим?

— Именно. Пока частоты находятся в пределах 30 колебаний в секунду, телефон считает, что слышит свой собственный голос. Дедушкой фрикинга был один слепой парень с абсолютным слухом, Джо Энгрессиа, который просто свистел в трубку. Телефонист, конечно, мог отличить его свист от электронного, а коммутационное оборудование — нет. Чем больше телефонная компания, тем меньше в ней живых телефонистов и тем уязвимее для фрикинга она становится.

# **Пояснение для тех, кто ничего не понял**

—Но погоди, — останавливаю я Гилбертсона. В случае, если можно так здорово подражать оборудованию, то почему телефонная компания не выставляет счета за эти звонки?

— О'кей. Вот тут-то и появляется на сцене сигнал 2600 Гц. Пожалуй, лучше я начну с самого начала.

Сперва он описывает мне устройство телефонной сети страны как огромной паутины транков, исходящих от одних коммутационных узлов к другим. Коммутационный узел состоит из тысяч междугородних тандемов постоянно свистящих или передающих тоны другим удаленным коммутационным узлам.

Понятие тандема является ключевым для всей системы. Он представляет собой линию с подключенными к ней реле, которая может посылать сигналы любому другому тандему на любом коммутационном узле страны. Он может делать это напрямую или создавая обходной маршрут через несколько других тандемов, если все прямые маршруты заняты.

Например, если вы хотите позвонить из Нью-Йорка в Лос-Анджелес при большой загруженности трафиком линий между двумя городами, ваш нью-йоркский тандем автоматически попробует установить связь через другой наиболее оптимальный маршрут, по которому ваш вызов пойдет, скажем, в Новый Орлеан, затем в Сан-Франциско, или обратно в Новый Орлеан, назад в Атланту и оттуда через Альбукерке в Лос-Анджелес.

Когда тандем не используется и ждет пока кто-нибудь позвонит по межгороду, он свистит. Одна сторона тандема, обращенная к твоему домашнему телефону, свистит сигнал частотой 2600 колебаний в секунду по всем линиям, обслуживаемым твоей подстанцией, и тем самым сообщает о своей доступности на тот случай, если кто-нибудь захочет набрать междугородний номер.

Другая сторона тандема свистит 2600 колебаний в секунду в междугородние транки, информируя всю остальную телефонную сеть, что он в настоящий момент не использует данный транк для передачи разговора.

При наборе междугороднего номера ты первым делом соединяешься с тандемом. По нему посылается набранный тобой номер. Эта исходящая сторона тандема перестает свистеть 2600 в транк. После того, как тандем перестал подавать сигнал 2600 в транк, говорят, что произошел «захват транка», и по нему теперь возможна передача набранного тобой номера — преобразованного в мультичастотные тоны — на тандем в зоне набранного междугороднего кода.

Так вот когда обладатель блю-бокса хочет позвонить из Нового Орлеана в Нью-Йорк, он первым делом набирает бесплатный номер компании, головной офис которой находится в Лос-Анджелесе.

Посылающая сторона новоорлеанского тандема перестает подавать 2600 в транк, идущий до Лос-Анджелеса, происходит захват транка.

Новоорлеанский тандем начинает посылать тоновые сигналы в тандем в Лос-Анджелесе, который до этого подавал сигнал «свободен».

Принимающая сторона лос-анджелесского тандема перестает свистеть 2600 Гц, принимает тоновые сигналы номера и начинает набор бесплатного номера в Лос-Анджелесе. Одновременно тарификационное оборудование в Новом Орлеане, делает запись о том, что был произведен звонок из Нового Орлеана в Лос-Анджелес по бесплатному номеру и присваивает звонку кодовый номер. До этого момента все происходит как обычно.

Но тут фрикер прижимает свой блю-бокс к трубке и нажимает кнопку, посылая сигнал 2600 с новоорлеанского тандема в тандем Лос-Анджелеса. Лос-анджелесский тандем видит, что через линию снова идет сигнал 2600 Гц и думает, что абонент в Новом Орлеане повесил трубку, поскольку транк подает сигнал «свободен». Тандем в Лос-Анджелесе немедленно прерывает вызов местного абонента. Но как только фрикер отпускает кнопку, тандем в Лос-Анджелесе начинает думать, что транк снова занят, поскольку сигнал 2600 пропал, и ожидает приема новых цифровых тонов — чтобы узнать по какому номеру звонить.

В итоге, пользователь блю-бокса из Нового Орлеана может теперь управлять тандемом в Лос-Анджелесе как захочет.

Фрикер набирает затем десять цифр номера в Нью-Йорке и тем самым приказывает лос-анджелесскому тандему перевести звонок в Нью-Йорк.

Что он и делает. Когда вызываемый абонент в Нью-Йорке поднимет трубку, сторона новоорлеанского тандема, обращенная к звонящему, прекращает подавать в линию 2600 и начинает передавать его голос в Нью-Йорк через лос-анджелесский тандем. На тарификационной пленке делается отметка, что был набран бесплатный номер в Лос-Анджелесе.

Когда разговор с Нью-Йорком окончится, соответствующая запись появится и на пленке.

В три часа на следующее утро, когда главный тарификационный компьютер телефонной компании начнет производить учет междугородних звонков за предыдущие сутки, выяснится, что с домашнего номера в Новом Орлеане был произведен звонок по бесплатному номеру в Лос-Анджелесе, ну и, разумеется, компьютер не включает звонки по бесплатным (начинающимся на 1-800) номерам в месячный счет за услуги связи.

Единственное, что они могут доказать, это то, что ты позвонил по бесплатному номеру, — завершает свой рассказ Гилбертсон.

— Конечно, если ты по глупости в течение двух часов разговаривал с бесплатным абонентом, и телефонная компания установила специальный компьютер для отслеживания подобных вещей, у них может возникнуть резонный вопрос, почему ты два часа разговаривал по бесплатному номеру со службой набора рекрутов в армию, если у тебя «белый билет».

Но если проделывать это с телефона-автомата, они, конечно, обнаружат нечто интересное на следующее утро, но тебя уже и след простынет. При использовании телефонов-автоматов безопасность практически стопроцентная.

— А как же насчет недавней серии арестов людей с блю-боксами по всей стране — в Нью-Йорке, Кливленде и других городах? — спрашиваю я. — Что ж они так легко попались?

— Насколько я знаю, они допустили одну грубую ошибку: они захватывали транки при помощи кода города и номера 555-1212 вместо бесплатного номера. Когда человек набирает 555, это легко определить, поскольку при наборе такого номера делается соответствующая запись и компьютер при выставлении тебе счета за двухчасовой звонок в Огайо автоматически сообщает эту информацию агентам по безопасности.

Тот, кто продал этим ребятам блю-боксы, толком не объяснил как ими пользоваться, что, конечно, крайне безответственно. А те дурачки тоже хороши: все время звонили с домашнего номера.

Интересно то, что после этих арестов блю-боксы стали еще большими партиями завозиться в страну. Ма Белл в беде.

— А что, если фрикер будет постоянно пользоваться телефонамиавтоматами и бесплатными номерами, телефонная компания не сможет ему ничего сделать?

— Нет, если они, конечно, не заменят по всей стране систему междугородней связи, на что у них уйдет несколько миллиардов долларов и двадцать лет. Сейчас они ни черта не могут поделать. Они в полной заднице.

# **Капитан Кранч демонстрирует свое знаменитое устройство**

В США существует подпольная телефонная сеть. Гилбертсон обнаружил это в тот же день, года известия о его подвигах появились в прессе. В тот вечер его телефон надрывался от звонков.

Фрикеры из Сиэтла, Флориды, Нью-Йорка, Сан-Хосе и Лос-Анджелеса звонили ему и сообщали о фрикерском подполье. Один из них просто сказал:

— Повесь трубку и набери этот номер.

Когда Гилбертсон набрал номер, он очутился на сеансе конференцсвязи с десятком фрикеров. Связь была организована через коммутационный узел в Британской Колумбии.

Они представились телефонными фрикерами, рассказали ему о своих блю-боксах, которые, кстати, они называли «мультичастотниками», и прочих фрикерских штучках. Они посвятили его во многие свои тайны, посчитав факт преследования со стороны телефонной компании хорошим доказательством его благонадежности.

И, как вспоминает Гилбертсон, он был буквально ошеломлен осведомленностью фрикеров в технических вопросах.

Я спросил его как выйти на контакт с фрикерами. Он порылся в ящике со старыми электронными схемами и достал листок с десятком номеров в разных регионах страны.

— Это центры, — говорит он мне. Рядом с номерами он записывает имена или прозвища типа Капитан Кранч, Доктор Нет, Фрэнк Карсон, Марти Фримэн, Питер Перпендикулярный Прыщ, Алефноль и Чеширский Кот. Рядом с именами слепых фрикеров он ставит галочки. Всего пять галочек.

Я спрашиваю его о Капитане Кранче.

Он, наверное, самый легендарный фрикер. Он выбрал себе это прозвище в честь знаменитого свистка из упаковок Капитан Кранч. (Несколько лет назад, объясняет Гилбертсон, производители овсяной каши марки Капитан Кранч стали класть игрушечный свисток в каждую упаковку для привлечения покупателей. И какой-то фрикер случайно обнаружил, что этот свисток выдает звук частотой 2600 Гц. Когда человек, называющий себя Капитаном Кранчем, был переведен со своим батальоном ВВС на службу в Англию, он помогал своим товарищам звонить бесплатно при помощи этого самого свистка.)

— Капитан Кранч это один из самых заслуженных фрикеров, — говорит Гилбертсон. — В сущности, он инженер, который развлекался с телефоном и. однажды попался на этом, но остановиться уже не мог.

Сейчас он разъезжает по стране на фургоне Фольксваген, напичканном целым коммутационным узлом и навороченным компьютеризированным мультичастотным генератором сзади. Он обычно подъезжает к телефонной будке на каком-нибудь безлюдном шоссе, протягивает кабель от своего фургона и часами, а иногда и сутками, напролет развлекается с телефонной сетью.

Вернувшись в мотель, я набрал номер Капитана Кранча, который мне дал Гилбертсон и спросил Г\*\*\* Т\*\*\*, то есть его реальное имя или, по крайней мере, имя, которое он использует, когда не занимается фрикингом.

Когда Г\*\*\* Т\*\*\* подошел к телефону, я сказал ему, что пишу статью в журнал «Эсквайр» о телефонных фрикерах. Он разозлился.

— Я этим больше не занимаюсь. А если и занимаюсь, то только по одной причине. Только для того, чтобы больше узнать о системе. Телефонная компания — это Система. Компьютер — это тоже Система. Понимаешь? В случае, если я что-то и делаю, то только для пополнения знаний о системе. Компьютеры, системы — это моя стихия. Телефонная компания на самом деле не что иное, как компьютер.

В голосе Капитана начинает звучать сдерживаемое возбуждение, когда речь заходит о системах. Он начинает отчетливо произносить каждый слог.

— Ма Белл — это та система, которую я хочу исследовать. Это очень изящная система, но она в дерьме. Это ужасно, потому что Ма Белл такая изящная система, но она в дерьме. Я узнал об этом от пары слепых ребят, которые просили меня изготовить устройство. Необычное устройство. Они сказали, что с его помощью можно звонить бесплатно. Это меня не интересовало. Но когда эти самые слепые пацаны сказали мне, что с его помощью также можно прозваниваться на компьютеры, мои глаза загорелись. Я хотел побольше узнать о компьютерах. Я хотел узнать все о компьютерах Ма Белл. Поэтому я собрал это устройство, но собрал его неправильно, и Ма Белл вышла на мой след. Ма Белл имеет возможность отслеживать подобные штучки. Поэтому я больше не пользуюсь такими устройствами. Никогда. Разве что для исследовательских целей. — Он на время прерывается.

— Так ты, значит, хочешь написать статью. Ты платишь за этот звонок? Повесь трубку и набери вот этот номер. — Он говорит мне номер с

междугородним кодом за тысячи миль от своего местонахождения. Я набираю номер.

— Привет еще раз. Это Капитан Кранч. Ты говоришь со мной через бесплатную петлю в Портленде, Орегон. Ты знаешь, что такое бесплатная петля? Я тебе расскажу.

Он объясняет мне, что почти на каждой телефонной подстанции есть тестовые номера, которые позволяют проверять качество связи с другими подстанциями. Большинство таких номеров отличаются друг от друга на единицу, к примеру 302 956-0041 и 302 9560042. Так вот какие-то фрикеры обнаружили, что если двое из разных концов страны одновременно позвонят по двум таким номерам, то они смогут разговаривать, как если бы позвонили друг другу. И, конечно же, бесплатно для обоих.

— Сейчас наши голоса закольцовываются через коммутатор в Канаде, — говорит Капитан.

— Мой голос идет туда и обратно к тебе. И абсолютно бесплатно. Фрикеры и я составили длинный список таких последовательных номеров. Ты удивишься, если увидишь список. Я бы тебе его показал, но не могу. Я завязал. Я не собираюсь развлекаться с Ма Белл. Мне виднее. В случае, если я что-нибудь и предпринимаю, то исключительно в познавательных целях. Тут можно многому научиться. Ты когда-нибудь слышал об одновременной стыковке восьми тандемов? Тебе знаком звук стыковки и расстыковки тандемов? Дай мне твой номер. О'кей. Повесь трубку и подожди немного.

Через минуту телефон зазвонил, и я услышал голос Капитана Кранча на том конце провода. Его голос звучал еще более возбужденно.

—Я хотел продемонстрировать тебе, что значит стыковать тандемы. (Когда Капитан произносит слово «стыковать», кажется, что он облизывает губы.)

— Как тебе нравится соединение, через которое мы сейчас говорим? — спрашивает меня Капитан. — Это просто тандем. Сейчас я покажу тебе что значит стыковать тандемы. Надо несколько раз пересечь страну, а затем соединиться с Москвой.

— Слушай, — продолжает Капитан Кранч. — Слушай. Я тут занял линию на местной подстанции и хочу, чтобы ты услышал, как я буду стыковать тандемы. Слушай. У тебя крыша поедет.

Сперва я слышу пулеметную очередь тональных сигналов, похожих на звуки флейты, затем пауза, потом еще серия тонов, еще и еще. После каждой серии звучит щелчок.

— Мы сейчас состыковали четыре тандема, — говорит Капитан Кранч как бы издалека.

— Сейчас состыковано четыре тандема. Ты знаешь, что это значит? Это значит, что мой голос четыре раза пересекает страну туда и обратно прежде чем дойти до тебя. В свое время я стыковал по двадцать тандемов кряду. Сейчас, как я и говорил, я прозвонюсь в Москву.

Звучит новая серия сигналов, короткая пауза, затем сигнал вызова.

— Алло, — говорит удаленный голос.

— Алло. Это американское посольство в Москве?

— Да, сэр. А кто звонит? — говорит голос.

— Да-а-а: Это проверка связи с Нью-Йорком. Мы звоним, чтобы проверить какие у вас линии. Все там, в Москве, в порядке?

— В порядке?

— Ну да. Как вы там поживаете?

— Да вроде бы все нормально.

— О'кей. Спасибо.

Оба абонента повесили трубку, и в линии некоторое время еще слышались постепенно затухающие гудки.

Капитан заметно доволен.

— Ну теперь-то ты мне веришь? Ты знаешь, что я не против сделать? Я хочу позвонить твоему редактору из «Эсквайра» и продемонстрировать ему что значит стыковать тандемы. У него крыша поедет от моего шоу. Какой у него телефон?

Я спрашиваю у Капитана при помощи какого устройства он все это проделывает. Капитану нравится вопрос.

— А ты заметил, что это нечто особенное, так ведь? Десять импульсов в секунду. Это быстрее, чем оборудование АТС. Поверь мне, это устройство самое знаменитое в стране. Другого такого нет. Поверь мне.

— Да, я слышал о нем. Мне какие-то фрикеры рассказали.

— Они ссылались на мое устройство? Как они его описывали? Просто любопытно, не говорили ли они, что это навороченное устройство с компьютерным управлением, с акустическим соединением для приема сигналов и многоканальным коммутационным узлом? Не говорили ли они, что погрешность частоты не превышает 0,05%, а погрешность амплитудных колебаний — 0,01 децибел?

Импульсы, которыеты слышал совершенны. Они быстрее АТСных. Это из-за высококачественных усилителей. Эти усилители созданы для сверхстабильного усиления, сверхнизкого искажения сигнала и правильной передачи частот. Они не сказали тебе, что прибор может работать при температуре от -55°С до +125°С?

Я признаю, что ничего из этого я не знал.

— Я эту штуку сам построил, — продолжает Капитан. В случае, если бы ты сам захотел собрать нечто подобное и покупал бы детали у оптовиков, тебе потребовалось бы по меньшей мере \$1500. А я просто одно время работал на компанию по производству полупроводников, и мне это ни копейки не стоило. Ты понимаешь, что я хочу сказать? Они рассказывали тебе, как я однажды произвел телефонный звонок вокруг света? Я тебе расскажу. Я набрал Токио, оттуда соединился с Индией, из Индии — с Грецией, из Греции — с Преторией, из Южной Африки — с Южной Америкой, оттуда — с Лондоном, лондонский телефонист соединил меня с нью-йоркским телефонистом, из Нью-Йорка я позвонил оператору в Калифорнии, который набрал номер телефона, расположенного возле меня.

Естественно, мне приходилось кричать в трубку, чтобы услышать себя. И эхо было сильным. Фантастика.

Задержка составляла двадцать секунд, но я мог слышать свой собственный голос и разговаривать с собой.

— Ты хочешь сказать, что говорил в одну трубку, твой голос облетал весь мир и возвращался к тебе из другой трубки? — спросил я Капитана. В этом мне виделось нечто смутно автоэротичное, только в сложно-эл'ектронной форме.

— Именно, — сказал Капитан. Я также посылал свой голос вокруг света в одном направлении, с востока на запад, и одновременно в обратном направлении — с запада на восток, при этом оба сигнала проходили через кабель в первом случае и через спутник — во втором. Сигналы возвращались ко мне одновременно. Чудеса, с ума сойти можно.

— Ты хочешь сказать, что ты сидишь с двумя трубками и разговариваешь сам с собой вокруг света? — спросил я недоверчиво.

— Да. Именно так. Я соединяю обе линии, сижу и разговариваю.

— Ну и что же ты говоришь в трубку сам себе?

— Ну, знаешь. Алло, проверка связи, раз, два, три, — говорит он приглушенно. — Алло, проверка связи, раз, два, три, — отвечает он себе громко. — Алло, проверка связи, раз, два, три, — повторяет он снова приглушенно. — Алло, проверка связи, раз, два, три, — повторяет он громко. — Иногда я говорю просто: Алло, алло, алло, алло, алло, — смеется он.

# **Почему капитан Кранч больше не прослушивает телефонные линии**

С помощью служебных кодов телефонных компаний фрикеры нашли простой способ прослушивать телефонные разговоры. Операторы телефонной станции сидят перед панелью с контрольными штекерами.

Это устройство позволяет им подключиться к разговору в чрезвычайном случае и проверить состояние линии. Фрикеры научились при помощи особых сигналов связываться с таким оператором. Они представляются телефонистом из другой местности, проверяющим междугородние транки. Как только оператор переключает фрикера на тестовый транк, фрикер незаметно проскальзывает на любую из десятков тысяч линий на данной подстанции, при этом ни оператор, ни, разумеется, пользователи сети не знают, что их разговор прослушивается.

Под конец нашей часовой беседы я спрашиваю у Капитана не пробовал ли он прослушивать телефоны.

— Нет. Этим я не занимаюсь. По-моему, это некрасиво, — говорит он убежденно. Я, конечно, имею подобную возможность, но никогда ей не пользовался. Ну разве что однажды, только однажды. ;

Эта девчонка, Линда, я просто хотел выяснить: ну ты понимаешь. Я хотел позвонить ей и назначить свидание. Мы с ней уже виделись на предыдущей неделе, и мне показалось, что я ей пришелся по вкусу. Так вот, я набираю ее номер, а там занято. Я снова набираю — опять занято. Я только недавно узнал этот способ незаметно подключаться к телефонным линиям, и я говорю себе: «Гммм. Почему бы не проверить этот способ? Она, наверное, удивится, если мой голос вдруг окажется у нее в трубке. В любом случае это ее впечатлит». Ну я так и сделал. Я стал подавать сигналы в линию. Моя пищалка позволяет обойтись без оператора, если подавать сигналы непосредственно в трубку.

Я подключился к линии, а она болтала с другим парнем. Сладенько так болтала. Мне стало так противно, что я не проронил ни звука. Я дождался пока они окончат флиртовать и повесят трубку. Потом я сразу же набрал ее номер и сказал: «Линда, между нами все кончено». Она, конечно, не могла понять, что же на самом деле произошло.

Но это был единственный случай. Я надеялся удивить ее, произвести впечатление. Это были мои единственные намерения, а вылилось это в совсем другое. С тех пор я никогда не прослушиваю телефоны.

Спустя некоторое время мой первый разговор с Капитаном подходит к концу.

— Послушай, — говорит он, немного приободрясь. Когда я повешу трубку, ты услышишь звук расстыковки тандемов. Слой за слоем, пока

ничего не останется. Щелк, щелк, щелк, — завершает он, плавно переходя на шепот.

Он вешает трубку. Телефон неожиданно начинают сотрясать спазмы: щелк, щелк, щелк: и навороченная схема соединения растворяется как улыбка Чеширского кота.

## **Мультичастотное буги**

Следующим телефонным номером из списка предоставленного мне изобретателем блю-бокса был номер в городе Мемфис. Номер Джо Энгрессиа, первого и, пожалуй, самого знающего из слепых фрикеров.

Три года назад об Энгрессиа в течение девяти дней шумели все газеты и журналы по всей Америке — его поймали, когда он высвистывал бесплатные междугородние подключения для сокурсников в Университете Южной Флориды. У Энгрессиа врожденный совершенный слух, он мог высвистывать сигналы телефонной станции лучше, чем сама станция.

Энгрессиа мог бы так и продолжать высвистывать для нескольких друзей, если бы телефонная компания не пожелала придать делу огласку. Его предупредили в колледже и подвергли дисциплинарному наказанию. После сообщений СМИ о талантах Энгрессиа, парню стали поступать странные звонки. Звонили какие-то пацаны из Лос-Анджелеса, которые могли выкидывать разные штуки с сетями «General Telephone and Electronics». Звонили группы практически слепых подростков из Калифорнии, которые ставили увлекательные эксперименты со свистками «Капитан Кранч» и тестовыми петлями. Звонили из Сиэтла, Кембриджа, штат Массачусетс, Нью-Йорка и из других точек страны. Некоторые из звонивших фрикеров уже имели магнитные записи тонов и мультичастотные генераторы. Некоторые с удивлением узнавали о существовании единомышленников в других уголках страны.

Публичное представление Энгрессиа стало катализатором для объединения доселе разрозненных центров фрикинга. Они все связывались с Энгрессиа. Делились с ним своими идеями, рассказывали о своих проектах, задавали вопросы. А он сообщал звонящим координаты других фрикерских групп и объединений, называл телефоны, и примерно через год сам собой сформировался единый всеамериканский фрикерский андеграунд.

Сейчас Джо Энгрессиа только двадцать два года, но среди фрикеров он считается «стариком», уважаемым так же, как Александр Грэм Белл среди телефонистов. Ему больше почти не приходится звонить самому. Фрикеры постоянно звонят ему и сообщают о своих новых находках и изобретениях. Каждую ночь он сидит, как слепой паук, в своей крохотной квартирке и принимает сигналы со всех концов своей паутины. Он гордится, что ему так часто звонят.

### Телефонные хакеры

Но когда я застал его тем вечером в его квартире в Мемфисе, Джо Энгрессиа был одинок и подавлен.

— Боже, как я рад, что хоть кто-нибудь позвонил. Я не знаю почему, но сегодня на удивление мало звонков. Этот козел сегодня снова нажрался и полез ко мне с грязными предложениями. Я уже устал повторять ему, что мы с ним по этому вопросу никогда не договоримся, если ты, кончено, понимаешь, о чем я. Но он никак не въезжает. Он напивается все сильнее, и я не знаю, что ему далее в голову взбредет. Просто я здесь совсем один, только что переехал в Мемфис, впервые живу самостоятельно, и мне очень не хотелось бы, чтобы все это разрушилось. Но я с ним спать не собираюсь. Просто секс меня не очень волнует, и даже хотя я и не могу видеть его, я знаю, что он урод.

— Ты слышал? Это он стучит бутылкой в стену. Милашка. Ладно, ну его на фиг. Ты пишешь статью о фрикерах? Тогда слушай. Это Мультичастотное буги.

Разумеется, в линии слышится хриплая версия известного буги «Muskrat Ramble», каждая нота которого представлена в виде тонального сигнала. Музыка останавливается. В телефонной трубке слышится громоподобный голос: «Вопрос в том, может ли слепой собрать усилитель?»

Грохот прекращается. Его сменяет высокий голос, похожий на голос телефонистки «Это телефонная компания Southern Braile Tel. & Tel. Мы готовы принять ваш звонок».

Потом звучит последовательность мультичастотных сигналов, мягкий щелчок и густой голос: «В случае, если вам требуется помощь по дому, обратитесь в службу приходящих домработниц. Точное время в Гонолулу 16:32».

Джо снова говорит своим нормальным голосом: «Мы смотрим друг другу в глаза? Си, си, говорит слепой мексиканец. Гммм. Ты хочешь узнать погоду в Токио?»

Этот фрикерский водевиль на время отвлекает Джо от мыслей о его мучителе.

— Ты можешь спросить, почему я в Мемфисе и почему я должен зависеть от этого педика.

Просто я впервые могу жить сам по себе и звонить сам по себе. Мне запретили доступ во все телефонные компании дома во Флориде, они слишком хорошо меня знают, а студенты в Университете не любили меня за то, что я постоянно висел на телефоне-автомате в общежитии, и смеялись над моей толстой задницей, которая у меня на самом деле толстая, но мне неприятно постоянно об этом слышать. А если я не могу заниматься фрикингом, я просто погибаю Три четверти прожитого мной времени было посвящено фрикингу.

—Я переехал в Мемфис потому что хотел жить самостоятельной жизнью и потому что здесь находятся телефонные узлы интересных систем, и они меня пока не знают, так что я могу «путешествовать» в свое удовольствие.

«Путешествие» начинается, по объяснению Джо, со звонка в машинный зал центральной АТС. Он вежливо говорит телефонисту, что он слепой студент, интересующийся телефонными системами, и просит совершить экскурсию по АТС. Во время такой экскурсии Джо обожает трогать руками реле, гладить коммутаторы и прочие устройства.

Поэтому когда Джо начинает «фрикать» он чувствует и слышит переключение каждого реле, каждой линии и тандема. Вся система компании Белл пляшет под его дудку.

Всего месяц назад Джо снял в банке все свои сбережения и уехал из дома, невзирая на протесты матери. «Я практически бежал из дома», — говорит он. Джо снял небольшую квартиру на Юнион Авеню и начал совершать «путешествия». Он ехал автобусом за сотню миль к югу в штат Миссисипи, чтобы лично ознакомиться с допотопным оборудованием компании Белл, все еще используемым в некоторых регионах. Он ехал на автобусе за триста миль в Шарлотт, Северная Каролина, чтобы взглянуть на новейшее экспериментальное оборудование. Он нанимал такси и ехал за двенадцать миль в пригород, чтобы совершить «экскурсию» по помещениям одной маленькой телефонной компании, которая имела интересную схему коммутации. Это было лучшее время его жизни, говорит Джо, максимум свободы и удовольствия, которые он когда-нибудь имел.

В течение того месяца он очень редко занимался междугородним фрикингом со своего собственного телефона. Как он говорит, он хотел получить работу в телефонной компании и потому держался в стороне от незаконной деятельности.

— Меня устроила бы любая работа, даже должность самого младшего оператора. Да они, по всей видимости, и не предложили бы мне ничего большего из-за моей слепоты, хотя я и знаю намного больше чем многие зрячие телефонисты. Но я не в обиде. Я хочу работать на Ма Белл. Я не испытываю по отношению к этой компании такой ненависти, как Гилбертсон и некоторые другие фрикеры. Я не ставлю задачей навредить Ма Белл. Я получаю удовольствие исключительно от процесса познания. В случае, если ты знаешь систему так же близко, как я, ты начинаешь видеть в ней некую красу. Но я не в курсе, насколько хорошо они осведомлены обо мне. Я очень тонко чувствую состояние линии, по которой разговариваю, и у меня есть подозрение, что за мной наблюдают в последнее время. Периодически мне приходится звонить телефонистам (что не совсем законно).

Однажды я наелся ЛСД и у меня начались слуховые глюки как будто я попался в ловушку и меня бомбили какие-то самолеты и неожиданно мне надо было при помощи фрикинга выбираться оттуда. Почему-то мне было нужно позвонить в Канзас-Сити.

# **Поступает предупреждение**

В этот момент — в час ночи по местному времени — громкий стук в дверь гостиничного номера прерывает нашу беседу. В двери стоит охранник в униформе и сообщает, что пока я разговаривал по телефону, на мое имя поступил экстренный вызов и администратор попросил позвать меня.

Через две секунды после того, как я прощаюсь с Джо и вешаю трубку, раздается телефонный звонок.

— С кем ты разговаривал? — интересуется взволнованный голос Капитана Кранча. Я звоню чтобы предупредить тебя кое о чем. Будь осторожен. Я не хочу, чтобы информация, которую ты получаешь, поступила в распоряжение радикального андеграунда. Я не хочу, чтобы она попала не в те руки. Что если я скажу тебе, что три фрикера при желании могут парализовать телефонную сеть всей страны? Всей страны! Я знаю, как это можно сделать. Но я не скажу. Один мой приятель уже пробовал парализовать транки между Сиэтлом и Нью-Йорком при помощи компьютеризированного генератора мультичастотных тонов. Но есть и более простые способы сделать это.

— Всего три человека? — спрашиваю я. Разве это возможно?

— Ты когда-нибудь слышал о защитной частоте междугородних линий? Ты знаешь что-нибудь о стыковании тандемов при помощи 17 и 2600? В случае, если нет, то я советую тебе узнать про это. Я тебе сам рассказывать не буду. Но что бы ты не делал, не дай бог, если это попадет в лапы радикального андеграунда.

Позже Гилбертсон, изобретатель блю-бокса, признался, что хотя он всегда и сохранял скептическое отношение к рассказам Капитана о возможности саботировать работу телефонной сети при помощи занятия транков, недавно ему продемонстрировали нечто, что разубедило его в тщетности рассказов Капитана. «Мне кажется, что для этого понадобится больше, чем три аппарата, подобных аппарату Капитана Кранча». Но даже хотя рассказам Капитана верится с трудом, он все-таки зачастую знает, о чем говорит.

— Ты знаешь, — продолжает Капитан увещевающим тоном, — ты знаешь, начинающие фрикеры постоянно звонят в Москву. Представь,

если бы все звонили в Москву. Я не принадлежу к ультраправым. Но мне дорога моя жизнь. Мне не хотелось бы, чтобы коммунисты прилетели сюда и сбросили бомбу мне на голову. Вот почему я советую тебе распространять информацию с осторожностью.

Капитан неожиданно переключается на поношение фрикеров, ненавидящих телефонные компании.

— Они не могут понять, что Ма Белл знает все об их штучках. Ма Белл знает. Послушай, мне что-то не нравится. Кажется, к нашей линии только что кто-то подключился. Я не параноик, но такие вещи всегда замечаю. Ну даже если это так и есть, они знают, что я знаю, что они знают, что у меня есть устройство для стирания магнитных записей. Я совершенно чист. Капитан делает паузу, очевидно, разрываясь между желанием показать телефонной компании, что не делает ничего противозаконного, и стремлением продемонстрировать мне свою удаль.

— Ма Белл знает на что я способен. А способен я на многое. Я могу определять обратную связь, переключение тандемов, все, что происходит на линии. У меня хороший слух выработался. Ты понимаешь, о чем я? Мои уши равноценны оборудованию за \$20,000. Я могу слышать то, что они не могут со всем своим оборудованием. У меня были проблемы с работой. Я терял работу. Но я хочу показать Ма Белл, насколько я хорош. Я не хочу вредить компании, я хочу работать на нее. Я хочу работать ей на благо. Я хочу помочь ей избавиться от недостатков и стать совершенной. На данный момент это моя главная цель в жизни. Капитан заканчивает свои увещевания и говорит, что больше не может разговаривать. «На этот вечер у меня тут одно мероприятие запланировано», — объясняет он и вешает трубку.

Перед сном я перезваниваю Джо Энгрессиа. Он сообщает, что его мучитель наконец-то заснул.

— Он конечно, не в ж... надрался, но все равно порядочно. Я назначаю встречу с Джо через два дня в Мемфисе.

# **Телефонный звонок фрикера все улаживает**

На следующий день я посещаю встречу четырех фрикеров в (один из калифорнийских пригородов). Встреча происходит в комфортабельном доме в несколько этажей. На кухонном столе свалены портативные магнитофоны, кассеты с записями мультичастотных тонов, телефонные провода, принадлежащие присутствующим фрикерам. Рядом лежит внушительных размеров блю-бокс с тринадцатью кнопками для активации разных тонов.

Родители слепого фрикера — хозяина квартиры, Ральфа, сидят в со- •седней комнате с другими детьми. Они не вполне в курсе, чем Ральф с друзьями занимаются, и законно ли это, но их сын слеп, и родители рады любому его хобби.

Группа разрабатывает проект по проведению исторической конференции «2111», восстанавливает некоторые бесплатные «петли» и пытается разобраться в новых уловках телефонистов против фрикеров. Вскоре мне удалось увидеть Рэнди в деле. Рэнди бледен, мягкотел, носит мешковатые штаны и неглаженную белую футболку, периодически вытягивает шею, как черепаха. Его глаза постоянно в движении, немного косят, а лоб — в прыщах. Ему всего шестнадцать.

Но когда Рэнди говорит в трубку, его голос становится столь поразительно солидным, что приходится снова взглянуть на него, дабы убедиться, что голос действительно принадлежит нескладному подростку Рэнди. Представьте голос матерого нефтяника-буровика или просмоленного сорокалетнего Мальборо-мэна. Представьте голос удачливого биржевика, рассказывающего, как он сбивает Доу-Джонс на 30 процентов. Теперь представьте голос, который звучал бы одновременно и как Стивен Фетчит. Это голос шестнадцатилетнего Рэнди.

Он разговаривает с телефонистом из Детройта. Телефонная компания в Детройте без видимой причины закрыла две бесплатные петли, хотя они, конечно, могли обнаружить активную деятельность фрикеров. Рэнди рассказывает оператору как разблокировать петлю и снова сделать ее бесплатной:

— Как жизнь, дружище? Ага. Я за пультом здесь в Тулса, Оклахома, мы пытались проверить ваши петли, так они постоянно заняты с обоих концов... Ну да, там постоянно «BY». Как ты думаешь, на них карты кинуть можно? У тебя 08 в номерной группе есть? А-а-а, ну в принципе все нормально, у нас такое уже было, надо сеть проверить. Вот, слушай: твой бокс 05, вертикальная группа 03, горизонтальная — 5, вертикальный файл 3. Да, мы подождем... О'кей, нашел? Отлично. Хорошо, мы хотели бы расчистить «бизю». Да. Тебе только надо найти ключ на крепежной панели. Это в твоем транковом боксе. О'кей? Теперь переставь ключ из NOR в LCT. Не знаю почему, но у нас с этим проблемы. О'кей. Спасибо, дружище. Пока.

Рэнди кладет трубку, сообщает, что у оператора мало опыта работы с петлями на транковом боксе, но петлю удалось восстановить.

Довольный фрикер Эд заносит петлю в свой список работающих соединений. Эд великолепный исследователь. С невероятной дотошностью он распутывает лабиринты и хитросплетения телефонных соединений, выходит на подстанции и релейные узлы, чтобы найти одну-единственную бесплатную петлю. На это у него уходят многие дни и часы. Ему удалось составить список, состоящий из восьмисот номеров в сорока разных штатах, по которым можно звонить бесплатно из любой точки страны.

Исследователь Эд, девятнадцатилетний студент-инженер, также прекрасно разбирается в технике. В возрасте семнадцати лет он самостоятельно с нуля собрал работающий блю-бокс (в отличие от остальных Эд не слепой). Этим вечером, раздав присутствующим последнюю версию своего списка бесплатных номеров (набранного шрифтом Брайля для слепых фрикеров), Эд сообщает о своем новом открытии:

— Наконец, все работает, я проверял. С помощью этой схемы любой телефон с тональным набором превращается в мультичастотник.

Тоновые сигналы, которые вы слышите в трубке, это совсем не те сигналы, которыми управляется междугородняя связь. Фрикеры считают, что AT&T специально разработала для телефонных аппаратов другой набор тонов, иначе каждый аппарат мог бы управлять междугородней коммутационной системой. Схема Эда позволяет оснащает каждый телефон с тоновым набором шестью мастер-кодами, то есть по сути превращает его в блю-бокс.

Эд показывает мне схему и спецификацию радиодеталей:

— Собрать схему непросто, но все детали можно купить хоть в «Юном технике».

Эд интересуется у Ральфа, удалось ли тому восстановить конференц-связь с другими фрикерами. Последняя крупная конференция историческая конференция «2111» — была проведена через неиспользуемый телексный транк где-то в дебрях коммутационного узла 4А в Ванкувере, Канада. В течение долгих месяцев фрикеры могли дозваниваться в Ванкувер, набирать «604» (код Ванкувера), а затем — «2111» (внутренний номер для телексного транка), чтобы в любое время дня и ночи очутиться в центре разговора других фрикеров из разных концов страны, операторов с Бермудских островов, Токио или Лондона, симпатизирующих фрикерам, разнообразных гостей и техников. На конференции обменивались огромным количеством разнообразной информации. Фрикеры выпытывали друг у друга секреты и строили коварные планы против телефонных компаний. Ральф давал концерты «Мультичастотного буги» с помощью электрооргана, Капитан Кранч демонстрировал свою фрикерскую доблесть, делая «кругосветные» звонки, и пошлил по поводу своих подружек. (Капитан живет сразу несколькими фантазиями к восторгу слепых фрикеров, которые поощряют его на новые подвиги от имени их всех.) Немного нахальная фрикерская банда с Северо-запада учинила внутренние разборки прямо на конференции, развязав на некоторое время партизанскую войну; Карл, специалист по «международным тоновым отношениям» показал недавно обнаруженные прямые линии на остров Бахрейн в Персидском заливе, представил присутствующим своего ново-

го друга — фрикера из Претории и объяснил принцип действия новых линий связи между Оклендом и Вьетнамом. (Многие фрикеры зарабатывают карманные деньги, помогая родственникам военнослужащих прозвониться во Вьетнам всего за пять долларов за час транстихоокеанского разговора.)

Сутки напролет линия в конференции была занята. Слепые фрикеры со всей страны, одинокие и изолированные в окружении зрячих братьев и сестер, или запертые в компании других слепых в специальных школах, знали, что они в любое время могут позвонить на конференцию и перекинуться парой слов с такими же слепыми ребятами с другого конца Америки. По словам слепых, для них нет особой разницы разговаривать по телефону или сидя рядом друг с другом в одной комнате. Чисто физически в Ванкуверском узле связи находилась просто одна титановая пластина размером два на два. Но для слепых ребят быть «там» означало восхитительное чувство общности с внешним миром, которого они добивались своим мастерством и умением.

Однако в прошлом году первого апреля Ванкуверская Конференция прекратила свое существование. Фрикеры предвидели это. Ванкуверские телефонные узлы переходили с пошаговой системы на систему 4А, и в процессе такого перехода телексную линию 2111 предполагалось закрыть. Фрикеры узнали точную дату отключения линии за неделю из внутренних переговоров служащих телефонной компании.

В течение последовавших безумных семи дней каждый американский фрикер сутками просиживал на номере 2111. Опытные фрикеры объясняли новичкам как дозвониться до Конференции, чтобы те могли хоть понять что это такое, пока Конференцию не отключили. Самые искушенные тщетно сканировали междугородние номера в поисках возможности установления новой конференц-линии. Наконец, ранним утром первого апреля все было кончено.

— У меня было предчувствие за пару часов до полуночи, — вспоминает Ральф. Было такое ощущение, что с линиями что-то творится. Какие-то помехи, писки, перерывы. Некоторые фрикеры были отключены и прозвонились снова. Некоторые обнаружили, что уже не могут дозвониться. Я потерял связь около часа ночи, но сумел снова дозвониться и удерживать линию до конца. Это произошло около четырех утра. Нас оставалось четверо на линии, когда конференции настал конец. Мы, конечно, снова пытались прозвониться но без толку.

# **Легендарный Марк Бернэ оказывается «полуночным незнакомцем»**

Марк Бернэ. Я встречал это имя и раньше. Я видел его в списке фрикеров Гилбертсона.

Калифорнийские фрикеры упоминали Марка Бернэ, как, возможно, первого и самого заслуженного фрикера Западного побережья. И действительно: практически каждый фрикер Запада США может проследить свою личную историю либо непосредственно к Марку Бернэ или комулибо из его учеников.

Говорят, что пять лет тому назад этот самый Марк Бернэ (это псевдоним) разъезжал по всему Западному побережью, расклеивая в телефонных будках небольшие объявления.

В объявлениях было нечто вроде: «Хотите услышать интересную магнитофонную запись? Позвоните по указанным номерам». Указанные номера выводили на бесплатные петли. Когда любопытствующие звонили по ним, они слышали предварительно записанный на магнитофон рассказ Бернэ о том, как пользоваться петлями. Бернэ также сообщал дополнительные номера петель, и в завершение произносил следующее: «Сегодня вечером в шесть часов эта запись остановится, и вы с друзьями сможете испытать линию. Приятного времяпрепровождения».

— По началу я был разочарован низким числом звонящих, — сказал мне Бернэ, когда мне наконец удалось связаться с ним по одному из его многочисленных номеров. В начале разговора Бернэ, как и большинство других бывалых фрикеров, поспешил заверить меня, что «не делает ничего незаконного».

— Я не только облазил все побережье, расклеивая эти объявления, но даже по ночам разбрасывал их перед школами, оставлял в кондитерских лавках, расклеивал на главных улицах небольших городов. Поначалу никто особенно не интересовался. Я часами слушал линию, но никто не объявлялся. Я не мог понять, почем люди такие нелюбопытные. Наконец прозвонились две девчонки из Орегона, рассказали своим друзьям, и тут началось.

Еще до своих поездок Бернэ собрал вокруг себя на лос-анджелесских петлях внушительную группу фрикеров (эра блю-боксов еще не наступила). Бернэ не утверждает, что открыл эти самые петли. Пальму первооткрывателя он отдает восемнадцатилетнему школьнику из Лонг Бич, имя которого он забыл и который, как он утверждает, однажды «просто исчез». Когда Бернэ сам независимо от того парня обнаружил петли, основываясь на смутных намеках в старых номерах «Automatic Electric Technical Journal», выяснилось, что десятки друзей того парня-первооткрывателя уже давно пользовались петлями.

Тем не менее именно один из учеников Бернэ открыл для слепых мир фрикинга. Парень из Сиэтла, узнавший о петлях из магнитофонной записи Бернэ, рассказал своему слепому другу, а тот — другим слепым ребятам в зимнем лагере для слепых в Лос-Анджелесе.

Когда сезон в лагере закончился, и дети'разъехались по домам, каждый привез в свой родной город недавно открытую тайну.

Именно так первые слепые познакомились с фрикингом. Для них, да и для большинства других фрикеров, открытие петель стало отправной точкой для изучения более сложных фрикерских методов, а также отличным средством для обмена опытом.

Год спустя один слепой парень, переехавший на Восток, привез с собой в летний лагерь для слепых в Вермонте секрет фрикинга.

Секрет распространился по всему Восточному побережью. И все изначально из объявления Марка Бернэ.

Бернэ, которому нынче около тридцати, увлекся фрикингом в возрасте пятнадцати лет, когда его семья переехала жить в пригород Лос-Анджелеса, телефонная сеть которого была построена на оборудовании «General Telephone and Electronics». Он был очарован различиями между оборудованием «Bell» и «G.T.&E». Он обнаружил, что особым образом нажимая на рычаг телефона, можно вытворять занятные фокусы. Он научился отличать мельчайшие различия в щелчках и шорохах, слышимых в линии. Он узнал, что может обойти реле телефонной зоны Лос-Анджелеса, если будет правильно совмещать нажатия на рычаг телефона с определенными щелчками в линии. Независимые телефонные компании — их существует еще около 1900, большая часть является лишь осколками огромной империи Ма Белл — всегда были излюбленным объектом для фрикинга, сначала в качестве инструмента познания, а позже — как трамплин для манипуляций с громадной системой Белл. Фрикер, находящийся на территории Ма Белл, может прозвониться в систему какой-нибудь независимой компании, и через нее получить контроль над системой Белл.

— Я просто влюблен в электронику, — говорит Бернэ. Там столько возможностей для манипуляций. Столько интересных поломок.

Вскоре после этого Бернэ закончил колледж (получив сразу две специальности: по химии и философии). В это же время Бернэ переключился с системы «G.T.&E.» на Белл, совершил свое легендарное путешествие с расклеиванием объявлений, и в конце концов обосновался на Северозападе тихоокеанского побережья. Он обнаружил, что хотя Белл и не ломается так часто как «G.T.&E.», там тоже есть достаточно возможностей «поэкспериментировать».

Бернэ освоил блю-боксы. Он создал свою собственную лабораторию по изучению телефонных систем. Он продолжал свою проповедническую деятельность, расклеивая объявления. Он установил два телефонных номера, один с записью наставлений начинающим фрикерам, второй — с последними новостями и техническими новинками, собранными со всей страны.

Сейчас, как признался мне сам Бернэ, он больше не занимается фрикингом в чистом виде. «В последнее время мне больше нравится играть с компьютером, чем с телефоном».

— Мое кредо по отношению к компьютерам такое же, как и к телефонам — узнать как одержать верх над системой, как узнать то, что я по идее не должен знать, как заставить систему делать то, что она по идее не должна делать.

На самом деле, как признался Бернэ, его недавно уволили с работы (он работал программистом) за то, что он слишком вольно обращался с системой. Он обслуживал центральный сервер крупной корпорации, доступ которому имели также другие компании.

Доступ разрешался только тем программистам и компаниям, которые имели специальные пароли. При этом каждый пароль позволял пользователю работать только с отдельной частью сервера. Такая система паролей предотвращала хищение информации компаниями друг у друга.

— Я смог написать программу, позволяющую расшифровывать пароли всех пользователей, — сообщает Бернэ. Я начал развлекаться с этими паролями. Намекал пользователям системы, что я знаю их пароли. Я подбрасывал администраторам системы записки, рассказывающие о моем знании, с подписью «Полуночный Незнакомец».

Я все больше и больше изощрялся, давая им понять о своих потенциальных возможностях. Я более чем уверен, что они и представить не могли на что я способен. Но ответа я не получал.

Они регулярно меняли пароли, но я узнавал новые пароли, и давал им это понять. Но они так ни разу и не ответили непосредственно Полуночному Незнакомцу.

В конце концов я написал программу, которая предотвращала возможность вычисления паролей. В сущности я подсказал им как уничтожить меня, Полуночного Незнакомца. Это была очень изящная программа. Я стал оставлять улики. Я хотел, чтобы они воспользовались программой, а я в свою очередь создал бы что-нибудь еще более продвинутое, чтобы обойти ее. Но они не хотели играть в эти игры.

Я хотел, чтобы меня поймали. То есть я, конечно, не хотел, чтобы меня лично поймали, но я хотел чтобы они заметили меня и признали мое существование. Я хотел, чтобы они хоть как-нибудь ответили.

В конце концов инженеры системы достаточно озаботились безопасностью информации в системе. Но вместо того, чтобы ответить Полуночному Незнакомцу в его элегантной манере, они призвали на помощь службу безопасности, допросили всех сотрудников, нашли стукача, который раскрыл личность Полуночного Незнакомца и уволили его.

— Поначалу служба безопасности советовала компании нанять меня на полный рабочий день, чтобы найти другие дыры в системе и других компьютерных фрикеров. Я может быть на это и согласился бы. Но я скорее всего стал бы тройным агентом, а не двойным, как они того хотели. Наверное, я попытался бы воскресить Полуночного Незнакомца и ловил бы сам себя. Кто знает. В любом случае начальство не приняло эту идею.

## **Говорят, что сидя дома можно залезть в банк данных ФБР**

Компьютерный фрикинг может стать новым масштабным явлением. Он полностью соответствует чаяниям телефонных фрикеров. Гилбертсон, изобретатель блю-бокса и извечный фрикер, тоже переключился с телефонного фрикинга на компьютерный. До вовлечения в бизнес по производству блю-боксов Гилбертсон, высококвалифицированный программист, разрабатывал программы для операций на международном фондовом рынке.

Но всерьез заниматься компьютерами он начал, когда узнал, что может использовать блю-бокс в тандеме с терминалом, установленным на его рабочем месте. Терминал и клавиатура были оснащены устройством акустического совмещения, и соединив телефонный аппарат с терминалом, а затем блю-бокс с телефонным аппаратом, Гилбертсон мог устанавливать удаленное соединение с другими компьютерами при сохранении полной анонимности и бесплатно, программировать такие компьютеры без каких-либо ограничений, загружать в них ложную информацию, скачивать различные данные. Он объяснил мне, что подключается к компьютерам следующим образом: занимает все линии, подключается к тестовому транку и подслушивает пароли пользователей системы, а потом имитирует их сигналами блю-бокса.

Гилбертсон говорит, что нет ничего невозможного в том, чтобы залезть в центральный банк данных ФБР через терминал местного отделения полиции и «подправить» некоторые данные в архивах ФБР.

Он утверждает, что таким образом однажды смог перепрограммировать центральный компьютер одного учреждения, и благодаря этому целая часть сети была отведена для его личного использования, при этом будучи скрытой от посторонних глаз. Мне однако не удалось перепроверить подлинность этой информации.

Как и Капитан Кранч, как Александр Грэм Белл (псевдоним одного инженера с Восточного побережья, который утверждает, что изобрел блэк-бокс, и продает блэк- и блю-боксы игрокам в азартные игры и радикалам-подпольщикам), как большинство телефонных фрикеров, Гилбертсон начал свою «карьеру» в подростковом возрасте, пытаясь взломать телефоны-автоматы. Сперва изучить, а потом взломать. Обрядом посвящения во фрикеры было достать десяти центовую монету из телефона-автомата. Освоив восемнадцать основных способов по извлечению монет из автоматов, Гилбертсон также научился делать мастер-ключи к контейнерам с монетами, и мог теперь доставать не только свои монеты.

Он где-то украл телефонное оборудование и собрал дома свой собственный коммутационный узел. Он научился делать простой «брэдбокс», какой использовался букмекерами в тридцатые годы (букмекер давал номер своим клиентам-игрокам; телефон с этим номеров устанавливался в квартире у какой-нибудь старой вдовы, но подключался к аппарату в конторе букмекера на другом конце города; и когда полицейские выслеживали номер, они находили всего лишь струю вдову.

Через некоторое время после того дня, когда в глубинах технической библиотеки Гилбертсон наткнулся на журнал с описанием частот управляющих сигналов телефонной системы и собрал свой первый блюбокс, через некоторое время после этого Гилбертсон прервал многообещающую карьеру в области химии и начал торговать блю-боксами по \$1.500 за штуку.

— Мне пришлось оставить химию. Мне стало там просто скучно, сказал он мне однажды вечером. Мы беседовали в гостях у человека, служившего посредником между Гилбертсоном и синдикатом в сделке по продаже блю-боксов на сумму \$300.000, которая провалилась из-за юридических неувязок. В комнате курили.

—Ничего интересного узнать я там больше не мог, — продолжал он. Химия становится скучным предметом, когда добираешься до самых вершин. Я не знаю. Я, наверное, не смогу объяснить почему там скучно. Это нужно самому испытать. Но в то же самое время ты получаешь, я не знаю, ложное чувство всемогущества. В этом смысле химия похожа на фрикинг. Вся система под контролем. И в системе есть дыры, и ты проникаешь через эти дыры как Алиса из сказки. Кэрролла, и ты притворяешься что на самом деле ничего предосудительного не делаешь, или по крайней мере или это не совсем ты, кто вытворяет все фокусы. Чистой воды Льюис Кэрролл. Химия и фрикинг.

Наверное поэтому среди фрикеров попадаются псевдонимы типа «Чеширский Кот», «Червовый Король» или «Снарк». Но во фрикинге есть нечто, чего не найдешь в химии. Он поднимает на меня взгляд:

— Ты когда-нибудь что-нибудь крал?

— Ну-у-у... да, я...

— Тогда ты можешь все понять! Ты знаешь то чувство, которое овладевает тобой. Это не просто знание, как в химии. Это запретное знание. Можно узнать все обо всем под солнцем и умереть со скуки. Но зная, что это незаконно... Смотри: можно быть маленьким, но умным и шустрым и при этом надувать кого-нибудь большого, сильного и очень опасного.

Люди типа Гилбертсона и Александра Грэма Белла постоянно говорят об обмане телефонных компаний и взломе Ма Белл. Но если им показать одну-единственную кнопку, нажав на которую можно превратить всю систему связи AT&T в кучу обломков, они вряд ли нажмут на эту кнопку. Фрикеру нужна телефонная сеть так же, как католику нужна церковь, как Сатане нужен Господь, как Полуночному Незнакомцу больше всего нужно было внимание со стороны операторов компьютера.

Позже тем вечером Гилбертсон закончил свой рассказ о том восторге, который он испытал когда блю-боксы заполонили страну, когда он понял, что «на этот раз телефонисты сели в лужу». Неожиданно он сменил тему.

Разумеется, я одновременно люблю и ненавижу Ма Белл. Мне она даже чем-то нравится. Наверное, я бы очень расстроился, если бы компания распалась на несколько более мелких организаций. Есть что-то привлекательное в том, что при всем ее великолепии, в системе находится множество недостатков. Именно благодаря таким недостаткам я могу проникнуть в систему. В этом есть что-то завораживающее, заставляющее тебя искать новых встреч с системой.

Я спрашиваю, что произойдет, когда все запретные тайны телефонной системы будут познаны.

— Не могу точно сказать, может быть устроюсь туда на работу на некоторое время.

— Может быть даже в службу безопасности?

— Да, я именно так бы и поступил. Мне безразлично на какой стороне выступать..

— Что, и ты даже помогал бы вычислять других фрикеров? — спросил я, вспомнив развлечение Марка Бернэ.

— Да, это было бы занятно. Да, я смог бы обхитрить многих фрикеров. Конечно, если бы я достиг высокого уровня мастерства в этом деле, мне снова стало бы скучно. И тогда пришлось бы надеяться, что появятся еще более изощренные фрикеры, чем я. Это внесло бы определенный интерес в игру. Может, мне даже пришлось бы их выручать. Ну, ребята, мне не хотелось бы, чтобы это стало известно всем, но не пробовали ли вы?... Игру можно было бы все усложнять и усложнять.

Дилер первый раз за вечер вступает в разговор. Все это время он смотрел на переливающиеся узоры на стене, выложенной цветной плиткой с иллюминацией. (На самом деле никаких узоров там нет: цвет и яр-

кость каждой плитки определяются компьютерным генератором произвольных чисел, собранным Гилбертсоном и следящим за тем, чтобы рисунок на плитках не повторялся.)

— То, о чем вы говорите, это милые игры, говорит дилер товарищу. Но я не был бы против, если бы фрикерам хорошенько врезали. Телефон потерял всякую конфиденциальность. Нельзя свободно говорить по телефону о чем хочешь, или надо прибегать ко всем этим параноидальным штучкам. Круто ли говорить по телефону? То есть, даже если это и круто, если вам приходится спрашивать «круто ли это», то это уже не круто. Как те слепые пацаны, люди будут строить свои собственные телефонные сети, если они хотят вести конфиденциальные разговоры. Остальное вы знаете. В линии вы больше не услышите тишины. У них на межгороде установлена система разделения: вы прерываете на время разговор, а они на время паузы занимают вашу линию под чей-нибудь еще разговор. Вместо паузы, когда кто-нибудь дышит в трубку или вздыхает, вы слышите пустоту, и связь восстанавливается только после первого произнесенного слова, начало которого тоже может быть обрезано. Тишина в расчет не берется: вы оплачиваете длительность всего разговора, а они у вас отнимают паузы. Говорить не круто, и поэтому вы не слышите человека, когда он молчит. Что в этом телефоне хорошего? Пусть им всем врежут.

### **Аресты в Мемфисе**

Джо Энгрессиа никогда не хотел мешать Ма Белл. Он всегда мечтал там работать.

В тот день, когда я навестил Джо в его тесной квартирке в Мемфисе, он был огорчен очередным отказом в приеме на работу в телефонной компании.

— Они специально затягивают. Сегодня я получил письмо о том, что они вынуждены отсрочить интервью. Мне письмо хозяин дома прочитал. Они привели какую-то отговорку насчет получения бумаг о моей инвалидности, но мне кажется, что причина совсем не в этом.

Я включил 40 Вт лампочку в комнате Джо — он иногда забывает сделать это при посещениях гостей — в комнате было столько оборудования, что можно было открывать маленькую телефонную станцию.

Один телефон стоит у него на столе, второй — в открытом выдвижном ящике стола. Рядом с настольным телефоном лежит мультичастотник с крупными кнопками размером с сигаретную пачку, а рядом с ним — какое-то устройство с клеммами и зажимами «крокодилами». Тут же размещается печатная машинка со шрифтом Брайля. На полу возле стола вверх дном как дохлая черепаха лежит наполовину выпотрошенный корпус старого эбонитового телефона. В другом углу комнаты на драном пыльном диване лежат еще два телефона, один из которых с тональным набором

номера; два магнитофона; куча телефонных деталей и кассет и игрушечный телефон в натуральную величину.

Наш разговор прерывается каждые десять минут звонками фрикеров со всей страны, в комнате Джо трезвонит все за исключением разве что игрушечного телефона и печатной машинки Брайля. Один четырнадцатилетний слепой пацан из Коннектикута звонит и сообщает, что у него появилась подружка. Он хочет поболтать с Джо о подружках. Джо говорит ему, что они созвонятся позже вечером, когда будут одни на линии. Джо делает глубокий вдох и свистит в трубку с частотой 2600. Джо приятно, когда ему звонят, но этим вечером он чем-то обеспокоен и нахмурен. Помимо отказа от приема на работу он еще узнал сегодня, что дом, где он снимает квартиру, подлежит сносу в течение двух месяцев в связи с реконструкцией квартала. Невзирая на всю свою убогость, квартира на Юнион Авеню была первым собственным пристанищем Джо, и он боится, что не успеет найти себе новую квартиру до сноса этой.

Но что действительно заботит Джо, так это то, что телефонисты не слушают его.

— Недавно я проверял бесплатные (800) номера и обнаружил, что по некоторым номерам в Нью Хэмпшире нельзя прозвониться из Миссури и Канзаса. Мелочь, конечно, но меня такие неполадки раздражают, я начинаю плохо думать о всей системе связи. Ну так я позвонил на АТС и сообщил о неполадке, а они ноль внимания.

Сегодня я разговаривал с ними в третий раз, и вместо того, чтобы все исправить, они на меня наорали. Меня это бесит: я пытаюсь им помочь, а они... Никак не могу понять их логику: ты пытаешься им помочь, а они говорят, что ты мошенник, обманывающий телефонную компанию.

Одним воскресным вечером Джо пригласил меня отужинать в отеле Холидэй Инн. Джо часто по воскресеньям выгребает из копилки деньги, заказывает такси и едет ужинать в один из тринадцати ресторанов Холидэй Инн в Мемфисе (В Мемфисе находится штаб-квартира Холидэй Инн. Джо любит эти гостиницы с тех пор, как впервые в одиночку съездил в Джексонвилл, Флорида, с целью изучения станционного оборудования Белл и останавливался в номере Холидэй Инн.)

Он любит эти отели за то, что они символизируют для него свободу, а также потому, что в этих гостиницах по всей стране обстановка в номерах одна и та же, и Джо чувствует себя там как дома. Почти как на телефонной станции.

За ужином в ресторане Pinnacle медицинского центра Холидэй Инн на Мэдисон Авеню в Мемфисе Джо рассказывает мне о ключевых моментах своей жизни как фрикера.

В возрасте семи лет Джо научился первому фокусу с телефоном.

Злобная нянька, устав от возни Джо с телефонным аппаратом, поставила замок на диск телефона. «Меня это так взбесило. Стоит телефон, а я не могу им воспользоваться... И в ярости я стал поднимать и бросать трубку. И тут я заметил, что если бросить трубку один раз, телефон наберет цифру «1». Ну я попробовал стукнуть по рычагу два раза...» Через несколько минут Джо уже умел набирать номер при помощи повторных нажатий на рычаг аппарата. «Меня обуял такой восторг. Я даже сейчас помню, как я смеялся и уронил телефон на пол».

В восемь Джо научился свистеть. «Однажды я слушал, как автоматический голос сообщал, что такой-то номер в Лос-Анджелесе не работает—я уже тогда в столь нежном возрасте звонил в Лос-Анджелес, но главным образом по неработающим номерам, так как такие звонки были бесплатными, и днями слушал робота-автоответчика. Ну, я одновременно и свистел, потому что слушать магнитофонную запись достаточно скучно даже если она из Лос-Анджелеса, и неожиданно в процессе моего свиста запись отключилась. Я попробовал посвистеть еще, и произошло то же самое. Тогда я позвонил на АТС и сказал буквально следующее:

— Меня зовут Джо. Мне восемь лет и я хочу знать почему когда я насвистываю мелодию, телефон отключается. Мне попытались объяснить, но я мало что понял — слишком много технических подробностей. Я продолжал свои исследования, и никто не мог помешать мне заниматься любимым делом. Телефон был моей жизнью, я знал, что могу попасть в тюрьму, но я готов был заплатить любую цену за то, чтобы продолжать заниматься любимым делом.

Когда мы только входили в квартиру Джо на Юнион Авеню, раздался телефонный звонок.

Звонил Капитан Кранч. Капитан следил за мной по пятам, звоня во все места, посещаемые мной, и рассказывая мне о фрикерах, с которыми я знакомился. По словам Капитана, на этот раз он звонил из места, которое он сам описал как «нычка в горах Сьерра Невада». Он выпаливает залпы мультичастотных тонов и сообщает Джо, что сегодня вечером собирается заняться делом.

— Пофрикать по особенному, — как он выразился. Джо хихикнул.

Капитан напомнил мне, что то, что он говорил о возможности парализовать телефонную сеть всей страны было сущей правдой, хотя ни он, ни другие фрикеры не применяли это умение для саботажа.

Они лишь узнали о такой возможности, чтобы помочь телефонным компаниям.

— Мы им сильно помогаем. Например, в случае с неполадкой на линии Нью Хэмпшир/Миссури. Мы помогаем им даже больше, чем они знают.

После того, как мы прощаемся с Капитаном и Джо «отсвистывает» его от линии, Джо рассказывает мне о своем сне, который беспокоил его предыдущей ночью: «Меня поймали и посадили в тюрьму. Меня долго везли. Везли в тюрьму далеко-далеко отсюда».

Мы остановились на ночь в Холидэй Инн, и это была моя последняя возможность потрогать телефон, и я все плакал, и горничная гостиницы сказала мне: «Послушай, дорогой, в Холидэй Инн нельзя плакать. Здесь надо всегда улыбаться. Особенно в свою последнюю ночь здесь». Мне от этих слов стало только горше и я плакал до изнеможения.

Через две недели после того, как я попрощался с Джо Энгрессиа, сотрудники службы безопасности телефонной компании и Мемфисской полиции ворвались в квартиру Джо.

Потрясая ордером, который они позже прикололи к стене, они конфисковали все оборудование в квартире, включая игрушечный телефон. Джо поместили под арест и отвезли в городскую тюрьму, где он провел ночь, так как не имел ни денег, ни друзей в Мемфисе, которые могли бы внести за него залог.

Не совсем ясно, с кем и о чем говорил Джо в ту ночь, но кто-то однозначно сказал ему, что телефонная компания имела неоспоримые улики против него, благодаря признаниям, которые Джо сделал тайному агенту компании.

К утру Джо был убежден, что журналист из Эсквайра, с которым он беседовал пару недель тому назад, и был тем тайным агентом.

Можно только представить, что он думал о человеке, которого он не мог видеть, и который коварно втерся в его доверие, слушал признания Джо о его мечтах и снах с единственной целью упечь его за решетку.

— Я действительно думал, что это был журналист, — сказал Энгрессиа на пресс-конференции в Мемфисе. «Я ему все выложил...» Чувствуя себя преданным, Джо продолжал свои признания полиции и прессе.

Как выяснилось, телефонная компания на самом деле использовала тайного агента для уличения Джо, хотя это и не был журналист Эсквайра.

Занятно, что агенты безопасности всполошились и начали собирать дело на Джо из-за одного из его проявлений любви к системе: Джо позвонил в техническую службу компании и сообщил, что обнаружил группу поврежденных междугородних транков, а также пожаловался на повреждение линии Ныо Хэмпшир/Миссури. Джо всегда любил линии Ма Белл за их чистоту и надежную работу.

Подозрительный телефонист сообщил о Джо службе безопасности, которые выяснили, что на имя Джо никогда не выставлялись счета за межгород.

Потом агенты узнали, что Джо собирается совершить экскурсию на местную АТС, и поместили туда одного из своих людей. Он прикинулся телефонистом-стажером и водил Джо по станции. Он был крайне приветлив и учтив. По окончании экскурсии, агент предложил Джо подвезти его до дома, и по дороге спросил — «как технарь технаря» — о «тех самых блюбоксах», о которых столько говорят.

Джо говорил о блю-боксах без опаски и хвастался другими своими достижениями.

На следующее утро служба безопасности телефонной компании установила на линию Джо записывающее устройство, которое в конце концов зафиксировало незаконный звонок. Тогда они запросили ордер на обыск и ворвались в квартиру.

В суде Джо отрицал свою вину в обладании блю-боксом и краже услуг у телефонной компании. Сочувствующий судья сузил спектр обвинений до злостного хулиганства и признал Джо виновным по этому пункту, приговорив к двум месячным срокам условно, обязав Джо более никогда не хулиганить с телефоном. Джо пообещал, но телефонная компания отказалась включать Джо телефон. В течение двух недель после суда до Джо нельзя было дозвониться иначе как по телефону-автомату в подъезде, причем хозяин дома вел учет всех звонков.

Фрикер по имени Карл смог связаться с Джо после суда и сказал, что тот был практически повержен всей этой историей.

— Больше всего меня беспокоит, — сказал мне Карл, — что на этот раз Джо говорил правду.

Я имею в виду его обещание. Что он больше никогда не будет заниматься фрикингом. Он мне то же самое сказал. Что больше никогда. Никогда в жизни. Он сказал, что они настолько пристально за ним следят, что он и шелохнуться не может, чтобы не угодить прямо за решетку. При мыслях о тюрьме он просто впадает в депрессию. Его невозможно было слушать, когда он говорил об этом. Я не знаю. Может ему от этого становилось легче. Хотя бы по телефону.

Карл сообщил также, что все фрикерское сообщество ополчилось на ту телефонную компанию за ее отношение к Джо. «Все то время, пока Джо жил мечтой о получении работы на телефонной компании, они собирали на него досье. Меня это просто бесит. Джо большую часть жизни потратил, помогая им. Ублюдки. Они полагают, что история с Джо может послужить уроком остальным. Ни с того ни с сего они стали донимать нас тут на побережье. Агенты прослушивают линии. Они только что наехали
на одного парня и отрезали ему связь. Но как бы Джо не повел себя дальше, мы больше не будем терпеть эту ложь».

Примерно две недели спустя у меня звонит телефон и около десятка фрикеров по очереди приветствуют меня из разных точек страны. Среди них Карл, Эд и Капитан Кранч. С помощью недовольного жизнью телефониста восстановлена всеамериканская фрикерская конференция через АТС города \*\*\*.

— Сегодня у нас в гостях особый человек, — говорит Карл.

Я слышу голос Джо. Он счастливым голосом сообщает, что переехал в местечко под названием Миллингтон, Теннеси, за пятнадцать миль от Мемфиса, и получил работу в качестве мастера по ремонту телефонных аппаратов в небольшой независимой компании.

Он надеется, что однажды получит место оператора-телефониста.

— Именно о такой работе я мечтал. Они узнали обо мне из всей той шумихи вокруг процесса. Может быть Ма Белл невольно оказала мне добрую услугу, арестовав меня. Только подумать: целый день у меня в руках будут телефоны.

— Ты слышал выражение: «Не плюй в колодец?» — спрашивает меня фрикер Карл. Так вот я думаю, они скоро сильно пожалеют о своем поступке по отношению к Джо и остальным нам.

# **Чтение пейджерных сообщений с помощью компьютера**

Чтение пейджерных сообщений практически любой российской пейджерной компании с применением компьютера не составляет никакого труда. Также легко осуществляется и передача на любой пейджер. Но вы должны знать — ЛЮБОЕ использование полученной таким образом информации против третьих лиц является преступлением. Вы должны использовать информацию, представленную ниже, ТОЛЬКО для радиолюбительских целей! За рубежом радиолюбительский пейджинг является очень популярным увлечением. Многие радиолюбители на своих сайтах предлагают рекристаллинг (замену кварцевого резонатора) для перестройки пейджера на любительский диапазон. Стоит это у них порядка 20 долларов с пересылкой по почте. О сколько-нибудь серьезном развитии любительского пейджинга в России пока ничего не известно.

Вам потребуется:

1. Компьютер, имеющий саундбластер или свободный СОМ-порт. Для передачи наличие СОМ-порта обязательно.

2. УКВ-радиостанция. Большинство пейджинговых компаний России работают в диапазоне около 160 МГц (к примеру, 159,020 МГц и 159,050 МГц). Идеально подойдет «незашитый» Kenwood, Motorola, Alinco или аналогичный аппарат. Можно, конечно, и самодельный.

3. Собственно программа. Рекомендую РОСЗ2. В документации к программе подробно описаны подключение и настройка, поэтому не буду повторяться. Коротко изложу несколько важных моментов. Программа прекрасно работает на прием со всеми звуковыми картами, обеспечивающими качественную запись звука. Но для устойчивого декодирования ОБЯЗАТЕЛЬНО надо подключать линейный вход саундкарты непосредственно к выходу дискриминатора приемника. При прохождении через УНЧ фронты сигнала значительно искажаются и читаемость сообщений всего 7-8%, а с дискриминатора — 99-100% при тех же условиях приема. Будьте очень аккуратны при работе.

Программа потребует настройки кодовой таблицы (их может быть несколько). Начальная таблица имеет имя Default.tbl. Сделайте ее копию и начинайте настраивать. Запустите программу на прием сообщений. Во встроенном блокноте Windows Notepad откройте откройте ваш файл кодовой таблицы. Столбец слева - принимаемый код, справа - его отображение на экране. Посмотрите на принимаемых сообщениях, какие буквы нужно исправлять и замените их в кодовой таблице. Сохраните файл и переустановите его в меню Properties. При необходимости повторите процесс.

Проблема в том, что даже в одной пейджинговой компании могут быть пейджеры разных типов, с разными кодировками. Например с транслитерацией, когда русские слова пишут латинскими буквами. Они различаются диапазоном номеров либо номером функции. Одновременно правильно декодировать сообщения для разных систем не получится, так как действует только одна таблица кодов, не переключаемая динамически. Этот недостаток программы, вероятно, будет вскоре исправлен.

# Вопросы и ответы

### Что такое сканирующий телефон?

Сканирующий телефон - это переделанная соответствующим образом трубка обычного радиотелефона. Чаще всего это Sanyo и Panasonic. Каждая модель телефона имеет несколько частотных каналов для работы. При установлении связи в обычном режиме трубка и база ищут свободный канал, затем обмениваются определенным кодом, соответствующим только этой паре трубка-база. База опознает свою трубку, подключается к телефонной линии, и вы говорите по телефону. Радиус действия современных бытовых радиотелефонов достигает около 500 м без дополнительных приспособлений. То есть можно звонить, находясь в соседнем доме,

на улице, в автомобиле. Телефонный пират имеет трубку, которая сканирует частотные каналы и, обнаружив на каком-либо базу, начинает подбирать коды доступа. Базы не защищены от такого подбора, и один из кодов подходит. Трубка запоминает этот код в своей памяти. Теперь пират может звонить с этой базы, как со своего телефона: к примеру, в Нью-Йорк. На домашнем телефоне хозяин легко может обнаружить пирата, заметив, что телефон работает «сам по себе». В случае, если же звонить с номера какой-либо фирмы в выходной день, вряд ли пирату помешают, пока не придет счет с МТТС.

Хочется заметить, что имея не очень навороченный «Панасоник» выпуска примерно 92-95 гг. без всякой переделки трубки можно просто проехать на машине или пройтись пешком по районам сосредоточения всевозможных офисов (такие районы есть в любом городе) и вашей трубке обязательно ответит чья-то база. Кодов-то всего у них 256, 512, максимум 1024. Один гражданин таким образом звонил с балкона своего дома через базу в офисе фирмы, расположенной поблизости.

### **Как защитить свой телефонный номер от сканирующих телефонов?**

Владелец любого радиотелефона может стать жертвой радиопиратов. Чужие звонки в пределах города мешают, но денег не стоят. Материальный ущерб владельцу телефона наносят чужие междугородные и международные звонки. В случае, если вы редко звоните по межгороду, то можете попросить отключить на ГТС «восьмерку». В большинстве городов после этого вы вообще не сможете звонить по межгороду. В некоторых городах вы сможете заказать межгород и международку через диспетчера. При установлении связи диспетчер перезвонит вам и уточнит, действительно ли вы заказали этот разговор. Минусы: дольше дозваниваться и за услуги диспетчера вы платите дополнительно стоимость трех минут (в большинстве городов). Более удобный способ — приобрести на радиорынке или в радиомагазине устройство защиты телефона от пиратов. Оно смонтировано в корпусе обычной телефонной розетки и позволяет установить доступ к городской линии только после набора известного вам пароля из четырех цифр. Можно самостоятельно заблокировать «восьмерку». Хочется заметить, что я не согласен, что это устройство защищает плохо из-за того, что пароль можно подобрать простым перебором. Радиопират, трубка которого в плотном микрорайоне может выловить до 10-15 чужих баз, работает просто, как говорят воры, «на рывок». Не вышло с одной — уйдет к другой. А чтобы еще и доступ к линии подбирать... Совсем уж маньяком надо быть. Совсем крутым способом защиты является переделка базы.

Владельцы телефонов, подключенных к АТС с импульсным набором номера могут переводить свой телефон в тоновый режим на то время, пока сами не звонят. Способ нехитрый, а помогает.

### Где взять схему переговорного устройства по линии 220В?

Любители мастерить могут найти базовую схему на сайте http:// www.logicnet.ru/~electron/. Там же есть множество других интересных схем. Можно заглянуть также на http://www.chat.ru/~nikbol/.

## Сканируютсялирадиотелефоныстандарта DECT?

В принципе — почему бы и нет? Раз уж DAMPC декодируют запросто. Но о том, что кто-то делает это на высоком уровне, пригодном для массового тиражирования, я не слышал. Аппараты стандарта DECT всетаки достаточно дороги и не очень широко распространены. Но я не говорю про «компетентные органы», у которых аппаратура декодирования появляется одновременно с появлением стандарта кодирования. В случае, если не раньше.

## Как бороться с помехами в телефонной сети? Существуют ли фильтры?

Однажды, в каком-то компьютерном журнале я видел рекламу девайсов под названием «Фильтр-усилитель телефонной линии» зарубежного производства. Стоил сей аппарат порядка 140 долларов и, якобы, усиливал сигнал в обе стороны и эффективно фильтровал от помех. Больше я подобной рекламы не встречал и живьем зверька не видел. Но вообше-то, усилить сигнал - это полдела и не столь большое достижение. А что касается помех (импульсных), то они имеют широчайший спектр, случайную негармоническую огибающую и прочие гадкие свойства. Отфильтровать активным фильтром такие помехи и не угробить полезный сигнал практически невозможно, если говорить о модемном сигнале. Глубоко влезать в теорию некогда, поверьте простой логике — если бы физическая фильтрация линии имела смысл, эти девайсы продавали бы на каждом углу, их бы засунули в чипы всевозможных модемов, а не доводили бы до невиданных высот программные методы фильтрации и коррекции.

### А можно ли вообще в нашей стране звонить по межгороду/международке нахаляву?

Да, можно. Используя несколько методов:

1. Звонить с чужого телефона (двойникового сотовика, панасотовиka).

2. Использовать Russian GrayBox.

3. Использовать кульный девайс.

В случаях 1, 2 счет за телефонные переговоры приходит другому человеку.

В случае 3 можно поговорить с Америкой по цене звонка в Подмосковье.

## **Что такое «Russian GrayBox»?**

Russian GrayBox — устройство для подмены номера по запросу АО междугородней АТС. На некоторых типах АТС возможно создать ситуацию, когда запрос АОН междугородней АТС попадает непосредственно на ваш абонентский комплект, а не блокируется станционной аппаратурой. Russian GrayBox эмулирует ответ вашей АТС и посылает ложный безинтервальный пакет с чужим номером, в этом случае АТС считает, что звонок по межгороду идет с другого номера (который подставлен в безинтервальном пакете) и счет за переговоры приходит на другой номер. Надо сказать, что Russian GrayBox работает только на старых типах АТС, найти их в крупных городах практически невозможно. Устройство Russian GrayBox существует как в переносимом, так и в упрощенном портативном варианте в виде бипера.

### **Что такое «кульный девайс»?**

Кульный девайс — это фрикерский комплекс, позволяющий вести эксперименты с системой телефонной сигнализации на территории бывшего СССР. С помощью него можно, к примеру, позвонить по межгороду по очень низкой цене. Или попробовать подсоединиться к занятой линии.

### **Как сделать «кульный девайс»?**

Сделать «кульный девайс» очень просто: надо взять любой модем, умеющий генерировать однотональные и двухтональные сигналы произвольной частоты, амплитуды и длительности в линию. Такими модемами являются, к примеру, модифицированный USR Sportster (или Russian Courier), модифицированный USR Courier, Digicomm Connection 14.4+ и другие. Затем нужно написать соответствующую управляющую программу на компьютере.

## **Какие системы сигнализации существуют на территории бывшего СНГ?**

В основном, используются две системы, доступные для исследований: одночастотная и двухчастотная. Одночастотная система использует сигнал 2600 Hz и сигналы «2 из 6» для передачи контрольной информации и набора номера, двухчастотная система использует для этих целей различные комбинации частот 1200 и 1600 Hz.

Система двухчастотной сигнализации является более старой и в настоящее время используется все реже. Определить тип сигнализации, используемой в междугороднем канале, можно на слух: если при соединении или разъединении слышен однотональный сигнал, то используется одночастотная система, если слышен характерный двухтональный сигнал — используется система 1200/1600.

#### **Какие сотовые телефоны ломаются?**

Ломаются любые телефоны, если их сбросить с десятого этажа об асфальт.

### **Какие сотовые системы имеют двойников и какие сотовые телефоны можно приспособить для создания двойника?**

России двойников имеют следующие сотовые и транковые системы:

- $AMPS/DAMPS$  (без защиты A-Key) «Фора» (Петербург)
- NMT-450 (без SIS-кода) Еще жив в Минске
- МРТ-1327 (транк) АМТ, АСВТ
- SmarTrunk (транк)  $*$ .

Не имеют двойников компании БиЛайн (протокол DAMPS IS-54) и МСС (протокол NMT 4501), так как применяются системы аутентификации: А-Кеу и SIS-code соответственно. (В системе компании БиЛайн двойники возможны только на незащищенных роуминговых номерах).

Для создания двойника можно приспособить любой телефон, который может работать в системе, где работает телефон владельца. Для этого потребуется всего лишь разобраться в управляющей программе хостпроцессора телефона.

### **Какие процессоры используются в сотовых телефонах?**

Это зависит от модели телефона и фирмы-производителя. Вот примерный список:

- Motorola Хост: 68НС11, DSP: AT&T16XX, МС566ХХ
- ф Ericsson Хост: ARM7TDMI core, DSP: Texas Instruments
- Nokia Хост: Н8/ХХХ, Z80

### **Я нашел на улице отключенный сотовый телефон. Как бы сделать так, чтобы по нему бесплатно можно было звонить?**

Это сделать весьма непросто. Все зависит от модели телефона, протокола его работы, вида используемой в вашей местности сотовой связи, и других параметров. В этом случае лучше обратиться к специалистам.

**Где лучше прочитать про модификацию сотовых телефонов?**

http://radiophone.dhp.com

### **Какие системы защиты от двойников существуют в сотовых сетях?**

В сети DAMPS для защиты может применяться протокол аутентификации А-Кеу, в сети NMT — система SIS (Subscriber Identity Security).

#### **Что такое AKEY и как он работает?**

AKEY это тривиальное название системы аутентификации, используемой в сетях AMPS/DAMPS. Собственно AKEY представляет из себя восьмибайтовое число-ключ, хранящееся в сотовом телефоне абонента и являющееся уникальным для каждого абонента. AKEY вводится при продаже телефона клиента и хранится в базе. AKEY не меняется и остается постоянным при нормальной работе телефона.

На основе AKEY (постоянный ключ) с помощью хеш-функции CAVE, использующей в качестве входных параметров, помимо AKEY, ESN, MIN телефона, а также случайное число, присланное по эфиру с базовой станции, генерируется временный ключ, называемый SSD\_A (тоже 8 байт). Этот ключ в дальнейшем и используется при аутентификации для генерации ответного значения. Постоянный AKEY не используется при аутентификации и служит только для расчета временного ключа. При установлении соединения система передает сотовому телефону случайное число, которое шифруется по алгоритму CAVE (Cellular Authentication and Voice Encryption) с использованием временного ключа SSD\_A и других уникальных параметров телефона (ESN, MIN) в качестве ключа. Ответ посылается на базовую станцию, которая, в свою очередь, независимо от телефона генерирует ответное число (все параметры телефона, в том числе и AKEY, и текущий SSD\_A, хранятся в базе на станции), и сравнивает его с полученным. В случае несовпадения числа, принятого от телефона с независимо посчитанным числом, аутентификация считается неудачной и телефону отказывается в соединении.

Периодически (примерно раз в неделю) станция посылает сотовому телефону сообщения о генерации нового временного ключа, SSD\_A, по получении этого сообщения (SSD\_UPDATE) телефон рассчитывает новый временный ключ SSD\_A, используя уже известный постоянный AKEY, ESN, MIN, и случайное число со станции. В итоге, сам ключ аутентификации (SSD\_A) является временным и периодически меняется, и становится бессмысленным «клонирование» трубок (а также нахождение SSD\_A методом последовательного перебора), поскольку после первого же изменения ключа работать дальше будет только один телефон с новым ключом.

### **Нельзя ли расшифровать АКод по посылкам со станции и ответам трубки?**

Это можно сделать только методом прямого перебора кодов, да и то с ограничениями. Функция CAVE является односторонний хеш-функцией с маленькой разрядностью выходного кода, поэтому вычислить ключ по данным, передаваемым по эфиру практически невозможно.

#### Что такое SIS и как он работает?

SIS (Subscriber Identity Security) — система аутентификации и защиты информации пользователей сотовой сети NMT-450i. Принцип действия SIS аналогичен AKEY: при запросе на соединение станция посылает сотовому телефону случайное число, которое обрабатывается хеш-функцией SIS в телефоне с использованием 120-битового уникального ключа пользователя, часть результата хеш-функции посылается на базовую станцию для сравнения, другая часть используется для шифрования набираемого номера. В отличие от AKEY, SIS не меняется и всегда остается постоянным для конкретного телефона, а также обеспечивает шифрование набираемого номера (в системе АКЕУ тоже предусмотрена возможность шифрования номера, однако она не используется в Российских системах). Также, в отличие от AKEY, SIS-код зашивается в телефон производителем и не может быть изменен провайдером услуг (АКЕҮ обычно может вводится с клавиатуры).

#### Какие системы сотовой связи защищены от прослушивания?

Никакие. Аналоговые системы (NMT, AMPS, DAMPS в аналоговом режиме) без труда прослушиваются обычным приемником-сканером, который имеет возможность настройки на диапазон сотовой системы. Цифровые системы (DAMPS/TDMA, GSM) прослушиваются специально модифицированными телефонными аппаратами той же системы.

#### Что такое панасотовая связь?

Это радиотелефонная связь с помощью «панасотовиков» — модифицированных трубок телефонов Panasonic-7980, -9080, -9050, Sanyo CLT-55, 65, 75 KM.

Модифицированная трубка обладает способностью подключаться к чужим телефонным базам аналогичной модели, и звонить с них.

### У меня есть трубка Sanyo CLT-55 KM (Panasonic-9080). Как бы из нее сделать «панасотовик»?

Разобраться с эфирным протоколом работы телефона, сделать сканер кодов на подходящем микроконтроллере и встроить его в телефон.

#### Какие радиотелефоны не имеют защиты от двойников?

Ниже список моделей (возможно, неполный):

- Panasonic-9080
- Panasonic-7980
- Sanyo CLT-x5
- Senao-ххх (дальнобойные)

## Каков протокол работы пейджера? Есть ли где-нибудь доступная документация по этому протоколу?

Пейджерные системы на территории бывшего СССР в основном работают в протоколе POCSAG. Этот протокол стандартизован CCIR (теперь ITU). Техническая спецификация на протокол POCSAG содержится в соответствующей рекомендации ITU (насколько я помню, R.584-1). Эту рекомендацию на русском языке можно найти, к примеру, в ГПТБ. Существуют и «самодельные» описания протокола POCSAG: к примеру, в комплекте пейджерного декодера PD 2.xx содержится текстовый файл с кратким описанием протокола. Спецификацию POCSAG можно без трула найти и на Internet.

### Как сделать сканер POCSAG?

Нужно взять NFM-приемник на частоту нужной компании-провайдера, к примеру, 160.0375 для RadioPage, выход с детектора приемника пропустить через компаратор для преобразования в логические уровни RS-232, а цифровой выход с компаратора подать на 5 и 6 пин 25-пинового разъема RS-232. Разъем присоединить к СОМ-порту компьютера и запустить соответствующую программу, принимающую и декодирующую пейджерные сообщения.

### Какие существуют программы-декодеры POCSAG?

Мне известны следующие программы-декодеры:

1. PageMaster (поддержка русских кодировок, фильтры, удобный интерфейс, но не очень хороший приемник).

2. Prizma-1 (поддержка русских кодировок, хороший цифровой декодер, фильтры, интерфейс крайне корявый).

3. Prizma-8 (тоже, что Prizma-1, но декодирует одновременно 8 каналов).

4. РD 2.хх (буржуйский декодер, нет поддержка русских кодировок, интерфейса нет вообще).

## Можно ли сделать двойника на пейджер?

Можно.

## Как сделать двойника на пейджер?

Надо сделать следующее:

1. Определить капкод пейджера по его номеру.

2. Зашить полученный капкод с помощью программатора во второй пейджер.

#### **Какой чип стоит в телефонных карточках?**

Зависит от производителя карточки. Во французских карточках, которые еще продаются в Москве, стоит чип ST1331 фирмы SOS-Thomson.

## **Как работают телефонные карточки? Где взять описание протокола, распиновку контактной площадки?**

Надо прочитать SmartCard FAQ by Stephane Bausson. Этот FAQ можно найти в Internet.

### **Можно как-нибудь телефонную карточку восстановить?**

Нет, нельзя. Карта устроена таким образом, что деньги на ней можно только уменьшать. Для этого обычно используется восьмеричный счетчик на EEPROM с хитрой логикой управления, позволяющей записывать в счетчик только значения, которые меньше текущего значения счетчика.

### **Странно, а мне один, дядька говорил, что у него есть вечная карточка...**

У него не карточка, а эмулятор. Это устройство, собранное на микроконтроллере, эмулирует работу телефонной карточки. Эмулятор можно сделать для любой телефонной карты.

#### **Что может быть за пейджер-двойник?**

Ничего, если вы подключены с согласия владельца оригинального пейджера.

#### **Что может быть, если поймают с эмулятором телефонной карточки?**

Скорее всего, ничего. Однако есть статья 187 УК: «Изготовление или сбыт поддельных кредитных или расчетных карт и иных платежных документов».

#### **Что может быть, если поймают с панасотовым телефоном?**

Статья XXX УК: «Нарушение тайны телефонных переговоров граждан», или что-то в этом роде.

### **Как смотреть НТВ+ и другие каналы, кодированные в системе Nagravision-Syster, если нет возможности смотреть их официально?**

Спутниковое телевидение существует как бесплатное, так и коммерческое, для просмотра которого надо платить телекомпании абонентскую плату. Для того чтобы обеспечить сбор абонентской платы, телекомпании кодируют свой сигнал, то есть делают не возможным просмотр его без специального декодера. Телекомпания НТВ+ использует Французскую систему кодирования Nagravision-Syster, в которой используется перемешивание строк по особому алгоритму, в соответствии с таблицей перестановки строк. Кроме того, применяется инверсия спектра звукового сопровождения частой 12,8 кГц, что очень сильно искажает звук, делая не возможным его прослушивание. Вдобавок ко всему, для разграничения доступа оплативших и не оплативших подписку абонентов, применяется система адресного кодирования - то есть телекомпания имеет возможность сигналом со спутника избирательно выключать декодеры не оплативших абонентов. Достигается это тем, что у подписчиков имеются индивидуальные ключи, представляющие собой микросхему памяти, в которой содержится индивидуальный код, а так же обновляемая через спутник информация о состоянии подписки. Эту же систему кодирования применяют телекомпании Германии, Франции, Польши, а так же ряда других стран. Не смотря на то, что этой системе уже более десяти лет, протокол обмена данными между ключом и декодером телевизионными пиратами изучен мало (наверно просто это было ни кому не нужно), о работающих эмуляторах ключей пока не слышно.

Система кодирования Nagravision-Syster была взломана другим способом - появились пиратские декодеры, которые работают безо всяких ключей на принципе подбора кода путем сравнения и поиска похожих строк. Такие декодеры открывают все каналы, на которые они рассчитаны и совершенно бесплатно. К сожалению, купить такой декодер у нас пока не возможно, а сделать тоже очень сложно в основном из-за отсутствия необхолимой информации.

Но недавно появилась возможность смотреть НТВ+ и другие каналы кодированные в Nagravision-Syster с помощью персонального компьютера, используя тот же принцип, что и у пиратского декодера, но реализуя его с помощью специальной программы. Этот способ получил общее название PC-TV. PC-TV позволяет смотреть все каналы, кодированные в Nagravision.

Для просмотра кодированных каналов таким способом, во-первых, нужен настроенный комплект спутникового телевидения, состоящий как минимум из антенны (тарелки), конвертера и ресивера. Эта система должна обеспечивать уверенный прием тех кодированных каналов, которые вы хотите смотреть. Для случая с НТВ+ достаточно иметь родной «НТВшный» комплект с «тарелкой» того диаметра, который достаточен для приема сигнала в вашей местности, можно без оригинального декодера.

Во вторых, нужен достаточно мощный IBM совместимый персональный компьютер, минимум - P-166MMX, 32 Mb RAM, видеоадаптер PCI 4Mb, желательно P-II с как можно большей тактовой частотой и оперативной памятью 64 Mb. Объем и скорость жесткого диска, а так же другие параметры, существенно не влияют.

В третьих, для ввода изображения в компьютер, нужна карта видеовхода, построенная на одном из следующих чипов - BT848, BT849, ВТ878, ВТ879. Сейчас таких карт выпускается достаточно много, разными фирмами, под разными названиями, на пример: MiroPCTV, AverMedia различных модификаций, Fly Video (наверно самый дешевый вариант),

MR Vision TV Link, TEJIEMACTEP. Продолжать список можно еще, но нет смысла — подойдет любая карта, лишь бы она была сделана на чипе серии BT8XX. Карты отличаются друг от друга наличием и качеством встроенного TV тюнера для просмотра обычных эфирных телеканалов, наличием дистанционного управления тюнером, количеством видеовходов 1 или 2, качеством и удобством прилагаемого к ней софта и некоторыми другими наворотами, которые ни каким образом не связаны с нашей задачей, так как в данном случае требуется только видеовход. В последнее время стали появляться версии программ для видеоадаптеров на чипе ATI с видеовходом (без BT8XX), но так как у меня такой карты нет, то я их не тестировал и ничего про них сказать не могу.

На сегодняшний день написано несколько программ — декодеров, которые совершенствовались их авторами (и не только авторами, потому, что почти все они публиковались вместе с исходными текстами) и имеют каждая по несколько версий. У каждой программы есть свои достоинства и недостатки, и стоит попробовать их все, чтобы сделать для себя выбор. Лично мне более других понравилась MoreTV 3.10 — на мой взгляд, это наиболее удачная программа, которая позволяет смотреть каналы как в стандарте PAL, так и SECAM (HTB+). У нее реализовано автоматическое включение-выключение декодирования при переходе от кодированных к не кодированным каналам, прямое взаимодействие с картой видео-ввода (достаточно установить драйвер карты, софт можно не ставить, программа сама настраивает карту), имеются удобные оперативные регулировки с помощью горячих клавиш, достаточно легка в настройке. К недостаткам данной программы можно отнести не очень хорошую чистоту цвета в режиме SECAM (хотя у некоторых других программ при просмотре SECAM цвет вообще отсутствует), и интерфейс на немецком языке. Надо учесть, что для видеоадаптеров с видеовходом на чипе ATI, должна быть специальная версия программы - MoreATI-TV.

После того как вы установили карту видеовхода в ваш компьютер, надо соединить НЧ-вход карты с НЧ-выходом вашего ресивера с помощью специального низкочастотного кабеля, такого же, каким вы подключаете телевизор к ресиверу или видеомагнитофону. Установите драйвер и программное обеспечение карты, руководствуясь инструкцией, прилагаемой к ней. В результате, если вы сделали все правильно, то при включенном ресивере и запущенной программе от карты, вы должны получить на экране компьютера устойчивое изображение того канала, на который настроен в данный момент ваш ресивер, в том виде, в каком оно передается со спутника (то есть если канал кодированный, то изображение будет напоминать фотографию). Не забудьте, что декодер в настройках ресиверадолжен быть выключен.

Теперь можно приступить к установке и настройке программы-декодера. Программы в основном не требуют инсталляции и достаточно

просто распаковать архив в любую директорию, желательно в корневом каталоге вашего жесткого диска. В дальнейшем речь пойдет о настройках программы MoreTV 3.10 — если вы ее сумеете запустить, то и с остальными программами вы сумеете разобраться сами. Первым делом скопируйте в каталог с программой файл Key.txt предназначенный для HTB+, ecли вы настроили ресивер для его приема. Учтите, что Key.txt для HTB+ и для других каналов разные! Не забудьте переименовать файл Key2.txt (извлеченный из архива) в Key.txt (без цифры) и запустите программу.

На экране появится окно настроек программы. В рамке «Video» установите для начала разрешение 640x480YUY2 и поставьте флажок **SECAM.** В рамке «**Hardware**» выберите из списка вашу карту (если ее нет в списке, сильно не расстраивайтесь, выберите любую другую, лишь бы на таком же чипе как у вас) марку тюнера можно не устанавливать - он нужен только при приеме кодированных каналов с эфирной антенны, PLL для начала лучше не включать. В рамке «Dekodierung» установите количество тестовых строк равным 30 и сохраните настройки (средняя кнопка). Теперь можно запускать собственно программу (верхняя кнопка). Первый запуск программы может продлиться несколько дольше чем обычно (в это время программа создает в своем каталоге индексный файл с именем MoreTV XX.idx, где XX - количество тестовых строк), в дальнейшем программа будет запускаться практически мгновенно. Вы должны увидеть на экране декодированное изображение. В случае, если экран останется синим, проверьте все соединения, а если у вашей карты два входа, попробуйте подать сигнал на другой вход. В случае, если изображение есть, но не декодированное, проверьте тот ли Key.txt вы используете (если открыть его блокнотом, он должен начинаться так: 0 1 2 3 4 5 6 7 2 5 4 7891011141716192225). В случае, если все заработало, попробуйте поэкспериментировать с настройками программы для достижения лучшего качества изображения.

«Горячие клавиши» программы: Esc - стоп кадр,  $F1$  - восстановление после стоп кадра, F2 - включение декодера (включен/выключен/авто),  $F3 - F8 - u3$ менение формата и размера декодируемого изображения, F10 — выход из программы, F11 — Турбо/стандартный декодер,  $F12$  - синхронизация по фазе, Insert - контрастность +, Delet - контрастность -, Ноте - насыщенность +, End - насыщенность -, PgUp - яркость +, PgDn - яркость -, остальные клавиши предназначены для настройки и переключения каналов встроенного TV тюнера, и для нас значения не имеют.

Программа MoreTV не имеет встроенного декодера звука. На сегодняшний день есть три способа прослушивания звукового сопровождения. Способ первый, самый простой, и самый худший. Скачайте одну из программ — аудио-декодеров (лично мне больше нравится DCPlus), соедините выход звука ресивера с линейным входом звуковой карты ваше-

го компьютера, в настройках стандартного регулятора громкости Windows включите линейный вход на запись, и обязательно выключите на воспроизведении (чтобы предотвратить проникновение кодированного звука непосредственно со входа на выход без обработки программой). Запустите программу с установками по умолчанию, и звук должен заработать. Качество звука регулируется настройками программы. Не забудьте, что для этого ваша звуковая карта обязательно должна поддерживать Full Duplex - то есть одновременную запись и воспроизведение звука, и эта опция должна быть активизирована в настройках звуковой карты (установить флажок «разрешить двунаправленную работу»). Кроме того, одновременная работа программ аудио и видео декодеров возможна только на достаточно быстрых машинах, а если конфигурация вашего компьютера соответствует только минимальным требованиям, то этот способ для вас непригоден (в зависимости от используемой программы и ее настройки будет «заикаться» звук, либо срываться картинка).

Второй способ подойдет тем, у кого есть оригинальный декодер с неоплаченным ключом и кто не боится держать в руках паяльник. Аккуратно вскройте декодер, найдите микросхему с надписью EURO@DEC 5096 ELEXC7397A. Отпаяйте сопротивление от седьмой ноги микросхемы и подайте на эту ногу микросхемы логическую единицу (+5B) через сопротивление 1-10к (найдите напряжение +5В с помощью тестера по цепям питания). Соблюдайте осторожность, так как на плате декодера присутствует высокое напряжение!!! Ошибка в ваших действиях может привести к серьезной поломке декодера!!! После этой переделки декодер открывает звук и без оплаты. Третий способ годится для опытных радиолюбителей. Соберите самодельный декодер по приведенной схеме. Этот способ наиболее сложен, но наверно самый лучший, так как не требует наличия оригинального декодера, не занимает ресурсы компьютера, звук не запаздывает по отношению к видео как в программных декодерах.

После того, как у вас все получилось, возможно вам захочется вывести изображение на телевизор. Для этого ваш видеоадаптер должен иметь TV-OUT. Практически все современные модели видеоадаптеров имеют модификации с выходом на телевизор. Это видеоадаптеры на таких чипах как: RIVATNT, RIVA 128, ATI, INTEL 740, S3 VIRGE GX2, а так же некоторые другие. Телевизор подключается к выходу видеоадаптера (чаще всего это обычный «тюльпан») кабелем, аналогичным тому, которым вы подавали сигнал на вход карты видеовхода. Настраивается адаптер в соответствии с руководством пользователя, прилагаемого к нему. Надо заметить, что практически все видеоадаптеры «усекают» или «поджимают» изображение по вертикали примерно на 5-10%. Это связано с несоответствием количества строк в телевизионном стандарте и изображении, формируемом видеоадаптером. Существуют специальные дополнительные карты - TVOUT, которые преобразуют стандартное SVGA изображение, формируемое любым видеоадаптером в полноценный сигнал формата PAL, но я встречал о них информацию только в Internet, и пока не разу не видел их в продаже.

Часто задают вопрос — часто ли телекомпании меняют код, и отличается ли он на разных каналах одного пакета программ? Здесь можно пояснить, что программные декодеры не требуют никаких кодов, они их подбирают «на ходу» методом сравнения соседних строк. В алгоритме декодирования используется только таблица перестановки строк (файл Key.txt) одна для всех каналов НТВ+. В оригинальных декодерах эта таблица содержится в программе-прошивке центрального процессора, то есть программируется однократно при изготовлении декодера. Соответственно сменить эту таблицу можно, только заменив все декодеры у официальных подписчиков.

Иногда задают вопрос — можно ли все-таки сделать аппаратный декодер, то есть обойтись без компьютера? В принципе это возможно, на сайте www.eurosat.com/salp описан декодер, декодирующий все французские каналы. Так как PC TV с ключом Key.txt подходящим для НТВ+ открывает французские каналы, логично предположить, что данный аппаратный декодер будет открывать и НТВ+, однако я не знаю случаев, чтобы это кто-то проверил на практике. Изготовление данного декодера технологически сложно и может обойтись не в одну сотню долларов, а так же нет никакой гарантии в успехе этого предприятия и поэтому на сегодняшний день наиболее простым способом просмотра каналов кодированных в Nagravision является PC TV.

# **Мобильная связь**

В России функционируют федеральные сети стандартах GSM 900/1800 и NMT-450, а также региональные сети AMPS/DAMPS. На 1 января 2001 г. эти сети охватывали 74 региона России, предоставляя услуги 1,925 млн. абонентов. В итоге, показатель проникновения (отношение количества мобильных абонентов в общему количеству населения страны) составляет 0,7%. Характерной особенностью мобильной связи в России является значительная концентрация абонентов в Московском и Ленинградском регионах, где их численность достигает 73% от общего числа российских абонентов, с показателем проникновения 3%.

На остальной территории России без учета двух упомянутых регионов проникновение мобильной связи оказывается менее 0,2%. Половина всех операторов обслуживает на своей территории менее 1000 абонентов.

Частотный ресурс является самым ценным в мобильной связи и Россия наконец-то отнесена к европейским государствам — с соответствующим распределением частот. Это означает, что для высвобождения необходимых полос частот для сетей GSM будут выводиться из эксплуатации устаревшие радиоэлектронные средства фиксированной службы правительственного и гражданского назначения, работающие в этом частотном диапазоне. Для ускорения этого процесса заинтересованные операторы могут переводить эти средства в другие диапазоны, к примеру 2025  $-2110$  MF<sub>II</sub>.

Согласно проекту «Концепции программы развития связи и информатизации Российской Федерации до 2015 г.», предполагается, что количество абонентов мобильной связи к 2010 г. достигнет 15 млн. (показатель проникновения 9,3%).

Дальнейшее развитие мобильной связи в России должно происходить в русле существующих мировых тенденций, связанных прежде всего с внедрением технологий подвижной связи 3-го поколения.

Поскольку внедрение систем 3-го поколения начнется с небольшого числа крупных городов, в которых могут быть востребованы в приемлемом объеме современные услуги, «зонтичное» покрытие территории в масштабах лицензируемого региона, страны и всего земного шара может быть осуществлено только при взаимодействии с существующими сетями 2-го поколения. Техническая возможность такого взаимодействия заложена оборудование систем 3-го поколения в виде так называемой «обратной совместимости».

Существующие в России сети трех стандартов целесообразно развивать следующим образом. Аналоговые сети стандарта NMT-450 с целью повышения их инвестиционной привлекательности и исходя из геополитических интересов России модернизируются на базе технологии GSM. При этом сети стандарта NMT-450 должны продолжать обслуживание собственных абонентов и предоставлять услуги роуминга течение срока действия нынешних NMT-лицензий, а при наличии экономической целесообразности и в течение более длительного срока.

Аналого-цифровые сети стандарта AMPS/DAMPS после завершения перевода на цифровой вариант (в версии TDMA IS-136) могут эволюционировать к 3-му поколению в диапазоне 800 МГц поэтапно с использованием технологии радиоинтерфейса IMT-SC, завершающейся введением версии стандарта EDGE (Enhanced Data Rates for the GSM Evolution).

Сети стандарта GSM должны эволюционировать к 3-му поколению в соответствии с последними версиями стандартов ETSI. На первом этапе может быть использована технология HSCSD (High Speed Circuit Switched Data), обеспечивающая скорости передачи данных до 57,6 Кбит/с в режиме с коммутацией каналов. Более радикальный способ увеличения пропускной способности состоит использовании технологии GPRS (General Packet Radio Service), основанной на режиме коммутации пакетов при передаче со скоростью 115 Кбит/с. Этот режим обеспечит

«постоянное» подключение абонентов к сети с взиманием платы только за объем переданных данных. В качестве последнего шага на пути эволюционного перехода к 3-му поколению следует использовать технологию EDGE, обеспечивающую передачу данных со скоростями до 384 Кбит/с с реализацией полного набора услуг 3-го поколения.

## **GSM**

GSM является цифровой сотовой связью с рабочей частотой 900 мГц. По воздуху сигнал передается в цифровом формате, за счет этого сохраняется высокое качество связи. Средний GSM-аппарат без вспомогательного оборудования может работать на расстоянии до 1500 метров от станции.

Большое распространение система GSM получила во многих странах Европы. Постепенно распространяется и на других континентах.

## **SIM карточки**

SIM (Subscriber Identity Module) карта представляет собой чип, в который «прошит» определенный абонентный номер. В SIM карте имеется память для записной книжки, рассчитанная на 100 или более номеров. Для защитных функций SIM карте присваиваются коды PIN (Personal Identification Number) и PUK (Personal Unlocked Key). Код PIN нужно вводить при включении аппарата, таким образом человек, не знающий его, включить аппарат не сможет.

Можно выключить запрос кода PIN, а также этот код можно поменять. Это делается с помощью меню телефона или командой:

## **Q4 старый PIN новый PIN новый PIN**

В случае, если код PIN был неправильно набран 3 раза, карта блокируется и запрашивает PUK код, который состоит из 8 цифр. Для того, чтобы разблокировать карту нужно ввести команду:

05 PUK новый PIN новый PIN

В случае, если код PUK был введен неправильно 10 раз и вся информация с карточки была стерта, или PUK код был утерян, нужно обращаться к своему оператору сети. В память карты также записаны код PIN2 и для его изменения PUK2. Изменение P1N2 осуществляется с помощью команды:

042 старый PIN2 новый PIN2 новый PIN2

или

052 PUK2 новый PIN2 новый PIN2

Код PIN2 используется при сбрасывании счетчиков разговора, при вкл/выкл запрета вызовов — это зависит от модели телефона.

## **Станции GSM**

Площадь, охватываемая сетью GSM, разбита на ячейки, посреди которых находятся передающие станции. Обычно станция имеет шесть передатчиков, которые расположены с диаграммой направленности 120 градусов и равномерно покрывают площадь. Одна средняя станция одновременно может обслуживать до 80 каналов. Зона покрытия соседних станций соприкасается. При передвижении телефонного аппарата между станциями, происходит его регистрация.

В пригородах и районах для размещения передатчиков используются вышки в несколько секций. Их часто можно увидеть расположенными вдоль шоссе. А также кое-где в городах, где нет достаточно высоких домов.

В городах, где есть достаточно высокие дома, передатчики расположены прямо на крышах домов. В таких случаях количество передатчиков может меняться в зависимости от внешних факторов.

## **CMG**

Система CMG вводится в действие на системе «Белсел» (Белоруссия, NMT450). Предназначена для защиты информации на сотовой сети, будет соединена с базой данных более 30.000 абонентов «Белсел». Сопряжение «Белсел» с «Сотел» организует ЗАО «Межрегионтранзиттелеком».

# **FraudBuster**

**FraudBuster** — система обнаружения фрода и формирования профиля абонента, предназначена для обнаружения и борьбы, в том числе и с новыми видами фрода. Система, выбранная на 99.01 уже 27 сотовыми компаниями в мире, способна накапливать данные о вызовах каждого конкретного абонента и создавать на этой основе индивидуальные профили каждого абонента. Они затем дополняются, анализируются по мере совершения новых звонков и способны немедленно обнаруживать аномальную активность, которая может свидетельствовать о факте фрода. Поскольку инфраструктура не связана с концепцией системы защиты, то она подходит для систем GSM, AMPS, CDMA, TDMA и iDEN.

Несмотря на повсеместное внедрение систем защиты сотовой связи от фрода — проблема несанкционированного подключения и воровства эфирного времени в сотовых системах, к примеру, в США стоит весьма серьезно. Ожидается, к примеру, что в 2002 году потери от фрода составят 677 млн.\$, в то время как в 1998 году они составили 540 млн.\$.

Клонирование, согласно исследованию, уже не является значимым фактором, так как с ним научились эффективно бороться. В качестве превентивных мер предлагается использование PIN, RF-отпечатков (fingerprints), аутентификацию, проверки баз данных абонентов, систем с предоплатой, систем безопасности и биллинга в реальном времени. По-видимому, даже появление новых систем защиты не позволит полностью решить проблему защиты от фрода, так что сотовым операторам нужно следить за появлением все новых способов фрода и своевременно предпринимать соответствующие защитные меры.

Предоплаченный сервис, который так усердно внедряется во всем мире, по мнению экспертов может стать основным источником проблем с фродом в ближайшем будущем. Есть мнение, что уже сейчас операторы столкнулись с фродом, теряя столько же денег, сколько и при традиционной системе контрактов. Предоплаченный сервис воспринимался как панацея от неплатежей и традиционного фрода, особенно его ранняя версия, когда услуги продавались по принципу «используй-или-пропадет» то есть нужно было воспользоваться предоплаченными минутами в определенный период времени. В то же время, это привлекало прежде всего тех, кто мог иметь проблемы с кредитной историей, или не хотел платить абонентской платы, собираясь использовать телефон лишь в каких-то редких ситуациях, и в то же время был готов платить больше за минуту разговора в экстренной ситуации.

Сегодня предоплаченную карточку можно свободно купить и именно такие аккаунты открыты 40% новых мобильных абонентов по всему миру. В качестве уязвимых с точки зрения фрода, специалисты отметили - Smart карты, основанные на SIM (Subscriber Identification Modules), в которые могут быть внесены изменения; система ваучеров, использующаяся для покупки времени, которая может быть нарушена при печати или при продаже. И, как обычно, предоплата может осуществляться краденными или поддельными чеками, кредитками или банковскими картами.

# Безопасность

Так уж устроен мир, что любое техническое изобретение человеческого разума, расширяющее наши возможности и создающее для нас дополнительный комфорт, неизбежно содержит в себе и отрицательные стороны, которые могут представлять потенциальную опасность для пользователя. Не являются исключением в этом плане и современные средства беспроводной персональной связи. Да, они несоизмеримо расширили нашу свободу, отвязав нас от телефонного аппарата на рабочем столе и дав нам возможность в любое время и в любом месте связаться с необходимым корреспондентом. Но немногие знают, что эти «чудеса техники» скрывают в себе весьма опасные «ловушки». И для того, чтобы однажды ваш помощник (скажем, сотовый телефон) не превратился в вашего врага, эти «ловушки» следует хорошо изучить.

Для того, чтобы лучше понять проблемы, связанные с использованием беспроводных средств связи, давайте вспомним, что эти средства из себя представляют и как работают.

Современные беспроводные средства персональной связи включают в себя мобильные телефоны сотовой связи, пейджеры и беспроводные стационарные радиотелефоны.

### **Сотовые телефоны**

Мобильные телефоны сотовой связи фактически являются сложной миниатюрной приемо-передающей радиостанцией. Каждому сотовому телефонному аппарату присваивается свой электронный серийный номер (ESN), который кодируется в микрочипе телефона при его изготовлении и сообщается изготовителями аппаратуры специалистам, осуществляющим его обслуживание. Кроме того, некоторые изготовители указывают этот номер в руководстве для пользователя. При подключении аппарата к сотовой системе связи, техники компании, предоставляющей услуги этой связи, дополнительно заносят в микрочип телефона еще и мобильный идентификационный номер (MIN). Мобильный сотовый телефон имеет большую, а иногда и неограниченную дальность действия, которую обеспечивает сотовая структура зон связи. Вся территория, обслуживаемая сотовой системой связи, разделена на отдельные, прилегающие друг к другу, зоны связи или «соты».

Телефонный обмен в каждой такой зоне управляется базовой станцией, способной принимать и передавать сигналы на большом количестве радиочастот. Кроме того, эта станция подключена к обычной проводной телефонной сети и оснащена аппаратурой преобразования высокочастотного сигнала сотового телефона в низкочастотный сигнал проводного телефона и наоборот, чем обеспечивается сопряжение обеих систем.

Периодически (с интервалом 30-60 минут) базовая станция излучает служебный сигнал. Приняв его, мобильный телефон автоматически добавляет к нему свои MIN- и ESN-номера и передает получившуюся кодовую комбинацию на базовую станцию. В результате этого осуществляется идентификация конкретного сотового телефона, номера счета его владельца и привязка аппарата к определенной зоне, в которой он находится в данный момент времени. Когда пользователь звонит по своему телефону, базовая станция выделяет ему одну из свободных частот той зоны, в которой он находится, вносит соответствующие изменения в его счет и передает его вызов по назначению. В случае, если мобильный пользователь во время разговора перемещается из одной зоны связи в другую, базовая станция покидаемой зоны автоматически переводит сигнал на свободную частоту новой зоны.

## **Пейджеры**

Пейджеры представляют собой мобильные радиоприемники с устройством регистрации сообщений в буквенном, цифровом или смешанном представлении, работающие, в основном, в диапазоне 100-400 МГц. Система пейджинговой связи принимает сообщение от телефонного абонента, кодирует его в нужный формат и передает на пейджер вызываемого абонента.

## **Беспроводные радиотелефоны**

Стационарный беспроводный радиотелефон объединяет в себе обычный проводный телефон, представленный самим аппаратом, подключенным к телефонной сети, и приемопередающее радиоустройство в виде телефонной трубки, обеспечивающей двусторонний обмен сигналами с базовым аппаратом. В зависимости от типа радиотелефона, дальность связи между трубкой и аппаратом, с учетом наличия помех и переотражающих поверхностей, составляет в среднем до 50 метров.

Проблема безопасности при пользовании сотовым телефоном и другими мобильными средствами персональной беспроводной связи имеет два аспекта: физическая безопасность пользователя и безопасность информации, передаваемой с помощью этих устройств. Здесь сразу следует оговориться, что угрозу физической безопасности создает только мобильный сотовый телефон, так как пейджеры и стационарные радиотелефоны являются неизлучающими или слабо излучающими устройствами и характеризуются отличными. от сотовых телефонов условиями и порядком пользования.

# **Проблемы защиты**

Вы, наверное, не раз слышали рекламу компаний, предоставляющих услуги сотовой связи: «Надежная связь по доступной цене!». Давайте проанализируем, действительно ли она так уж надежна. С технической точки зрения — да. А с точки зрения безопасности передаваемой информации?

В настоящее время электронный перехват разговоров, ведущихся по сотовому или беспроводному радиотелефону, стал широко распространенным явлением.

Так, к примеру, в Канаде, по статистическим данным, от 20 до 80% радиообмена, ведущегося с помощью сотовых телефонов, случайно или преднамеренно прослушивается посторонними лицами.

Электронный перехват сотовой связи не только легко осуществить, он, к тому же, не требует больших затрат на аппаратуру, и его почти не- ' возможно обнаружить. На Западе прослушивание и/или запись разговоров, ведущихся с помощью беспроводных средств связи, практикуют правоохранительные органы, частные детективы, промышленные шпионы, представители прессы, телефонные компании, компьютерные хакеры.

В западных странах уже давно известно, что мобильные сотовые телефоны, особенно аналоговые, являются самыми уязвимыми с точки зрения защиты передаваемой информации.

Принцип передачи информации такими устройствами основан на излучении в эфир радиосигнала, поэтому любой человек, настроив соответствующее радиоприемное устройство на ту же частоту, может услышать каждое ваше слово. Для этого даже не нужно иметь особо сложной аппаратуры. Разговор, ведущийся с сотового телефона, может быть прослушан с помощью продающихся на Западе программируемых сканеров с полосой приема 30 кГц, способных осуществлять поиск в диапазоне 860-890 МГц. Для этой же цели можно использовать и обычные сканеры, после их небольшой модификации, которая, кстати, весьма подробно описана в Internet. Перехватить разговор можно даже путем медленной перестройки УКВ-тюнера в телевизорах старых моделей в верхней полосе телевизионных каналов (от 67 до 69), а иногда и с помощью обычного радиотюнера. Наконец, такой перехват можно осуществить с помощью ПК.

Легче всего перехватываются неподвижные или стационарные сотовые телефоны, труднее — мобильные, так как перемещение абонента в процессе разговора сопровождается снижением мощности сигнала и переходом на другие частоты в случае передачи сигнала с одной базовой станции на другую.

Более совершенны с точки зрения защиты информации цифровые сотовые телефоны, передающие информацию в виде цифрового кода. Однако, используемый в них алгоритм шифрования Cellular Message Encryption Algorithm (CMEA) может быть вскрыт опытным специалистом в течение нескольких минут с помощью персонального компьютера. Что касается цифровых кодов, набираемых на клавиатуре цифрового сотового телефона (телефонные номера, номера кредитных карточек или персональные идентификационные номера PIN), то они могут быть легко перехвачены с помощью того же цифрового сканера.

Не менее уязвимыми с точки зрения безопасности информации являются беспроводные радиотелефоны. Они при работе используют две радиочастоты: одну — для передачи сигнала от аппарата к трубке (на ней прослушиваются оба абонента), другую - от трубки к аппарату (на ней прослушивается только абонент, говорящий в эту трубку). Наличие двух частот еще больше расширяет возможности для перехвата.

Перехват радиотелефона можно осуществить с помощью другого радиотелефона, работающего на тех же частотах, радиоприемника или сканера, работающих в диапазоне 46-50 МГц. Дальность перехвата, в зависимости от конкретных условий, составляет в среднем до 400 метров, а при использовании дополнительной дипольной антенны диапазона 46-49 МГц — до 1,5 км.

Следует отметить, что такие часто рекламируемые возможности беспроводного телефона, как «цифровой код безопасности» (digital security code) и «снижение уровня помех» (interference reduction), нисколько не предотвращают возможность перехвата разговоров. Они только препятствуют несанкционированному использованию этого телефона и не дают соседствующим радиотелефонам звонить одновременно. Сложнее перехватить цифровые радиотелефоны, которые могут использовать при работе от 10 до 30 частот с автоматической их сменой. Однако и их перехват не представляет особой трудности при наличии радиосканера.

Такими же уязвимыми в отношении безопасности передаваемой информации являются и пейджеры. В большинстве своем они используют протокол POSCAG, который практически не обеспечивает защиты от перехвата. Сообщения в пейджинговой системе связи могут перехватываться радиоприемниками или сканерами, оборудованными устройствами, способными декодировать коды ASCII, Baudot, CTCSS, POCSAG и GOLAY. Существует также целый ряд программных средств, которые позволяют ПК в сочетании со сканером автоматически захватывать рабочую частоту нужного пейджера или контролировать весь обмен в конкретном канале пейджинговой связи. Эти программы предусматривают возможность перехвата до 5000 пейджеров одновременно и хранение всей переданной на них информации.

# **Фрикинг**

Фрикинг (мошенничество) в сотовых системах связи, известное еще под названием «клонирование», основано на том, что абонент использует чужой идентификационный номер (а, следовательно, и счет) в корыстных интересах. В связи с развитием быстродействующих цифровых сотовых технологий, способы мошенничества становятся все более изощренными, но общая схема их такова: мошенники перехватывают с помощью сканеров идентифицирующий сигнал чужого телефона, которым он отвечает на запрос базовой станции, выделяют из него идентификационные номера MIN и ESN и перепрограммируют этими номерами микрочип своего телефона. В результате, стоимость разговора с этого аппарата заносится базовой станцией на счет того абонента, у которого эти номера были украдены.

Например, в больших городах Запада, чаще всего в аэропортах, работают мошенники, которые, клонировав ESN-номер чьего-либо мобильного телефона, предоставляют за плату возможность другим людям звонить с этого телефона в отдаленные страны за счет того, чей номер выкрали.

Кража номеров осуществляется, как правило, в деловых районах и в местах скопления большого количества людей: шоссе, дорожные пробки, парки, аэропорты, — с помощью очень легкого, малогабаритного, автоматического оборудования. Выбрав удобное место и включив свою аппаратуру, мошенник может за короткий промежуток времени наполнить память своего устройства большим количеством номеров.

Наиболее опасным устройством является так называемый сотовый кэш-бокс, представляющий собой комбинацию сканера, компьютера и сотового телефона. Он легко выявляет и запоминает номера MIN и ESN и автоматически перепрограммирует себя на них. Использовав пару MIN/ESN один раз, он стирает ее из памяти и выбирает другую. Такой аппарат делает выявление мошенничества практически невозможным. Несмотря на то, что эта аппаратура на Западе пока еще редка и дорога, она уже существует и представляет растущую опасность для пользователей сотовой связи.

## **Местоположение абонента**

Оставим в стороне такую очевидную возможность, как выявление адреса абонента сотовой системы связи через компанию, предоставляющую ему эти услуги. Немногие знают, что наличие мобильного сотового телефона позволяет определить как текущее местоположение его владельца, так и проследить его перемещения в прошлом.

Текущее положение может выявляться двумя способами. Первым из них является обычный метод триангуляции (пеленгования), определяющий направление на работающий передатчик из нескольких (обычно трех) точек и дающий засечку местоположения источника радиосигналов. Необходимая для этого аппаратура хорошо разработана, обладает высокой точностью и вполне доступна.

Второй метод — через компьютер предоставляющей связь компании, который постоянно регистрирует, где находится тот или иной абонент в данный момент времени даже в том случае, когда он не ведет никаких разговоров (по идентифицирующим служебным сигналам, автоматически передаваемым телефоном на базовую станцию, о которых мы говорили выше). Точность определения местонахождения абонента в этом случае зависит от целого ряда факторов: топографии местности, наличия помех и переотражений от зданий, положения базовых станций, количества работающих в настоящий момент телефонов в данной соте. Большое значение имеет и размер соты, в которой находится абонент, поэтому точность определения его положения в городе гораздо выше, чем в сельской местности (размер соты в городе составляет около 1 кв. км против 50-70 кв. км на открытой местности) и, по имеющимся данным, составляет несколько сот метров.

Наконец, анализданных о сеансах связи абонента с различными базовыми станциями (через какую и на какую базовую станцию передавался вызов, дата вызова) позволяет восстановить все перемещения абонента в прошлом. Такие данные автоматически регистрируются в компьютерах компаний, предоставляющих услуги сотовой связи, поскольку оплата этих услуг основана на длительности использования системы связи. В зависимости от фирмы, услугами которой пользуется абонент, эти данные могут храниться от 60 дней до 7 лет.

Такой метод восстановления картины перемещений абонента очень широко применяется полицией многих западных стран при расследованиях, поскольку дает возможность восстановить с точностью до минут, где был подозреваемый, с кем встречался (если у второго тоже был сотовый телефон), где и как долго происходила встреча или был ли подозреваемый поблизости от места преступления в момент его совершения.

## Советы

Проблема безопасности при использовании современных беспроводных средств связи достаточно серьезна, но, используя здравый смысл и известные приемы противодействия, ее можно, в той или иной степени, решить. Не будем затрагивать тех мер, которые могут предпринять только провайдеры связи (к примеру, введение цифровых систем). Поговорим о том, что можете сделать вы сами.

Для предотвращения перехвата информации:

Используйте общепринятые меры по предупреждению раскрытия информации: избегайте или сведите к минимуму передачу конфиденциальной информации, такой как номера кредитных карточек, финансовые вопросы, нароли. Прибегайте в этих целях к более надежным проводным телефонам, убедившись, однако, что ваш собеседник не использует в этот момент радиотелефон. Не используйте сотовые или беспроводные телефоны для ведения деловых разговоров.

Помните, что труднее перехватить разговор, который ведется с движущегося автомобиля, так как расстояние между ним и перехватывающей аппаратурой (если та находится не в автомобиле) увеличивается и сигнал ослабевает. Кроме того, при этом ваш сигнал переводится с одной базовой станции на другую с одновременной сменой рабочей частоты, что не позволяет перехватить весь разговор целиком, поскольку для нахождения этой новой частоты требуется время.

Используйте системы связи, в которых данные передаются с большой скоростью при частой автоматической смене частот в течение разговора.

### **Используйте, при возможности, цифровые сотовые телефоны.**

**Отключите полностью свой сотовый телефон,** если не хотите, чтобы ваше местоположение стало кому-то известно.

В случае использования беспроводного радиотелефона:

- ф при покупке выясните, какую защиту он предусматривает.
- ф используйте радиотелефоны с автоматической сменой рабочих частот типа «spread spectrum» или цифровые, работающие на частотах порядка 900 МГц.
- ф по возможности, используйте радиотелефоны со встроенным чипом для шифрования сигнала.

Для предотвращения мошенничества:

- ф узнайте у фирмы-производителя, какие средства против мошенничества интегрированы в ваш аппарат.
- держите документы с ESN-номером вашего телефона в надежном месте.
- ф ежемесячно и тщательно проверяйте счета на пользование сотовой связью.
- ф в случае кражи или пропажи вашего сотового телефона сразу предупредите фирму, предоставляющую вам услуги сотовой связи.
- ф держите телефон отключенным до того момента, пока вы не решили им воспользоваться. Этот способ самый легкий и дешевый, но следует помнить, что для опытного специалиста достаточно одного вашего выхода на связь, чтобы выявить MIN/ESN номера вашего аппарата.
- ф регулярно меняйте через компанию, предоставляющую вам услуги сотовой связи, MIN-номер вашего аппарата. Этот способ несколько сложнее предыдущего и требует времени.
- Ф попросите компанию, предоставляющую вам услуги сотовой связи, установить для вашего телефона дополнительный 4-х значный PIN-код, набираемый перед разговором. Этот код затрудняет деятельность мошенников, так как они обычно перехватывают только MIN и ESN номера, но, к сожалению, небольшая модификация аппаратуры перехвата позволяет выявить и его.
- ф наиболее эффективным методом противодействия является шифрование М IN/ESN номера (вместе с голосовым сигналом) по случайному закону.

# **Алгоритмы шифрования**

Два выдающихся израильских фрикера повергли в шок специалистов по защите информации, заявив, что они нашли способ извлечь криптографические ключи DES из ПК и смарт-карт. Ади Шамир, один из трех авторов разработки методологии шифрования с открытыми ключами, и Эли Бихам утверждают, что они могут получить даже 168-разрядный секретный ключ Triple-DES. Криптографы использовали нагревание или излучение для изменения битовой последовательности ключа. Затем, применив методику под названием Differential Fault Analysis (DFA), они сравнивали шифрованный вывод с поврежденной и неповрежденной карт для поиска ключа.

56-разрядный стандарт DES одобрен правительством США для использования в банковской сфере и широко реализован в программных и аппаратных продуктах.

Эксперты по защите информации считают, что открытие Шамира и Бихама поставило под сомнение возможность использования смарт-карт с шифрованием, в особенности для электронных расчетов. Получив криптографический ключ, мошенники могут снять всю наличность с карты. Эксперты добавляют также, что организации, использующие DES, с целью предотвращения DFA-атак должны будут закрыть посторонним физический доступ к устройствам шифрования DES.

При помощи аналогичного метода ученые из Bellcore взломали защиту смарт-карты с шифрованием по методу открытых ключей RSA. Такая технология взлома, вполне вероятно, вскоре пополнит арсенал фрикеров.

Смарт-карты с микропроцессорами для хранения персональных данных и электронной наличности весьма популярны, особенно в Европе. Вильям Каелли, профессор Квинсландского технологического университета, полагает, что к 2000 году будет использоваться свыше 300 млн. карт.

Каелли утверждает, что некоторые изготовители карт, к примеру Siemens Gmbh, подходят к производству этого продукта очень ответственно. Однако на рынке большинство карт настолько плохи, что мошенники со считывателем смарт-карт ценой 180 долларов и компьютером могут без труда записать процесс шифрования.

Стив Велловин, ученый из AT&T Laboratories, считает, что открытие Bellcore и Шамира-Бихама будет иметь серьезные последствия для разработок в области смарт-карт и электронной наличности.

Белловин добавляет, что в конечном счете это открытие позволяет нам лучше понять уязвимые места устройств шифрования данных, используемых в банках и других организациях для передачи больших объемов информации.

Оборудование нужно постоянно проверять на наличие слабых мест. Например, 40-разрядный ключ может быть легко найден при помощи так называемого метода грубой силы, то есть прямого перебора на компьютере в поисках ключа.

В свое время Netscape Communications подверглась публичному унижению - студенты из Беркли без труда взломали систему шифрования Navigator. Это стало возможным из-за неудачного выбора генератора случайных чисел. Netscape немедленно исправила выявленный недоста-TOK.

Одна компания - Access Data - зарабатывает себе на жизнь тем, что взламывает системы шифрования по заказу следственных органов и корпораций.

По словам президента Access Data Эрика Томпсона, его компания взломала 90% систем шифрования в проверяемых ею коммерческих программах шифрования от Microsoft, Borland International и IBM, в частности посредством атаки на используемые программами системы паролей.

# Секретные коды сотовых телефонов Ericsson

Описанные ниже манипуляции гарантированно подходят для сотовых телефонов Ericsson DH336, DH338, DH343, DH353, а также DF388. Скорее всего, подойдут и для других модификаций Ericsson, но это уже надо пробовать.

В память упомянутых телефонов могут быть записаны четыре набора данных, включающих в себя городской номер и пароль для его изменения, идентификатор системы и некоторые другие параметры для систем, поддерживающих услуги пейджинга и голосовой почты. Переключаться между этими наборами установок можно из обычного меню, если вам известен пароль. По умолчанию это четыре нуля. Для чего это нужно? Например, вы можете с одним аппаратом быть официально прописаны в четырех разных городах у четырех разных провайдеров. Приехав в другой город, вы включаете соответствующий городской номер и тарифицируетесь именно у данного провайдера. Это не автоматический роуминг, а именно переключение вручную. У каждой сотовой системы в каждом городе свой идентификационный номер.

Таким образом, зная служебные коды трубки, вы можете изменить прописанный в ней городской номер, изменить номер сотовой системы, записать три дополнительных городских номера, изменить или установить пароли для их защиты.

К сожалению, таким способом вы не сможете создать полный двойник трубки. Дело в том, что во флэш-память каждой трубки на заводе зашивают ее личный Equipment Serial Number (ESN#) из 11 знаков. Он цифрами и штрих-кодом записан на задней стенке трубки. Изменить этот номер можно только программированием с помощью специального программатора. Схемы программатора и разводка выводов трубок известны, а программу, как таковую, найти пока не удалось. Зарубежные фрикеры как-то ловко умалчивают этот вопрос, а отечественные утверждают, что перепрограммирование ESN# невозможно, по крайней мере для последних моделей, и трубу можно просто убить. Этот вопрос еще надо уточнить.

При активизации трубки у провайдера, ее ESN# записывается в память системного компьютера и при установлении связи проверяется соответствие ESN# и городского номера. При несовпадении, трубка от системы отключается.

Однако и на этом уровне можно делать интересные вещи. Программируем в трубку городской номер чьей-нибудь трубки из этой же системы. При входящем звонке на этот номер если:

- вы находитесь в зонах действия разных сот, ваши две трубки подтверждают прием звонка одновременно с разных сот (это делается всегда, даже если вы не ответили), у системы «едет крыша» и после первого же звонка она снимает вызов. Все. Вы блокировали входящие звонки на вторую трубку.
- ф вы находитесь на одной соте, звонки идут сколько угодно на обе трубки, вы ответить не можете, второй говорит нормально. Вы регистрируете время прихода всех его звонков и как быстро он берет трубку (по факту прекращения вызова).

А теперь долгожданные коды:

- Test Mode: 904059 [MENU] Для того, чтобы выйти из этого режима, просто отключите батарейку.
- Reset Counters: 904060 [MENU] якобы сбрасывает все счетчики, не обнуляемые в обычном режиме. Можете испытать на свой страх и риск.
- Short Programming Mode: 987 [MENU]. На дисплее ваш 10-значный городской номер. Введите другой, просто нажмите [RCL]. На дисплее номер вашей системы. При необходимости введите другой. Для окончания программирования нажмите [YES] или [SEND], для продолжения программирования оставшихся трех наборов  $[RCL]$ .

Long Programming Mode: 923885 [MENU] Методика та же, что и в коротком методе, только отображается еще куча всякой всячины, типа Initial Paging Channel, но нам это ничего не даст.

Процесс интуитивно понятен, хоть и различается в деталях для разных моделей, поэтому подробно его описывать не имеет смысла. Пробуйте сами. На всякий случай записывайте все значения перед тем, как их изменить.

# Эмулятор SIM-карточки сотовых телефонов

Как сделать маленький и автономный эмулятор SIM-карточки? Есть несколько путей.

1. Самый крутой путь - достать где-то чистые SIM карточки, которые предназначены для сотовых операторов. Правда, они не совсем чистые, на них должен быть уже зашит криптографический алгоритм СОМР128, и надо иметь для этих карточек вразумительную инструкцию по программированию шифровального ключа Кі. Дело в том, что в разных SIM-карточках ключ может находиться в совершенно разных местах. Что касается криптографического алгоритма, то он тоже может прошиваться в разных местах на карточке (нет единого стандарта, да он и ни к чему). Крипто-алгоритм (в данном случае COMP128) обычно находится в масочном ПЗУ карточки, и любой доступ к нему извне закрыт. Было бы, конечно, хорошо, если бы его можно было оттуда выдрать, но это невозмож-HO!

Программа алгоритма написана на спец-ассемблере с применением других специальных средств и поэтому имеет чрезвычайно маленький объем (чуть более 1 Кб), для работы ей достаточно всего 128 байт ОЗУ.

Скорость вычисления результата 0.6 секунды (650 000 операций).

Программу ASIM мы не рассматриваем, так как для эмуляции SIM карточки она удобна только в «лабораторных» (домашних) условиях, но никак не в мобильном варианте!

2. В случае, если найдутся крутые программисты, которые смогут на ассемблере и с учетом специфических особенностей операционной системы процессорных смарткарт стандарта ISO 7816, реализовать опубликованный теперь, и ставший широким достоянием хакеров всего мира, алгоритм COMP128, так, чтобы после компиляции программа занимала не более 2 Кб и могла спокойно работать с оперативной памятью 128 байт, то останется только заняться поисками подходящего типа процессорной смарткарты (а в них обычно используется процессор 8051 или 6805 производства фирмы Motorola или SGS Thomson). При желании, можно доставать такие карты (чистые, без крипто-алгоритма DES или какого-либо

ï

другого) по средней цене 10-15 долларов за штуку. Эти карточки будут иметь процессор 6805 или 8051, ОЗУ 128 байт, ПЗУ 6 Кб, ППЗУ 3 Кб. В крайнем случае, можно достать более дорогие карты на базе процессора Motorola MC68HC05SC48 с ОЗУ 240 байт, ПЗУ 13 Кб и ППЗУ 8 Кб. Далее будем думать, как зашить в них эту программу крипто-алгоритма, шифровальный ключ Ki, а также мобильный номер IMSI.

3. Самый реальный путь — сделать эмулятор SIM карточки на куске текстолита, но без каких либо проводов, идущих на компьютер. На этой плате устанавливается несколько микросхем: процессор Atmel АТ89С51 (или АТ89С52), внешнее ОЗУ на базе флэш-памяти, внешнее ППЗУ 64 Кб. Туда зашивается уже широко известная и готовая немецкая программа **SIM\_EMU.EXE** (43 Кб). Может быть ее придется немного доработать. Питание на эту плату эмулятора подается, естественно, от телефона.

# **Сотовые системы-двойники**

В России двойников имеют следующие сотовые и транковые системы:

- AMPS/DAMPS (без защиты А-Кеу) «Фора» (Петербург).
- $NMT-450$  (без SIS-кода) Еще жив в Минске.
- МРТ-1327 (транк) AMI, ACBT.

*ф* SmarTrunk (транк).

Не имеют двойников компании БиЛайн (протокол DAMPS IS-54) и МСС (протокол NMT 450i), так как применяются системы аутентификации: А-Кеу и SIS-code соответственно. В системе компании БиЛайн двойники возможны только на незащищенных роуминговых номерах.

Для создания двойника можно приспособить любой телефон, который может работать в системе, где работает телефон владельца. Для этого потребуется всего лишь разобраться в управляющей программе хостпроцессора телефона.

Для защиты от двойников в сети DAMPS может применяться протокол аутентификации А-Кеу, в сети NMT — система SIS (Subscriber Identity Security).

# **AKEY и как он работает**

AKEY это тривиальное название системы аутентификации, используемой в сетях AMPS/DAMPS. Собственно AKEY представляет из себя восьмибайтовое число-ключ, хранящееся в сотовом телефоне абонента и

являющееся уникальным для каждого абонента. AKEY вводится при продаже телефона клиента и хранится в базе.

AKEY не меняется и остается постоянным при нормальной работе телефона.

На основе AKEY (постоянный ключ) с помощью хеш-функции CAVE, использующей в качестве входных параметров, помимо AKEY, ESN, MIN телефона, а также случайное число, присланное по эфиру с базовой станции, генерируется временный ключ, называемый SSD\_A (тоже 8 байт). Этот ключ в дальнейшем и используется при аутентификации для 'генерации ответного значения. Постоянный AKEY не используется при аутентификации и служит только для расчета временного ключа.

При установлении соединения, система передает сотовому телефону случайное число, которое шифруется по алгоритму CAVE (Cellular Authentication and Voice Encryption) с использованием временного ключа SSD А и других уникальных параметров телефона (ESN, MIN) в качестве ключа. Ответ посылается на базовую станцию, которая, в свою очередь, независимо от телефона генерирует ответное число (все параметры телефона, в том числе и AKEY, и текущий SSD\_A, хранятся в базе на станции), и сравнивает его с полученным. В случае несовпадения числа, принятого от телефона с независимо посчитанным числом, аутентификация считается неудачной и телефону отказывается в соединении.

Периодически (примерно раз в неделю) станция посылает сотовому телефону сообщения о генерации нового временного ключа, SSD\_A, по получении этого сообщения (SSD\_UPDATE) телефон рассчитывает новый временный ключ SSD\_A, используя уже известный постоянный AKEY, ESN, MIN, и случайное число со станции. В итоге, сам ключ аутентификации (SSD\_A) является временным и периодически меняется, и становится бессмысленным «клонирование» трубок (а также нахождение SSD\_A методом последовательного перебора), поскольку после первого же изменения ключа работать дальше будет только один телефон с новым ключом.

## **Как расшифровать АКод**

Расшифровать АКод по посылкам со станции и ответам трубки можно только методом прямого перебора кодов, да и то с ограничениями. Функция CAVE является односторонний хеш-функцией с маленькой разрядностью выходного кода, поэтому вычислить ключ по данным, передаваемым по эфиру практически невозможно.

## Список процессоров, использующихся в трех популярных сотовых телефонах

## **Motorola**

68HC11, DSP: AT&T16XX, MC566XX

### Ericsson

**ARM7TDMI** core. DSP: Texas Instruments

## **Nokia**

H8/XXX, Z80

# SIS и как она работает

SIS (Subscriber Identity Security) — система аутентификации и защиты информации пользователей сотовой сети NMT-450i. Принцип действия SIS аналогичен AKEY: при запросе на соединение, станция посылает сотовому телефону случайное число, которое обрабатывается хеш-функцией SIS в телефоне с использованием 120-битового уникального ключа пользователя, часть результата хеш-функции посылается на базовую станцию для сравнения, другая часть используется для шифрования набираемого номера.

В отличие от AKEY, SIS не меняется и всегда остается постоянным для конкретного телефона, а также обеспечивает шифрование набираемого номера (в системе АКЕУ тоже предусмотрена возможность шифрования номера, однако она не используется в Российских системах). Также, в отличие от AKEY, SIS-код зашивается в телефон производителем и не может быть изменен провайдером услуг (АКЕУ обычно может вводится с клавиатуры).

# Недокументированные возможности сотовых телефонов

Некоторые возможности современных сотовых телефонов были и остаются неизвестными для широкой публики. Оно пожалуй и правильно. Не всегда нужно, а порой и опасно это для стандартного потребителя. Но ряд наиболее простых и интересных функций, по моему, заслуживает того, чтобы ими можно было поделиться.

## Nokia 6110, Nokia 5110

- \*#0000# (Software Version, Software Date, NSE-3 = for use in **GSM 900)**
- \*#92702689# (Warranty Menu)
- $*4720#$  (activate Half Rate  $-$  less quality, but more battery capacity)
- $#4720#$  (deactivate Half Rate)
- $*3370#$  (activate Enhanced Full Rate  $-$  better speech quality, less battery capacity)
- \*3370# (deactivate Enhanced Full Rate)

# Nokia 2110 (i), 2110е, 9000 (i), 8110, РТ-11 и разновидности

Попробуйте набрать кнопками  $-$  \*#170602112302#  $-$  на экране должна появиться версия софта, установленного в аппарате. В случае, если у вас версия позже 5.31, то наберите - \*#682371158412125#.

Кроме того, набрав \*#3283# или \*#DATE#, получите дату производства своей машинки. Для Nokia 1995 года это будет месяц и год, для 1996 — календарная неделя и год. С моделей начала 1996 года изменена раскладка клавиш - \*DATE# - \*#2172#. Для старых Nokia, можно попробовать \*#9999#. В модели - 8110 для выяснения версии софта просто наберите - \*#8110#. Для 3110, соответственно - \*#3110#. Для 3810 - $*#3810#$ .

Заодно уж, в связи с тем, что Security Code Generator для Nokia, давно перестал являться привилегией серьезных «фрикеров», а поступил и в распоряжение «чайников», было бы нелишним сменить код вашего аппарата. Речь идет о режиме «телефон», активирующем возможность использования чужой SIM-карты. В случае, если вы оставили предустановленный производителем код, он может быть легко взломан ибо имеет жесткую привязку к IMEI самого аппарата.

# **Hagenuk Global**

Для отображения версии ПО - ####21#. Как вариант - ##9140\*  $83#75*2#$ .

## Motorola 8200 и разновидности

Нажмите и удерживайте кнопку \* до тех пор пока на дисплее не появится []. В итоге введите сочетание [][][[113[]1[] и просто нажмите ОК, этим вы включите Monitor-Modus. Сочетание [][][1003[11] и нажатие ОК удалит телефонную книгу из меню. Сочетанием [][][1003[10] вы вернете ее обратно. Таким же образом, но с цифрами 004 вы можете удалить пункт меню - Сообщения. С помощью [[[[[008]]1]] и ОК можно добавить в меню установок пункт выбора линии при разговоре с двумя абонентами. Благодаря [][][1070[10] вы можете вернуть все установки вашего телефона в исходное состояние.

## **Philips PR 747**

Для вызова версии ПО попробуйте \*#8377#. Как вариант — \*#5644#

# **Siemens S 4, Sony CM-DX 1000 и разновидности**

Выбрав в меню опцию «информация» и нажав кнопку «выбор», вы получаете идентификационный номер аппарата. Сразу после этого попробуйте набрать - 6573555, 6664867, 7684666, 7775978 или 8795777. Теоретически в результате вы должны получить дополнительную опцию в меню сеть, которая позволит вам обзавестись информацией о поле приема, используемом канале GSM и многое другое.

Для старых аппаратов попробуйте — 5553756.

# **Siemens S1, S3, Р1, Marathon и им подобные**

Нажав сочетание Меню, 97 или 98, левую кнопку меню, 5553756, красную кнопку, вы должны получить доступ в служебную зону вашего аппарата. Для Р1 — просто нажмите и удерживайте 8 до тех пор, пока не появится V, после этого просто нажмите #, появившиеся цифры, это версия ПО. Или для активации служебной зоны попробуйте нажать 5, удерживать до появления М, потом *#.*

# **Siemens S6 и S10**

К сожалению «Monitor-Modus» реализуется в этих моделях только с помощью дополнительного программного обеспечения. Небольшим утешением может послужить хохма в S4 и S10, — внесите в телефонную книгу номер:  $+12022243121$ . И наслаждайтесь.

# **Ericsson GH 197/198, GH 337, 318/388, и им подобные**

Благодаря сочетанию — стрелка вверх, \*, стрелка вниз, стрелка вниз, \*, стрелка вниз, \*, вы получите доступ в служебную зону аппарата. Для GH337 — кнопку стрелка вверх, заменяет левая кнопка со стрелкой. Вниз — соответственно, правая. Или — стрелка вверх, \*, стрелка вниз, стрелка вниз, \*, стрелка вверх, \*.

В служебной зоне, вы можете получить информацию о состоянии вашего аппарата. Например, цифры 951024 1054, означают, что дата выпуска вашего программного обеспечения — 24.10.95, 10 часов 45 минут. Нажав любую кнопку, выбирайте дальнейшие опции. В режиме «Flash», можно стартовать аппарат по новой, если рухнет весь софт. Режим «Init EEProm MMI» позволит вернуть все установочные значения в «начальное» состояние. «TEXT CHECK» — позволит отобразить на дисплее все 254 варианта сообщений на выбранном вами языке.

## Для всех (практически) аппаратов

Для проверки «левоты» машинки попробуйте - \*#06# - будет вызван IMEI (International Mobile Equipment Identifier) и вы получите родной номер своего аппарата.

# Системы сотовой связи и прослушивание

В настоящее время никакие системы сотовой связи не защищены от прослушивания. Аналоговые системы (NMT, AMPS, DAMPS в аналоговом режиме) без труда прослушиваются обычным приемником-сканером. который имеет возможность настройки на диапазон сотовой системы. Цифровые системы (DAMPS/TDMA, GSM) прослушиваются специально модифицированными телефонными аппаратами той же системы.

# Фрикинг пейджеров

Пейлжерные системы на территории бывшего СССР в основном работают в протоколе POCSAG. Этот протокол стандартизован CCIR (теперь ITU).

Техническая спецификация на протокол POCSAG содержится в соответствующей рекомендации ITU (R.584-1). Эту рекомендацию на русском языке можно найти, к примеру, в ГПТБ. Существуют и «самодельные» описания протокола POCSAG: к примеру, в комплекте пейлжерного леколера PD 2.xx солержится текстовый файл с кратким описанием протокола

Для того, чтобы просканировать пейджинговую систему, нужно изготовить так называемый сканер POCSAG.

Для этого нужно взять NFM-приемник на частоту нужной компании-провайдера, к примеру 160.0375 для RadioPage, выход с детектора приемника пропустить через компаратор для преобразования в логические уровни RS-232, а цифровой выход с компаратора подать на 5 и 6 пин 25-пинового разъема RS-232. Разъем присоединить к СОМ-порту компьютера и запустить соответствующую программу, принимающую и деколирующую пейджерные сообщения.

На свете для этих дел существуют программы-декодеры POCSAG:

- PageMaster (поддержка русских кодировок, фильтры, удобный интерфейс, но не очень хороший приемник).
- Prizma-1 (поддержка русских кодировок, хороший цифровой декодер, фильтры, интерфейс крайне корявый).
- Prizma-8 (тоже, что Prizma-1, но декодирует одновременно 8 каналов).
• PD **2.хх** (буржуйский декодер, нет поддержки русских кодировок, интерфейса нет вообще).

Для того, чтобы сделать двойника на пейджер нужно определить капкод пейджера по его номеру и зашить полученный капкод с помощью программатора во второй пейджер.

# **Как расшить Motorola GP-68**

Чуть ниже процессора, примерно около сантиметра, есть низкоомная перемычка (похожа на сопротивление). Ее надо удалить и станция сможет «покидать» режим памяти и предоставлять вам набор любой частоты прямо с клавиатуры от 136 до 174 MHz. Эта перемычка может быть замкнута каким-нибудь «дядькой» до вас, жирной каплей олова.

Для этого вам понадобятся очень чувствительные реле с током срабатывания около 10 мА и падением напряжения на обмотке, но не более 5 вольт.

Можно сделать и другую схему, работающую по тому же принципу, но в качестве развязывающих элементов применить оптроны.

При опущенных обеих трубках, постоянный ток АТС через обмотки реле не течет, так как внутри телефонного аппарата стоит развязывающая емкость (через нее к линии подключен звонок).

При поднятии трубки, на телефоне возникает ток, срабатывает реле и отключает аппарат. При этом, если на свободный вывод реле, отключающий один из аппаратов подать напряжение около 60 вольт (как напряжение ожидания со станции), то этот телефон становится приоритетным: если он отключен от линии, то подключен к эквиваленту линии и при поднятии на нем трубки все равно отключится второй телефон.

Обмотки реле шунтируются большими емкостями для того:

- чтобы реле не представляли сопротивления для частот голосового диапазона;
- чтобы реле не срабатывали и не представляли сопротивления для вызывного сигнала (постоянная составляющая при этом гасится на внутренней емкости телефона 1 мкф);
- 
- ф чтобы при наборе на одном аппарате не звякал звонок на другом.

Эксперименты показали, что достаточно электролитов 200 мкф. Но лучше побольше.

## **Рассказ взломщика сотовых телефонов**

### **Скука**

Дело было в конце 1993 года, бизнес с девчонками к тому моменту уже кончился. Жизнь и бизнес вернулись в обычное, скучное русло — выдушивание из иностранцев денег на «русское программирование». Писать об этом отдельно не имеет смысла, потому что все было предельно цинично и скучно — якобы десяток русских программистов и художников были заняты в крупном программном проекте. На деле же все делал один студент, а разница между его зарплатой и получаемыми деньгами и была источником моего существования.

Все изменилось, когда выяснилось, что знакомый видеопират пользуется взломанным сотовым телефоном.

Взломанный телефон — это как? А так — звонишь ты, а платит ктото другой (или вообще никто). Ты на время присваиваешь номер чужого телефона, и счет за твои переговоры приходит хозяину номера (в принципе, он может и отказаться платить за чужие разговоры).

#### **Мой сегмент рынка**

Тусовка этого видеофила боялась бандитов как черт ладана, поэтому продвигала пиратчинку среди своих друзей, коммерсантов средней руки. У меня же, напротив, имелся вполне положительный опыт взаимодействия с этими самыми ужасными бандитами. Мне сразу стало понятно, что это - идеальный товар для людей, занятых разнообразной незаконной деятельностью. Судите сами — никаких следов (звонишь с разных номеров), не подслушать (кого подслушивать-то?), да и объем звонков у таких людей, как правило, столь велик, что никаких денег на честный телефон не хватит.

Первое, что нужно было решить для себя, это где переделывать телефоны. Можно было воспользоваться услугами уже существовавшей тусовки, но такое решение привело бы к зависимости от них и их ценовой политики. Памятуя о том, что сделанное одним может повторить другой, я обратился к знакомому нищему электронщику.

### **Гений без штанов**

Знакомство с ним произошло за полгода до описываемых событий, когда изучался вопрос о создании перехватчика для автомобильной сигнализации. Потом расскажу об этом поподробнее. Пока что замечу, что она была создана, но наладить массовый сбыт — ввиду сложности использования — не удалось. Примерно во время нашего знакомства он продал свой телевизор и музыкальный центр, чтобы на что-то жить. Он сразу согласился стать главным техническим специалистом. Еще бы — эта тема пахла деньгами.

Не то чтобы он действительно был гением. Со временем я понял, что 90% его крутости и «профессионализма» — просто понты. Но, надо отдать ему должное, он и его команда (всего 4 человека) обладали фантастической работоспособностью и решали-таки любые технологические задачи.

### **Реклама**

Для начала были извещены все специфические знакомые. Они узнали, что телефоны — отключенные за неуплату или со сложной судьбой — теперь можно не выбрасывать или отдавать детишкам. Теперь у них может появиться новая жизнь. Как обычно, этот контингент реагировал с гипертрофированным энтузиазмом. Именно в те времена появилась фразочка о «мешках телефонов». Реальность, как всегда, оказалась много скромнее.

### **Первый заказ**

Первый заказ пришел из тюрьмы. Ну, не совсем тюрьмы — из изолятора временного содержания. И волновали людей не деньги, а секретность. Помню, мы даже внутренности телефона протерли — уничтожали отпечатки пальцев. Не все шло гладко, но результат был! Клиент (а это была девушка, хозяйка агентства недвижимости) осталась очень довольна и рассказала своим знакомым. Заказы посыпались.

## **Первая фаза**

Сначала мы «делали» аппараты единственной на тот момент сотовой компании. Делали просто — подменяли номер внутри аппарата, прописывая другой, и все. Почти никакой защиты там не было. Номер хранился в энергонезависимой памяти (EEPROM) телефона. Раз разобравшись, как ее редактировать, мы уже легко повторяли операцию. Поначалу мы не продумали как следует ценовую политику и делали аппараты практически за бесценок — клиент платил один раз \$150 (кажется) и потом, за каждую смену номера, еще \$45.

Учитывая, что минута разговора по городу стоила \$3, цены были более чем божескими. Скоро стало ясно, что долго так продолжаться не может — мы неграмотно действовали, «выдавая» один и тот же номер сразу нескольким клиентам. В результате они мешали друг другу: система обладала смешным свойством — с данного номера звонить может только один человек. Второй «срубает» первого с линии (я упрощаю, но эффект именно такой). Тогда мы и придумали вторую фазу.

#### **Технология**

Пора объяснить поподробнее, как же это — пиратировать чужой номер. В случае, если неинтересно, можно смело читать следующий пункт. Ничего сверхзанимательного здесь нет, просто хочется все расставить на свои места. Пока мы обсуждаем систему NMT-450. В Москве аппаратурой этой системы пользуется Московская Сотовая (МСС), по России это СОТЕЛ. В те времена телефонные аппараты системы NMT-450 были практически не защищены от взлома. Каждый аппарат в системе идентифицировался десятизначным кодом.

Расскажу о нем подробнее. Сразу хочу предупредить, что все это уже давно неактуально, потому что усилиями хакеров фирму Nokia вынудили разработать достойную систему защиты (SIS). Рассмотрим на примере Москвы. Допустим, у абонента номер телефона 8-гудок-2-900-4455 (совершенно случайно выбранный номер, не звоните туда!). Тогда в его аппарате могло быть прописано следующее: 480-4455-123, где 48 — код города Москва в системе NNT-450, 04455 — идентификатор собственно абонента (последние 5 цифр номера), а последние три цифры — защита.

Слабая такая защита. Дело в том, что обойти ее было проще простого — прописать туда три нуля (для продвинутых — «двоичных» нуля; если среди этих цифирей встречался нуль, он был «десятичным», то есть цифрой «А»). В итоге, чтобы «подсесть» на телефон знакомого с номером 8 гудок-2-905-1112, нужно было записать в свой аппарат 485-1112 (защиту мы даже не учитывали — всегда обнуляли).

### **Вторая фаза**

Целей у второй фазы операции было две: во-первых, облегчить жизнь клиентам, чтобы им не приходилось приезжать к нам за новыми номерами, во-вторых, нормализовать ценовую политику, то есть брать с клиентов больше денег.

Мы сделали так, что клиент теперь смог сам менять номер в своем телефонном аппарате. Стало очень удобно — кончились деньги у одного, «пересел» на любого другого. В некоторых моделях аппаратов оказалось достаточно немного подправить программу (это же компьютер, как ни крути), для других было разработано специальное устройство, которое вставлялось внутрь и, как паук, подключалось к десятку контактов.

Цены мы тоже подняли — стали брать за модификацию аппарата от \$300 до \$400. Тут нужно заметить, что это мы брали столько, наши дилеры отрывались по полной программе — доходило аж до восьми сотен.

### **Кошмар**

Через каких-то 10 месяцев именно этим словом определялось состояние функционеров операторов NMT-450. В некоторых городах пиратов было почти 10%, *а* объем неоплаченных разговоров — все 90%. Это уже не говоря о недовольстве клиентов. В общем, стало пахнуть керосином. Операторам в крупных городах пришлось срочно менять оборудование и аппараты абонентам, чтобы перейти на систему защиты SIS.

### **Приколы**

Мы тяжело работали, но и веселья было предостаточно. С тех времен в обиходе остались несколько фраз. «Таскать телефоны мешками» одна из них. Еще был прикольный случай, когда мы с приятелем зашли на Модную Большую Биржу. Там торговали металлом, валютой и еще хрен знает чем. Зашли мы к знакомому Большому Функционеру. Оба — с пиратскими телефонами. Когда ему понадобилось куда-то позвонить, мы оба предложили наши трубки. Он замешкался (напоминаю, тариф был около \$3 минута), а мы ему и говорим: «Думаешь, мы платим?» Он, вероятно, решил, что мы — крутые бандиты и за нас платят какие-то люди. «Но ведь кто-то же платит!» — только и смог выдавить из себя Большой Функционер. Это фраза тоже осталась с нами навсегда.

### **Так кто же все-таки платил?**

Сложный вопрос. Сначала, пока операторы не поверили в саму возможность взлома, они не принимали претензий. Но со временем, когда жалобы стали массовыми, в офисе стали происходить эксцессы с рукоприкладством (ясно, кто мог себе позволить платить по \$3 в минуту?). Тогда операторы стали давать клиенту распечатку его звонков и просить его вычеркнуть незнакомые номера. После этого счет корректировался. Так все и устаканилось до момента, когда все 100% абонентов были переведены на защиту.

### **Что же они не пытались бороться?**

Все просто — никакого закона мы не нарушали, а наша крыша сразу договорилась с крышей сотового оператора (по их понятиям, «нельзя запретить вору воровать» или что-то в этом духе). В общем, чувствовали мы себя как сыр в масле. Наши клиенты тоже почти ничего не нарушали. Я сразу им объяснял, что, во-первых, доказать ничего нельзя, а во-вторых, даже если сознаться, то привлекут по двум нестрашным статьям административного кодекса — незаконное использование услуг и неразрешенный радиопередатчик. В общем, штраф в несколько МРОТов и все.

### **Ну защитились они, и что дальше?**

А дальше мы переключились на другую систему (AMPS/NAMPS/ DAMPS), которая была защищена не намного лучше.

С введением защиты тема не умерла. Разумеется, мы знали о такой возможности и заранее к этому готовились. И вот, как сейчас помню, 1 апреля, в день, когда крупнейшие NMT-операторы заявили о 100% переводе своих клиентов на систему SIS, мы сделали первый, пока пробный, выход в эфир пиратированного телефона другой системы. В этот раз повезло операторам, которые использовали телефоны стандарта AMPS, и его модификациям (NAMPS, DAMPS). В Москве это BeeLine (Билайн).

Тут особого ума не надо — их же хакают по всей планете! А вот и нет! То есть хакают, конечно. И 90% всех телефонов на земле именно этой системы. Но, во-первых, технология у американских фрикеров, мягко говоря, инфернальная. А во-вторых, несмотря на сотни криков, по делу в Internet так ничего и не нашлось. Только пустые разговоры и — редкоредко — взломанная управляющая программа из телефона какой-нибудь античной модели.

Дело в том, что американцы, когда создавали стандарт AMPS, думали головой, а не жопой, как европейцы со своим NMT. И защиту, какуюникакую, но заложили. Нужно заметить, что до нас по-хорошему, чисто, эту защиту никто так и не взломал. Все известные мне американские хакеры-фрикеры пользовались обходными путями.

И что же там была за защита? Для своего времени — очень даже неплохая. У каждого телефонного аппарата есть неизменяемый заводской серийный номер ESN (Electronic Serial Number). Он выдается раз и навсегда (технология не предусматривает его замену). При продаже телефона оператор заполняет NAM (Number Address Module), где хранится номер телефона и еще кое-какая техническая информация. Так вот, комбинация ESN и NAM и есть уникальный идентификатор абонента.

Для того, чтобы имитировать такой телефон (то есть подсесть на него), нужно знать ESN и NAM. Откуда можно взять эту информацию? Есть два способа — социально-инженерный и технологический. Первый — это trashing и подобные фокусы.

Trashing — это копание в мусоре, который выкидывают из магазинов, в надежде найти выброшенную копию контракта или что-нибудь еще (к примеру, номер чужой кредитной карты). К слову, в штатах мусор является федеральной собственностью, так что за копание в помойке можно схлопотать срок. В совке все проще.

Без мусора тоже можно обойтись — к примеру, снять девочку, которая контракты выписывает, и за шоколадки/секс получать от нее чужие секреты. Опытный жулик может таким образом обеспечить свои потребности, но коммерчески это неприменимо. Значит, остается второй способ — нужно искать технологическое решение. Тут тоже есть варианты. Можно купить промышленное устройство. Для этого нужно подделать бумаги, дающие право приобретать такое оборудование (абы кому такое не продают — только правоохранителям), и наскрести немалые деньги — товар штучный, цены — соответственно — атомные. И нужно понимать, что оборудование, которое можно купить таким образом, придумано и сделано для другого - это тестовое оборудование, которое заодно может и то, что требуется для взлома. Это примерно как вместо отмычки покупать гранатомет — препятствие в виде замка и двери будет устранено в обоих случаях. Так что лучше сделать такой агрегат самостоятельно.

### Kak?

Тут-то и началось самое интересное. Выяснилось, что никакой полезной информации нет. В Internet'е удалось найти только самое общее описание, и оно содержало огромное количество неточностей и ошибок. Пришла пора рассказать обо всем подробно.

#### Технология, часть 2

Опять же, если неинтересно, эту главку можно пропустить. Для интересующихся расскажу, как же оно действует. Разумеется, упрощенно, только то, что относится непосредственно к взлому. Взлом состоит из двух частей — сначала нужно чужую информацию добыть, и потом нужно ее записать в свой аппарат. Для установления связи аппарат сообшает о себе пару ESN+NAM (американские фрикеры их так и называют — pairs). Базовая станция (в народе - сота) эту информацию принимает и запрашивает у главного компьютера, существует такая пара или нет. В случае, если существует, то соединение происходит. Здесь важно то, что пара передается в эфире как есть, то есть без кодирования. И ее можно перехватить. Для этого нужно сделать приемник и декодер. Вместо приемника можно использовать радио-сканер, только придется попотеть, чтобы найти нужный (в большинстве сканеров нужный диапазон закрыт). Дальше нужно декодировать принятый сигнал. Метод кодировки там - NRZ (non-return to zero).

В аппарате нужно модифицировать программу так, чтобы он позволял несложно и оперативно менять ESN+NAM.

#### Ловилка

Сначала мы сделали приемник. Мы не хотели связываться с поиском правильного радио-сканера, поэтому собрали приемник сами. Конечно, катушки никто не наматывал, все было собрано из молулей. Потом к нему подцепили персональный компьютер, и первый NRZ-декодер был просто программой под Windows (или DOS, не помню уже). Именно так мы получили первые пары. Попробовали. Получилось. Тогда сделали первую автономную ловилку - коробочку размером с пару видеокассет, с антенной, жидкокристаллическим окошечком на 4 строчки, и разъемом для подключения к последовательному порту компьютера (RS-232). Она перехватывала сигнал от любого телефона системы AMPS в радиусе 100-120 метров, показывала в окошке пойманный номер, ESN и еще кое-что, к взлому непосредственно не относившееся. С этой коробочкой мы объездили не один город. Она до сих пор где-то валяется как память, хотя почти сразу были сделаны более совершенные устройства.

#### **Аппараты**

Потом руки дошли и до взлома аппаратов. Сначала возникла проблема с идентификацией процессора, который жил внутри телефонов Motorola. Из общих соображений было ясно, что это, скорее всего, процессор той же фирмы. Однако модель удалось определить не сразу. Кажется, его звали МС68НС11А (впрочем, после стольких лет могу и ошибаться). Первое, что мы попытались сделать, это определить его цоколевку (то есть взаимное расположение ног). Это оказалось непросто — хотя в те времена Motorola уже начала выкладывать документацию на web, по закону подлости, именно этого процессора там не было. Тогда я вспомнил, что один мой приятель в Израиле работает на фирме Motorola. Я ему позвонил, он сходил в библиотеку фирмы, и через пару часов из нашего факса вылез требуемый документ. Работа закипела. Я написал простенький табличный дизассемблер и сделал табличку для нашего процессора. Электронщики возились очень долго, зато и результат превзошел ожидания — в аппарат можно было записать сразу 10 разных пар и быстро переключаться между ними.

#### **Сбыт**

Работу с клиентами я с самого начала поставил на «ура». Результатом стало то, что почти все наши старые клиенты пришли снова. При этом они и платили снова, никаких скидок (кроме символических) им не делали. Просто они прекрасно помнили, как это сладко — болтать часами на халяву. Вместе с нашим телефонным аппаратом клиент получал список пар (для простоты — список), строчек около 100. Когда текущий список заканчивался, всем раздавался новый. Списки составлял я. Люди, имевшие «честные» аппараты и боявшиеся получить чужие счета, стали спрашивать через друзей — можно ли исключить их номер из списка. «За деньги мы можем все» — говаривал, бывало, мой, приятель — адвокат из Израиля. Так же отвечал и я. За какие-то \$100 номер телефона счастливчика навечно пропадал из наших списков.

Телефоны продавались по \$600-\$800 за штуку. Спрос был так высок, что я с трудом успевал покупать сырье — отключенные за неуплату или проблемные трубки и микросхемы памяти (ROM, по-русски ПЗУ), куда прописывалась новая программа. Из-за того, что сырья катастрофически на хватало, пришлось покупать его за границей, и я освоил кардинг.

Дело дошло до того, что на офисе, где я сидел, появилась табличка — «Прием денег круглосуточно». Это было веселое время.

### **Дилеры**

С первым своим дилером я познакомился, прочитав его объявление в Релкоме (была такая сеть, еще до появления в России полноценного Internet). Он продавал телефоны. Я предложил ему переделывать телефоны у нас, он согласился, и работа закипела. Но это был единственный случай, когда кого-то нашли по объявлению. В остальных случаях мне помогали мои клиенты и крыша — все ездили на родину с телефонами, и всегда находился молодой деятельный парнишка, который разворачивал у себя в городе каналы сбыта. Наши телефоны долетали аж до Иркутска и Владивостока.

### **Реклама, часть 2**

Заодно с перехватом телефонных пар электронщики разобрались и с кодированием пейджеров, а мы продавали результаты перехвата. Нужно отметить, что это было еще до выхода известного указа о спецтехнике. Именно это я и решил прорекламировать.

Заказов было не очень много, но контингент обращавшихся был что надо — мелкие торговцы, жулики, разнообразные службы безопасности банков. Большинству из них я впарил и по пиратскому телефону — соглядатаи, как правило, сами отменные параноики. И идея звонить, не оставляя следов в своем счете, им нравилась.

#### **Заграница**

Мы славно развернулись в России и ближнем зарубежье. Но не давала покоя мысль о том, что крупнейший в мире рынок — обе Америки нами не охвачен. Но торговать там так же, как в России, не представлялось возможным. Здесь мы имели дилеров с ловилками в большинстве городов, которые осуществляли послепродажный сервис — давали номера. В Америке же борьбой с сотовыми пиратами занимается Секретная Служба тамошнего министерства финансов, поэтому встречаться с клиентом второй раз очень опасно. Не то чтобы они уж очень эффективно борются, но щеки надувают и пропаганду разводят нешуточную. Когда стало ясно, что так торговать не получится, мы вернулись к идее, которую обсуждали с самого начала, но за ненадобностью не реализовали — засунуть ловилку в аппарат.

#### **Такого еще никто не сделал!**

Электронщики засели за свои осциллографы и прочую дребедень, и через некоторое время вынесли вердикт — радио-тракт внутри аппарата подходит для перехвата. На человеческом русском это значило — сканер на фиг не нужен, в качестве сканера будет выступать сам аппарат. Оставался NRZ-декодер. Его ничего не стоило сделать программным, то есть внести еще изменений в код программы телефона. Но такое решение было бы слишком легко скопировать (а к тому моменту наши программы воровали все подряд). И мы выбрали аппаратное решение — на базе процессора Z8. Это теперь я рассказываю, что там стоял за процессор, тогда же мы его так корежили напильником, что понять это было невозможно. Такую штуку хрен скопируешь. И, что интересно, ее так никто и не скопировал. Наиболее талантливая тусовка конкурентов просто создала собственное устройство с точно таким же интерфейсом. У них это отняло 1,5 года — было за что биться.

#### **Что же получилось?**

Получилось в кайф! В кармане лежал телефон, и если в радиусе 30- 40 метров (не 100-120, как в случае со сканером, но и этого более чем достаточно) кто-то звонил или кому-то звонили, он перехватывал пару, запоминал ее и говорил «пииииип». На экране появлялась надпись:

SCAN nn

где nn — номер ячейки. Это просто для понта сделали, чтобы веселее было. В аппарате было 100 ячеек памяти. В них накапливались пойманные пары. Самые свежие затирали самые старые. Каждый раз аппарат звонил с другого номера. Это обеспечивало абсолютную безопасность — кто заметит, что в его счете ОДИН непонятный звонок? Да никто! А если и заметит, то не будет кричать — подумаешь, ошибся. Еще наш аппарат отвечал на звонок почти вдвое быстрее стандартного. То есть, если взять себе какой-нибудь из пойманных номеров и раздать его друзьям, дозваниваться будут на наш телефон, а не хозяину. Сильно?

#### **И как там Америка?**

Увы. С Америкой так и не заладилось. В Израиль аппараты уходили неплохо (их там штук 40, наверное), а вот в Америке народ оказался слишком запуган — несколько штук из Чикаго вернули с криками «не работает», но быстро выяснилось, что они просто испугались. В Нью-Йорке живут несколько наших творений, но там и контингент соответствующий — push'epbi (это которые наркотой торгуют) и угонщики автомобилей. Для них это не самое страшное преступление в жизни. Собственно, я и придумал, как выйти на пушеров — заставил своих знакомых в NY спросить у друзей, которые нюхают: «Где берешь, предложи туда это!» Так и было продано несколько штук. Дальнейший сбыт там был осложнен тем, что в крупных городах (Нью-Йорк, Чикаго, Лос-Анджелес) введена дополнительная защита, на перехват которой наш аппарат не был рассчитан. Зато он умел не брать телефоны из городов, где есть защита ему можно было сказать: коды городов 212, 515 — игнорируй.

#### **Так что, зря вставляли ловилку?**

Нет, конечно! С появлением автономного аппарата сбыт увеличился в разы — многие скептически настроенные люди немедленно купили себе и друзьям. Раньше они не хотели быть привязанными к спискам. Еще купило много народу из тех, кто много ездит по России и в Америку. В общем, все шло даже слишком хорошо. Операторы стандарта AMPS/ NAMPS/DAMPS стонали.

### **Защита**

И они начали защищаться. Организационно с нами сделать было ничего нельзя. Поэтому борьба шла техническая. И конечно, самые сильные войны шли в Москве, где был крупнейший рынок. Сначала они ввели коды доступа к межгороду. Это была идиотская идея — мы эти коды перехватывали и публиковали в списках. Потом они перевели всех на систему DAMPS. Это те же яйца, но вид сбоку. Единственная проблема была с аппаратами — кроме нас переделать их никто не справился. В итоге, мы объективно выигрывали от введения защиты. И только через несколько лет Билайн разорился-таки на достойную защиту. Это так называемый A-Key (authentication key). В детали вдаваться не буду, скажу только, что и она не идеальна. Но именно с введением A-Key они смогли наконец вздохнуть свободно. В Москве пиратства больше практически нет. В других городах все по-прежнему процветает. Только в Питере попытались что-то сделать, но денег на A-Key у них не хватило, и они купили защиту на базе так называемого RF fingerprinting («отпечатки пальцев» телефона). Система построена на базе одного мифа и мешает пиратам только в хорошую погоду. Чуть на небе тучки — пиратские телефоны снова оживают. А из других мест вообще ничего не слышно о защитах.

## **Несанкционированный доступ к услугам связи**

Фрод — несанкционированный доступ к услугам связи, а также получение услуг в режиме неправомочного доступа.

По данным Международной ассоциации сотовой телефонии (CTIA — Cellular Telecommunications Industry Association), ежегодные потери от «двойников» у операторов стандарта D-AMPS/AMPS во всем мире составляют около 1 млрд. USD. Точные убытки российских операторов неизвестны. Типовые потери западного оператора от 3 до 5%. В июне 2000 года Ассоциация по борьбе с мошенничеством в области связи оценивала ежегодные убытки операторов и абонентов более чем в 12 млрд. USD.

Более 1,5 млн. обладателей мобильных телефонов ежегодно отказываются оплачивать выставленные счета. К такому выводу пришла консалтинговая компания Mummert+Partner. По ее данным, только в текущем году немецким компаниям мобильной связи придется списать на безнадежные долги около DM750 млн., что составляет примерно 3,5% от их годового оборота.

#### Основные виды Фрода

Access Fraud - мошеннический доступ - несанкционированное использование услуг сотовой связи за счет умышленного или неумышленного вмешательства, манипулирования или перепрограммирования номеров сотовых аппаратов ESN (Electronic Serial Number) и/или MIN (Mobile Identification Number). В AMPS эти номера могут быть перехвачены при помощи сканера и использованы для программирования других телефонов — метод создания нелегального «двойника». Способ возможен на сетях без аутентификации. Защита основана на проверке записей звонков на предмет обнаружения почти одновременных звонков из разных зон; проверка с использованием «черных списков», а также анализ статистики на «полозрительные события», прежде всего рост трафика абонен-Ta.

Stolen Phone Froud - мошенничество с украденным телефоном несанкционированное использование украденного или потерянного сотового телефона. Способ работает как правило, пока владелец не известит компанию и та не заблокирует доступ с украденного телефона. Защита блокировка клавиатуры паролем, немедленное заявление в компаниюоператор об утрате телефона, присмотр за телефоном.

Subscription Fraud - мошенничество с контрактом - указание неверных данных при заключении контракта, использование услуг в кредит с намерением не оплачивать их.

Способ работает при плохом качестве работы с клиентами, а также до момента, когда компания принимает решение о блокировке телефона. Защита — строгий кредитный контроль, введение предоплаты, «горячий биллинг» или «онлайн биллинг»; создание базы данных клиентов и контроль заявленной информации; создание «черных списков» недобросовестных клиентов.

#### Некоторые системы для защиты от Фрода

**PhonePrint** (Corsair Communications Inc.) — комплекс распознавания радиотелефонов по радиоотпечаткам  $-$  Radio Frequency Fingerprint (уникальным характеристикам излучения передатчика каждого аппарата). Представители Fora Communications (AMPS), где PhonePrint был установлен в июле 97 года, утверждают, что система компании Corsair в целом работала успешно (стоимость составила около 1MUSD), однако уже в 98 году систему решили демонтировать и возвратить компании-производителю. Около 1/3 клиентов, отказавшихся от услуг Fora, испытывали неудобства от «двойников» с клонированными аппаратами. Fora вместо этого установила систему А-Кеу. По-видимому, следует ожидать вспышек «фрода» на региональных системах, куда «перетекут» клоны из С.-Петербурга. Система PhonePrint была введена в действие в Казахстане на системе Алтел. В 1999 Corsair подписал соглашение с Comcel (Colambia) на поставку системы PhonePrint 5.0, которая позволяет одной системой антифрода обслужить сразу несколько систем сотовой связи. Состоялось подписание договора с ALLTEL - американским мультиоператором, обслуживающим более 6.5 млн. абонентов в 22 штатах. В случае, если абонент данной сети переходит в режим роуминга, к примеру, отправившись в другой город (при условии, что там также имеется система PhonePrint 5.0), то местная система отправит «радиоотпечатки» излучения телефона в его «домашнюю систему». Связь состоится только в случае, если и роуминговая система и «домашняя система» будут располагать однотипной информацией. В случае, если отпечатки совпадут, то звонок можно будет сделать. Несмотря на сложность сети, ожидание соединения для клиента не увеличивается, в то время, как любителей позвонить за чужой счет ждут трудные времена.

Система А-Кеу. Принцип работы: при включении радиотелефона компьютер сети передает на него случайное число. В телефоне число преобразуется по определенному алгоритму (CAVE  $-$  Cellular and Voice Encryption - американская технология шифрования аналогичная тем, что используется в военных целях) и направляется компьютеру (в HLR или AC — authentication Center). Компьютер выполняет те же действия с посланным числом, причем использует в качестве ключа то число, которое заранее в него занесено, как соответствующее данному телефонному аппарату. Результаты — вычисленный и присланный аппаратом сравниваются. В случае, если результат совпадает, то телефон допускается в сеть. В каждом аппарате должен быть «зашит» индивидуальный А-Кеу. Поскольку А-ключ не передается в эфир, его нельзя перехватить и использовать, как это делалось с серийными номерами. Все новые телефоны уже снабжены А-Кеу, остальным клиентам нужно было обратиться в офис компании за бесплатным перепрограммированием. Около 4000 телефонов ранних выпусков не поддерживают систему А-Кеу, их требуется заменить на новые, от клиентов потребуется доплата.

АКЕҮ - это тривиальное название системы аутентификации, используемой в сетях AMPS/DAMPS. Собственно AKEY представляет из себя восьмибайтовое число-ключ, хранящееся в сотовом телефоне абонента и являющееся уникальным для каждого абонента. АКЕУ вводится при продаже телефона клиента и хранится в базе. АКЕУ не меняется и остается постоянным при нормальной работе телефона. На основе АКЕУ (постоянный ключ) с помощью хеш-функции CAVE, использующей в качестве входных параметров, помимо AKEY, ESN, MIN телефона, а также случайное число, присланное по эфиру с базовой станции, генерируется временный ключ, называемый SSD A (тоже 8 байт). Этот ключ в дальнейшем и используется при аутентификации для генерации ответного значения.

Постоянный АКЕҮ не используется при аутентификации и служит только для расчета временного ключа. При установлении соединения система передает сотовому телефону случайное число, которое шифруется по алгоритму CAVE (Cellular Authentication and Voice Encryption) с использованием временного ключа SSD А и других уникальных параметров телефона (ESN, MIN) в качестве ключа. Ответ посылается на базовую станцию, которая, в свою очередь, независимо от телефона генерирует ответное число (все параметры телефона, в том числе и АКЕУ, и текущий SSD A, хранятся в базе на станции), и сравнивает его с полученным. В случае несовпадения числа, принятого от телефона с независимо посчитанным числом, аутентификация считается неудачной и телефону отказывается в соединении. Периодически (примерно раз в неделю) станция посылает сотовому телефону сообщения о генерации нового временного ключа, SSD A, по получении этого сообщения (SSD UPDATE) телефон рассчитывает новый временный ключ SSD A, используя уже известный постоянный AKEY, ESN, MIN, и случайное число со станции. В итоге, сам ключ аутентификации (SSD A) является временным и периодически меняется, и становится бессмысленным «клонирование» трубок (а также нахожление SSD А метолом послеловательного перебора). поскольку после первого же изменения ключа работать лальше булет только олин телефон с новым ключом.

**Система** SIS. SIS - Subscriber Identification Security. Внедрение началось на сетях NMT450 с системы «Дельта Телеком» еще в 1994 году. С тех пор, как утверждает менеджмент компании, не зарегистрировано ни одного случая проникновения в сеть. Внедрение функции было сложным и дорогостоящим и включало: модернизацию аппаратного и ПО коммутатора; приобретение и внедрение аппаратно-программного комплекса; замену всех мобильных аппаратов, не имевших встроенной функции SIS; модификацию ПО базовых станций. Соответствующая реализация стандарта известна под названием NMT450i. Помимо функции защиты от фрода, оператор получает ряд дополнительных возможностей, к примеру, пониженный тариф для телефона с ограниченной (одной сотой) мобильностью, ограничение зоны обслуживания для конкретного абонента, SMS и ряд других. Основное преимущество — возможность организации автоматического роуминга.

Принцип действия SIS аналогичен АКЕҮ: при запросе на соединение станция посылает сотовому телефону случайное число, которое обрабатывается хеш-функцией SIS в телефоне с использованием 120-битового уникального ключа пользователя, часть результата хеш-функции посылается на базовую станцию для сравнения, другая часть используется для шифрования набираемого номера. В отличие от AKEY, SIS не меняется и всегда остается постоянным для конкретного телефона, а также обеспечивает шифрование набираемого номера (в системе АКЕУ тоже предусмотрена возможность шифрования номера, однако она не исполь-

194

зуется в Российских системах). Также, в отличие от AKEY, SIS-код зашивается в телефон производителем и не может быть изменен провайдером услуг (АКЕҮ обычно может вводится с клавиатуры).

Система FraudBuster. Система обнаружения фрода и формирования профиля абонента предназначена для обнаружения и борьбы в том числе и с новыми видами фрода. Система способна накапливать данные о вызовах каждого конкретного абонента и создавать на этой основе индивидуальные профили каждого абонента. Они затем дополняются, анализируются по мере совершения новых звонков и способны немедленно обнаруживать аномальную активность, которая может свидетельствовать о факте фрода. Поскольку инфраструктура не связана с концепцией системы защиты, то она подходит для систем GSM, AMPS, CDMA, TDMA, iDEN.

Cucrema Signature Fraud Management System (Signature FMS) OT Lucent Technologies - новое ПО, которое может использоваться операторами, как проводной, так и беспроводной связи. Система способна динамически в реальном времени оценивать отклонения в поведении абонентов с целью обнаружения действий, характерных для злоумышленников.

## Трюки с пейджером

Все приколы с пейджерами можно разделить на две категории: приколы над владельцем пейджера и приколы над операторами, которые принимают твои сообщения.

Как отправлять сообщения? Во-первых, ты можешь просто позвонить оператору и надиктовать ему сообщение - этот способ отправки нужно использовать при приколах над операторами (когда диктуешь очень сложные слова или несешь полный бред). А второй способ передачи сообщений - это отправка их через Internet с какого-нибудь пейджергейта. О них подробнее.

Пейджергейты - это такие сервера, заполнив форму на которых, ты можешь отправить сообщение на любой пейджер без участия оператора. Это удобно, когда ты сидишь в Internet, и единственная телефонная линия занята, или если ты хочешь отправить очень много сообщений за раз без напряга (типа, пейджер спам). Лично я пользуюсь (и тебе советую) двумя серверами: http://send.ru и http://www.pagergate.ru. На этих серваках представлены практически все операторы России (и не только). Теперь о том, как ими пользоваться.

В случае, если посмотреть глазками - все сервера по отправке сообщений похожи друг на друга. Сначала выбираешь нужную страну и город. После твоего выбора, скорее всего, произойдет перезагрузка страницы и появится список доступных операторов для конкретного города.

Теперь тебе нужно выбрать оператора. В случае, если ты не знаешь его название, но знаешь первые три цифры телефона, ты можешь легко найти по ним нужного тебе оператора. Тут наступает самая ответственная часть: введи номер нужного тебе абонента и свое сообщение. В случае, если ты отправляешь мессагу через сенд.ру, то у тебя появится возможность указать дату отправки сообщения. То есть отправить сообщение не сейчас же, а спустя некоторое количество времени. Написал? Отправляй!

Ну а с отправкой сообщений через оператора не должно возникать никаких проблем.

Таким образом, братишка, приступим. Ты звонишь оператору (или заходишь на сайт), называешь номер своего друга/подруги/... и начинаешь диктовать сообщение. Специально для тебе я отобрал самые прикольные сообщения, которые сильно развеселят обладателя пейджера и повесят намертво (так что тремя пальцами не оживишь) бедного оператора. Вот они:

Что ты смотришь на меня - это я, твой пейджер. Коля, мне домой не звони. Я у тебя. Паша, если хочешь, я дома. Вова. У меня Наташа. Не могу прокормить. Привет. По-моему, у нас с тобой будет маленький. Твой пейджер. Или сперва отправляешь такое сообщение: Идет подготовка к отключению вашего пейджера. А через минуту:

Теперь питание можно отключить!

А эти сообщения надо отправлять по очереди с небольшим интервалом.

Переключи пейджер в режим вибрации. Положи пейджер в передний карман штанов. Ты чувствуешь, как сильно я тебя люблю? Димулька. Я жду тебя дома и приготовила тебе вкуснейший супчик! Вася. Саша, не спеши - бабушку уже стошнило! Мой ноги, я уже в дороге. Маша. Митя, подъедешь ко входу, зайди ко мне сзади. Марина, мы у тебя дома. В случае, если вздумаешь приди, пожалуйста, предупреди нас! Поимей для разнообразия совесть, позвони мне. Катя, Милый, ты знаешь, в чем фишка? Твои носки лежали на столе у меня дома. Буду поздно. Суп на полу - вытри. Я жду тебя в ванной. Срочно. Дима, чем удобряли, то и выросло!

Купи, пожалуйста, туалетную бумагу и приезжай домой срочно! Ты забыл у меня свой пейджер, приезжай - забери.

В случае, если ты научишься выговаривать следующее предложение и продиктуешь его оператору, то это будет просто супер:

Леша, скажи маме, какие лекарства надо купить: анизоилированный активатор комплекса стрептокиназы и плазминогена, а еще нужна билатеральная сальпингоофорэктомия.

Также ты можешь использовать такие словосочетания:

- ф острая воспалительная демиелинизирующая полирадикулонейропатия
- ф диссеминированная гонококковая инфекция
- ф этилендиаминтетраацетат
- ф эндоскопическая ретроградная
- ф холангиопанкреатография
- ф идиопатический гипертрофический субаортальный стеноз

### **ОЧепЯтки и педеадресациЯ**

При отправке сообщений операторы часто делают опечатки: посмотри, где на клавиатуре расположена буква «ю». А что расположено левее? Подпись Юля встречается довольно часто...

Только сильно не увлекайся, а то человек может нервным стать. И каждый раз, когда ему будет приходить новое сообщение, его будет бросать в пот. Ну а если человек тебе сильно досадил, ты можешь подписать его на все рассылки СитиКэта (http://Subscribe.ru). Для этого открой почтовый ящик на www.beep.ru и подпиши его на рассылки. А в разделе переадресации поставь переадресацию всех писем на пейджер. Это настоящее зло!

#### **Говорит автопилот**

Так, с пейджерами разобрались, теперь перейдем к автоответчикам. Что можно сделать с отдельно взятым автоответчиком, стоящим у знакомого или в какой-нибудь конторке? Прежде всего его можно прослушать с другого телефона! Эта замечательная функция есть у многих автоответчиков, а автоответчики фирмы ПорноСлоник (Panasonic) обладают еще и возможностью перезаписать сообщение, которое слышит звонящий. Разве это не здорово?

Все было бы хорошо, но для того чтобы управлять автоответчиком с другого телефона, нужно знать код. Чаще всего владельцы автоответчиков не меняют его, то есть какой код записали при изготовлении, такой он и есть. А у некоторых автоответчиков даже нет возможности его поменять. В случае, если ты знаешь модель автоответчика, то тебе не составит никакого труда узнать и код. Для этого идешь в любой магазин, где продаются автоответчики, и узнаешь у продавца стандартный код. В случае, если продавец его не знает, то можно попросить почитать описание. Код надо вводить во время проигрывания приветствия. Иначе если включится запись, то все твои попытки запишутся на пленку. Для ввода надо переключить телефон в режим тонового набора. Но знать коды доступа еще мало. Помимо этого надо знать управляющие коды. То есть после ввода кода доступа (правильного) ты услышишь гудок, и тебе становятся доступны управляющие коды. Вот часть управляющих кодов к некоторым моделям автоответчиков.

#### **Для ПорноСлоников/General Electric:**

- 5/2 Прослушать все сообщения.
- 3/8 Сбросить автоответчик. При этом теряется информация о наличии новых записей, и очередные записи пишутся с текущего положения ленты.
	- ф 7/4 Начать запись нового приветствия.
	- ф 9/4 Остановка записи приветствия. После этого, нажав О, можно послушать, как записалось.

В случае, если у тебя есть доступ к автоответчику, то можешь записать сообщение «не отходя от кассы».

Теперь сами сообщения. Все что от тебя требуется — это записать их на автоответчик. Часто небольшие компьютерные (и не только) конторки используют автоответчики, включая их на ночь, ты можешь подшутить и над ними. А можешь записать у себя дома.

Здравствуйте! Это Пентагон, центр наведения ядерных ракет. Оставьте свои координаты!

Але! Да нету тут никого, говорите, что вам надо, и идите на <сигнал>.

Здравствуйте, дяди и тети! Может быть - мы на работе! Может быть, заняты ЭТИМ! Чем? Мы Вам позже ответим! Что-то сказать нам хотите? Будет гудок - говорите!

Здравствуйте! Автоответчик сегодня заболел и с вами говорит холодильник...

Мы не можем полойти сейчас к телефону. После гулка, пожалуйста, оставьте ваше имя, телефон, номера счетов Master Card, Visa или American Express, и мы перезвоним вам, если ваша платежеспособность подтвердится.

Здрасьте, вам кого? Нет, сейчас ничего говорить не надо, вот пропищит - тогда и говорите.

Але... Я вас не слышу... Громче!.. ГРОМЧЕ!! И незачем так орать, это автоответчик. Все что *вы* хотите сказать я и так запишу.

Здравствуйте, с вами говорит автоответчик оперативного отдела по борьбе с организованной преступностью. Вы все еще хотите что-нибудь сказать?

Здравствуйте, с вами говорит автоответчик. Все, что Вы думаете обо мне, вы скажете потом, а вот что я думаю о вас: <сигнал>. Это автоответчик. Вы имеете право хранить молчание. Вы имеете право не отвечать на вопросы. Все, что вы скажете, может быть обращено против вас. Запись включится после сигнала.

Внимание! На данном телефоне находятся материалы, которые могут быть прослушаны только лицами, достигшими совершеннолетия. В случае, если *вы* не согласны с этим условием, повесьте, пожалуйста, трубку.

Это самая малая часть подобных приколов! Ты наверняка сможешь придумать что-нибудь свое в 100 раз прикольнее этого.

Поменяй сообщения всем своим знакомым!

## **Прогнозы по пакетной коммутации в D-AMPS/AMPS**

Беспроводная передача данных — неизбежный шаг для сотовых операторов, учитывая индустриальные прогнозы, предсказывающие емкость рынка не менее 8-12 миллиардов долларов.

Богатейшие возможности открываются при использовании технологии пакетной коммутации данных, которая реализует вариант беспроводного доступа в Internet, электронной почте, передачу сообщений (как двусторонних, так и широковещательных), доступ к базам данных и удаленной телеметрии.

Однако пакетная передача вызывает у операторов серьезные вопросы - почему, когда, в каком объеме, к тому же большинство технологий пакетной передачи данных для сотовых систем ожидаются только через несколько лет.

Существует одно полностью готовое рещение - Пакетная Передача Данных в Сотовых Сетях (CDPD).

CDPD - это коммерчески доступная технология, которая позволяет сетям AMPS/D-AMPS поддерживать пакетную передачу данных. Система CDPD интегрируется в существующую сеть, причем возможности пакетнойпередачиможнонаращиватьпостепенно.

Основанная на открытой спецификации, CDPD позволяет добавить возможности пакетной передачи данный в существующую систему AMPS/D-AMPS на базе Эрикссон CMS 8800.

Основныевозможностивключают:

- Тот же частотный диапазон и ширина каналов как в AMPS/D-AMPS. Используется то же частотное планирование, расположение сот и система передачи что и в существующей сотовой сети.
- Интеграция новых базовых станцийдля передачи мобильных данных (MDBSs) на тех же площадках, где уже установлены базовые станции Эрикссон RBS 884, RBS 882, что уменьшает стоимость сайтов.
- Более эффективное использование доступной полосы частот в сочетании с возможностью обслуживания сотен пользователей услуги беспроводных данных на единственном канале пакетной передачи данных с общим доступом.
- Открытая и масштабируемая архитектура, построенная на основе ПО, которая может быть в будущем распространена на диапазон 1900 МГц.
- Скорость передачи данных до 19.2 Кбит/с, автоматическое шифрование, выход в Internet и потенциальные возможности «прозрачного» роуминга в сетях CDPD.

Решение компании Эрикссон для пакетной передачи данных подразумевает добавление автономной и интегрированной сети передачи данных в существующую инфраструктуру CMS 8800.

«Сердцем» системы является базовая станция для передачи мобильных данных, встраиваемая непосредственно в существующие базовые станции RBS 882 и RBS 884.

Другие ключевые элементы сети CDPD включают:

- промежуточную систему передачи данных для отслеживания мобильных пользователей и маршрутизации их данных;
- программные модули для управления сетью, подключения и алминистрирования пользователей, аутентификации и тарификации.

Среди многих качеств, присущих этим продуктам, отметим надежность, экономичность, масштабируемую емкость и совместимость.

В целом CDPD компании Эрикссон обеспечит эволюцию IS-136 вашей сети, включая пакетную передачу во временных каналах ТDMA и миграцию в диапазон 1900 М Гц. Сотни пользователей смогут работать одновременно на единственном канале.

## GSM-безопасность

Немецкая компания Rohde & Schwarz, занимающаяся с мая 2001 года криптографией для Siemens, создала самую «продвинутую» криптографическую систему для GSM-телефонов.

TopSec GSM («самый безопасный GSM» - скромно, но со вкусом позволит бизнесменам, политикам, военным и вообще любому желающему обшаться по самым безопасным каналам.

Для демонстрации системы использовался популярный сотовый телефон Siemens S35i, немного усовершенствованный микросхемой, выполняющей кодирование данных. После усовершенствования телефон «научился» использовать комбинацию «1024-битного асимметричного и 128-битного симметричного кодирования», что, по словам представителей Rohde & Schwarz, является самой безопасной системой шифрования.

После набора номера пользователю остается лишь нажать специальную кнопку, включающую собственно использование этой криптографической системы. Кроме того, связь при этом возможна только с другим аналогичным устройством, оснащенным модулем TopSec GSM или поддерживающем эту функцию.

Правда, некоторые аналитики уже высказали недоверие к этой системе. Основой для сомнений является наличие собственной криптографической системы в GSM-сетях, которая, вроде бы, предоставляет достаточный уровень защиты (в конце концов, совсем уж секретные вопросы лучше решать при личной встрече. Кроме того, сотовые операторы обязаны предоставлять правоохранительным службам возможность прослушивать звонки, к примеру, подозреваемых. То есть, у оператора в любом случае должны быть возможность прослушать разговор, независимо от уровня шифрования.

В любом случае, TopSec GSM вряд ли в ближайшее время станет общераспространенной системой. Дело в том, что используемые в системе схемы шифрования превышают допустимые значения для ряда стран. То есть импорт подобных телефон в некоторые страны будет запрещен, либо для их использования понадобится специальное разрешение (почти как со сверхмощными компьютерами).

## **Миниатюрная камера для сотовых телефонов**

Появилась очередная миниатюрная камера для сотовых телефонов, ручных компьютеров и других мобильных устройств. Модуль производства компании OmniVision под звучным названием OmniStar Cam («Всезвездная» камера) основана на созданном компанией CMOS-сенсоре размером 100 тысяч пикселов и обладает, согласно OmniVision, невероятно низким энергопотреблением.

Компании удалось разработать устройство, сочетающее сенсор, модуль управления и объектив в сверхминиатюрном корпусе размером всего 12x12x7 мм! Несмотря на столь малые размеры, корпус не только содержит в себе основу цифровой камеры, он также защищает ее от электромагнитных наводок другой электроники сотового телефона и схемы приема сотового от возможных ЭМ-излучений камеры.

Оригинальные технологии создания модуля позволили компании значительно снизить энергопотребление системы. В текущем варианте при съемке видео на скорости 30 кадров в секунду модуль расходует всего лишь около 45 милливатт.

Съемка проводится, разумеется, в полностью автоматическом режиме — камера автоматически выставляет экспозицию и баланс белого.

## **Персональный навигационный телефон, оснащенный цифровыми картами**

Персональный навигационный телефон Benefon Esc! сохраняет в своей памяти карты, с помощью которых он определяет местонахождение абонента, используя современный 12-канальный GPS-приемник. Benefon Esc! также позволяет пользователям обмениваться информацией о своем местонахождении друг с другом или с сервисными службами. Дополнительно доступна информация, включающая ключевые пункты пути, маршруты, путеводители, показания одометра. Также возможна работа с интерфейсом NMEA 0183.

Помимо множества функций мобильного телефона и органайзера, Benefon Esc! обладает водонепроницаемым, противоударным корпусом, усиленным нержавеющей сталью, что делает телефон идеальным компаНЬОНОМ для любителей водных видов спорта, велосипедистов и лыжников, способным помочь в определении местонахождения человека или интересующего географического объекта. Пользователи Benefon Esc! будут дополнительно иметь доступ к сетевой справочной службе, призванной помочь абонентам, испытывающим затруднения в работе с новыми услугами навигации.

Benefon Esc! впервые позволит операторам мобильной связи и поставщикам других видов услуг предоставлять пользователям мобильных телефонов точные сведения о местонахождении объектов, используя интерфейсы Mobile Phones Telematics Protocol (MPTP) и Mobile Map Service Protocol (MMSP). Комплекс программного обеспечения Genimap Platform идеален для того, чтобы расширить спектр возможностей Benefon Esc! и других устройств для определения координат.

Genimap Mobile Maps предоставляет цифровые карты пользователям Benefon Esc!. Абоненты могут легко выбрать необходимые им карты и занести их в память телефона при помощи Internet. Услуга была разработана с учетом различных потребностей пользователей в области навигации и поэтому предоставляет городские, дорожные, морские, а для некоторых районов и топографические карты. Информацию можно найти на сайте www.genimap.com.

Услуга Mobile Марѕ действует на основе разработанной системы определения местонахождения Genimap Platform. Benefon — первый, использующий эту услугу на своих терминалах. Система разработана таким образом, что вскоре сможет обслуживать и другие терминалы запоминания и обработки карт и PDA.

## Проблемы у аккумуляторов сотовых телефонов

Как известно по окончании заряда аккумулятора в обычном зарядном устройстве загорается зеленый свет, указывая на то, что аккумулятор полностью заряжен. Пользователь при этом полагает, что аккумулятор обладает полной емкостью и ему можно доверять.

Однако «зеленый свет» обычного зарядного устройства никоим образом не гарантирует достаточную емкость или исправность аккумулятора. Подобно тостеру, который выталкивает хлеб, когда тот становится коричневым, зарядное устройство заряжает (наполняет) аккумулятор энергией и «выталкивает» его, когда наполнять уже больше некуда. Завершение заряда аккумулятора обычно обнаруживается повышением его температуры.

Аккумуляторы подвержены коррозии и постепенно теряют способность удерживать заряд. Это является неотъемлемой частью их естественного процесса старения. И многие пользователи совсем не подозревают о том, что их аккумуляторы работают едва ли не последний день. Часто слабость (недостаточная емкость) аккумуляторов незаметна, поскольку в обычные дни к ним не предъявляются слишком высокие требования. Однако ситуация в корне меняется, когда от них требуется полная отдача в критические моменты времени. Полный крах портативных систем — это один из наиболее распространенных типов отказа, который часто происходит из-за плохого технического состояния аккумуляторов.

Переход на использование аккумуляторов большей емкости и габаритов или на аккумуляторы с высокой энергетической плотностью не приведет к повышению надежности, если такие, но слабые аккумуляторы не выводятся из эксплуатации. Подобно этому, польза от использования продвинутых аккумуляторов со сверхвысокой емкостью будет небольшой, если после окончания основного срока службы эти аккумуляторы продолжают эксплуатироваться.

Надежность портативного оборудования напрямую зависит от состояния его аккумуляторов. В то время как оборудование проходит периодическое техническое обслуживание и калибровку, их аккумуляторы подвергаются лишь осмотру. Исторически сложилось так, что аккумуляторы обслуживаются только тогда, когда они больше не держат заряд или когда оборудование поступило в ремонт. В результате, приборы с аккумуляторным питанием становятся со временем ненадежными.

Обслуживание аккумуляторов требует усилий и соответствующих обязательств со стороны руководящего персонала и должно стать неотъемлемой составляющей полного обслуживания и ремонта оборудования.

Обслуживаются ли аккумуляторы с использованием собственных анализаторов, или отправляются в независимую фирму, которая специализируется на таком обслуживании, достаточное количество резервных аккумуляторов должно быть в запасе для замены временно отправленных на обслуживание. Никогда не отправлййте аккумуляторы без обеспечения их замены.

После проведения обслуживания, аккумуляторы маркируются с указанием их технического состояния и даты следующего обслуживания. Это лучше всего сделать путем закрепления на аккумуляторе ярлыка. С такой информацией пользователь, получающий аккумулятор с зарядки, будет способен оценить его емкость и дату обслуживания.

В настоящий момент доступны анализаторы аккумуляторов автоматически печатающие ярлык с датой, названием организации и значением емкости в тот момент, когда аккумулятор берется из анализатора.

Обслуживание аккумуляторов существенно упрощается с применением анализаторов, позволяющих устанавливать пороговое значение емкости, при которой аккумулятор считается годным. Эта новая особенность предполагает, что все проверяемые аккумуляторы должны удовлетворять этому заданному пользователем значению емкости. Аккумуляторы на основе никеля, которые не могут достигнуть требуемой емкости, автоматически восстанавливаются в восстановительном цикле. Аккумуляторы, которые не в состоянии восстановиться, впоследствии заменяются новыми.

При восстановлении, аккумулятор сначала разряжается до одного вольта на элемент, после чего разряд продолжается меньшим током. При удалении оставшейся энергии из аккумулятора, молекулярная структура его элементов возвращается к первоначальному химическому состоянию, и элементы, таким образом, восстанавливаются. Этот процесс обычно восстанавливает никелевые аккумуляторы до способности к полноценной эксплуатации.

Однако следует отметить, что аккумуляторы с высоким саморазрядом или содержащие короткозамкнутые элементы, не могут быть восстановлены; также не могут быть восстановлены аккумуляторы, выработавшие свой ресурс или поврежденные при неправильной эксплуатации.

Практически, устанавливаемое в анализаторе пороговое значение емкости, при котором аккумулятор считается исправным, для большинства областей использования аккумуляторов составляет 80% от номинального значения. Увеличение этого значения до 90% естественно приведет к подъему уровня заряда на 10 пунктов. Но следует отметить, что при более высоком установленном значении выйдет меньшее количество годных аккумуляторов, поскольку более старые аккумуляторы часто не могут достигнуть емкости в 90%.

Установку в анализаторе значения емкости, при которой аккумулятор считается исправным, можно сравнить со вступительным экзаменом в колледж. С проходным значением в 80 процентов, разумное число студентов будет принято. В случае, если же проходное значение установить на 90%, меньшее число, но более подготовленных студентов будет принято.

После обслуживания на аккумуляторы наносятся новые ярлыки. Те аккумуляторы, которые не в состоянии достичь порогового значения емкости, заменяются новыми.

Организации обычно откладывают обслуживание своих аккумуляторов до тех пор, пока «гром не грянет». На ум сразу приходит история, когда у пожарной команды, использующей портативные радиостанции, были хронические проблемы со связью, особенно, при продолжительности работы с ними более двух часов. Причина оказалась в том, что их радиостанции замечательно работали на прием, но не могли работать на передачу. Эта ситуация не раз ставила пожарных в затруднительное положении, поскольку они не понимали, что их радиостанции не могут работать на передачу из-за слабых аккумуляторов.

Пожарная команда приобрела анализатор аккумуляторов фирмы Cadex, и все аккумуляторы прошли обслуживание для восстановления потерянной емкости. Те из них, которые не достигли предварительно установленного порогового значения емкости, были заменены.

Вскоре после этого, пожарная команда работала непрерывно в течение десяти часов с напряженным трафиком радиостанций. К их удивлению, ни одна из портативных радиостанций не отказала. Успех такого безупречного действия радиостанций был обеспечен превосходным выполнением своих функций аккумуляторами. На следующий день капитан пожарной команды лично встретился с руководителем предприятия-изготовителя анализатора аккумуляторов и с воодушевлением высказал наилучшие пожелания по поводу великолепного качества прибора.

В чрезвычайных ситуациях. Аккумуляторы, помещенные на длительное хранение, обычно не в состоянии выполнять свои функции после этого. Подобный случай имел место, когда представителю компании Cadex позволили осмотреть Государственное Управление Оборудованием по Чрезвычайным Ситуациям большого американского города. В укрепленном подземном бункере хранилось свыше одной тысячи аккумуляторов в зарядных устройствах. Зеленые огоньки на них пылали, сигнализируя, что аккумуляторы готовы к использованию при наступлении соответствующего момента. Сопровождающий чиновник вертикально вытянулся и уверенным голосом сказал «Мы подготовлены к любой чрезвычайной ситуации».

Тогда представитель компании попросил у чиновника случайно выбрать один аккумулятор из зарядного устройства, чтобы проверить его состояние. В течение нескольких секунд анализатор обнаружил неисправное состояние этого аккумулятора. Для исключения случайности, чиновник предложил для проверки другой аккумулятор из зарядного устройства, и тот также оказался неисправным.

Другая категория пользователей, очень сильно уверенная в аккумуляторах — военные. Оборонные организации гордятся использованием лучшего оборудования самого высокого качества. Однако когда это относится к аккумуляторам, наблюдается явный недостаток дисциплины и обслуживание их часто игнорируется.

Аккумуляторы часто не подвергаются полноценному военному ос мотру, и у них проверяется только внешний вид. Лишь небольшие усилия прилагаются в отслеживании цикла их хранения, модели и возраста.

В конечном счете, слабые аккумуляторы смешиваются с новыми, и система становится ненадежной. В некоторых случаях, солдаты носят аккумуляторы, которые из-за потери емкости подобны камням.

На сегодняшнем рынке предлагается широкий выбор моделей анализаторов аккумуляторов по различным ценам. В основном доступны два основных типа, а именно: приборы с фиксированным током заряда/разряда и программируемые приборы.

Программируемые анализаторы более точны, легче адаптируются к различным типам аккумуляторов и более эффективны в восстановлении слабых аккумуляторов, чем анализаторы с фиксированным током заряда/разряда. В результате — лучшее восстановление аккумуляторов, меньше затраченное время, больше производительность, более простое управление и меньшая требовательность к квалификации техников.

Например, такой анализатор аккумуляторов, как Cadex C7000, оценивает состояние кажлого аккумулятора и осуществляет его соответствующее обслуживание с целью восстановления технического состояния. Восстановительный цикл применяется, если установленное пользователем значение пороговой емкости не может быть достигнуто после первого цикла заряда/разряда.

Ланные об аккумуляторе хранятся в сменных алаптерах аккумуляторов, и используются для правильного конфигурирования анализатора при установке адаптеров в анализатор. Сервисные программы обеспечивают различные функции обслуживания аккумулятора и включают: программу OhmTest для измерения внутреннего сопротивления аккумулятора; программу Prime - для подготовки нового аккумулятора к эксплуатации и Auto — для восстановления слабого аккумулятора. Кроме того, имеются программы Custom, которые позволяют пользователю создавать свои специализированные программы, такие как, к примеру, исследование процесса саморазряда и циклической работы.

Анализаторы могут печатать протокол обслуживания и аккумуляторные ярлыки, упрощают обслуживание и помогают в планировании сервиса аккумуляторов.

Для того, чтобы управлять обслуживанием большого парка аккумуляторов, анализаторы должны иметь компьютерный интерфейс. Battery-Shop фирмы Cadex Electronics — программное обеспечение, которое упрощает обслуживание аккумуляторов на рынке, предлагающем все увеличивающееся число разновидностей аккумуляторов. С BatteryShop пользователь просто выбирает тип аккумулятора, и программное обеспечение автоматически устанавливает правильные параметры в анализаторе. Данные об изготовителе аккумулятора, ссылка на продавца, цена, дата закупки и история технического состояния всех аккумуляторов

хранятся в базе данных и доступны для финансового анализа и проверки их состояния.

Состояние любого, даже наиболее современного, аккумулятора ухудшается в процессе эксплуатации и старения. Степень ухудшения зависит от типа аккумулятора, условий эксплуатации, обслуживания и обращения. Без своевременного удаления слабых аккумуляторов, польза от современных аккумуляторов сверхвысокой емкости теряется.

Аккумуляторы с высокой энергетической плотностью только тогда лучше более старых типов, когда часто проверяется их техническое состояние. Осуществление надежной системы обслуживания аккумуляторов нужно для надежного сервиса и предотвращения неожиданного отказа прибора или системы.

## **Сотовый телефон заменит паспорт!**

Компания Sonera SmartTrust, дочернее подразделение финской телекоммуникационной компании Sonera, разработала технологию, позволяющую использовать любой сотовый телефон GSM в качестве электронного эквивалента паспорта или удостоверения личности.

Суть технологии, которую SmartTrust запускает на рынок в сотрудничестве с финским Центром регистрации населения (PRC), в том, что идентификационные данные человека записываются на карточку SIM (Subscriber Identification Module) для сотового телефона.

Удостоверения личности такого рода уже разрешены правительством Финляндии в качестве легального эквивалента паспорта. Внедрить такую технологию будет несложно, поскольку в Финляндии уже 3 млн. человек пользуются сотовыми телефонами с карточкой SIM.

Результатом сотрудничества SmartTrust и PRC станет появление удостоверения личности, которое невозможно подделать или использовать в незаконных целях. С помощью этого устройства владельцы сотовы) телефонов смогут удостоверить свою личность при совершении операций в Internet и при связи с телефонными компаниями, предоставляющим! пользователям сотовых телефонов доступ в Internet и другие электронны услуги.

SmartTrust лидирует в области шифровальной технологии. ОСНОЕ ной задачей деятельности компании является разработки в области защу . ты электронных сообщений от вмешательства хакеров. Разработанны SmartTrust новый метод идентификации личности входит в пакет услу который Sonera предлагает рынку электронной коммерции.

## Лучший из лучших «Nokia 8850»

Все уже давно привыкли, что в современном мире, где господствует унификация платформ и технологий, дорогая вещь часто отличается от дешевой только названием, внешним видом и ценой. Честно говоря, мне было очень любопытно, прослеживается ли такая закономерность среди сотовых телефонов? Стоит ли переплачивать деньги за более дорогую, даже за самую дорогую модель? Есть ли какие то принципиальные отличия в качестве связи, настройках, функциях и возможностях элитных трубок?

Конечно, большинство пользователей таких дорогих аппаратов мало думают о функциях и меню, их главный аргумент - престиж. Но даже для этой группы людей важно, чтобы особых неудобств вещь не доставляла, оригинальная внешность сочеталась с практичностью и комфортом.

#### Внешний вид

Nokia 8850 сделан в Финляндии, впервые на рынок попал в октябре 1999 года. Прямой предок телефона — аппарат под номером 8810. Нужно отметить, что от предшественника отличия заметны сразу. Это не просто рестайлинг, это, фактически, рождение новой модели, продолжающей основные идеи 8810. Настоящий аппарат работает в двух цифровых стандартах — расширенный GSM900 и GSM1800. Такое сочетание в настоящее время чем-то необычным не является. Многие используют и тот же принцип кодирования сигнала, о каких-либо значимых системах защиты от прослушивания информации (кроме, разумеется, цифровой ее обработки) фирма — производитель не сообщает.

Что касается внешнего вида: телефон достаточно маленький - габаритные размеры 100х 44х17 миллиметров. Такой малютка легко помешается практически в любой карман, а вес в 91 г. (уже с батареей) позволяет владельцу попросту забыть о его существовании. Форма аппарата близка к прямоугольной, в руке он лежит очень удобно, при необходимости вести длинный разговор кисть вряд ли устанет. Безусловно, кому-то не понравится то, что трубка, поднесенная к уху, практически полностью соответствует его размерам, а микрофон даже при опущенной крышке расположен где — то в области верхних больших коренных зубов (по началу достаточно непривычно, я даже немного смещал аппарат ко рту при разговоре). Примерно через три дня использования к этой особенности привыкаешь, а потом и вовсе перестаешь замечать.

Хочу отметить отсутствие выпирающей сверху антенны - встроенная, на мой взгляд, удобнее - ни за что не цепляется.

Корпус трубки изготовлен из легкого алюминий - титанового сплава, очень качественно окрашен серебристым металликом и покрыт прочным лаком. Такой обстоятельный подход фирмы гарантирует долгую службу корпуса без появления сколов, трещин и царапин. На лицевой

стороне расположены темная вставка, экран в серебристом обрамлении, шесть функциональных кнопок и сдвижная панель, прикрывающая клавиатуру. Экран сделан по новой технологии, он позволяет размещать текст или графику, причем исполнение высококонтрастное. Подсветка приятным голубоватым цветом с металлическим оттенком, очень удобная и практичная, все детали легко читаются. Цвет идет откуда-то из глубины, создавая неповторимое ощущение чего-то неземного. Добиться такого эффекта позволила новая технология контрастирования и подсветки под защитным стеклом экрана расположена двухслойная пленка размером с дисплей и толщиной 0,2 мм., между листками которой находятся люминесцентный порошок и графитовая прокладка. На экране помещаются до пяти строк текстовой информации или графические изображения. Жаль только, что экран черно-белый, цветное изображение с такой четкостью и контрастностью смотрелось бы очень эффектно.

Основные функциональные кнопки сдвижной панелью не прикрыты. Их размер несколько больше, чем у других клавиш, что делает обращение удобным и комфортным. Этих кнопок всего шесть: стрелки вправо, влево, вверх, вниз (позволяют выполнять манипуляции в меню), кнопка посыла вызова и окончания разговора. Их маркировка стандартная для фирмы — посыл вызова зеленый, клавиша окончания разговора имеет красный логотип, стрелки обозначены прочерками (вправо — влево) и треугольниками (вверх, вниз). Предотвратить несанкционированное нажатие призвана функция блокировки клавиатуры, для включения которой придется нажать на две кнопки (следуя указаниям телефона «заблокировать» и «ок»). То, что набирать заранее введенный номер можно, не сдвигая панель, мне очень понравилось — в машине меньше отвлекаешься от дороги, да и вообще, не нужно производить лишних манипуляций.

Передвижная панель — крышка, оригинальный дизайн которой придает телефону особую элегантность и изящность, прикрывает остальную, не доступную в закрытом состоянии часть клавиатуры. Ее движения вдоль корпуса осуществляются благодаря своеобразным рельсам, фиксация возможна либо в полностью открытом, либо закрытом состоянии. Сама конструкция сдвижного механизма — надежное и проверенное на более ранних моделях решение — вряд ли преподнесет какие-либо сюрпризы. Передвижение крышки со встроенным микрофоном позволяет несколько приблизить последний ко рту при разговоре, что улучшает качество звука на «другом конце провода».

Клавиши набора номера мне не понравились — дизайнеры все же могли бы позаботиться о том, чтобы по кнопкам можно было попасть пальцем с первого раза. Ситуацию усугубляет и то, что доступ к последнему ряду кнопок затрудняет верхний край сдвинутой вниз крышки. В случае, если добавить сложно читаемые обозначения, то становится ясно —

набрать номер вручную — задача не из легких, а при движении в автомобиле — практически неразрешимая. Особого удовольствия мне лично не доставляет и набор текста коротких сообщений — этому также «способствует» наделенная особым «даром предвидения» система автоматического угадывания слов Т9. Не знаю, как она работает в Финляндии, у нас же телефон порой выдает такие перлы, что можно усомниться в здоровье его электронного мозга. (Систему предиктивного ввода текста Т9 советую всем отключить сразу после покупки аппарата).

На верхней плоскости трубки имеется помеченная красным клавиша включения\выключения. Расположение удобное, да и тот факт, что при включенном аппарате кнопка немного утоплена, очень радует — случайных выключений удастся избежать практически на 100%. Расположенная сбоку сдвоенная клавиша регулировки громкости также нареканий не вызвала. Громкость можно регулировать непосредственно при разговоре, причем достижение максимального ее уровня сопровождается приятным звуковым сигналом.

Помимо клавиш на аппарате есть инфракрасный порт для соединения с компьютером, разъем для присоединения зарядного устройства.

Сзади можно увидеть крышку, прикрывающую батарею и sim карту. Аккумулятор используется литиевый, хватает его на 150 часов в режиме ожидания или 3 часа непрерывного разговора. Для полной зарядки достаточно полутора часов, эффектом памяти он не обладает, так что разрядным устройством пользоваться необязательно. SIM карта удерживается очень надежно металлической пластиной, сдвигаемой вбок, смена карты никаких трудностей не вызывает. (Это достаточно важно, если вы собираетесь часто ее менять).

В конце описания внешнего вида аппарата должен отметить достойное качество сборки и продуманность всех креплений — такая конструкция будет исправно служить не один год.

#### **Меню и настройки**

При включении телефона на экране появляется приветствие. По желанию две тянущиеся навстречу друг другу руки и логотип Nokia можно заменить. Вообще, приветствие может быть любым, в том числе и текстовым, его можно создать самому или скачать картинку из Internet. Штука очень приятная — фраза вроде «доброе утро, хороший человек» каждое утро будет поднимать ваше самомнение.

Регистрация в сети проходит моментально. По ее завершение на экране появляется название сотового оператора, уровень принимаемого сигнала и заряда батареи, указатели меню и имена. Можно настроить часы. Все надписи и символы читаются легко, к их расположению очень быстро привыкаешь.

Нажав стрелку под обозначением на экране, попадаем в меню. Продуманная до мелочей структура очень помогает при настройке той или иной функции. Здесь реализована система «дерева» (а не система «лабиринта», как на многих других аппаратах). Заключается она в том, что из корневого каталога, который имеет свой определенный номер, можно зайти в подкаталоги и так далее, причем ваш путь (номер каталога, подкаталога, подподкаталога) будет отображен на экране. Войти в определенный пункт меню можно так же просто, набрав его номер (путь) - к примеру для того, чтобы изменить приветственную запись, можно набрать 4  $-5 - 5$ , или по меню: настройки — настройки телефона — настройка приветствия. Все пункты меню имеют и графическое обозначение, комуто это важно и удобно, для кого-то не имеет никакого значения. А вот система подсказок, давно уже реализованная фирмой - производителем, помогает очень. Вообще, работать с такой системой меню очень приятно - все логично и предельно четко, что очень важно для телефона с огромным количеством функций. Основных пунктов меню одиннадцать.

Пункт 1 - «сообщения» - позволяет оперировать не только с текстом, но и с графическими изображениями. Картинки можно выбрать из существующих в памяти телефона или скачать из Internet. Единственный недостаток - эту функцию обязательно должен поддерживать ваш оператор сотовой связи. Составление, отправка, прием и чтение коротких текстовых сообщений практически никаких трудностей (кроме набора текста с клавиатуры телефона) не вызывает. Для просмотра сообщения нужно только следовать указаниям на экране аппарата. Телефон сам предложит вам сохранить или стереть текст пришедшего письма, покажет время приема, номер, с которого данное сообщение было послано (при наличии определителя у вас и отсутствии антиопределителя у посылавшей стороны). Пользуясь этим же пунктом меню можно соединиться с Internet, послать факс или принять его. Соединение с всемирной паутиной осуществляется через TTML - браузер, с вашим ноутбуком - через инфракрасный порт (это очень удобно, так как избавляет пользователя от лишних проводов, но доставляет некоторые сложности, если телефон невозможно поместить достаточно близко от компьютера.). Скорость передачи данных достаточно низкая, ее максимальное значение 9600. Еще из первого пункта меню можно проверить содержимое голосового почтового ящика. Манипуляция упрощена до предела, об этом фирма — производитель позаботилась. Пройдя однажды регистрацию, прослушивать сообщения можно нажатием одной кнопки.

Пункт 2 - «регистр звонков». Из этого пункта можно почерпнуть полезную информацию о том, чьи звонки и когда вы не приняли, кому и когда звонили сами (память на десять номеров с указанием времени и номера). Доступна информация о времени ваших разговоров, об их стоимости (правда, большинством наших операторов эта функция не поддерживается). Хочу отметить одну неприятную особенность — время текущего разговора нельзя увидеть, не войдя в меню. Этот подход свойственен всем аппаратам фирмы Nokia. Хотя обладатель столь дорогой трубки вряд ли будет думать о лишних секундах разговора, иметь подобную опцию было бы все же приятно.

Пункт 3 - «варианты связи». Здесь можно настроить автоматический ответ, наличие \ отсутствие звуковых сигналов, поставить переадресацию вызова, автоприем звонков.

Пункт 4 - «варианты установки». Выбор огромен. Опишу только некоторые позиции. Стоит отметить наличие будильника, который, если его не отключить, будет пищать через определенные промежутки времени. Делает он это даже когда сам аппарат выключен. Из предложенных 32 языков мы, естественно, ставим русский. Русификация аппарата полная - на родном языке появляется все, от настроек меню и приветственных надписей, до коротких текстовых сообщений. Единственная трудность связана с тем, что при наборе SMS с клавиатуры телефона на русском языке приходится только догадываться, какая кнопка что обозначает - ведь промаркированы они латинским шрифтом. При наборе же на английском языке на экране сначала появляются русские буквы, потом - цифра, а только потом буквы латинского алфавита (если основной язык выбран русский). Система же предиктивного ввода текста (Т9) обычно сильно мешает, так как большинство сообщений пишешь латиницей, то есть английскими буквами, но - русские слова. В случае, если из 35 стандартных мелодий звонка вы не выбрали себе подходящую, не расстраивайтесь: ее можно написать самостоятельно, переслать с другого телефона или из Internet.

Уровень громкости звонка настраивается в достаточно широком диапазоне, можно включить виброзвонок, настроить аппарат так, чтобы вибровызов сочетался со звуковым сигналом. Пользуясь настройками, можно создать ограниченную группу пользователей, при этом все звонки с (на) других номеров останутся без ответа.

Пункт 5 позволяет настроить трубку так, что некоторые звонки (когда занято, когда вы не отвечаете на вызов, в определенное время суток) будут переадресованы на номер вашей голосовой почты. Данное нововведение кажется мне вполне оправданным и удобным.

Пункт 6. Радует и возможность поиграть в игры, делать это можно вдвоем благодаря инфракрасному порту (единственное добавление второй телефон должен быть оснащен таким же портом).

Пункт 7 - «калькулятор». Пользование затруднено только по причине трудности попадания в нужные кнопки. Частота ошибок при наборе не позволяет использовать его для точных вычислений.

В этом же пункте меню можно найти и конвертор валют. Он был бы очень полезен, если бы доллар у нас в стране держался на постоянном уровне, а новый курс не нужно было бы вводить почти каждый день. На мой взгляд, при бытовом пересчете удобнее воспользоваться калькулятором.

Пункт 8 — «календарь». Правильнее его было бы назвать «органайзер», ведь собственно календарем пользуешься редко. Дата на календаре меняется автоматически. В электронную память можно загнать до 50 записей. Самое, пожалуй, большое неудобство при использовании — затрудненный набор текстов с клавиатуры телефона. Обычно заметки у меня получаются очень короткие, содержат они только имя и повод для звонка. Гораздо удобнее вводить текст с клавиатуры ноутбука, но он редко оказывается под рукой в нужный момент. При наступлении указанного времени вся внесенная информация отображается на экране. Эта функция мне очень понравилась, ведь в обычную записную книжку обычно заглянуть забываешь, а сотовым пользуешься постоянно.

Пункт 9 — отвечает за соединение с помощью инфракрасного порта. Отсутствие провода вынудило разработчиков ввести новый пункт в меню, где подробно разъясняется, как послать сообщение, принять информацию с компьютера. Там же выполняется проверка готовности соединения к работе, тестируются его параметры.

Пункт 10 — «сервис». Данный пункт предназначен для оптимизации работы с Internet, записи и воспроизведения коротких текстовых сообщений, для получения сервисной информации от фирмы — производителя. Используя этот пункт, можно получать некоторые данные из всемирной сети и отображать их непосредственно на экране телефона. Я лично пробовал получать новости. Несмотря на достаточно большой экран, читать их все равно было неудобно. Для настройки системы придется долго читать инструкцию, вводить разнообразные коды, узнавать адреса сервисных служб, работающих с вашим оператором. Просмотреть же записанное ранее сообщение на редкость легко — просто выберите соответствующий пункт в меню 11.

Про меню, пожалуй, все. Отдельно хочу описать несколько очень полезных функций, использование которых заметно облегчает жизнь. Первая — это голосовой набор. Работает он отменно, никакие помехи не помешают аппарату узнать голос хозяина. Есть и ускоренный набор на десять номеров, и функция автоматического дозвона. Конференц-связь (по принципу 1 + 5) используется редко, но иногда бывает очень полезна. Записная книжка доступна через указатель «имена» на основной страничке, от других телефонов особых отличий замечено не было.

#### **Связь**

Теперь про качество связи. В городе никаких проблем не возникает, слышимость хорошая. Регулировать громкость динамика очень удобно прямо во время разговора. При максимальном уровне звука слышно даже в движущемся вагоне метро. Приятная мелочь — на другом конце провода никогда не бывает гробовой тишины. Мягкий шум, совершенно не мешающий разговору, во время пауз позволяет избежать ощущения дискомфорта, чувства разрыва соединения не возникает. Чувствительность встроенной антенны удовлетворительная, за городом я не ощутил особой разницы по сравнению с аппаратами, оснащенными антеннами обычной конструкции. Непредвиденных разрывов соединения на моем сотовом не было ни разу. Можно разговаривать (правда, с достаточно плохим качеством связи) даже когда уровень сигнала на дисплее находится «на нуле», единственное условие — чтобы телефон все же мог зарегистрироваться в сети.

#### **Аксессуары**

Что касается аксессуаров, то аппарату понадобится, пожалуй, только сумочка для ношения на поясе. Цветов и моделей — великое множество. При выборе не забудьте одну простую вещь — во время вызова процесс доставания телефона не должен занимать слишком много времени. Чехол для данной модели подобрать достаточно сложно, да и, на мой взгляд, не нужно — внешность аппарата настолько яркая, что прятать ее под куском черной кожи, по меньшей мере, странно. Откровенно говоря, я не пользуюсь даже сумочкой, ведь при таком маленьком размере ее легко может заменить нагрудный карман рубашки. Другие фирменные аксессуары еще менее актуальны — трубка хороша сама по себе, так что подумайте несколько раз, прежде чем «украсить» ее клипсой.

Можно сказать, что Nokia 8850, в общем, производит впечатление очень качественного, а, главное, надежного и продуманного аппарата. В случае, если вы готовы простить некоторые огрехи, этот телефон доставит вам огромное удовольствие.

## **ОпСоСы**

*Ниже публикуются материалы великолепного сайта в Рунет http://opsos.webzone.ru. Сайт родился спонтанно в 1999 году на Гласнете, как средство самовыражения и из-за желания высказаться. По этой же причине автор сайта регулярно участвует в различных форумах по связи, ссылки на которые указаны на сайте. Как показало время, сайт http://opsos.webzone.ru стал интересен многим людям, поэтому автор собирается поддерживать и развивать его и дальше. Пока не надоест.*

*Автор пишет с точки зрения абонента, то есть потребителя, может быть, слегка продвинутого и дотошного. Почти вся информация взята из*

открытых источников, в основном, сетевых, факты достоверные. На этой информации основывается личное мнение (IMHO)автора. Точка зрения, конечно, субъективная, хотя автор старается писать непредвзято, так как ситает себя независимым человеком и незаинтересованным в отличие, к примеру, от дилеров, у которых мнение об ОпСоСах зачастую зависит от полученной прибыли.

Сам автор не является постоянным абонентом какого-либо ОпСоСа. По роду жизнедеятельности сотовая связь ему особо не нужна, но очень интересна, поэтому он постоянно пользуется услугами разных ОпСоСов (руки чешутся). Автор меняет ОпСоСов регулярно опять же из-за любопытства и для информации: «Не понимаю людей, которые хвалят того оператора, услугами которого пользуются, видимо, доказывают всем, что не лоханулись. Уменя наоборот — при пользовании услугами какого-либо ОпСоСа есть материал для анализа и критики».

Aвтор http://opsos.webzone.ru просит присылать ваши замечания, дополнения, предложения о рекламе и сотрудничестве и напоминает, что при использовании материалов сайта ссылка на него обязательна.

Достаевич, злобный абонент (dostaevich@mail.ru)

## Московские ОпСоСы (Операторы сотовой связи)

Извините за аббревиатурку, так легли буквы, но для акцентирования некоторых моментов — то, что надо. В случае, если ОпСоСы избавятся от своих жлобских замашек, тогда сменю слово, а пока пусть будут Оп-СоСами. Некоторая гордость, что я придумал и ввел в оборот это слово, присутствует, но я надеюсь, что все чаще вместо ОпСоСы я буду писать — операторы (с большой буквы). Элементы жлобства у ОпСоСов появились в силу специфики предмета — имеют дело, в основном, с небедными людьми (особенно раньше) в условиях отсутствия реальной конкуренции. Филологический ОГГ: жлоб - это жмот, норовящий обмануть для выжимания денег. Жлоб завысит цены там, где вам деваться некуда, а где нельзя явно завысить, жлоб якобы снизит (часто с пафосом), где-то обманет, что-то скроет, и на самом деле вам выйдет не дешевле (вольная трактовка).

## Заметки об ОпСоСах

22.06.01 С 21.06.01 в МТС вводится новая федеральная номерная емкость в коде 910. Видимо, подключение абонентов к МТС идет такими темпами, что серии 902 (в части, выделенной для МТС) не хватило. Хочется заметить, что логично было бы отдать всю серию 902 для МТС, чем вносить такую путаницу. Интересно, как быстро МТС сделает дозвон до
номеров 910 через коммутатор - неужели, как Билайн, полгода тянуть булет?

22.06.01 По традиции сообщается, что Соник Дуо задерживается. Прям оператор-призрак какой-то - на работу набирает, БС-ки вроде ставит, пресс-релизы рассылает, даже роуминговые соглашения с другими операторами заключает, а коммерческая эксплуатация все откладывается и откладывается. Некоторые абоненты так ждут Соник Дуо, что могут невроз на этой почве получить, так халявки хоцца. А кто сказал, что будет халява? И без всякой халявы Соник Дуо может быстро набрать абонентов (если, конечно, начнет работу), при условии учета ошибок своих GSMконкурентов - МТС и Билайн-GSM: к примеру, введет настоящую посекундку (с первой минуты), сделает нормальный АОН (если, конечно, МГТС опять не подгадит), переадресацию без повременки на московские мобильники, не будет раздражать лживой рекламой, обойдется без различных жлобских штучек. В общем, возьмет пример с Сонета, только в GSM'е, а тарифы можно сделать примерно такие же, как в МТС и Билайн-GSM, и успех обеспечен. Ограниченная зона покрытия на первых порах — не проблема, это доказал Сонет, подключение к которому идет приличными темпами. Тем более, что проблемы связи в недоступных местах и отсутствие роуминга можно решить выгодной для абонентов переадресацией (опять же, как это толково сделал Сонет). Многие абоненты, раздраженные жлобством действующих GSM-ОпСоСов наверняка пойдут в Соник Дуо в поисках «лучшей жизни». А вот будет ли у них такая жизнь, зависит от «Слоника». Короче, ждем-с...

22.06.01 МТС все продолжает выставлять свой позор напоказ. На главной странице сайта МТС по-прежнему красуется приглашение «Отправка SMS», и по-прежнему при заходе туда вас встретит издевательское сообщение «У вас нет прав для просмотра этой страницы». Ну и жлобье.

21.06.01 По некоторым сведениям, в связи с заменой некоторого устаревшего оборудования МГТС АОН (CLIP) на сотовых телефонах стал работать гораздо хуже - те, номера, которые раньше определялись, стали определяться не всегда, а некоторые вообще перестали. Это затронуло и АОН на телефонах Сонета - до этого у него был лучший сотовый АОН в Москве - на прямых номерах Сонета определялись телефоны, которые не определяются даже на кривых телефонов других сотовых операторов, не говоря уже о прямых. АОН Сонета все равно останется пока лучшим среди всех операторов, но будет хуже, чем был раньше. Пока это коснулось только номеров, начинающихся на 72х- и 77х-, но скоро коснется и номеров, начинающихся на 107- и 109-. МГТС начала проводить работы по изменению схем включения АТС в транзитные узлы связи, с одновременной заменой устаревшего оборудования на современное, которое почему-то не обладает возможностью передавать номер вызываемого або-нента. Зачем такое оборудование нужно? И как будет после его замены?

В случае, если так будет продолжаться и дальше, то Сонет лишится одного из своих преимуществ — отличного АОНа. Очень жаль...

**21.06.01** А вот пользователи Билайн-DAMPS по тарифу Стандарт с 20.06.01 года имеют возможность наконец-то пользоваться услугой АОНа с ежедневной абонентской платой \$0.09 (около 3.4\$ в месяц с налогами). Посмотрим, как АОН будет работать на этом тарифе, на кредитных ТП Билайн-DAMPS АОН пока работает хорошо, правда эти тарифы не так популярны. Хочется заметить, что на сайте Билайна нигде нет информации, сколько стоит АОН на кредитных ТП Билайн-DAMPS.

**19.06.01** МТС с 18 июня по 31 июля 2001 г. проводит конкурс — каждый покупатель мобильного телефона Siemens становитесь участником конкурса и можете выиграть один из следующих призов: Volkswagen Bora, 5 суперхолодильников Siemens, 100 цифровых телефонов Siemens Gigaset 100. На мой взгляд, лотереи появляются, когда хотят сбагрить неходовой товар или ходовой по завышенным ценам, подстегивая халявные инстинкты абонентов. Хочется заметить, что за эти призы платят абоненты, оставшиеся без выигрыша.

**18.06.01** В МК вышла очередная реклама Билайна. Рекламируют телефоны БИ+ по стандарту GSM по тарифам Драйв и Профи, хорошо хоть не предложили «новый» тариф Дачник (хватило совести). На картинке показаны телефоны на фоне бомжеватой парочки, почему-то вываленной в грязи. Это потенциальные абоненты Билайна? Рекламные песни Билайна старые. Опять «без абонентской платы» — но с обязательной платой за трафик. «Посекундная тарификация» — опять стыдливо умолчали, что это только со второй минуты. На коробочках Драйв и Профи наклейка, что 0.15\$ «с 7 вечера до 7 утра», а ведь на Драйве совсем другие тарифы. «Выгодные тарифы» — для кого? Дневная минута дорогая, да еще на кривом номере  $-0.42\$  на Драйве и 0.36\$ на Профи, что здесь выгодного? А если учесть округление коротких разговоров до минуты, то совсем невесело. Какая радость платить, к примеру, за 30 секунд 42 цента? Для сравнения на Сонете-1 это обойдется 6 центов. При более коротких разговорах эта разница еще больше. А ведь у большинства абонентов, особенно на кривых тарифах с повременной оплатой, преобладают короткие разговоры (менее минуты). Так что выгодность тарифов БИ+ весьма относительна.

А на MTV тариф БИ+Драйв вообще является элементом вредительства — Вася-лох призывает (естественно, по наколке Билайна) нарисовать эмблему тарифа БИ+Драйв, к примеру, на своих или чужих машине, подъезде, заборе, лбу, заднице, сфотографировать это «творчество» и прислать на MTV. Кто более прикольно «пометит», тому приз — телефон по тарифу БИ+Драйв. Народ уже изгаляется, как может. Видимо, вскоре можно ожидать таких конкурсов, как нагадить логотипом Би перед дверью соседа.

Похоже, что ни новое рекламное агентство, ни новые акционеры не влияют на рекламные штучки Билайна, их уже не выбьешь.

**18.06.01** МСС с 13.06.01 прекратила подключение по тарифным планам Бизнес-2000 и «Оптимальный». Эта новость интересна в двух аспектах. Во-первых, МСС в очередной раз демонстрирует уважительное отношение к своим абонентам. Эту информацию МСС опубликовала 09.06.01, то есть за 4 дня до прекращения подключения. А вот, к примеру, Сонет 07.06.01 «обрубил» тариф Сонет-20 без предупреждения, неприятно удивив абонентов, ведь кто-то планировал подлючение к нему. МТС поступила еще хлеще — без всяких предупреждений с последующими невнятными объяснениями прекратила отправку SMS-сообщений со своего сайта, доставив много геморроя тем, кто рассчитывал на это. Второй момент в информации от МСС в том, что МСС наконец-то решила упорядочить свои тарифы, убрав некоторые из них, так как их количество уже превышает разумную необходимость. Правда, несколько ранее МСС ввела два новых тарифа, в общем-то оправдано, так как они принципиально новые — Диекавери и Суперминута.

Тариф Дискавери. Этот тарифный план устанавливает единые расценки на разговоры по роумингу в 180 городах и населенных пунктах России (Центральный, Центрально-черноземный, Северо-Западный районы). Абонентская плата составляет 5\$ в месяц. В эту сумму включены 25 минут локальной связи. Сверх этого лимита все входящие звонки, местная связь и исходящие звонки в Москву в указанных районах стоят 0.25\$ в минуту. Довольно интересный тариф для абонентов МСС, часто находящихся в этих районах. По мнению МСС этот тариф «может стать основой для разработки единого роумингового тарифа для всех зон национального роуминга», хотя я помню, что такие планы МСС объявляла еще пару лет назад (всего телефоном от МСС можно воспользоваться более, чем в 600 городах России).

Тариф Суперминута — за 19\$ в месяц абоненты имеют возможность первую минуту говорить бесплатно, номер кривой, со второй минуты идет оплата 0.19\$ за минуту. До 16 июля при подключении по этому тарифу можно приобрести телефоны со значительными скидками. Неплохой тариф, его можно назвать «мечта халявщика», но, на мой взгляд, имеет минусы, как для абонента, так и для МСС. Можно предположить, что подавляющее число абонентов по этому тарифу будут стараться говорить минутными интервалами (для этого к нему и подключаются), получается своеобразный анлим за 19\$ в месяц. Минусы — контроль за временем разговора в МСС затруднен — почти все NMT-телефоны не показывают время разговора во время разговора, не имеют даже минутных сигналов, хотя в данном случае нужен вообще минутный сигнал с опережением (или программируемый, как в GSM-Моторолах), иначе минутный сигнал будет лишь информировать абонента, что «поезд ушел». При исходящих

звонках контроль еще более затруднен, так как NMT-телефоны отсчитывают время соединения (с начала «гудка»), а тарифицируется время разговора (с начала ответа). В случае, если надо сказать много, то чтобы не платить дополнительно, абоненты будут прерываться (причем вслепую, поэтому с запасом) и перезванивать, что неудобно и несолидно. В случае, если не уложиться в минуту даже на секунду, то возьмут сразу за минуту, так как в МСС поминутное округление не просто в большую сторону, а 1сек=1мин. Для МСС тоже хорошего мало — за 19\$ в месяц абоненты будут от души дербанить сеть, постоянно перезванивая для продолжения разговоров, чтобы не платить дополнительно. А ведь, к примеру, при 10 минутном непрерывном разговоре нагрузка на сеть гораздо меньше, чем при десяти одноминутных разговорах, так как будет десять дозвонов/отбоев вместо одного. Так что тариф специфический. Хочется заметить, что этот тариф еще один источник неоплаченной нагрузки на Билайн-GSM — интересно, что теперь скажут сторонники того, что другие операторы платят Билайну за «бесплатные входящие» — с каких денег?

**12.06.01** Телефоны-должники? МСС проводит очередную акцию по подключению долговых телефонов. Полезная и правильная акция. Но возникает более общий вопрос — а верно ли вообще понятие «долговых телефонов». И не сделать ли подключение «долговых» телефонов постоянным, а не эпизодическими акциями? И не пора ли скорректировать некоторые юридические моменты при общении оператора и абонента? На эти мысли меня натолкнули недавние попытки замены телефона МСС на другой (с сохранением старого номера), оба из которых я покупал ранее без оформления, с контрактами на старых хозяев. Эти попытки закончились просто продажей одного из них и дальнейшего пользования другим в виду образовавшегося геморроя.

Общая информация — NMT-4501 (также, как и x-AMPS, и CDMA) является «привязаным» стандартом, со всеми вытекающими из этого минусами (плюсов от «привязанности» никаких) — телефон программируется самим оператором, что привязывает абонента (и сам телефон) к этому оператору, в отличие от GSM, где информация находится на SIM-карте, которую можно вставить в любой GSM-телефон (нелоченый, естественно). Предположим, каким-то образом абонент стал должником оператора, к примеру, не оплатил очередной счет или много наговорил в роуминге. В этом случае оператор разбирается с абонентом (с физическим или юридическим лицом). GSM-телефон в этом случае используется далее другим абонентом или тем же абонентом, но с другой SIM-картой все нормально. А вот в случае привязанных стандартов не все так просто — операторы пользуются тем, что телефон для работы в сети «прошивается» оператором и применяют санкции непосредственно к телефону, к примеру, не подключая его к своей сети. На мой взгляд, это противоречит здравому смыслу и законодательству. У различных операторов степень санкций разная, особенно «лютуют» в этом смысле NMT-Операторы — если телефон не прошел процедуру «отвязки» от NMT-Оператора, то легально подключить его никуда, не удастся, а для нелегального подключения нужны серьезные связи у оператора или «хирургические» знания по перепайки SIS'а. Хочется заметить, что оба варианта попадают под УК РФ, так как являются преступлениями с сфере компьютерной информации.

Возникает вопрос — а причем здесь телефон? Как юридически обосоновать отказ в подключении телефона к сети? Предположим, я купил с рук телефон стандарта NMT-4501 (x-AMPS, CDMA) и пришел подключить его к оператору, а мне говорят, что подключить не могут, так как телефон долговой или еще активный в сети. На каком основании мне отказываю? Телефон является моей собственностью, он исправен, сертифицирован для работы в конкретной сети, не числится утраченным. Почему мне отказывают в подключении? За телефоном числится долг? Но, простите, долг числится за физическим (юридическим) лицом, с него и требуйте долг, причем для этого есть законная процедура, но причем здесь телефон, ведь это просто железка, на которую, кстати, не требуется даже государственной регистрации (как на автомобили)?

Самое интересное, что практической выгоды от такого запрета оператор не получает. Предположим абонент задолжал оператору некую сумму, и оператор за это не подключает к себе этот телефон до уплаты абонентом долга. В случае, если долг большой, то абоненту выгоднее продать телефон на запчасти или попробовать подключить его к другому оператору, а себе купить другой телефон или вообще подключиться к другому оператору, так как некоторые операторы при подключении должников в первую очередь вычтут должок из внесенной по новому контракту суммы. То есть при запрете долговых телефонов оператор только проигрывает телефон уйдет на запчасти или к другому оператору вместо того, чтобы приносить прибыль первому оператору, работая в его сети.

Еще такой момент — почему для некоторых манипуляций с телефоном требуется только личное присутствие владельца или доверенного лица (с нотариальной доверенностью). Зачем такие сложности? Предположим абонент когда-то купил телефон МСС без оформления — после отмены разрешения так делают многие, чтобы не платить деньги за оформление и не тратить время на поездку в офис. Через некоторое время абонент, к примеру, решил поменять «кривой» тариф на «прямой» или вообще распрограммировать телефон для подключения его в другой город. Для этих процедур требуется личное участие владельца или нотариальная доверенность от него, что связано с некоторым геморроем. Старого владельца уже не всегда можно найти, да и не каждый из них захочет тратить время на поездку в офис, причем ему это не надо. Можно попробовать уговорить его сходить к ближайшему нотариусу, но у нотариусов после отмены разрешений на сотовые телефоны вообще какая-то свисто-

пляска в доверенностях на сотовые телефоны — некоторые не делают их вообще, некоторые лепят цены на такую пустяковую процедуру, что называется, от балды, да и зачем тратить деньги и кормить эту братию на ровном месте? Не проще ли это сделать так, как в Сбербанках — владелец сберкнижки указывает, кто еще может распоряжаться вкладом непосредственно Сбербанку, без всяких нотариусов. А еще проще сделать то, что положено по закону - принимать рукописные доверенности, то есть доверенности в простой письменной форме без нотариального заверения. То есть если абонент приходит к оператору с телефоном, контрактом на старого владельца и рукописной доверенностью от него на право проведения каких-либо действий с телефоном и контрактом, то почему бы это не делать? ГК РФ это позволяет, а сейчас получается нонсенс — рукописные доверенности принимаются при управлении, снятии с учета и совершении некоторых других действий с автомобилем (предмет, требующий государственной регистрации), стоимость которого может составлять десятки тысяч долларов, а, к примеру, при распрограммировании телефона и закрытии контракта (тоже своеобразное снятие с учета), который может стоить несколько десятков долларов, такие доверенности уже не котируются. Возможность злоупотреблений исключена — человек приходит с контрактом на старого владельца, рукописной доверенностью и своим паспортом, эти данные фиксируются оператором. Предположения, что телефон был украден (хотя вместе с контрактом это сделать сложно), а доверенность поддельная маловероятны - ни один нормальный человек не пойдет светить себя в подозрительных случаях, ведь даже если телефон еще не заявлен, как украденый, то это может быть сделано позже, а оператор контролирует привязанные телефоны на «утраченность» — и правильно делает (для GSM-телефонов ситуация несколько другая). А если пойдет, то это будет только на пользу - раскрываемость краж мобильников увеличится.

Такими решениями операторы «привязанных» стандартов избавят абонентов от ненужного геморроя, а себе добавят клиентов, что немаловажно для них в условиях мощной GSM-экспансии.

06.06.01 Месяц в Сонете. Около месяца назад подключился к Сонету. Во-первых, из любопытства, а, во-вторых, для уменьшения своих расходов на сотовую связь. Я уже писал, что на мой взгляд, Сонет - самый честный московский оператор. Скажу сразу - Сонет, в целом, оправдал мои ожидания, так что пока буду его абонентом, по крайней мере, в ближайшее время. По порядку.

Аппарат купил Nokia-6185, как впоследствии оказалось, такой же как и у Генерального Директора Сонета. Телефон неплохой, аналог GSMных 6110/6150. Обошлась мне с подключением по Сонету №20 и услугами около 270\$, сейчас это уже дешевле — во-первых, цены опускаются непосредственно на телефоны, а, во-вторых, уменьшились в два раза

стоимость подключения и тестирования телефона — с 12\$х2 до 6\$х2, эту сумму дилеры обычно включают в стоимость телефона, да и курс в Сонете наконец-то снизился с 3% до 1% (как у Билайна, а вообще пора приравнять курс к ЦБ). Вообще-то мне нравятся «раскладушки» с двусторонними дисплеями, к примеру, Samsung-A8100, Samsung-A2000, LG-TM510, Motorola-V60, но они пока дороговаты (в GSM'е есть такие, к примеру, Samsung-A200, Samsung-A300). Эти маленькие легкие телефоны походят для нагрудных карманов рубашки или куртки, у них грамотное расположение гнезда для HandsFree — сбоку или сверху. Двусторонние дисплеи удобны тем, что не надо каждый раз раскрывать телефон для того, чтобы посмотреть, кто звонит, к примеру, когда телефон часто используется в качестве АОНа (с последующим перезвоном, к примеру, с городского телефона), или для переадресации, или при частом использовании телефона с HandsFree. Больное место обычных «раскладушек» — это перетирающийся шлейф от частого открывания-закрывания телефона, так вот на телефонах с двусторонним дисплеем можно смотреть номер на внешнем дисплее, не раскрывая сам телефон. Недостаток CDMA-телефонов (так же как и DAMPS и NMT-4501) в том, что они «привязаны» к оператору замена (к примеру) телефона не такая простая, как в GSM, поэтому выбирать телефон надо тщательно. Хочется заметить, что когда же наконец появится массовое производство CDMA-телефонов с SIM-картами?

Тариф Сонет № 20 очень интересный и выгодный. Раньше я был подключен к МСС по Безлимитному прямому входящему — 89\$ в месяц + АОН 1.80\$ + исходящие, итого набегало около 100\$ в месяц. По тарифу Сонет-20 (точнее по мобильно-МГТС-ному анлиму) прямой номер, абонентская плата 24\$ в месяц (включает 150 минут разговоров) + 6\$ за АОН + 6\$ за переадресацию + небольшой перебор предоплаченного трафика + около 5-10\$ за мобильный телефон от другого оператора для мест, пока недоступных для Сонета, итого набегает почти 50\$ в месяц за такой анлим (с учетом переадресации) с прямым номером. Сонет самый подходящий оператор для такого анлима, так как за переадресацию в Сонете не надо платить повременно не только при переадресации на МГТС, но и на мобильные телефоны московских операторов. Для кривых номеров интересен тариф Сонет № 1 — за 6\$ в месяц предоставляется 60 минут разговоров. С учетом настоящей посекундки 40 минут на Локальном в МТС почти за 10\$ в месяц менее выгодны для тех, у кого много разговоров менее одной минуты, а таких абонентов немало. Оценил преимущества предоплаченных минут — на тарифах без них после бестолковых звонков подсознательно жалеешь впустую потраченных денег, а при предоплаченных звонках такого сожаления нет — все равно пропадут неиспользованные минуты. А вообще, без напрягов почти укладываюсь в предоплаченных 150 минут (возможно, с небольшим перебором), а все остальное время говорю по переадресации. Использованные минуты удобно контролировать — посылаешь запрос с телефона по 111, и приходит SMS-ка с остатком баланса и количеством использованных минут. Легко считать — для Сонета-20 текущую дату умножаешь на 5 и, сравнивая с данными из SMS-ки, определяешь, укладываешься ли в график. Посекундка вообще радует — нет никаких заморочек с необходимостью уложиться в бесплатный порог и сожалений за несправедливо снятые деньги — за 12 (к примеру) секунд возьмут именно за 12 секунд, а не за минуту — классно. (PS по теме: с 07.06.01 Сонет отменил подключение по тарифу Сонет-20, вроде как из-за нехватки номерной емкости для прямых номеров. Конечно, это дело Сонета, но «предупреждать надо», хотя пока этот тариф есть у дилеров. Но зато Сонет ввел новый тариф Сонет-2 с кривым номером абонентская плата 2.4\$ в месяц, минута 0.12\$).

Качество связи в Сонете понравилось — чистый звук, устойчивая связь. Там, где я бываю в Москве, связь всегда нормальная. Не хватает, правда, естественности звука NMT-450I, но что поделаешь — цифра, зато нет помех и хрюков. Бульканий, пропадания звука гораздо меньше, чем в GSM московского розлива. Правда иногда очень плохое качество при разговоре с МТС и МСС, но, говорят, что в 6185 это лечится новой прошивкой. Зона покрытия Сонета пока только Москва и ближнее Подмосковье. При поездке в деревню под Коломну Сонет кончился где-то около Бронниц. А вообще Сонет планирует в этом году интенсивно покрывать Подмосковье, даже до Коломны в 4-м квартале должны добраться, будем ждать.

АОН приятно поразил — определяет практически все, даже те телефоны, которые у остальных операторов не определяются даже на кривом номере, не говоря уж о прямом. Определяется даже таксофон, расположение которого в Москве можно определить по трем цифрам после «восьмерки» в номере таксофона (так же как и обычные телефоны). Говорят, что раньше АОН работал еще лучше, но, главное, что бы он дальше не работал бы хуже, чем сейчас. Замеченные минусы (не знаю, это баги телефона или сети) — кривые мобильные номера определяются без первой «восьмерки», что делает невозможным сразу перезвонить на них. Еще все городские номера набираются, определяются и заносятся в записную книжку в нормальном формате ххх-хххх, кроме номеров, начинающихся на «1», они почему-то пишутся в формате 1-ххх-ххх, что делает их неудобочитаемыми.

Переадресация. Я уже говорил, что переадресация у Сонета классная (и честная), не надо платить повременно не только при переадресации на телефоны МГТС (так же как в Билайн-GSM и в МСС), но и при переадресации на другие мобильные московских операторов (этого нет ни у кого), оплата идет только за тот телефон, на который сделана переадресация. Мне это важно, так как для недоступных для Сонета мест я беру с собой мобильный телефон от другого оператора (какой есть под рукой) и переадресовываю Сонет на него, а в деревне (под Коломной) у меня есть

Nokia-540 со входящим анлимом от МСС, тоже на него переадресую, выгодно — нет повременной оплаты при такой переадресации ни на Сонете, ни на МСС, можно говорить без ограничений. Неудобство в том, что переадресовать на него надо заранее, пока еще находишься в зоне действия Сонета, иначе потом не переадресуешь, но тогда получается, что пока находишься в пути, остаешься без связи, так как звонки переадресуются в деревню, а я до нее еще не доехал. А если в пути поставить переадресацию на мой телефон от МСС, то по приезду в деревню уже не переадресуешь на МСС-анлим. Хочется заметить, что интересно, а можно ли поставить переадресацию не с телефона, а «вручную», позвонив в . техническую службу Сонета с любого телефона? Еще минус — нельзя настроить самому (как в МТС и Билайн-GSM) временной интервал, после которого срабатывает условная переадресация, хотя это легко сделать через «611», что я и делал несколько раз, выбрав для себя оптимальный вариант. Хочется заметить, что в МСС изменить этот интервал нельзя даже через техслужбу, надо всегда ждать шесть гудков. Главный недостаток переадресации в Сонете, на мой взгляд, в том, что при условной переадресации металлическая тетя сообщает звонящему абоненту, что «вызов переадресован». Это-то зачем? Кому какое дело, переадресовал я вызов или нет? Спасибо, что еще номер телефона, куда переадресован звонок, не сообщается. В общем, убрать бы это.

Сервис. АС по 611 не работает ночью, а только — в воскресенье и вечером! Нонсенс! Абоненты (а это уже десятки тысяч) остаются без технической поддержки в это время. Да и днем дозвониться не всегда удается, иногда по полчаса можно на кнопки жать, чтобы дозвониться. В случае, если к этому прибавить то, что в Сонете пока нет автодозвона, то картина совсем не радужная. Сразу дозвон даже до АС МТС кажется пустяком. Сонету надо хотя бы также сделать режим ожидания ответа АС с музыкой, чтобы постоянно не дозваниваться. Хотя отвечают в АС корректно и грамотно. Непривычна несколько вольная атмосфера в АС Сонета — во время ответа мне девушка отвлеклась на секунду типа «Маш, щас я приду, погоди» и дальше стала со мной разговаривать. Некоторые ответы можно получить на форумах Сонета. Хочется заметить, что теперь только Билайн избегает прямого общения с абонентами в Internet.

В целом, пока все неплохо, посмотрим, что будет дальше.

30.05.01 Пойдет ли корм в коня? ВымпелКом (торговая марка Билайн) 30.05.01 объявил о том, что подписано соглашение с Альфа-Эко, входящим в консорциум российских компаний Альфа групп о покупке стратегического пакета акций в компании ВымпелКом и компании ВымпелКом-Регион. Некоторые уже окрестили его сделкой года.

28.05.01 «Приятно за бесплатно» — надолго ли? Бесплатные входящие с МТС и МСС на Билайн-GSM — действительно приятная халява для абонентов, пусть с оговорками, с Билайновскими штучками, но тем

не менее, это работает. Но возникает вопрос — а оправданное ли это расточительство для Билайна?

**24.05.01** Сонет — все по-честному! 22.05.01 в сотовой сети Сонет произошел первый серьезный сбой за несколько лет с начала работы сети, повлекший за собой отсутствие связи во многих местах в Москве и Подмосковья. Неприятная ситуация, от которой никто не застрахован многие помнят прошлогодние сбои в МТС и сбои в Билайне в этом году. Показательна реакция руководителей Сонета на этот сбой.

**23.05.01** Мобильно-МГТС-ный анлим. В случае, если у вас есть возможность часто пользоваться телефонами МГТС, то есть смысл использовать для мобильной связи комбинированный тариф— мобильный+переадресация на МГТС, иногда требуется переадресация на другие мобильные или подмосковные телефоны (Электросвязь-МО). Получается такой своеобразный комбинированный тариф — мобильно-МГТСный анлим.

**21.05.01** БИсплатный сыр. Контора жены, поддавшись всеобщей «корпоративной халявизации», подписалась на Билайновский корпоратив (Билайн-GSM). Вообще, сейчас многие любители халявы кучкуются в Билайновские корпоративы или ищут, куда приткнуться, чтобы, к примеру, вместо обычных 10 долларов в месяц платить 5. Настоящие корпоративы со средним счетом от 50\$ здесь я не имею в виду, хотя именно для них, на мой взгляд, вообще есть смысл операторам предлагать корпоративные тарифы, впрочем, как и делают другие операторы. Поюзал и я корпоратив от Билайна.

**15.05.01** Куда прорвало Билайн? «Московский комсомолец» 14.05.01: «БИЛАЙН» СОВЕРШИЛ ПРОРЫВ В 2000 ГОДУ. Так сильно нашумевший в конце прошлого года шаг одного из крупнейших российских сотовых операторов «БиЛайн» с отменой платы за входящие звонки с телефонов других операторов был по достоинству оценен владельцами мобильных телефонов, По итогам проведенного в Internet опроса «Сотовые итоги 2000 года», эта акция компании была названа «Прорывом 2000 года».

**13.05.01** Спектр-альный анализ. На прошлой неделе по делам оказался в Измайлово. В тот же день надо было купить карту МСС-Секунда и активировать ее на телефон, которым иногда пользуюсь. Был последний день активации (как всегда протянул), а активировать надо было обязательно, так как на счету оставалась еще приличная сумма, и она пропала бы, если не активировать карту.

**07.05.01** Электричка Москва-Чмошниково (по мотивам ТВ-рекламы МТС). Утренняя электричка везет из Москвы дачников, как впоследствии окажется — многие из них являются абонентами МТС по тарифу Локальный, десант такой — лоХальный. Публика подобралась еще та чмошники (у всех дачи в деревне Чмошниково).

**06.05.01** Новости настоящей посекундки (МСС и Сонет). Очередные изменения в тарифах МСС, на этот раз — по тарифу Секунда. Наконец-то МСС обратила внимание на то, что высокая стоимость минуты на Секунде перечеркивает достоинства настоящей посекундки — стоимость минуты на Секунде не менялась со дня появления тарифа (в конце 1999 года) — 0,39\$ днем, просто позже ввели льготное время и расширили срок действия карты Секунда..

**05.05.01** Дачные страдания ОпСоСов. К дачному сезону операторы приготовили некоторые нововведения.

**28.12.00** MCC-Internet: кому я должен — всем прощаю! Под новый год МСС, точнее MCC-Internet, преподнесла своим Internet-пользователям «подарочек»: «С 15 января 2001 года МСС прекращает предоставление дополнительной услуги «Неограниченный доступ»». Причем это распространяется даже для старых клиентов, то есть для тех, кто подписался на анлим раньше. Вот это — облом. Не совсем «сотовая» тема, но рядом.

Обычно прекращают подключение по какому-либо тарифу для новых клиентов, а для старых он сохраняется пожизненно. Например, уже давно нет Гласнета (куплен РоЛ'ом), но те, кто был подписан на анлим от Гласнета пользуются им. Это им предоставляет РоЛ во исполнение обязательств перед старыми клиентами купленной ими фирмы. Да и вообще это обычная цивилизованная практика в любой сфере бизнеса — обязательства по старым договорам выполняются. В сотовой связи — в МТС у некоторых остались тарифные планы, к которым уже давно не подключают (входящие 20 секунд бесплатно), а все равно МТС предоставляет их тем, кто давно подключился и не хочет с них слезать.

Теперь понятна странная и неудобная форма предоставления услуги анлима у МСС — все клиенты считаются «повременными», но каждый раз при активации Internet-карты надо было заказывать себе услугу «Неограниченный доступ». Хочется заметить, что множество людей на этом наколось, по невнимательности или забывчивости не сделав это, и деньги со счета снимали повременно. Я и сам поначалу «попал» — 50 долларов «просвистели — и ага» за неделю — я вообще не думал, что надо что-то заказывать, так как у ни одного провайдера, кем я раньше пользовался, нет такого неудобного способа активации услуги (каждый раз), даже в голову такая мысль не пришла. К слову сказать — напоминание о необходимости заказа услуги «Неограниченный доступ» появляется почему-то не после активации карты, а до. И еще — если у вас анлим , к примеру, заказан до 20го числа, а карту вы активируете 15го, то вам будет предложена подсказка с активацией с завтрашнего числа, в данном случае — 16-го. Вот интересно, если по невнимательности активировать услугу с 16-го, как предложено, то до 20-го будет как бы двойная оплата? Все вышесказанное относится и к услуге «Неограниченный ночной доступ», которую не отменили.

Теперь ясно, что MCC-Internet и не собиралась вводить «анлим в законе», а всех своих анлим-клиентов она изначально рассматривала как временщиков, причем в буквальном и переносном смысле. А ценовая политика MCC-Internet какая-то лихорадочная — анлим стоил 50\$, шла активная реклама анлима в Internet, потом в связи с перегрузкой линий прекратили подключение новых клиентов на анлим, но при этом сохранили скидки 20% для сотовых абонентов МСС, то есть анлим обходился им за 40\$. Нерентабельно это для МСС? Ну сделайте анлим, к примеру, долларов за 60, уберите скидки на анлим. Более того, эту ситуацию грамотные маркетологи отыграли бы «на ура», к примеру, можно предоставлять анлим только для сотовых абонентов МСС, это привлекло бы к МСС дополнительных клиентов, ведь даже сейчас есть абоненты МСС, которые пользуются телефоном от МСС только из-за 20\$-ных скидок на Internet. Да мало ли, как можно было бы придумать для пользы абонентов и МСС, но — чтобы просто грубо закрыть услугу?.. Несолидно и недальновидно для такой компании, как МСС, народ возмущается на конференции MCC-Internet. Перегруза по линиям сейчас нет, ведь число анлимитчиков медленно, но все же уменьшается — новых не берут, кто-то уезжает или отпадает необходимость в анлиме — чего бояться-то?

Можно, конечно, найти анлим и у других провайдеров долларов за 60 примерно такого же качества, но это ненужная суета для клиентов: подбирать и тестировать нового провайдера и входные телефоны для своей АТС, возможно — ехать в офис регистрироваться, менять настройки в компьютере, менять электронный адрес и сообщать его всем по-новой, переносить свою страницу на новый ресурс и заново ее раскручивать — в общем, лишний геморрой. Я, к примеру, перешел в МСС от другого провайдера, мой знакомый на Гласнете анлим потерял из-за этого, да и зачем нам и другим клиентам бегать туда-сюда? У МСС было хорошее качество практически для всех АТС, удобная оплата по Internet-картам, хорошая техническая поддержка, приемлемая цена. Только один раз был досадный сбой на полдня, но от этого никто не застрахован. Неужели МСС не понимает, что анлимитчики не перейдут на повременный тариф МСС, а уйдут к другому провайдеру на анлим? Или МСС действительно не нужны Internet-клиенты? А ведь кто-то купил впрок Internet-карты МСС, куда их теперь девать, люди их покупали-то для анлима? МСС назад не принимает карты без чека, даже запечатанные, а кто хранил чек, кто предполагал подобное кидалово?

Деловой имидж МСС резко упал от такого шага. В случае, если экстраполировать политику компании, то так можно и сотовый анлим прикрыть в один прекрасный день? Раньше я бы в это не поверил, а теперь уже не удивлюсь...

26.12.00. Здравствуй, Дедушка Мороз — борода из Ватта, ты халяву нам принес, Алкатель горбатый? На Новый год принято дарить подарки. Особенно приятно получать. В том числе и от операторов Сотовой Связи (в эти дни хочется забыть, что они ОпСоСы. Понятно, что это не благотворительность с их стороны, а заранее продуманные маркетинговые ходы, просто приуроченные к Новому году, но абонентам все равно приятно получить их именно к Новогоднему празднику, и каждый год операторы чем-то радуют их. Так что же приготовили операторы к этим новогодним торжествам?

Самые интересные предложения сделала, конечно, МСС — полный спектр Безлимитных тарифов на любой вкус плюс значительные скидки (до 100%) при приобретении телефона Бенефон-Дракон при подключении по этим тарифам. Ну и традиционно — 1, 2 и 7 января (так же как и в другие праздничные дни) — все местные звонки бесплатно.

Билайн постарался — бесплатные звонки по выходным в январемарте 2001 года, бесплатные входящие с МСС и МТС. «Скидки до 30% на телефоны» не в счет, они лишь немного приблизили запредельные билайновские цены на телефоны к нормальным. Правда, со звонками с «эМ-Си-Си» у Билайна получилось несколько коряво, да и за переадресацию на МТС и МСС теперь придется платить и повременно (зигзаги биллинга, Билайн нигде это не афиширует, уже много абонентов на этом «попали»), но это традиция — редкое нововведение проходит у Билайна гладко.

Сонет кое-что предложил — сделал скидки на подключение 50% по тарифу Болтун (анлим за 90\$ в месяц, 960\$ было подключение) и 20% по тарифу Антикризис (анлим за 25\$ в месяц). Хочется заметить, что впервые с начала своей работы Сонет снизил стоимость подключения по тарифу Антикризис, а это, на минуточку, 2500\$, много ли народу подключалось за такие деньги? Я лично не встречал ни одного. Вспоминается оголтелая реклама Сонета про «всего 25\$ в месяц», и то, как огорошивали клиентов при звонке в их офис про «маленький» нюанс о 2500\$. Ну ладно, теперь, наверное набегут за 2000\$. Еще Сонет ввел к праздникам тариф «120+», на котором бесплатно дается телефон Motorola StarTac-7760 при условии предоплаты за 4 месяца анлима-120 (который, правда, с налогами и сонетовскими 3% выливается в около 155\$ в месяц). Это конечно, не подарки, а вынужденные подвижки Сонета, так как после введении анлимов другими операторами анлимы Сонета несколько пожухли. Но все равно — неплохие предложения к празднику.

А вот МТС неприятно удивила. Ничего не было предложено к Новому году, если не считать издевательского «часа новогодних поздравлений» за 2.40\* по Молодежному с 0 до 6 часов, (который, кстати, еще боком выйдет абонентам), то есть строго по тарифу, скидок на некоторые телефоны, и различных платных телефонных услуг, информацией о которых МТС потчевала абонентов весь ноябрь и декабрь. Например, за 2.40\* (только уже за минуту) вы теперь можете узнать, где купить Новогоднюю елку, как и в чем встречать Новый год, узнать про праздничные туры типа «Новый год во дворце Кочубея в Царском Селе», послушать новогодний гороскоп, шутки по поводу и другую, не менее «жизненно необходимую» абонентам праздничную информацию, которую они вдруг умудрились не заметить вокруг себя бесплатно. Кстати, по поводу «часа» — вообще-то по сообщениям многих абонентов связь в МТС принудительно разрывается через полчаса работы. В общем, МТС на Новый год подготовила своим абонентам «веселую» программу — сначала «час новогодних поздравлений за 2.40\*» (если дозвонятся, конечно, а потом — понеслась пурга по кочкам: новогодние шутки по телефону по 2.40\* за минуту. Сколько же надо «принять на грудь» в Новогодние праздники, чтобы возникло желание послушать анекдоты по мобильному телефону за 3 бакса в минуту, да еще при этом смеяться?-). А потом «догнаться», заказать Снегурочку и рвануть во дворец Кочубея. А потом... Впрочем продолжение МТС пока не предлагает, да и деньги на счету к этому моменту у среднестатистического абонента уже кончатся. Зашибись! Вот это праздник, будет чего вспомнить. Справедливости ради, отмечу, что подобные «услуги» и по примерно таким же ценам предлагают и другие ОпСоСы, и не только к праздникам, но рекламируют их не с такой настойчивостью, как МТС.

А праздничное настроение своим абонентам МТС создает уже заранее — веселит своей новогодней рекламой. В одной рекламе, к примеру, парнишку так заколбасило от внезапно свалившегося на него «подарка», что он стал вдруг вертеться вокруг своей оси, при этом радостно крича какому-то Сереге, что ему великодушно разрешили звонить в новогоднюю ночь по его же Молодежному тарифу (то есть как бы, хорошо, что телефон не отняли ?-). В другой - вороватый Дед Мороз вместо того, чтобы принести подарки, спер с елки апельсин, неуловимым движением профессионального шулера его очистил и уже собрался затолкать его в рот, но потом увидел более достойную цель — телефоны, и глаза его алчно загорелись, а руки жадно затряслись. Потом, наверное, этот же Дед Мороз со своим подельником в другой рекламе воровал подарки из «Ikea». А из апельсиновых корок на экране выложили слово «МТС» — это, наверное, и есть подарок абонентам. Самый прикол, что вся эта жлобская хрень преподносится в рекламе МТС под издевательским девизом «Настоящий подарок к новому веку!». Вот это цинизм - под видом «неслыханной щедрости» преподносить абонентам кукиш, причем даже без масла, а так, с ярким бантиком из апельсиновых корок...

**23.12.00** АС Билайна: отписки продолжаются. Абонент (не я) направил в АС Билайна по e-mail разумный вопрос: «Почему Билайн в своей рекламе врет про все входящие звонки с телефона любого оператора мобильной связи — бесплатно!».И вот ему пришел ответ: «Действительно, в средствах массовой информации был сообщен указанный Вами текст рекламного модуля. При этом в соответствии со ст.2 Закона РФ «О рекламе» целью рекламы не является сообщение адресатам об изменениях условий договора. Целью рекламы является лишь информирование потребителей о предоставляемых работах и услугах. Так, согласно ст. 494 ГК РФ предложение товара в его рекламе обращенное к неопределенному кругу лиц и не содержащее всех существенных условий договора не может рассматриваться как оферта, содержащая все необходимые и существенные условия договора ст.435 ГК РФ). Такое рекламное обращение не может быть признано предложением изменить существующие условия договора. В итоге, данный рекламный текст соответствует действующему законодательству. Подробности любого предложения нашей Компании отображены в официальных документах, с которыми Вы можете ознакомиться в офисах БИ ЛАЙН. В данном случае, порядок тарификации МЕ-СТНЫХ входящих и исходящих вызовов на сотовые телефоны БИ ЛАЙН, МТС и МСС отражен в официальном прайс-листе для абонентов сети БИ ЛАЙН GSM.»

Отписка a'la BeeLine. Надо же так все переврать. Даже если признать, что «бесплатные со всех мобильных» не является существенным условием договора (хотя это спорно), то тогда просто нельзя вчинить иск Билайну по ст. 25 Закона о Рекламе (ЗоР). Следуя логике Билайна, в рекламе можно писать, к примеру, что теперь в Билайне «все звонки бесплатны», «нет абонентской платы» и другую хрень. Но других статей ЗоР'а никто не отменял! «Статья 7. Недостоверной является реклама, в которой присутствуют не соответствующие действительности сведения в отношении: ... стоимости (цены) товара на момент распространения рекламы; дополнительных условий оплаты;...», «Статья 9. Заведомо ложной является реклама, с помощью которой рекламодатель (рекламопроизводитель, рекламораспространитель) умышленно вводит в заблуждение потребителя рекламы.»

Вот за это я и недолюбливаю Билайн — наврет и будет выкручиваться, никогда не признается в ошибке. Более того, будет врать дальше.

**20.12.00** МТС: лучше дешево молчать? (По мотивам ТВ-Рекламы) Некая молодая мамаша с сыночком и с заложенной за уши лапшой на ушах сидит в кафе, судя по всему, очень дешевом, так как человек с мобильником в этом кафе вызывает нездоровый интерес у других посетителей. Раздается звонок, видимо, звонит муж. Первый вопрос, как всегда, традиционный в этой семье — «Ты почему так медленно говоришь? Ты разве можешь себе это позволить?» «Конечно, могу» — отвечает барышня с блуждающей улыбкой на лице. «У меня же новый тариф» — радостно сообщает она, наивно полагая, что название тарифа отражает его сущность

(муж почему-то не в курсе сотовых экспериментов жены). Взбешенный такой тупостью жены муж, видно, на название тарифа не повелся и стал орать на жену, что как тариф не назови, все равно говорить дорого. «Что ты, совсем не дорого» — изобразив счастье, говорит жена и, стараясь сохранить спокойствие, «переводит стрелки»: «Хочешь с сыном поговорить?», и передает ему трубку. «Але, папа» — говорит сынишка. Что.сказал ему в ответ папаня не ясно, но лицо у сына перекосилось...

Для таких лохинь, как эта девушка, ОпСоСам тарифы надо называть смелее — к примеру, «Халявный», при этом можно сделать стоимость минуты раза в два больше, чем на других тарифах, эта категория абонентов все-равно будет к нему подключаться в надежде на халяву, так же, как сейчас подключаются к «Экономному» в надежде на экономию. Как же надо запудрить мозги абонентам, чтобы разница в несколько центов за минуту (к примеру, по сравнению с Молодежным, да и то, только в рабочее время) казалась им существенной экономией, настолько, что теперь можно говорить сколько хочешь. Насчет «дешево говорить» здесь явный обман, на таких ТП, как и на большинстве других повременных, можно только «дешево молчать», но, как видно (из реальной жизни), на простаков действует пока безотказно.

Не менее интересный персонаж — ее сосед по кафе. Абонент Билайно-МТС-ной принадлежности с GSM-ной Моторолкой-8хОО (дешевле не нашел) ищет халяву везде. Жена у него вообще того... орет, как ненормальная, «Дай маме позвонить» во время разговора мужа.... Муж тоже хорош. «В случае, если это срочно — говори быстрее!». А если не срочно, видимо, вообще клади трубку. Такому абоненту скажи, что где-то дешево, он сразу жадно кинется, как бы не упустить халяву. Посмотреть тарифы, просчитать свои разговоры, прикинуть расходы — для таких лишнее. Халява! Магическое слово, заставляющее таких абонентов перебегать от одного ОпСоСа к другому. Как жадно он вперился глазами в девушку, почуяв халяву (причем там, где ее нет. Такие абоненты нужны МТС? Возможно, ведь в МТС знают, что эти абоненты, бездумно гоняясь за халявой, в итоге платят за разговоры гораздо больше, чем действительно рациональные абоненты.

Но время лохов в сотовой связи проходит, все больше абонентов начинают разбираться в тарифах и подводных камнях. Пора МТС уже перестать действовать на халявные инстинкты абонентов, причем обманывая их в этих ожиданиях, а центовые подвижки выдавать за что-то революционное. А настоящие нововведения МТС вносить пока не собирается. Где человеческий (а не жлобский) бесплатный порог? Где посекундная (или интервальная) оплата с первой минуты? Где анлимы? «Рынок пока не готов» к анлимам — говорит один из руководителей МТС. Ну-ну... Рынок уже стал перекраиваться — тысячи абонентов подключаются к анлимам других операторов.

Хотя своей цели МТС достигла - тысячи лохов повелись на «экономное» название. Излишне говорить, что стоимость сообщается без учета НДС, есть мелкая ссылка про это, но голосом уже не дублируется. Еще немного и МТС догонит в рекламном обмане Билайн, который зачастую даже ссылки на НДС не публикует.

**19.12.00** Дилер — древнейшая профессия? Билайн (точнее Вымпелком) купил сеть салонов «Мобайл-Центр» (МЦ). Удачная сделка. Для Билайна. Но зачем это надо МЦ? Непонятно. Естественно, сразу были прекращены дилерские отношения с МТС, а это ни много, ни мало — около половины продаваемых контрактов, ну и, естественно, сразу убрали продажи Сонета, злейшего врага Билайна. МСС пока оставили по старой памяти, но, видимо, и ее уберут. Про МСС и МЦ хочется сказать отдельно.

На сайте МЦ были размещены истории-анекдоты про звонки в МЦ, которые еще могут рассказать под рюмочку сотрудники МЦ друг другу, а не выдавать их на всеобщее обозрение. Несколько из этих «историй» завязаны на том, что клиент звонит в МЦ, и спрашивает - «Это МСС?». Обхохочешься... Сетью салонов МЦ владеет компания «МСС-Старт», созданная в начале 90-х годов менеджерами МСС. До прошлого года «МСС-Старт» имела статус эксклюзивного дилера МСС, МЦ и МСС были синонимами. Вся реклама «Мобайл-Центра» выходила под логотипом МСС, и, наоборот, МСС давала рекламу почти всегда через МЦ. Многие думали, что МСС и МЦ одно и тоже. Да что там далеко ходить, я сам свой первый мобильный телефон купил в МЦ, будучи твердо уверенный, что это МСС. Поэтому неудивительно, что до сих пор многие путают МСС и МЦ или вообще считают, что это одно и то же. А на самом деле сейчас уже примерно половина акционеров «МСС-Старт» уже не имеет отношения к МСС. МЦ продает (точнее продавал) телефоны и контракты всех операторов, их них лишь 5% было МСС. Теперь и их уберут, а «шутки» про то, как клиенты перепутали МЦ и МСС будут веселить работников МЦ...

Вернусь к МЦ и Билайну. «Обе стороны считают, что контракт позволит им существенно усилить свои рыночные позиции». Смелое заявление. Ну, с выгодностью для Билайна все понятно, но зачем это надо МЦ? Как заявил один из руководителей МЦ: «Перед нами теперь стоит задача убеждать клиентов в том, что услуги «ВымпелКома» ничуть не хуже предоставляемых МТС». Циничная откровенность, лишний раз подтверждающая, что дилеры и салоны рекомендуют клиентам не оператора, наиболее подходящего под запросы клиента, а того, с кого дилеру больше «капает». Весело будет наблюдать, как теперь те же самые менеджеры МЦ, еще месяц назад распинавшиеся о преимуществах МТС перед Билайном, вдруг прозреют и действительно разглядят в Билайн-GSM «сеть нового тысячелетия».

Хочется заметить, что МСС надо бы улучшить работу с дилерами, может вскоре мы бы узнали, что МСС лучший оператор? А сейчас даже дилеры МСС откровенно топят эту компанию, рекомендуя клиентам других операторов, более выгодных для них, а дилеров MCC-only уже почти не осталось. А уж дилеры, не торгующие телефонами МСС, вообще не жалеют гадких эпитетов в адрес МСС, что сильно влияет на общественное мнение.

МЦ: «Думаю, что менеджеры салонов смогут решить эту задачу и очень скоро мы восстановим прежние объемы». На чем основан такой оптимизм? В это верится с трудом. Перспективы МЦ представляются весьма печальными — со временем МЦ может вообще потерять свое название (как ни грустно это для руководителей МЦ), а превратиться в рядовые офисы Билайна с оборотом, не сравнимым с тем, когда компания МЦ была действительно лучшим мобильным центром Москвы.

18.12.00 МТС: извинения или реклама? МТС извинилась за сбой сети 15.12.00. В принципе ничего страшного не случилось, сбои бывают у всех. В отличие от аварии 03.08.00, когда МТС думала несколько дней, что сказать абонентам, сейчас МТС в тот же день извинилась, хотя эта авария была не сравнима, конечно, по своим масштабам с августовской. Это приятно. Но само извинение странное. Абонентам объясняют какие-то технические моменты: контроллеры, базовые станции, программное обеспечение, GPRS... Зачем это все пишут? Написать можно все, что угодно, да и большинство абонентов не поймут тонкостей, да и не нужны они им. Не правильнее ли было бы написать «технический сбой» и все, без ненужных объяснений про запуск в опытную эксплуатацию сети GPRS. Тем более, что GPRS в опытную эксплуатацию МТС должна была запустить аж в сентябре, так что ссылки на GPRS неубедительны. В пресс-релизе МТС от 05.09.00 написано: Опытная эксплуатация сети начнется в конце сентября 2000 года, коммерческая — в декабре 2000 года. Почему же в декабре вдруг опять возник запуск в опытную эксплуатацию? Приходит мысль, что упоминание о GPRS в извинениях МТС не что иное, как попытка отвлечь внимание абонентов от неприятностей с аварией, направить ход мыслей абонентов на обсуждение темы GPRS и лишний раз прорекламировать свои технические достижения. Мол, вот-вот будет GPRS. Видимо, рекламная мысль МТС никогда не дремлет, цинично используя для этого даже извинения за причинения неудобств своим абонентам.

P.S. Глава российского представительства Motorola Джо Нуну (поставщик GPRS для МТС) сообщил: «Сейчас слишком рано называть конкретную причину сбоя в сети МТС. Мы пока не располагаем всеми исходными данными». Нуну...

16.12.00 Опять реклама... Надоело обсуждать бардак в АС Билайна. Так и не дают пока однозначного ответа по поводу льготных исходящих и бесплатных входящих звонков на/с МСС. Оставим это пока в покое, подождем, пока утрясется, вернемся позже. А пока... Звонит знакомый, абонент МТС: «Ты видел новую рекламу МТС?» — «Нет, а что там?» — «Целый час новогодних поздравлений всего за 2.40\$! А ты говорил — жлобы, жлобы, новогодние предложения зажали... Знай наших!». Счастливый такой... Жалко, конечно, было его обламывать, что это только по Молодежному, и только с 0 до 6 часов, то есть ... по обычному Молодежному тарифу (эти ремарки мелким шрифтом, голосом по ТВ не дублируются, про НДС я уже не говорю). Вот это «настоящий подарок к новому веку» :-/. Подарок жлоба. Надо же так дурачить абонетов вместо реальных новогодних предложений. Да, реклама МТС (да и других ОпСоСов) продолжает оболванивать абонентов и насмехаться над ними. Ну что же, присмотримся к рекламе еще внимательнее...

14.12.00 Бесплатные звонки с МСС на Билайн: маразм крепчал. Вчера в течение дня раз 15 с разных телефонов звонил в абонентскую службу (АС) Билайна по поводу «бесплатных» звонков с «эМ-Си-Си». Как показывает опыт, надо это делать несколько раз в тех случаях, когда вопрос не банальный, и наиболее частный ответ АС, как правило (но не всегда), является правильным. Одним звонком в таких случаях не обойдешься из-за низкого уровня компетентности АС. Послал запрос и по еmail, но на скорый ответ рассчитывать не приходится. А дело в том, что нигде на сайте Билайна информации о небесплатности некоторых (точнее, почти всех) префиков МСС нет. Есть только новость от 9 декабря на сайте одного из основных дилеров Билайна компании «Адмирал+». Собственно, из-за этой информации весь шум и поднялся. Без нее все было бы шито-крыто (до первой детализации). Но в инфе от Адмирала есть только об исходящих звонках Билайна, поэтому насчет «бесплатности» входящих я лично вчера весь день периодически уточнял в АС, тем более, что и в конференциях в Internet кто-то утверждал обратное. Весь день работницы АС отвечали одно и тоже, да есть такая информация, да, входящие звонки с указанных префиксов (читай — почти со всех телефонов МСС) не являются бесплатными для абонентов Билайна. К вечеру АС стало лихорадить — то ли вечером мозги у них плохо работают, то ли их самих запутали, не знаю, но колбасило их так, что в конце концов попытки эти я решил прекратить. Сразу скажу, что и ближе к вечеру большинство работниц (но уже не все) тоже сообщили, что входящие с этих префиксов будут платными для абонентов Билайна. А самые неожиданные ответы были такие. Например, на мои упреки в обмане абонентов и противоречии с рекламными заявлениями Билайна, одна особа в ответ мне сообщила, что у МСС еще много других бесплатных (для абонентов БИ) серий по коду «901». На мой вопрос «Какие?», она без тени сомнения сообщила — «Ну, к примеру, 902 или 906». На мои вялые (специально) возражения, что префикс 90... включает и эти префиксы, мадам «со знанием дела» сообщила мне, что «это разные префиксы». Спорить я не стал, пусть Билайн сам обучает своих работников. Следующая дамочка радостно мне сообщила, что информация по этим префиксам относится только к переадресации, а другая «специалистка» поведала мне, что как раз с этих пре-

фиксов звонки будут бесплатными, а с остальных платными. А одна вообще после каждого моего вопроса исчезала, видимо, советоваться с более грамотными товарищами минут на 10, и после выдачи своей очередной ахинеи (которую даже трудно воспроизвести) и получения моих недоуменных возражений, исчезала вновь, правда, каждый раз извиняясь «за долгое ожидание». После этого звонка я решил завязать с уточнениями, так все это было муторно, да и дозвон был жуткий — соединялся сразу, но слушал новости про «бесплатные звонки с телефонов эМ-Си-Си» и музыку минут по двадцать. Так что посмотрим, что они скажут дальше...

**13.12.00** Билайн: уроки кидняка. Билайн *с* пафосом объявил о революционных изменениях в тарификации звонков — с 10.12.00 входящие звонки с МТС и МСС бесплатны! (Кстати, на автоответчике по 611 говорят «эМ-Си-Си». Почему?) Ну если убрать ложную патетику, то становится ясно, что бесплатные звонки с МТС — это не «новогодний подарок абонентам», а отчаянная попытка Билайна остановить лавинообразный поток подключений к МТС по принципу снежного кома. Ну а МСС, видимо, здесь «для кучи», или как ответная «любезность» (запоздалая, на полгода, правда), так как МСС уже приравняла звонки с Билайна (и МТС) к мобильным с МСС. Но что это? Сначала появилась странная ремарка на сайте Билайна: «Внимание! Звонки с сотовых телефонов МТС (МСС) тарифицируются ИСКЛЮЧИТЕЛЬНО на основании данных коммутатора БИ ЛАЙН. В случае, если определить принадлежность к сети МТС (МСС) номера, с которого поступает вызов, технически невозможно, звонок тарифицируется как местный входящий городской». Просто так Билайн таких поправок делать не будет. И точно! Позже вышло разъяснение (на сайте дилера Билайна), что звонки на некоторые серии (префиксы) все-таки являются местными, а не мобильными. А что это за серии? Да так, самая малость. Всего, к примеру, у МСС примерно 35 серий по коду «901»: 180...189, 400...409, 461, 464, 470, 900...909, 982 и 983. Так вот Билайн скромно разъясняет, что мобильными звонками не считаются звонки ... на 33 из 35 серий МСС (и обратно), эти серии выделены жирным шрифтом. «А в остальном, прекрасная маркиза...». Сухой остаток такой: Билайн ввел бесплатные звонки с любых (как в его рекламе) мобильных телефонов, кроме (как оказалось на самом деле) всех региональных операторов (включая, кстати, 20-секундные РТК-МТС), всех зарубежных операторов, московских: Сонета, РусАлтая и почти всех МСС (хотя МСС упоминается везде). «Настоящая свобода общения!» :-/. То есть остались только бесплатные звонки с МТС, что и требовалось изначально, и для чего, собственно, затевался весь этот сыр-бор (чтобы присосаться с реальному лидеру). А обманутыми, как всегда, оказались абоненты. Даже если допустить, что коммутатор Билайна «вдруг» перестал определять номера МСС, то куда пошел звонок, он ведь определяет.

**09.12.00** Абонент Билайна по мотивам ТВ-рекламы. Некий малахольный субъект в очках (видимо, чтобы подчеркнуть интеллигентность

абонентов Билайна) сидит около елки, смотрит, не мигая, на мобильный телефон и ждет, когда ему кто-нибудь позвонит, и он будет «круто», то есть долго, разговаривать на халяву (не все же знают, что ему это задарма). Для большей демонстрации своей крутости он купил в Билайне (явно на мамины деньги) недешевую (даже при 30%-й скидке Моторолку. И вот, дождавшись звонка, бросается в телефону, но... к сожалению там не девушка, а его мать. Ну деньги деньгами, а с мамой что говорить? «Позвоните родителям» — таких не пронимает. Да и перед мамой не выпендришься, она знает, какой он на самом деле валенок. И вот этот малахольный не поленился заранее записать на магнитолу свои поддакивания «Да, мама» и положить телефон перед магнитолой. После это он крадется (зачем? чтобы мама не заметила?, в соседнюю комнату, стараясь не топать, видимо уверенный, что топот его шагов в радиусе 5 метров четко передаются через «сеть нового тысячелетия». Непонятно, почему он просто не взял телефон в соседнюю комнату, периодически отвечая матери вживую? Насчет срочных дел — сомнительно, так как перед звонком дядя был в полной прострации. Может, он стал красться не в комнату ?;-). Ну, вопервых, туда обычно идут быстрее, а во-вторых, и туда мог бы взять свой телефон, в конце концов Хэндз-сри есть. Но самое интересное в том, что этот дядя хоть и подключился в декабре, но халявные звонки у него будут только с января. Халява глаза застила. Какая жалость! Представляю его лицо, когда ему придет счет (слава кредитной системе!), а там будет внушительная сумма. Видимо, тогда он будет употреблять слово «мама» в менее односложных фразах. Еще один «кидалыцик» Билайна прибавится? А может маме счет предъявит? Судя по его поведению — запросто. А ведь кто-то, глядя на этого малахольного, тоже последует его примеру, к примеру ... в ближайшие выходные. «Подключайтесь к празднику!».

07.12.00 «Каким ты был...». Билайн, конечно, приятно удивил — такие инициативы не могут не радовать абонентов. А сегодня смотрим рекламу Билайна по этому поводу в «Московском комсомольце». Ба! «Опять двадцать пять». Сколько писалось о лживой рекламе Билайна, все по барабану. Читаем. Теперь в сети «БИЛАЙН GSM» все входящие звонки с телефона любого оператора мобильной связи — бесплатно! Жирный шрифт — как в оригинале, подчеркнуто мной. Во-первых, не теперь, а только с 10.12.00. А главное — не с любого, а только с МТС и МСС, ну и с Билайна, конечно. Понятна молчаливая издевка Билайна над Сонетом — формально Сонет не мобильный, а «фиксированный» оператор (к чему, кстати, Билайн тоже приложил руку). А как же российские региональные и зарубежные операторы? Например, роумеры в Москве — те, кто с мобильным телефоном от немосковского оператора пользуюся гостевой сетью, к примеру, Билайн-GSM (для акцентирования ситуации — все звонки от них для абонентов Билайн-GSM будут платными! Кто оплатит их абонентам Билайна? Сам Билайн? Можно, конечно, добиться этого по Закону о Рекламе, только опять никто не захочет связываться. А жаль...

06.12.00 Разрушение снежного кома. Маркетологи Билайна засуетились — маркетинговые нововведения впечатляющие. После сообщения о последних инициативах Билайна акции Билайна выросли на 18%. Особенно впечатляет введение бесплатных звонков с телефонов МТС и МСС. Сильное, правда несколько запоздалое решение. Подключение новых абонентов давно уже было похоже на снежный ком — липло к большему, для бесплатных входящих того же с того же оператора. Только снежный ком этот — МТС. Билайну уже давно нужно было это ввести, тогда бы не было лавинообразного роста подключений к МТС в этом году. Теперь уже сложнее исправлять ситуацию, но не безнадежно. При грамотных маркетинговых шагах Билайн может стать настоящим, а не дутым лидером. Учитывая другие достоинствами Билайна (к примеру, Безлимитный ТП,  $5\text{H} - 9$  секунд против 5ти у МТС), у него есть на это все шансы. Еще бы ввели авансовые ТП, многим абонентам кредитные неудобны. У абонентов был бы выбор, тогда бы и стало ясно, так ли уж привлекают абонентов кредитные прелести. Теперь бы был логичным и следующий шаг Билайн-GSM — ввести ТП со всеми бесплатными входящими. Как показывает опыт МСС (да и совместный с Корбиной опыт самого Билайна-DAMPS) , такие ТП пользуются большой популярностью, так как их стоимость гораздо ниже полного анлима, а многим абонентам нужны, в основном, именно входящие. Возвращаясь к теме бесплатных входящих звонков с сотовых телефонов — МСС еще летом приравняла звонки с МТС и Билайн к звонкам с МСС (у МСС не все входящие с мобильных бесплатны, а согласно конкретному ТП). Кстати, Билайн не сделал бесплатными входящие звонки с Сонета — это и понятно, Билайн — конкурент Сонета по частоте 800МГц, один из лоббистов присвоения Сонету звания «фиксированного» и вообще концепции замораживания стандарта CDMA в России. Ждать ли ответных действий от МТС?

Судя по высказываниям их руководителей — вряд ли, но тогда, чтобы нейтрализовать инициативу Билайна, МТС может сделать тарифы для звонков на Билайн ... повышенными.

23.02.01 «Дорогой» не значит «жлобский»! С 06.02.01 года в БИ+ GSM собираются вводить посекундную тарификацию со 2-й минуты разговора и бесплатный порог (БП) снижается до 5-ти секунд. По слухам с апреля такой же БП будет и на кредитных тарифных планах, но это пока под вопросом. В очередной раз Билайн меняет условия тарифов в худшую сторону. Да, согласно договору Билайн может это сделать, но для репутации компании это большой минус. Ни один оператор так не делает, просто вводят новые тарифные планы — кто хочет, тот подключается или переходит на них, а кто не хочет, тот остается на старых тарифах. В МТС весной 2000-го года ввели новые тарифы с БП 5 входящих секунд, но до сих пор есть абоненты на старых тарифах с 20-секундным порогом, и никто их не дергает. По Закону о ЗПП, если клиент не согласен с новыми тарифами (новой сметой), то он вправе расторгнуть договор и получить

назад деньги, но Билайн не возвращает деньги на БИ-плюсах и не переводит их на кредитные тарифы.

Посекундка со второй минуты, конечно, дело нужное, и вводить ее надо было давно, но большинство абонентов БИ+ говорят менее одной минуты. А вот снижение БП доставит большие неудобства абонентам Билайна, придется тренироваться по примеру МТС-ников, судорожно укладываться в 5 секунд (а с учетом разброса измерений в 3 сек). Неужели Оп-СоСам нравится так унижать абонентов? Почему не ввести настоящую посекундную тарификацию, то есть с первой минуты (как Сонет), при этом убрав эту жлобскую подачку в виде БП? Казалось бы — просто и справедливо, сколько наговорил, столько и заплатишь. Но видимо, жаба ОпСоСов, не позволяет это сделать. Расчет простой — не уложится абонент в 5 секунд — заплатит за целую минуту. То есть стоимость минуты в этом случае получается нехилая. Например, при разговоре 6 сек и стоимости минуты, допустим, 20 центов, реальная стоимость минуты эфирного времени получается 2\$. Кстати, у Билайн-DAMPS и МСС до сих пор поминутное округление (естественно, в большую сторону, то есть Шин 1сек округляют до 2-х минут), зато у MCC-Internet ненужное понтовое округление до секунды, а ведь сотовые секунды в десятки раз дороже Internet'oBCKHX. Также поминутное округление у всех ОпСоСов при переадресации и при междугородних звонках (хотя здесь жлобствуют и операторы-междугородники, впрочем их выбор зависит от ОпСоСов).

Некоторые абоненты бравируют тем, что им БП не нужен, что они говорят столько, сколько хотят (якобы крутые), а те, кто пользуется БП — «халявщики». А если просто ошиблись номером? А если надо просто сказать, что «ушел/пришел»? IMHO — те, кто говорит, когда говорить нечего — пустословы; те, кто безропотно готов платить за 6 сек, как за целую минуту — или идиоты, или с шальными деньгами; те, кто за 6 сек берет плату, как за минуту — жлобы. И вообще — пользование БП не «халява», а нормальная ответная реакция абонентов на жлобское поминутное округление ОпСоСами, абоненты не против заплатить за 5 секунд. Но платить за 5 секунд, как за минуту — с какой стати?

А улучшит ли новый БП порог финансовые показатели и качество связи в Билайне (ведь, наверное, в этом цель этих нововведений)? Вряд ли. Те абоненты, которые хотят «нахаляву» пользоваться связью все-равно будут пользоваться БП, причем, если не укладываются, то позвонят еще несколько раз, то есть нагрузка на сеть увеличится (а денег Билайну не прибавится). Еще — теперь , если абонент, не уложился в новый БП, то будет говорить дальше до конца минуты, хотя это, может, и не особо ему надо (ведь все-равно «уплочено»), что тоже дополнительно нагрузит сеть. В этом плане посекундка с первой минуты для оператора даже выгодна.

Видимо, Билайн не хочет быть «дешевым GSM-ом», но «дорогой» на значит «жлобский». Повторюсь — честно будет только при настоящей посекундке (или интервальном округлении), при этом не нужны эти издевательские БП, да и стоимость минуты можно сделать несколько выше. А старые тарифы трогать не надо было, неужели нельзя было ввести для этого новые тарифы? В случае, если уж осенью 2000-года Билайн ввел «новые» тарифы с малозапоминающимися названиями, особо не отличающиеся от старых, то сейчас тем более надо было вводить новые тарифы, так как изменением условий старых тарифов в свою пользу Билайн нанес очередной удар по своему имиджу, ведь теперь любые положительные (для абонентов) нововведения Билайна можно рассматривать как временную завлекаловку, которую Билайн вполне может впоследствии отменить.

**21.02.01** МСС — новые тарифы. С 19.02.01 МСС ввела новые тарифы: «2+8», «4+16» и «Универсал». Также введена плата за подключение (или переход) по Безлимитным тарифам — 300\$, а по Безлимитному-159 — 600\$ (без малого).

В очередной раз нововведения у МСС какие-то несогласованные. 19-го уже с утра по ТВ крутили рекламу МСС про новый тариф «2+8», а на сайте — тишина, хотя в АС отвечали на вопросы по этим тарифам. Зачем нагружать АС, когда можно сделать все цивилизованно? Информация на сайте появилась только к середине следующего дня! Рассылка по Internety пришла еще позже, а информации про плату за Безлимитные к этому времени на сайте так еще и не было. Информация о стоимости дополнительных услуг для новых тарифов появилась еще через день, причем по традиции информация о прямых номерах запутана. Например, на Универсале указана абонентская плата на кривом номере 80\$, на прямом — 75\$. Ниже в дополнительных услугах написано, что стоимость дополнительной абонентской платы за «городской номер» 25\$ в месяц — итого 100\$. Не проще ли тогда написать 80\$ + 20\$, а еще лучше сразу указывать абонентскую плату на прямом номере 100\$. Как она распределяется (аренда линии, абонентская плата, абонентская плата за «городской номер») абоненту не важно, для него главное — итоговая сумма, а ее составляющие — внутреннее дело МСС.

19-го утром в АС отвечали (те, кто был в курсе), что подключение (или переход) на Безлимитные с кривым номером стоит 300\$, с прямым — 600\$. На самом деле оказалось, что для всех Безлимитных подключение стоит 300\$, а на Безлимитный-159 действительно 600\$. Одно из трех или МСС переиграла, или это некомпетентность АС, или просто путаница с названиями тарифов — Безлимитный-159 в АС почему-то называют городским, хотя, наверно, правильнее его назвать междугородним. Но это мелочи.

На чехарду и путаницу на сайте МСС постоянно указывают абоненты и пользователи — информация обновляется с большой задержкой, часто на сайте размещены устаревшая информация и тарифы, предлагаются просроченные акции, сразу видно, что у сайта нет хорошего хозяина не солидно для такой компании, ведь сайт МСС это ее лицо в Internet. Например, у МТС и Билайн объявление новых тарифов сопровождается одновременным обновлением информации на сайтах (у Сонета задержки еще больше — к примеру, новые тарифы объявлены 14.02.01, а на сайте Сонета появились только 23.02.01). Зато я помню, как летом 2000 года на главной странице МСС утром появилась новость о каких-то скидках для абонентов МСС при пользовании услугами какой-то грузоперевозочной конторы (к чему это?), а к концу дня эта новость пропала. На закономерный вопрос абонента «почему убрали новость?» в конференции МСС был получен простой ответ типа — «а с партнером не срослось» .

По существу. Введя плату за подключение по Безлимитным, МСС регулирует количество абонентов на этих тарифах, ориентируясь на свои данные и расчеты, тут ей видней. Для остальных абонентов это только на пользу, меньше будет нагрузка на сеть, а почти все, кто хотел подключиться по Безлимитным, уже подключились. Есть, правда, один нюанс — в конце января МСС сообщила «Срок подключения на тарифные планы «Безлимитные» продлен до 28.02.2001 г.». Понятно, что юридически не подкопаешься, никто бесплатного подключения по Безлимитным не обещал, но психологически подразумевается, что изменений в условиях подключения не будет. Наверняка кто-то рассчитывал подключиться по Безлимитному в конце февраля. Может, МСС надо было поступить по-человечески и ввести плату за подключение с 01.03.01?

Тариф «2+8» получился универсальным — он является и альтернативой Разговорному, так как тоже отсутствует абонентская плата и другие обязательные платежи (если с кривым номером). В то же время его при необходимости можно использовать и как альтернативу Безлимитным при трафике более 2 часов следующие 8 часов даются бесплатно. На «2+8» — дешевле по сравнению с Разговорным звонить по межгороду, особенно в Подмосковье — примерно 2 раза, так как на Разговорном звонки в Подмосковье приравнены к остальным междугородним (1,1\$\* в рабочее время).

Тариф «4+16», видимо, введен как альтернатива Безлимитным.

Тариф «Универсал» — квазиБезлимитный — связь без ограничений в нерабочее время — с 18 до 9 часов, а также в выходные круглосуточно. С учетом бесплатных 800 минут в рабочее время — достойная альтернатива Безлимитным тарифам. На «4+16» и «Универсале» звонить по межгороду дешевле, чем у всех московских сотовых операторов.

Эти тарифы могут быть с кривыми и прямыми номерами. По ним можно подключать переносной телефон Нокиа-720 — по Безлимитным тарифам их не подключают, так они могут работать от сети 220В, что дает возможность использовать их для связи непрерывно, к тому же к Нокиа-720 через адаптер можно подключить радиотелефон или мини-АТС. Еще интересно, что на этих тарифах бесплатно предоставляются многие дополнительные услуги, к примеру, АОН, антиАОН, голосовая факс-почта и другие. Резко снижена стоимость смены тарифа (3\$, на других тарифах 12\$).

К сожалению, тарифы опять указаны без учета НДС, а на самом видном месте отпугивающая потенциальных абонентов информация по немаленьким залогам при подключении к этим тарифам по кредитной системе (которой, кстати, мало, кто пользуется).

**16.02.01** А нужен ли дешевый GSM? Многие абоненты ждут новых тарифов от МТС и Билайна (впрочем, как и от всех операторов), естественно более дешевых. Я, как абонент, тоже хочу подешевле, «советы» абонентов в этом смысле все одинаковые — «Даешь халяву!». Но на месте операторов я бы поступил по-другому, и самое интересное, что в итоге это пошло бы на пользу абонентам. Так вот, МТС, вопреки ожиданиям, с февраля сделала подключение со своим телефоном платным (10\$), Билайн-GSM сделал платным SMS с 29 января. Правда, Билайн сделал это не совсем «чисто», изменив условия действующих тарифов в свою пользу (к примеру, Серебряного), но для Билайна это мелочи. Выскажу крамольную для абонентов мысль — давно пора. Тарифы снижать не надо, а подключение можно сделать еще дороже.

Первый вице-президент АО «ВымпелКом» Николай Прянишников заявил, что «в 2001 году московский рынок перейдет отметку в 3 миллиона пользователей, и будет продолжать развиваться дальше». Внушительная цифра, а надо ли это? Зачем эти гонки за цифрами, не подкрепленные должным качеством сетей и запасом прочности? Билайну мало нареканий по БИ+GSM с его постоянными глюками? Также Прянишников сообщил, что компания Билайн объявила борьбу за «тотальное качество». Правильный шаг, эта идея уже давно висела в воздухе, но ни МТС, ни Билайн-GSM не уделяли этому вопросу должного внимания в бездумной гонке за количеством абонентов. Зачем нужно столько абонентов? Для круглой цифры? Ну и какая польза ОпСоСам от 5-10-долларовых абонентов? Затрат и геморроя с ними не меньше (если не больше), чем с «дорогими», а отдача низкая. Есть полезный исторический опыт из алкогольной темы — водка «Абсолют». Когда компании-конкуренты наперегонки снижали цены на свою водку для привлечения покупателей, руководители «Абсолюта» сделали «ход конем», который впоследствии принес компании мировую славу и огромные прибыли — повысили цены на свою продукции и объявили ее суперкачественной в пику продукции конкурентов. И прием сработал — brand Absolut действительно стал одним из самых известных в мире и ассоциируется у покупателей именно с качеством, за которое не жалко и платить дороже.

Вот и Билайну-GSM (или МТС) надо было раскручивать свои GSM-сети именно как надежные и качественные, а не как массовые и дешевые. За последние пару лет МТС и Билайн-GSM слишком «опустили» стандарт GSM. Невозможность пользования сетью при малейшей перегрузке сети. Низкое качество звука — нередки бульканье, кваканье, эхо, неразборчивость речи, отсутствие EFR... Зачем этот кастрированный БИ+ на GSM с его скудным набором услуг и почти ежедневным «бизи» в пиковое время? И после этого этим ОпСоСам хватает наглости громко объявлять: «настоящий GSM» или «Cynep-GSM»? Зачем это гонка сначала за 20-доларовыми абонентами, потом 10-долларовыми («децлами»), а теперь 5-долларовыми? Зачем заманивание абонентов к себе любой ценой, даже несуразной комиссией дилеру? То есть ОпСоСы готовы подключать абонентов даже себе в убыток, лишь бы набрать количество. Понятна ненависть конкурентов друг к другу, но не до такой же степени . Всего два GSM-Оператора в Москве не могли договориться между собой об удержании уровня цен. Смешно. Конечно, абонентам это выгодно (в плане цены, но не качества), но сами компании выглядят нелепо. Сейчас дело доходит до смешного — не то, что роуминга нет между МТС и Билайн-GSM, а даже элементарного соглашения о S MS между этими компаниями нет, абоненты МТС и Билайна не могут послать друг другу текстовое сообщение (спасибо, что позвонить можно). Вот до чего доводит ненависть друг к другу, отсюда и тарифная гонка. По заявлениям руководителей Билайна, этому препятствует МТС. Роуминг между МТС и Билайн-GSM тоже пошел бы на пользу абонентам — можно быть на связи там, где обслуживание есть только у одной компании, да и аварии сети будут не так страшны — маловероятно, что «повиснут» сразу две сети, так что можно будет звонить хотя бы по роуминговым тарифам.

Понятно, что кризис был в 1998 году, но не до такой же степени. Да и не договорившись с конкурентом можно было держать высокие цены, акцентируя на качественной связи. Зачем МТСу более 1.000.000 абонентов, большинство из которых платит до 10\$ в месяц? Они мало говорят и не нагружают сеть? Как бы не так — большинство из них активно используют бесплатный порог (что в принципе является ответной реакцией на отсутствие настоящей посекундки на большинстве тарифов). Далее — как показывает опыт, малобюджетные абоненты больше достают Абонентскую' Службу и часто проверяют свой счет (чтобы не попасть на лишний цент), что тоже, естественно, нагружает сеть. Еще есть пиковое время (яркий пример — Новый год), когда звонят очень многие, в том числе и малобюджетные, тем самым не давая позвонить остальным, в том числе и тем, кто платит много. Такие «стопоры» стали уже обычным явлением у МТС в последнее время. Не лучше ли иметь, к примеру, 300.000, платя-

ших в итоге столько же или даже больше, имея при этом хороший запас прочности? Зачем продавать 50-долларовые GSM-телефоны в погоне за «студентами»? Кому в таком случае собираются МТС и Билайн-GSM предлагать новые услуги, к примеру, GPRS? Студентам? Да для большинства из них было большим ударом введения платных SMS и платного портала БиоЛайн, а уж GPRS с его тарифами их точно не заинтересует. А чего уливляться, вся политика компаний в послелнее время был направлена на привлечение малобюлжетных абонентов.

Не правильнее ли сделать из GSM дорогой качественный стандарт (пока он еще не устарел). Ведь многие хотят подключаться только к GSM из-за многих его преимуществ — свободный «непривязаный» стандарт (система SIM-карт позволяет избежать многих заморочек), большой набор услуг, широкий международный роуминг, стильные модные телефоны, качественная связь при правильном планировании сети и должной технической поддержке. Почему бы не сделать стандарт GSM качественным и престижным? В случае, если видишь человека с GSM-телефоном, то значит он действительно достиг какого-то уровня. Как на хорошей машине. А менее имушие абоненты пусть илут в NMT, DAMPS или CDMA. Кстати, МСС, несмотря на моду на GSM и антипропаганду GSM-овских дилеров, своей умелой тарифной политикой «прибрала» к себе многих высокобюджетных абонентов на Безлимитные тарифы. А в Питере Северо-Западный-GSM поступает грамотно — держит тарифы и не дергается, первое снижение тарифов произошло через 5 лет после начала работы (весной 2000 года), и то незначительное. И кризис-98 ему был нипочем. Да и после снижения подключение у них 75 уе (без учета налогов). Дорого? Идите в Дельту (NMT-450) или Фору (AMPS), там, кстати, и эфирное время гораздо дешевле, или вообще не пользуйтесь сотовой связью. С-3-GSM не оглядывается на них, как GSM-Операторы в Москве на других, не бежит с ними наперегонки в снижении тарифов, не гонится на «копеечными» абонентами и неплохо себя чувствует, потому что знает, что множество людей хотят именно GSM, пусть дорогой, но действительно настоящий. Поэтому быть абонентом C-3-GSM престижно и надежно, связь у них, по отзывам, отличная, и приток абонентов не уменьшается.

В случае, если МТС и Билайн-GSM не договорятся между собой (что скорее всего), то любая из этих компаний может добиться отношения к ней как к качественной и престижной - достаточно повысить цены с одновременным повышением качества связи, 100%-м покрытием в Московской зоне и расширением набора услуг. И через некоторое время, возможно, будут говорить - МТС - это качественно, а Билайн-GSM и другие — дешево (или наоборот). Кстати, может тогда прекратится вечный спор «Билайн или МТС?». А может быть, эту нишу займет Sonic Duo (если заработает)? А вообще, я думаю, что славу качественного и дорогого может завоевать (или приблизиться к этому) оператор другого стандарта при грамотном маркетинге, мощной технической поддержке и не всегда продуманых (как сейчас в Москве) действиях GSM-Операторов.

Может быть для начала ввести приоритеты абонентов? То есть ввести тарифные планы с предоплаченым минимальным трафиком (к примеру, на 20\$, 50\$, 100\$ в месяц), предоставить им свои серии, и обеспечить «зеленый свет» в порядке очередности - при любой перегрузке сети предоставлять связь сначала «дорогим» абонентам, потом менее «дорогим». Это было бы справедливо - абонент получал бы качество услуги связи соответственно проплаченным за связь деньгам. Что-то подобное Билайн-GSM мог бы сделать в своем элитном тарифе «Супер-GSM»с неограниченым трафиком: есть персональное обслуживание, хорошая серия с нормально работающим АО Ном. Но насчет «зеленого света» весьма сомнительно, да это и понятно - зачем? Наоборот, есть соблазн сократить неограниченный трафик, все равно «уплочено».

В случае, если взять примеры из Internet-провайдеров, то у них это все есть. Ситуация на рынке примерно аналогичная - лавинообразный рост пользователей, ограниченная система (как и в сотовых сетях). Но большинство Internet-провайдеров ведет себя по-другому - не гоняются, как ненормальные за количеством клиентов, наоборот, регулируют ценами на подключение и трафик количество пользователей, соблюдая режимы нагрузки. У провайдеров ситуация даже жестче - только в Москве сотни активнодействующих провайдеров. И что, цены снижаются в условиях такой конкуренции? Как бы не так - за последние годы цены изменились незначительно, а у многих провайдеров даже повысились. Многие подняли цены на анлим, а некоторые провайдеры вообще прекратили подключение новых абонентов на анлим. MCC-Internet даже нецивилизованно выгнала старых абонентов, не предложив им хотя бы анлимом по новой цене (но это другая тема). А те, кто бездумно набирает абонентов, оказываются в проигрыше - к примеру Россия-on-line заманила дешевыми тарифами большое количество пользователей, в результате чего дозвониться до P-o-1 стало гораздо труднее, этот провайдер потерял репутацию качественного, а злые языки теперь называют его Россия-off-line. В Москве есть провайдеры на любой вкус - и дешевые, и качественные, и промежуточные. Есть анлим за 30\$, а есть и за 200\$, и все находят своего пользователя, а те, которые «за 200» не подстраиваются под «тех, кому за 30» и неплохо себя чувствуют. Есть гибкое регулирование трафика по времени ценой минуты, есть регулирование количества абонентов стоимостью подключения, есть специальные телефоны модемных пулов с более качественной связью по более высокой цене. Есть чему поучиться ОпСо-Сам.

PS. 1) Билайн-GSM сделал бесплатным подключение по тарифу Супер-GSM с 15.02.01 по 15.03.01. А надо ли? 2) По некоторым сведениям МТС начал тестирование EFR в своей сети.

PPS. Лично я сейчас являюсь абонентом МСС, которая для меня на данный момент предпочтительней по качеству, тарифам и другим критериям, чем GSM «московского розлива». Но это не догма, если другой оператор предложит лучшие условия (в комплексе), то перейду к нему.

PPPS. 19.02.01 MCC ввела платное подключение по Безлимитным тарифам — 300/600\$, а также новые тарифы.

12.02.01 «Еще раз про любовь» (точнее про честность). После статьи про контрабанду мобильных телефонов поступило несколько замечаний такого плана - мол, нельзя в нашей стране соблюдать все законы, да и сам-то ты кристально честный? Нет, не кристально, более того, не стремлюсь к этому, так как в нашей стране действительно абсолютно законопослушным человеком быть нельзя, не оставшись при этом без штанов. Да, я и мои знакомые, также, как и подавляющее большинство российских граждан, регулярно нарушают закон в чем-то (не в тяжких преступлениях, естественно). Например, всеми законными, спорно-законными и полузаконными способами стараются уклониться от налогов, кто-то пользуется запрещенными РДД, кто-то Сонетом как мобильной связью (а не «фиксированной», как ему приказали), а почти все пользуются (страшно сказать!) пиратским софтом. Но эти нарушения — мелочи по сравнению с таможенными преступлениями, да и многие из этих запретов надуманны (как в случае с Сонетом), поэтому даже наоборот - иногда хочется проявить гражданское неповиновение на этутему. Но то, что творится на таможне уже перегиб. По-черному растаможенные фуры, взятки за растаможку по всем известным расценкам давно уже стали притчей во языцах и темой для анекдотов, контрабандный товар наводнил страну. Данные по импортным товарам, ввезеным в Россию и проданным здесь отличаются в разы. Бюджет страны недополучает миллиарды, а таможенники жиреют на глазах. Руководство страны не могло не видеть этот беспредел и после нового года резко ужесточило контроль за таможенными платежами. В результате этого ввоз товаров в страну чуть ли не парализован - мало кто хочет растаможивать «в белую», да и оказалось, что не все таможенники это умеют, а «в черную» боятся это делать, так как их «пасут» капитально . Одновременно пошли облавы на фирмы на предмет торговли контрабандными товарами. В результате поставки товаров резко сократились, а цены на них, естественно, растут. Посмотрим, хватит ли руководству таможни принципиальности закрепить порядок в этом деле. Но в любом случае, проблему надо решать. Хотя я думаю, без радикального повышения зарплаты таможенникам (впрочем, как и другим служащим и правоохранительным органам) ситуацию не изменишь. Смешно думать, что таможенники будут все работать «в белую», при этом получая жалкий оклад (по сравнению со своими «левыми» заработками).

Еще есть чисто личностный мотив. Множество людей нарушает закон (повторюсь - нетяжко), но делают это по-умному, соблюдая нормы делового и личностного общения. Таким людям не то, что навредить, а наоборот - помочь хочется. Но если какой-нибудь зажравшийся барыга нагло нарушает закон, при этом бахвалится этим, допуская оскорбительные выпадыв адрес других, то тогда хочется заложить его на всю катушку. Хочется заметить, что давно известно, что большинство «наездов» правоохранительных органов делаются по наводке конкурентов или личной неприязни.

Еще по теме — как раз вчера по НТВ в Итогах рассказывали о финской производственной фирме Elcoteq — одной из «чернорабочих» сотовой связи. На таких фирмах размещают заказы известные компании под своими brand'ами. Первый интересный момент заключается в том, что вопреки невразумительным «попятным» объяснениям Ericsson`а руководители Elcoteq подтвердили, что Ericsson все-таки снял заказы по производству мобильных телефонов на этой фирме. Второй момент — заводы Elcoteq есть в разных странах, к примеру, в Финляндии, Мексике, Японии, Эстонии, России (С.-Петербурге). Ну с Финляндией и Японией все понятно — работают, как положено. И в Эстонии с Мексикой работают! И неплохо работают — к примеру, в России были массовые продажи эстонских Ericsson-TlO. А вот в С.-Петербурге завод на грани закрытия, так толком и не открывшись — пока это только пилотный проект, причем уже около 4-х лет. А закрытие и замораживание дальнейшего закрытия завода вырисовывается потому, что петербужские мобильники получаются дороже, чем аналогичные привезенные из-за границы, к примеру, из той же Финляндии. При, мягко говоря, разных зарплатах работников у нас и у них, а также при разных таможенных пошлинах на ввоз готовых телефонов и их комплектующих, делать их в С.-П. невыгодно — один из парадоксов совка. Хотя, если разобраться, то все ясно — административные и экономические преграды, а также некоторые местные особенности перечеркивают все преимущества такой схемы, как и вообще инвестирования в производство в России. Одна из причин — пресловутая контрабанда. Таможенные пошлины на комплектующие гораздо ниже, чем на готовые телефоны, но солидная фирма, какой, к примеру, является Elcoteq, платит их по полной программе, а готовые мобильники льются в Россию контрабандным потоком. В результате казна несет убытки из-за недополучения таможенных платежей и налогов от местного производства и последующей продажи, а российские покупатели кормят западных производителей, которые вкладывают часть полученных денег в дальнейшее развитие своего производства и так далее по принципу «снежного кома».

P.S. По случайному совпадению через несколько дней после выхода статьи про контрабанду в Москве были проведены мероприятия по изъятию из продажи контрабандных мобильников. Давно пора, но будет жаль, если под эту кампанию попадут продавцы РДД и CDMA-телефонов. Да, многие из этих телефонов несертифицированы для России (и

ввозятся контрабандно), но не по разгильдяйству или жлобству производителей, и не по техническим причинам, а из-за чиновничьих рогаток.

**06.02.01** А кто отвечать будет? Пушкин! В ноябре 2000 года московская телекоммуникационная компания Corbina-Telecom (далее — Корбина) предложила подключение к сети Билайн-DAMPS по собственным тарифным планам с прямыми номерами Пушкин (70\$ в месяц, все входящие бесплатно) и Unlimited (160\$, все входящие и местные исходящие бесплатны), залог при подключении 200\$, более низкие по сравнению с Билайновскими тарифы на междугороднюю связь, у Билайна-GSM к тому же льготное время по междугородним звонкам жлобское — всего лишь с 0 до 8 часов, причем в выходные также. Ссылки на нехорошего «Оператора междугородней связи» неубедительны.

**02.02.01** Кто защитит абонента? В отношениях с ОпСоСами у абонентов нередко возникают конфликты или просто спорные ситуации. Как они решаются? Справедливости ради, надо отметить, что в большинстве случаев операторы разбираются в недоразумениях и ошибках, и даже иногда извиняются перед абонентами. Но бывает, что справедливость (по мнению абонента), как говорится, не восторжествовала. Куда податься абоненту?

**27.01.01** Ericsson — уроки маркетинга. Шведская компания Ericsson сворачивает производство мобильных телефонов. Причина — огромные убытки. Маркетологам и экономистам компании Ericsson пора книжки писать типа «Как стать миллионером (если вы миллиардер)». Это ж надо умудриться сделать убыточным производство и продажу сотовых телефонов в условиях ажиотажного спроса на них в мире, имея раскрученный brand, развитую инфраструктуру, устойчивый спрос (третье место в мире).

Вообще Ericsson всегда производил впечатление странной компании. Например, Ericsson был одним из разработчиков стандарта NMT-450i (за что ему, кстати, действительно спасибо), но мобильных трубок для этого стандарта почему-то не сделал, за исключением нескольких самых первых моделей, которых уже никто не помнит. То есть поигрались и бросили.

Ericsson поставил NMT-оборудование в Москву (МСС) и некоторые регионы России. Причем не включил в поставку системные часы (по некоторым сведениям, слишком дорого запросил за эту копеечную фичу), что было бы очень полезно, к примеру, владельцам Нокий-540/550. Кстати, в некоторые российские регионы NMT-оборудование поставила Nokia, там системные часы работают.

Чехарда с GSM-телефонами тоже удивляет — некоторые модели сначала объявляются, потом их выход отменяется.

Ericsson науськал NMT-компании переходить на этот стандарт GSM-450/1800, но по слухам уже вроде как передумал выпускать оборудование для него. А если и выпустит, то с телефонами GSM-450/1800 наверняка «кинет».

Ericsson «подписался» как поставщик оборудования для нового московского GSM-Оператора «Соник Дуо», посмотрим, как он будет выполнять свои обязательства. Пока по неясным причинам задерживается даже начало эксплуатации опытного участка сети.

Ericsson выпустил лицемерный пресс-релиз об основных итогах деятельности в 2000 году. «В итоге, производство сотовых телефонов окончательно будет передано в руки партнеров компании, таких Flextronics в США и Европе, Arima и GVC на Тайване». Только не сказано самое главное, а называться телефоны будут «Ericsson» или по названиям этих компаний?

«Деятельность Ericsson в области сотовых телефонов будет сосредоточена на развитии технологий, разработке дизайна, брендинге и маркетинге». Ну маркетингу Ericsson, конечно, «может» научить. «Завалить» brand, тоже ума много не надо. Ericsson овский дизайн «на любителя». «Развитие технологий» с последующим сворачиванием в кусты?

А резюмирует пресс-релиз Ericsson так: «Ericsson укрепляет лидирующие позиции в области систем мобильной связи второго и третьего поколения, а также подтверждает свою приверженность цели - оставаться одним из ведущих игроков в области мобильных телефонов». Вот так укрепил «лидирующие позиции», дальше некуда — акции Ericsson на Нью-Йоркской фондовой бирже упали с 26\$ в марте 2000 года 12\$ «с копейками» на январь 2001 года. И как Ericsson собирается оставаться «одним из ведущих игроков в области мобильных телефонов», если производство этих самых телефонов он свернул? Кстати, надеюсь, что «сертифицированные и авторизованные» Ericsson ом сервис-центры в России без работы не останутся.

Вот в чем Ericsson прав, это в частичном переносе производства телефонов в некоторые страны Юго-Восточной Азии и Латинской Америки, правда, зачем-то передал часть производства трубок компании Flextronics на заводы в Великобритании, Швеции и США. Вообще удивляет, что различные компании по производству техники так медленно туда «переезжают». Это один из реальных путей удешевления стоимости продукции. Некоторые производители (видео, компьютеры, авто) это уже давно поняли. Зачем платить толстым спесивым бюргерам (привет Сименсам) или зажравшимся америкосам, которые меньше, чем за 2000\$ в месяц пальцем не пошевелят (что отражается, естественно, на стоимости продукции), а не то, что будут качественно работать. А в какой-нибудь азиатской стране (и не только) с радостью и прилежанием будут делать то же самое долларов за 300, да и с налогами в этих странах полегче. Все разговоры о плохом качестве «желтой» сборки неубедительны, здесь человеческий исполнительский фактор уже большой роли не играет, все решают технологии - отлаженность процесса, степень автоматизации технологической цепочки, квалификация руководителей производства. А высказывания, что «Китай - это отстой, а Америка - супер» от недалекости (кстати, компаниям надо активнее проводить разъяснительную работу на эту тему). Ведь и в Китае можно делать качественный brand (иностранный или местный) на заводе, построенном по технологии brand-фирмы, на ее оборудовании и под ее контролем, а могут и в Штатах собирать в подвале «на коленке» какой-нибудь спонтом-brand обкуренные негры или латиносы с соответсвующими последствиями для качества продукции и цены - в Штатах все зажрались.

Р.S. (30.01.01) ОАО «Петербургская телефонная сеть» (ПТС) разорвала контракт с фирмой Ericsson на поставку узла интеллектуальной сети из-за того, что Ericsson вовремя не сертифицировал данное оборудование.

25.01.01 Да здравствует анлим! Наконец-то подключился по МСС-Безлимитному-49, все руки не доходили. Точнее еще в декабре ездил в офис МСС, только там было много народу, и все так медленно двигалось, что я это дело забросил, тем более, что особой необходимости в этом не было. А тут по случаю купил у знакомого за 100\$ Nokia-540 б/у (новые сейчас не продают), подключенную в МСС по Безлимитному тарифному плану за 49\$ в месяц - кривой номер со всеми входящими бесплатно, а исходящими всего за 11 центов за минуту - именно тот вариант, который хотел (вернее почти. Идеальным был бы N-550 по этому же тарифу). Хорошо, что он уже был на Безлимитном тарифе (до Нового года знакомый подключил его по долговой амнистии), а то бы еще пришлось платить 30\$ за смену тарифа (кстати, почему так дорого?). Вообще-то купил я его пару недель назад, а это время «гонял». Я и раньше был абонентом МСС, но, в основном, неактивным - по тарифу Разговорный. Причем были разные NMT-телефоны (почти все), из них Нокиа-540 (или 550) мне нравится больше всех. Так что выбор был осознанный, тем более, что NMT-450i — «привязаный» стандарт (безболезненно телефон не заменишь), поэтому выбирать надо тщательно, даже если ненадолго. Почему именно N-540?

МСС продает сейчас Tellit A77, Nokia-640 и Benefon-Dragon. Первый сразу же отпал, так как связь хотелось бы иметь не только под базовой станцией. NoKia-640 неплохой аппарат, современный, навороченный, несколько дороговат, правда (около 200\$), но все-такий чуть слабоват для МСС (0,7вт). В основном, телефон работает нормально, но мои прежние упорные опыты в сравнении N-540 и N-640 выявили заметное преимущество N-540 (все-таки 1,2Вт). Там, где N-640 теряет связь или «просит роуминга», N-540 цепляется за сеть (хотя бы одной палкой)

и позволяет делать и принимать звонки. Качество звука у Нокии-640 тоже похуже, ктому же N-540 гораздо быстрее реагирует на изменение уровня поля и выполняет соединение. Nokia-650 почти такая же как N-640, только с более приятным дизайном, встроенным FM-приемником и еще более высокой ценой. Dragon, конечно, хороший современный телефон, небольшой, со стильным дизайном, виброзвонком, возможностью «горячей» замены батареи. Есть полезная функция — таймер (он есть почти во всех Бенефонах, в том числе и ОЗМных), позволяющая автоматически выключать телефон на ночь и включать его утром в определенное время — батарейка экономится и ночные звонки не беспокоят (если они не нужны, конечно), не надо постоянно об этом помнить. Хочется заметить, что странно что функция таймера редко встречается в сотовых телефонах. Из недостатков — пока нет Li-Ion-батарей для них, а также зарядок-стаканов, что для Безлимитных тарифов очень желательно, тем более, что всетаки МСС «подкрутила», похоже, что-то — батарейки садятся быстрее, чем раньше, хотя и не так как летом. Так вот, Dragon неплохой телефон, но дороговат — 329\$. Правда, сейчас есть приличные скидки по Безлимитным, но по Безлимитному за 49\$ скидок нет, а 89\$ (входящий анлим с прямым номером) в месяц уже глупо платить без особой необходимости, тем более, что у Корбины примерно такой же тариф стбит 70\$ в месяц, а за 90\$ у Сонета вообще есть полный анлим с прямым номером.

А что можно купить из б/у? (Полу-)стационарные (Nokia-10, Nokia-720, Motorola-2000) отпадали — хотя я и домосед, но не до такой же степени, иногда все-таки выползаю из берлоги, причем хотелось бы это делать налегке. К тому же эти телефоны не подключают по Безлимитным тарифам, a Nokia-10 вообще почему-то загнали только на один тариф, даже по Разговорному не подключишь. Антиквариат типа Nokia-250, 350, 440 тоже не хотелось, несмотря на дешевизну, тем более что хорошими «связными» качествами они не отличаются. При всем уважении к надежности и «пробиваемости» Benefon-Delta (2 Ватта все-таки) тоже хотелось бы что-нибудь поменьше, а отбиться при необходимости можно чем-нибудь другим. Nokia-450 и Benefon-Sigma староваты, но еще вполне, как запасной вариант. Benefon-Spica, учитывая «связные» качества, хороший вариант. Но новых их нет, а даже б/у продают не дешевле 200 долларов. Так что оптимальным вариантом оказался N-540 (примерный аналог GSM-ной N-3110). Конечно, по размеру, дизайну и наворотам ему далеко до GSM-ных новинок, но в целом сочетание цена/качество/размер хорошее.

Жаль, что N-540 не поддерживает SMS (кстати, как и Spica), но это большого значения на Безлимитных тарифах не имеет (но не помешало бы конечно). Но, думаю, этот телефон у меня ненадолго (в силу природного любопытства), поэтому переживу. Да и тянучка какая-то у МСС с SMS — аж с сентября 2000г обещали ввести, но до сих пор этого нет. Несколько дней назад кинули клич добровольцам для тестирования SMS,

набрали их, практически за один вечер, теперь тестеры-счастивчики будут наяривать SMS-ки весь февраль (даже завидно немного), а МСС получила передышку до марта. Теперь больше никто не упрекнет МСС в игре в «звездный мяч», так как вроде работа кипит, тестеры стараются (только бы сеть не повесили). Посмотрим, что МСС выдумает в марте, возможно будет 2-й этап тестирования SMS. К тому времени, может, уже что-нибудь другое куплю. Хочется заметить, что некоторые особо рукасто-головастые абоненты МСС (по крайней мере, один точно) уже давно пользуются SMS. Nokia-550 в отличие от N-540 поддерживает SMS, к тому же у нее более стильный дизайн, но, к сожалению, она мне не попалась.

Еще плохо то, что в N-540 нет встроенных часов, они работают в N-540/550 только от коммутатора. МСС (или Ericsson загнул?) , к сожалению, сэкономила на этой фиче, а вот некоторые российские NMT-Oneраторы (партнеры МСС по СоТелу) ее поддерживают.

Возвращаясь к основной теме — Нокией-540 по Безлимитному-49 пока доволен. На анлимах (любых, даже входящих) уже совсем другая психология абонента. Вот где действительно «свобода общения», не дутая из рекламных слоганов некоторых ОпСоСов, а подлинная. Не надо заморачиваться, откуда звонят. С сотового? А с какого оператора? Не регионального? А не из роуминга? А это не серии-исключения? А коммутатор определил, что это мобильный звонок? А в бесплатный порог уложился? А в минуту? И т.д. На анлимах действительно говоришь, сколько надо, без дерготни. Так что рекомендую, не именно МСС, а вообще любой анлим, выбор сейчас есть.

Прием у N-540 отличный, практически все звонки проходят. Кстати, именно на анлиме по-настоящему можно проверить качество связи какого-либо оператора, а не на повременных тарифах с нечастыми звонками. Так вот, несмотря на некоторые мнения, что МСС в Москве работает плохо, у меня связь была везде, где я был, правда, я особо не езжу. Единственное место, где не было практически никакой связи — это гипермаркет IKEA в Химках (жена заставила пилить за другой конец Москвы). Там внутри все настолько экранировано металлическими балками конструкции здания, что телефон почти не может «зацепиться» за сеть, причем, говорят, что даже Delta там «отдыхает». На входе/выходе связь уже отличная. Хочется заметить, что МТС там ловит хорошо (у жены был с собой), всего пару раз теряла сеть. Понятно, что это особенности стандарта, но может МСС там что-нибудь подправит? Народу в этом магазине очень много, проходимость огромная, длинные очереди в пару десятков касс, публика приличная (многие с мобильниками), так что стоит на него обратить внимание.

Прокатился в свою деревню в Коломенском районе (тещу проведать). Ну по всей Рязанской трассе у МСС всегда связь была хорошая, но
что удивительно связь была И в самой деревне (между Коломной и Озерами). Раньше я жаловался, что там (и рядом) связь не очень, да и по карте МСС это так. Возможно, что это зимнее улучшение (нет листвы), но хорошо бы и дальше так было.

**22.01.01** Виртуальный выбор. Прежде чем поехать в какую-либо фирму по продаже, к примеру, мобильных телефонов, желательно изучить ее виртуально. Рекомендую, кстати, всем. Как показывает опыт, последующее реальное общение подтверждает виртуально сложившееся мнение о фирме. Дальнейшее общение и решение возможных проблем, как правило, будут адекватны вашему виртуальному представлению. Здесь так же, как и при общении между людьми.

Начинать надо с рекламы. Лживая, вульгарная или тупая реклама должна насторожить сразу, ведь возможно, что и в дальнейшем фирма будет себя вести соответственно. Например, после недостоверной (мягко говоря) рекламы Билайна, хочется обходить эту контору стороной, и действительно, в процессе общения с ней возникает столько лжи и полуправды, сколько нет ни одного оператора, не говоря уже про завышенные цены на мобильные телефоны.

Послушав радиорекламу «Евросеть, евросеть, цены просто о\*\*еть» (вместо звездочек в рекламе сигнал, который обычно в радио- и теле-эфире заглушает мат), тоже не возникло желания связываться с этой достаточно известной фирмой по продаже мобильных телефонов, чтобы действительно не о\*\*еть.

Желательно зайти на сайт приглянувшейся фирмы, по сайту тоже можно составить первоначальное представление о фирме, тем более, что многие из них делают скидку для своих виртуальных посетителей. Вот, магазин Зашел на dostavka.ru, довольно раскрученый и популярный Internet-магазин, и прочитал убийственную (в буквальном смысле) аргументацию о прелестях покупок в Internet-магазинах: «Да и зачем, собственно, ездить. Толпы людей выходят из дома за хлебом или картошкой чтобы никогда не вернуться больше. Да, их находят: кого в сугробе (змерз), кого в лесу — голого с шишкой в одном месте (маньяки активизировались), кто в очереди поругался (получил бутылкой по башке), кто сгорел на работе (за правое дело). Короче, выходить из убежища — небезопасно! Так что сидите и ждите — помощь придет!». Во как!. Что-то не хочется покупать что-либо после такой «аргументации», тем более, что и после визита курьера из Internet-магазина можно тоже «шишку» получить, причем в то же самое место. Еще интересен их подход к выбору товара в их магазине: «Понимаем, что кое-кто хотел бы повыбирать, пощупать, посравнивать, но это не у нас. Предлагаем тем, кто еще не сделал окончательный выбор (то есть сомневается) съездить в какой-нибудь магазин — салон и хотя бы определиться. А дальше уж заказывайте — привезем». Трудно мне представить человека, который сначала объездил салоны, «пощупал» и «посравнивал» товар, а потом поехал домой, сел на диван и заказал его через Internet-магазин. В случае, если бы разница в цене была значительной, а так это не имеет смысла.

Еще для того, чтобы составить представление о фирме, можно пообщаться в Internet с ее представителями, тем более что многие из них общаются на конференциях по сотовой связи. После общения с некоторыми из них не то что, купить у них что-то, а просто хочется вымыть руки.

**17.01.01** ОпСоСы: штрихи к портрету. МСС ввела новые корпоративные тарифы. Не сомневаюсь, что они выгоднее прежних. Огорчило только то, что как в прежние времена тарифы указаны без учета НДС. Даже Билайн проводит акцию по продаже «коробочек» для студентов, указав цены не только с учетом НДС, но что совсем удивительно (особенно для Билайна) — с учетом НП. Так глядишь, и жлобский 1 % к тарифам Билайн отменит.

МСС сообщила о том, «что сотовая сеть компании успешно справилась с пиковой активностью абонентов в период новогодних и рождественских праздников». Ну что ж так оно и было, причем звонки для абонентов МСС были бесплатными! Так держать! Кстати, еще раньше Билайн сообщил о своей работе в новогоднюю ночь. А вот МТС стыдливо отмалчивается, видимо нечего ей сказать в свое оправдание за новогодний позор. Спонтом замяла...

МСС уже назначала 2 срока введения SMS в своей сети — сентябрь и декабрь 2000-го года. До сих пор — тишина. Несолидно это для такой компании. Напоминает, как Билайн-GSM «покрывал» Владимир.

Из информации на Сотовике: 11.01.01. «Зимин и президент «ВымпелКома» Джо Лундер категорически опровергли «Ведомостям» информацию о якобы готовящейся продаже акций [«Вымпелкома» компании «Альфа-Эко — Д.]. «Это полная утка», — передал слова Зимина пресс-секретарь «ВымпелКома» Михаил Умаров.» 15.01.01. «В пятницу, 2001.01.12 пресс-служба «ВымпелКома» официально подтвердила появившуюся в «Ведомостях» несколькими днями ранее информацию о переговорах компании с «Альфа-Эко...». No comments...

**16.01.01** Про честность. По поводу «кидания» МТС на 8 баксов прочитал несколько воплей о моей якобы нечистоплотности. Хотелось бы внести ясность на эту тему, несколько выйдя за рамки телефонной темы. Вообще я законопослушный и честный, доказывать это не собираюсь, дело ваше — верить или нет. Но к тем, кто меня обманывает или тем паче ворует у меня, я отношусь адекватно и не вижу в этом ничего предосудительного. Например, в УК есть есть статья о «необходимой обороне», которая является «не только субъективным правом каждого, но и моральной обязанностью, то есть правомерным действием». Другими словами, если кому-либо к голове некто приставил пистолет, то не будет неприличным

дать этому нектУ между ног. Аналогия с натяжкой, но смысл понятен. И в ГК РФ есть «Статья 14. Самозащита гражданских прав. Допускается самозащита гражданских прав. Способы защиты должны быть соразмеримы нарушению и не выходить за пределы действий, необходимых для его пресечения».

Подробнее. Наше родное государство нагревает своих граждан (в частности меня и мою семью) по мелочи постоянно, а по-крупному, минимум два раза — в 91 и особенно в 98 г. Так вот, если у меня будет возможность нагреть государство (безболезненно для меня), то я это сделаю, не задумываясь, без угрызений совести.

Вернемся к нашим баранам, то бишь ОпСоСам. «Кинул» я МТС не просто так, а за их издевательский «новогодний подарочек», и кинул бы на большую сумму, если была бы возможность. Да, материально я от МТС не пострадал, но моральный ущерб я оцениваю гораздо выше этой суммы. А некоторые из тех, кому все-таки повезло дозвониться, кстати, действительно попали не деньги, так как в рекламе о «новогоднем подарке за 2.40\*» про «молодежный» и про «с 0 до 6 часов» было написано, как всегда, по-жлобски мелко. Хочется заметить, что напоминаю, как получить «обещаный платеж» в МТС — 0880-131.

Билайн — тоже никогда не было материальных потерь из-за него, врать не буду, миллионные контракты не срывались из-за отсутствия связи в Билайне (впрочем как и других ОпСоСов), тем более, что пользуюсь я им редко, да и миллионными контрактами не балуюсь. Но кинул бы Билайн я тоже с удовольствием за его вранье абонентам, в том числе и мне. Тошнит меня от его рекламы, что приносит мне «физические и нравственные страдания», так что с Билайна тоже моральный ущерб причитается.

MCC-Internet лихо кинула своих анлимитчиков, в том числе и меня. Материальные потери небольшие — продал знакомым карточки несколько дешевле стоимости (MCC-Internet обратно не взяла их без чека), а геморрой мне добавился приличный. Поэтому аналогично - если будет возможность хакнуть MCC-Internet без последствий, то тоже сделаю это.

Еще пример — Сервис-Центры (СЦ) по ремонту мобильных телефонов. СЦ, особенно «сертифицированные» и «авторизированные», давно уже стали притчей во языцах из-за своего отношения к клиентам. Такое впечатление, что их главная задача доказать клиенту, что на гарантийный (бесплатный) ремонт он прав не имеет, и развести его на платный, причем по максимуму. Зачастую дешевле новый телефон купить, чем ремонтировать старый по расценкам сервис-центров. Я уже писал про ОпСоСный ремонт. Надеюсь, что вы догадались о выводе из этого абзаца. Правильно — нагреть при случае какой-либо СЦ — тоже с радостью, так как при случае СЦ постарается нагреть меня. Надеюсь, что принцип понятен.

Почему не подать в суд, как советуют некоторые, на ОпСоСов? Да потому, что в здравом уме или без крайней необходимости нормальный человек в российский суд обращаться не будет — если он не мазохист, конечно. Годами терпеть издевательство, волокиту, разгильдяйство для разбирательства пустякового дела — боже упаси!. По этой же причине нет смысла подавать в суд, к примеру, на Билайн за недостоверную рекламу. Тем более, что исход заранее известен — договора составлены так, что юристы компании притянут за уши то, что им нужно. Да и компании с многомиллионными оборотами не составит труда «договориться» с судьями, средняя зарплата которых составляет 2-3 тысячи рублей. Суды во всем мире продажные в той или иной степени, а наши суды — это отдельная песня. Увы, у меня лично нет иллюзий, что мы живем в правовом государстве, отсюда и самозащита, и поступки «по понятиям» (не криминальным, а житейским). А застрельщиком-жертвой для прокладывания дороги остальным нет ни малейшего желания. Грустно, конечно, но это сегодняшняя реальность.

Еще забавно наблюдать, как некоторые неглубокие лицемерные людишки пытаются обвинить меня в нечистоплотности. К сожалению (а может, к счастью) со слепыми, глухими (и с некоторыми другими дефектами), или с теми, кто не хочет ничего понимать, я разговаривать не умею. Кстати, есть такая русская пословица — «Громче всех кричит «Держи вора!» сам вор». И по моему личному опыту аналогично — те, кто больше всех публично вопит о чужой нечистоплотности, часто по надуманному поводу, выставляя напоказ свою «честность», более всего склонны к воровству, халяве, и при случае такой возможности не упустят, причем без всяких причин.

**09.01.01** Враки про входящие (резюме).Билайн с помпой ввел бесплатные звонки с телефонов МТС и МСС. Сильное, правда несколько запоздалое решение. Подключение новых абонентов давно уже было похоже на снежный ком — липло к большему, для бесплатных входящих того же с того же оператора. Только снежный ком этот — МТС. Билайну уже давно нужно было это ввести, тогда бы не было лавинообразного роста подключений к МТС в этом году по цепной реакции — многие подключались к МТС только из-за того, что большинство знакомых и коллег являются абонентами МТС и звонки между ними будут льготными или вообще бесплатными для тех, кому звонят. Собственно, для этого Билайн и затеял весь этот сыр-бор (чтобы присосаться с реальному лидеру).

**05.01.01** ОпСоСные страдания. Вообще-то мне сотовый телефон особо не нужен — слава богу, работа на телефонах не завязана, образ жизни, в основном, домашний с нечастыми вылазками недалеко, дома две телефонных линии, деревня тоже телефонизирована. Но пользуюсь сотовыми телефонами из интереса (к связи вообще) и по редкой необходимости, причем из любопытства периодически меняю ОпСоСов, так как постоянство номера не требуется. В общем, неравнодушен я к ОпСоСам.

Вот недавно закончилась МТС-ная СИМ-ка — давно хотел от них свалить, надоело платить за 6 секунд как за минуту, «ловить бизю» при малейшей перегрузке сети, слушать кваканье «настоящего GSM'a» (а на самом деле его кастрированный вариант, так же как и у Билайн-GSM), да и МТС-ные жлобские замашки достали. Окончательно меня добил «настоящий подарок к новому веку за 2.40\*» в новогоднюю ночь и его «блестящее» исполнение, от которого до сих пор плюются абоненты. Хочется заметить, что МТС молчит по этому поводу, типа затаилась. Поэтому в Новый год я с облегчением (в психологическом, а не физиологическом смысле) выкинул МТС-ную СИМку, предварительно «нагрев» МТС на целых 8 долларов «обещанного платежа» (жалко, мало дают, я бы их на большее от души кинул за их «подарочек»). Да и нет у МТС подходящего для меня тарифа. Меня что-то ломает платить за всех, кто вдруг решит позвонить мне, то есть мне подходят цивилизованные входящие анлимы, что-нибудь до 90 долларов в месяц, но чем дешевле, тем лучше, конечно, а МТС вообще считает, что «рынок пока не готов» к анлимам). Кула же теперь «податься бедному крестьянину»?

Билайн? Нет, этот ОпСоС у меня вызывает стойкий рвотный рефлекс (уже именно в физиологическом смысле) своим изощренным враньем в рекламе и словоблудием в ответах. Кстати, сейчас уже по телевидению запустили лживую рекламу про «все входящие звонки с телефонов других операторов мобильной связи — бесплатно». Хотя у Билайна-DAMPS (совместно с Корбиной) есть подходящий мне тариф — входной анлим с прямым номером (правда, с придурковатым названием «Пушкин»), но в любом случае я бы к нему не подключился, так как пугает кредитная система в ОпСоСном исполнении, да и беспроцентно кредитовать ОпСоСов 200-ми баксами за 70-долларовый тариф не хочется принципиально.

МСС? Вообще-то не очень активным абонентом МСС я являюсь постоянно, так как уже всегда есть трубка с Разговорным, хлеба (то есть абонентки) не просит абсолютно, в отличие от хваленых биплюсов, пользуюсь периодически. Вопреки истеричным воплям некоторых, качество связи в МСС вполне устраивает. У МСС практически полный набор анлимов, хотел подключиться к 49- или 89-долларовому, уже почти подключился, но народу в офисе было много, а ждать не люблю вообще. Но теперь, глядя как МСС лихо бортанула своих Internet-анлимщиков (в том числе и меня), возникли опасения, а не захочет ли МСС повторить этот трюк со своими сотовыми анлимщиками?

Сонет — заманчивые у него тарифы... были, пару лет назад. А сейчас-то те же самые, почти без изменений, хотя у других операторов они уже снизились в несколько раз. Зашибись, конечно, платить по 25\$ за полный анлим, за такие деньги я бы даже закрыл глаза на отсутствие связи в Московской области (за исключением ближнего Подмосковья), тем более, что мне это особо не надо, только вот 2500\$ за подключение (даже со скидкой 30% при подключении до 14.01.01) — сами понимаете. Хочется заметить, что и название тарифа «Антикризис» уже устарело — скоро 3 года кризису стукнет, да и выкрутились уже из него все, кто выжил. 90\$ за полный анлим, тоже терпимо, но 960\$ плюс нехилая стоимость CDMAтелефонов уже не весело (хотя из-за скидки на подключение 70% до 14.01.01 можно подумать). Кстати, и здесь название подкачало — «Болтун». Почему только на этом тарифе болтуны? Это подходит к любому анлиму. А вот по тарифу 120 или 120+ (а это на самом деле  $144\frac{144\frac{148}{15\%}+3\%$  месяц) уже жирно платить без особой необходимости, даже с бесплатным подключением, бесплатным телефонным аппаратом и первоначальными скидками. Может, Сонет введет входящий анлим?

Ну что, потерпеть до Соник Дуо (Сонера)? Все их ждут, как манны небесной. А кто сказал, что у них будет лучше? Наши же люди будут в нем работать, с совковым менталитетом. Анлим дешевый будет? Может быть, ведь нашумевшие связи с большими чиновниками абонентам-то только на руку — наверняка пробьют себе какое-нибудь льготное налогообложение, «зеленую улицу» во всяких арендах, разрешениях, фондах, что позволит СД сократить свои затраты. Хотя есть и такой вариант, что тарифы у них будут немалые, а разница между ними и малыми затратами потечет в какой-нибудь офф-шор по стандартной схеме. Вон, кстати, в Питере, Сонера является крупным акционером «Северо-Западного GSM'a», и что? А ничего, вставляют питерских абонентов так, что мало не покажется. Ну ладно, «подождем,...твою мать» (с)-песня.

Эх, «нет в жизни счастья». Может, радиоудлинитель купить? Тем более, что 99% всего времени бываю в радиусе 5 км от дома? Все раньше собирался, да руки не доходили. Теперь, видимо, дойдут, обращу на них более пристальное внимание...

**01.01.01** МТС: час новогодних оскорблений — бесплатно! Как и следовало ожидать, в Новогоднюю ночь сетка МТС лежала капитально во многих местах. Сколько оскорблений и ругательств в эту ночь было высказано в адрес МТС, когда люди не могли поздравить своих близких и знакомых в Новогоднюю ночь, хотя рассчитывали на это, поверив рекламным обещаниям МТС. Билайн тоже колбасило — и Би+GSM, и даже Би+DAMPS, но не так, конечно, как МТС. Сеть Билайн-GSM работала более-менее, несмотря на бесплатность на некоторых тарифах. Хорошо работали МСС и Сонет, причем МСС бесплатно.

**258**

Странно выглядит такой момент. Ясно было, в том числе и по предыдущему опыту, что в Новогоднюю ночь у МТС будут огромные перегрузки и в результате этого проблемы со связью. В прошлый Новый год, когда абонентов у МТС еще было раза в два меньше, да и не было тарифов по 0.04\* за минуту, и то сеть МТС «висела» во многих местах. Неужели аналитикам и техническим работникам МТС было непонятно, что в этом году могут быть еще большие перегрузки сети? По неофициальным данным было понятно. Зачем же тогда МТС крутила эту дурацкую рекламу про «настоящий подарок к новому веку за 2.40\*»? Зачем МТС подталкивала и настраивала людей на возможность позвонить с МТС, хотя обеспечить ее явно не могла? Зачем обнадеживать абонентов, многие из которых рассчитывали на эту разрекламированную возможность и специально покупали телефон от МТС к Новому году именно для этого? Это уже похоже на провокацию или даже вредительство, хотя, скорее, это просто жадность и глупость МТС. Жадность — потому что хотела заполучить абонентов во что бы то ни стало, а там трава не расти. Количество абонентов — вот цель, застившая глаза МТС, и ради которой она идет на все. Глупость — потому что и без всяких надрывных рекламных призывов в Новогоднюю ночь была бы перегрузка, а те, кто «дешево молчал» все равно денег МТС у не добавят, а репутация МТС резко упадет, что и получилось. Не правильнее ли было откровенно предупредить абонентов, что в Новогоднюю ночь возможны перебои со связью, и абоненты подстраховались бы альтернативной возможностью? МТС ничего бы на этом не потеряла материально (наоборот, сэкономила бы на идиотской рекламе), а имидж и уважение абонентов сохранила бы.

Да и вообще зачем предлагать, а тем более рекламировать что-то дешево в периоды ажиотажного спроса? Например, на период новогодних праздников повышаются цены на вечера в ресторане, туристические поездки. Логика понятна — в связи с высоким спросом всех качественно обслужить не получится, поэтому высокими ценами убиваются два зайца уменьшается количество желающих и получается высокая прибыль. Трудно представить себе, к примеру, ресторан, который заманивал бы посетителей демпинговыми ценами на Новогодний праздник и разместил бы всех желающих за фанерными столиками вокруг ресторана или вообще стоячими местами во дворе. А у МТС получилось именно так - огромное количество абонентов повелись на рекламу, и в результате большинство из них в Новогоднюю ночь вопреки этой рекламе просто-напросто «дешево молчали» по телефону, но зато громко ругались в адрес МТС. Сотни ругательных отзывов можно прочитать в Internet, к примеру, на конференции «Средства связи на Auto.ru».

Связь в МТС давно уже вызывает нарекания — малейшая перегрузка сети (почти любая смена софта, одновременный дозвон абонентов, к примеру, в пробках и даже, со слов МТС, «профилактические работы») вызывает лавинообразное зависание в сети МТС. Увы, приходится с грустью констатировать - МТС сегодня превратилась в ненадежную сеть, «запас по прочности» у нее минимальный. Случись, к примеру, в Москве какое-либо неординарное событие, которое вызовет обвал звонков (не дай бог, конечно), то на МТС рассчитывать не приходится, не выручит будет висеть. Или локальное ЧП или скопление народа в какой-либо части города «повесит» связь в этом месте, то есть там, где она наиболее нужна в данный момент — сотни абонентов не дозвонятся до дома, работы, знакомых или экстренных служб. Установка нового оборудования МТС не успевает за огромным ростом абонентов. Красивая, конечно, цифра «1000000», но конкретному абоненту от этого не легче, а наоборот, только хуже. Например, надо обладать недюженным терпением, чтобы дозвониться до справочной службы МТС.

Может, МТС стоит приостановиться в безудержном наборе абонентов (к примеру, временно введя плату за подключение), и обеспечить надежную связь уже имеющимся? Может, стоит активнее развивать сеть GSM-1800, которая обеспечивает гораздо большую емкость сети, чем GSM-900? Да и 4-х коммутаторов уже явно не хватает. Для МТС приостановление подключения новых абонентов из области фантастики, а ведь есть хорошие примеры, когда, к примеру, Internet-провайдеры временно прекращают прием новых абонентов для обеспечения хорошей связи уже подключившимся и для наращивания дополнительных мощностей для подключения новых абонентов в дальнейшем. МТС, задави жабу!

**23.03.01** МТС наступает. МТС с 21.03.01 снизила цены на исходящие звонки внутри своей сети (то есть на телефоны МТС). Снизила довольно значительно, по некоторым тарифам около 50 процентов. Очевидно, что МТС пытается стимулировать «снежный ком», несколько подтаявший после введения Билайном бесплатных звонков с МТС (и МСС). Нормальный и логичный ход для того, чтобы абоненты, как и раньше, выбирали МТС потому, что у знакомых тоже МТС. Даже девиз МТС попыталась придумать в пику Билайну «Становится действительно важным, какой оператор у тебя и твоих друзей, близких, коллег». Но неудачно, ведь этот девиз как бы подтверждает эту важность, но Билайн утверждал обратное, что «не важно, какой сотовый телефон у вашего друга» (что, впрочем, неправда, но это отдельный вопрос). Вот если бы МТС написал, что-нибудь вроде «все-таки важно», тогда это было бы логичным ответом Билайну.

Теперь двум абонентам МТС, платящим за телефон из одного кармана (к примеру, в семье) выгоднее звонить с телефона МТС на МТС, чем с МГТС на МТС (или наоборот), что приведет к повышенной нагрузке сети МТС. Будем надеяться, что МТС сделала выводы из своих предыдущих сбоев, и у сети есть достаточный запас прочности, чтобы не повторялись «новогодние сюрпризы», особенно после этого уменьшения тарифов, стимулирующего абонентов звонить внутри сети.

Правда, по традиции нововведение не обошлось без лживой рекламы. МТС в рекламе пишет:

- «Снижена стоимость исходящего звонка внутри сети МТС.
- Молодежный (902),
- Абонентская плата 4,
- Минута от 0,04,
- 0,290,14,
- $0,150,10.$

Да и в пресс-релизе МТС написано, что на Молодежном «экономия теперь составляет 52%». По сравнению с чем? Почему сравниваются стоимость звонков на телефоны МГТС и звонков на телефоны МТС? Ведь звонки с МТС на МТС никогда не стоили 0,29 на Молодежном, они и раньше были дешевле, чем звонки на МГТС, поэтому корректно было бы сравнить внутрисетевые звонки раньше и сейчас, здесь уже «экономия» гораздо меньше. С тем же успехом можно сравнить разницу цен на междугородний звонок и написать, что «экономия теперь составляет до 80%». То же самое и на Любимом. Еще — звездочка (\*) про налоги стоит только около абонентской платы на Молодежном тарифе, хотя все остальные цены тоже указаны без учета налогов, так что ОпСоСные рекламные мульки продолжаются .

Также сотовую общественность взбудоражила новость о покупке компанией «Система Телеком» (основной акционер МТС) Питерского GSM-монополиста «Телеком XXI». Кстати, 98% акций «Телеком XXI» принадлежат офф-шорным компаниям — удивительно, как стратегические для России компании (коими являются и обладатели сотовых лицензий) норовят увести из страны деньги, а чиновники им в этом потакают.

Так вот — многие абоненты надеются на конец GSM-монополии «Северо-Западного GSM», что, по их мнению, должно повлечь за собой снижение тарифов в результате возникшей конкуренции. Я бы не разделял эту эйфорию. Во-первых, пока только «совет директоров ОАО «Мобильные ТелеСистемы» (МТС) принял решение купить 100% акций петербургского сотового оператора «Телеком XXI»». Надеюсь, что и «Телеком XXI» принял решение о продаже. В любом случае процесс покупки будет долгим. Затем наверняка будет какая-то реорганизация компании, частичная смена персонала. Во-вторых, фактически МТС купил не оператора, а GSM-лицензию на этот регион, ведь те 15 базовых станций, которые сейчас есть у «Телеком XXI», конечно, не являются достаточным количеством даже для начала работы. Для того, чтобы МТС сравниться с C-3-GSM по зоне обслуживания (а это не только С.-Петербург, а и другие регионы) потребуются огромные инвестиции и время. Далее —

почему у МТС в Питере цены должны быть ниже? Скорее наоборот — 1) как уже отмечено, будут значительные начальные затраты и инвестиции на развитие сети, 2) в Питере для МТС уже не будет «зеленой улицы», как в Москве, по крайней мере, поначалу. Так что C-3-GSM еще долго будет «рулить» в своем регионе, хотя «МТС уже планирует к концу года подключить к своей сети 20.000-30.000 питерцев».

А для московских абонентов это вообще минус. Ну, конечно, возможно, что для тех абонентов МТС, которые часто ездят в С.-Петербург, в будущем не придется платить за недешевый роуминг с C-3-GSM, но сейчас сеть в С.-Петербурге будет строиться за их счет, что не может не отразиться на тарифах. К тому же, видимо, что «ради получения частот в регионах и Санкт-Петербурге МТС готова отдать ряд частот в Москве третьему владельцу лицензии GSM — компании Sonic Duo» (может быть в этом секрет удачной сделки?), хотя Михаил Смирнов утверждает, что «потеря этих частот не болезненна для компании».

Вообще в планах МТС — «стать федеральным оператором сотовой связи на всей территории страны», подобные претензии и у Билайна. Посмотрим, кто кого...

**21.03.01** «Больной перед смертью потел?» Иногда высказывают мнение о стандарте DAMPS в том духе, что стандарт незаслуженно обижен, что напрасно его «приговорили» к закрытию в 2007-2010 г., что качество связи в этом стандарте выше, чем у GSM, что Билайну надо раскрутить сеть DAMPS, акцентируя внимание на достоинствах этого стандарта. На мой взгляд, это все-равно не принесет должных результатов. То, что качество звука в DAMPS'e довольно высокое, что нет «бизей» — не повод надеяться на успешное продвижение этого стандарта.

Во-первых, как уже отмечено, он «приговоренный» российскими чиновниками от связи, хотя это все условно.

Во-вторых, «привязанные» стандарты (x-AMPS, NMT-450I, CDMA) многих абонентов не удовлетворяют — неудобства большие. Достаточно один раз испытать геморрой, к примеру, с заменой аппарата или его ремонтом на «привязанном» стандарте, чтобы больше с этим не связываться. Система SIM-картв GSM очень удобна. Кстати, если CDMA не «отвяжется», то тоже будут сложности с его развитием.

В-третьих, другие преимущества GSM слишком явны — стильные модные «навороченные» телефоны на любой вкус, огромный их выбор, набор услуг, роуминг по всему миру — здесь DAMPS и «рядом не валялся».

В-четвертых, зона обслуживания в Московской области в DAMPS'e дырявая и практически не развивается — забил, видимо, на нее Билайн, в его пресс-релизах стыдливо упоминается, что сеть DAMPS «оптимизиру-

ŀ

ется». Хорошая отмазка, когда почти ничего не делается, что хочешь, то и понимай под этим. БС-ки новые почти не ставятся, но, видимо, специалисты Билайна все-равно денно и нощно «оптимизируют» DAMPS. В случае, если Сонет будет развиваться и дальше такими же темпами, как и сейчас, то скоро его зона обслуживания в Московской области обгонит сеть Билайн-DAMPS.

Можно, конечно, привлечь к DAMPS'y, это тарифами, но, наверное, Билайну невыгодно сейчас их снижать на DAMPS'e. Кстати, непонятно, если в развитие сети почти ничего не вкладывается, то почему тарифы в DAMPS'e сравнимы с GSM-ными, хотя инвестиции в GSM-сеть огромные? Или Билайн за счет ОАМРЗ'овских абонентов (в том числе) развивает GSM? Ну и зачем это надо ОАМР8'овским абонентам — платить деньги за развитие другой сети? Вон в Питере тарифы в N-AMPS'e гораздо ниже, чем в GSM'e, — иногда в несколько раз, вот это, на мой взгляд, более реальное соотношение.

Билайну (так же как и МТС), надо интенсивней развивать сеть сеть GSM, повышать ее качество, хотя бы «локально», ведь реальных конкурентов стандарту GSM сейчас не видно, все эти ЗГ (извините) — разговоры и прожекты. Только GSM должен быть не квакакаюшим, булькающим, пропадающим, бизданутым (интересное слово родилось), а действительно настоящим, тогда в сочетании с остальными преимуществами GSM'a другим стандартам «ловить» будет нечего.

**19.03.01** Не так страшен Дракон... Заменил свою Нокиа-540 на Benefon-Dragon (по Безлимитному-89) — самый современный и «продвинутый» NMT-телефон. Нокию-540 отдал теще в деревню. Сделал это более месяца назад, еще до платного подключения по Безлимитным, а это время тестировал связь. Хотя дом в деревне и телефонизирован, но телефон от МСС по Безлимитному-49 тарифу там не помешает. Во-первых, связь от ОАО Электросвязь-МО не отличается хорошим качеством, особенно в деревнях. Да и цены на межгород сравнимы с сотовыми. Например, звонки из деревни в Москву по Электросвязь+РосТелеКом стоят примерно 0,15\$ за минуту в рабочее время и 0,05\$ в льготное (Коломенский район Московской области), в то время как по Безлимитному-49 0,11\$ в любое время. За 49\$ абонентки имеем неограниченный трафик входящих звонков, что для моей тещи очень актуально, из Москвы можно будет звонить ей бесплатно, а качество связи МСС и Электросвязи несравнимо. К тому же в Москве все чаще занята «восьмерка» для звонков по межгороду, а на МСС можно будет звонить через коммутатор. Тем более, что скоро начнется дачный сезон, так что по Электросвязи буду выходить в Internet из деревни.

Таким образом, Benefon Dragon — конечно, он отличается от своих NMT-предшественников, в первую очередь дизайном. Внешний вид и размеры этого телефона подрубили главный аргумент противников стандарта NMT-450I — о «гантелях», то есть больших телефонах, которые попутно можно использовать для физкультуры. С Драконом этого не получится, телефон годится только по прямому назначению, так как его размер 125x56x25 мм, вес 178 г. Конечно, с последними GSM-ными «зажигалками» не сравнить, но Дракон все же меньше многих телефонов стандарта GSM. Драконы выпускаются трех расцветок — черный, фиолетовый и «поддерево».

До этого у меня были практически все NMT-телефоны, поэтому есть, с чем сравнивать. По внешнему виду и дизайну Дракон, на мой взгляд, самый лучший. По размерам он превышает только Nokia-640/650 и Tellit-A77, но по качеству связи гораздо лучше. Tellit из-за его небольшой мощности (около 0,3 Вт) даже сотрудники МСС не рекомендуют использовать, a Nokia-640/650 тоже заметно уступают в мощности Дракону и теоретически (0.7 Вт против 1.2 Вт), и практически.

С Драконом устойчивая связь была практически везде, где я бывал. Сравнивая Дракон с другими NMT-телефонами, заметил, что там, где, к примеру, Nokia-640 (0,7 Вт) не мог «зацепиться» за сеть и «просил роуминга», Дракон работал нормально. На Драконе значок роуминга я еще не видел ни разу. Даже при сравнительном тесте с более мощными (2 Вт) Benefon'aMH — Дельтой и Спикой — я не заметил у Дракона проигрыша им в качестве связи.

Телефон имеет набор функций, свойственный современному дорогому телефону (сейчас Дракон стоит 300 долларов «с копейками»): часы, будильник, виброзвонок, записная книжка на 300 номеров, калькулятор, игры и другие. Удобная функция — таймер — есть во многих Бенефонах и практически отсутствует в телефонах других производителей — установив нужный режим, не надо беспокоиться об ежедневном включении и выключении телефона на ночь.

Телефон имеет 40 сигналов звонка, некоторые из них настолько оригинальны, что не спутаешь ни с какими другими, если окажешься в окружении звонящих мобильников. Можно устанавливать сигнал индивидуально на каждого абонента из записной книжки, что при наличии некоторых признаков музыкального слуха позволяет определять, кто звонит, не глядя на дисплей телефона.

Из недостатков можно отметить быстрый разряд аккумулятора — телефон комплектуется никель-металлгидридной (NiMH ) батареей мощностью 800 mAh. По отзывам — с аккумулятором 1600 mAh телефон работает несколько дольше, но все равно недостаточно для того, чтобы чувствовать себя уверенно вдали от розетки, особенно тем, кто подключен по Безлимитным тарифам с неограниченным трафиком разговоров. К сожалению для Дракона пока не выпускаются литий-ионные (Li-Ion) батареи, а также настольные зарядки-стаканы. Определитель степени заряда тоже работает не вполне корректно - полный индикатор заряда при разговоре может резко смениться на пустой, что затрудняет контроль за батареей. Есть характерный для многих NMT-телефонов недостаток при долгом разговоре батарея греется настолько сильно, что тяжело держать телефон в руках. Еще — иногда срывается входящий звонок — вибра загудела, а до звонка дело уже не доходит, звонящему абоненту слышится отбой. По отзывам в конференции МСС это характерные глюки для Дракона, причем процент непринятых звонков может значительно отличаться в различных экземплярах. По отзывам в этой конференции с Драконом бывают и другие глюки, но, возможно, здесь бывают и глюки сети. Отличить их друг от друга на «привязанном» стандарте сложно — это не GSM, где переставив SIM-карту в другой телефон, можно определить, что глючит — сеть или телефон.

Есть еще обычное для многих телефонов неудобство — handsfree (наушник с микрофоном) втыкается снизу, что неудобно при ношении телефона в нагрудном кармане (сбоку и сверху hadsfree втыкается у некоторых Моторол и Самсунгов);

Еще раздражает то, что на прямом номере практически не работает АОН, впрочем это баг МСС (и МГТС), так же как и у МТС и Билайна. В очередной раз удивляюсь, почему у Сонета АОН работает на прямых номерах? Видимо, его звонки идут по особым маршрутам. Хорошо, что у МСС этот момент несколько сглаживается тем, что абоненты с прямым номером на самом деле имеют два номера — прямой и соответствующий ему кривой, на кривом номере АОН работает хорошо. Также такое ощущение, что дозвон до кривого номера лучше, может быть потому, что при звонках на прямой номер просто происходит переадресация на кривой, что удлиняет маршрут звонка, добавляя возможные глюки на этом пути.

P.S. Недавно компания Benefon еще раз доказала, что не бросает NMT-пользователей (как это сделала Nokia) — анонсировала новый телефон стандарта NMT-4501 — Exion, еще более компактный и навороченный. Хорошо бы он еще был менее глюкавый. Ждем-с...

**11.03.01** Пример для подражания. «Санкт-Петербургский оператор мобильной связи FORA Communications принесла извинения своим абонентам за неудобства, которые они могли испытывать в субботу, 10 марта. Ухудшение качества связи было вызвано временными неполадками на коммутаторе FORA...... Вот пример честных и правовых отношений со своими абонентами — извиниться и объясниться перед своими клиентами на следующий день после сбоя. В связи с этим сообщением вспомнилось, что МТС так и не объяснилась по поводу своего «новогоднего подарка», неудобства от которого были несравнимы со сбоями FORA 10 марта. Да и вообще с извинениями у МТС туго — не любит она этого, да и извиняется своеобразно, всегда у МТС кто-то другой виноват, только не она. После знаменитой августовской аварии 2000 года только через несколько дней МТС дала невнятные объяснения, которые абоненты метко окрестили как «версия про пьяного экскаваторщика, который перерубил кабель». После этого было еще несколько сбоев и аварий в МТС, но только после пары из них МТС что-то сообщила, причем опять довольно оригинально. Оба раза МТС пыталась, что называется, «перевести стрелки». Один раз попыталась свалить вину на своего партнера Motorola, сообщив, что «произошел сбой программного обеспечения на контроллерах, находящихся на участке опытной сети GPRS», поставщиком которого является Motorola (заодно прорекламировав скорый ввод в эксплуатацию GPRS). А в другой раз вообще, не мудрствуя лукаво, просто опубликовала письмо одного из руководителей компании Siemens президенту МТС Михаилу Смирнову, в котором абонентам МТС приносились извинения за «сбои в работе одного из пяти центров коммутации Siemens». Интересно, это письмо опубликовали с разрешения Siemens? Ведь оно было адресовано не абонентам МТС, а лично президенту МТС. Еще интереснее то, что от МТС извинений так и не последовало, а ведь абоненты заключали договор с МТС, а не с Siemens, поэтому все объяснения они должны получить непосредственно от МТС. А выставлять для объяснений компанию-партнера, ответственную за отдельные узлы системы связи, неправильно ни юридически, ни этически.

**05.03.01** Заканчивая тему. Билайн-GSM все-таки изменит БП и на всех кредитных тарифах, уменьшив его до 5 секунд. В качестве компенсации (?) абонентская плата будет уменьшена на 1\$. Как объясняет Билайн, по результатам «проведенного статистического анализа, которые показывают, что для определения абонентом факта, что звонок является ошибочным, пятисекундный интервал является достаточным». Увы, это заблуждение. В том-то и парадокс ситуации, что «бороться с халявщиками» таким способом бесполезно — есть категория абонентов, принципиально пользующихся БП при большинстве звонков, и будет пользоваться им, каким бы он не был. Сделают БП 1 секунду — все-равно будут втискиваться в халяву. Более того, если раньше «халявщики» укладывались в один БП, то теперь для своих сообщений они будут делать несколько звонков, что гораздо больше нагрузит сеть. Ведь, к примеру, один звонок в 9 сек для сотовой сети нагрузка гораздо меньшая, чем, скажем 3 звонка по 3 секунды. А вот выслушать действительно «ошибочный звонок» и на него ответить в большинстве случаев за 5 секунд нельзя (за 3 тем более), так что все эти потуги ОпСоСов вхолостую. Интересная деталь — в тарифах на сайте Билайна написано «За телефонный разговор длительностью менее 60 секунд взимается плата в размере стоимости минуты эфирного времени. Местное эфирное время телефонного разговора длительностью 60 и более секунд оплачивается ПОСЕКУНДНО». Про БП вообще ничего нет. Может, Билайн готовит почву для полной отмены БП?

**P.S. (13.03.01)** Из вчерашнего пресс-релиза Билайна: «одновременно не тарифицируемый порог времени разговора в этих планах будет уменьшен с 8 до 5 секунд, что также связано с задачей повышения качества работы сети для действующих клиентов». Утопия. По вышеназванным причинам, скорее всего, это приведет к обратному результату. Так что лозунг абонентов тот же — даешь посекундку с первой минуты!

**01.03.01** 5 секунд! 3 секунды! Кто меньше? Питерский оператор С-3-GSM ввел новый тариф «Универсальный» для абонентов С-П и области, основное его отличие от старых в том, что теперь только «входящие вызовы, продолжительностью менее 3 (трех) секунд, не оплачиваются», за все остальные звонки надо платить (на старых тарифах БП равен 10 секундам на входящих и исходящих звонках). По совпадению после моей статьи «А нужен ли дешевый GSM?» многие операторы увеличили (косвенно или явно) свои тарифы — к примеру, Билайн-GSM объявил об уменьшении БП с 9 до 5 сек, МСС ввела дорогое подключение по Безлимитным тарифам, C-3-GSM уменьшил БП на новом тарифе (фактически убрал его). Возможно, что по старым тарифам C-3-GSM подключать не будет, хотя из-за более дешевого эфирного времени на новом тарифе многие абоненты сами на него переходят (кстати, интересно, какой БП будет для роумеров, к примеру, МТС и Билайн-GSM?). По слухам и МТС собирается сделать что-то похожее. Тенденция налицо. Что тут сказать? Повторюсь — как абонента, меня это не'может радовать, но на месте операторов я бы тоже так делал. Вообще удивляюсь, как наши ОпСоСы позволили себя втянуть в эту гонку на понижение тарифов для хапанья абонентов, когда можно набирая абонентов гораздо меньшими темпами иметь больше прибыли. На мой взгляд, в Москве и в С-П есть возможность дальнейшего повышения тарифов. Единственно, что хочется отметить, это необходимость цивилизованного повышения тарифов (см. «Дорогой» — не значит «жлобский»). Билайн изменил условия действующих тарифов, МСС не дотянула до обещанного срока подключения по Безлимитным (хотя юридически в обоих случаях чисто). C-3-GSM сделал еще более чисто — ввел новые тарифы с новыми условиями. Возмущает только издевательское значение БП — «менее трех секунд», то есть для гарантии бесплатности на счетчике телефона должно быть 1-2 секунды. Тут не то что ответить про ошибку, а к уху-то телефон не всегда можно успеть поднести. Честнее было бы тогда вообще убрать БП, но ОпСоСы, наверное, кайфуют, представляя как абоненты судорожно пытаются втиснуться в БП (если его так можно назвать), но все равно не успевают и платят за целую минуту (на Универсале — за, 10 сек, но они стоят не намного меньше, чем минута). Опять логично напрашивается посекундка, ведь использование абонентами БП не стремление к «халяве», а нормальная ответная реакция абонентов на поминутное округление ОпСоСами, но Оп-СоСы хотят увеличить свои доходы жлобскими методами.

**23.04.01** Снова про «акцию халявы». Поступили подробности проведения акции халявы для избранных абонентов Билайн-GSM. Странная все-таки акция. Народ в России вообще, а абоненты ОпСоСов, в частности, устроены так, что если где-то будет хорошо, то толпой побегут туда без всяких сомнительных опросов. Более того, отсутствие всякой публичной рекламы отнюдь не снизит интереса к предмету. Главное, чтобы было отличное сочетание цена-качество. А у Билайна, видимо, этого нет, раз приходится доказывать это такими странными акциями. Да и вообще, очевидные вещи доказывать нет необходимости. Зачем прикрывать эту акцию необходимостью каких-то опросов? Достаточно зайти на любой форум по сотовой связи, и можно получить представление о качестве связи в Билайне. Или опрос на сайте Билайна провести. А результаты опроса избранных и так понятны — «на халяву и уксус сладкий», тем более многие «тестеры» будут расслабляться с ним на майском отдыхе. Да и приоритет этих номеров можно сделать высоким, так что «бизей», отсутсвия сети и других глюков Билайна не будет. Какая уж тут объективность? Помоему, просто Билайн сделал подарок на праздники прикормленным журналистам.

**22.04.01** Рекламная пурга продолжается. По радио и ТВ пустили очередной оболванивающий ролик МТС: «С 21 марта в тарифном плане Молодежный стоимость минуты разговора с абонентом МТС стала ниже в 2 раза: вместо 29 центов — 14, а ночью — всего 4 цента». Странно, что спохватились только через месяц, до этого рекламировали тарифы. Экономный и Деловой с таким же враньем. Про НДС опять — если разберешь.

Трюк этой рекламы в том, что МТС якобы сравнивает новую стоимость исходящих звонков внутри сети МТС (а не в сети МТС), то есть с МТС на МТС (0.14\$\*) и стоимость местных звонков (0.29\$\* днем, 0.04\$\*ночью). Почему так? С таким же успехом могли сравнить и с межгородом. А рассчитана эта реклама на то, что абоненты подумают об уменьшении в 2 раза всех звонков в сети МТС, что собственно и происходит — судя по отзывам в on-line и off-line, тысячи абонентов введены в заблуждение и тщетно надеются на «экономию до 50%». А что реально произошло? Всего лишь снижена цена только на исходящий звонок с МТС на МТС с 0.20\$ до 0.14\$ — и все! А шуму, как на ценовую революцию в сотовой связи.

В общем, рекламный понос продолжается, МТС и Билайн бьются за звание самого лживого и «мутного» оператора, борьба идет с переменным успехом. Противно...

**21.04.01** Что «мутят» Билайн и МТС? С начала года Билайн стал публиковать места установки новых БС (базовых станций) с точностью до района, а не как раньше, указывая названия населенных пунктов, рядом с которыми установлены .БС, МТС вообще перестала упоминать про БСки в своих месячных бюллетенях. А что такое с точностью до района? Какая абоненту польза от информации, что, к примеру, БС-ки установлены, в том числе, и в Коломенском районе? Никакой, сколько БСок —1,2, 3...? Или просто старые «подкрутили»? Да и вообще, Коломенский район занимает площадь более 100 тыс. гектаров, где именно установили БС? Для нормального покрытия такого района GSM-ной сетью требуется более десятка БС.

До этого МТС и Билайн охотно указывали населенные пункты (или улицы в Москве), где установлены новые БС. Почему перестали? Ссылки на какое-то распоряжение МинСвязи неубедительны. Где оно? Номер, реквизиты? Обычно ОпСоСы дело-не-по-делу суют какие-то распоряжения, приказы, а здесь - тишина. Почему абоненты должны верить на слово АС (им соврать, как два байта переслать) или сами искать приказы МинСвязи? Абонент заключал договор с ОпСоСом и ОпСоСы согласно ЗоЗПП обязаны предоставить абонентам полную информацию об оказываемых ими услугах.

А может, нет никакого приказа МинСвязи? Вот, к примеру, из новостей МСС от 15.03.01: «Введена в действие новая базовая станция в Москве в районе площади Индиры Ганди (пересечение Ломоносовского и Мичуринского проспектов)». Из новостей C-3-GSM от 11.04.01: «Введена в эксплуатацию новая базовая станция в г. Грязовец (Вологодская область). Кроме МТС и Билайна, никто приказы МинСвязи не выполняет? Или Билайну и МТС реально хвастаться нечем? Что-то мутят, а еще «открытые компании»...

**19.04.01** Снова про Общество. Из новостей Билайна: «6 апреля 2001 года в прямом эфире радиостанции «Эхо Москвы» состоялся круглый стол по вопросам использования мобильных телефонов в автомобиле. В нем приняли участие Директор по продажам АО «ВымпелКом» (БИ ЛАЙН) Михаил Яковлев, Председатель Общества потребителей мобильной связи Павел Виг, начальник отдела дорожно-патрульной службы управления ГИБДД Москвы Александр Борисов,и завотделом информации журнала «Автопилот» Сергей Шерстенников».

Общество регулярно упоминается в прессе, только почему-то, в основном, вместе с Билайном — в пресс-релизах Билайна, в журнале «Мир Билайн», на сайте Билайна, на пресс-конференциях Билайна, интервью с представителями Билайна, да и само Общество является корпоративным абонентом Билайна (об этом уже писал). Слишком уж однобоко. Конечно, надо контачить с представителями Билайна, но где контакты с другими операторами? В конференции на сайте Общества иногда тусуются инсайдеры Билайна — кстати, само название конференции чего стоит — «Билайн против МТС», правда, в последнее время достается Билайну на конференции больше других, рекламное вранье и сбои сети достали даже самых горячих поклонников Билайна. И последний опрос на сайте Общества показал, что большинство абонентов считают, что качество сети Билайн-GSM в этом году ухудшилось, а сеть МТС, наоборот, стала более качественной и надежной.

В случае, если Общество претендует на независимость, то надо добиваться контактов со всеми операторами, даже если для этого надо приложить немалые усилия. Общество оправдывается тем, что на контакт с ним идут только представители Билайна. Объяснения неубедительные, со всеми можно (и нужно) найти контакт, представители операторов люди вменяемые и шугаться Общества им нет причины. А поддерживать контакты только с теми, с кем сложились нормальные отношения можно, но со стороны это кажется ангажированностью, и никакой независимостью не пахнет. Да и то, что Общество действительно хочет контактов и объективности, тоже сомнительно. Вот, к примеру, предполагаемая акция о проверке качества сотовой связи в помещениях — исключены МСС и Сонет? Почему? Объяснения про МСС притянуты за уши, а про Сонет даже не сочли нужным причину придумать. Будет прикольно, если по поводу Сонета Общество выдаст фирменный Билайновский аргумент, что Сонет формально не является мобильной связью. В случае, если бы Общество стремилось показать свою независимость, оно бы включила МСС и Сонет обязательно, в любом случае. А так даже видимость независимости лень создавать. При таком подходе, можно предсказать и результат акции — с большой долей вероятности это будет Beeline-Digital, то есть сеть Билайн-DAMPS, которую пропагандируют некоторые члены Общества.

**15.04.01** МСС — неограниченный лимит. МСС ввела новый тариф с пафосным названием Безлимитный -2001, одновременно со скидками на телефон Benefon- Dragon при подключении по этому тарифу. Правда, на поверку безлимитность там оказалась лимитированной — при трафике более 800 минут в месяц при звонках с 9 до 18ч в рабочие дни звонки уже платные — 0,25\$\*/мин. Почему же тогда Безлимитный-2001? Назвали бы тогда, к примеру, Безлимитный-вечерний, Безлимитный-нерабочий. Или в 2001 году в МСС принято говорить в нерабочее время? Вот в феврале 2001 года МСС ввела тариф Универсал, не назвали же его Безлимитным, а Безлимитный-2001 отличается от Универсала, главным образом, наличием 200 бесплатных междугородних минут. Вообще в здравом уме бывает что-то одно — или «Безлимитный», или «до 800 минут». Этот тариф напомнил «мудрецов из Аваллона» (Internet-провайдер), еще не так давно у них было три неограниченных тарифа — до 180, до 360 и до 720 часов в месяц. Сейчас исправились, и тарифы называются по-другому. Хочется заметить, что интересно, что на одном из тарифов Аваллона время ограничено 720 часами в месяц (30 дней непрерывно). Неужели нельзя было добавить еще 24 часа для 31 -дневных месяцев, ведь оплата по этому тарифу немаленькая — 180\$ в месяц? Тем более, что за 28-29-дневный февраль, а также если потрачено меньше часов, то деньги не возвращаются и время не переносится на следующий месяц.

y.

Ладно, «вернемся к нашим баранам». Безлимитный-2001 представлен на сайте с традиционными для МСС недостатками: цены указаны без НДС, опять на первом месте отпугивающая информация про залог, запутайное описание абонентной платы на прямом номере. Ну и обычные ляпы: почему-то «тарифы действительны с 19-го февраля 2001 г», указано, что скидки на Дракон даются при условии «предоплаты за использование линии», а в тарифах про эту услугу ничего нет (видимо, имелась в виду абонентская плата). В случае, если по сути тарифа, то при его изучении в очередной раз порадовался, что ранее подключился по двум Безлимитным-входящим тарифам (настоящим). Хотя для многих Безлимитный-2001 (также как и Универсал) довольно интересны для тех, кто использует телефон, в основном, в нерабочее время, особенно в предверии дачного сезона — разговоры в выходные неограничены.

Еще новость от МСС — «с 3 апреля ... стала доступна новая услуга — передача коротких сообщений (SMS).

Пользование услугой бесплатно до 1 мая 2001 г». Многих абонентов эта услуга привлекает (лично меня — нет, на Безлимитном проще говорить, чем писать). Надеюсь, что МСС сделает стоимость услуги SMS достаточно высокой, чтобы не перегружать сеть, ведь передача и прием сообщения в стандарте NMT-450I проходит по разговорному каналу (в стандарте GSM используется специальный служебный канал передачи информации), то есть при больших объемах передачи сообщений они могут мешать «разговорникам».

Еще про МСС. Съездил в свою деревню (Коломенский район), заодно проверил связь. Половину дороги Дракон молчал, как партизан. Кстати, впервые увидел на Драконе значок роуминга, почему-то он появился в Люберцах, слава богу, быстро пропал. Так вот, удивившись на молчание Дракона, попробовал позвонить с него — тоже безрезультатно, сразу идет сброс, причем всегда, хотя уровень сигнала достаточный. Зная глюченность Дракона, заменил зарядку от прикуривателя (взял с собой другую от Nokia-640/5110, такую же, как и первая). И Дракон ожил — вторую половину дороги работал безупречно. Хочется заметить, что такая же странность ранее обнаружилась и с сетевой зарядкой — с одной Дракон работал без проблем, с другой — постоянный сброс, причем обе зарядки «родные».

В самой деревне связь от МСС раньше была неустойчивая (низина), что называется «зона возможного приема», на Nokia-540 звонки проходили далеко не все, шумы, хрипы. Поэтому привез туда внешнюю автомобильную антенну — купил на Царицынском рынке за 1200р, специальную для NMT-450i, 6dB, с виду качественная, заодно купил переходник для антенны для Nokia-540 (150p) и для Дракона (250р, вкручивается вместо штатной антенны) — к слову сказать, в МСС эти аксессуары стоят гораздо дороже. Установил антенну на чердак, подключил к Nokia-540 и связь преобразилась — чистый, качественный, живой звук, ни одного звонка не сорвалось. Теперь теща отрывается по полной программе (никто ее больше не ограничивает), спасибо Безлимитному — за 49\$ в месяц трафик часто зашкаливает за 2 часа в день, в общем, к дачному сезону готовы. Дракон не проверял с антенной, но уверен, что результат будет тоже отличный.

PS. Из рассылки МСС: «С 16.04.2001 года установлены следующие тарифы на фиксированную сотовую связь в Московской области:

Стоимость 1 мин. междугородной связи (города Московской области) круглосуточно — \$ 0,04 ...»

Увы, радость абонентов была преждевременной, на самом деле это просто очередная небрежность МСС, стоимость минуты 0,19\$ (без учета НДС).

**14.04.01** Маркетологи новые — методы старые. Многие абоненты неоднократно высказывали недовольство лживой рекламой ОпСоСов, в частности Билайна — часто цены указаны без НДС, тарифы запутаны или преподносятся некорректно, наглое самовосхваление. Некоторые надежды на прекращение этой порочной практики в Билайне связывались с новым директором по маркетингу, позже был выбран и новый рекламный партнер, вроде как по тендеру. И что? К сожалению, надежды не оправдались, вранье даже усилилось. Продолжается дурацкая радиореклама «приятно за бесплатно». Появилась реклама в прессе (к примеру, в МК), про тарифы Лидер и Бизнес, где говорится про посекундную тарификацию в Билайне, не уточняя, что это только со второй минуты разговора, ну и традиционно упоминание про НДС найти сложно. По ТВ пошла реклама тарифа Профессионал без каких-либо ссылок на то, что цены (4\$ абонентка и 19 центов за минуту круглосуточно) указаны без НДС, опять ложь про бесплатные «со всех мобильных». Кстати, реклама какая-то китчевая — претензия на крутизну и в то же время разговоры про какие-то центы (так же, как и в рекламе МТС-Деловой деловых людей завлекают дешевизной). По Москве развешаны плакаты про «уверенную связь» Билайн-GSM в Туле, Ярославле и других соседних с Москвой городах, хотя никакой связи от Билайна там пока нет, это в ближайших планах. Но вспоминая, как Билайн-GSM появлялся во Владимире (обещанное «вотвот» длилось несколько месяцев), то есть вероятность прождать другие города столько же. К сожалению, вранье теперь стало неотъемлемой частью рекламной политики Билайна. Такое впечатление, что менеджеры Билайна отчаялись привлечь внимание к компании честными методами и пытаются заманить абонентов в свою сеть любой ценой. МТС, правда, тоже не остает: Чего стоит, к примеру, вранье о скидках при звонках в сети МТС, хотя на самом деле есть скидка только при звонках внутри сети МТС, а это разные вещи, но уже многие абоненты МТС, благодаря лживой рекламе ошибочно полагают, что теперь они платят на экономном 12 центов за минуту.

**272**

Еще произошла утечка (преднамеренная?) информации о какой-то странной акции по бесплатной раздаче телефонов для тестирования сети Билайн-GSM якобы для ее реабилитации в глазах сотовой общественности и абонентов. «Мы все время рассказываем, что сеть у нас не хуже, что покрытие у нас больше, что мы устанавливаем по одной базовой станции в день. Но представления о качестве продукта.все равно базируется на стереотипах». Во-первых, сомнительно, что темпы установки БС в Билайн-GSM и сейчас такие. Во-вторых, насчет стереотипов в мобильной связи вообще неуместно. Большинство абонентов чутко реагируют на положительные изменения, и если бы качество сети Билайн-GSM действительно заметно улучшалось, приток абонентов увеличился бы без всяких акций. И ни к чему этот «опрос по итогам тестирования», достаточно зайти на любой форум по сотовой связи и почитать отзывы абонентов и все станет ясно, с начала года Билайн-GSM колбасило периодически, так что «стереотипы» подпитываются реальной практикой. Кому втирать по ушам? В Internet это не удастся — здесь свобода слова, да и народ ушлый. В случае, если только из офф-лайна народ заманить на недостоверную рекламу. Сейчас абоненты предпочитают идти в МТС, по крайней мере, по словам знакомых дилеров и менеджеров из салонов связи.

Хочется заметить, что забавный аргумент я недавно услышал от одного такого менеджера про предпочтение. На мой вопрос, к чему лично он рекомендует подключаться, когда клиенты спрашивают его совета, он ответил — «конечно к МТС, у них договор проще заполнять — мне писанины меньше» . В маркетинге мелочей не бывает.

**08.04.01** Кидняк? В последнее время появились фирмы, предлагающие подключение по корпоративным тарифам Билайна. Корпоративные тарифы Билайна довольно выгодны, но индивидуальный абонент к ним подключиться не может, поэтому к таким фирмам абоненты проявляют высокий интерес. К слову сказать многие фирмы в массовом порядке сейчас переходят на этот тариф. Наткнулся в Internet на рекламу одной фирмы, подключающей по корпоративному «со стороны», есть и другие аналогичные конторы.

Не хочу никого обидеть подозрениями, но некоторые вещи странны, больше всего смущает основной интерес фирмы — 5% за обработку счетов. На какое количество абонентов рассчитывает фирма? Берем реальный вариант — 100 абонентов, средний расход, допустим, 10\$ в месяц (реально), итого 1000\$.  $5\% = 50\$ , за такую сумму будет возиться фирма? Смешно. Берем максимальный вариант — 1000 клиентов по 20\$ в месяц в среднем, итого 2000\$, 5%=1000\$. За прибыль 1000\$ в месяц фирма будет возиться с таким геморроем, как обслуживание и разбирательство с 1000 абонентами? Учитывая, что их легко могут кинуть и на гораздо большую сумму даже один клиент, тогда они вообще окажутся в глубоком убытке. Ведь можно наговорить по межгороду и не оплатить, система-то кредит-

ная. А если кинут несколько человек? Якобы гарантия, что «с неоплатившим будет заниматься Служба безопасности нашей фирмы, а там работают бывшие сотрудники милиции» вообще смешна. Да хоть действующие сотрудники. В случае, если они будут действовать неправовыми методами, то сами эти сотрудники могут оказаться под следствием, а фирма накрыться. В случае, если правовыми, то будут по суду пытаться годами пытаться получить деньги с неплательщиков (если найдут их), что может оказаться еще более затратно. При неоплате общего счета отключат телефоны всем абонентам этой фирмы (Билайн не будет ждать, пока найдут неплательщиков), значит фирма будет вкладывать свои деньги? Сомнительно, зачем фирме такие убытки? Основной доход фирма будет иметь с подключений? Но это одноразовый доход, это неинтересно для фирмы. Поэтому у фирмы будет очень большой соблазн однажды свалить с залогами абонентов, а абоненты, к тому же, потеряют и свой телефонный номер. Что-то экономическая составляющая этого проекта не вырисовывается, поэтому он весьма подозрителен. В случае, если у фирмы к тому же нет офиса и все подключения происходят при встрече, то это еще больше усиливает подозрения.

PS. После обсуждения этой фирмы в форумах в Internet (к примеру, на ixbt), руководство Билайна настоятельно попросило директора фирмы закрыть свой сайт (по словам самого директора), что и было сделано. Наверное, это правильно, ведь в случае кидняка шум поднимется немаленький и обвинять будут заодно и сам Билайн. Хотя ничто не мешает фирме привлекать клиентов, публикуя объявления на досках по связи в Internet.

**04.04.01** Билайн опять висел. По комичному совпадению практически одновременно с объявлением в конце января вице-президентом АО «ВымпелКом» «стратегии тотального качества» (31.01.01), у Билайна-GSM начались проблемы со связью, а у МТС прекратились. Во втором полугодии прошлого года (включая пресловутый «час новогодних поздравлений) у МТС было несколько серьезных сбоев, что послужило поводом для подтрунивания абонентов Билайна над абонентами МТС. Теперь ситуация поменялась. Практически весь март Билайн-GSM периодически колбасило на тарифах  $\overline{b}M$ + — отсутствие сети, сплошное «бизи», невозможность активировать платежную карточку. Причем на эти глюки не было внятных объяснений и извинений со стороны Билайна., Опять же по странному совпадению у МТС в этом году серьезных сбоев не было.

Вот и вчера (03.04.01) многие абоненты Билайн-GSM (на всех тарифах) стали жертвой, как метко выразился участник одной из конференций по связи «стратегии анального качества» — не было возможности пользоваться связью в течение нескольких часов. По традиции — никаких извинений (только для читателей Сотовика и Коммерсанта). На официальном сайте — молчок, видимо, чтобы западные инвесторы не дергались.

**274**

Вот, к примеру, некоторые падения Билайн-GSM в этом году в сообщениях только одной конференции — «Средства связи» на auto.ru, каждое их этих сообщений — только корень флейма. На других конференциях по связи примерно такая же картина.

**30.05.01** Пойдет ли корм в коня? ВымпелКом (торговая марка Билайн) 30.05.01 объявил о том, что подписано соглашение с Альфа-Эко, входящим в консорциум российских компаний Альфа групп о покупке стратегического пакета акций в компании ВымпелКом и компании ВымпелКом-Регион. Некоторые уже окрестили его сделкой года. Хочется заметить, что удивительное совпадение, что Вымпелком вышел в прибыль именно к сделке, как будто специально подогнали прибыльность за 1-й квартал, увеличив, к примеру, убыток за 4-й. Так что получилось, как надо. Но найти инвестора — это только начало серьезной работы, главное чтобы-вложенные деньги не вылетели в трубу (в буквальном смысле), а приносили прибыль.

Не верится, что компания, которая:

- 0 постоянно врет в рекламе (по опросам, является самым лживым ОпСоСом)
- врет в ответах абонентам
- колбасится от своих же технических новинок, будь то переход с 901 на 903, будь то введение бесплатных входящих с МТС и МСС.
- в детализации указывает «входящий звонок» вместо конкретного номера, при этом в АС Билайна врут про «техническую невозможность» этого. На поверку оказывается, что звонки с телефонов Билайна же и обратно тарифицировались, как городские (и все молчком, без каких-либо извинений)
- почти полгода не может сделать такой технический пустяк, как дозвон через автоматический коммутатор на все номера 8-903
- меняет тарифы в одностороннем порядке в худщую для абонентов сторону (к примеру, введение оплаты за SMS на тарифе Серебряный, урезание бесплатного порога с 9 до 5 секунд)
- ф урезает бесплатный порог для пресечения халявы, но в тоже время позволяет гонять свою сеть бесплатными входящими нахаляву круглосуточно
- презентует якобы новый тариф, просто переложив телефон в другую коробочку

и еще делает кучу всяких жлобских штучек (это только за последние полгода),

В общем, эта компания поднимется без радикальных кадровых и идеологических изменений, какие бы деньги в нее не вложили. Чудес не бывает, не в коня корм! Будем надеяться, что специалисты из Альфагрупп дадут по рукам маркетологам Билайна за их «эксперименты», а лучше вообще их заменят, если хотят, чтобы их деньги эффективно работали.

**28.05.01** «Приятно за бесплатно» — надолго ли? Бесплатные входящие с МТС и МСС на Билайн-GSM — действительно приятная халява для абонентов, пусть с оговорками, с Билайновскими штучками, но тем не менее, это работает. Но возникает вопрос — а оправданное ли это расточительство для Билайна? Вот, к примеру, в конференциях по связи многие хвалятся, что они часами могут говорить с МСС-анлимитчиками. Но МСС за это имеет со своих абонентов немаленькую абонентскую плату, а вот сеть Билайна можно использовать круглосуточно всего от 5\$\* в месяц для индивидуальных абонентов, а на корпоративных тарифах вообще бесплатно! Возьмем и повременные звонки — к примеру, с МСС на Билайн-GSM — для МСС эти звонки бесплатны только в пределах лимита, предусмотренного тарифом, а для Билайна все такие звонки бесплатны. Возьмем звонки с МТС на Билайн-GSM — предположим в какие-то дни звонки МТС—>Билайн составляют около миллиона минут (вполне реальная цифра). Выручка МТС от этих разговоров составляет около 200тыс\$ в день. А что имеет от них Билайн? На мой взгляд, дырку от бублика, а ведь нагрузка на сеть от них примерно такая же, как у МТС. Возможно, есть какие-то деньги за межсетевой трафик, но я думаю, они незначительны. Какой еще оператор позволяет гонять свою сеть круглосуточно за копейки? Не от этого ли «system busy» стало обычном делом для Билайн-GSM?

Странная все-таки маркетинговая политика у Билайна — удавился за бесплатный порог, даже изменив условия в одностороннем порядке, а в то же время халяву развел с входящими. Может, от такой дерготни маркетинга и не может Билайн из убытков вылезти, а МТС имеет устойчивую прибыль и мощно развивается, уверенно идет в регионы, в том числе и в С.-Петербург?

На мой взгляд, Билайн может отменить эту халяву с бесплатными входящими как резко убыточную. Особенно, если новые акционеры из Альфа-Групп дадут по рукам маркетологам Билайна за такие эксперименты. Зазывать к себе халявщиков бесплатными звонками ума много не надо, а вот чтобы привлекать абонентов и в то же время получать достаточную прибыль для развития сети, нужна серьезная работа. Посмотрим, как Билайн выйдет из этой ситуации.

**276**

**24.05.01** Сонет — все по-честному! 22.05.01 в сотовой сети Сонет произошел первый серьезный сбой за несколько лет с начала работы сети, повлекший за собой отсутствие связи во многих местах в Москве и Подмосковья. Неприятная ситуация, от которой никто не застрахован многие помнят прошлогодние сбои в МТС и сбои в Билайне в этом году. Показательна реакция руководителей Сонета на этот сбой — уже через несколько часов на сайте Сонета были объяснены причины сбоя и извинения абонентам от имени компании. Была даже пересчитана абонентская плата за этот день — пустячок, а приятно (кстати, пустячок для абонентов, но не для Сонета). В связи с этим вспоминается реакция МТС и Билайна в аналогичных случаях — иногда извинения были, иногда были, но не сразу, иногда не было вообще никаких извинений. Например, МТСтак и не извинилась перед своими абонентами за «час новогодних оскорблений», а за сбой 23.01.01 в сети МТС перед абонентами извинялась почему-то компания Siemens, от МТС извинений так и не последовало, хотя абоненты заключали договор на оказание услуг связи с МТС, а не с Siemens, поэтому все объяснения и извинения они должны получать непосредственно от МТС.

Вообще, Сонет пока производит впечатление самого честного сотового оператора Москвы. Только не надо ставить в вину Сонету не соблюдение (скажем так) «фиксированной» лицензии, которая, кстати, вчера была продлена. Мобильность Сонета — это отдельный, набивший оскомину, вопрос, причем вопрос к нашим чиновникам от связи.

Абоненты заждались честного оператора, Сонет оказался таким. Да и в любой сфере народ устал от обмана, поэтому, к примеру, такая популярность у компании Ростокино-Лада со слоганом «все по-честному!». А ведь всего-то и делают, что цены на автомобили, объявленные по телефону соответствуют тем, по которым продают, хотя цены не являются самыми дешевыми. Как мало надо людям, хотя их можно понять, когда многие другие компании заманивают по телефону к себе якобы дешевизной, а потом на месте «разводят».

Абоненты устали от лживой рекламы ОпСоСов, тарифов без НДС, псевдо-посеку'ндки и всяких жлобских штучек. Сонет во многом является является приятным исключением в этом смысле. Реклама Сонета (и МСС), по опросам абонентов, наиболее корректная, тарифы на своем сайте Сонет теперь указывает с учетом НДС, не применяя этот дешевый трюк, как другие ОпСоСы (еще бы в названиях тарифов НДС учесть). Настоящая посекундка — честный способ получения денег с абонентов. Лично для меня в подключении к Сонету посекундка сыграла не последнюю роль — уже достало платить другим ОпСоСам стоимость минуты за разговоры в 10-20 секунд, в результате чего реальная стоимость минуты в этих случаях получается выше в 3-6 раз (к примеру, вместо хваленых 0.22\$ получается 0.66-1.32\$!). При переадресации с телефонов Сонета на теле-

фоны других московских ОпСоСов не берется повременная плата, только абонентская плата, причем всего 6\$, в Билайне 18\$, в МСС, в основном, тоже 18\$, в МТС абонентской платы за переадресацию нет, но берется повременная оплата даже при переадресации на телефоны МГТС. В АС Сонета удивились моему вопросу про переадресацию на другие мобильные — «А за что брать деньги, если после переадресации звонка сеть Сонета не используется?». Что тут сказать? Вроде логично, но почему тогда другие ОпСоСы берут за это деньги? Технические особенности или все та же жирная Жаба?

Из этого положительного ряда выбивается накрутка в Сонете 3% (в Билайне — 1 %, МТС и МСС рассчитываются с абонентами по курсу ЦБ). Эти 3% кажутся абонентам жлобской накруткой. В случае, если без этих 3% нельзя, неужели нельзя их завуалировать в тарифах, чтобы они не раздражали абонентов?

Еще хотелось бы, чтобы рекламные заявления Сонета про «самый безопасный стандарт» сопровождались ссылками на научные данные и исследования на эту тему.

По привычке хочется написать что-нибудь более злобное и про Сонет, но пока нет повода. «Будем искать...»

**23.05.01** Мобильно-МГТС-ный анлим. В случае, если у вас есть возможность часто пользоваться телефонами МГТС, то есть смысл использовать для мобильной связи комбинированный тариф — мобильный+переадресация на МГТС, иногда требуется переадресация на другие мобильные или подмосковные телефоны (Электросвязь-МО). Получается такой своеобразный комбинированный тариф — мобильно-МГТСный анлим. Например, я часто бываю дома и еще в паре мест, где могу использовать городские телефоны практически без ограничений (ловить меня по всем телефонам звонящему неудобно), поэтому рассмотрел подобные варианты, предполагая сократить свои расходы примерно раза в три, со 100\$ в месяц на входящем анлиме от МСС с прямым номером (89\$+АОН+исходящие). Может, кому еще пригодится. В таблице представлены некоторые варианты таких комбинированных тарифов с прямыми номерами. Тарифы с кривыми номерами, естественно, дешевле. МТС нет в таблице, так как при переадресации с МТС, в том числе и на телефоны МГТС, берется повременная оплата, что при большом трафике переадресованных звонков невыгодно, поэтому рассматриваю только варианты с фиксированной оплатой за переадресацию без повременки. Кроме сотовых операторов можно пользоваться для такого режима и проводными, в таблице для примера приведен Совинтел.

**21.05.01** БИсплатный сыр. Контора жены, поддавшись всеобщей «корпоративной халявизации», подписалась на Билайновский корпоратив (Билайн-GSM). Вообще, сейчас многие любители халявы кучкуются

в Билайновские корпоративы или ищут, куда приткнуться, чтобы, к примеру, вместо обычных 10 долларов в месяц платить 5. Настоящие корпоративы со средним счетом от 50\$ здесь я не имею в виду, хотя именно для них, на мой взгляд, вообще есть смысл операторам предлагать корпоративные тарифы, впрочем, как и делают другие операторы.

Поюзал и я корпоратив от Билайна. Первые впечатления — не очень. В деревне моей практически не работает (Коломенский район), иногда можно поговорить на чердаке, хотя на карте на сайте Билайна это место обозначено, как зона уверенной связи. МСС там работает почти нормально, МТС — уверенно, Сонет пока глухо, но обещают связь в четвертом квартале, Билайн-DAMPS тоже глухо, но ничего не обещают...

Сеть Билайн-GSM у меня была занята чаще, чем у МТС. Иногда несколько раз звонишь на этот телефон — короткие гудки, хотя абонент ни с кем не разговаривает. Хотя это и понятно — халявные входящие делают свое дело — загружают сеть. Где еще можно найти оператора, который предоставляет возможность круглосуточно (теоретически) разговаривать по телефону за сумму от 0\$ в месяц (на индивидуальных ТП от 5\$\* в месяц)? Постоянно в конференциях попадаются сообщения типа «какой молодец Билайн, я теперь часами разговариваю с любимым (любимой), у которого (к примеру) анлимит от МСС». Понятно, что халявщикам зашибись, а самому «молодцу»? Предоставлять свою сеть круглосуточно за бесплатно??? Нонсенс! И чего удивляться на огромные убытки Билайна после таких «нововведений»? И чего удивляться на то, что в Билайне все чаще «system busy»? И дозваниваться будет все сложнее не только халявщикам, но и тем, кто платит за связь сполна. Мне кажется, что Билайн одумается и как-то ограничит бесплатные входящие, когда увидит, насколько они убыточны, изменив тарифы в одностороннем порядке, как это было с бесплатным порогом. И абоненты опять схавают.

Удивило отсутствие дозвона через коммутатор на многие телефоны серии 903. Странно, что компания, претендующая на первенство в введении, к примеру, GPRS, не может сделать уже почти полгода такую пустяковую фичу (по сравнению с другими техническими потугами Билайна). В случае, если еще учесть и неправильное определение таких номеров (определяются как 901-), то неудобства абонентам Билайна очевидны. Наверняка большая часть новичков с телефонами 903- натыкалась на эти траблы.

Очень непривычно после других операторов разговаривать «вслепую» — не знаешь, сколько на счету, невозможно контролировать свои расходы. Вопреки некоторым советам попросить в 611 сообщить текущие расходы, там отказались это сделать, порекомендовав дождаться детализации. Большое спасибо за рекомендацию.

Но как оказалось, не зря ждал детализацию Детализация поразила своей жуликоватостью. Некоторые звонки на Билайновские же телефоны (по коду 903) тарифицировались как городские (в частности 27.04.01)! Что тогда удивляться, что некоторые звонки на ( с) МТС и МСС Билайновский коммутатор «не может» индентифицировать, если и свои родные «в упор не видит»? Самое интересное, что все входящие звонки обозначены просто как «Входящие», без указания номеров — вот где возможность для обмана (так же, как и на индивидуальных ТП)! Как абонент может узнать, правильно тарифицированы звонки или нет? Судя по «странному» биллингу Билайна, верить ему «на слово» нельзя. После сверки нескольких детализаций других участников корпоратива выяснилось, что и некоторые входящие звонки с Билайна же тарифицировались, как городские. В АС Билайна обещали пересчитать исходящие звонки, а входящие пересчитают, если конкретно указать ошибку. А как можно указать все ошибки при отсутствии в детализации информации о номерах входящих звонков? Как вообще абонент может контролировать правильность тарификации входящих звонков? В АС посоветовали записывать информацию по каждому звонку (номер, дату, время, продолжительность), а потом сверять правильность тарификации по детализации — «удобно», конечно. На пожелание указывать и номера входящих звонков в АС ответили, что «нет технической возможности»! Хоть бы научили АС не позориться такими ответами — коммутатор Билайновский определяет номера, на телефонах номера определяются, а в распечатке их указать нет технической возможности? Ну-ну. Где-то читал мнение, что это Билайн так заботится о «конфиденциальности» для своих абонентов. Спасибо, не надо. Во-первых, почему это для секретности входящие звонки надо скрывать больше, чем исходящие? Во-вторых, если абонент сам просит указывать и входящие звонки тоже, почему это нельзя сделать? Еще продолжительность всех звонков длительностью менее одной минуты указывается как 1.00 — как проконтролировать звонки, к примеру, (не)уложившиеся в бесплатный порог? В общем, эта детализация создает возможность для злоупотреблений со стороны Билайна и невозможность полного контроля со стороны абонента. Сообщения о неправильной тарификации в Билайне периодически появляются на различных конференциях по связи.

**15.05.01** Куда прорвало Билайн? «Московский комсомолец» 14.05.01: «БИЛАЙН» СОВЕРШИЛ ПРОРЫВ В 2000 ГОДУ. Так сильно нашумевший в конце прошлого года шаг одного из крупнейших российских сотовых операторов «БиЛайн» с отменой платы за входящие звонки с телефонов других операторов был по достоинству оценен владельцами мобильных телефонов, По итогам проведенного в Internet опроса «Сотовые итоги 2000 года», эта акция компании была названа «Прорывом 2000 года».

**280**

Мнение абонентов вполне понятно. Во-первых, это позволяет владельцам телефонов «Би Лайн» экономить на входящих звонках до 30%. Во-вторых, во всем прогрессивном мире уже давно зарекомендовал себя принцип СРР (платит звонящий). Схема работает очень просто: если ты хочешь услышать человека, ты же и платишь за звонок. По такому же принципу построены разговоры абонентов «Би Лайн» с абонентами других сотовых сетей. А вот на Украине Рада уже готова поддержать закон о запрещении взимания сотовыми операторами платы за входящие звонки. Правда, нельзя сказать, что мы должны идти по такому же пути: единственный закон, регулирующий такие вопросы, — это рыночная конкуренция.

Причина такого шага в «БиЛайне» объясняется очень просто: компания лояльно относится к своим абонентам, что дает ей колоссальное конкурентное преимущество. На сегодняшний момент зона охвата в Москве и области у компании ничуть не меньше, чем у конкурентов, а автоматический роуминг в сети «Би Лайн GSM» работает в 95 странах мира. Поэтому сейчас самым важным становится любовь к своим абонентам. Этим тезисом руководствуется компания, предпринимая все то новые шаги к улучшению качества связи и обслуживания клиентов. Хочется заметить, что к дачному сезону компания готовит новое предложение для своих клиентов, однако пока информация о том, что именно, не разглашается.».

Очередная статейка для оболванивая абонентов. Про «входящие звонки с телефонов других операторов», «других сотовых сетей» уже много написано, как и вообще про недостоверную рекламу Билайна (и других ОпСоСов) И этот «прорыв» Билайном был сделан отнюдь не от того, что «компания лояльно относится к своим абонентам», и не «любовь к своим абонентам» этому причина, а отчаянная попытка присосаться к реальному (а не самоназванному) лидеру по количеству абонентов — МТС, для того, чтобы остановить «снежный ком» подключения «к МТС из-за МТС».

А что это за сенсационное «новое предложение» к дачному сезону для своих клиентов, настолько засекреченное? И когда оно будет «разглашаться», ведь дачный сезон давно начался? Скорее всего — это просто «выдающийся» маркетинговый ход Билайна по превращению тарифа Профи в тариф Дачник путем добавления названия тарифа, видимо, тоже от большой «любви к абонентам».

А вообще такие « статейки» противозаконны. В Законе о Рекламе сказано:

## **«Статья 5. Общие требования к рекламе**

*1. Реклама должна быть распознаваема без специальных, знаний или без* применения технических средств именно как реклама непосредственно в мо*мент ее представления независимо от формы или от используемого средства распространения.*

*Использование в радио-, теле-, видео-, аудио- и кинопродукции, а также в печатной продукции нерекламного характера целенаправленного обращения внимания потребителей рекламы на конкретную марку (модель, артикул) товара либо на изготовителя, исполнителя, продавца для формирования и поддержания интереса к ним без надлежащего предварительного сообщения об этом (в частности, путем пометки «на правах рекламы») не допускается.»*

Это сделано, во-первых, из-за особенностей налогообложения рекламы, а, во-вторых, из-за того, что «статьи», где якобы независимое лицо расхваливает тот или иной товар, вводят в заблуждение потенциальных потребителей.

В МК в конце «статьи» стоит значок «®». Ну и что это означает? Что это реклама? Кто это так решил — МК? Но тогда это уже «специальные знания», откуда читатель может знать, что под этим подразумевает МК? Так что налицо очередное нарушение законодательства и обман потребителей со стороны Билайна и МК в лице «журналиста» с недвусмысленной фамилией (или псевдонимом) Аукционов. Типа — кто больше? Билайн всегда был охоч до таких жуликоватых методов рекламы. Например, в том же МК, была передовица, в которой говорилось, как Путин не смог дозвониться Генеральному прокурору (известная история), и якобы по приколу статья заканчивалась предложением Ген. Прокурору воспользоваться телефоном Билайна, чтобы он всегда был на связи. Но самый «прикол» был в том что это предлагалось с конкретными тарифами Билайна и информацией о роуминге (естественно, тоже пометки «на правах рекламы»). Это даже не «джинса», это цинизм. Хочется заметить, что по Закону о Рекламе СМИ (рекламораспространители) и рекламные агентства (рекламопроизводители) должны пресекать недостоверную рекламу и нарушения Закона о Рекламе, но излишне говорить, что денежный поток, в частности, от рекламы Билайна (а возможно, и отката) застил им глаза, и о какомлибо «пресечении» нет и речи — «неформальные» отношения Билайна и СМИ продолжаются.

Такой незаконной рекламой «балуется» не только МК, а, к сожалению, многие СМИ, кто-то больше, кто-то меньше, но такой наглости и цинизма, как у МК, еще надо поискать. Из телевизионных передач этим промышляет Времечко с ТВЦ — постоянные «джинсовые» репортажи о всяких шоколадках, салонах красоты, магазинах. Хочется заметить, что в том же Времечко несколько дней назад был репортаж и про Билайн с практически тем же текстом, что и в МК, только с упоминанием источника проведенного в Internet опроса «Сотовые итоги 2000 года» — сотового сайта Ячейки.ру. Излишне говорить, что «репортажи» Времечка тоже не сопровождаются никакими опознавательными знаками про рекламу. Куда только смотрят Антимонопольный комитет, Министерство Печати и другие организации, которые обязаны контролировать рекламу в СМИ?

P.S. Вчера во Времечке был очередная «джинса», на этот раз с выставки СвязьЭкспокомм про успехи МТС.

**13.05.01** Спектральный анализ. На прошлой неделе по делам оказался в Измайлово. В тот же день надо было купить карту МСС-Секунда и активировать ее на телефон, которым иногда пользуюсь. Был последний день активации (как всегда протянул), а активировать надо было обязательно, так как на счету оставалась еще приличная сумма, и она пропала бы, если не активировать карту (кстати, вот она — скрытая плата за трафик в действии на тарифе Секунда при, казалось бы, отсутствии абонентки, так же как и на Би-Плюсах — скрытый обязательный платеж, никуда не денешься). Вследствие снижения стоимости минуты по Секунде с 03.05.01 этот тариф выглядит весьма привлекательным — к примеру, при покупке карты 200 минут стоимость эфирного времени получается около 20 центов за минуту. Учитывая настоящую посекундку — довольно выгодно.

Для того, чтобы не тащиться в офис МСС на Воронцовскую (м. Пролетарская), позвонил в МСС и спросил ближайшее место, где можно купить карты МСС-Секунда. Девушка в первую очередь почему-то назвала ближайший офис Мобильных Советов. Это я сразу отмел, так как несколько раз заходил (и звонил) в офисы Мобильных Советов, и ни разу не нарвался на карты МСС, более того, в офисе Мобильных Советов на Волгоградском проспекте мне вообще сказали, что карт МСС-Секунда у них не бывает — зачем МСС советует эту компанию? Хочется заметить, что девушка только от меня с удивлением узнала, что офис на Волгоградском проспекте работает уже несколько месяцев. А вообще все меньше дилеров торгует картами МСС (и Секундой, и Экспресс-Оплатой), даже в отделениях Гута-Банка они есть далеко не всегда. Потом девушка назвала ближайший офис МСС-Спектра (12-я Парковая, 7) — то, что надо, так как уж кто-кто, а МСС-Спектр обязан торговать МСС-ным оборудованием и причиндалами, как ближайший партнер и главный дилер МСС. Позвонил в этот офис МСС-Спектра и уточнил, есть ли в продаже карты МСС-Секунда? «Да, есть». — «Сколько стоят?» — на всякий случай спросил я, будучи уверенным, что они стоят около 40\$, как и объявлялось. — «Минуточку» — ответил МСС-Спектр и пропал. Подождав несколько минут (повременка-то тикает на исходящих), я положил трубку и решил, что проще доехать, чем ждать неизвестно сколько. Покружив по бестолково скроенным Парковым улицам (попробуйте найти без карты эту 12-ю Парковую между 11-ю и 13-ю), только с помощью карты выбрался на 12-Парковую. Ищу вывеску МСС-Спектра. Нету. Обошел весь дом №7. Никаких признаков сотовой телефонии. Может, неправильно мне назвали адрес? Проехал еще раз вдоль улицы, ища глазами броскую вывеску или таблич-

ку. Голяк. Спрашиваю прохожих — мимо, никто не знает о наличии на этой улице сотовой цивилизации. Захожу наугад в разные двери дома №7. В одной из них с вывеской какой-то художественной выставки между наружными и внутренними дверьми стыдливо стоит невзрачная табличка о ремонте сотовых телефонов. Наверное, оно. Захожу, обшарпанный предбанник, слегка помятый охранник, налево большой длинный зал, который практически весь занимают работники этой выставки. Хочется заметить, что странная система безопасности — охранник из своего предбанника не видит, что происходит в зале. В правом ближнем углу зала, за одним столом сиротливо приютился, видимо, МСС-Спектр (опознавательных знаков я так и не заметил), в лице скучающего сало-манагера, вяло оформляющего GSM-телефон одинокому покупателю, и пары стендов с мобильными телефонами (в основном, GSM-ными!), оформленные на уровне сотовой забегаловки, а отнюдь не главного дилера МСС — флагмана NMT-сети в России, и сервис-центра, сертифицированного ведущими мировыми производителями коммуникационного оборудования. В некоторых «булочных» ребята презентабельнее оформляют свой «сотовый угол». Нет никаких признаков той крутости, солидности, шика, которая есть в офисах операторов и приличных дилеров. Жалкое, убогое зрелище загнивающей конторы. Спрашиваю манагера — «Есть карточки МСС-Секунда на 200 минут?». — «Есть». — «Сколько стоят?». — «Сейчас посмотрю». Уходит. Приходит через некоторое время и сообщает, что карточки стоят ... 95\$! — «С какой стати? Ведь с 3-го мая они подешевели!». — «Эти карты поступили к нам давно, еще по старой цене». — «Должна быть переоценка». — «Ничего не знаю». Тут же при нем звоню в МСС. — «Это нормально, что ваш главный официальный дилер МСС-Спектр продает карты Секунда на 200 минут за 95 долларов вместо 40?». Пауза, девушка думает. Придумала — «Ну раз продают, значит так надо». — «Но ведь они неделю назад подешевели». — «Наверное, у них старые карты». — «Какая разница? Когда снижаются цены на какой-то товар, то по новой цене продают весь товар, в том числе и старые остатки, а не только снова поступающий товар». — «По-человечески я вас понимаю». — «Зачем меня понимать по-человечески, когда я прав юридически?». — «Пишите письменную претензию». — «А устно разве непонятно, что идет обыкновенный обман покупателей?». — «Приезжайте на Воронцовскую и покупайте по 40 долларов». — «Это единственный выход?» — «Мы с вами сейчас ничего не решим». Пришлось пилить на Воронцовскую за карточкой. После «офиса» МСС-Спектр на 12-й Парковой офис МСС показался дворцом из сказки.

Вопрос к МСС и МСС-Спектр: продажа карт по старой цене правомерна? Ведь сайте МСС есть информация, что с 03.05.01 снижены цены на карточки секунда, к примеру, карта на 200 минут теперь стоит 34\$\*. А в списке пунктов продаж карт Секунда МСС-Спектр занимает почетное третье место после самой МСС и салонов Мобайл-Центр. Попахивает от-

**284**

кровенным обманом и злоупотреблениями. Хотя это в духе МСС-Спектр — к примеру, они скупают у абонентов NMT-телефоны в несколько раз дешевле, чем потом продают сами. И еще — не слишком ли жалкий вид у главного дилера главного NMT-Оператора России и ведущего (со всеми недостатками) Сервис-Центра России? Ведь все недостатки МСС-Спектр благодаря названию абоненты связывают с МСС. Ну и до кучи — когда будут приняты меры по улучшению сервисного обслуживания в МСС-Спектре? Ведь на него больше всего жалоб (по крайней мере, в Internet) на тему ремонта телефонов.

07.05.01 Электричка Москва-Чмошниково (по мотивам ТВ-рекламы МТС). Утренняя электричка везет из Москвы дачников, как впоследствии окажется — многие из них являются абонентами МТС по тарифу Локальный, десант такой — лоХальный. Публика подобралась еще та чмошники (у всех дачи в деревне Чмошниково), стремятся экономить на всем (зачастую экономия у них получается мнимая), предпочитающие электричку автомобилю, «свою картошечку» вместо рыночной (правда, «своя картошечка» зачастую выходит дороже, но чмошникам это подсчитать сложно). По прижимистости с ними могут сравниться только участники некоторых БИ-шных корпоративов. Вот по причине той же «экономии» эти лохи повелись на рекламные мульки МТС о якобы самом выгодном, как в рекламе — идеальном, тарифе для Подмосковья — Локальном. И вот электричка чмошников направляется за город. Вдруг телефоны у некоторых чмошников зазвенели, чмошники напряглись, но не торопятся отвечать, переглядываются, жмутся, кнопки телефонов не нажимают. Так и едут, нетерпеливо поглядывая в окно. В чем же дело? Все просто — рекламной жвачкой лохам забили мозги тем, что Локальным якобы очень выгодно пользоваться в тарифной зоне МТС (ТЗ) Область, якобы гораздо дешевле, чем в ТЗ Столица. Возможно, для этих жмотов это действительно так, но самом деле разница копеечная — входящие звонки днем в ТЗ Столица 0.29\$\*, в ТЗ Область — 0.19\$\* за минуту. Вполне вероятно, что время совсем раннее (с 6 до 8 часов), тогда разница в тарифах еще меньше — 0.15\$\* в Столице и 0.12\$\* в Области, а если это выходные (что скорее всего), то такой тариф действует круглосуточно. Но для чмошников мелочей не бывает — 3 цента на дороге не валяются! Телефоны продолжают звонить, разрываются, другие пассажиры электрички уже нервно вздрагивают. Чмошники предупредили знакомых, чтобы они не звонили, пока не отъедут из Москвы, зачем же они звонят? А может что случилось? Что-то срочное? Внезапно изменились планы? Авария, пожар, несчастье? А чмошникам по фигу, они стойко ждут, когда электричка выедет из Столицы в Область — 3 цента, 3 цента, 3 цента! И вот появляется дорожный знак «Конец населенного пункта» (кстати, откуда он взялся на железной дороге?), и как по мановению волшебной палочки на дисплеях телефонов вместо надписи Столица появляется Область (причем почему-то на русском языке). Видимо, радиоэфир на трассе МоскваЧмошниково тоже подчиняется дорожным знакам. Хотя на самом деле граница ТЗ Столица-Область очень размыта, иногда ТЗ Столица тянется на многие километры за МКАД (даже на карте МТС), иногда требуется включить-выключить телефон, чтобы он перерегистрировался. Но в электричке Москва-Чмошниково Область появилась сразу за дорожным знаком, и чмошники сразу схватились за телефоны и наконец соизволили ответить звонившим, точнее тем, кто дождался. Тут же потянулись за телефонами и другие чмошники — видимо, они вообще выключали телефоны, пока не приедут в Область, что бы не «попасть на бабки». Колоритная тетка (из самых стойких, точнее жадных) неожиданно в конце разговора выяснила, что разговаривает не с тем, с кем надо — зашибись сэкономила! Кстати, в описании тарифа Локальный не сказано, что по этому тарифу часто попадают не туда. «Достойных» абонентов заманила к себе МТС! Именно такие люди часами висят «на справке», выясняя, куда делись центы с их счета, «подвешивая» всю сеть МТС.

За каких же лохов держат абонентов ОпСоСы? По их понятиям назови тариф Экономным — все бросятся «экономить», назови «Локальным — для Подмосковья идеальным» — дачники тут как тут. Но МТС хотя бы сделала хоть какие-то выгоды в Локальном для абонентов Области, а вот Билайн пошел еще дальше — просто тарифу Профи дал второе название — Дачник (ничего не меняя) и предлагает его лохам. Но это уже другая история...

**06.05.01** Новости настоящей посекундки. Очередные изменения в тарифах МСС, на этот раз — по тарифу Секунда. Наконец-то МСС обратила внимание на то, что высокая стоимость минуты на Секунде перечеркивает достоинства настоящей посекундки — стоимость минуты на Секунде не менялась со дня появления тарифа (в конце 1999 года)  $-0.39$ \$\* днем, просто позже ввели льготное время и расширили срок действия карты Секунда. До последних нововведений звонки по Секунде, к примеру, продолжительностью 15-20 секунд оплачивались так же, как и целая минута у других операторов на некоторых тарифах, а в ночное время эта разница была еще более заметна. Теперь изменения сделали значительные и этот тариф снова стал конкурентоспособен — с 03.05.01 стоимость. эфирного времени по тарифу Секунда зависит от номинала карты. Самый выгодный вариант — при покупке 200-минутной карты (34\$\*) стоимость минуты 0.17\$\* — с учетом посекундки очень интересный вариант для тех, кто говорит часто и коротко (если не важен прямой номер и роуминг). К тому же при активации карты 200 минут бесплатно подключается АОН. Абонентская плата на Секунде отсутствует, правда есть обязательная плата за трафик в скрытой форме (как на БИ+), так как срок действия активированной карты ограничен, и равен количеству минут на карте. Неиспользованные минуты пропадают, если не активировать новую карту, в этом случае неиспользованные минуты прибавляются к минутам по новой карте. Вообще маркетинг в МСС заслуживает добрых слов — в условиях жесткой конкуренции и антирекламы со стороны других операторов и их дилеров, просчитываются и предлагаются абонентам различные варианты тарифов, скидок, льгот, бонусов, правда иногда их количество и разнообразие вносит некоторую путаницу и сложности в их понимании.

Основной тариф-конкурент Секунды — это новый тариф Сонет №1: за 6\$ в месяц предоставляются 60 минут связи, тоже посекундная тарификация с первой минуты. В МСС (по карте 200 минут) примерно за те же 6\$ получается 30 минут связи, плюс бесплатный АОН (в Сонете АОН 6\$ в месяц). Остальные преимущества и недостатки МСС и Сонета (а также NMT-4501 и CDMA вообще) — в зависимости от потребностей абонента. Кстати, теперь в Сонете по номеру 111 можно бесплатно получить короткое сообщение с информацией об использованных минутах и остатке денег на счету. Тарифы на сайте Сонета теперь публикуются с учетом НДС, правда не учитывается жлобская «наценка» 3%. Непонятно, почему Сонет не уберет ее или сделает завуалированной — можно ее учесть в тарифах, а в явном виде она портит имидж компании — к примеру, Билайн за менее жлобский 1 % регулярно пинают (и правильно делают).

**05.05.01** Дачные страдания ОпСоСов. К дачному сезону операторы приготовили некоторые нововведения. МСС снизила стоимость эфирного времени на тарифе для области — Московия, при этом снизив стоимость телефонов при подключении по этому тарифу на 30%, правда сократив интервал льготного времени в будни на 2 часа (теперь оно начинается в 20 часов). МТС улучшила условия тарифа Локальный, снизив стоимость эфирного времени и увеличив количество «бесплатных минут» с 25 до 40, пустив одновременно странную дачную рекламу по ТВ (об этом позже). Сонету пока нечего предложить дачникам ввиду небольшой зоны покрытия в Подмосковье, но тем не менее с 01.05.01 Сонет предложил интересный тариф Сонет № 1 — за 6\$ в месяц предоставляются 60 минут связи. С учетом посекундки с первой минуты в Сонете — это реальный час разговоров, в отличие от 40 «бесплатных» минут в Локальном МТС, которые можно «выговорить», к примеру, не уложившись 40 раз в жлобский бесплатный порог, а настоящей посекундкой ни в МТС, ни в Билайне, ни тем более в МСС, пока не пахнет. Кстати, ночные минуты в Локальном от МТС (по 0,04\$\*) тоже списываются из «бесплатных», а это уже не так интересно, ведь абонент и сам бы мог заплатить 1.60\$\* за 40 минут ночных разговоров. Кстати, проблема недоступного Подмосковья и роуминга в Сонете легко решается выгодными условиями переадресации в Сонете, в том числе на мобильные телефоны других операторов.

А что же Билайн? Билайн втихаря (причем, с большим опозданием) ввел странный тариф Дачник. Странность его заключается в том, что это просто старый тариф Профи (кстати, кто в Билайне придумал такую путаницу названий тарифов Профи и Профессионал?), у которого ... просто поменяли название (точнее — добавили еще одно) и раскрасили коробочку для телефона под деревенский лубок. «Мощно задвинул!». Вместо реальных предложений к дачному сезону Билайн занимается бутафорией видимостью маркетинговой работы. А может оно и правильно — Профи поработал (кстати, что это за Профи такой, который смог заработать только на кривой номер?), к лету решил отдохнуть — превратился в Дачника. Нормально! Видимо, к осени следует таким же макаром ожидать появление тарифа Студент — настоящая маркетинговая находка Билайна! Не надо ломать голову, просчитывать и анализировать тарифы и социальные группы абонентов и их потребности, только успевай вовремя менять название тарифа и втюхивать его лохам, уверенным, что название тарифа точно отражает его суть. В тарифе Дачник нет никаких скидок даже для звонков на стационарные телефоны Подмосковья (в отличие от МТС-Локального) — по-прежнему у Билайна самые дорогие из всех ОпСоСов звонки в Подмосковье (да и в целом по межгороду). Хотя есть еще одно отличие Дачника от Профи — Дачнику предлагают только два телефона — Motorola m3688 и т3788, видимо, рассудив, что для грубых мозолистых рук грунтуса-ковырятуса не подойдут более изящные творения в области сотовой телефонии. К тому же, почему-то телефон т3688 для Профи стоит 75\$, а для Дачника — 60\$ в том же комплекте — это, видимо, по бедности. В общем, налицо извращения БИ-шного маркетинга.

Хочется заметить, что странная история с этим телефоном т3788 согласно официальному сайту Моторола этот телефон «был сертифицирован и официально поставлялся только для компании Мобильные Теле-Системы». Не допуская мысли, что Билайн торгует левачком, остается предположить, что МТС как только получает этот телефон, так сразу часть их них везет в Билайн, чтобы конкурент не простаивал. Не знаю, как сейчас, а раньше эти (и многие другие телефоны) Билайн лочил, и здесь получается совсем головоломка — в Билайне утверждают, что телефоны лочил не Билайн, а производитель по заказу Билайна, следовательно Моторола лочила под БиЛайн по его же заказу телефоны, которые она официально поставляет только для МТС. Сплошные загадки от Билайна...

## **Стандарты и операторы**

## Основные понятия сотовой связи

Мобильная связь — это любая радиосвязь, позволяющая абоненту пользоваться ею без привязки к конкретному месту: сотовая, транковая (или транкинговая), пейджинговая, радиотелефоны, радиоудлинители, рации. Сотовая связь — разновидность мобильной связи, организованная по принципу сот или ячеек (cells), путем размещения базовых станций (БС) (Base Transceiver Station), которые покрывают локальную территорию. Совокупность локальных территорий составляет зону обслуживания (ЗО) оператора. Уровень сигнала в конкретном месте зависит от близости к БС, рельефа местности, застройки, индустриальных помех и других факторов. Сигнал с БС передается на коммутатор и обрабатывается им.
Карты ЗО операторы публикуют, к примеру, на своих сайтах. У Московских операторов карты не очень наглядные — во-первых, они публикуют их без указания местоположения БС (неуклюже ссылаясь на секретность и мифические приказы МинСвязи), что снижает их информативность, во-вторых, иногда показаны всего 3 градации уровня сигнала: отсутствие сигнала, зона возможного приема и зона уверенного приема. Причем, вместо логичной для наглядности цветовой гаммы — белый, светлый, темный соответственно — у Билайна, к примеру, на картах так белый, темный, светлый. Может, для обмана зрения? Взглянешь на карту — все темное, а на самом деле — это зона всего лишь возможной связи. К тому же эти карты часто представляют желаемое за действительное — отмечено, что есть связь там, где ее нет. По карте Билайн-GSM радиоэфир покрывает территорию ровным слоем, совершенно не видно рельефа. На карте МТС зона покрытия размечена более детально, можно в большой долей вероятности определить наличие связи даже в разных концах одной деревни, тем более что у нее более крупный масштаб. МСС зачем-то рисует на своей карте на сайте зоны обслуживания операторов из соседних регионов, но ведь зона обслуживания МСС ограничивается границей Московской области. Это вводит в заблуждение абонентов-новичков. Хотя МСС и делает ремарку, что «МСС несет ответственность за услуги связи, предоставляемые в границах Московской области», но это можно понять и так, что за границей Московской области МСС услуги связи предоставляет, только не несет за них ответственности. Такая же сомнительная карта висит и в офисах МСС.

Многие региональные операторы секретов Полишинеля не практикуют. Например, образцовая карта у С.-Петербуржского оператора **Fora** и БС указаны (даже публикуются список точных адресов их установки), и 7 градаций сигнала.

## **Стандарты и операторы сотовой связи**

Стандарт сотовой связи — это система технических параметров и соглашений для обеспечения функционирования системы сотовой связи. В России приняты 4 стандарта сотовой связи. О них уже много написано, к примеру, в разделе Мобильная связь на 1ХВТ, но хотелось бы акцентировать внимание на некоторых моментах.

NMT-450i (Nordic Mobile Telephone) — старый аналоговый стандарт. В Москве этот стандарт поддерживает МСС (Московская Сотовая Связь). Все российские NMT-Операторы образуют сеть СоТел (сотовый телефон России). Иногда можно услышать или прочитать мнение, что качество NMT-связи плохое. Это не так. Часто такое мнение навязывают дилеры, большинство из которых подключает только к Билайн и МТС изза более выгодных своих комиссионных от оператора. МСС-дилеров гораздо меньше, да и менее выгодна МСС для дилеров. Качеству связи это понятие комплексное: зона покрытия, чувствительность, легкость дозвона, проницаемость, качество звука, устойчивость соединения, поэтому качество связи надо рассматривать по отдельным параметрам. Все эти параметры у NMT-450i — на уровне цифровых стандартов. Иногда ругают NMT-звук, но он не плохой, он просто другой: да, иногда есть характерные «хрюки», при неустойчивой связи есть шумы. Но сам звук более естественный, «живой» и насыщенный по сравнению с цифровыми стандартами, нет цифрового «бульканья», «кваканья» и провалов. В случае, если в условиях плохой связи, в шумном помещении или на оживленной улице по NMT-телефону еще как-то можно понять собеседника, даже сквозь треск и шум, то в GSM (особенно московского разлива) зачастую понять нельзя ничего. Иногда в NMT-450i плохой прием внутри помещений в местах плотной застройки или «грязного» эфира (проницаемость в NMT-450 несколько хуже, чем в GSM). NMT-связь устойчивая, разрывает редко (гораздо реже, чем GSM), а в смысле площади покрытия стандарту NMT-450i вообще нет равных. В случае, если нужна связь из удаленных мест, то это то, что надо, особенно с мощными телефонами. При определенных условиях, абонент может пользоваться NMT-телефоном на удалении до 100 км от БС, поэтому этот стандарт еще долго будет жить на необъятных просторах России, главное, чтобы МСС и СоТел его не забросили, да чиновники не мешали (пока все тихо). К недостаткам стандарта NMT можно отнести «привязку» телефона к оператору, завышенные цены на телефоны вследствие уже небольших объемов выпуска, большой размер телефонов, скудный их выбор. Спасибо Benefon'y - выпустил новую модель Exion длиной 100 мм и мощностью 1,2 Вт. Другую полезную информацию о стандарте NMT-450 и телефонах, ссылки и отзывы абонентов можно почитать на странице абонентов МСС.

D-AMPS (Digital Advanced Mobile Phone Service) — цифровой стандарт. В Москве его поддерживает Билайн-800 (Вымпелком, далее Билайн-DAMPS). Высокое качество связи, хороший звук (по сравнению с GSM), довольно популярен в России, так же, как и его аналоговый вариант AMPS и его разновидности xAMPS. К сожалению, Билайн, похоже, заморозил развитие сети DAMPS, видимо под впечатлением чиновничьего ограничения лицензий на DAMPS-связь 2010-м годом. Посмотрите на карту Билайн-DAMPS, если убрать темный цвет (а это всего лишь зона возможной связи), то что останется? А ведь, учитывая высокое качество сети DAMPS, ее можно было хорошо раскрутить. (Примечание: здесь и далее подразумевается Билайн как торговая марка московской компании Вымпелком).

GSM (Global System for Mobile communications) — современный цифровой стандарт (основной во многих странах). Большое преумущество стандарта — он «непривязаный» — телефонный номер и вся другая информация об абоненте записана в SIM-карте (Subscriber Identity Module), которая выдается абоненту при заключении контракта и может вставляться в любой (нелеченый) аппарат GSM нужного диапазона, что делает не-

**290**

зависимым (в этом смысле) сам аппарат от оператора. Каждый сотовый GSM-аппарат имеет собственный уникальный номер — IMEI (International Mobile Equipment Identity — международный идентификатор мобильного устройства), по которому контролируется работа аппарата в GSMсети. IMEI «прошивается» в GSM-телефон при его производстве и для его смены нужно специальное дорогостоящее оборудование. IMEI GSM-телефона можно посмотреть на наклейке под аккумулятором телефона или в самом телефоне, набрав на телефоне #06#. Хочется заметить, что при покупке GSM-телефона проверяйте, чтобы эти номера совпадали. Стандарт GSM подразделяется на GSM-450/900/1800/1900 в зависимости от рабочей частоты. Хочется заметить, что почему-то GSM-450 официально называют GSM-400 — кстати, его развитие под большим вопросом. Максимальное удаление абонента от БС в GSM-900 около 35 км, в GSM-1800 около 6 км, поэтому сеть GSM-1800 должна быть гораздо плотнее, а следовательно она требует гораздо больших капиталовложений. В Москве стандарт GSM поддерживают МТС (Мобильные ТелеСистемы) и Билайн-GSM (Вымпелком). У МТС основная сеть GSM-900 плюс базовые станции GSM-1800 в проблемных местах (большой нагрузки) — центр Москвы, Ленинградское шоссе и некоторые другие. Как показывает практика, сеть МТС в последнее время частенько не справляется с нагрузкой. У Билайна-GSM первоначальная сеть GSM-1800, ею сейчас покрыты Москва и ближнее Подмосковье (по разным направлениям — 20-50 км от МКАД). Потом Билайн-GSM стал строить сеть GSM-900/1800, ею уже покрыт почти весь Московский регион. Кстати, в Билайне-GSM однодиапазонные телефоны GSM-900 работают уже почти также, как GSM-900/1800, хотя официально Билайн их не подключает. Какая GSM-сеть более плотная и качественная — МТС или Билайн-GSM? Проголосуйте или посмотрите результат.

Сеть МТС есть на некоторых станциях метро и работа по ее расширению постоянно ведется. Это важно для многих — во-первых, сотовая связь стала доступной для многих слоев населения, а, во-вторых, по Москве сейчас зачастую быстрее проехать на метро, чем торчать в автомобильных пробках, поэтому наличие сети в метро — для многих весомый аргумент в пользу МТС. Билайн-GSM тоже строит сеть в метро, но пока связь от Билайн-GSM есть только на станции Таганская.

В 2001 году в Московском регионе третий GSM-Оператор в Москве Соник Дуо планирует ввести в эксплуатацию свою сеть.

CDMA (Code Division Multiple Access) — современный цифровой стандарт, по многим техническим характеристикам превосходящий GSM. В Москве стандарт CDMA поддерживает Сонет (Персональные Коммуникации). В России стандарт CDMA почему-то сертифицирован только как «фиксированный», хотя все абоненты пользуются им, естественно, как мобильным. Будем надеяться, что CDMA в России преодолеет рогат-

ки чиновников, зачастую ориентирующихся на личные интересы, и подстрекаемых другими ОпСоСами. В CDMA - хороший насыщенный звук, устойчивая связь. Максимальное удаление абонента от БС связи определяется только мощностью передатчика и чувствительностью приемника. Практически на коммерческих сетях СDMA реализован радиус 140 км. Недостатки Сонета: пока еще более дорогие (чем в GSM) телефоны, небольшая зона покрытия (Москва и ближнее Подмосковье). У СDMA есть (а может уже был?) еще один серьезный недостаток - привязанность телефона к оператору (об этом смотри ниже), но, оказывается, это не фатально. Осенью 2000-го года китайская фирма ZTE под чутким руководством лидера CDMA-технологий фирмы Qualcomm выпустила первый в мире CDMA-телефон с SIM-картой. Это маленькая незамеченная революция, возможно, положила начало превращению стандарта CDMA из «привязанного» в «отвязанный». В случае, если СDMA действительно избавится от «привязанности», то, учитывая технические преимущества этого стандарта, он станет еще более привлекательным. Хочется верить, что российские чиновники от связи, несмотря на давление других операторов, отменят свой приказ о назначении этого стандарта «фиксированным» в России. Тем более, что, скорее всего, от CDMA-технологии все равно никуда не деться - похоже, именно эта технология будет использоваться в мире в сетях связи третьего поколения. Возможно, что и МСС будет строить свою СDMA-сеть.

Периодически разгораются споры о том, какой стандарт сотовой связи наименее вреден. На мой взгляд, это тема во многом надуманна, так же как и о вреде мобильников вообще - часто так называемые «исследования» на эту тему просто являются оплаченным заказом от заинтересованных организаций на получение нужного им вывода.

Иногда поднимается тема двойников в сотовой связи. Сегодня это уже практически невозможно у тех операторов, которые ввели специальные защитные меры (к примеру, все москвовские операторы), а раньше было весело - можно почитать воспоминания на эту тему Малициуса Фрода (здесь продолжение) или RadioGubitel'я.

Чем плохи «привязаные» стандарты? Стандарты хАМРS, NMT-450i, СDMA являются «привязаными» стандартами. Во-первых, телефон «привязан» к оператору технически и административно, то есть оператором прошивается (программируется) сам телефон (а не SIM-карта, как в GSM), что является большим минусом для абонентов, доставляет им много неудобств, делает сам телефон (а, следовательно, и абонента) полностью зависимым от оператора. Во-вторых, абонентский номер (а также тариф) привязаны к телефону (аппарату). Это, а также небольшие по сравнению с телефонами GSM объемы производства, дает возможность завышения цен на телефоны, а также возможность введения различных сложностей - технических и административных.

Вот некоторые типичные ситуации и сравним их для «привязаных» стандартов и для GSM, нюансы зависят от конкретного оператора.

#### **Телефон сломался**

Привязаный — везете телефон в сервис-центр, сдаете в ремонт со всеми вытекающими «геморроидальными» последствиями. То время, пока вы ждете возвращения вашего телефона к нормальной жизни, течение вашей жизни нарушается — ваш номер не функционирует. Мало, кто из операторов предоставляет на время ремонта другой телефон с тем же номером. А если телефон сломался где-нибудь вдали от ремонтной цивилизации, то совсем плохо. В случае, если телефон на гарантии, то вам могут выдать на время ремонта другой телефон с вашим же номером (по закону — через три дня после обращения, да и то не всегда), но для этого надо ехать только в определенные сервис—центры, для удаленных районов — «удобства» налицо. Кстати, пока телефон неисправен, то абонентская плата будет все равно тикать, или приближаться срок окончания действия карты, к примеру, БИ+ (то есть увеличиваться обязательная плата за трафик). Можно, конечно, заблокировать телефон или даже написать заявление о продлении срока карты, но это дополнительные хлопоты, да и не всегда возможно. Некоторые операторы на время ремонта (или до покупки другого телефона) могут сделать на своем коммутаторе переадресацию на другой телефон (чтобы не пропадали звонки), но в порядке исключения. Иногда непонятно, что глючит — ваш аппарат, ваш номер телефона или сеть оператора. Определить это на привязанных стандартах затруднительно. Да и простая смена прошивки (требующая какого-то времени) или посаженная батарейка (при отсутствии по рукой зарядного устройства) делает невозможным использование «привязанного» телефона.

GSM - переставляете SIM-карту из сломанного телефона в другой телефон GSM. В качестве времянки в любом городе можно купить бэушный телефон старой модели долларов за 20 (или взять на время телефон у знакомых), и пользуетесь вашим номером, как раньше. Сломанный телефон можно, не торопясь, отдать в ремонт или продать как неисправный и купить новый. А кому-то... понравится времянка за 20 долларов.

#### **Вы решили сменить телефон (но сохранить свой номер)**

Привязаный — покупаете телефон. В случае, если бэушный, то могут быть сложности — можно нарваться на активный (еще не отключенный), тогда его не подключат. В случае, если не активный, то его сложно полностью проверить на работоспособность — к примеру, нельзя позвонить на него. Далее — едете в офис оператора, тратите время, пишете бумаги и ждете, когда вам «перекинут» номер (на бэушный или на новый). Можно поехать к оператору со старым владельцем бэушного телефона, но мало, кто согласится на это тратить время. В новый аппарат надо заново «забивать» данные в записную книжку.

GSM — покупаете телефон (новый или б/у) и переставляете в него свою SIM-карту (на которой есть и ваша записная книжка).

#### **Вы решили подключиться с тем же телефоном к другому оператору (или временно воспользоваться его услугами)**

Привязаный — другой оператор может не подключить ваш телефон, пока телефон числится активным у другого оператора — NMT-телефон точно не подключат, в СоТел'е с этим особенно строго, в DAMPS'e или CDMA с этим проще. Процедура «отвязки» требует времени, у какого-то оператора немного, у какого-то (к примеру, у МСС) это довольно долго.

GSM — вставляете в свой телефон (нелоченый, конечно) SIM-карту другого GSM-Оператора и пользуетесь. Например, во время сбоев МТС или Билайн-GSM можно на всякий случай носить с собой 81Мку другого оператора. Или в другом городе зачастую гораздо дешевле подключиться к местному GSM-Оператору, чем пользоваться роумингом, тарифы на который зачастую завышены и иногда случаются обсчеты абонентов в роуминге, с которыми трудно разобраться. Единственное неудобство - номер другой будет. Но, по крайней мере, местного оператора можно использовать для местной связи.

#### **Вы решили продать телефон**

Привязаный — конечно, можно просто продать телефон без смены владельца, не мудрствуя лукаво. Но есть вероятность, что ваш бывший телефон (точнее его номер) может влипнуть в какую-либо историю, а беспокоить будут вас, как юридического владельца телефона. Поэтому лучше продавать телефон официально через смену владельца или путем расторжения контракта и подключения телефона заново. Излишне говорить, что это связано с дополнительными хлопотами и материальными затратами.

GSM — вынимаете свою SIM-карту и продаете телефон. Можно таким же образом легко купить другой. К слову сказать, что повод поменять GSM-телефон всегда есть — новые модели появляются постоянно. Множество моделей, современные, с великолепным дизайном на любой вкус, технически навороченные, некоторые из них с отличным качеством, в том числе звука, так и подбивают купить себе что-то новенькое. DAMPSи NMT-абоненты лишены такого удовольствия — они вынуждены выбирать телефон из десятка устаревших моделей — производители телефонов уже практически не балуют эти стандарты (особенно NMT-450I) своим вниманием.

Самые большие сложности, связанные с привязкой телефона, в МСС (и вообще в NMT-4501) — без официальной отвязки от NMT-Oneратора телефон не подключат нигде. «Хирургическое вмешательство» в NMT-телефон для переподключения доступно только специалистам и сейчас уже не всегда экономически целесообразно. В МСС еще сущест-

вует практика неподключения так называемых «долговых» телефонов, то есть телефонов, за владельцами которых числится долг. Непонятно, причем здесь телефоны? Долг числится за абонентом, с него и надо требовать возврат долга, но почему-то «отыгрываются» на телефоне — без уплаты долга за предыдущего владельца телефон не подключат в МСС и не «отпустят». Слава богу, периодически МСС проводит «долговые амнистии». то есть акции по подключению к МСС долговых телефонов.

Так что недостатки «привязанных» стандартов налицо. Особенные строгости в России с NMT-450i, может быть, это связано с тем, что это федеральный стандарт, в отличие от DAMPS и CDMA. Повторюсь, радует начало выпуска CDMA-телефонов с SIM-картой, так что есть вероятность того, что CDMA перестанет быть «привязанным» стандартом и дело останется за «малым» - «отвязаться» от российских чиновников от связи.

## Прямой (кривой номер), АОН, БП и переадресация

#### Прямые и кривые номера

Номера сотовых телефонов могут быть прямыми и кривыми. Прямые - это обычные городские семизначные (в Москве) номера, кривые (или федеральные) - набирать через коды 901, 902, 903, 501 или другие, с телефонов МГТС набираются через выход на межгород по «восьмерке» или через службу дозвона (СД) (или «альтернативный дозвон», или «звонок через коммутатор»).

#### Преимущества прямого номера

- легкость дозвона, не надо пользоваться СД (не всегда есть возможность пользования тональным набором), «восьмеркой», которая все чаще бывает занята (когда же МГТС займется этим капитально?), а у кого-то «восьмерка» вообще блокирована
	- можно звонить с любых телефонов и таксофонов
- престижно, легко запомнить, нужно для бизнеса

Важно: Прямые номера, начинающиеся на «7» часто глючат - при наборе «7» с некоторых АТС иногда идет отбой, а иногда сразу после набора номера (до соединения с номером) идут короткие гудки - это заняты меж-АТС-ные каналы, а не сам номер. Это глюки МГТС, пора бы ей обратить на них внимание, ведь абоненты платят немалые деньги за прямой номер.

Абоненты МСС с прямым номером фактически имеют два номера - прямой и соответствующий ему кривой.

#### **Преимущества кривого номера**

- ниже стоимость абонентской платы и времени эфира
- хорошо работает АО Н

СД или Альтернативный дозвон — это бесплатная услуга операторов для звонков на кривые номера без набора «восьмерки» (не всегда есть возможность, да и иногда «восьмерка» бывает занята).

Для звонков по альтернативному дозвону телефон аппарат (обычный) надо перевести в тоновой режим (обычно это делается нажатием «звездочки»), а затем набрать номер мобильного телефона, в МСС надо просто попросить барышню набрать номер. Кстати, МСС давно обещала ввести и автоматическую службу дозвона, но пока «воз и ныне там». Так же Билайн никак не может сделать альтернативного дозвона по некоторым номерам по коду 903.

# **Номера альтернативного набора**

- МТС 766-02-22
- МСС 743-7777 .
- БиЛайн 743-0000, 795-5555, 747-9977, 961-9999, 974-9999 несколько телефонов, предназначенные для разных сетей (Билайн-GSM или Билайн-DAMPS) и тарифов вносят путаницу. При наборе номера абонента надо заменить первую «7» номера на «О» (коммутатор об этом не предупреждает).
- Сонет 787-67-67

Можно воспользоваться альтернативным дозвоном и с некоторых таксофонов. Некоторые таксофоны переводятся в тоновый режим после нажатия кнопки подтверждения соединения (изображение трубки), некоторые — еще одним нажатием кнопки ответа. При звонках с других таксофонов, а также с обычных дисковых телефонов можно использовать биппер — генератор тоновых сигналов. МГТС обещает улучшить эту ситуацию — МК от 16.05.01: «Как сообщили МК в МГТС ...в ближайшие год-два в Москве будет решена проблема выхода на федеральные номера сотовых операторов. Благодаря этому москвичи смогут звонить... на мобильные телефоны, номера которых начинаются с «восьмерки», с любого городского таксофона».

Звонки на кривые телефоны с телефонов МГТС считаются местными (для частных лиц бесплатны) только на серии московских операторов (независимо от того, где находится абонент). На кривые номера по кодам 901, 902, 903 других операторов звонки с телефонов МГТС платные. Для того, чтобы не попасть на деньги, можно посмотреть список телефонных серий.

# **ДОН (Автоматический Определитель Номера)**

АОН — точнее в сотовой связи это называется CLIP (Calling Line Identification Presentation). При наличии такой услуги на дисплее мобильного телефона высвечивается номер звонящего Вам абонента. Кроме обычного своего назначения — знать, кто вам звонит, АОН полезен и в целях экономии. Например, в зависимости от определившегося номера, абонент может ответить или не отвечать, а переадресовать звонок, или ответить, уложившись в БП, или перезвонить с городского телефона. Или посмотреть позже список пропущенных звонков, если не было возможности ответить сразу. Или для того, чтобы отвечать только на внутрисетевые звонки, так как входящие мобильные звонки того же оператора бесплатны у многих операторов, к примеру, МТС и Билайн. В Билайн-GSM бесплатны (с некоторыми оговорками) звонки с Билайн, МТС и МСС. Но даже если АОН определил мобильный телефон, то нет гарантии, что такой входящий звонок будет для вас бесплатным — в Билайне принадлежность номера к какому-либо оператору определяются по данным коммутатора Билайна. Еще такой момент — может определиться номер абонента той же сети, но абонент, звонящий вам, находится в роуминге, а такие входящие звонки платньг, так как они не относятся к внутрисетевым.

К сожалению АОН у ОпСоСов более-менее нормально работает только на кривых номерах. На прямых номерах определяются, в основном, только мобильные (и цифровые) телефоны. На прямых номерах АОН работает хорошо только у Сонета, а также на сериях 231, 233 у МТС, и 130, 136 у Билайн-GSM (тариф Cynep-GSM). Вообще странно, что у операторов до сих пор нет полноценного АОНа. Понятно, что есть какието технические проблемы, в том числе у МГТС, но их давно пора решать, а не брать деньги за кастрированый АОН. И почему на Сонете определяются почти все номера, причем на прямых номерах? У них что, звонки имеют особую маршрутизацию, минуя МГТС? Билайн до сих пор не может сделать корректное определение его номеров по коду 903 — часть номеров определяется как 901, что вносит путаницу и неудобства.

Принадлежность определившегося звонка можно посмотреть в списке телефонных серий.

АнтиАОН (CLIR) — позволяет скрыть свой номер от вызываемого абонента, операторы предоставляют услугу антиАОНа, который скрывает номер только от мобильных АОНов. Кстати, все телефоны МСС и некоторые телефоны Билайна не определяются на АОНах МГТС, то есть имеют как бы недокументированный антиАОН. У Сонета есть антиАОН и от мобильных, и от МГТС-ных АОНов, причем анти-АОН может быть как позвонковым — надо перед номером набирать «О» (плюс 0.12\$ к стоимости звонка) или постоянным за 6\$ в месяц.

## **Бесплатный порог — подачка вместо посекундки**

Бесплатный порог при исходящем/входящем звонке в секундах (БП исх/вх) — нетарифицируемый интервал, то есть отрезок времени от начала разговора, который не тарифицируется оператором, проще говоря продолжительность разговора, за который не берется плата. Полезная штука — если кто-то позвонил вам по ошибке, или если вы кому-то звоните, а вместо абонента включается АОН, автоответчик (при их включении идет отсчет времени) или нужного человека нет дома, то при наличии БП не придется платить за несостоявшийся разговор за целую минуту (на большинстве ТП). Контроль БП в NMT-, DAMPS-, CDMA- телефонах затруднен при исходящем звонке, так как они показывают время не с начала разговора, а с момента соединения.

У МСС на большинстве ТП — 10исх/15вх (реально меньше), на тарифе МСС-Секунда бисх/бвх, на тарифе МСС-Супер-Минута — 1 минута. У Билайн-DAMPS БП — 9исх/9вх. У МТС и Билайн-GSM БП очень мал — 5исх/5вх. Трудно уложиться в это время даже одной фразой про «неправильный набор номера». А если учесть возможную разницу в измерении времени аппаратурой оператора и аппарата абонента, то можно быть уверенным, что разговор абонента МТС не тарифицировался, только если на дисплее телефона 3 сек или меньше. Ведь, к примеру, если на вашем телефоне показано 4 сек, то это может быть 4.99 сек. А по данным аппаратуры МТС, предположим, 5.01сек (вполне реальная погрешность), то есть этот звонок протарифицируется.

# **Бесплатный порог не действует при переадресованных звонках**

Проблему БП решило бы введение настоящей посекундной оплаты (то есть с первой минуты) или дискретно-посекундной. Настоящая посекундная оплата есть у МСС на тарифе Секунда, а у Сонета на всех повременных тарифах. У МТС и Билайн-GSM посекундная тарификация начинается только со второй минуты (что не всегда упоминается в рекламе). На большинстве ТП МСС, а также у всех ОпСоСов при междугородних и переадресованных звонках, действует поминутная тарификация с округлением (естественно для ОпСоСов) в большую сторону, причем округление лихое — 1 минуту 01 сек разговора зачтут за 2 минуты, то есть стоимость минуты получается в этих случаях дороже почти в 2 раза.

## **Переадресация**

Переадресация — автоматическое перенаправление звонка на другой телефон. Переадресация может быть безусловная (все звонки) или условная (если абонент занят, не отвечает или недоступен). В GSM возможно регулирование времени «неответа», после которого произойдет переадресация. В CDMA от Сонета регулирование этого интервала возможно пока только через Техническую Службу. Также в GSM возможно включение переадресации после поступления звонка — для этого надо нажать, к примеру, на отбой (естественно, заранее должна быть активирована переадресация «по занято» на какой-либо номер). К сожалению, нет возможности переадресовывать звонок после ответа. В Сонете безусловная переадресация зачем-то сопровождается голосовым сообщением звонящему абоненту о том, что его звонок переадресован. К сожалению, московские операторы пока не поддерживают услугу «Перевод звонка», то есть переадресация звонка после ответа.

Переадресация — полезная услуга для различных случаев:

- в целях экономии можно делать переадресацию на другой телефон, в том числе и МГТС.
- если телефон какого-либо оператора недоступен в конкретном месте (или неисправен), то можно переадресовывать звонок на доступный телефон. В случае, если телефон неисправен, то некоторые операторы могут сделать временную переадресацию на нужный вам номер (чтобы не терялись звонки), но в порядке исключения. Также через некоторых операторов можно отменить услугу переадресации, если нет возможности сделать это с телефона. В МТС это можно сделать даже через Internet (через ИССА).
	- если необходим прямой номер, а, опять же, для экономии, можно переадресовывать звонки с него на телефоны с другими  $T\Pi$ . \*•
	- если требуется скрыть основной номер.

Для переадресованных звонков не действует бесплатный порог и округление поминутное в большую сторону.

У некоторых коммерческих «проводных» операторов есть услуга по предоставлению виртуального номера, переадресацией по различным алгоритмам, автоответчиком и другими сервисными функциями. Удобно при переходах к другому оператору — номер останется тот же. Можно воспользоваться услугами различных компаний по предоставлению номера, иметь постоянный «виртуальный» номер телефона и переадресовывать звонок на тот мобильный телефон, который в данный момент имеется у абонента.

При пользовании коммерческими проводными операторами дешевле звонить по межгороду, а также, используя переадресацию, иметь московский номер, постоянно находясь в другом городе. Правда, пока такие услуги дороговаты и интересны, в основном, организациям, но в некоторых случаях подойдут и частным лицам. Например, Ситек предоставляет услугу Виртуальный телефон — подключение 360\$ плюс 22\$ в месяц (включает обработку входящих звонков на 550 минут в месяц). У МТУ- Информ есть услуга Лоджик Л айн — подключение 120\$ плюс 99\$ в месяц (включает обработку 3300 минут в месяц), многоканальный номер.

Наиболее выгодные условия у Совинтел'а, который предоставляет услугу Персональный номер — один из вариантов: подключение 150\$ плюс 1,2\$ в день (примерно 36\$ в месяц), включает бесплатную переадресацию на московские и сотовые номера, в том числе кривые, без ограничения трафика. У всех этих компаний есть и различные дополнительные услуги при предоставлении виртуального номера. Кстати, МГТС могла бы предоставлять такую услугу для абонентов электронных АТС, но пока только предоставляет переадресацию внутри своей сети, зато за 14-36 рублей в месяц без ограничений трафика.

У МТС переадресация с повременной оплатой — 0.10\$ в минуту на местные и мобильные телефоны круглосуточно — выгодно при нечастой переадресации и невыгодно при большом трафике переадресованых звонков. У БиЛайн-GSM переадресация стоит 15\$ в месяц, при переадресации на городские телефоны повременной оплаты нет. Переадресацию на телефоны МТС и МСС с 10.12.00 надо еще и повременно оплачивать, а на телефоны Билайна в некоторых случаях идет двойная повременная плата — за оба телефона. В МСС стоимость переадресации — в зависимости от тарифа. Например, на тарифе Рациональный абонентская плата за переадресацию 18\$ без повременной оплаты при переадресации на городские телефоны. В Сонете переадресация стоит 6\$ в месяц без повременной оплаты при переадресации не только на городские, но и на мобильные номера московских операторов. к

До 10.12.00 было выгодно пользоваться прямым номером от Билайна для переадресации на городские (МГТС) и мобильные телефоны. Сейчас при переадресации на мобильные телефоны берется повременка, за то можно, к примеру, по тарифу Лидер (абонентская плата 11\$ в месяц) включать переадресацию (18\$ в месяц) на городские телефоны (без повременки). В итоге за 29\$ в месяц получается прямой номер с неограниченным трафиком при переадресации на МГТС. Также для этого можно использовать МСС или Сонет. МСС — к примеру, на тарифе Рациональный  $-36$ \$=18+18 — причем в МСС у вас будет два номера — прямой и кривой. У Сонета самая выгодная переадресация — к примеру, на тарифе Сонет-20 — 30\$=24+6 — причем при переадресации на мобильные московские телефоны повременка не берется.

# **Мобильно-МГТС-ный анлим**

В случае, если у вас есть возможность часто пользоваться телефонами МГТС, то есть смысл использовать для мобильной связи комбинированный тариф — мобильный+переадресация на МГТС, иногда требуется переадресация на другие мобильные или подмосковные телефоны (Электросвязь-МО). Получается такой своеобразный комбинированный тариф — мобильно-МГТС-ный анлим. Например, я часто бываю дома и еще в паре мест, где могу использовать городские телефоны практически без ограничений (ловить меня по всем телефонам звонящему неудобно), поэтому рассмотрел подобные варианты, предполагая сократить свои расходы примерно раза в три, со 100\$ в месяц на входящем анлиме от МСС с прямым номером (89\$+АОН+исходящие). Может, кому еще пригодится.

При переадресации с телефонов Сонета на телефоны других московских ОпСоСов не берется повременная плата, только абонентская плата, причем всего 6\$, в Билайне 18\$, в МСС, в основном, тоже 18\$, в МТС абонентской платы за переадресацию нет, но берется повременная оплата даже при переадресации на телефоны МГТС. В АС Сонета удивились моему вопросу про переадресацию на другие мобильные — «А за что брать деньги, если после переадресации звонка сеть Сонета не используется?». Что тут сказать? Вроде логично, но почему тогда другие ОпСоСы берут за это деньги? Технические особенности или все та же жирная Жаба?

При переадресации с мобильного телефона на другой, АОН на конечном телефоне определяет или мобильный номер инициатора переадресации, или номер абонента, звонящего на мобильный телефон, в зависимости от операторов, наличия услуги АОНа на мобильном телефоне, маршрута звонка и других факторов.

# **Тарифные планы**

Тарифный план (ТП) — система тарифов и набора услуг. Иногда ТП просто называют тарифом. Абоненты выбирают наиболее подходящие ТП в зависимости от своего трафика, требуемых услуг и других условий пользования. Трафик (traffic) — это эфирное время, то есть время использования телефона, за определенный отрезок времени (как правило, за месяц). Иногда трафиком называют сумму, потраченную на связь за этот период.

ТП бывают повременными и анлимитными (анлим, unlimited).

Повременные — это ТП, на которых оплата идет в зависимости от трафика. Повременные ТП бывают с обязательными платежами (абонентской платой или платой за трафик) и без обязательных платежей. ТП с абонентской платой — МТС-экономный, Билайн-Лидер, МСС-Экономичный и другие, эти ТП составляют большинство предлагаемых операторами ТП. ТП с платой за трафик — МТС-локальный, препейдные карточные тарифы (БИ+, МТС-Таксафон, МСС-Секунда — смотри ниже). В карточных ТП плата за трафик присутствует в скрытой форме вследствие ограниченности действия активированной карты. ТП без обязательных платежей в Москве только один — МСС-Разговорный.

#### **Это сладкое слово — анлим**

Анлим — это ТП с абонентской платой и отсутствием повременных платежей. С лета 2000 года московские операторы Сотовой Связи стали активно предлагать анлим. До этого такие ТП предлагал только Сонет. Теперь, анлим есть у всех московских операторов, кроме МТС. Полный анлим — входящие и исходящие местные звонки (городские и мобильные московских операторов) бесплатные. Квази-анлим (почти-анлим, условный анлим) — это анлим с ограничениями. Например, входящий анлим — входящие звонки бесплатные, исходящие платные. У входящих анлимов есть бесплатный порог (БП), которого вполне хватит для просьбы перезвонить, поэтому часто входящий анлим почти равнозначен полному. Вообще во многих странах входящие звонки и так бесплатны и не являются особенностью какого-либо тарифа, возможно в Москве будет также с введением повременки в МГТС. Временной анлим — анлим в определенные часы.

Конечно, если вы пользуетесь мобильным телефоном только для экстренной связи или ваш трафик не превышает 10 долларов в месяц, то анлим вам не нужен, но для абонентов с большим (да и средним) трафиком уже нет смысла просчитывать минуты и центы, пользуясь повременными ТП, какие бы «экономные» названия у них не были. На самом деле на повременных ТП вопреки рекламе, только молчать можно экономно. А говорить действительно экономно и много (именно так, как навязывается в рекламных образах), не думая о деньгах, можно только на анлиме. Да и если ваш трафик меньше стоимости анлима, то учтите, что этот трафик получается, как правило, в результате ужиманий и ограничений, а без них вы бы намного превысили стоимость анлима. К тому же на анлимах не надо заморачиваться по поводу контроля счета, там все просто, как правило, все ограничивается фиксированной абонентской платой.

Анлим у московских операторов (подключение + абонентская плата), на 22.02.01, цены указаны в \$, с НДС или без НДС (влом пересчитывать за ОпСоСами). Ну и, естественно, без НП.

Билайн-GSM: оплата по кредитной системе, гарантийный взнос 195\$, \$=ЦБ+1%. Периодически на подключение предоставляются скидки.

Corbina: производит подключение к сети Билайн-DAMPS, оплата по кредитной системе, гарантийный взнос 200\$ (явно завышен для тари- $\phi$ а-70), \$=ЦБ+1%.

- МСС: \$=ЦБ
- $MTC: $=$ ЦБ

Сонет: На подключение в Сонете периодически предоставляются скидки. \$=ЦБ+3% (нежирно?)

При выборе анлима надо обратить внимание на стоимость дополнительных услуг, необходимых вам: АОН, голосовая почта, переадресация, междугородние звонки, роуминг, так как при нужном вам наборе услуг более выгодным может оказаться другой тариф. И, конечно, не надо забывать основные критерии выбора оператора — зона покрытия, наличие связи и ее качество в тех местах, где она вам нужна, ведь если нет связи в тех местах, где вам необходимо, то выгодность тарифов не имеет смысла.

# **Кредитные или авансовые?**

Тарифные планы делятся на авансовые и кредитные в зависимости от метода оплаты услуг. Особенности этих ТП понятны из их названия. На авансовых ТП надо вносить предоплату. Например, основные ТП МТС, MGC и Сонета — авансовые: деньги есть на счету — говоришь, в минус вышел — будь здоров. Основные ТП Билайна — кредитные, оплата происходит после разговоров, то есть разговоры предоставляются в'долг, часто намного превышающий гарантийный взнос, вносимый при подключении.

Кредитная система имеет ряд недостатков:

- Иногда нечистоплотные мелкие и частные дилеры подключают абонентов по чужим паспортным данным. Абоненты выговаривают все деньги на счету, залезают «в глубокий минус» до отключения, а потом владельцам этим паспортов приходят счета, приходится разбираться. Это, так называемое, «подключение на убой».
- Ребенок «поиграл» с телефоном, абонент не рассчитал на отдыхе, да и просто новичок не разобрался с тарифами и наговорил на большую сумму. Конечно, надо быть внимательным, изучать договора и тарифы, следить за детьми, но все же...
- Получение счета по адресу абонента (да и в офисе Билайна или по телефону) доставляет некоторые неудобства для тех абонентов, которые часто переезжают.
- Текущий контроль над расходом средств невозможен, абоненты Билайна на кредитных ТП разговаривают «вслепую», вся информация о расходах будет только когда придет счет. Нет даже информации о расходе «бесплатных» минут. Хотя это и не является особенностью кредитной системы. Ведь можно было бы и на кредитных ТП сделать автоматизированную систему, аналогичную АССА в МТС, которая бы извещала абонента о его текущих расходах.

Кредитная система накладна для оператора, так как надо тратиться на собирание долгов, а также нести убытки от невыплаченных долгов и «убоя». Эти расходы, кстати, ложатся на плечи остальных абонентов. Кредитная система не оправдала себя у МСС — она раньше тоже допускала большой долг у абонентов (причем даже на авансовых ТП, пользуясь возможностями «привязанных» стандартов), но, видимо, собирать долги стало тяжело, и теперь МСС долга у абонентов не допускает, и даже периодически проводит «долговые амнистии». При кредитной системе надо вносить гарантийный взнос, который, должен возвращаться при разрыве контракта, что тоже хлопотно — надо ехать в офис Билайна, возможно стоять в очереди, расторгать договор, ждать около двух недель, опять ехать... Кстати, термин — гарантийный взнос — странное изобретение Билайна, назвали бы уж тогда честнее — «беспроцентная ссуда абонентов Билайну». В исполнении Билайна кредитная система вообще выглядит анекдотично — к примеру, абоненту может прийти текстовое сообщение на телефон (что не адекватно, кстати, «письменному виду» по договоре), что ему отключат завтра телефон, хотя крайний срок оплаты счета еще не подошел. Видите ли, в прошлом месяце абонент наговорил больше, чем обычно, и ему надо срочно оплатить счет и увеличить гарантийный взнос, иначе его телефон заблокируют. При этом не важно то, что абонент давний и ранее исправно оплачивал счета. Хочется заметить, что если вам заблокируют телефон ( и на входящие, и на исходящие), то абонентская плата все равно будет «еще» тикать несколько месяцев, и она будет включена в очередные счета. Лучше долгов не допускать и при разрыве с Билайном (так же как и с другими ОпСоСами и организациями вообще), так как долг будет висеть на вас, будут накручиваться проценты и года через три без малого, возможно, вас будут активно бомбардировать письмами с требованиями об оплате и угрозами подать в суд, что вполне реально. Срок три года, видимо, выбирается для того, чтобы задолженность выросла, а больше нельзя — по ГК РФ срок исковой давности именно три года.

Для пользования роумингом за границей надо будет увеличивать гарантийный взнос — вносить доолнительную плату за Международный Доступ. Короче, кредит «по-совковому». Кстати, поначалу в МТС тоже была кредитная система (некоторые старые абоненты до сих пор на ней «сидят»), так вот залог абоненту возвращался через несколько месяцев после подтверждения аккуратности абонента в оплате счетов, и далее действовала настоящая кредитная система, когда абоненту предоставлялся кредит на любую сумму разговора безо всяких залогов и жлобских гарантийных взносов. Хотя в МТС в авансовой системе действует так называемый «порог доверия» — при неаккуратном пополнении счета, при выходах в минус, абонент может попасть в категорию, в которой его телефон будут отключать даже при определенном положительном остатке на счету.

**304**

Есть и поклонники кредитной системы из-за того, что абонента не отключат, как при авансовой системе, при недостатке денег на счету в самый неподходящий момент), но у МТС на эту ситуацию есть полезная услуга «Обещанный платеж» (0880-131 смобильного телефона МТС с положительным балансом) - абонент может как бы взять кредит до 10 долларов на этот телефон (точнее - можно будет «уйти в минус» на эту сумму без отключения телефона) с последующей оплатой в течение 7 дней - удобно, если деньги на счету кончаются, а оплатить пока нет возможности. А если носить с собой карту МТС Экспресс-Оплата или у вас есть кредитная карта, таких проблем вообще не будет. Удобство карт ЭО еще и в том, что можно активировать ее на тот телефон, на который более нужно это сделать в данный момент, также удобно картами пополнять свой счет частично для минимизации убытков в случае потери телефона. У МСС тоже есть карты ЭО, к сожалению, их минимальный номинал только 25\$. Пунктов продажи карточек ЭО не так много (как карточек БИ+), а где есть, там постоянные перебои с картами, да и очень мелкий неудобный шрифт в карточках ЭО-МТС, к тому же без пробелов, очень легко ошибиться даже людям с хорошем зрением.

Билайн-GSM начал вводить и авансовую систему. Давно пора. Кстати, тогда будет наглядно видно, какую систему предпочитают абоненты.

Так называемые карточные (предоплатные, препейдные — pre-paid) ТП - БИ+, МСС-Секунда, МТС-ТАКСАфон - это разновидность авансовых ТП. Преимущество - оплата по картам, четкая система контроля счета, недостаток - нет многих услуг, нет прямых номеров, срок действия карты ограничен (что является обязательной платой за трафик в скрытой форме).

# Повременные тарифы

В случае, если ваш трафик небольшой, что вам, конечно, нужен повременный ТП. Здесь надо выбирать в зависимости от ваших потребностей и особенностей операторов и стандартов. Здесь надо считать индиви-дуально в зависимости от типа звонков: частоты, направления, продолжительности, времени. В случае, если же вам телефон нужен только экстренной связи, то вам нужен тариф без обязательных платежей. Такими тарифами являются МСС-Разговорный и МСС-2+8.

При выборе повременного тарифа замечание для анлимов тоже актуально.

# Рекомендации по покупке телефонов

В случае, если вы выбрали стандарт, то можно приступать к выбору телефона. О достоинствах и недостатках различных моделей есть много информации в Internet на форумах по связи и специализированных сайтах по конкретным производителям и моделя. Вот некоторые общие рекоменлации по покупке GSM-телефона.

Покупайте GSM-900/1800. В случае, если вы выбрали стандарт GSM, то оптимальным вариантом являются двухдиапазонные телефоны GSM-900/1800 - можно будет подключаться и к МТС, и к Билайну-GSM (если в Москве). Тем более, что двухдиапазонные модели ненамного дороже однодиапазонных, да и вообще однодиапазонных телефонов уже выпускается мало. В основном, однодиапазонные телефоны - б/у. С однодиапазонным телефоном GSM-900 в Москве вы сможете подключиться к МТС, и то у вас не будет возможности воспользоваться сетью-1800 там, где она есть у МТС. С телефоном GSM-900 можно подключиться и к Билайну-GSM (неофициально, к примеру, оформив контракт на другой телефон), работать будет почти везде, где и двухдиапазонный. Телефоны GSM-1800 покупать нет смысла: в МТС они будут работать только в центре Москвы и некоторых других местах, а у Билайн-GSM сеть-1800 действует только в Москве и Ближнем Подмосковье. В других регионах России тоже, в основном, сети GSM-900, где-то есть GSM-1800 или GSM-900/1800. Опять же - чтобы не забивать себе голову проблемами GSM-роуминга (пользования телефоном в зоне обслуживания другого GSM-Оператора), покупайте телефон GSM-900/1800. Телефоны с GSM-1900 есть смысл покупать только для поездок в США или Канаду, во всех других странах есть GSM-900(/1800) — Штаты и здесь хотели прогнуть весь мир по свой GSM-1900, но на этот раз, обломались.

Не покупайте лоченые телефоны. ОпСоСы и их дилеры иногда продают GSM-телефоны с SP-Lock (или SIM-Lock) — «Service Provider Lock» или «СП-Лох - специально для лохов» (кому как больше нравится), так называемые - лоченые, предназначенные для работы только у конкретного оператора, то есть с SIM-картой конкретного оператора (так называемые «операторские» телефоны), они закодированы для невозможности их использования с SIM-картами других GSM-Операторов. Продают «залочку» не только московские, а и многие зарубежные GSM-операторы (по различным схемам), но «залочку по-совковому» покупать смысла нет — ОпСоСы скинут (и то не всегда) процентов 10-20 за дешевый телефон и предлагают его абонентам, не акцентируя (естественно) внимание на особенностях лоченых телефонов. А ведь Закон о ЗПП обязывает продавца это делать, то есть «своевременно предоставлять необходимую и достоверную информацию о товарах, обеспечивающую возможность компетентного выбора». Причем Закон обязывает продавца делать это «в наглядной и доступной форме», так что отмазки в виде галочек в графе «SIM-Lock» не катят. МТС на своем сайте предупреждает о залочке информацией, что телефон работает «только с SIM-картой MTC», на сайте Билайна никаких предупреждений нет (и не было), в договоре с абонентом Билайн просто ставит галочку в графе «SIM-Lock». Еще такой момент - почему, к примеру, Билайн-GSM и МТС не предусмотрели официаль-

ной процедуры «отвязки» GSM-телефона от оператора? Предположим, что абонент решил перейти из Билайна-GSM к другому GSM-Оператору, официально расторгнул контракт и что? А ничего, легальных путей разлочки телефона Билайн не предусмотрел, остается только идти к «подпольщикам», которых так не любит сервис-центр Билайна. А это уже похоже на кидняк. Даже в «привязаных» стандартах есть официальная процедура «отвязки» телефона, пусть несколько затянутая, как в NMT-4501, но она есть реально, ей пользуются абоненты для перехода к другому NTM-Оператору. Почему же тогда Билайн пытается «привязать» самый свободный мобильный стандарт GSM? Получается, что он продает одноразовые (в смысле — только для одного оператора) телефоны по неодноразовым ценам. А почему бы, к примеру, Билайну (точнее его сервис-центру) официально не разлочивать телефоны (которые залечивают производители по заказу Билайна же), хотя бы тем абонентам, которые официально расторгли контракт с ним? Это было бы правильно со всех точек зрения — юридической, моральной, материальной, технической; у Билайна наверняка есть техническая возможность делать это качественно и получать за это дополнительные деньги. А сейчас что получается? Деньги за разлочку уходят «подпольщикам» (иногда криворуким), а не Билайну, а у абонента остается злость на Билайн за доставленный геморрой. Вот, к примеру, казанский GSМ-Оператор Сантел официально разлочивает телефоны, «и это правильно»(с). По заверениям своих работников Билайн собирается отказаться от жлобской практики продажи лоченых телефонов. Хорошо, если это так будет на самом деле.

Лучше иметь нелоченый GSM-телефон — у вас будет свобода выбора оператора, мало ли какая будет ситуация, когда нужно подключиться (пусть временно) к другому оператору, то есть просто вставить в свой телефон SIM-карту этого оператора. Например, можно на всякий случай носить с собой ЗШку другого оператора, и если вдруг «повис» ваш оператор, то можно воспользоваться связью от другого. Или в другом городе зачастую гораздо дешевле подключиться к местному GSM-Оператору, чем пользоваться роумингом. Единственное неудобство — номер другой будет. Но, по крайней мере, местного оператора можно использовать для местной связи. Да и вообще, если вдруг решили уйти от своего GSM-Oneратора к другому, то это легко сделать — просто купить и вставить новую 51Мку. С лоченым телефоном всего этого не получится. Телефон на лоченность можно легко проверить, вставив в него поочередно SIM-карты разных операторов, к примеру, МТС и Билайн-GSM, если телефон будет работать и с тем, и с другим, тогда все нормально - телефон нелоченый (или уже разлоченый). Только надо проверить, выключена ли в телефоне функция работы только с одной SIM-картой, иначе телефон не будет работать вообще с другими SIM-картами (даже того же оператора) без введения кода телефона. Вообще можно купить и лоченый телефон, но, вопервых, гораздо дешевле, чем нелоченый, а, во-вторых, лучше его сразу разлочить на всякий случай. Даже если вы планируете пользоваться только тем оператором, на кого телефон залочен, все равно — мало ли какая возможна ситуация, когда вам будет необходим нелоченый телефон? Телефоны можно разлочить у специалистов за 5-30\$, найти их можно на любой доске объявлений по сотовой связи. Главное — не нарваться на «кулибиных», после которых у телефона могут появиться глюки и неисправности. В любом случае, после этой операции телефон ремонтироваться по гарантии не будет.

Хочется заметить, что большая часть новых телефонов, продающихся в московских магазинах по сотовой связи — это ранее залоченые «операторские» телефоны для иностранных операторов, купленные заграницей по дешевке, привезенные и разлоченые здесь, к сожалению, иногда «криво», что может сказаться на дальнейшей работе телефона. Отчасти этим объясняется резкое понижение цен на сотовые телефоны, производителям и их официальным дилерам трудно конкурировать с огромным «серым» потоком телефонов из-за границы. Некоторые производители уже бьют тревогу по этому поводу и пытаются принимать меры. Существуют базы данных по телефонам, официально поставленным в Россию и подлежащие гарантийному ремонту/Например, можно проверить по серийному номеру телефоны Nokia, Benefon, Motorola, Panasonic на сайте МСС-Спектр (справа на странице). Серии номеров телефонов Motorola, официально поставляемых для России можно посмотреть на сайте Motorola.

Иногда можно услышать или прочитать мнение, что разлоченные (даже правильными руками) телефоны могут некорректно работать, то есть глючить или ломаться. К сожалению, полную информацию на эту тему сложно получить рядовым абонентам. Во-первых, не всегда можно отличить глюки телефона от глюков сети. Во-вторых, нужна достоверная статистика, которую получить трудно. Часто те, кто имеет такую статистику, скрывают или искажают ее, чтобы не навредить своему бизнесу. Например, представители производителей по понятным причинам говорят, что разлочка ведет к порче телефонов (даже если это не так), а анлокеры и торговцы разлочкой утверждают, что правильно разлоченые телефоны работают так же, как и не лоченые ранее. Дискуссии на эту тему постоянно ведутся в Internet. По моему личному опыту, а также опыту моих знакомых — правильно разлоченые телефоны работают так же, как и не лоченые ранее.

Телефоны стандартов NMT-, DAMPS- и CDMA привязаны к оператору, но их можно переподключить, перепрограммировав его у другого оператора. NMT-телефон можно подключить только после процедуры отвязки у своего оператора. DAMPS- и CDMA-телефоны можно подключить без такой отвязки, хотя Билайн лочит некоторые свои DAMPS-телефоны, и их не подключишь. При покупке телефонов «привязаных» стандартов нужна внимательность — по ним ведутся «черные списки». Не обязательно переоформлять телефон на себя, но желательно взять контракт у старого хозяина.

Телефоны (всех стандартов) еще могут быть закодированные, то есть с секретным кодом, установленным хозяином, и заблокированными — добровольно (хозяином) или принудительно (Оператором по тем или иным причинам). К слову, лучше не кодировать свой телефон (а также желательно снять проверку PIN-кода на SIM-карте GSM-телефона) — в случае потери или кражи телефона есть небольшая вероятность дозвониться на свой телефон новому «владельцу» и договориться о выкупе телефона, в противном случае с телефоном можно распрощаться. В случае потери телефона нужно сразу позвонить своему оператору и попросить заблокировать исходящие звонки.

Телефоны, ранее работавшие в Билайне-GSM. В случае, если купленный вами телефон окажется в «черном списке» Билайна (к примеру, числится как краденый), то этот телефон (и GSM, и DAMPS) не подключат к Билайну. Вы же не всегда можете знать всю историю бэушного телефона, особенно, если он куплен у незнакомых людей, а можете оказаться «крайним». Можно, конечно, позвонить в Билайн и проверить телефон «на угон», но может получиться так, что в «черном списке» на данный момент телефона нет, но бывший владелец сообщит об этом в Билайн позже. Хотя этот вопрос решается подключением через некоторых нечистоплотных мелких дилеров, которые смотрят на это сквозь пальцы (в погоне за прибылью нарушая правила Билайна) или подключением с другим GSM-телефоном и перестановкой SIM-карты в свой, но все равно — лишние хлопоты. Непонятно, зачем Билайн доставляет абонентам эти неудобства, он же все равно не отслеживает, с каким телефоном работает SIM-карта? Билайн просто изображает из себя «честного» оператора, но это показная «честность», так как с телефоном из «черного списка» можно подключиться, оформив подключение на другой телефон, а Билайн не контролирует работу таких телефонов в своей сети по IMEI, зачем же тогда такой пафос и ненужные хлопоты для абонентов? Кстати, контроль по IMEI ничего, кроме неудобства абонентам не принесет. У МТС нет «черных списков» («стоп-листов»), так что в МТС можно подключать GSMтелефон без опаски.

Новые телефоны лучше покупать в известных фирмах или в офисах операторов (правда, у операторов цены зачастую завышены), так как гораздо меньше вероятность нарваться на «левый» телефон. В маленьких фирмах-однодневках, которые расположены в подвалах, булочных, уличных ларьках, покупать, во-первых, не очень приятно, а, во-вторых, есть вероятноть, что фирма исчезнет вместе со своей «гарантией»? Можно купить телефон и в каком-либо проверенном Internet-магазине с доставкой курьером. Но это подходит только тем, кто твердо знает, какую модель он хочет купить. Тем, кто еще не определился с выбором лучше приехать в хороший магазин с большим ассортиментом и вежливым персоналом, выбрать понравившуюся вам модель, получив грамотную консультацию.

Можно купить и телефон б/у (бывший в употреблении). Здесь уже тактика другая. Главный критерий — минимальная цена, но гарантий никаких, весь риск при покупке бэушного телефона вы берете на себя, этот вариант подходит людям, разбирающимся в телефонах. Лучше покупать б/у-телефоны непосредственно у владельцев, без посредников и фирм, к примеру, в Internet на досках по мобильной связи, попадаются недорогие б/у-варианты и на радиорынках в Митино или Царицыно. Обязательно надо договориться с продавцом о проверке и возможном возврате в течение хотя бы одного-двух дней (правда, и здесь возможен обман). У бэушного телефона важно проверить (кроме всего остального) аккумулятор, иногда он уже (полу)мертвый. Также желательно проверить (кстати, у нового тоже) соответствие номера IMEI на наклейке под аккумулятором и «прошитого» в GSM-телефоне, набрав на клавиатуре \*#06#. В случае, если номер не совпадает, значит было «хирургическое вмешательство» в телефон: неправильная разлочка, замена радиоблока, замена корпуса. Можно купить и такой телефон, но это хороший повод сбить цену.

В случае, если у вас возникло подозрение, что телефон ворованый, то лучше от такой покупки отказаться, даже если ваши принципы позволяют это сделать. В случае, если телефон «привязаного стандарта», то такой телефон никуда подключить нельзя, так как операторы ведут «черные списки» привязанных телефонов и зачастую обмениваются ими. Некоторые полагают, что в «непривязаном» GSM'e таких проблем нет. Это не так, дело в том, что IMEI GSM-телефона передается по сети оператора, и когда вы вставите вашу SIM-карту в любой телефон и включите его, зарегистрировавшись в сети, то информация из контракта на эту SIM-карту будет сразу известна оператору. В случае, если SIM-карта оформлена на другого человека, то вас все равно можно легко вычислить по звонкам, сделанных вами. С учетом того, что местоположение своего абонента GSM-Операторы определяют с точностью до нескольких сот метров, то вы — как на ладони перед ними, поэтому от сомнительных покупок стоит отказаться. Вообще большинство GSM-Операторов не отслеживают телефоны по IMEI, и не блокируют их (и правильно, на мой взгляд, делают), но в особых случаях (если телефон замешан в очень серьезном деле), за вами придут. Потом, скорее всего, разберутся, что вы не причем, но подумайте, нужен ли вам такой геморрой с сомнительным телефоном из-за копеечной экономии?

В случае, если вам надо купить GSM-телефон с подключением, то бэушный телефон покупать нет смысла — дешевле купить новый.

Аксессуары (аккумуляторы, зарядки, чехлы, наушники) можно покупать почти любые, даже «левые», несмотря на понятные протесты производителей и их призывы покупать только «родное». Как показывает опыт, процент отказов таких аксессуаров (а также телефонов из-за них) ненамного выше, чем оригинальных. Хотя по цене оригинальные и неоригинальные аксессуары уже отличаются не так значительно, как раньше, что, кстати, являются заслугой «неоригинальных» — если бы не они, цены на оригинальные и сейчас были бы завышенными.

Подключиться с телефоном GSM дешевле и надежнее в офисах операторов, а также у их официальных дилеров, в этом случае активация SIM-карты происходит быстро. У мелких и полулевых дилеров и субдилеров активация SIM-карты может затянуться на несколько дней, не говоря уже о вероятности откровенного кидняка. У официальных дилеров выгодно покупать GSM-телефоны с подключением — за счет своей комиссии за подключение абонента дилеры снижают цены на телефоны (стоимость новых телефонов получается даже ниже стоимости бэушных), плюс надо заплатить за подключение. Причем на вашем счету может оказаться сумма большая, чем вы заплатили за подключение — это тоже нормально, опять же за счет дилерской комиссии, которая немаленькая, поэтому дилерам есть, куда «опускаться». Вообще удивительно, почему МТС и Билайн платят дилерам такую комиссию, зачастую себе в убыток, лишь бы завлечь абонентов. Зачем? Для внушительной статистики?

Нередки случаи «кидняка» при подключении к операторам, обычно это происходит при обращении к «дилерам» по частным объявлениям. Как правило, сценарий стандартный — вы отдаете сумму за подключение, к примеру, к GSM-Оператору, получаете SIM-карту и договор (липовые) и ждете, но активации SIM-карты не происходит, а «дилер» исчезает. Более того, ваши паспортные данные могут оказаться в «убойных» контрактах (по кредитной системе Билайна), то есть впоследствии операторы будут предъявлять к вам претензии по оплате чужих долгов. В случае подключения к «привязаным» стандартам приходится отдавать на прошивку свой телефон, что чревато потерей не только денег, но и телефона. Для того, чтобы не было «кидняка», нужно обращаться непосредственно к операторам или к официальным дилерам, указанным на сайтах операторов:

- Дилеры МТС
- Дилеры Билайн-GSM
- Дилеры Сонета
- Дилеры МСС
- Дилеры Билайн-DAMPS

Имейте в виду, что фирмы могут иметь одинаковые названия. Вообще операторам надо бы навести порядок в дилерстве, так как постоянно в Internet и в бумажных СМИ постоянно дают объявления (полу)-левые конторы, не являющиеся дилерами операторов.

Вообще идет заметная тенденция по сокращению полулевых дилеров и торговцев телефонов. В период мобильного бума их расплодилось, как мухоморов после дождя. Сейчас идет снижение темпов «мобилизации», так что в скором времени, видимо, сотовый рынок станет более цивилизованным, останутся только официальные крупные дилеры, поэтому тем, кто хочет остаться в сотовом бизнесе пора уже «ложиться» под коголибо их них.

#### **Роуминг — ухо востро!**

Роуминг — это возможность пользования телефоном вне зоны обслуживания оператора, но в зоне обслуживания другого оператора, с которыми есть роуминговое соглашение. На сегодняшний день пока самый обширный роуминг по России у NMT-Операторов, но GSM-роуминг стремительно развивается. В GSM роуминг автоматический. В случае, если в данном месте есть несколько роуминг-Операторов, то в зависимости от модели телефона и его настроек выбирается или оператор с наиболее сильным уровнем сигнала, или по списку предпочтения, или вручную.

Роуминг — очень удобная и полезная услуга, но без крайней необходимости ею пользоваться не стоит, во всяком случае — пока. На сегодняшний день роуминговое обслуживание — источник постоянных претензий абонентов к операторам. У Билайн-GSM это еще усугубляется тем, что по кредитным ТП невозможно контролировать свои расходы, счет-сюрприз придет после того, как вы воспользуетесь роумингом, да и у МТС данные из роуминга приходят с некоторой задержкой, то есть в МТС возможна ситуация, когда на вашем счету уже минус, а телефон еще не отключили.

У операторов и роуминг-партнеров зачастую разная информация о тарифах и услугах. Иногда операторы не удосуживаются известить об изменениях своих роуминг-партнеров. Часто в справочниках операторов устаревшая информация, иногда даже неправильные справочные телефоны роуминг-партнера, не говоря уже о тарифах, БП, округлениях и других условиях обслуживания. Вот, к примеру, фрагмент реального ответа на претензию о неправильных удержаниях при роуминге: «... АО «Вымпелком» не может гарантировать точность информации, предоставленной компанией-оператором, оказывающим услуги роуминга. Данная информация постоянно изменяется и зависит от услуг, предоставляемых оператором «гостевой сети»».

У некоторых региональных операторов значение условных единиц занижено (якобы дешево ), к примеру, у Кубань-GSM сейчас почему-то «уе» равен 21 рублю, что вносит дополнительную путаницу в пересчете тарифов. При входящем звонке в роуминге стоимость минуты разговора

складывается из двух составляющих: платы за междугороднюю связь в сети МТС и платы за входящий звонок, которую устанавливает местный оператор (иногда она не берется). Также надо учесть особенности хитрой тарификации при роуминге таких услуг, как голосовая почта и переадресация, лучше вообще выключить все установки переадресации на период , пользования роумингом.

Изучать всю эту информацию у абонента не всегда есть возможность, особенно тем, кто постоянно перемещается. Не у всех абонентов есть возможность постоянно следить за условиями операторов и выбирать оптимального для роуминга. Сложность «разборов полетов» в том, что операторы для прояснения информации отсылают по месту получения услуг связи, то есть к роуминг-партнеру. Получается — концы в воду, так как мало кто из абонентов этим будет заниматься. Например, у кого-то из операторов почему-то нет БП, кто-то (к примеру, самостийный Киевстар-GSM ) берет деньги за несостоявшийся разговор — за сообщение автоответчика о том, что абонент (то есть — вы) недоступен. Вот это «отличный» сервис — пока вы недоступны (к примеру, находитесь в метро), то ваши деньги списываются, причем, по роуминговым тарифам , если вам пытаются дозвониться. Кто-то из операторов (российских!) установил запредельные тарифы. Например, звонки в Москву у многих операторов достигают 2-2,5\$ за минуту (причем не обязательно из дальних регионов), да и местные звонки у некоторых роуминг-Операторов примерно такие же, а, к примеру, в Хабаровске и Новосибирске местные звонки (если пользоваться услугами Северо-Западного GSM) для абонентов МТС стоят около 3.60\$ за минуту! Лучше, по возможности, воспользоваться услугами других роуминг-партнеров МТС, соответственно ДСС (Дальневосточные Сотовые Системы) и ССС (http://www.scs-900.ru/welcome.html) (Сибирские Сотовые Системы), в этом случае звонок обойдется в несколько раз дешевле, но в конкретном месте может лучше работать другой оператор. В данном случае, нужного вам оператора лучше установить вручную.

Неудачных примеров пользования роумингом много, об этом свидетельствуют многочисленные жалобы абонентов на неправильное (или непонятное) списание денег при пользовании роумингом. Хорошо, если находится дотошный абонент, который обращает внимание на это несоответствие, а сколько еще таких «неточностей» не в пользу, естественно, абонента, которые пока никем не замечены? Так что лучше не пользоваться роумингом без крайней необходимости, а если уж без этого нельзя, то постарайтесь получить максимальную информацию о тарифах и условиях роуминга в тех регионах, куда вы собираетесь, но и это, правда, не является гарантией отсутствия недоразумений при пользовании роумингом.

# Радиотелефоном по ОпСоСам

Можно пользоваться связью без участия ОпСоСов — купить радиотелефон дальнего действия (РДД), так называемых радиоудлинитель (РУ) - Senao, Harvest и другие, которые подключаются на обычную телефонную линию, к примеру, МГТС, со всеми вытекающими из этого радостями (для абонента, но не для ОпСоСов и чиновников, который с этого ничего не имеют). Не всем, конечно, этот вариант подойдет, но в ряде случаев это удачное решение (можно как дополнительный вариант связи). Например, если ваша деятельность, в основном, протекает в радиусе нескольких километров от дома. Также можно рядом с нужным местом найти пенсионерку, которая за небольшие деньги сдаст вам свой телефон в аренду, и вы за эти деньги будете иметь круглосуточный анлим. Хотя сейчас и ОпСоСов тарифы понизились, в том числе и на анлим, но все равно еще дорого, да и жлобские замашки ОпСоСов раздражают. Плюсы РДД очевидны: платите только один раз за сам телефон (200-1500\$), а минусы такие:

- $\bullet$ большой размер (15-25см) и вес (200-500г) трубок, (хотя последние РУ типа Senao-358 имеют габариты и дизайн сотовых телефонов. Более того, сейчас выпускаются РДД в корпусах сотовых телефонов.
- возможность пиратского подключения к вашему телефону, хотя это решается небольшим вложением денег на защиту.
- ограниченная зона действия (1-100км), искусственная нелегальность (спасибо МинСвязи). Главное условие для использования РДД - возможность установки внешней антенны как можно выше (желательно на крышу дома), в противном случае дальность и качество связи будут невысокие.
- нельзя пользоваться в других городах, хотя разорительный роуминг у ОпСоСов тоже не каждому подойдет. Некоторые переделывают РДД на сканеры с возможностью использования в любом городе мира, цепляясь за чужой телефон, но это уже нехорошо.

Так почему же некоторые РДД не разрешить к использованию в РФ, хотя бы маломощных? Ответ очевиден - это невыгодно ОпСоСам и чиновникам от связи, многие из которых имеют свой интерес в различных организациях связи. Ссылки на запрещенные частоты неубедительны. ОпСоСы тоже потеряют часть трафика при разрешении и развитии РДД. Нет свободных частот? Возможно, но это уже вопрос из другой области. Большая часть спектра частот в нашей стране занята под военные «нужды». В случае, если посмотреть реестр выделенных частот, что там почти все занято различными НИИ, НПО. Значительная часть из них используется неэффективно. Какой-нибудь «почтовый ящик» уже давно кастрюли выпускает вместо ракет, а частоты у него остались, и отдавать их они не собираются. Грудью будут стоять. Частоты для некоторых военных — это как нежилые помещения для бюджетных организаций, можно использовать в корыстных целях. Постоянно на эту тему всплывают «нехорошие истории», недавний пример из СМИ - высокопоставленный чин в Генштабе был взят с поличным за взятку за улаживание вопроса в региональном частотном конфликте между военной частью и местным телевидением. А сколько таких историй было бы известно, если бы не якобы «военная тайна»? А сколько таких ситуаций решаются за взятки, о которых никто не знает?

Да что далеко ходить, достаточно вспомнить громкий частотный скандал в 900-мегагерцовом диапазоне для нового GSM-Оператора в Москве Соник Дуо? Не удалось (пока?) отобрать их у МТС и Билайн, и пошли переговоры с военными, которые тоже плотно сидят и 900-мегагерцовом диапазоне (в какой еще стране сотовый диапазон 900-МГц занят под военные «нужды»?) Так вот пока военных не удалось «сдвинуть» с этого диапазона даже мощными усилиями лоббистов Соник Дуо, которые, по сообщениям некоторых источников, есть в самых высоких кабинетах. Так что военные будут до конца упираться, и частоты у них отобрать будет очень сложно. Ситуация с «военными частотами» настолько назрела, что даже министр связи РФ Леонид Рейман «намерен заняться конверсией радиочастотного спектра». Рейман отметил, что «сейчас лишь 4% спектра используется для гражданских средств, еще 20% находятся в совместном применении. Работа по высвобождению ресурса — занятие дорогостоящее, военные идут на него с неохотой, а источники финансирования так до конца и не определены».

В 1998 году произошел сдвиг: сертифицировали и разрешили к использованию в России РДД Senao SN-868R — платишь какие-то деньги за регистрацию и вперед. Правда, их использование разрешено только в пригородных и сельских районах, в крупных городах запрещено. Видимо, их разрешили для того, чтобы была связь в глухой тайге. Ну хоть что-то, но тщетно надеяться на то, что будут разрешены другие РДД. Хотя, в связи с навигающейся повременкой, у РДД может появиться мощный лоббист — МГТС. А пока можно проводить акции гражданского неповиновения в области связи - покупать РДД и пользоваться ими, если есть необходимость в этом.

Какие возможны санкции? По КоАП пользование РДД запрещено. В реальности — никто не будет заниматься вами, если вы используете РДД небольшой мощности, если, конечно, случайно не окажется, что то самое НПО находится в соседнем с вашим доме. Ну и, конечно, если вы будете использовать РДД на вашей даче, которая находится, к примеру, недалеко от Шереметьева, а база будет на московской квартире, то вас быстро «вычислят» (кстати, это тоже реальная ситуация из СМИ). В других случаях никто вами специально заниматься не будет. На улице тоже ходить безопасно в этом плане - в связи с отменой разрешения на сотовые телефоны у милиционеров пропал рефлекс на человека с телефоном в руке. Так что подумайте, может это то, что вам нужно, по крайней мере, в комбинированном варианте - пользоваться и сотовым телефоном, и РДД, в зависимости от необходимости и конкретной ситуации.

Есть еще вариант покупки радиоудлинителя для домашних радиотелефонов 900 МГц, к примеру Panasonic. Этот вариант безопасный, так как эти телефоны разрешены, а то, что они будут работать через радиоудлинитель, определить сложно.

В России (также как и во всем мире) разрешен стандарт DECT — не РДД, конечно, но тоже полезный. Дальность связи: до 50м в помещениях и до 300м на открытой местности. Дополнительные применения: есть телефоны-гибриды GSM+DECT, такие модели есть у компаний Sagem и Ericsson. Странно, что моделей GSM+DECT нет у Siemens - одного из лидеров и GSM-, и DECT-связи. Также интересны варианты создания собственной DECT-сети.

#### Сайты фирм по продаже РДД

- http://www.fortunecity.com/underworld/dukenukem/876/rt.htm
- http://radio2000.webzone.ru/
- http://www.geocities.com/Vienna/Studio/3401/
- http://www.aha.ru/~atrides/
- http://www.technoplus.by.ru/phones/rt-price.htm
- http://www.longrange.ru/news/compare.html

#### ОпСоСный ремонт

Фирма-продавец или изготовитель (производитель) дают гарантию на новый телефон, но большинство сервис-центров - СЦ - (это не только в области связи) стараются отмазаться от бесплатного ремонта (особенно, если он сложный). СЦ - это партнеры изготовителей (производителей товаров), «сертифицированные» и «авторизованные» ими, поэтому они заодно. Так вот, СЦ стараются доказать, что неисправность произошла по вине клиента, что он поставил «не ту» батарейку, были включены недокументированные функции в телефоне, будут «под микроскопом» искать «признаки попадания жидкости», «следы жизнедеятельности тараканов», микротрещины, механические повреждения. Может оказаться, что гарантию исчисляют не со дня покупки, а со дня выпуска телефона, что гарантия на аккумулятор уже закончилась, что телефон был из «серой» поставки и на него не распространяется гарантия изготовителя, вы вста-

вили «неоригинальную» батарейку, элементарный ремонт может тянуться неделями. А если уж вы вдруг потеряли гарантийный талон или нет какой-либо печати... Например, я сам лично несколько раз попадал с гарантийным ремонтом мобильников. Один раз в МСС-Спектре нашли в телефоне «признаки попадания жидкости» — пара белесых точек на плате, и в гарантийном ремонте было отказано. Причем аппарат не «топился» и не «мочился». Да и в послегарантийный период СЦ хотят слупить с абонента побольше денег за ремонт, очень часто необоснованно, по завышенным ценам за работу и запчасти. Платный ремонт часто сопоставим по стоимости с ценой нового аппарата, поэтому иногда выгоднее продать неисправный на запчасти и купить новый, причем у нового есть еще одно достоинство для абонента — он может быть другой модели.

Такое отношение понятно, в принципе, хотя солидные фирмы стараются идти навстречу клиенту в спорных случаях для поддержания своей репутации. Удивляет отношение операторов к этому вопросу. Я уже не говорю о репутации, но главное то, что в отличие от других видов техники сотовый телефон приносит прибыль операторам не в результате его продажи, а в процессе его эксплуатации, то есть операторам логично бы договориться с СЦ не только не придираться по гарантийному ремонту, а делать вообще бесплатный или льготный послегарантийный ремонт (особенно — телефонов, «привязанных» к оператору), лишь бы абонент не простаивал и не перебегал бы к другим операторам, а приносил прибыль. Другими словами, операторам выгодно, если у абонента всегда исправный телефон. А некоторые операторы поступают неразумно. Неужели нельзя договориться со своими сервис-партнерами о «дружественных» (для абонента) условиях ремонта телефонов? Хотя, наверное, здесь дело не столько в операторах, сколько в СЦ — операторы уже не дадут себя облапошивать сервис-центрам (и изготовителям), как абонентов. А пока многие абоненты недовольны сервисным обслуживанием телефонов, более того — общение, к примеру, с МСС-Спектром стало для некоторых достаточной причиной, чтобы перестать быть абонентом МСС. Причем МСС-Спектр обслуживает по гарантии не только NMT-, но и GSM-телефоны, так что ваше общение с МСС-Спектр возможно, даже если вы абонент МТС или Билайн-GSM.

Хочется заметить, что производители телефонов постарались, чтобы сервис-центрам облегчить задачу по отфутболиванию «гарантийщиков» — мобильники практически не являются действительно носимым предметом, «признаки попадания влаги» в телефоне могут образоваться после обычной прогулки во влажную погоду или после попадания с холодной улицы в теплое помещение, после чего могут запросто выйти из строя. Это уже производители выжимают деньги с владельцев телефонов через сертифицированные сервис-центры. Иначе трудно объяснить, почему предмет, который по сути своей должен быть всепогодным и прочным, чуть ли не насквозь светится и весьма хрупкий. Неужели нельзя сдедать ударопрочный корпус, крепкое стекло на дисплей, проложить корпус резиновыми прокладками? А зачем? Быстрее в сервис-центр клиент придет, где его можно будет развести на платный ремонт. Ericsson, Nokia и некоторые другие производители в часть своих моделей телефонов хоть прокладочки резиновые кладут, а вообще большинство телефонов чуть ли не насквозь светятся, открытые для пыли и влаги. Некоторые производители наконец-то стали выпускать влаго-, пыле-, ударо-защищеные телефоны, к примеру, Siemens M35. По здравому смыслу все мобильные телефоны должны быть такими (в соответствии со своим назначением), а сейчас большинство из них они так и норовят словить любую влагу и грязь, треснуть от любого падения, из-за чего потом его владельцу откажут в гарантийном ремонте.

Возникает риторический вопрос — для чего, кроме как для подкормки своих сервис-центров, производители делают практически незащищенные от внешних воздействий продукцию, которая на самом деле предназначена для использования в разных, иногда и экстремальных условиях? Какой только от мобильника, который нельзя использовать в дождь, мороз, а «миктротрещины» образуются от легкого падения? Ведь мобильник является, в том числе, и средством связи в экстренных случаях, а погодные условия в таких случаях не выбирают.

Еще такой момент. Почему почти нет мобильных телефонов с возможностью его работы только от блока питания, без батареи (аккумулятора)? Как, к примеру, у ноутбуков — тоже носимый предмет, мало ли какая ситуация возможна. Опять напрашивается тот же вывод — для выжимания денег с владельца, а на его трудности плевать — ведь от постоянного использования батарея, естественно, быстрее выходит из строя, точнее исчерпывает свой ресурс. Пусть абонент еще батареечку купит, причем оригинальную, то есть от этого производителя или рекомендованную им, а потом только может пользоваться телефоном. Кстати, если бы не «неоригинальные» аксессуары из Юго-Восточной Азии (против которых так выступают производители), то цены на оригинальные до сих пор были бы нереальные.

Продавцы и изготовители в 1998 г. «пробили» изменения и дополнения к Закону «О защите прав потребителей», которые почему-то урезают эти самые права. Например, согласно Постановлению №55 не действует положение о замене исправного товара в отношении технически сложных товаров бытового назначения (телефонов в том числе) на примерно аналогичный товар в течение двух недель; дополнили, что «гарантийные сроки на комплектующие изделия и составные части товара считаются равными гарантийному сроку на основное изделие, если иное не установлено договором» (как не трудно догадаться, в договорах теперь часто, к примеру, на аккумуляторы устанавливают иное ) и другие. Слава богу, оставили (и даже уменьшили срок) для технически сложных товаров

бытового назначения обязанность изготовителя (продавца) «при предъявлении потребителем указанного требования в трехдневный срок безвозмездно предоставить потребителю на период ремонта аналогичный товар, обеспечив доставку за свой счет». Так что, если такое требование предъявить, то большая вероятность, что ремонт в трехдневный срок и закончится. Хочется заметить, что полезно знать, что согласно Постановлению №575 покупатель по своему желанию может не сдавать в ремонт неисправный телефон, а требовать его замены или возврата денег без проведения экспертизы на «существенный недостаток», причем может требовать этого в течение всего гарантийного срока.

# ОпСоСная реклама

ОпСоСы часто нарушают «Закон о рекламе» (далее — ЗоР), применяя различные рекламные уловки для завлечения абонентов.

Например, ОпСоСы частенько «забывают» упоминать, что публикуемые ими тарифы и цены указаны без налогов, к примеру, без налога на добавленную стоимость (НДС) и налога с продаж (НП). Кстати, часто почему-то пишут НсП, но ведь не пишется же НнДС. Из московских операторов чаще всего этим грешит Билайн — к примеру, в радиорекламе «для наркоманов» про план, от которого вы забудете обо всем :), а также в некоторых печатных изданиях, предлагает ТП Супер-GSM всего за 195 долларов в месяц, в радиорекламе про ТП Стандарт расхваливает всего 18 центов за минуту, сам «забывая» добавить, что это цены без НДС. Это нарушение ст.7 ЗоР, где сказано, что недостоверной является реклама, в которой присутствуют не соответствующие действительности сведения в отношении ... стоимости (цены) товара на момент распространения рекламы, дополнительных условий оплаты. Хочется заметить, что под эту же статью попадает и дополнительное взимание с абонента 1% к сумме оплаты. Раньше было 2%, летом 2000 года Билайн снизил — долгое время это была одна из главных новостей Билайна. МТС и МСС давно уже рассчитываются по курсу ЦБ, причем без всякого пафоса. А вот Сонет к курсу ЦБ добавляет аж 3%! Кстати, Билайн и Сонет не имеют права в рекламе и на своем сайте указывать цены в долларах и центах, так как они пересчитывает на рубли не по курсу доллара, а по своему. То есть он может указывать цены только в «уе».

Понимая, что за недобросовестную рекламу им можно вчинить иск, все операторы, указывают, что цены и тарифы без НДС. Пусть в лупу, пусть повернув газету на 90 градусов, пусть шрифтом, сравнимым с зернистостью бумаги, но можно рассмотреть где-нибудь в углу соответствующую сноску для отмазки. В ТВ-рекламе ОпСоСов частенько тарифы (без НДС) идут крупным шрифтом и озвучиваются, а ссылочка на НДС и НП молча сиротливо ютится внизу экрана таким шрифтом, который виден не на каждом телевизоре. Явное стремление к тому, чтобы телезритель не заметил ссылки, и ввести его в заблуждение. В телевизионной пе-

редаче Сто к одному ее ведущий озвучивает рекламу МСС (спонсора передачи), в которой говорится от 6 центов по тарифу Разговорный без каких-либо ссылок на НДС. В рекламе Билайна (в том числе и печатной) часто вообще нет ссылки на НДС и НП. Ясное дело, что 195\$ (теперь уже 165\$) привлекательнее для клиента, чем более 240\$ на самом деле, но неужели нельзя остановить зарвавшегося рекламодателя? Это ведь уже заведомо ложная реклама, с помощью которой рекламодатель (рекламопроизводитель, рекламораспространитель) умышленно вводит в заблуждение потребителя рекламы.

По Гражданскому Кодексу РФ (ст.437) реклама признается публичной офертой, если она включает содержащее все существенные условия договора предложение, из которого усматривается воля лица, делающего предложение, заключить договор на указанных в предложении условиях с любым, кто отзовется. Другими словами, если в рекламе Билайн предлагает платить на ТП Cynep-GSM 195\$ в месяц (без указаний на НДС), то можно требовать от Билайна именно такой оплаты, а в случае отказа подавать в суд. В случае, если кому «не в лом бодаться», можно наказать Билайн за рекламный обман, дело перспективное — если рекламодатель уклоняется от заключения договора после получения в установленном порядке акцепта лица, которому адресована публичная оферта, это лицо вправе обратиться в суд, арбитражный суд с требованиями о заключении договора и о возмещении убытков, причиненных необоснованным отказом рекламодателя от заключения договора (ЗоР).

А почему вообще свои тарифы и цены на оборудование операторы и их дилеры публикуют с пометкой «\*» — то есть без НДС и НП, пусть даже и со ссылкой на это? Абонент — потребитель, а не бухгалтер, почему каждый раз просматривая рекламу, он должен искать ссылки — с учетом это НДС и НП или нет, а если нет, то пересчитывать тарифы и цены с учетом налогов? Какие сейчас НДС, НП абонент знать не обязан, и зачем засорять себе мозги творчеством наших законников — налоги в нашей стране постоянно меняются, отменяются, добавляются, различаются по регионам (как, к примеру, НП). Иногда некоторые операторы и их дилеры публикуют цены и тарифы с учетом налогов, что вносит дополнительную путаницу. Заметьте, фирмы, торгующие другими товарами и услугами, уже практически отказались от этой практики указывать цены на товары и услуги без учета налогов — завлечь на такой дешевый трюк можно только простаков (почему ОпСоСы решили, что среди потребителей сотовой связи их больше всего?), а остальных это только раздражает, так как создает неудобства. Хорошо, что долю других своих налогов операторам трудно учитывать в ценах и тарифах, а то бы они, наверное, публиковали их и без учета, к примеру, налога на прибыль или отчислений в Пенсионный Фонд — тогда бы у них были опубликованы мизерные тарифы с множеством «звезд» и сносок ?)

Хочется заметить, что в рекламе операторов часто пишется и говорится просто — без НДС, а ведь это можно понять в смысле «НДС не беpem».

Публикация тарифов без ссылок на НДС незаконна, а со ссылками на НДС неудобна. «Спасибо», конечно, ОпСоСам за экономический ликбез для российских граждан, но пора завязывать — уже почти все знают, что такое НДС и НП, чертыхаясь при пересчете тарифов. Абоненту все равно, какие в цену включены налоги, налбавки, накрутки и лругие составляющие, ему важно - сколько он реально платит за товар или услугу, поэтому в рекламе должна быть указана полная стоимость услуги или товара. То что, абонентам публикация ОпСоСами цен и тарифов без учета НДС уже обрыдла, видно из опроса в конце статьи (кстати, добавьте и свой голос), операторам не мешало бы обратить внимание на результаты этого опроса. Причем, заметьте, абоненты не халявы требуют (ведь платить все равно столько же придется), а элементарного удобства, которого их лишают «мудрые» операторы.

Зато Билайн (и МТС) не забывают указать в рекламе номера своих лицензий на оказание услуг связи. Это несущественное, да и лишнее требование ЗоР'а, так как по тому же ЗоР'у рекламопроизводители и рекламораспространители (РП и РР) — рекламные агентства, СМИ — обязаны проверять у рекламодателей их наличие.

МГТС, многие коммерческие «проводные» операторы, некоторые региональные сотовые операторы, почти все Internet-провайдеры (некоторые из них, по крайней мере, для физических лиц), Сонет, иногда МСС указывают цены и тарифы уже с учетом НДС — хороший пример для подражания. Для чистоты сравнения приведены примеры из связи, хотя (повторюсь) уже мало кто из других сфер «балуется» ценами без учета НДС в своей информации.

Реклама ОпСоСов часто, мягко говоря, не соответствует действительности, что является нарушением ЗоР'а. Все, наверное, слышали крикливую рекламу Билайн-GSM про то, что есть только один лидер. И сейчас, к примеру, по НТВ в программе «О, счастливчик» ведущий озвучивает рекламу Билайн-GSM (генерального спонсора передачи), называя его не иначе, как настоящий лидер в сотовой связи, восхваляя его непревзойденное качество связи. В рекламе Билана обычным делом является употребление таких фраз, как самый выгодный тариф, самый лучший выбор, лучше все равно не найдете, лучшее решение, №1, самый широкий выбор телефонов. В общем, судя по рекламе Билайн у нас самый-самый. Так как это не верно или недоказуемо, то это нарушение ЗоР'а, в котором указано на недопустимость использования терминов в превосходной степени, в том числе путем употребления слов «самый», «только», «лучший», «абсолютный», «единственный» и тому подобных, если их невозможно подтвердить документально.

Вот один пример из мифов Билайна о самом выгодном: ТП Лидер преподносится как самый выгодный тариф с прямым номером. Это далеко не так. Например, для тех, кто говорит в рабочее время (даже шире с 8 до 20ч в будни) при трафике больше всего лишь трех минут в день, выгоднее ТП МТС Деловой, причем, чем больше трафик, тем выгоднее. При еще большем трафике выгоднее, к примеру, МСС-Безлимитный за 89\$. И так можно документально опровергнуть почти любое бахвальство Билайна.

В чем Билайн лидер? Один из главных показателей лидерства оператора — это количество действующих абонентов. У Билайна и по официальным данным , и по независимым опросам (кстати, добавьте и свой голос) количество абонентов гораздо меньше чем у МТС. Может, поэтому Билайн перестал трубить о своем лидерстве, разве только мечтает об этом в названии одного из своих ТП.

МТС тоже тянется к «лидеру» — первые во всем, мы делаем погоду, на связи со всем миром... А что это за настоящий GSM у МТС, и в чем его отличие от «ненастоящего»? Реклама Экономного — говорите больше, платите меньше — тоже обман. Меньше, чем где? Чем на ТП других операторов? Это верно тоже далеко не всегда, а при определенных условиях. Вообще «экономные» возможности Экономного сильно преувеличены. Миф о его выгодности навязывается, в том числе рекламными сюжетами и названием. Тогда уж назвали бы «Халявным», может, еще больше простаков клюнуло бы.

Сонет разочаровывает. Раньше он такие дешевые трюки не практиковал, зато теперь старается «догнаться» по полной программе. Например, Сонет сообщает, что он единственный абсолютно безвредный и полностью защищенный от прослушивания. Абсолютно безвредного телефона быть не может, хотя действительно, излучаемая мощность в CDMA-телефонах меньше, чем в других стандартах. Да и вообще проблема «безвредности» сотовых телефонов, на мой взгляд, сильно преувеличена. А насчет «защиты от прослушивания» тоже преувеличение. Легко прослушать из эфира можно только телефоны аналоговых стандартов (к примеру, NMT-450i), а на цифровых стандартах это сделать очень сложно (в том числе на DAMPS и GSM). Впрочем, разговоры в любых стандартах элементарно прослушать на коммутаторах и линиях передачи сигнала).

Почему только в БИ+ круглосуточный тариф 18 центов и никакой абонентской платы? Сплошная ложь. Во-первых, абонент будет платить не 18 центов, а около 22-х с НДС. Во-вторых, к примеру, на МСС-Разговорном нет никакой абонентской платы, а минута стоит от 7,2 центов в зависимости от продолжительности разговора. В-третьих, на БИ+ нет никакой абонентской платы только формально. Но ведь карточки БИ+ имеют ограниченный срок действия, то есть когда карточка закончится, то деньги абонента на счету пропадут, если он их не использовал или не активировал новую карту, то есть получается обязательная плата за трафик независимо, использован он или нет. Причем, если абонент активирует новые карты при незаконченых старых, то обязательная плата за трафик растет, как снежный ком. В результате нередки случаи, когда абоненты в итоге продают телефоны стандарта DAMPS с балансом несколько десятков долларов, до конца срока действия которого остается несколько дней. Естественно, такие телефоны продаются недорого, иногда дешевле баланса. Так вот, абоненту все равно, как называются обязательные платежи — абонентская плата, плата за трафик, аренда линии. Абоненту важно, платит ли он какие либо деньги, к примеру, если не пользуется телефоном, но при этом телефон активен, то есть есть возможность пользования телефоном. В случае, если платит, то это  $-$  TП с обязательными платежами (не важно, какими), их некорректно называть, как ТП без абонентской платы. Ведь что это в понимании абонента, да и по здравому смыслу? Послушает абонент такую рекламу и решит, что это ему подходит для таких случаев, как пользование телефоном очень редко (к примеру, только в экстренных целях), пользование им в несколько месяцев в году (к примеру, на летний период). Для этих случаев БИ+ не подходит. Можно, конечно, для периодического пользования телефоном купить 100-долларовую карточку БИ+, которая действует 390 дней, но тогда обязательный трафик в периоды использования увеличивается пропорционально длительности неактивного периода.

БИ+ далеко не самый выгодный тариф, как утверждается в рекламе, его выгодность съедается ограниченным сроком действия карт (что является обязательной платой за трафик в скрытой форме), а также поминутной тарификацией (в большую, естественно сторону), то есть отсутствием посекундной оплаты со второй минуты разговора, как на кредитных ТП Билайн-GSM. Разговор, к примеру, в 1мин 01сек оплачивается, как за 2мин, то есть в данном случае стоимость минуты на БИ+ получается почти в два раза больше рекламируемой (и на DAMPS, и на GSM). На некоторых тарифах БИ+ почему-то негласно действует округление 1мин08сек= 1мин. Хочется заметить, что почему-то существует миф о том, что БИ+ подходит малоговорящим абонентам. Мол, карточка закончится, но номер еще полгода не снимут. Какая радость. Номер-то не снимут, но говорить по телефону в это время нельзя. Ничего не платишь за телефон, но и пользоваться им не можешь. Кстати, почему на БИ+ нельзя принимать входящие звонки с телефонов Билайн'а, когда деньги на счету закончились? Ведь номер у абонента не снимают, такие звонки бесплатны, абонентской платы вроде как нет. Спасибо, что на некоторых ТП БИ+ можно пользоваться SMS и ГП при нулевом остатке на счету, хотя в справочной службе Билайна утверждают обратное. Видимо, это недокументированная возможность БИ+, которую могут прикрыть в любой момент. Единственный ТП (для индивидуальных абонентов) у московских операторов действительно без абонентской платы и каких-либо обязательных платежей — это ТП МСС-Разговорный. Можно поговорить раз в год — оплатите только этот разговор и никаких других платежей.

Иногда Билайн в своей рекламе «забывает» указать, что округление сек у него начинается только со второй минуты разговора, бесплатное подключение на поверку оказывается не совсем таким — абоненту надо заплатить еще около 7\$ за СИМ-карту при подключении со своим телефоном (а у дилеров Билайна еще дороже). Может, Билайн введет и плату за бумагу, на которой написан договор на «бесплатное» подключение?

А вообще ОпСоСы вкладывают столько денег в рекламу, что если бы они их тратили На развитие своих сетей и улучшение условий для абонентов (к примеру, на введение посекундной оплаты с первой минуты разговора), то народ и так к ним валом пошел бы. Реклама операторов уже становится агрессивной и навязчивой, а ведь косвенно оплачивают эту рекламу абоненты. Постоянная реклама в печати, на телевидении, по радио, в прямом виде и в виде спонсорства показа передачи или фильма, стоит таких денег, что без таких затрат на рекламу можно было бы намного снизить тарифы. ТВ-реклама МСС, к примеру, постоянно идет по НТВ (не самый дешевый для рекламодателей канал).

Деньги тратятся огромные, можно было бы потратить их более эффективно.

А вообще, операторам Сотовой Связи много рекламировать себя нет смысла, если только для пафоса и для тех, кто кормится от рекламы. Это все равно, что рекламировать метро, трамвай, автобус и троллейбус. Все, кто имеет хоть какой-то интерес к сотовой связи, и так знают, что, к примеру, в Москве четыре оператора, и чтобы выбрать одного из них, надо в последнюю очередь ориентироваться на рекламные штучки, а, прежде всего, изучить и сравнить ТП и условия разных операторов.

Удивляет попустительство незаконной рекламе со стороны РП и РР, которые по ЗоР'у обязаны ее пресекать, хотя понятно — деньги заткнули рот. Но почему бездействует Антимонопольный комитет, который обязан контролировать соблюдение законодательства в области рекламы не только рекламодателями, но и РП и PP.

Да и законодателям надо бы внести поправки в ЗоР. Зачем указывать номера лицензий, если РП и РР должны и так их проверять и недопускать публикации рекламы без них? Лучше бы добавили, что различные существенные ссылки (к примеру, на НДС) должны быть по степени наглядности сопоставимы с основной информацией. А еще лучше вообще запретить публикацию цен и тарифов без учета налогов.

Следовало бы также запретить указание цен в условных единицах, а только в долларах/центах (ну и в рублях, конечно), так как «уе» может

**324**
быть любым по отношению к доллару, что вводит в заблуждение потребителей. А вот пересчет долларов на рубли, естественно, должен быть только по курсу ЦБ.

# Вопросы и ответы

## Ищу программу для сохранения телефонной книги на ПК

Программы для любого телефона можно найти на странице посвященной программному обеспечению для сотовых телефонов. В случае, если вы знаете о программе отсутствующей в списке, то пожалуйста, пришлите ссылку на eldar@ixbt.com.

# $+7903$ -И Би $+$ по другому тарифицируется?

Нет

# Как проверить телефон Siemens на то, был ли он блокирован (лочен)?

Выключить аппарат. Вытащить SIM-карту. Включить аппарат. набрать код \*#0606#. Выскочит какой-то серийный номер. Нажать левую крайнюю кнопку меню (для более поздних версий прошивки требуется нажатие правой крайней кнопки). Вылезут пять строк текста. В случае, если все они содержат текст «БЛОКИР. ВЫКЛ.» или «Unbarred», значит Вам повезло. В случае, если вместо этого есть какие-то цифры/буквы/символы - 100% ВАШ ТЕЛЕФОН БЫЛ ЗАЛОЧЕН/РАЗЛОЧЕН.

# Как проверить телефон Motorola на то был ли он блокирован (лочен)?

Проверка на поченность/разлоченность Моторов: Буковки S/L или D/L на наклейке под батарейкой. Других способов определения разлочки телефонов этой компании не существует, к сожалению, и при отсутствии такой маркировки нельзя гарантировать что телефон не был разлочен.

# Как проверить телефон Nokia на то был ли он блокирован (лочен)?

Известно 4 уровня блокировки, их наличие можно проверить следующими последовательностями:

#pw+1234567890+1# #pw+1234567890+2# #pw+1234567890+3# #pw+1234567890+4#

При этом (для англоязычной клавиатуры) w набирается тремя быстрыми нажатиями \*, **р-четырьмя**, а + — как обычно, то есть двумя.

Проверить «разлочку» таким методом можно только на последних моделях Нокии - 3310, 7110, 8210, 8850, 6210.

# Будет ли работать телефон EGSM 900 в сети оператора GSM 900?

Ла.

## Можно ли с МТС посылать сообщения на телефоны буржуйских операторов?

Пожалуйста, сколько угодно, только нужно чтобы был включен международный доступ, номер пишешь, если, к примеру, в Германию  $+49$ 

# Nokia 6210 - русские СМС. Принимает русский СМС она нормально, дает создавать новые на русском но получатель получает значки ?? ????? ??? вместо букв. Что делать?!

Некорректная работа с SMS сообщениями исправлена в прошивке версии 4.08. Стоит перепрошить свой телефон в сервисном центре.

Enhanced Full Rate - Кто-нибудь включал? У меня Nokia 3310. Известно, что код включения EFR \*3370#. Я включил его. Телефон сам перегрузился и видимо стал работать в режиме EFR. Считается, что он дает более качественный прием звука, но при этом расход аккумулятора на 5 % больше. Видимых различий в звуке я не ощутил. Кто-нибудь пробовал включать EFR на своих трубках. Заметны изменения?

Этот режим должен поддерживать оператор сотовой связи, у нас операторы его не поддерживают, поэтому ваши установки ни на что не влияют.

По 3310. При использовании кириллицы в адресной книге количество букв, отведенных под имя, уменьшается с 14 до 11. А куда 3 символа деваются? Кодировку туда впихивает что-ли? Это очень не здорово - и так не каждая русская фамилия умещается в 11 букв, не говоря уже об имени... Можно ли это как-нить победить, или все фатально? К сожалению, это никак нельзя исправить.

# Что такое СВ сообщения?

CB - это Cell Broadcast (широковещательные сообщения). Смысл какой: каждая базовая станция (GSM) может передавать какие-то сообщения типа территориальной привязки (у МТС, к примеру - тарифные зоны Столица, Область - тема 50), или относительно метеопрогнозов. В Германии это дело более развито, поэтому в некоторых моделях аппаратов Siemens могут быть прописаны названия тем. Эти сообщения идут на экране или бегущей строкой, или отображаются статично. Никаких дополнительных услуг заказывать у оператора не надо.

# PIN2 у телефона. Как его узнать?

Обратиться к оператору сотовой связи.

# Кто знает о результатах команды \*#06#? На Сименсе S25 после этой команды, выдается следующее:

- Версия: 43
- FR/EFR/HR
- IMEI: 449102529204938

# Может ли кто-нибудь это расшифровать?

Первое это версия прошивки, то есть программного обеспечения. Далее, доступно три кодека речи, реально работает в России лишь два. По умолчанию Full Rate, третий режим Half Rate экономит батарею, но качество звука хуже. И, наконец, IMEI номер.

# Как послать e-mail с телефона МТС?

Записываешь в записную книжку запись под именем E-mail и телефон +358405174761. Создаешь новое SMS сообщение. Пишешь все вот так:

smallpetruk@mail.ru message body

И отправляешь его на указанный телефон. Все.

# Как заказать прием UCS2 кодированых SMS сообщений (MTC SMS на русском)?

По UCS<sub>2</sub>:

- Стандартный SMS центр: +70957699100
- Технический SMS центр: +70957699800

Русский (максимальная длина сообщения уменьшится в 2 раза):

Поставить SMSC на своем аппарате на +70957699800, отослать сообщение с текстом UCS2 на номер 0, потом проверить с сайта http://www.

mts.ru/sms отослав себе сообщение на русском. В случае, если все будет работать, то все ок, если нет — отправляйте сообщение default на 0 и забудьте про русский язык, он не поддерживается вашим аппаратом. Да, не забудьте вернуть стандартный SMSC (в любом случае, работает русский или не работает).

# **Какие SMS услуги есть в сети К-Mobile (Казахстан)?**

- **ф Отправка сообщений на email:** e@mail.kz(subject) text soobschenija, отправить на номер 7557. Тарифицируется как обычное SM — 5с. Письмо придет с адреса 7333vash\_nomergsm@mail.telsim.com.tr. Ответить на письмо будет не возможно.
- **Проверка баланса:** отправьте сообщение status на номер +73332180218. В течении дня Вам перезвонят и сообщат баланс. Услуга бесплатная.
- SMSC: +73339077000
- ф Оператор ведет Cell Broadcast no 50 каналу.

# **Какие SMS услуги есть в сети KCell (Казахстан)?**

- **Отправка сообщений на email:** e@mail.kz text soobschenija, отправить на номер 400. Тарифицируется как обычное SM — 6с. Ответить на письмо будет возможно, если абонент подписан на соответствующую услугу (6\$ в месяц).
- **KCell-Info:** получение информации по SMS. Для получения нужно отправить SMS, тарификация стандартная.
- Информации-Текст сообщения-Номер, на который нужно отправить.
- ф Баланс счета-BAL-100.
- Курс валют (Национальный Банк)-KURS-110.
- Погода по Казахстану-POGODA-120.
- Погода в мире-POGODA-121.
- Афиша кинотеатров-KINO-130.
	-
- Гороскоп-День рождения в виде DDMM-150.
- SMSC: +73009300300 и +73009300301.
- Оператор ведет Cell Broadcast no 50 каналу.

# **Что такое «флип»?**

Флип — это такая откидывающаяся крышка, закрывающая все или часть кнопок телефона. В случае, если флип у телефона активный — это значит, что телефон «чувствует» открытие/закрытие флипа и соответственно реагирует. Например, открывание флипа при звонке — это значит, что вы принимаете вызов. Закрытие флипа обозначает конец разговора. В некоторых телефонах Nokia используется разновидность флипа — слайдер. Слайдер, в отличав от флипа, не откидывается, а съезжает вниз, открывая клавиши телефона.

## **Как определить дату изготовления телефона Моторола и аккумулятора?**

В принципе, это написано в гарантийном талоне Моторолы (брать гарантию продавца не рекомендуется). Хочется заметить, что там же написано, что гарантия на основное изделие — 18 месяцев с момента производства, а не продажи. Так что проверит дату производства при покупке — очень важно.

# **Как определить, был телефон Моторола произведен и сертифицирован для России или другой страны?**

Необходимо проверить Model Number аппарата, который указан как на лейбле упаковки, так и на лейбле самого аппарата, расположенным на задней стенке аппарата под аккумуляторным отсеком. Сам Model Number выглядит следующим образом: SExxxxxxxUx, где х - символ цифры или буквы. Самая важная часть этого номера, характеризующая регион, для которого данный аппарат был протестирован в сети, утвержден, запрограммирован и изготовлен — это предпоследний символ. В случае, если предпоследним символом Model Number является буква U, то это значит, что данный аппарат имеет все три Российских сертификата соответствия (РосТест, ГосКомСвязь и Гигиенический сертификаты), локализован для рынков России и стран СНГ и поставляется на эти рынки официально. Любая другая буква предпоследнего символа говорит о том, что аппарат поставлен на этот рынок неофициально, изначально не был локализован, не сертифицирован и является чистым «серым» импортом, который не поддерживает компания MOTOROLA. Гарантийные и послепродажные условия на данный аппарат не распространяются'на территории России и стран СНГ.

## **Говорят, что у Ericsson T28 со временем флип перестает держаться в закрытом положении...**

Да, к сожалению это так... Связано это с не совсем надежным устройством держателя флипа, расположенного непосредственно на нем. Но этого можно избежать, если закрывать флип с нажатием кнопки. К этому быстро привыкаешь и неудобств это не доставляет. В случае, если уже слишком поздно и флип перестал держаться то можно окунуть держатель в супер-клей и придать ему нужную форму напильником, когда засохнет.

## **Как получать новости на сотовый телефон?**

Сходите на http://pager.rbc.ru или http://www.subscribe.ru.

## Порекомендуйте гейты E-mail  $\rightleftarrows$  SMS

- http://www.mbct.ru
- http://www.over.ru
- http://www.smsmail.ru
- http://www.sms.ru
- http://www.beep.ru

http://www.email2sms.ru/

# **Как послать на телефон SMS через оператора (использование телефона, как пейджера)?**

К примеру, http://www.msg.ru/sms/sms.html.

## **В чем отличия прошивок для Siemens S25 v5, v10 и v12?**

Список устраненных ошибок (отличия 10-ой версии прошивки от 5-ой):

- Дежурный режим аппарата увеличен на 30-40 часов
- Откорректирована презарядка батареи (оптимизировано заполнение емкости)
- Корректно работает «фильтр красной книги»
- ф Устранены ошибки в применении клавиш (быстрое нажатие кнопки/удержание клавиши), функция удержания клавиши корректно работает и при написании SMS
- Более устойчиво (стабильно) работают игры и органайзер
- Удаленны ошибки в игре «Лабиринт»
- Оптимизировано получение SMS
- Устранены ошибки в функциях «перерегистрации» аппарата при переходе из зоны покрытия одного сотового оператора в зону покрытия другого (при роуминге)
- Оптимизирована функция «подавления помех» во время разговора или передачи данных

**330**

- Улучшено качество звука
- Визитные карточки теперь посылаются в полном объеме
- Улучшен метод сортировки имен в записной книжке
- Устранены ошибки в работе «ежедневной тревоги» • Устранены ошибки в работе «ежедневной тревог.<br>• Откорректирована работа аппарата по Infra Red

- Устранены ошибки в функциях «Ситуации» («условия тишины»/«шумные условия»)
- Добавлены новые функции скоростного набора (телефоны, записанные в основной телефонной книжке под номерами 1-9, можно набрать так: нажать, к примеру, клавишу «3» и клавишу «посыла» (зеленую трубку).
- 0 Устранен ряд внутренних системных ошибок и недоработок

# **Какие ошибки есть в прошивках для Siemens C35?**

5 и 12 версии прошивок имеют ошибки (в скобках указано к какой версии прошивки это относится):

- Первый запомненный будильник не срабатывает устанавливать два будильника (5)
- После ввода кода телефона телефон отключается подключить к зарядке или в конце ввода кода телефона длительно нажать правую кнопку под дисплеем (5)
- Очень редко телефон виснет в игре Лабиринт вытащить и вставить аккумулятор (5, 12)

SMS сортируются не хронологично, как написано в инструкции, а по номерам ячеек SIM-карты . (5)

- В редких случаях телефон сам отключается пару раз в день (5,12)
- Самопроизвольное изменение даты и времени после выкл. и вкл. телефона (5,12)
- Индикатор батареи показывает полный разряд при еще заряженной батарее (5).
- Нет установки контрастности дисплея (5).
- ф Выключение телефона и невозможность повторного включения (12)
- При выключенных сигналах телефон все равно пищит при поступлении звонка и разрядке аккумулятора (5,12).
- После пробела или 6 знака неправильная сортировка в записной книжке (то есть к примеру, имена «Александр», «Алексей», «Александр дом.» отсортируются произвольно)  $(5,12)$
- Автодозвон работает только 3 раза (5)
- Телефон не реагирует на нажатие клавиш вытащить и вставить аккумулятор (5,12)

## Как проверить на разлоченность телефоны Ericsson последних моделей? (T20/T28/R310/R320/A2618/A2628и.т.д.)

Нужно набрать

 $>$ \*<<\*<\*

Вы попадете в Сервисное Меню. Выберите пункт Service Info  $\rightleftarrows$ **SIMlock.** Все цифры должны быть 5 и замки рядом с ними должны быть раскрыты. В этом случае телефон не лочился и не разлочивался.

## Как проверить телефон Моторола на б/у?

Включить расширенное меню. Однако, если он близок к нулю, это ни о чем не говорит (есть способы его сбросить).

## Как узнать версию прошивки для телефона Nokia?

При вставленной SIM карте набрать \*#0000#, на экране появится следующая информация:

- Номер версии
- Дата выпуска прошивки
- Тип телефона

# Телефон Nokia требует ввода секретного кода, я его никогда не устанавливал

Секретный код по умолчания 12345.

# У меня телефон Nokia с поддержкой русского языка, но при записи имен в телефонной книге и их сохранении вижу непонятные знаки

Вы наверняка пытались сохранить запись в памяти SIM карты, для относительно старых моделей при таком сохранении, имена набранные кириллицей, отображаются неверно, исключение составляют модели 3310, 6210, 6250.

# **Как отличить телефон Siemens, официально произведенный для Российского рынка, от «серого» телефона?**

На коробке телефона находится заводская наклейка, содержащая название модели, цвет, штрих-код страны, IMEI. а также 15-значный номер партии телефона (вида: Lxxxxx-Nxxxx-Axxx или Lxxxxx-Nxxxx-Bxxx). Именно номер партии позволит Вам определить, «серый» телефон находится в Ваших руках, или нет. Телефоны, специально произведенные для Российского рынка , имеют следующие номера партий (в зависимости от модели):

- А35 L36880-N4350-B202
- А36 L36880-N4300-B208
- C35i L36880-N4050-A402
- M35i L36880-N4250-A402
- S35i L36880-N4100-A402
- SL45 L36880-N4800-AIOO

При этом, IMEI на заводской наклейке коробки обязательно должен совпадать с IMEI на наклейке под батарейкой телефона (или с помощью кода \*#06#). В случае, если модельный номер телефона отличен от приведенных выше, телефон является «серым».

# **Как определить стандарт связи для телефона Nokia? Определение стандарта связи телефонов Nokia:**

- $xx10 GSM900/(GSM1800) Последние модели$ двухдиапазонные.
- $xx20-DAMPS800+AMPS$
- $\text{xx3O} \text{GSM}$ 1800 Последние модели двухдиапазонные.
- $xx50 GSM900/1800$
- xx60 DAMPS800/1900+AMPS
- $xx70-CDMA1900$
- $xx80 CDMA800+AMPS$
- $xx85 CDMA800/1900 + AMPS$
- хх90 G S М1900/(900 world)

#### **Исключения, и нестандартные модели**

- 1620, 8148 GSM1800, дизайн от 1610 и 8110 . соответственно.
- $5125 = 5120 +$  другой дизайн
- $5165 = 5160 + \mu$ ругой дизайн
	- $6161/6162 = 6160$ , но с флипами рлипы только у них разные.

# **В телефоне нет диктофона, а он мне нужен. Что делать?**

В случае, если у вас в телефоне нет диктофона (а он эпизодически нужен), но подключена услуга голосовой почты, то можно поставить перевод звонков по условию «если занято», и позвонить самому себе. Вы попадете на свою голосовую почту — вот вам и диктофон. Недостатков два — количество сообщений и их время ограничено и запись сообщения в голосовую почту — платный (я подключен к МТС).

## **Как отправить SMS сообщение с задержкой?**

Для посылки SMS с задержкой (для МТС) в начале сообщения нужно набрать \*DEF  $N#$  где  $N -$  количество часов, на которое задерживается сообщение). Недостатков несколько, во первых дискретность задержки — целое число часов, задержка — не более срока хранения сообщения (для МТС с недавнего времени — хранение сообщения обеспечивается 24 часа).Также, некоторые операторы не поддерживают задержки SMS (к примеру Билайн).

# **Ссылки в Internet**

### **http://www.sotovik.ru/**

Информационный портал по связи, в основном, сотовой. Дайджест из различных изданий (он-лайновых и офф-лайновых) по сотовой теме, новости операторов и компаний, описания телефонов, собственные аналитические статьи и статистика, в том числе по каждому материалу.

## **http://ixbt.stack.net/mobile.shtml**

%

Раздел по мобильной связи на популярном сайте iXBT Hardware (http://www.ixbt.com/. Публикуются материалы по общим вопросам сотовой связи, описания и обзоры телефонов, полезные советы.

# **http://opsos.webzone.ru/**

Заметки злобного абонента Достаевича об ОпСоСах (Операторах Сотовой Связи). Регулярные новости об ОпСоСах с критическим уклоном, для тех, кто не хочет себя чувствовать ОпСоСаным лохом.

# **Sagem Fans&FAQs**

http://sagem.h 1 .ш/

Содержание сайта ясно из его названия.

# **Help From Narod**

http://helpfrom.narod.ru/

Сайт по связи, в том числе и мобильной, соответствующий своему названию — большая его часть составляет сообщения абонентов и специалистов с различных форумов (конференций) в Internet — о качестве связи в сотовых сетях, в частности в Сонете, опыт эксплуатации телефонов, советы опытных абонентов. Много полезной информации по связи: АО-Ны для модемов, статистика определения номеров на CLIP'ах сотовых телефонов, секреты некоторых сотовых телефонов.

# **DIZEL mobile**

http://dizel.msk.ru/mobil.php3

Раздел по мобильной связи на персональном сайте Дениса Сухорукова, организатора в сети Fido группы эхо-конференций, посвященных сотовой связи.

# **CDWorLD**

http://www.cdworld.nm.ru/mobile.html

Иллюстрированный каталог телефонов различных стандартов. Internet-аукцион по продаже новых и подержанных сотовых телефонов. Форум, барахолка. Инструкции к сотовым телефонам.

# **http://www.telecomm.newmail.ru**

Каталог ссылок на русскоязычные сайты по коммуникациям в России с кратким описанием. Радио-, сотовая, пейджинговая, спутниковая, проводная связь; операторы, стандарты производители, продавцы.

# **http://series.mccinet.ru/**

Принадлежность серий (префиксов — первых трех цифр телефонного номера) к оператору. Территориальное расположение серий МГТС и Электросвязи — по первым трем цифрам телефона абонента можно определить его примерное расположение в Москве и Подмосковье. Кривые и прямые серии сотовых и проводных операторов Москвы — по первым трем цифрам телефона абонента можно определить его сотового или проводного оператора. Также полезно для определения (бес)платности звонков на кривые номера.

# **http://www. cells, ru/clubforum/blmts/index. html**

Технически продвинутая по исполнению конференция по сотовой связи. Периодические споры абонентов подтверждают название конференции , хотя обсуждаются все ОпСоСы и сопутствующие темы

# **http://www.auto.ru/wwwboards/connect**

Конференция по связи, в том числе и сотовой. К сожалению, несколько устаревшая разработка.

# **http://www.spros.ru/**

Журнал Международной конфедерации обществ потребителей.

# **http://www.expertiza.ru/**

Независимая экспертиза потребительского рынка, статьи и наблюдения о нарушении прав потребителей, в том числе и в сотовой связи.

# **Мобильные ТелеСистемы (GSM 900/1800)**

http://www.mts.ru/

# **Вымпелком — Билайн (DAMPS, GSM 900/1800)**

http://www.beeline.ru/, http://www.vimpelcom.ru/, http://www.beeplus.ru, http://www.beelinegsm.ru , http://www.beeonline.ru

## **Персональные коммуникации (Сонет) (CDMA, г.Москва)**

http://www.pcom.ru, http://www.cohet.ru

# **Московская Сотовая Связь (Сотел) (NMT-450J, г.Москва)**

http://www.mcc.ru/

# **Северо-западный GSM (г.С-Петербург)**

http://www.nwgsm.com/

# **Тамбовская электросвязь (г.Тамбов)**

http://www.mtts-tambov.ru/

# **Кубань GSM**

http://www.kubangsm.ru/

# **Астрахань GSM-900**

http://www.astranet.ru/win/gsm/index.htm

**DeltaTelecom (NMT-450i, г.С-Петербург)** http://www.deltatelecom.com/

**Fora Communication (AMPS, г.С-Петербург)** http://www.fora.ru/

**Мобильные Системы Связи (г.Омск)** http://www.omsk-gsm.ru/

**Дальневосточный GSM** http://www.fegsm.ru/

**Украина: UMC** http://www.umc.com.ua/ , http://www.sim-sim.com.ua

**КиевСтар** http://www.kyivstar.net/

**Golden Telecom** GSM http://www.goldentele.com/

**ЗАО «Украинские Радиосистемы — сеть Wellcom** http://www.welcome2well.com/

**DCC (D-AMPS)** http://www.dcc-ua.com/

# **Производители телефонов**

## **Acer**

http://www.acerperipherals.com.tw/products/gsm/index.htm

**Alcatel**

http://www.alcatel.com Русский сайт http://www.alcatel.ru

# **Benefon**

http://www.benefon.com

# **Ericsson**

http://www.ericsson.com

#### **Kenwood**

http://www.kenwoodcorp.eom/i/products/info/phones.html

### **LG**

http://www.lg.ru

### **Mitsubishi**

http://www.mitsubishiwireless.com/index.phones.html

### **Motorola**

http://www.mot.com/GSS/CSG/Europe/English/Products/products.html

### **Nee**

http://www.gsm.neceurope.com/ http://www.necwireless.com/

### **NeoPoint**

http://www.neopoint.com/

### **Nextel**

http://nextel.com/products/

### **Nokia**

http://www.nokia.com.ru/

#### **Panasonic**

http://www.panasonic.ru

#### **PC-Ephone**

http://www.pc-ephone.com

#### **Philips**

http://www.pcc.philips.com/products/mobile/mobile.html

#### **Possio**

http://www.possio.com

### **Qualcomm**

http://www.qualcomm.com

### **Sagem**

http://www.sagem.com

#### **Samsung**

http://www.samsung.ru

#### **Sendo**

http://www.sendo.co.uk

## **Siemens**

http://www.siemens.com

### **Sony**

http ://www. sony. com

## **Telit**

http://www.telital.com/

# **Сотовые телефоны**

# **Alcatel One Touch 300**

Размеры: 109x45x22 мм со стандартной батареей

Вес: 112 г. со стандартной батареей

Время работы:

- В режиме ожидания: до 165 часов
- В режиме разговора: до 4.5 часов

### **Общие характеристики:**

### **Стандарт**

Двухстандартный (GSM 900/1800)

### **Дисплей**

Графический высококонтрастный дисплей

До 5 строк текста

### **Клавиатура**

Клавиша навигации

Блокировка клавиатуры

Ответ на звонок любой кнопкой

Стирание последнего символа или всего экрана

Код выхода на международную сеть (+)

Звуковая индикация нажатия

### **Управление звуковыми сигналами**

15 мелодий

2 программируемые мелодии

Виброзвонок

Различные сигналы и уровни сигнала для SMS

#### **Органайзер**

Аналоговые часы

Калькулятор

Конвертер валют

Расписание с напоминанием

#### **Интерфейс пользователя**

Анимированные иконки в меню

#### **Безопасность и учет разговоров**

Блокировка клавиатуры

Предупреждения и ограничения

Код доступа к телефону

PIN1, PIN2

Контроль времени звонка

Информация о стоимости разговоров

Запрет вызовов

#### **Память**

Телефонная книга: в памяти SIM-карты

Выбор номера из телефонной книги при отправке сообщений

Извлечение и запись номера отправителя в телефонную книгу

Показ номера абонента или имени как заголовок сообщения

Разные возможности навигации и поиска в телефонной книге

#### **Управление звонками**

Ускоренный набор номера

Звонки по номерам из памяти и телефонной книги

Конференц-связь

Ожидание и удержание звонка

Переадресация звонков

Идентификация имени и номера звонящего

Автоматический и ручной выбор сети

### **SMS**

Прием/отправка сообщений длиной до 160 символов

10 шаблонов для SMS

Дата/время для принятых сообщений

Извлечение номера и имени отправителя из полученного сообщения

Подтверждение доставки сообщения

Звонок отправителю сообщения

Cell Broadcast

Упрощенное написание SMS (T9 system)

### **WAP**

WAP-браузер

### **Дополнительные возможности**

3 игры (Puzzle, Music, Logics)

# **Alcatel One Touch 500/501/502**

Размеры: 103x42x22 мм со стандартной батареей

Вес: 103 г. со стандартной батареей

Время работы (Ni-MH 680 rnAh):

- В режиме ожидания: до 280 часов
- В режиме разговора: до 4.5 часов

Модель 501 имеет WAP-браузер

Модель 502 будет иметь GPRS (class В)

## **Общие характеристики:**

## **Стандарт**

Двухстандартный (GSM 900/1800)

## **Дисплей**

Графический высококонтрастный дисплей

Разрешение 96x64 пикселя

8 строк на 20 символов текста

## **Клавиатура**

Контекстно-зависимая кнопка-джойстик DriveKey

Блокировка клавиатуры

Ответ на звонок любой кнопкой

Стирание последнего символа или всего экрана

Код выхода на международную сеть (+)

Звуковая индикация нажатия

#### **Управление звуковыми сигналами**

30 мелодий

2 программируемые мелодии

Виброзвонок

Различные сигналы и уровни сигнала для SMS

#### **Органайзер**

Аналоговые часы

Будильник

Калькулятор

Конвертер валют

Расписание с напоминанием (300 ячеек)

#### **Интерфейс пользователя**

Анимированные иконки в меню

#### **Безопасность и учет разговоров**

Блокировка клавиатуры

Предупреждения и ограничения

Код доступа к телефону

PIN1, PIN2

Контроль времени звонка

Информация о стоимости разговоров

Запрет вызовов

#### **Память**

Телефонная книга в памяти телефона: 300 имен (слотов) по 7 номеров телефона, 2 e-mail адреса и др.

Выбор номера из телефонной книги при отправке сообщений

Извлечение и запись номера отправителя в телефонную книгу

Показ номера абонента или имени как заголовок сообщения

Разные возможности навигации и поиска в телефонной книге

#### **Управление звонками**

Голосовой набор (10 ячеек)

Ускоренный набор номера

Звонки по номерам из памяти и телефонной книги

Конференц-связь

Ожидание и удержание звонка

Переадресация звонков

Идентификация имени и номера звонящего

Автоматический и ручной выбор сети

#### **Передача данных**

Передача данных/факс до 14400 бод

Синхронизация с ПК — MS Outlook, Lotus Notes (только 501)

### **SMS**

Прием/отправка сообщений длиной до 160 символов

Дата/время для принятых сообщений

Извлечение номера и имени отправителя из полученного сообщения

Подтверждение доставки сообщения

Звонок отправителю сообщения

Cell Broadcast

Упрощенное написание SMS (T9 system)

#### **WAP**

WAP-браузер v 1.1 (только 501, 502)

### **GPRS**

class В (только 502)

### **Дополнительные возможности**

Диктофон — 15 секунд (для ОТ 500), 60 (для ОТ 501)

3 игры (Puzzle, Music, Logics)

5 цветов корпуса

## **Alcatel One Touch 511**

Размеры: 97x42x20 мм со стандартной батареей

Вес: 75 г. со стандартной батареей

Время работы (Li-Ion 600 mAh):

- В режиме ожидания: до 300 часов
- В режиме разговора: до 6.5 часов

#### **Общие характеристики:**

### **Стандарт**

Двухстандартный (GSM 900/1800)

#### **Дисплей**

Графический высококонтрастный дисплей

До 6 строк текста

### **Клавиатура**

Контекстно-зависимая кнопка-джойстик DriveKey

Блокировка клавиатуры

Ответ на звонок любой кнопкой

Стирание последнего символа или всего экрана

Код выхода на международную сеть (+)

Звуковая индикация нажатия

#### **Управление звуковыми сигналами**

30 мелодий

2 программируемые мелодии

Виброзвонок

Различные сигналы и уровни сигнала для SMS

### **Органайзер**

Аналоговые часы

Будильник

Калькулятор

Конвертер валют

Расписание с напоминанием (300 ячеек)

Интерфейс пользователя

Анимированные иконки в меню

### **Безопасность и учет разговоров**

Блокировка клавиатуры

### Предупреждения и ограничения

Код доступа к телефону

PIN1, PIN2

Контроль времени звонка

Информация о стоимости разговоров

Запрет вызовов

#### Память

Телефонная книга в памяти телефона: 300 имен (слотов) по 7 номеров телефона, 2 e-mail адреса и др.

Выбор номера из телефонной книги при отправке сообщений

Извлечение и запись номера отправителя в телефонную книгу

Показ номера абонента или имени как заголовок сообщения

Разные возможности навигации и поиска в телефонной книге

### Управление звонками

Голосовой набор (10 ячеек)

Ускоренный набор номера

Звонки по номерам из памяти и телефонной книги

Конференц-связь

Ожидание и удержание звонка

Переадресация звонков

Идентификация имени и номера звонящего

Автоматический и ручной выбор сети

### Передача данных

Передача данных/факс до 14400 бод

## **SMS**

Прием/отправка сообщений длиной до 160 символов

Дата/время для принятых сообщений

Извлечение номера и имени отправителя из полученного сообще-

### ния

Подтверждение доставки сообщения

Звонок отправителю сообщения

Cell Broadcast

Упрощенное написание SMS (T9 system)

**WAP**

WAP-браузер v 1.1

#### **GPRS**

class В

 $4DL+1UL$ 

### **Alcatel 700**

Размеры: 103x42x22 мм со стандартной батареей Вес:

• 103г. с батареей NiMH 680 mAh

• 88 г с батареей Li-Pol 780 mAh

Время работы ( NiMH 680 mAh):

• В режиме ожидания: до 240 часов

ф В режиме разговора: до 6 часов

#### **Общие характеристики:**

#### **Стандарт**

Двухстандартный (EGSM 900/GSM 1800)

#### **Дисплей**

Графический высококонтрастный дисплей

Разрешение 96x64 пикселя

До 8 строк текста

#### **Клавиатура**

Пятипозиционная клавиша навигации

Программируемая функциональная клавиша

Блокировка клавиатуры

Ответ на звонок любой кнопкой

Стирание последнего символа или всего экрана

Код выхода на международную сеть (+)

Звуковая индикация нажатия

#### **Управление звуковыми сигналами**

Различные уровни громкости, включая бесшумный

Различные сигналы и уровни сигнала для SMS

## **Органайзер**

Органайзер синхронизируемый с ПК

- Адресная книга до 300 контактов, 23 поля на контакт
- Расписание до 300 ячеек
- Список задач 30 ячеек
- Калькулятор
- Конвертер валют

Аналоговые часы

### **Интерфейс пользователя**

Голосовые функции — набор номеров и доступ к меню — 10 ячеек

Анимированные иконки в меню

### **Безопасность и учет разговоров**

Блокировка клавиатуры

Предупреждения и ограничения

Код доступа к телефону

PIN1.PIN2

Контроль времени звонка

Информация о стоимости разговоров

Запрет вызовов

#### **Управление звонками**

Ускоренный набор номера

Звонки по номерам из памяти и телефонной книги

Конференц-связь

Ожидание и удержание звонка

Переадресация звонков

Идентификация имени и номера звонящего

Автоматический и ручной выбор сети

#### **SMS**

Прием/отправка сообщений длиной до 160 символов

5 шаблонов для SMS

Дата/время для принятых сообщений

Извлечение номера и имени отправителя из полученного сообще-

ния

Подтверждение доставки сообщения

Звонок отправителю сообщения

Cell Broadcast

Упрощенное написание SMS (T9 system)

## **WAP**

WAP браузер v2.0

#### **Дополнительные возможности**

Активный флип

Диктофон на 15 секунд

## **Alcatel One Touch View**

Размеры: 133x54x25 мм

Вес: 160 г

Время работы:

- В режиме ожидания: 70 часов
- В режиме разговора: 170 мин

#### **Общие характеристики:**

#### **Стандарт**

GSM 900

#### **Дисплей**

Графический высококонтрастный дисплей

Разрешение 96x64 пикселя

Уровень сигнала

Уровень заряда батареи

Индикация даты

Строка мнемонических символов

#### **Клавиатура**

Резиновые кнопки с подсветкой

Блокировка

Задвижная крышка

Ответ на звонок любой кнопкой

Сброс последней цифры и очистка всего дисплея

Префикс международного выхода

Индикация пропущенных звонков

#### **Органайзер**

Часы

Календарь

Калькулятор

Расписание с напоминанием

#### **Безопасность и учет разговоров**

Блокировка клавиатуры*"''*

Предупреждения и ограничения

Код доступа к меню

Блокировка телефона

PIN1, PIN2

Контроль времени и стоимости звонка

Таймер длительности звонка

Запрет вызовов

#### **Память**

Память SIM-карты на 100 номеров

Максимальная длина номера 20 цифровых символов

Максимальная длина имени 10 символов

Сортировка

Выбор номера из телефонной книги при отправке сообщений

Извлечение и запись номера отправителя в телефонную книгу

Список фиксированных номеров

Список запрещенных номеров

Автоматическое запоминание последних 30 звонков (входящих, исходящих, пропущенных) с индикацией времени

#### **Управление звонками**

Звонки по номерам из памяти и телефонной книги

Ожидание и удержание звонка

Переадресация звонков

Идентификация имени звонящего по номеру в телефонной книге

Разрешение/запрет передачи своего номера

Автоматический или ручной выбор сети

### **Управление звуковыми сигналами**

Выбор типа звукового сигнала

Регулировка громкости сигнала

#### **SMS**

Прием/отправка сообщений длиной до 160 символов

Cell Broadcast

### **Дополнительные функции**

SIM Application ToolKit

Режим экономии батареи

Возможность использования 3-х АА алкалиновых элементов питания

#### **Батареи**

Стандартная 580 mAh NiMH

### **Benefon Delta 450i**

Размеры: 58x170x28 мм

Вес: 350 г.

Время работы:

• В режиме ожидания: около 4 суток

• В режиме разговора: до 2,6 ч

Усиление передаваемых сигналов (Boosted Signal Transmission) — 2 Вт

Выбор цвета: черный, зеленый, красный, синий

#### **Общие характеристики:**

#### **Стандарт**

**NMT 450i** 

#### **Дисплей**

Графический высококонтрастный дисплей

#### **Клавиатура**

Блокировка

Смена международных и местных кодов при смене страны

Автоматическое добавление международных кодов

Регулировка громкости

Ответ на звонок нажатием любой клавиши

#### **Органайзер**

Часы

Будильник

Таймер автоматического включения и выключения телефона

#### **Безопасность и учет разговоров**

Блокировка клавиатуры

Код защиты номера (SIS)

4-значный пароль

Интерфейс пользователя

Приспосабливаемое пользовательское меню

#### **Память**

Буквенно-цифровая память: ячейка памяти может содержать до 10 букв и 23 цифр

Поддержка 99 ячеек памяти

Просмотр содержимого памяти в алфавитном порядке

Возможность записи информации в память во время разговора

Автоматическое запоминание 5 последних набранных номеров

#### **Управление звонками**

Быстрый набор последнего набранного номера

Возможность блокировки исходящей связи

#### **Управление звуковыми сигналами**

Выбор частоты звукового сигнала

Беззвучный вызов

Сигнализация о низком уровне батареи

#### **Передача данных**

Возможность подключения к ПК или модему

NMT пейджер

30 ячеек памяти

#### **Дополнительные функции**

Звонки в режиме DTMF

Автоматический режим экономии батареи

Возможность выбора автоматической или управляемой зарядки батареи

Ускоренная разрядка батареи

Индивидуальный контроль зарядки батареи

#### **Аксессуары**

Установочный комплект для монтажа в автомобиле {держатель, внешняя антенна, зарядник, микрофон и динамик, легкая внешняя трубка, устройство для приглушения автомобильного радио)

Легкий установочный комплект

Телеадаптер

ЗУ для сети 220 В

Адаптер прикуривателя 12 В/24 В

Настольное ЗУ

Распределительное устройство для подключения аксессуаров

## **Benefon Dragon**

Размеры: 125x56x25 мм

Вес: 178 г

#### **Батареи**

NiMH 800mAh/NiMH 1600mAh

Время работы в режиме

- ожидания: 9/18 дней
- разговора: 1,6/3.6 ч

Интеллектуальная система контроля зарядки

Возможность смены батареи во время разговора

#### **Основные характеристики:**

NMT4501

Динамический фильтр шума (DNF)

Графический дисплей 5 строк текста

Динамически изменяемые размеры шрифта: большой/средний/маленький

Телефонная книга: 300 номеров

Автоматическое запоминание 15 последних исходящих номеров

Быстрый набор (9 номеров)

Русифицированное меню

Различные тоны, бесшумный вызов, виброзвонок

Пейджер NMT (звонящий может оставить абоненту номер телефона, по которому с ним можно связаться), память на 20 сообщений

Встроенные игры, календарь, калькулятор, будильник, часы

Таймер включения/выключения телефона

DTMF

Возможность кодирование речи (Voice Privacy System)

Корпус

- имитация под дерево
- ф черный
- ф фиолетовый

## **Benefon ESC!**

Размеры: 129x49x23 мм

Корпус — водонепроницаемый, противоударный, каркас из нержавеющей стали

### **Вес аппарата и батареи**

Li-Ion 700mAh/1200mAh

Вес: 150/169 грамм

Время работы в режиме

ф ожидания: 140/240 ч

ф разговора: 6/10 ч

Время зарядки: 2/3 ч

**GPS** 

12-канальный высококачественный GPS-приемник

Интегрированная флип-антенна GPS, гнездо для подключения внешней антенны

Информация:

местоположение

скорость движения: минимальная, средняя, максимальная

- расстояние
- направление
- время

Географическая информационная система BeneMaps, соединенная со службой Arbonaut mobile map. Данная служба адаптирует карты, предоставляемые компанией GEODATA и позволяет загружать из Internet с помощью Web браузера

Карты охватывают практически всю территорию Европы

Возможность использования и обработки карт

- туристических
- городских
- топографических

гидрографических

### Дополнительная информация

- Ключевые пункты
- Протяженность пути

**Номера** домов

Передача текущих координат по SMS

Возможность работы с интерфейсом NMEA 0183

Функция «Найди друга» (Friend Find): Определяет положение объекта с другим телефоном Benefon Esc! и показывает на карте как добраться ло него

Функция SOS: Посылается сообщение с координатами и происходит дозвон по заранее запрограммированному номеру

### GSM Телефон: -

Двустандартный (GSM900/1800)

Большой графический дисплей 100 х 160 пикселей с подсветкой

До 20 строк текста

Динамические настраиваемые шрифты

EFR (улучшенное качество речи)

Телефонная книга: 255 номеров в памяти SIM-карты

Автоматическое запоминание номера: последние

- 10 входящих звонков;
- 15 исходящих звонков;
- ф 10 оставшихся без ответа звонков с фиксацией время звонка.

Быстрый набор (9 номеров)

Отключение микрофона

Конференц-связь

40 мелодий, возможность редактирования и загрузки мелодии звон-

Регулируемая громкость, бесшумный вызов, виброзвонок

Режим работы — цифровой, SMS, поддержка факс-модемной связи до 14400 бод

Упрощенное написание SMS (T9 system)

Возможность принимать/отсылать сообщения размером до 160/640 символов

Функции Replay/Forward для SMS

Встроенный модем, соединяемый с СОМ портом, стандартный AT интерфейс

## **Органайзер**

ка

- часы и дата
- будильник
- календарь

ф расписание встреч с напоминанием

ф программирование включения/выключения телефона

- калькулятор с пересчетом валют
- три игры

Программное обеспечение BeneWin Pro with Maps

ф кабель к ПК

• поддержка информационной системы BeneMaps

ф редактирование и резервное копирование телефонной книги

• прием/редактирование/отправка SMS на компьютере

ф создание и изменение мелодий с помощью BeneWin Maestro

настройка параметров телефона

# **Benefon Q**

Размеры: 100x46x18 мм

Вес аппарата и батареи

Li-Polimer 620mAh/Li-Ion 650mAh

Вес: 89/108 грамм

Время работы в режиме

• ожидания: 100/120 ч

ф разговора: 3/5.3 ч

Время зарядки: 3/4 ч

## **Основные характеристики:**

Двустандартный (GSM900/1800)

Графический дисплей 100 х 48 пикселей с подсветкой, до 6 строк текста ź.

Динамические настраиваемые шрифты

Иконки и скролбары

Микробраузер Microsoft Mobile Explorer

• поддержка HTML/HTTP

ф поддержка TCP/IP

Microsoft Mobile Explorer E-mail клиент

- поддержка РОРЗ
- поддержка 1МАР4

WAP 1.1

EFR (улучшенное качество речи)

Телефонная книга: 255 номеров в памяти SIM-карты

Автоматическое запоминание номера: последние

10 входящих звонков;

15 исходящих звонков;  $\bullet$ 

10 оставшихся без ответа звонков с фиксацией время звонка. ф Быстрый набор (9 номеров)

Отключение микрофона

Конференц-связь

40 мелодий, возможность редактирования и загрузки мелодии звон-

кa

Регулируемая громкость, бесшумный вызов, виброзвонок

Режим работы — цифровой, SMS, поддержка факс-модемной связи до 14400 бод

Упрощенное написание SMS (T9 system)

Возможность принимать/отсылать сообщения размером до 160/640 СИМВОЛОВ

Функции Replay/Forward для SMS

Встроенный модем, соединяемый с СОМ портом, стандартный АТ интерфейс

### Органайзер

- часы и дата
- будильник
- календарь ф
- расписание встреч с напоминанием  $\bullet$
- $\bullet$ программирование включения/выключения телефона
- ф калькулятор с пересчетом валют
- Ф три игры

Программное обеспечение BeneWin Pro with Maps

- кабель к ПК ф
- редактирование и резервное копирование телефонной книги Ф
- прием/редактирование/отправка SMS на компьютере ф
- создание и изменение мелодий с помощью BeneWin Maestro ф
- ф настройка параметров телефона

# **Benefon Sigma**

Размеры: 58x151x24 мм

Вес: 298 г.

Время работы:

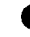

ф В режиме ожидания: более 4 суток

• В режиме разговора: до 2,5 ч.

Виброзвонок

### **Общие характеристики:**

#### **Стандарт**

**NMT** 450i

#### **Дисплей**

Полнографический дисплей

Индикатор наличия речевого сообщения

#### **Клавиатура**

Блокировка

Регулировка громкости

Ответ на звонок нажатием любой клавиши

Код выхода на международную сеть

### **Органайзер**

Календарь

Часы

Будильник

Часы реального времени

Таймер автоматического включения и выключения телефона

### **Безопасность и учет разговоров**

Блокировка клавиатуры

Код защиты номера (SIS)

Интерфейс пользователя

Приспосабливаемое пользовательское меню

Выбор языка

#### **Память**

Поддержка 99 ячеек памяти

Просмотр содержимого памяти в алфавитном порядке

Возможность записи информации в память во время разговора

Автоматическое запоминание 5 последних набранных номеров

### **Управление звонками**

Быстрый набор последнего набранного номера

Возможность блокировки исходящей связи

Усиление передаваемых сигналов

Автоматическое определение номера

Определение номера по данным в записной книжке при входящем звонке

Возможность смены батареи во время разговора

#### **Управление звуковыми сигналами**

Регулировка тона и типа сигнала

Виброзвонок

Беззвучный вызов

Передача речи

Компандер-эспандер (улучшенное качество разговора)

Динамический фильтр шума

### **Передача данных**

Возможность подключения к ПК или модему

NMT пейджер

Прием/передача любого цифрового сообщения

Возможность передачи голосовых сообщений

#### **Дополнительные функции**

Звонки в режиме DTMF

Коннектор для присоединения внешней антенны

Автоматический контроль питания

Функция экономии батареи

Автоматическая зарядка/разрядка батареи

Перемежающиеся каналы

#### **Аксессуары**

Полный установочный комплект с громкоговорящей связью

Легкий установочный комплект

Телеадаптер

Переносной комплект громкоговорящей связи

Дополнитель<mark>ная трубка</mark>

Офисный комплект

ЗУ для сети 220 В

Адаптер прикуривателя 12 В/24 В

Застежка на ремень

Кистевой ремешок

Бенефон эдитор и программа «BeneWin»

### **Батарея**

Стандартная 1000 mAh NiMH с микросхемой поддержки памяти Дополнительная 1250 mAh NiCd

## **Benefon Spica**

Размеры: 145x56x23 мм

Вес: 240 г

Время работы в режиме

Ф разговора: до 4 ч

ф ожидания: до 10 дней

#### **Основные характеристики:**

NMT4501

Графический дисплей до 6 строк текста

Динамические настраиваемые шрифты

Настраиваемое русифицированное пользовательское меню

Улучшенное качество речи

Телефонная книга: 99 ячеек в записной

Автоматическое запоминание номера: последние

Ф 5 входящих звонков;

ф 6 исходящих звонков;
ка

5 оставшихся без ответа звонков с фиксацией время звонка. Быстрый набор (9 номеров)

40 мелодий, возможность редактирования и загрузки мелодии звон-

Регулируемая громкость, бесшумный вызов, виброзвонок

Часы и дата, будильник, календарь

Таймер включения/выключения телефона

Программное обеспечение BeneWin Pro with Maps

# **Benefon Titan**

Размеры: 145x56x26 мм

Вес: 230 г

## **Батареи**

NiMH 850/950/1650 mAh

Время работы в режиме

ожидания: 5/6/10 дней

• разговора: 2.25/2.5/4.25 ч

Интеллектуальная система контроля зарядки

Возможность смены батареи во время разговора

Крышка клавиатуры (флип)

## **Основные характеристики:**

NMT4501

Усиление передаваемых сигналов (BST)

Динамический фильтр шума (DNF)

Графический дисплей 6 строк текста

Динамически изменяемые размеры шрифта: большой/средний/маленький

Телефонная книга: 300 номеров

Автоматическое запоминание номера последних

- 12 входящих звонков;
- 15 исходящих звонков;
- 12 оставшихся без ответа звонков с фиксацией время звонка.

Быстрый набор (9 номеров)

Настраиваемое русифицированное меню

40 мелодий, бесшумный вызов, виброзвонок, редактирование

Пейджер NMT (звонящий может оставить абоненту номер телефона, по которому с ним можно связаться), память на 20 сообщений

Встроенные игры, календарь, калькулятор, будильник, часы

Таймер включения/выключения телефона

DTMF, SMS

Возможность кодирование речи (Voice Privacy System) Корпус

ф имитация под дерево

• черный

• фиолетовый

**Benefon Twin**

Размеры: И2x49x27 мм

Вес аппарата и батареи

Li-Ion 650mAh/11OOmAh /NiMH 750mAh

Вес: 105/124/128 грамм

Время работы в режиме

- ожидания: 120/200/125 ч
- разговора: 5.3/9/6.25 ч

Время зарядки

- быстрая: 2/3/1.25 ч
- обычная: 4/6/4 ч

# **Основные характеристики:**

Двустандартный (GSM900/1800)

Графический дисплей 100 х 48 пикселей с подсветкой, до 6 строк текста

Динамические настраиваемые шрифты

Иконки и скролбары

EFR (улучшенное качество речи)

Телефонная книга: 255 номеров в памяти SIM-карты

Автоматическое запоминание номера: последние

- 10 входящих звонков;
- 15 исходящих звонков;
- 10 оставшихся без ответа звонков с фиксацией время звонка.

Быстрый набор (9 номеров)

Отключение микрофона

Конференц-связь

40 мелодий, возможность редактирования и загрузки мелодии звонка

Регулируемая громкость, бесшумный вызов, виброзвонок

Режим работы — цифровой, SMS, поддержка факс-модемной связи до 14400 бод

Упрощенное написание SMS (T9 system)

Возможность принимать/отсылать сообщения размером до 160/640 символов

Функции Replay/Forward для SMS

Встроенный модем, соединяемый с СОМ портом, стандартный AT интерфейс

## **Органайзер**

- часы и дата
- будильник
- календарь
- записная книжка
- расписание встреч с напоминанием
- программирование включения/выключения телефона
- калькулятор с пересчетом валют
- три игры

Сменные цветные панели

Программное обеспечение BeneWin Pro with Maps

- кабель к ПК
- поддержка информационной системы BeneMaps
- редактирование и резервное копирование телефонной книги
- прием/редактирование/отправка SMS на компьютере
- создание и изменение мелодий с помощью BeneWin Maestro
- настройка параметров телефона

## **Bosch 210/310**

Размеры: 124x44x24 мм

Вес: 110 г.

Время работы:

- В режиме ожидания: до 180 часов
- В режиме разговора: до 6 часов

Подзарядка батареи — 90 мин

## **Общие характеристики: Стандарт**

Двухстандартный (GSM 900/1800)

#### **Дисплей**

Графический дисплей

2 строк текста х 12 символов + 2 строки мнемонических символов

Красная подсветка

#### **Клавиатура**

Блокировка

Ответ на звонок любой кнопкой

Стирание последнего символа или всего экрана

Код выхода на международную сеть (+)

Звуковая индикация нажатия

### **Безопасность и учет разговоров**

Блокировка клавиатуры

Предупреждения и ограничения

PIN1,PIN2

Контроль времени звонка

Настраиваемые таймеры

Запрет вызовов

Блокировка телефона «Bosch lock» Блокировка доступа к сети Индикация времени и стоимости разговора

## **Память**

Телефонная книга: до 255 номеров в памяти SIM-карты Выбор номера из телефонной книги при отправке сообщений Извлечение и запись номера отправителя в телефонную книгу Показ номера абонента или имени как заголовок сообщения Разные возможности навигации и поиска в телефонной книге

Список фиксированных номеров

Список служебных номеров

Список запрещенных номеров

Автоматическое запоминание последних

• 10 входящих звонков:

О 10 исходящих звонков;

• 10 оставшихся без ответа звонков

с фиксацией время звонка

### **Управление звонками**

Автодозвон

Ускоренный набор номера

Звонки по номерам из памяти и телефонной книги

Конференц-связь

Ожидание и удержание звонка

Переадресация звонков

Идентификация имени и номера звонящего

Автоматический и ручной выбор сети

### **Управление звуковыми сигналами**

27 различных тонов и мелодий

Бесшумный вызов

Различные уровни громкости

Различные сигналы и уровни сигнала для SMS

## **Передача речи**

Три кодека речи

- полускоростной режим Half Rate,
	- ф полноскоростной режим Full Rate
- улучшенное качество речи Enhanced Full Rate

## **Функции, зависящие от сети**

Поддержка функций GSM Phase 2 +

### **Передача данных**

Поддержка факс-модемной связи до 9600 бод

#### **SMS**

Прием/отправка сообщений длиной до 160 символов

Дата/время для принятых сообщений

Извлечение номера и имени отправителя из полученного сообщения

Подтверждение доставки сообщения

Звонок отправителю сообщения

Cell Broadcast

## **Дополнительные функции**

Выбор языка меню

SIM Application ToolKit Rel. ?97 class II

Настройка приветствия

DTMF

EGSM

Режим экономии заряда батареи, если телефон вне зоны приема (Bosch 310)

# **Bosch 738/718**

Размеры: 112x50x17-19 мм

Вес: 99-138 г.

Время работы:

- В режиме ожидания: до 70-195 часов
- В режиме разговора: до 3:40-10:15 часов

**366**

## **Общие характеристики:**

## **Стандарт**

Bosch 738 — Двухстандартный (GSM 900/1800)

Bosch 718 — Двухстандартный (GSM 900/1900)

# Дисплей

Графический высококонтрастный дисплей

Разрешение 96 х 32 точки

4 строк текста х 16 символов

Уровень сигнала*<sup>&</sup>lt;*

Уровень заряда батареи

## **Клавиатура**

Блокировка

Ответ на звонок любой кнопкой

Стирание последнего символа или всего экрана

Код выхода на международную сеть (+)

Звуковая индикация нажатия

## **Безопасность и учет разговоров**

Блокировка клавиатуры

Предупреждения и ограничения

PIN1, PIN2

Контроль времени звонка

Настраиваемые таймеры

Вывод на дисплей стоимости звонка

## Память

Телефонная книга: до 255 номеров в памяти SIM-карты

Сортировка

Выбор номера из телефонной книги при отправке сообщений Извлечение и запись номера отправителя в телефонную книгу Показ номера абонента или имени как заголовок сообщения Разные возможности навигации и поиска в телефонной книге Список фиксированных номеров

Список запрещенных номеров

Автоматическое запоминание последних

0 10 входящих звонков;

• 10 исходящих звонков

#### **Управление звонками**

Автодозвон

Ускоренный набор номера

Звонки по номерам из памяти и телефонной книги

Конференц-связь

Ожидание и удержание звонка

Переадресация звонков

Идентификация имени и номера звонящего

Автоматический и ручной выбор сети

Закрытые группы пользователей

Отключение микрофона

#### **Управление звуковыми сигналами**

27 различных тонов и мелодий

Бесшумный вызов

Виброзвонок

Различные уровни громкости

Различные сигналы и уровни сигнала для SMS

#### **Функции, зависящие от сети**

Поддержка функций GSM Phase 2 +

## **Передача данных**

Поддержка факс-модемной связи до 14400 бод

## **SMS**

, Прием/отправка сообщений длиной до 160 символов

Дата/время для принятых сообщений

Извлечение номера и имени отправителя из полученного сообщения

Подтверждение доставки сообщения

Звонок отправителю сообщения

Cell Broadcast

# **Дополнительные функции**

SIM Application ToolKit Настройка приветсвия DTMF

# **Bosch 820**

Размеры: 115x44x23 мм

Вес: 99 г.

Время работы:

- В режиме ожидания: до 400-часов
- В режиме разговора: до 8 часов
- Время зарядки: 220 минут

## **Общие характеристики:**

## **Стандарт**

Двухстандартный (GSM 900/1800)

## **Дисплей**

Графический высококонтрастный дисплей

Разрешение 104 х 64 точки

5 строк текста х 12-26 символов + строка иконок

4 градации «цвета» — белый, светло-серый, темно серый, черный.

Голубая (EL-foil) подсветка

## **Клавиатура**

Автоматическая и ручная блокировка

Ответ на звонок любой кнопкой

Стирание последнего символа или всего экрана

Код выхода на международную сеть (+)

Звуковая индикация нажатия

# **Органайзер**

Часы и дата

Будильник

Календарь

Расписание с напоминанием

Список задач

Калькулятор

Конвертор валют

#### **Безопасность и учет разговоров**

Блокировка клавиатуры

Звонок по 112 без SIM-карты

Предупреждения и ограничения

Код доступа к телефону «Bosch lock»

Пароль доступа к сети

PIN1,PIN2

Контроль времени звонка

Запрет вызовов

#### **Интерфейс пользователя**

Выбор языка

Настраиваемое меню

Настраиваемые кнопки быстрого доступа к функциям меню

#### **Память**

Телефонная книга: до 255 номеров в памяти SIM-карты

Возможность объединения номеров в группы

Сортировка

Выбор номера из телефонной книги при отправке сообщений Извлечение и запись номера отправителя в телефонную книгу Показ номера абонента или имени как заголовок сообщения Разные возможности навигации и поиска в телефонной книге Список фиксированных номеров

Список запрещенных номеров

Автоматическое запоминание последних

- 10 входящих звонков;
- 10 исходящих звонков;
- 20 оставшихся без ответа звонков
- с фиксацией время звонка

## **Управление звонками**

- Автодозвон
- Ускоренный набор номера
- Звонки по номерам из памяти и телефонной книги
- Конференц-связь
- Ожидание и удержание звонка
- Переадресация звонков
- Идентификация имени и номера звонящего
- Автоматический и ручной выбор сети
- Закрытые группы пользователей

## **Управление звуковыми сигналами**

- Различные тоны и мелодии
- Бесшумный вызов
- Виброзвонок
- Различные уровни громкости
- Различные сигналы и уровни сигнала для SMS

### **Передача речи**

Три кодека речи

- полускоростной режим Half Rate.
- полноскоростной режим Full Rate
- улучшенное качество речи Enhanced Full Rate

## **Функции, зависящие от сети**

Поддержка функций GSM Phase 2 +

## **Передача данных**

HSCSD class 10, до 57.6 Кбит/с

Поддержка факс-модемной связи до 14400 бод

IrDA

## **SMS**

Прием/отправка сообщений длиной до 160 символов

Дата/время для принятых сообщений

Извлечение номера и имени отправителя из полученного сообщения

Подтверждение доставки сообщения

Звонок отправителю сообщения

Cell Broadcast

Ускоренный набор текста (Т9)

#### **WAP**

WAP браузер версии 1.1

Bluetooth

Bluetooth Kit

### **Дополнительные функции**

SIM Application ToolKit

Режим экономии заряда батареи, если телефон вне зоны приема

Настройка приветсвия

DTMF

Фильтрация звонков

Диктофон до 5 минут

# **Bosch 909 Dual S**

Размеры: 122x50x17 мм

Вес: 109г.

Время работы:

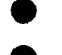

ф В режиме ожидания: до 179 часов

ф В режиме разговора: до 5,2 часов

## **Общие характеристики:**

#### **Стандарт**

Двухстандартный (GSM 900/1800)

#### **Дисплей**

Графический высококонтрастный дисплей

Разрешение 96 х 32 точки

4 строк текста х 16 символов

Уровень сигнала

Уровень заряда батареи

#### **Клавиатура**

Блокировка

Ответ на звонок любой кнопкой

Стирание последнего символа или всего экрана

Код выхода на международную сеть (+)

Звуковая индикация нажатия

#### **Органайзер**

Часы и дата

Будильник

Калькулятор

#### **Безопасность и учет разговоров**

Блокировка клавиатуры

Предупреждения и ограничения

Код доступа к телефону «Bosch lock»

Пароль доступа к сети

PIN1.PIN2

Контроль времени звонка

Запрет вызовов

#### **Память**

Телефонная книга: память SIM-карты

Сортировка

Выбор номера из телефонной книги при отправке сообщений Извлечение и запись номера отправителя в телефонную книгу Показ номера абонента или имени как заголовок сообщения Разные возможности навигации и поиска в телефонной книге

Список фиксированных номеров

Список запрещенных номеров

Автоматическое запоминание последних

• 10 входящих звонков,

### Телефонные хакеры

• 10 исходящих звонков

#### **Управление звонками**

Автодозвон

Ускоренный набор номера

Звонки по номерам из памяти и телефонной книги

Конференц-связь

Ожидание и удержание звонка

Переадресация звонков

Идентификация имени и номера звонящего

Автоматический и ручной выбор сети

Закрытые группы пользователей

#### **Управление звуковыми сигналами**

27 различных тонов и мелодий

Бесшумный вызов

Виброзвонок (при наличии специальной батареи)

Различные уровни громкости

Различные сигналы и уровни сигнала для SMS

### **Передача речи**

Три кодека речи

- полускоростной режим Half Rate,
- полноскоростной режим Full Rate
- улучшенное качество речи Enhanced Full Rate

#### **Функции, зависящие от сети**

Поддержка функций GSM Phase 2 +

#### **Передача данных**

Поддержка факс-модемной связи до 9600 бод

#### **SMS**

Прием/отправка сообщений длиной до 160 символов

Дата/время для принятых сообщений

Извлечение номера и имени отправителя из полученного сообщения

Подтверждение доставки сообщения

Звонок отправителю сообщения

Cell Broadcast

# **Дополнительные функции**

SIM Application ToolKit

Настройка приветствия

DTMF

# **Батареи**

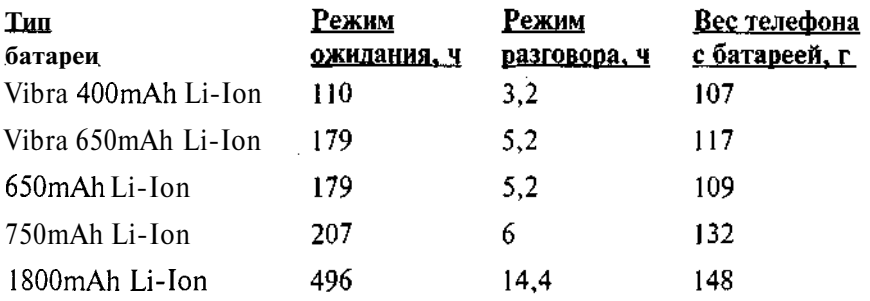

# **Ericsson GA318**

Размеры: 130x49x32,5 мм

Вес: 248 г.

Время работы:

- В режиме ожидания: 67 часов
- В режиме разговора: 3 ч 50 мин

# **Общие характеристики:**

# **Стандарт**

GSM 900

# **Дисплей**

Алфавитно-цифровой жидкокристаллический дисплей с подсветкой

Индикатор уровня сигнала

Индикатор уровня зарядки аккумулятора

Индикатор состояния телефона

Сброс последней цифры и очистка всего дисплея

Индикация пропущенного звонка

#### **Клавиатура**

Кнопка доступа к международной связи (+)

Блокировка клавиатуры

Подсветка

## **Безопасность и учет разговоров**

Блокировка телефона

PIN code

Индикация продолжительности текущего разговора

#### **Память**

Память SIM-карты на 100 номеров

Максимальная длина номера 20 цифровых символов

Максимальная длина имени 10 символов

1 ячейка памяти записной книжки

Автоматическое запоминание номера 10 последних звонков

Просмотр телефонной книжки по именам или номерам

#### **Управление звонками**

Отображение номера вызывающего абонента

#### **Управление звуковыми сигналами**

Регулировка громкости и типа сигнала вызова

Сигнал о поступлении короткого сообщения

## **Передача данных**

Поддержка факс-модемной связи до 2400 бод

### **SMS**

Прием коротких сообщений длиной до 160 символов

## **Дополнительные функции**

Функции расширенного тонального набора (DTMF)

### **Аксессуары**

Телефонная гарнитура

Автомобильный комплект громкоговорящей связи 'Car kit'

Настольное и походное ЗУ

Адаптер прикуривателя

Вибробатарея

# **Батареи**

Батарея повышенной емкости 1100 mAh NiMH

# **Ericsson GH337**

Размеры: 130x49x24 мм

Вес: 193 г.

Время работы:

- В режиме ожидания: 18 часов
- В режиме разговора: 100 мин

## **Общие характеристики:**

# **Стандарт**

GSM 900

## **Дисплей**

Алфавитно-цифровой жидкокристаллический дисплей с подсветкой

Индикатор уровня сигнала

Индикатор уровня зарядки аккумулятора

Индикатор состояния телефона

Сброс последней цифры и очистка всего дисплея

Индикация сети

Индикация продолжительности и стоимости разговора

## **Клавиатура**

Кнопка доступа к международной связи (+)

Блокировка клавиатуры

Подсветка

Ответ на звонок любой кнопкой

Отключение микрофона

# **Органайзер**

Часы

Будильник

# **Безопасность и учет разговоров**

Блокировка телефона

PIN code

## Запрет вызова

#### **Память**

Память SIM-карты на 100 номеров

Максимальная длина номера 20 цифровых символов

Максимальная длина имени 10 символов

1 ячейка памяти записной книжки

Автоматическое запоминание 10 последних поступивших звонков

Просмотр телефонной книжки по именам или номерам

#### **Управление звонками**

Ускоренный набор

Автодозвон

Отображение номера вызывающего абонента

Переадресация вызова

#### **Управление звуковыми сигналами**

Регулировка громкости и типа сигнала вызова

## **Передача данных**

Поддержка факс-модемной связи до 2400 бод

#### **SMS**

Прием коротких сообщений длиной до 160 символов

Передача коротких сообщений с помощью отдельного адаптера к

## ПК

#### **Дополнительные функции**

Функции расширенного тонального набора (DTMF)

Приветствие

Функции разрядки батареи

#### **Аксессуары**

Телефонная гарнитура

Автомобильный комплект громкоговорящей связи 'Car-kit'

Настольное и походное ЗУ

Адаптер прикуривателя

#### **Батареи**

Тонкая батарея 450 mAh NiMH

# **Ericsson GF/GH388**

Размеры: 130x49x23 мм

Вес: 170г.

Время работы:

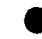

• В режиме ожидания: 33 часа

• В режиме разговора: 115 мин

## **Общие характеристики:**

## **Стандарт**

GSM 900

## **Дисплей**

Алфавитно-цифровой жидкокристаллический дисплей с подсветкой

Индикатор уровня сигнала

Индикатор уровня зарядки аккумулятора

Индикатор состояния телефона

Индикация даты и времени

Индикация стоимости разговора

Сброс последней цифры и очистка всего дисплея

Индикация пропущенного звонка

Индикация сети

## **Клавиатура**

Кнопка доступа к международной связи (+)

Блокировка клавиатуры

Подсветка

Ответ на звонок любой кнопкой

Отключение микрофона

## **Органайзер**

Часы и дата

Будильник

Калькулятор

## **Безопасность и учет разговоров**

Блокировка телефона

PIN code

Индикация продолжительности текущего разговора

Контроль стоимости звонка

Запрет вызова

## **Память**

Память SIM-карты на 100 номеров

Максимальная длина номера 20 цифровых символов

Максимальная длина имени 10 символов

99 ячеек памяти телефона

1 ячейка памяти записной книжки

Автоматическое запоминание 10 последних поступивших звонков и 10 пропущенных звонков

Просмотр телефонной книжки по именам или номерам

### **Управление звонками**

Ускоренный набор из памяти кнопками 1-9

Автодозвон

Отображение номера вызывающего абонента

Переадресация вызова

Ожидание вызова

Разрешение/запрет передачи своего номера

### **Управление звуковыми сигналами**

Регулировка громкости и типа сигнала вызова

Сигнал о поступлении короткого сообщения

### **Передача данных**

Поддержка факс-модемной связи до 9600 бод

### **SMS**

Прием и передача коротких сообщений длиной до 160 символов

## **Дополнительные функции**

Функции расширенного тонального набора (DTMF)

Приветствие

### **Аксессуары**

Телефонная гарнитура

Автомобильный комплект громкоговорящей связи 'Car kit'

Настольное и походное ЗУ

Адаптер прикуривателя

Вибробатарея

## **Батареи**

Тонкая батарея 450 mAh NiMH

# **Ericsson LX588**

Вес: 115г.

Время работы (цифровой/аналоговый):

В режиме ожидания: до 50/25 часов

В режиме разговора: до 200/80 минут

Компактная антенна

## **Общие характеристики:**

## **Стандарт**

DAMPS 800/1900, AMPS 800

## **Дисплей**

Графический дисплей

*3* строк текста х 12 символов

Уровень сигнала

Уровень заряда батареи

### **Клавиатура**

Блокировка

Ответ на звонок любой кнопкой

Стирание последнего символа или всего экрана

Звуковая индикация нажатия

Боковые клавиши управления громкостью, навигации меню и кнопка **mute**

## **Безопасность и учет разговоров**

Блокировка клавиатуры

Предупреждения и ограничения

Аутентификация для защиты от фрода

## Программирование NAM «по эфиру»

### **Память**

Телефонная книга до 200 номеров в памяти телефона Выбор номера из телефонной книги при отправке сообщений Извлечение и запись номера отправителя в телефонную книгу Автоматическое запоминание последних

• 40 входящих звонков,

• 40 исходящих звонков

### **Управление звонками**

Автодозвон

Ускоренный набор номера — 99 номеров

Super Speed Dial — набор «одной кнопкой» 9 номеров

Звонки по номерам из памяти и телефонной книги

## **Управление звуковыми сигналами**

Различные тоны

Бесшумный вызов

Виброзвонок

Различные уровни громкости

Различные сигналы и уровни сигнала для SMS

### **Передача данных**

Поддержка факс-модемной связи до 9600 бод

### **SMS**

Прием сообщений (до 15) длиной до ПО символов, память 2 КБайт

Дата/время для принятых сообщений

Извлечение номера и имени отправителя из полученного сообщения

Звонок отправителю сообщения

Встроенный алфавитно-цифровой пейджер

# **Ericsson DH618**

Размеры: 130х49х23мм Вес: 217г

Время работы:

- В режиме ожидания: до 50 часов
- В режиме разговора: до 100 минут

## **Общие характеристики:**

AMPS/DAMPS

Матричный дисплей *3* строки х 12 символов

Телефонная книга: 50 в памяти SIM-карты + 5 последних набранных и не принятых звонков

11 вариантов звонка

Режим работы — цифровой, SMS

•Сменные панелями клавиатуры

# **Ericsson GA628**

Размеры: 130х49х23мм

Вес:217г

Время работы:

• В режиме ожидания: до 83 часов • В режиме ожидания: до 83 часов<br>В режиме разговора: до 5 часов

## **Общие характеристики:**

GSM900

Жидкокристаллический дисплей 3 строки

Телефонная книга: 50 в памяти SIM-карты + 5 последних набранных и не принятых звонков

11 вариантов звонка: 7 мелодий + 4 тона

18 языков, включая русский

Режим работы — цифровой, SMS

# **Ericsson LX677**

Размеры: 130х49х23мм

Вес:217г

Время работы:

- В режиме ожидания: до 48 часов
- В режиме разговора: до 2.5 часов

## **Общие характеристики:**

AMPS 800/TDMA 800/TDMA1900

Жидкокристаллический дисплей 3 строки х 12 символов

Телефонная книга: 130 номеров

Автоматическое запоминание номера: последние

ф 20 входящих звонков

• 20 исходящих звонков

Автодозвон

Меню не русифицировано

Доступ в «меню» одной кнопкой

Быстрый набор (9 номеров)

13 типов звонков

Возможность отключения звонка (режим «silent»)

Режим работы — цифровой, SMS (память на 10 сообщений), прием/передача информации/факсов с Ericsson Mobile Office Solution AC 28

Цифровой пейджер

## **Ericsson 688**

Размеры: 130x49x30 мм

Вес: 232 г.

Время работы (цифровой/аналоговый):

.В режиме ожидания до 40/26 часов

В режиме разговора до 150/90 минут

Семейство аппаратов:

- GH 688 GSM 900, без крышки (флипа)
- CF 688 GSM 1900, с крышкой
- DH 688 AMPS 800/TDMA 800, без крышки
- DF 688 AMPS 800/TDMA 800, с крышкой
- КН 688 AMPS 800/TDMA 800/TDMA 1900, без крышки
- KF 688 AMPS 800/TDMA 800/TDMA 1900, с крышкой

# **Ericsson DH688**

## **Общие характеристики:**

Жидкокристаллический дисплей: 3 строки

Телефонная книга: 99 номеров в памяти телефона

Автоматическое запоминание последних

- 5 набранных;
- 5 принятых;
- 10 пропущенных звонков с показом времени пропущенного звонка

Конференц-звонок (до 5 человек);

19-ти языковое меню, включая русский

13 вариантов звонка

Программирование собственной мелодии

Режим работы — цифровой(ОЗМ) или аналоговый/цифровой(О5М)

SMS, поддержка факс-модемной связи 9600 бод

Часы, будильник, календарь, калькулятор;

Активный флип (в моделях с флипом (крышкой клавиатуры))

# **Ericsson GF788**

Размеры: 105x49x24 мм

Вес: 135 г.

Время работы:

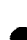

ф В режиме разговора: 3 часа

• В режиме ожидания: 60 часов

Возможные цвета: темно-серый металлик, темно-синий, металлик, темно-зеленый металлик, красный металлик.

# **Общие характеристики:**

# **Стандарт**

GSM 900

# **Дисплей**

Алфавитно-цифровой жидкокристаллический дисплей с подсветкой

Индикатор уровня сигнала

Индикатор уровня зарядки аккумулятора

Индикатор состояния телефона

Сброс последней цифры и очистка всего дисплея

Индикация сети

Индикация продолжительности и стоимости разговора

#### **Клавиатура**

Кнопка доступа к международной связи (+)

Блокировка клавиатуры

Подсветка

Ответ на звонок любой кнопкой

Отключение микрофона

Возможность ввода «паузы» при наборе

#### **Органайзер**

Часы

Будильник

#### **Безопасность и учет разговоров**

Блокировка телефона

PIN code

Запрет вызова

#### **Память**

Память SIM-карты на 100 номеров

Максимальная длина номера 20 цифровых символов

Максимальная длина имени 10 символов

99 ячеек памяти телефона

1 ячейка памяти записной книжки

Автоматическое запоминание 10 последних поступивших звонков и 10 пропущенных звонков с индикацией времени и номера пропущенного звонка

Просмотр телефонной книжки по именам или номерам

#### **Управление звонками**

Ускоренный набор

Автодозвон

Отображение номера вызывающего абонента

Переадресация вызова

Ожидание вызова

Разрешение/запрет передачи своего номера

#### **Управление звуковыми сигналами**

Регулировка громкости и типа сигнала вызова

Программирование своего типа звонка или мелодии

#### **Передача данных**

Поддержка факс-модемной связи до 9600 бод

## **SMS**

Прием и передача коротких сообщений длиной до 160 символов

## **Дополнительные функции**

Функции расширенного тонального набора (DTMF)

Приветствие

#### **Аксессуары**

Телефонная гарнитура

Автомобильный комплект громкоговорящей связи «Car-kit»

Настольное и походное ЗУ

Адаптер прикуривателя

Антенный адаптер

Держатель

### **Батареи**

Стандартная батарея 650 mAh NiMH

## **Ericsson S868**

Размеры: 130x49x30 мм со стандартной батареей

Вес: 172 г. со стандартной батареей

Время работы:

- В режиме ожидания: 65 часов
- В режиме разговора: до 2.5 часов

### **Общие характеристики:**

Двустандартный (GSM900/1800)

Графический дисплей 3 строки

Телефонная книга: 100 в памяти SIM-карты + 99 в памяти телефона

Русифицированное меню

15 вариантов звонка, 5 уровней громкости

Режим работы — цифровой, SMS, поддержка факс-модемной связи 9600 бод

Часы, дата, будильник, калькулятор

# **Ericsson A1018s**

Размеры: 130x49x27 мм

Вес: 163г.

Время работы:

- В режиме ожидания: до 80 часов
- В режиме разговора: до 4 часов

## **Общие характеристики:**

Двустандартный (GSM900/1800)

Графический дисплей 3 строки

Телефонная книга: 100 в памяти SIM-карты, последние набранные, отвеченные и не принятые звонки с показом времени (всего 14 номеров)

Улучшенное русифицированное меню

12 вариантов звонка

Режим работы — цифровой, SMS, поддержка факс-модемной связи (9600 бит/сек)

Выпускается в 5-ти цветовых решениях и со множеством сменных панелей

Будильник, дата в четырех форматах, автодозвон

Программирование собственной мелодии с клавиатуры

# **Ericsson А2628**

Размеры: 131x51x25 мм со стандартной батареей

Вес: 140 г. со стандартной батареей

Время работы:

ф В режиме ожидания: 80-125 часов

• В режиме разговора: 2.5-6 часов

## **Общие характеристики:**

## **Стандарт**

Двухстандартный (GSM 900/GSM 1800)

## **Дисплей**

Графический высококонтрастный дисплей

До 4 строк текста

## **Клавиатура**

Блокировка клавиатуры

Ответ на звонок любой кнопкой

Стирание последнего символа или всего экрана

Код выхода на международную сеть (+)

Звуковая индикация нажатия

Интерфейс пользователя

Русифицированное меню

Возможность загрузки музыки и анимации для заставки с сайта ericsson.com

Поддержка русского языка в меню

Быстрый доступ к телефонной книжке

## **Органайзер**

Часы и дата

Будильник

Калькулятор

Таймер

### **Память**

Телефонная книга: память SIM-карты

Память для фиксированных номеров

Память для сервисных номеров

Возможность объединения в группы

Выбор номера из телефонной книги при отправке сообщений

Извлечение и запись номера отправителя в телефонную книгу

Показ номера абонента или имени как заголовок сообщения

Разные возможности навигации и поиска в телефонной книге

#### **Управление звуковыми сигналами**

10 мелодий

4 тона

4 пользовательских мелодии

Шесть профилей настроек

Возможность программирования пользовательских мелодий (5 ячеек)

Различные уровни громкости, включая бесшумный

Различные сигналы и уровни сигнала для SMS

#### **Управление звонками**

Голосовой набор (10 ячеек)

Автодозвон

Ускоренный набор номера

Звонки по номерам из памяти и телефонной книги

Конференц-связь

Ожидание и удержание звонка

Переадресация звонков

Идентификация имени и номера звонящего

Автоматический и ручной выбор сети

#### **Безопасность и учет разговоров**

Блокировка клавиатуры

Предупреждения и ограничения

Код доступа к телефону

P1N1,PIN2

Контроль времени звонка

Информация о стоимости разговоров

Запрет вызовов

### **Передача речи**

Три кодека речи

- полускоростной режим HalfRate.
- полноскоростной режим Full Rate
- улучшенное качество речи Enhanced Full Rate

## **Функции, зависящие от сети**

Поддержка функций GSM Phase 2 +

## **Передача данных**

Поддержка факс-модемной связи до 9600 бод

#### **WAP**

WAP-браузер v1.1

3 профиля

9 закладок

#### **SMS**

10 шаблонов по 25 символов для исходящих SMS

Прием/отправка сообщений длиной до 160 символов

Дата/время для принятых сообщений

Извлечение номера и имени отправителя из полученного сообщения

Подтверждение доставки сообщения

Звонок отправителю сообщения

Cell Broadcast

#### **Дополнительные возможности**

3 игры

## **Ericsson R250**

Размеры: 148x59x32 мм

Вес: 235 г.

Время работы:

Стандартное GSM SIM

- Работа телефона в режиме разговора: 5 ч. 10 мин.
- Работа переговорного устройства в режиме разговора: 4 часа
- Работа в режиме ожидания: 150 часов

# GSM Pro SIM

Работа телефона в режиме разговора: 4 ч.30 мин.

• Работа переговорного устройства в режиме разговора: 4 часа

• Работа в режиме ожидания: 150 часов

Водозащищенный, пыленепроницаемый и противоударный

Цвета: Ярко-оранжевый/Зеленый металлик

# **Общие характеристики:**

Двустандартный (GSM900/1SOO)

Встроенное переговорное устройство

Клавиша экстренного вызова

Клавиша радиовызова

Поддерживает GSM Pro

0 Закрытая группа пользователей (CPUG)

ф Групповой вызов

О Автоматический ответ

Виброзвонок

Телефонная книга на 99 номеров + SIM-карта

Легко читаемый дисплей

Обслуживание дополнительной телефонной линии

Блокирование вызовов

Перевод и переадресация вызовов

Функция удерживания/ожидания вызова

Конференц-связь

Определитель номера

Определитель номера с функцией запрета определения собственного номера

Определитель конечного номера с функцией запрета определения собственного номера при переадресации

Программируемый пользователем сигнал «Занято»

Усовершенствованное полноразрядное кодирование речи (EFR)

# **Ericsson R320**

*Размеры:* 130x51x15 мм (со сверхплоской батареей)

Вес: 95 г.

Время работы: батарея

Сверхплоская/Плоская/Высокоемкая

- В режиме ожидания: до 50/65/150 часов
- В режиме разговора: до 220/280/630 минут

## **Общие характеристики:**

Двустандартный (GSM900/1800)

**WAP** 

Возможность двух номеров на одном аппарате

Три вида кодирования речи: полуразрядное (HR), полноразрядное (FR) и улучшенное полноразрядное (EFR)

Голосовой набор/ответ на звонок

Графический дисплей 5 строк текста

Телефонная книга: 99 номеров в памяти телефона + память SIMкарты

Автодозвон

Конференц-связь

АОН с функцией запрета определения собственного номера

Определитель конечного номера с функцией запрета на определение собственного номера при переадресации

Виброзвонок

Календарь — органайзер

Будильник с функцией повтора с интервалами

Калькулятор, дата в 4 форматах, игры

Диктофон на 92 секунды

IrDA

Программные средства на SlM-карте

Режим работы — цифровой, SMS, поддержка факс-модемной связи 9600 бод

# **Ericsson R380**

Размеры: 130x49x30 мм

Вес: 232 г.

Время работы:

- В режиме ожидания: до 40 часов
- В режиме разговора: до 150 минут

Клавиатура находится на внешней стороне флипа, который в режиме «телефона» закрывает нижнюю часть дисплея

#### **Общие характеристики:**

Двустандартный (GSM900/1800)

Операционная система EPOC

Графический сенсорный дисплей с подсветкой

Адресная книга

Календарь, записная книжка, калькулятор, часы, будильник

Встроенный модем

IrDA порт

E-mail, SMS, факс

WAP браузер

Диктофон

Спикерфон

Конференц-связь

Синхронизация органайзера с ПК

Ericsson Mobile Internet

# **Ericsson R520**

Размеры: 130x50x16 мм

Время работы:

• В режиме ожидания: 200 часов

ф В режиме разговора: до 7.5 часов

**Общие характеристики:**

#### **Стандарт**

Трехстандартный (GSM 900/1800/1900)

## **Дисплей**

Графический высококонтрастный дисплей

5 строк текста

## **Клавиатура**

Автоматическая и ручная блокировка

Ответ на звонок любой кнопкой

Стирание последнего символа или всего экрана

Код выхода на международную сеть (+)

Звуковаяиндикациянажатия

## **Управление звуковыми сигналами**

Различные тоны и мелодии

Бесшумный вызов

Различные уровни громкости, включая бесшумный

Различные сигналы и уровни сигнала для SMS

Программируемая мелодия вызова

## **Безопасность и учет разговоров**

Блокировка клавиатуры

Предупреждения и ограничения

Код доступа к телефону

PIN1.PIN2

Контроль времени звонка

Запрет вызовов

Интерфейс пользователя

Поддержка русского языка в меню

Настраиваемое меню

Настраиваемые профили

# **Органайзер**

Персональный информационный менеджер

Календарь с синхронизацией

### **Память**

Выбор номера из телефонной книги при отправке сообщений

Извлечение и запись номера отправителя в телефонную книгу

Показ номера абонента или имени как заголовок сообщения

Разные возможности навигации и поиска в телефонной книге

#### **Управление звонками**

Ускоренный набор номера

Звонки по номерам из памяти и телефонной книги

Конференц-связь

Ожидание и удержание звонка

Переадресация звонков

Идентификация имени и номера звонящего

Автоматический и ручной выбор сети

### **Передача данных**

Поддержка факс-модемной связи до 28800 бод

Управление с ПК телефонной книжкой и SMS

IrDA

Встроенный модем

HSCSD 3 таймслота (2 прием + 1 передача) по 14400 бод

GPRS до 115кбод

#### **SMS**

Прием/отправка сообщений длиной до 160 символов

Дата/время для принятых сообщений

Извлечение номера и имени отправителя из полученного сообщения

Подтверждение доставки сообщения

Звонок отправителю сообщения

Cell Broadcast

#### **WAP**

WAP браузер v1.2 (с поддержкой e-commerce)

Bluetooth

Адаптер встроен в телефон
# **Дополнительные возможности**

Предиктивный набор текста

Два цвета

# **Ericsson T10**

Размеры: 105x49x24 мм

Вес: 146г.

Время работы:

**• В режиме ожидания: до 100 часов**<br>• В режиме разговора: до 4 часов

**Общие характеристики:**

Двустандартный (GSM900/1800)

Возможность двух номеров на одном аппарате

Три вида кодирования речи: полуразрядное (HR). полноразрядное (FR) и улучшенное полноразрядное (EFR)

Графический дисплей 3 строки текста

Телефонная книга: 100 номеров в памяти телефона + память SIMкарты

Автодозвон

Конференц-связь

АОН с функцией запрета определения собственного номера

Определитель конечного номера с функцией запрета на определение собственного номера при переадресации

4 вида звонка, 7 мелодий и 2 программируемые мелодии

Программируемый пользователем сигнал «Занято»

*5* уровней громкости сигнала, тихий щелчок и режим «без звука»

Виброзвонок

Будильник с функцией повтора с интервалами

Калькулятор, дата в 4 форматах

Тональный набор(DTMF) для дистанционных банковских операций..

Пять ярких выразительных цветов корпуса

**Васильковый** 

• Бирюзовый

ф Ослепительно-розовый

• Фиолетовый блюз

Виноградно-желтый

# **Ericsson T18**

Размеры: 105x49x24 мм

Вес: 146 г.

Время работы:

ф В режиме ожидания: 80-100 часов

ф В режиме разговора: до 2 часов

Семейство аппаратов

TISs-GSM 900/1800

T18sc — GSM 900/1800 Chinese version

 $T18z - GSM 1900$ 

T18d — AMPS 800/TDMA 800/TDMA 1900

# **Общие характеристики:**

Двустандартный (GSM900/1800)

Графический дисплей 3 строки

Телефонная книга: 100 в памяти SIM-карты + 100 в памяти телефона

Автодозвон

Голосовой набор

Улучшенное русифицированное меню

4 варианта звонка, 7 мелодий и виброзвонок

Режим работы — цифровой, SMS, поддержка факс-модемной связи 9600 бод

Возможность принимать SMS русскими буквами

Калькулятор, 4 формата даты/времени

Три варианта расцветки

5 главных отличий от GF788

Двустандартный

Графический дисплей

Активизация голосом и голосовой набор

Активный флип

Виброзвонок

# **Ericsson T20**

Размеры: 101x54x28 мм

Вес: 128 г.

Время работы:

• В режиме ожидания: до 200 часов

• В режиме разговора: до 10 часов

#### **Супер-аксессуары**

- МРЗ-плейер
- FM-радио

**WAP** 

Виброзвонок

#### **Общие характеристики:**

#### **Стандарт**

Двухстандартный (EGSM 900/GSM 1800)

Поддержка двух телефонных номеров

#### **Дисплей**

Графический высококонтрастный дисплей

## **Клавиатура**

Ручная блокировка

Ответ на звонок любой кнопкой

Стирание последнего символа или всего экрана

Код выхода на международную сеть (+)

Звуковая индикация нажатия

#### **Управление звуковыми сигналами**

Различные тоны и мелодии

Бесшумный вызов

Виброзвонок

Различные уровни громкости, включая бесшумный

Различные сигналы и уровни сигнала для SMS

Программируемая мелодия вызова

#### **Безопасность и учет разговоров**

Блокировка клавиатуры

Предупреждения и ограничения

Код доступа к телефону

PIN1.PIN2

Контроль времени звонка

Запрет вызовов

Интерфейс пользователя

Поддержка русского языка в меню

Настраиваемое меню

Menu shortcuts

Настраиваемые профили

#### **Органайзер**

Часы

Будильник

Секундомер

Калькулятор

Таймер

#### **Память**

Телефонная книга в памяти телефона и на SIM-карте

Список фиксированных номеров

Закрытые группы пользователей

Выбор номера из телефонной книги при отправке сообщений Извлечение и запись номера отправителя в телефонную книгу Показ номера абонента или имени как заголовок сообщения Автоматическое запоминание последних

• входящих звонков;

исходящих звонков;

• оставшихся без ответа звонков

#### **Управление звонками**

Голосовой набор

Голосовой «прием звонка»

Автодозвон

Конференц-связь

Ускоренный набор номера

Звонки по номерам из памяти и телефонной книги

Ожидание и удержание звонка

Переадресация звонков

Идентификация имени и номера звонящего

Автоматический и ручной выбор сети

## **SMS**

Прием/отправка сообщений длиной до 160 символов

Дата/время для принятых сообщений

Извлечение номера и имени отправителя из полученного сообщения

Подтверждение доставки сообщения

Звонок отправителю сообщения

Cell Broadcast

## **WAP**

WАР браузер v1.1

Передача речи

Три кодека речи

- полускоростной режим Half Rate,
- полноскоростной режим Full Rate
- улучшенное качество речи Enhanced Full Rate

# **Дополнительные возможности**

Активный флип

Предиктивный набор текста

4 цвета корпуса

#### Игры !

**Аксессуары**

МРЗ-плейер

 $FM$ -радио  $\triangle$ 

# **Ericsson T28 '**

Размеры: 97x50x15 мм

Вес: 83 г.

Время работы:

- В режиме ожидания: 150 часов
- В режиме разговора: до 10 часов

Семейство аппаратов

T28s - GSM 900/1800

T28sc — GSM 900/1800 Chinese version

T28World - GSM 1900/GSM 900

## **Общие характеристики:**

• Двустандартный (GSM900/1800)

Возможность двух номеров на одном аппарате

Графический дисплей 33x101 пикселей, 3 строки

Телефонная книга на 355 ячеек (256 на SIM-карте и 99 в телефоне)

Голосовой набор

Быстрый доступ к 30 последним набранным номерам, принятым и непринятым вызовам

30 вариантов звонка, 4 программируемые мелодии, виброзвонок

28 языков меню

Телефонная книга: 256 в памяти SIM-карты + 99 в памяти телефона

Режим работы — цифровой, SMS

Данные о незаполненном объеме памяти, текущем профиле, оставшемся времени разговора и приема

Автоматические «мировые часы»

Две игры: тетрис и солитер

Хелпы и shortcutbi

# **Ericsson T29**

Вес: *95* грамм

Время работы:

- В режиме ожидания: 150 часов
- В режиме разговора: до 7 часов

# WAP-браузер

Телефон предназначен для Юго-Восточной Азии

T29s поддерживает английский, вьетнамский, малазийский и др.

T29sc — китайский

# **Общие характеристики:**

# **Стандарт**

Двухстандартный (GSM 900/1800)

# **Дисплей**

Графический высококонтрастный дисплей

3 строки текста

# **Клавиатура**

Автоматическая и ручная блокировка

Ответ на звонок любой кнопкой

Стирание последнего символа или всего экрана

Код выхода на международную сеть (+)

Звуковая индикация нажатия

# **Управление звуковыми сигналами**

Различные тоны и мелодии

Бесшумный вызов

Различные уровни громкости, включая бесшумный

Различные сигналы и уровни сигнала для SMS

Программируемая мелодия вызова

# **Безопасность и учет разговоров**

Блокировка клавиатуры

Предупреждения и ограничения

Код доступа к телефону

PIN1, PIN2

Контроль времени звонка

Запрет вызовов

#### **Память**

Выбор номера из телефонной книги при отправке сообщений Извлечение и запись номера отправителя в телефонную книгу Показ номера абонента или имени как заголовок сообщения Разные возможности навигации и поиска в телефонной книге

#### **Управление звонками**

Ускоренный набор номера

Голосовой набор

Звонки по номерам из памяти и телефонной книги

Конференц-связь

Ожидание и удержание звонка

Переадресация звонков

Идентификация имени и номера звонящего

Автоматический и ручной выбор сети

#### **SMS**

Прием/отправка сообщений длиной до 160 символов

Дата/время для принятых сообщений

Извлечение номера и имени отправителя из полученного сообщения

Подтверждение доставки сообщения

Звонок отправителю сообщения

Cell Broadcast

#### **WAP**

WAP браузер  $v1.1$ 

## **Дополнительные возможности**

Предиктивный набор текста (Т9)

4 игры

# **Ericsson T36**

Время работы:

- В режиме ожидания: 200 часов
	- В режиме разговора: до 7.5 часов

# **Общие характеристики:**

# **Стандарт**

Трехстандартный (GSM 900/1800.1900)

# **Дисплей**

Графический высококонтрастный дисплей

5 строк текста

Голубая подсветка

# **Клавиатура**

Автоматическая и ручная блокировка

Ответ на звонок любой кнопкой

Стирание последнего символа или всего экрана

Код выхода на международную сеть (+)

Звуковая индикация нажатия

# **Управление звуковыми сигналами**

Различные тоны и мелодии

Бесшумный вызов

Различные уровни громкости, включая бесшумный

Различные сигналы и уровни сигнала для SMS

Программируемая мелодия вызова

# **Безопасность и учет разговоров**

Блокировка клавиатуры

Предупреждения и ограничения

Код доступа к телефону

PIN1, PIN2

Контроль времени звонка

Запрет вызовов

Интерфейс пользователя

Поддержка голосовых команд

Поддержка русского языка в меню

Настраиваемое меню

Настраиваемые профили

## Органайзер

Персональный информационный менеджер

Календарь с синхронизацией

#### Память

Выбор номера из телефонной книги при отправке сообщений Извлечение и запись номера отправителя в телефонную книгу Показ номера абонента или имени как заголовок сообщения Разные возможности навигации и поиска в телефонной книге

#### Управление звонками

Ускоренный набор номера

Голосовой набор

Звонки по номерам из памяти и телефонной книги

Конференц-связь

Ожидание и удержание звонка

Переадресация звонков

Идентификация имени и номера звонящего

Автоматический и ручной выбор сети

#### Передача данных

Поддержка факс-модемной связи до 28800 бод

Управление с ПК телефонной книжкой и SMS

# $IrDA$

Встроенный модем

HSCSD 3 таймслота (2 прием + 1 передача) по 14400 бод GPRS по 115 кбол

### **SMS**

Прием/отправка сообщений длиной до 160 символов Дата/время для принятых сообщений

Извлечение номера и имени отправителя из полученного сообщения

Подтверждение доставки сообщения

Звонок отправителю сообщения

Cell Broadcast

# **WAP**

WAP браузер v1.2 (с поддержкой e-commerce)

Bluetooth

Адаптер встроен в телефон

# **Дополнительные возможности**

Предиктивный набор текста

Два цвета

# **Ericsson T68**

Размеры: 101x48x19

Вес: 85 г.

Время работы:

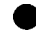

ф В режиме ожидания: до 300 часов

• В режиме разговора: до 11 часов

# **Общие характеристики:**

### **Стандарт**

Трехстандартный (GSM 900/1800/1900)

### **Дисплей**

Графический высококонтрастный дисплей

8 строк текста

256 цветов

## **Клавиатура**

Джойстик для навигации

Автоматическая и ручная блокировка

Ответ на звонок любой кнопкой

Стирание последнего символа или всего экрана

Код выхода на международную сеть (+)

#### Звуковая индикация нажатия

#### **Управление звуковыми сигналами**

Различные тоны и мелодии

Бесшумный вызов

Различные уровни громкости, включая бесшумный

Различные сигналы и уровни сигнала для SMS

Программируемая мелодия вызова

#### **Безопасность и учет разговоров**

Блокировка клавиатуры

Предупреждения и ограничения

Код доступа к телефону

PIN1, PIN2

Контроль времени звонка

Запрет вызовов

# **Интерфейс пользователя**

Голосовые команды

Голосовой набор

Поддержка русского языка в меню

Настраиваемое меню

Настраиваемые профили

#### **Органайзер (PIM)**

Расширенная телефонная книга (контактная информация) Календарь

Синхронизация с ПК

E-mail агент

Записная книга

Диктофон

#### **Память**

Выбор номера из телефонной книги при отправке сообщений Извлечение и запись номера отправителя в телефонную книгу Показ номера абонента или имени как заголовок сообщения

Разные возможности навигации и поиска в телефонной книге

# Управление звонками

Ускоренный набор номера

Голосовой набор, ответ, отказ

Конференц-связь

Ожидание и удержание звонка

Переадресация звонков

Идентификация имени и номера звонящего

Автоматический и ручной выбор сети

# Передача данных

Поддержка факс-модемной связи до 9600 бод

Встроенный модем

Управление с ПК телефонной книжкой и SMS

HSCSD до 28800 бод

3 таймслота (2 прием + 1 передача) по 14400 бод

**GPRS** 

4DL+1UL, class B

# **MMS & SMS**

MMS - Multimedia Messaging Service) - принятый во всем мире стандарт, позволяющий пользователям мобильных сетей отправлять с сотовых телефонов сообщения с форматированным текстом, высококачественными изображениями, мультипликацией и аудио, что открывает перед энтузиастами использования мобильных сообщений широкие возможности. Изображениями могут служить цифровые фото, сделанные на месте нахождения пользователя, которые могут быть в режиме реального времени отправлены на веб-адрес или на другой мобильный телефон, поддерживающий MMS

Прием/отправка сообщений длиной до 160 символов

Дата/время для принятых сообщений

Извлечение номера и имени отправителя из полученного сообшения

Подтверждение доставки сообщения

Звонок отправителю сообщения

Cell Broadcast

#### **WAP**

WAP браузер v1.2.1 (с поддержкой защищенных транзакций - «mcommerce ready»)

Bluetooth

Адаптер встроен в телефон

### **Дополнительные возможности**

Предиктивный набор текста

2 цвета

## **Motorola m3888**

Размеры: 165x49x25 мм

Вес:

- 170 г. со стандартной батареей 700 mAh
- 218с батареей 11 OOmAH

Время работы:

ф В режиме ожидания: до 130 часов

В режиме разговора: до 110 минут

Возможность использования для питания батарей ААА

## **Общие характеристики:**

Двустандартный GSM900/1800

Три вида кодирования речи: полуразрядное (HR), полноразрядное (FR) и улучшенное полноразрядное (EFR)

Графический дисплей 96 х 32 пикселя, 3 строки х 15 символов + мнемонические знаки

Телефонная книга до 250 номеров, в зависимости от SIM-карты

Автоматическое запоминание номера: последние

- 10 входящих звонков;
- 10 исходящих звонков;
- 10 оставшихся без ответа звонков с фиксацией время звонка.

Турбонабор

Автодозвон

Конференц-связь

11 вариантов звонка, 7уровней громкости

Режим работы — цифровой, SMS, поддержка факс-модемной связи 9600 бод

# **Motorola Accompli 009**

Размеры: 92x72x25 мм

Вес: 130 г.

Время работы (Li-Ion 600mAh):

- В режиме ожидания: до 125 часов
- В режиме разговора: до 2,5 часов

**GPRS** 

Полнофункциональный PDA

#### **Общие характеристики:**

### **Стандарт**

Трехстандартный (GSM 900/1800/1900)

## **Дисплей**

Дисплей 55x35 мм

До 20 строк текста

256 цветов

## **Клавиатура**

QWERTY клавиатура

Кнопка-курсор NavyDisk

Специальные кнопки для отправки и чтения входящего SMS

«

Кнопка ОК на внешней стороне

Ручная и автоматическая блокировка

Ответ на звонок любой кнопкой

Стирание последнего символа или всего экрана

Код выхода на международную сеть (+)

Звуковая индикация нажатия

## **Органайзер**

Часы и дата

Будильник

Калькулятор

Календарь

**Полнофункциональный PDA** 

#### Интерфейс пользователя

Поддержка русского языка в меню

Настраиваемое меню

Быстрый доступ к меню

9 настраиваемых кнопок быстрого доступа к функциям меню

9 настраиваемых команд для голосового управления

25 номеров для голосового набора

#### Память

Телефонная книга: 100 номеров в памяти телефона + память S1Mкарты

Выбор номера из телефонной книги при отправке сообщений Извлечение и запись номера отправителя в телефонную книгу Показ номера абонента или имени как заголовок сообщения Разные возможности навигации и поиска в телефонной книге Автоматическое запоминание последних

10 исходящих;

10 входящих или оставшихся без ответа звонков

#### Управление звуковыми сигналами

12 различных тонов и мелодий

Виброзвонок

Различные уровни громкости, включая бесшумный

Различные сигналы и уровни сигнала для SMS

Программируемая мелодия

### Управление звонками

Ускоренный набор номера

Звонки по номерам из памяти и телефонной книги

Конференц-связь

Ожидание и удержание звонка

Переадресация звонков

Идентификация имени и номера звонящего

Автоматический и ручной выбор сети

Автоматический ответ при наличии гарнитуры или в автомобиле

V

## **Безопасность и учет разговоров**

Блокировка клавиатуры

Предупреждения и ограничения

Код доступа к телефону

PIN1, PIN2

Контроль времени звонка

Настраиваемый таймер продолжительности звонка

Запрет вызовов

# **Функции, зависящие от сети**

Поддержка функций GSM Phase 2 +

## **Передача данных**

Поддержка факс-модемной связи 9600 бод

## **SMS**

Прием/отправка сообщений длиной до 160 символов

Дата/время для принятых сообщений

Извлечение номера и имени отправителя из полученного сообщения

Подтверждение доставки сообщения

Звонок отправителю сообщения

Cell Broadcast

# **WAP**

WAP-браузер  $v$  1.1

# **GPRS**

до 115 Кбод

# **Motorola A6188**

Размеры: 98x60x29 мм

Вес: 137 г.

Время работы (Li-Ion 500mAh):

- ф Ё режиме ожидания: до 90 часов
- В режиме разговора: до 5 часов

Активный флип

## **Общие характеристики:**

#### **Стандарт**

Двухстандартный (GSM 900/1800)

#### **Дисплей**

Графический высококонтрастный дисплей с сенсорным вводом

До 10 строк

#### **Клавиатура**

Ручная блокировка

Ответ на звонок любой кнопкой

Стирание последнего символа или всего экрана

Код выхода на международную сеть (+)

Звуковая индикация нажатия

## **Органайзер**

Графический интерфейс на основе иконок

Система распознавания текста QuickPrint

E-mail клиент

Синхронизация с ПК TrueSync

Часы и дата

Будильник

Калькулятор

Календарь

## **Интерфейс пользователя**

Автоматический выбор языка, в зависимости от SIM карты

Настраиваемое меню

Быстрый доступ к меню

#### **Память**

Телефонная книга: 1000 номеров в памяти телефона + память SIM-карты

Возможность разбиения номеров на 6 групп

Выбор номера из телефонной книги при отправке сообщений

Извлечение и запись номера отправителя в телефонную книгу

Показ номера абонента или имени как заголовок сообщения

Разные возможности навигации и поиска в телефонной книге

Автоматическое запоминание последних 10 входящих, исходящих или оставшихся без ответа звонков с фиксацией время звонка

#### Управление звуковыми сигналами

11 различных тонов и мелодий

Виброзвонок

Различные уровни громкости, включая бесшумный

#### Управление звонками

Ускоренный набор номера

Звонки по номерам из памяти и телефонной книги

Конференц-связь

Ожидание и удержание звонка

Переадресация звонков

Идентификация имени и номера звонящего

Автоматический и ручной выбор сети

#### Безопасность и учет разговоров

Блокировка клавиатуры

Предупреждения и ограничения

Код доступа к телефону

PIN1, PIN2

Контроль времени звонка

Настраиваемый таймер продолжительности звонка

Запрет вызовов

## Функции, зависящие от сети

Поддержка функций GSM Phase 2 +

## Передача данных

Поддержка факс-модемной связи до 9600 бод

**IrDA** 

**SMS**

Прием/отправка сообщений длиной до 160 символов

Дата/время для принятых сообщений

Извлечение номера и имени отправителя из полученного сообщения

Подтверждение доставки сообщения

Звонок отправителю сообщения

Cell Broadcast

## **WAP**

WAP-браузер v 1.1 и v 1.2 (m-banking)

## **Дополнительные функции**

Возможность 2-х номеров в телефоне

Цифровой диктофон VoiceNote на 3 минуты (5 блоков)

1ТАР (аналог Т9) — ускоренный набор текста

#### **Аксессуары**

Зарядное устройство

Переходник для прикуривателя

# **Motorola ссЮЗО (сс!920)**

Размеры: 129x55x27 мм

Вес: 146 г.

Время работы:

- В режиме ожидания: 90 часов
- В режиме разговора: до 210 минут

Режим экономичного расходования заряда батареи

модель cd920 имеет откидную крышку клавиатуры (флип)

# **Общие характеристики:**

## **Стандарт**

Двухстандартный (GSM 900/1800)

#### **Дисплей**

Графический высококонтрастный дисплей

4 строки текста + строка иконок

Индикаторы:

- напряженность поля
- *ф* уровень заряд батареи
- звуковое сообщение
- текстовое сообщение
- роуминг

# **Клавиатура**

Ответ на звонок любой кнопкой

Стирание последнего символа или всего экрана

Код выхода на международную сеть (+)

Звуковая индикация нажатия

# **Управление звуковыми сигналами**

11 различных тонов и мелодий

Виброзвонок

Различные уровни громкости, включая бесшумный

Различные сигналы и уровни сигнала для SMS

# **Безопасность и учет разговоров**

Автоматическая блокировка

Автопоказ таймера разговора

Предупреждения и ограничения

Код доступа к телефону

PIN1.PIN2

Контроль времени звонка

Указание стоимости звонка в единицах оплаты и деньгах

Программируемые звуковые таймеры

Запрет вызовов

# **Интерфейс пользователя**

Автоматический выбор языка, в зависимости от SIM карты

Поддержка 15 языков в меню

Быстрый доступ к меню

Сокращенное/Расширенное/Персональное меню

Раздельная регулировка громкости телефона, звонка и выносного динамика

#### **Память**

Телефонная книга: 100 ячеек в памяти телефона + до 150 ячеек в памяти SIM-карты

Выбор номера из телефонной книги при отправке сообщений Извлечение и запись номера отправителя в телефонную книгу Показ номера абонента или имени как заголовок сообщения Разные возможности навигации и поиска в телефонной книге Автоматическое запоминание последних

- 10 входящих звонков;
- 10 исходящих звонков;
- 10 оставшихся без ответа звонков
- с фиксацией время звонка

#### **Управление звонками**

Ускоренный набор номера

Набор номеров в одно касание из ячеек 1-10 телефона или SIMкарты

Автодозвон

Временное отключение микрофона

Звонки по номерам из памяти и телефонной книги

Конференц-связь

Ожидание и удержание звонка

Переадресация звонков

Идентификация имени и номера звонящего

Автоматический и ручной выбор сети

Автоматический ответ при наличии гарнитуры или в автомобиле

#### **Функции, зависящие от сети**

Поддержка функций GSM Phase 2 +

Кодирование речи А5/2

#### **Передача данных**

Поддержка факс-модемной связи до 9600 бод

## **SMS**

Прием/отправка сообщений длиной до 160 символов

Дата/время для принятых сообщений

Извлечение номера и имени отправителя из полученного сообщения

Подтверждение доставки сообщения

Звонок отправителю сообщения

Cell Broadcast

## **Дополнительные функции**

Сверхскоростной набор TurboDial

Длинные тональные сигналы DTMF

Цифровой диктофон VoiceNote

# **Motorola Timeport 12000**

Вес: 169 г.

Время работы:

- В режиме ожидания: До 42 часов
- В режиме разговора: до 100 минут

Возможность использования для питания батарей ААА

## **Общие характеристики:**

# **Стандарт**

Двухстандартный (GSM 900/iDEN2000)

# **Дисплей**

Графический высококонтрастный дисплей

До 3 строк

Регулировка контраста

Индикаторы:

напряженность поля

уровень заряд батареи

звуковое сообщение

текстовое сообщение

роуминг

## вибровызов

#### **Клавиатура**

Автоматическая и ручная блокировка

Ответ на звонок любой кнопкой

Стирание последнего символа или всего экрана

Код выхода на международную сеть (+)

Звуковая индикация нажатия

#### **Управление звуковыми сигналами**

9 различных тонов и мелодий

Виброзвонок

Различные уровни громкости, включая бесшумный

Различные сигналы и уровни сигнала для SMS

#### **Безопасность и учет разговоров**

Блокировка клавиатуры

Предупреждения и ограничения

Код доступа к телефону

PIN1, PIN2

Контроль времени звонка

Настраиваемый таймер продолжительности звонка

Запрет вызовов

#### **Интерфейс пользователя**

Автоматический выбор языка, в зависимости от SIM карты

Настраиваемое меню

Быстрый доступ к меню

9 настраиваемых кнопок быстрого доступа к функциям меню

#### **Память**

Телефонная книга: 100 номеров в памяти телефона + память SIMкарты

Выбор номера из телефонной книги при отправке сообщений Извлечение и запись номера отправителя в телефонную книгу Показ номера абонента или имени как заголовок сообщения

Разные возможности навигации и поиска в телефонной книге

Автоматическое запоминание последних

- ф 10 входящих звонков;
- 10 исходящих звонков;
- 10 оставшихся без ответа звонков

с фиксацией время звонка

## **Управление звонками**

Ускоренный набор номера

Набор «одной кнопкой» (9 ячеек)

Звонки по номерам из памяти и телефонной книги

Конференц-связь

Ожидание и удержание звонка

Переадресация звонков

Идентификация имени и номера звонящего

Автоматический и ручной выбор сети

Автоматический ответ при наличии гарнитуры или в автомобиле

# **Функции, зависящие от сети**

Поддержка функций GSM Phase 2 +

Кодирование речи HR-FR-EFR

## **Передача данных**

Поддержка факс-модемной связи до 9600 бод

## **SMS**

Прием/отправка сообщений длиной до 160 символов

Дата/время для принятых сообщений

Извлечение номера и имени отправителя из полученного сообщения

Подтверждение доставки сообщения

Звонок отправителю сообщения

Cell Broadcast

# **Дополнительные возможности**

Различные цвета корпуса

### **Дополнительные функции**

Часы

Клавиша вкл/выкл высокочувствительного микрофона

Интегрированный высокочувствительный микрофон *,,,*

Интегрированный светосенсор для включения подсветки дисплея и клавиатуры

## **Аксессуары**

Зарядное устройство

Переходник для прикуривателя

Стерео гарнитура

# **Motorola m6088**

Размеры: 110x46x20 мм

Вес: 105 г.

Время работы:

- В режиме ожидания: до 200 часов
- В режиме разговора: до 210 минут

# **Общие характеристики:**

#### **Стандарт**

Двухстандартный (GSM 900/1800)

#### **Дисплей**

Графический высококонтрастный дисплей

## **Интерфейс пользователя**

Настраиваемое меню

Быстрый доступ к меню

9 настраиваемых кнопок быстрого доступа к функциям меню

Часы и дата

## **Память**

Телефонная книга:. 100 номеров в памяти телефона + память SIMкарты

Выбор номера из телефонной книги при отправке сообщений

Извлечение и запись номера отправителя в телефонную книгу

Показ номера абонента или имени как заголовок сообщения

Разные возможности навигации и поиска в телефонной книге Автоматическое запоминание последних

• 10 исходящих;

• 10 входящих или оставшихся без ответа звонков

## **Управление звуковыми сигналами**

11 различных тонов и мелодий

Виброзвонок

Различные уровни громкости, включая бесшумный

Различные сигналы и уровни сигнала для SMS

#### **Управление звонками**

Ускоренный набор номера

Звонки по номерам из памяти и телефонной книги

## Конференц-связь

Ожидание и удержание звонка

Переадресация звонков

Идентификация имени и номера звонящего

Автоматический и ручной выбор сети

Автоматический ответ при наличии гарнитуры или в автомобиле

#### **Передача данных**

Поддержка факс-модемной связи до 9600 бод

#### **SMS**

Прием/отправка сообщений длиной до 160 символов

Дата/время для принятых сообщений

Шаблоны SMS

Извлечение номера и имени отправителя из полученного сообщения

Подтверждение доставки сообщения

Звонок отправителю сообщения

Cell Broadcast

## **Клавиатура**

Блокировка

Ответ на звонок любой кнопкой

Стирание последнего символа или всего экрана

Код выхода на международную сеть (+)

Звуковая индикация нажатия

## **Безопасность и учет разговоров**

Блокировка клавиатуры

Предупреждения и ограничения

Код доступа к телефону

PIN1,PIN2

Контроль времени звонка

Настраиваемый таймер продолжительности звонка

Запрет вызовов

# **Функции, зависящие от сети**

Поддержка функций GSM Phase 2 +

## **Motorola Timeport P1088**

Высота: 188 мм

Вес: 205 г.

Время работы:

• В режиме ожидания: до 45 часов

ф В режиме разговора: до 170 минут

## **Общие характеристики:**

#### **Стандарт**

Двухстандартный (GSM 900/1800)

#### **Дисплей**

Графический цветной сенсорный (touchscreen) дисплей

Разрешение 192x272 пикселя, 16 строк

Чувствительность 125 точек/дюйм

## **Клавиатура**

Блокировка

Клавиша — курсор

Ответ на звонок любой кнопкой

Стирание последнего символа или всего экрана

Код выхода на международную сеть (+)

Звуковая индикация нажатия

# Управление звуковыми сигналами

11 различных тонов и мелодий

Виброзвонок

Различные уровни громкости, включая бесшумный

Различные сигналы и уровни сигнала для SMS

## Безопасность и учет разговоров

Блокировка клавиатуры

Предупреждения и ограничения

Код доступа к телефону

PIN1, PIN2

Контроль времени звонка

Настраиваемый таймер продолжительности звонка

Запрет вызовов

# Органайзер

Полнофункциональный РDA

Записная книжка

Календарь

Блокнот

Часы, будильник

Калькулятор

 $5 \text{ MFD}$ 

Возможность синхронизации TrueSync с Microsoft Outlook, Lotus Organizer, Lotus Notes, ACT!, Sidekick, Schedule+, Hewlett Packard Windows CE устройства, 3 Com Palm устройства, REX и REX PRO, Excite Planner and Yahoo! Address Book

# Интерфейс пользователя

Автоматический выбор языка, в зависимости от SIM карты

Настраиваемое меню

Быстрый доступ к меню

9 настраиваемых кнопок быстрого доступа к функциям меню Специальное управление для УКВ приемника

# Память

- Органайзер 2Мб для хранения Java-апплетов и данных Выбор номера из телефонной книги при отправке сообщений Извлечение и запись номера отправителя в телефонную книгу Показ номера абонента или имени как заголовок сообщения Разные возможности навигации и поиска в телефонной книге Автоматическое запоминание последних
	- 10 ВХОДЯЩИХ ЗВОНКОВ;

10 ИСХОДЯЩИХ ЗВОНКОВ;

10 оставшихся без ответа звонков

с фиксацией время звонка

## Управление звонками

**Ускоренный наборномера** 

Звонки по номерам из памяти и телефонной книги

Конференц-связь

Ожидание и удержание звонка

Переадресация звонков

Идентификация имени и номера звонящего

Автоматический и ручной выбор сети

Автоматический ответ при наличии гарнитуры или в автомобиле

# Функции, зависящие от сети

Поддержка функций GSM Phase 2+

Кодирование речи HR-FR-EFR

# Передача данных

Поддержка факс-модемной связи до 9600 бод

 $IrDA$ 

Модем

# **SMS**

Прием/отправка сообщений длиной до 160 символов

Дата/время для принятых сообщений

Извлечение номера и имени отправителя из полученного сообщения

Подтверждение доставки сообщения

Звонок отправителю сообщения

Cell Broadcast

#### **WAP**

Встроенный браузер WAP vl. 1

Internet

HTML браузер

Поддежка Java-апплетов

Почтовый клиент SMTP/POPS

Поддержка TCP/IP & РРР

# **Motorola StarTac 130**

Размеры: 93x57x20 mm

Вес: 87 г.

Время работы:

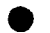

ф В режиме ожидания: до 40 часов

• В режиме разговора: до 110 минут

# **Общие характеристики:**

## **Стандарт**

GSM 900

## **Дисплей**

Графический высококонтрастный дисплей

Разрешение 96x32 пикселя, 3 строки х 14 символов + 2 строки иконок

Индикаторы:

- напряженность поля
- уровень заряд батареи
- звуковое сообщение
- текстовое сообщение

 $\overline{z}$ роуминг

## Клавиатура

7 дополнительных клавиш управления

Клавиша Smart для вызова Справочника и набора номера

Блокировка

Ответ на звонок любой кнопкой

Стирание последнего символа или всего экрана

Код выхода на международную сеть (+)

Звуковая индикация нажатия

### Управление звуковыми сигналами

11 различных тонов и мелодий

Виброзвонок

Различные уровни громкости, включая бесшумный

Различные сигналы и уровни сигнала для SMS

#### Безопасность и учет разговоров

Ручная/автоматическая блокировка

Автопоказ таймера разговора

Предупреждения и ограничения

Код доступа к телефону

PIN1, PIN2

Контроль времени звонка

Указание стоимости звонка в единицах оплаты и деньгах

Программируемые звуковые таймеры

Запрет вызовов

## Интерфейс пользователя

Автоматический выбор языка, в зависимости от SIM карты

Поддержка 15 языков в меню

Быстрый доступ к меню

Сокращенное/Расширенное/Персональное меню

Раздельная регулировка громкости телефона, звонка и выносного линамика

### Память

Телефонная книга: до 150 записей в памяти SIM-карты Выбор номера из телефонной книги при отправке сообщений Извлечение и запись номера отправителя в телефонную книгу Показ номера абонента или имени как заголовок сообщения Разные возможности навигации и поиска в телефонной книге Автоматическое запоминание последних

- 10 входящих звонков:
- 10 исходящих звонков;

10 оставшихся без ответа звонков

с фиксацией время звонка

#### Управление звонками

Ускоренный наборномера

Набор номеров в одно касание из ячеек 1-10 телефона или SIMкарты

Автолозвон

Временное отключение микрофона

-Звонки по номерам из памяти и телефонной книги

Конференц-связь

Ожидание и удержание звонка

Переадресация звонков

Идентификация имени и номера звонящего

Автоматический и ручной выбор сети

Автоматический ответ при наличии гарнитуры или в автомобиле

## Функции, зависящие от сети

Поддержка функций GSM Phase 2+

Кодирование речи А5/2

### Передача данных

Поддержка факс-модемной связи до 9600 бод

#### **SMS**

Прием/отправка сообщений длиной до 160 символов

Дата/время для принятых сообщений

Извлечение номера и имени отправителя из полученного сообщения

Подтверждение доставки сообщения

Звонок отправителю сообщения

Cell Broadcast

## **Дополнительные функции**

Сверхскоростной набор TurboDial

Длинные тональные сигналы DTMF

# **Motorola Star Tac 77xx**

Размеры: 123x60x27 мм

Вес: 118 г.

Время работы:

- В режиме ожидания: 55 часов (TDMA, CDMA), 15 часов (AMPS)
- ф В режиме разговора: 90 минут (TDMA, CDMA), 60 минут (AMPS)

Семейство телефонов

7760 - AMPS 800/CDMA 800

7762 - CDMA 800 •

7790 - AMPS 800/TDMA 800

#### **Общие характеристики:**

Графический дисплей 2 строки х 12 знаков + 2 строки мнемонических знаков

Телефонная книга: 99 имен и номеров

Автоматическое запоминание 10 исходящих номеров

4 языка — английский, испанский, французский, португальский

Турбонабор

9 вариантов звонка (6 уровней громкости) + виброзвонок

(при наличии соответствующей батареи)

Режим работы — цифровой, SMS

Часы

**430**

# **Motorola StarTac clip-On Organizer**

Закрепляется на аппарате на месте дополнительной батареи

## **Общие характеристики:**

Набор номера «одной кнопкой» непосредственно из разделов Контакты, Календарь, Задачи

Контакты — хранение имен, адресов, телефонных номеров

Календарь — управление встречами

Задачи — планирование событий дня

Заметки — сохранение текущей информации для дальнейшей обработки

Синхронизация с ПК — программное обеспечение для связи с программами АСТ.'ТМ, Notes, Organizer, Outlook, PalmTM devices, Schedule+TM, Sidekick, TrueSync Desktop and Yahoo! Address Book.

# **Motorola Talkabout T1SO**

Размеры 130x47x27 мм

Вес: 140 г.

Время работы:

- В режиме ожидания: до 135 часов
- В режиме разговора: до 210 минут

Возможность использования для питания батарей ААА

## **Общие характеристики:**

**Стандарт**

Двухстандартный (GSM 900/1800)

# **Дисплей**

2 строки х 12 символов текста + строка мнемонических знаков

Индикаторы:

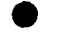

ф напряженность поля

• уровень заряд батареи • уровень заряд батареи<br>• звуковое сообщение

текстовое сообщение

• роуминг и др.

#### **Клавиатура**

Клавиша быстрого доступа

Блокировка

Ответ на звонок любой кнопкой

Стирание последнего символа или всего экрана

Код выхода на международную сеть (+)

Звуковая индикация нажатия

## **Управление звуковыми сигналами**

11 различных тонов и мелодий

Различные уровни громкости, включая бесшумный

Различные сигналы и уровни сигнала для SMS

## **Безопасность и учет разговоров**

Блокировка клавиатуры

Предупреждения и ограничения

Код доступа к телефону

PIN1, PIN2

Контроль времени звонка

Настраиваемый таймер продолжительности звонка

Запрет вызовов

Ограничение доступа к Справочнику SIM-карточки

## **Интерфейс пользователя**

Автоматический выбор языка (до 30), в зависимости от SIM карты

Настраиваемое меню

Быстрый доступ к меню

9 настраиваемых кнопок быстрого доступа к функциям меню

## **Память**

Телефонная книга: до 255 номеров в памяти SIM-карты

40 фиксированных номеров

Выбор номера из телефонной книги при отправке сообщений

Извлечение и запись номера отправителя в телефонную книгу

Показ номера абонента или имени как заголовок сообщения
Разные возможности навигации и поиска в телефонной книге

Автоматическое запоминание последних

- 10 исходящих звонков:
- 10 входящих звонков и оставшихся без ответа звонков

## Управление звонками

Ускоренный набор номера

Контроль расходов

Звонки по. номерам из памяти и телефонной книги

Конференц-связь

Ожидание и удержание звонка

Переадресация звонков

Идентификация имени и номера звонящего

Автоматический и ручной выбор сети

Автоматический ответ при наличии гарнитуры или в автомобиле

## Передача речи

Три кодека речи

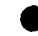

полускоростной режим Half Rate,

- полноскоростной режим Full Rate
- улучшенное качество речи Enhanced Full Rate

## **SMS**

Прием/отправка сообщений длиной до 160 символов

Дата/время для принятых сообщений

Извлечение номера и имени отправителя из полученного сообщения

Подтверждение доставки сообщения

Звонок отправителю сообщения.

Cell Broadcast

Индикация переполнения памяти

## Дополнительные возможности

4 цвета корпуса

# **Motorola T2260**

Размеры: 130x47x27 мм

Вес: 140 г.

Время работы:

- В режиме ожидания: до 145 часов
- ф В режиме разговора: до 190 минут

## **Общие характеристики:**

#### **Стандарт**

Двухстандартный(СОМА800/АМР8800)

#### **Дисплей**

Графический высококонтрастный дисплей

4 строки + строка иконок

### **Клавиатура**

Регулировка громкости

Клавиши регулировки на боковых поверхностях телефона

Специальная кнопка для доступа к меню сообщений

Подсветка

Программирование клавиш для быстрого набора

## **Безопасность и учет разговоров**

Автоматическая блокировка клавиатуры

Код доступа к телефону

Счетчик времени разговора

#### **Память**

Телефонная книга: 99 ячеек по 4 номера

Сортировка по номеру/имени

Автоматическое запоминание 10 набранных номеров

### **Управление звуковыми сигналами**

9 различных тонов

## **SMS**

Прием/отправка сообщений

Дополнительные возможности

Встроенный минибраузер — просмотр каталогов, биржевой прочей информации

АОН

Автодозвон

Будильник

# **Motorola Talkabout T2288**

Размеры 130x47x27 мм

Вес: 140 г.

Время работы:

- В режиме ожидания: до 135 часов
- В режиме разговора: до 210 минут

Возможность использования для питания батарей ААА

### **Общие характеристики:**

## **Стандарт**

Двухстандартный (GSM 900/1800)

## **Дисплей**

Графический высококонтрастный дисплей

Разрешение 96x64 пикселя

4 строки текста + строка мнемонических знаков

Индикаторы:

• напряженность поля

уровень заряд батареи

- звуковое сообщение
- текстовое сообщение
- роуминг

## **Клавиатура**

Клавиша быстрого доступа — регулировка аппаратуры

Блокировка

Ответ на звонок любой кнопкой

Стирание последнего символа или всего экрана

Код выхода на международную сеть (+)

Звуковая индикация нажатия

#### **Управление звуковыми сигналами**

11 различных тонов и мелодий

Различные уровни громкости, включая бесшумный

Различные сигналы и уровни сигнала для SMS

#### **Безопасность и учет разговоров**

Блокировка клавиатуры

Предупреждения и ограничения

Код доступа к телефону

PIN1, PIN2

Контроль времени звонка

Настраиваемый таймер продолжительности звонка

Запрет вызовов

Ограничение доступа к Справочнику SIM-карточки

### **Интерфейс пользователя**

WEB браузер, подключаемый к www.phone.com

Автоматический выбор языка (до 30), в зависимости от SIM карты

Настраиваемое меню

Быстрый доступ к меню

9 настраиваемых кнопок быстрого доступа к функциям меню

#### **Память**

Телефонная книга: до 255 номеров в памяти SIM-карты

40 фиксированных номеров

Выбор номера из телефонной книги при отправке сообщений Извлечение и запись номера отправителя в телефонную книгу Показ номера абонента или имени как заголовок сообщения Разные возможности навигации и поиска в телефонной книге Автоматическое запоминание последних

- 10 входящих звонков;
- 10 исходящих звонков;
- 10 оставшихся без ответа звонков

с фиксацией время звонка

## Управление звонками

Автодозвон

Ускоренный набор номера

Звонки по номерам из памяти и телефонной книги

Конференц-связь

Ожидание и удержание звонка

Переадресация звонков

Идентификация имени и номера звонящего

Автоматический и ручной выбор сети

Автоматический ответ при наличии гарнитуры или в автомобиле

## Передача речи

Три кодека речи

полускоростной режим Half Rate,

 $\bullet$  . полноскоростной режим Full Rate

улучшенное качество речи Enhanced Full Rate

## Передача данных

Поддержка факс-модемной связи до 9600 бод

## **SMS**

Прием/отправка сообщений длиной до 160 символов

Дата/время для принятых сообщений

Извлечение номера и имени отправителя из полученного сообшения

Подтверждение доставки сообщения

Звонок отправителю сообщения

Cell Broadcast

Индикация переполнения памяти

WAP, Internet

WAP браузер v.1.1

WEB браузер, подключаемый к www.phone.com

## **Motorola Timeport 250**

Размеры: 130x46x23 мм (+ 20мм антенна)

Вес: 108 г.

Время работы (Li-Ion 500mAh):

• В режиме ожидания: до 80 часов

• В режиме разговора: до 150 минут

Время заряда: 2.5 часа

## **Общие характеристики:**

## **Стандарт**

Трехстандартный (GSM 900/1800/1900)

#### **Дисплей**

Графический высококонтрастный дисплей

Голубая подсветка

Разрешение 96x64 пикселя

До 5 строк х 16 символов текста + строка мнемонических знаков

#### **Клавиатура**

Ручная и автоматическая блокировка

Ответ на звонок любой кнопкой

Стирание последнего символа или всего экрана

Код выхода на международную сеть (+)

Звуковая индикация нажатия

## **Органайзер**

Часы и дата

Будильник

Калькулятор

Календарь

Записная книжка — 1000 ячеек

Автоответчик (приветствие 10 сек, память на 3 минуты для сообщений)

## **Интерфейс пользователя**

Поддержка русского языка в меню

Настраиваемое меню

Быстрый доступ к меню

9 настраиваемых кнопок быстрого доступа к функциям меню

9 настраиваемых команд для голосового управления

25 номеров для голосового набора

### **Память**

Телефонная книга: 100 номеров в памяти телефона + память SIMкарты

Выбор номера из телефонной книги при отправке сообщений Извлечение и запись номера отправителя в телефонную книгу Показ номера абонента или имени как заголовок сообщения Разные возможности навигации и поиска в телефонной книге Автоматическое запоминание последних

• 10 исходящих;

ф 10 входящих или оставшихся без ответа звонков

## **Управление звуковыми сигналами**

11 различных тонов и мелодий

1 программируемая мелодия

Виброзвонок

Различные уровни громкости, включая бесшумный

Различные сигналы и уровни сигнала для SMS

### **Управление звонками**

Ускоренный набор номера

Звонки по номерам из памяти и телефонной книги

Конференц-связь

Ожидание и удержание звонка

Переадресация звонков

Идентификация имени и номера звонящего

Автоматический и ручной выбор сети

Автоматический ответ при наличии гарнитуры или в автомобиле

### **Безопасность и учет разговоров**

Блокировка клавиатуры

Предупреждения и ограничения

Код доступа к телефону

PIN1, PIN2

Контроль времени звонка

Настраиваемый таймер продолжительности звонка

Запрет вызовов

### **Функции, зависящие от сети**

Поддержка функций GSM Phase 2 +

#### **Передача данных**

Поддержка факс-модемной связи до 9600 бод

IrDA

#### **SMS**

Прием/отправка сообщений длиной до 160 символов

Дата/время для принятых сообщений

Шаблоны SMS

Извлечение номера и имени отправителя из полученного сообщения

Подтверждение доставки сообщения

Звонок отправителю сообщения

Cell Broadcast

#### **WAP**

 $WAP$ -браузер v 1.1

#### **Дополнительные функции**

Цифровой диктофон VoiceNote на 3 минуты iTAP (аналог Т9) — ускоренный набор текста 3 игры — Bricks, Tower of Hanoy, Baccarat

## **Motorola Timeport 260**

Размеры: 130x47x24 мм (+ 20мм антенна) Вес: 108 г.

Время работы (Li-Ion 500mAh):

• В режиме ожидания: до 140 часов

В режиме разговора: до 240 минут

Время зарядки: 2.5 часа

**GPRS** 

## Общие характеристики:

## Стандарт

Трехстандартный (GSM 900/1800/1900)

## Дисплей

Графический высококонтрастный дисплей

Разрешение 96х64 пикселя

## Интерфейс пользователя

Поддержка русского языка в меню

Настраиваемое меню

Быстрый доступ к меню

9 настраиваемых кнопок быстрого доступа к функциям меню

9 настраиваемых команд для голосового управления

25 номеров для голосового набора

Часы и лата

## Память

Телефонная книга: 100 номеров в памяти телефона + память SIMкарты

Выбор номера из телефонной книги при отправке сообщений Извлечение и запись номера отправителя в телефонную книгу Показ номера абонента или имени как заголовок сообщения Разные возможности навигации и поиска в телефонной книге Автоматическое запоминание последних

10 исходящих;

10 входящих или оставшихся без ответа звонков

## Управление звуковыми сигналами

11 различных тонов и мелодий

1 программируемая мелодия

Виброзвонок

Различные уровни громкости, включая бесшумный

Различные сигналы и уровни сигнала для SMS

#### Управление звонками

Ускоренный набор номера

Звонки по номерам из памяти и телефонной книги

Конференц-связь

Ожидание и удержание звонка

Переадресация звонков

Идентификация имени и номера звонящего

Автоматический и ручной выбор сети

Автоматический ответ при наличии гарнитуры или в автомобиле

#### Передача данных

Поддержка факс-модемной связи до 9600 бод

**IrDA** 

## **WAP**

WAP-брауз.ер у  $1.1$ 

## **GPRS**

Поддерживает схемы кодировки CS1 & CS2

4 таймслота: 1 исходящий, 3 входящих

#### **SMS**

Прием/отправка сообщений длиной до 160 символов

Дата/время для принятых сообщений

Шаблоны SMS

Извлечение номера и имени отправителя из полученного сообщения

Подтверждение доставки сообщения

Звонок отправителю сообщения

Cell Broadcast

### Клавиатура

Блокировка

Ответ на звонок любой кнопкой

Стирание последнего символа или всего экрана

Код выхода на международную сеть (+)

Звуковая индикация нажатия

## **Безопасность и учет разговоров**

Блокировка клавиатуры

Предупреждения и ограничения

Код доступа к телефону

PIN1, PIN2

Контроль времени звонка

Настраиваемый таймер продолжительности звонка

Запрет вызовов

## **Функции, зависящие от сети**

Поддержка функций GSM Phase 2 +

## **Дополнительные функции**

Цифровой диктофон VoiceNote на 3 минуты

iTAP (аналог Т9) — ускоренный набор текста

3 игры — Bricks, Tower of Hanoy, Baccarat

# **Motorola Timeport 280**

Размеры: 125x49x24 мм

Вес: 109 г.

Время работы (Li-Ion SOOmAh):

- В режиме ожидания: 150-250 часов
- В режиме разговора: 3-4 часа

**GPRS** 

## **Общие характеристики:**

## **Стандарт**

Трехстандартный (GSM 900/1800/1900)

# **Дисплей**

Графический высококонтрастный дисплей Optimax

Разрешение 128x100 пикселей

До 7 строк х 16 символов

#### Клавиатура

Ручная и автоматическая блокировка

Ответ на звонок любой кнопкой

Стирание последнего символа или всего экрана

Код выхода на международную сеть (+)

Звуковая индикация нажатия

### Органайзер

Часы и лата

Будильник

Калькулятор

Календарь

РІМ — персональный инфоменеджер

Синхронизация с ПК TrueSync

## Интерфейс пользователя

Поддержка русского языка в меню

Настраиваемое меню

Быстрый доступ к меню

9 настраиваемых кнопок быстрого доступа к функциям меню

9 настраиваемых команд для голосового управления

25 номеров для голосового набора

#### Память

Телефонная книга: 1000 номеров в памяти телефона + память SIM-карты

До 40 фиксированных номеров

Выбор номера из телефонной книги при отправке сообщений Извлечение и запись номера отправителя в телефонную книгу Показ номера абонента или имени как заголовок сообщения Разные возможности навигации и поиска в телефонной книге Автоматическое запоминание последних

10 исходящих;

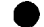

10 входящих или оставшихся без ответа звонков

## Управление звуковыми сигналами

27 типов тонов и мелодий

5 программируемых мелодий

Виброзвонок

Различные уровни громкости, включая бесшумный

Различные сигналы и уровни сигнала для SMS

## Управление звонками

Ускоренный набор номера

Звонки по номерам из памяти и телефонной книги

Конференц-связь

Ожидание и удержание звонка

Переадресация звонков

Идентификация имени и номера звонящего

Автоматический и ручной выбор сети

Автоматический ответ при наличии гарнитуры или в автомобиле

## Безопасностьиучетразговоров

Блокировка клавиатуры

Предупреждения и ограничения

Код доступа к телефону

PIN1, PIN2

Контроль времени звонка

Настраиваемый таймер продолжительности звонка

Запрет вызовов

# Функции, зависящие от сети

Поддержка функций GSM Phase 2 +

## Передача данных

Поддержка факс-модемной связи

- до 9600 бод стандартно
- до 56000 бод с компрессией V.42

# **IrDA**

Возможность подключения к компьютеру через RS-232 или USB

## **SMS**

Прием/отправка сообщений длиной до 160 символов

Дата/время для принятых сообщений

19 шаблонов SMS

Извлечение номера и имени отправителя из полученного сообщения

Подтверждение доставки сообщения

Звонок отправителю сообщения

Cell Broadcast

## **WAP**

WAP-браузер v 1.1

#### **GPRS**

4DL+1UL

### **Дополнительные функции**

iTAP (аналог Т9) — ускоренный набор текста

Диктофон

## **Motorola TimePort L7089**

Размеры: 130x46x23 мм

Вес: 108г

Время работы:

- В режиме ожидания: до 150 часов
- В режиме разговора: до 200 минут

## **Общие характеристики:**

Трехстандартный (GSM 900/1800 или GSM 1900)

Графический дисплей Optimax повышенной контрастности

5 строк текста

Память на 100 имен и номеров + 155 имен и номеров на SIMкарте

Обучаемая система голосовых команд

• до 25 голосовых номеров

*Ф* до 9 названий функции

Автоматическое запоминание номера последних

- 10 входящих звонков; \*
	- 10 исходящих звонков;
- 10 оставшихся без ответа звонков с фиксацией время звонка.

Настраиваемое меню, настраиваемое меню быстрого доступа

Цифровой магнитофон на 3 минуты, три режима оцифровки голоса (по стандартам FR/EFR/HR)

Три режима оцифровки голоса (по стандартам FR/EFR/HR)

Бесшумный вызов вибрацией VibraCall

Поддержка EGSM (расширенный стандарт GSM)

Поддерживается 16 западно- и 11 восточноевропейских языков + ближневостоные и азиатские.

Автоматический выбор языка (определяется SIM-карточкой)

Упрощенный ввод с клавиатуры iTAP

Подключение к инфракрасному порту IrDA

Подробное описание основных характеристик

Подробное описание функций

# **Передача данных**

Сравнение с конкурентами

# **Motorola TimePort L7389**

Размеры: 130x46x23 мм

Вес: 108г

Время работы:

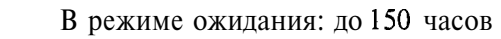

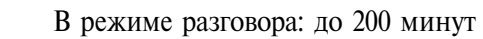

WAP браузер

# **Общие характеристики:**

Трехстандартный (GSM 900/1800 или GSM 1900)

Программное обеспечение для доступа в Internet — WAP браузер

Графический дисплей Optimax повышенной контрастности

5 строк текста

Память на 100 имен и номеров + 155 имен и номеров на SIMкарте

Обучаемая система голосовых команд

- до 25 голосовых номеров
- до 9 названий функции

Автоматическое запоминание номера

ф последних 10 входящих звонков; • 10 исходящих звонков;

10 исходящих звонков;<br>10 оставшихся без ответа звонков с фиксацией время звонка.

Настраиваемое меню, настраиваемое меню быстрого доступа

Цифровой магнитофон на 3 минуты, три режима оцифровки голоса (по стандартам FR/EFR/HR)

Три режима оцифровки голоса (по стандартам FR/EFR/HR)

Бесшумный вызов вибрацией VibraCall

Поддержка EGSM (расширенный стандарт GSM)

Поддерживается 16 западно- и 11 восточноевропейских языков + ближневостоные и азиатские.

Автоматический выбор языка (определяется SIM-карточкой)

Программное обеспечение Mobile Media Mode

Упрощенный ввод с клавиатуры iTAP

Подключение к инфракрасному порту IrDA

## **Motorola v100**

Размеры: 92x72x25 мм

Вес: 125г.

Время работы (Li-Ion 600mAh):

- В режиме ожидания: до 120 часов
- В режиме разговора: до 2,5 часов

### **Общие характеристики:**

## **Стандарт**

Двухстандартный (GSM 900/1800)

### **Дисплей**

LCD дисплей 126x64 пикселя

До 7 строк текста + строка мнемонических знаков

## **Клавиатура**

QWERTY клавиатура

Кнопка-курсор NavyDisk

Специальные кнопки для отправки и чтения входящего SMS

Кнопка ОК на внешней стороне

Ручная и автоматическая блокировка

Ответ на звонок любой кнопкой

Стирание последнего символа или всего экрана

Код выхода на международную сеть (+)

Звуковая индикация нажатия

### **Органайзер**

Часы и дата

Будильник

Калькулятор

Календарь

### **Интерфейс пользователя**

Поддержка русского языка в меню

Настраиваемое меню

Быстрый доступ к меню

9 настраиваемых кнопок быстрого доступа к функциям меню

9 настраиваемых команд для голосового управления

25 номеров для голосового набора

### **Память**

Телефонная книга: 100 номеров в памяти телефона + память SIMкарты

До 40 фиксированных номеров

Выбор номера из телефонной книги при отправке сообщений

Извлечение и запись номера отправителя в телефонную книгу

Показ номера абонента или имени как заголовок сообщения

Разные возможности навигации и поиска в телефонной книге

#### Автоматическое запоминание послелних

- 10 исходящих;
- 10 входящих или оставшихся без ответа звонков

## Управление звуковыми сигналами

12 различных тонов и мелодий

Виброзвонок

Различные уровни громкости, включая бесшумный

Различные сигналы и уровни сигнала для SMS

Программируемая мелодия

#### Управление звонками

Ускоренный набор номера

Звонки по номерам из памяти и телефонной книги

Конференц-связь

Ожидание и удержание звонка

Переадресация звонков

Идентификация имени и номера звонящего

Автоматический и ручной выбор сети

Автоматический ответ при наличии гарнитуры или в автомобиле

#### Безопасность и учет разговоров

Блокировка клавиатуры

Предупреждения и ограничения

Код доступа к телефону

PIN1, PIN2

Контроль времени звонка

Настраиваемый таймер продолжительности звонка

Запрет вызовов

### Функции, зависящие от сети

Поддержка функций GSM Phase 2 +

#### Передача данных

Поддержка факс-модемной связи

до 9600 бод стандартно

• до 56000 бод с компрессией V.42

Внешний Motorola Smart CELLect модем с интерфейсом RS232 к

**PC**

## **SMS**

Прием/отправка сообщений длиной до 160 символов

Дата/время для принятых сообщений

19 шаблонов SMS

Извлечение номера и имени отправителя из полученного сообщения

Подтверждение доставки сообщения

Звонок отправителю сообщения

Cell Broadcast

## **WAP**

WAP-браузер v 1.1

## **Дополнительные функции**

Цифровой диктофон VoiceNote на 3 минуты (5 блоков)

1ТАР (аналог Т9) — ускоренный набор текста

3 игры

# **Motorola v120**

Размеры: 114x45.6x20 мм

Вес: 90 г.

Время работы (Li-Ion 600mAh):

ф В режиме ожидания: 120 часов

• В режиме разговора: 5 часов

**GPRS** 

МРЗ-плейер

## **Общие характеристики:**

## **Стандарт**

Двухстандартный (GSM 900/1800)

## **Дисплей**

Графический высококонтрастный дисплей Optimax

Разрешение 98x64 пикселя

До 5 строк х 16 символов текста + строка мнемонических знаков

### Клавиатура

Ручная и автоматическая блокировка

Ответ на звонок любой кнопкой

Стирание последнего символа или всего экрана

Код выхода на международную сеть (+)

Звуковая индикация нажатия

## Органайзер

Часы и лата

Будильник

Калькулятор

Календарь

РІМ — персональный инфоменеджер

Синхронизация с ПК TrueSync

### Интерфейс пользователя

Поддержка русского языка в меню

Настраиваемое меню

Быстрый доступ к меню

9 настраиваемых кнопок быстрого доступа к функциям меню

9 настраиваемых команд для голосового управления

25 номеров для голосового набора

### Память

Телефонная книга: 500 номеров в памяти телефона + память SIMкарты

До 40 фиксированных номеров

Выбор номера из телефонной книги при отправке сообщений Извлечение и запись номера отправителя в телефонную книгу Показ номера абонента или имени как заголовок сообщения Разные возможности навигации и поиска в телефонной книге Автоматическое запоминание последних

10 исходящих;

10 вхоляних или оставшихся без ответа звонков

### Управление звуковыми сигналами

27 типов тонов и мелолий

5 программируемых мелодий

Виброзвонок

Различные уровни громкости, включая бесшумный

Различные сигналы и уровни сигнала для SMS

## Управление звонками

Ускоренный набор номера

Звонки по номерам из памяти и телефонной книги

Конференц-связь

Ожидание и удержание звонка

Переалресация звонков

Илентификация имени и номера звонящего

Автоматический и ручной выбор сети

Автоматический ответ при наличии гарнитуры или в автомобиле

## Безопасность и учет разговоров

Блокировка клавиатуры

Предупреждения и ограничения

Код доступа к телефону

PIN1, PIN2

Контроль времени звонка

Настраиваемый таймер продолжительности звонка

Запрет вызовов

## Функции, зависящие от сети

Поддержка функций GSM Phase 2 +

### Передача данных

Поддержка факс-модемной связи

- до 9600 бод стандартно
- до 56000 бод с компрессией V.42

### **SMS**

Прием/отправка сообщений длиной до 160 символов

Дата/время для принятых сообщений

19 шаблонов SMS

Извлечение номера и имени отправителя из полученного сообщения

Подтверждение доставки сообщения

Звонок отправителю сообщения

Cell Broadcast

#### **WAP**

WAP-браузер v 1.1

#### **GPRS**

2DL+1UL

**HSCSD** 

#### **Дополнительные функции**

iTAP (аналог Т9) — ускоренный набор текста

## **Motorola v3690**

Вес: 89 г.

Время работы:

ф В режиме ожидания: до 150 часов

• В режиме разговора: до 210 минут

## **Общие характеристики:**

## **Стандарт**

Двухстандартный (GSM 900/1800)

### **Дисплей**

Графический высококонтрастный дисплей

Разрешение 96x64 пикселя, до 5 строк

Индикаторы:

- напряженность поля
- уровень заряд батареи
- звуковое сообщение
- текстовое сообщение

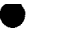

• роуминг и др.

## **Клавиатура**

Автоматическая и ручная блокировка

Ответ на звонок любой кнопкой

Стирание последнего символа или всего экрана

Код выхода на международную сеть (+)

Звуковая индикация нажатия

## **Управление звуковыми сигналами**

11 различных тонов и мелодий

Виброзвонок, после нескольких звонков переходящий в тоновый

Различные уровни громкости, включая бесшумный

Различные сигналы и уровни сигнала для SMS

Программируемая мелодия вызова

## **Безопасность и учет разговоров**

Блокировка клавиатуры

Предупреждения и ограничения

Код доступа к телефону

PIN1, PIN2

Контроль времени звонка

Настраиваемый таймер продолжительности звонка

Запрет вызовов

## **Интерфейс пользователя**

Автоматический выбор языка, в зависимости от SIM карты

Поддержка русского языка в меню

Настраиваемое меню

Быстрый доступ к меню

9 настраиваемых кнопок быстрого доступа к функциям меню

9 настраиваемых команд для голосового управления

25 номеров для голосового набора

#### **Память**

Телефонная книга: 100 номеров в памяти телефона + память SIMкарты

40 фиксированных номеров

Выбор номера из телефонной книги при отправке сообщений Извлечение и запись номера отправителя в телефонную книгу Показ номера абонента или имени как заголовок сообщения Разные возможности навигации и поиска в телефонной книге Автоматическое запоминание последних

• 10 входящих звонков;

10 исходящих звонков;

• 10 оставшихся без ответа звонков

с фиксацией время звонка

#### **Управление звонками**

Ускоренный набор номера

Звонки по номерам из памяти и телефонной книги

Конференц-связь

Ожидание и удержание звонка

Переадресация звонков

Идентификация имени и номера звонящего

Автоматический и ручной выбор сети

Автоматический ответ при наличии гарнитуры или в автомобиле

#### **Функции, зависящие от сети**

Поддержка функций GSM Phase 2 +

#### **Передача данных**

Поддержка факс-модемной связи до 9600 бод

#### **SMS**

Прием/отправка сообщений длиной до 160 символов

Дата/время для принятых сообщений

Извлечение номера и имени отправителя из полученного сообщения

Подтверждение доставки сообщения

Звонок отправителю сообщения

Cell Broadcast

**Дополнительные функции**

Цифровой диктофон VoiceNote

## **Аксессуары**

Зарядное устройство

Переходник для прикуривателя

# **Nokia 640i**

Размеры: 136x47x32 мм

Вес: 195 г. (со стандартной батареей)

Время работы (со стандартной батареей):

- В режиме ожидания: 60 часов
- В режиме разговора: до 1.5 часов

## **Общие характеристики:**

Графический дисплей 5 строк (3 текстовые х 10 символов + 2 строки мнемонических знаков)

Навигация — Navi Key

Телефонная книга: 100 номеров

Автоматическое запоминание номера

- 5 последних входящих звонков;
- 5 исходящих звонков;
- 5 оставшихся без ответа звонков с фиксацией время звонка

20 тональных сигналов вызова + 1 перезаписываемая ячейка

22 языка, одновременно доступно 2 языка

## **SMS (если поддерживается оператором)**

Возможность принимать SMS русскими буквами

Встроенные: 4 игры, календарь, калькулятор, будильник, часы

### **Аксессуары**

Совместимые с Nokia 650, 51хх, 61хх

## **Nokia 650i**

Размеры: 136x47x30 мм

Вес: 170 г. (с плоской батареей)

Время работы (со стандартной батареей):

- В режиме ожидания: 150 часов
- В режиме разговора: до 2 часов

## **Общие характеристики:**

NMT4501

Высококонтрастный графический дисплей с подсветкой

Одновременное отображение до пяти строк текста, цифр, графики

Динамически изменяемые размеры шрифта: большой/средний/ маленький

200 ячеек памяти для записи телефонных номеров и имен

Вызов из памяти по номеру или по имени

Тональный набор (DTMF)

Блокировка клавиатуры

Различные функции учета длительности и стоимости разговоров

Функция запрета вызовов

Встроенный радиоприемник диапазона FM

Выдвижная антенна

Телефонная книга: 200 номеров

Автоматическое запоминание номера последних

ф 10 входящих звонков;

• 10 исходящих звонков;

• 10 оставшихся без ответа звонков с фиксацией время звонка

35 тональных сигналов вызова + 1 перезаписываемая ячейка, 6 уровня громкости, бесшумный вызов, мигающая подсветка, виброзвонок

10 уровней громкости разговора

25 языка, одновременно доступно 2 языка

### **SMS (если поддерживается оператором)**

Возможность принимать SMS русскими буквами

Встроенные: 4 игры, календарь, калькулятор, будильник, часы

Создание групп вызывающих абонентов и профилей на базе функций определения номера вызывающего абонента

Шифрование речи

## **Аксессуары**

Совместимые с Nokia 640, 51хх, 61хх

# **Nokia 3110**

Размеры: 136x45x21 мм

Вес: 146/187 г. (с облегченной/стандартной батареей)

Время работы:

- В режиме ожидания: до 70/95 часов
- В режиме разговора: до 2ч/2 ч 45 минут

## **Общие характеристики:**

GSM 900

Графический дисплей до 4 строк х 13 знаков + строка мнемонических знаков

Динамически изменяемые размеры шрифта: большой/ маленький

Навигация — Navi Key

Телефонная книга: 250 имен и номеров

Автоматическое запоминание номера последних

5 входящих звонков;

5 исходящих звонков;

5 оставшихся без ответа звонков с фиксацией время звонка

Быстрый набор (9 номеров)

25 вариантов звонка + бесшумный вызов

18 языков

Режим работы — цифровой, SMS, поддержка факс-модемной связи до 9600 (до 36400 с сжатием)

Индикация номера или имени для входящих вызовов

Запрет/разрешение на индикацию своего номера

DTMF

Связь с компьтером Nokia CellularWare, Nokia Cellular Data Suite

# **Nokia 3210**

Размеры: 124x55,5x22,5 мм

Вес: 151 г.

Аккумулятор: Ni-Mh 1250 mAh, 2.4V

Время работы:

- В режиме ожидания: до 260 часов
	- ф В режиме разговора: до 4,5 часов

## **Общие характеристики:**

Двустандартный (GSM900/1800)

Большой графический дисплей (5 строк)

EFR (улучшенное качество речи)

Телефонная книга: 250 номеров в памяти SIM-карты

Улучшенное русифицированное меню с анимацией

38 мелодий

Возможность редактирования мелодии звонка

Режим работы — цифровой, SMS, поддержка факс-модемной связи до 9600 бод (14400 — с EFR)

Упрощенное написание SMS (для английского языка)

Возможность принимать SMS русскими буквами

Возможность приема/передачи графических изображений

Три игры, включая «пятнашки»

Эргономичный дизайн

Встроенная антенна

Разноцветные сменные панели корпуса (передняя и задняя)

# **Nokia 3310**

Размеры: 113x48x22 мм со стандартной батареей Вес: 133 г. со стандартной батареей

Время работы:

- В режиме ожидания: 55-260 часов
- В режиме разговора: 2.5-4.5 часов

## **Общие характеристики:**

## **Стандарт**

Двухстандартный (EGSM 900/GSM 1800)

**Дисплей**

Графический высококонтрастный дисплей

Разрешение 84x48 пикселя

Индикаторы:

0 напряженность поля

*ф* уровень заряд батареи

ф голосовое сообщение

текстовое сообщение

• роуминг и др.

### **Клавиатура**

Многоцелевая клавиша Nokia Navi

Ответ на звонок любой кнопкой

Стирание последнего символа или всего экрана

Код выхода на международную сеть (+)

Звуковая индикация нажатия

### **Органайзер**

Часы и дата

Будильник

Секундомер

Калькулятор

Конвертер валют

Список на 10 задач/встреч с напоминанием

## **Безопасность и учет разговоров**

Блокировка клавиатуры

Предупреждения и ограничения

Код доступа к телефону

-PIN1.PIN2

Контроль времени звонка

Запрет вызовов

#### Интерфейс пользователя

Автоматический выбор языка, в зависимости от SIM карты

Меню и предиктивный ввод текста - 11 европейских языков + китайский

Поддержка русского языка только в меню

Настраиваемое меню

Анимация в меню

Голосовой набор - 8 ячеек

Скринсейверы

 $SMS$ -чат

## Управление звуковыми сигналами

7 различных тонов и 35 мелодий

Бесшумный вызов

Виброзвонок

Различные уровни громкости, включая бесшумный

Различные сигналы и уровни сигнала для SMS

Программируемая мелодия вызова

#### Управление звонками

Ускоренный набор номера (9 ячеек, «1» — всегда голосовая почта)

Звонки по номерам из памяти и телефонной книги

Конференц-связь

Ожидание и удержание звонка

Переадресация звонков

Идентификация имени и номера звонящего

Автоматический и ручной выбор сети

Автоматическое добавление кода выхода на международную сеть

#### Память

Телефонная книга: до 255 номеров в памяти SIM-карты

Профили, с возможностью создания новых

Закрытая группа пользователей

Выбор номера из телефонной книги при отправке сообщений Извлечение и запись номера отправителя в телефонную книгу Показ номера абонента или имени как заголовок сообщения Разные возможности навигации и поиска в телефонной книге Автоматическое запоминание последних

- 10 входящих звонков;
- 10 исходящих звонков;
- 10 оставшихся без ответа звонков

с фиксацией время звонка

## **Передача речи**

Три кодека речи

- полускоростной режим Half Rate, • полускоростной режим Half Rate,<br>полноскоростной режим Full Rate
	-
- улучшенное качество речи Enhanced Full Rate

## **Функции, зависящие от сети**

Поддержка функций GSM Phase 2 +

Конкатенация SMS-сообщений (передаваемые сообщения могут быть объединены в одно до 480 символов)

## **SMS**

Прием/отправка сообщений длиной до 160 символов

Возможность набора и отправки SMS по-русски

Шаблоны сообщений

SMS-чат

Отправка открыток

Дата/время для принятых сообщений

Извлечение номера и имени отправителя из полученного сообщения

Подтверждение доставки сообщения

Звонок отправителю сообщения

Cell Broadcast

Упрощенное написание SMS (T9 system)

## **Дополнительные возможности**

SIM Application Toolkit

4 Игры

- Snake II
- Pairs II

Space Impact

• Bantumi

5 вариантов корпуса

# **Nokia 3330**

Размеры: 113x48x22 мм

Вес: 133 г.

Время работы:

(в зависимости от батареи)

• В режиме ожидания: 55-260 ч

• В режиме разговора: 2.30-4.30 ч

**WAP** 

SMS-чат

Загружаемые игры

Конкатенация сообщений — 3 в 1

Nokia Music Player (32Mb)

## **Общие характеристики:**

### **Стандарт**

Двухстандартный (EGSM 900/GSM 1800)

### **Дисплей**

Графический высококонтрастный дисплей Разрешение 96x60 пикселей

### **Клавиатура**

Автоматическая и ручная блокировка

Ответ на звонок любой кнопкой

Стирание последнего символа или всего экрана

Код выхода на международную сеть (+)

Звуковая индикация нажатия

### **Органайзер**

Часы и дата

Будильник

Секундомер

Калькулятор

Конвертер валют

Список на 10 задач/встреч с напоминанием

### **Интерфейс пользователя**

35 мелодий

7 программируемых/загружаемых мелодий

Голосовой набор номера

Автоматический выбор языка, в зависимости от SIM карты

Поддержка русского языка в меню

Настраиваемое меню

Анимация в меню

Настраиваемые профили

### **Память**

Телефонная книга: 100 номеров в памяти телефона + память SIMкарты

Закрытые группа пользователей

Группа фиксированных номеров

Выбор номера из телефонной книги при отправке сообщений

Извлечение и запись номера отправителя в телефонную книгу

Показ номера абонента или имени как заголовок сообщения

Разные возможности навигации и поиска в телефонной книге

Автоматическое запоминание последних

• 10 входящих звонков;

10 исходящих звонков;

ф 10 оставшихся без ответа звонков

с фиксацией время звонка

### Управление звонками

Ускоренный набор номера

Голосовой набор — 8 номеров

Звонки по номерам из памяти и телефонной книги

Конференц-связь

Ожидание и удержание звонка

Переадресация звонков

Идентификация имени и номера звонящего

Автоматический и ручной выбор сети

### Безопасность и учет разговоров

Блокировка клавиатуры

Предупреждения и ограничения

Код доступа к телефону

PIN1, PIN2

Контроль времени звонка

Запрет вызовов

### Передача речи

Три кодека речи

полускоростной режим Half Rate,

- полноскоростной режим Full Rate
- улучшенное качество речи Enhanced Full Rate

### Функции, зависящие от сети

Поддержка функций GSM Phase 2 +

### **SMS**

Прием/отправка сообщений длиной до 160 символов

Прием/отправка графических сообщений: 7 картинок + 1 программируемая

Возможность объединения 3 принятых сообщений в одно

Загрузка мелодий

Новые сообщения вытесняют старые

Возможность отправлять сообщения по-русски отсутствует

Дата/время для принятых сообщений

Извлечение номера и имени отправителя из полученного сообщения

Подтверждение доставки сообщения

Звонок отправителю сообщения

Cell Broadcast

Упрощенное написание SMS (T9 system)

### **WAP**

WAP-браузер v 1.1

Загрузка игр через WAP

## **Дополнительные возможности**

Скринсейвер (настройка включения от 5 секунд до 10 минут) — 5 встроенных

5 встроенных игр

Загружаемые игры через WAP

Сменные корпуса

Nokia Music Player

- FM-радио
- 32 Mb для музыкальных файлов (формат AAC) с защитой (DRM)
- USB интерфейс
- Возможность автономного использования (3 батарейки ААА)

## **Nokia 5110**

Размеры: 132x47x31 мм

Вес: 167 г.

Время работы:

- В режиме ожидания: 270 часов
- В режиме разговора: до 5 часов

## **Общие характеристики:**

GSM 900

Графический дисплей 84x48 точек (5 строк)

Навигация — Navi Key

Телефонная книга: 100 имен и номеров

Автоматическое запоминание номера

• последних 5 входящих звонков;

• 8 исходящих звонков;

5 оставшихся без ответа звонков с фиксацией время звонка.

Улучшенное русифицированное меню

Автодозвон

30 вариантов звонка (5 уровней громкости) + виброзвонок

(при наличии соответствующей батареи)

Режим работы — цифровой, SMS

Возможность принимать SMS русскими буквами

Встроенные: 3 игры (память, змея, логика), калькулятор, будильник, часы

10 цветов + возможность самостоятельной замены передней панели корпуса

## **Nokia 5120**

Размеры: 132x47x31 мм

Вес: 167 г.

Время работы:

• В режиме ожидания:

до 200 часов в DAMPS

до 50 часов в AMPS

• В режиме разговора:

до 3 часов в DAMPS

до 110 минут в AMPS

#### **Общие характеристики:**

AMPS/DAMPS (TDMA 800)

Графический дисплей 84x48 точек (5 строк)

Навигация — Navi Key

Телефонная книга: 100 имен и номеров

Автоматическое запоминание номера

• последних 10 входящих звонков;
- 10 исходящих звонков;
- 10 оставшихся без ответа звонков с фиксацией время звонка. Улучшенное русифицированное меню

Автодозвон

30 вариантов звонка (5 уровней громкости) + виброзвонок

(при наличии соответствующей батареи)

Режим работы — цифровой, SMS

Цифровой пейджер

Встроенные: 3 игры (память, змея, логика), калькулятор, будильник, часы

10 цветов + возможность самостоятельной замены передней панели корпуса

# **Nokia 6110**

Размеры: 132x47x31 мм

Вес: 167 г.

Время работы:

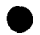

ф В режиме ожидания: 270 часов

ф В режиме разговора: до 5 часов

### **Общие характеристики:**

GSM 900

Графический дисплей 84x48 точек (5 строк)

Навигация — Navi Key

Телефонная книга: 50 номеров + до 200 в памяти SIM-карты

Автоматическое запоминание номера последних

- 10 входящих звонков;
- 10 исходящих звонков;

10 оставшихся без ответа звонков с фиксацией время звонка. Конференц-связь (1+5)

Улучшенное русифицированное меню

Автодозвон

35 вариантов звонка + виброзвонок (при наличии соответствующей батареи)

Режим работы — цифровой, SMS, поддержка факс-модемной связи до 9600 бод (34400 с компрессией)

Возможность принимать SMS русскими буквами

Встроенные: 4 игры, календарь, калькулятор, будильник, часы

# **Nokia 6120**

Размеры: 149x47x30 мм

Вес: 164 г.

Время работы:

В режиме ожидания:

до 200 часов в DAMPS

до 50 часов в AMPS

• В режиме разговора:

до 3 часов в DAMPS

до 110 минут в AMPS

### **Общие характеристики:**

AMPS/DAMPS (TDMA 800)

Графический дисплей 84x48 точек (5 строк)

Телефонная книга: 199 имен и номеров

Автоматическое запоминание номера

• последних 10 входящих звонков;

- 10 исходящих звонков;
- 10 оставшихся без ответа звонков с фиксацией время звонка.

Улучшенное русифицированное меню

Автодозвон

36 вариантов звонка (9 вызывных тонов + 27 мелодий) + виброзвонок (при наличии соответствующей батареи)

Режим работы — цифровой, SMS

Цифровой пейджер

Встроенные: 4 игры, календарь, калькулятор, будильник, часы

Три цвета

**Nokia 6150**

Размеры: 129x47x28 мм

Вес: 142 г.

Время работы:

- В режиме ожидания: до 280 часов
- В режиме разговора: до 5 часов

Встроенный инфракрасный порт

Поддержка услуг интеллектуальных сообщений (возможность приема передаваемых сетью в эфир новых функций телефона; новых функций меню, которые обеспечивают доступ к информации в сети Internet; а также новостей, спортивной информации, или заголовков электронных писем)

Функции электронного секретаря

Общие характеристики:

## **Стандарт**

Двухстандартный (GSM900/1800)

## **Дисплей**

Графический дисплей

Разрешение 84x48 точек

До 5 строк текста, цифр, графики

Динамическое отображение крупного и мелкого шрифта

Индикатор уровня сигнала

Индикатор уровня зарядки аккумулятора

Индикатор состояния телефона

Сброс последней цифры и очистка всего дисплея

Полноэкранный редактор с курсором

### **Клавиатура**

Кнопка прослушивания речевой почты

Кнопка доступа к международной связи (+)

Блокировка клавиатуры

Подсветка

#### Органайзер

Календарь

Калькулятор

Будильник

Часы

Встроенные игры

#### Безопасность и учет разговоров

Программируемые уровень и код защиты

Функции запрета вызовов

Уведомление о стоимости

Установка предельной стоимости для исходящих вызовов (а также для входящих, если они оплачиваются)

Продолжительность и стоимость последнего вызова и суммарная

Фиксированный набор

Закрытая абонентская группа

#### Интерфейс пользователя

26 языков в заданных изготовителем языковых группах

Автоматический выбор языка меню

#### Память

Телефонная книга: 150 номеров в памяти телефона + до 255 на SIM-kapre

Автоматическое запоминание номера

- последних 10 входящих звонков;
- 10 исходящих звонков;

10 оставшихся без ответа звонков с регистрацией времени звонка.

Функция просмотра памяти: отображаются имена, номера либо имена вместе с номерами

Функция выборки информации из телефонной книжки для SMS сообщений и календаря

Просмотр телефонной книжки по именам, именам с телефонными номерами или именам крупным шрифтом

#### Управление звонками

Несколько способов быстрого набора

Ответ нажатием любой кнопки

Повтор вызова

Конференц-связь (1+5 абонентов)

Автодозвон

Ожидающий вызов/удержание вызова на линии

Переадресация вызова

Независимая переадресация для речевых и факсимильных вызовов

Отображение номера или имени вызывающего абонента

Разрешение/запрет передачи своего номера

Функции группировки вызовов

Автоматический или ручной выбор сети

Переключение между речевым вызовом и передачей данных/факсимильных сообщений

#### **Управление звуковыми сигналами**

35 вариантов сигнала вызова

Сигнал о поступлении короткого сообщения

Виброзвонок (при наличии соответствующей батареи)

Возможность редактирования мелодии звонка

Выбор громкости сигнала вызова, включая беззвучный сигнал мигающей подсветкой

#### **Передача данных**

Поддержка факс-модемной связи до 9600 бод (34400 бод с компрессией)

Прием и передача факсимильных сообщений, электронной почты и файлов

Передача данных с автоматическим исправлением ошибок

Данные дополнительных неструктурированных услуг для подвижных станции

Встроенный ИК-порт (для связи с ПК, принтером, другим телефоном серии Nokia 6100)

#### **SMS**

Прием и передача коротких сообщений длиной до 160 символов

Возможность принимать SMS русскими буквами

Сообщение типа обратного вызова: простой способ вызова номера, содержащегося в сообщении

Отчет о доставке переданных сообщений

Простой доступ к службе интеллектуальных сообщений с загружаемым меню

#### **Дополнительные функции**

Функции расширенного тонального набора (DTMF)

Выбор приветствия

#### **Аксессуары**

Комплект Nokia Data Suite для подключения к портативному ПК для передачи файлов, факсимильных сообщений и электронной почты

Автомобильный комплект

Настольное и походное ЗУ

Адаптер прикуривателя

Антенный адаптер

Держатель телефона

## **Nokia 6185**

Размеры: 132x47x31 мм

Вес: 167 г.

Время работы:

- В режиме ожидания: 70—180 ч
- В режиме разговора: 2-4.5 ч

#### **Общие характеристики:**

CDMA 800/1900/AMPS 800

Графический дисплей 84x48 точек (5 строк)

Телефонная книга до 200 номеров

Автоматическое запоминание номера последних

10 входящих звонков;

• 10 исходящих звонков;

• 10 оставшихся без ответа звонков с фиксацией время звонка

Быстрый набор (9 номеров)

Автодозвон

32 вариантов звонка + «бесшумный вызов» + виброзвонок

Режим работы — аналоговый и цифровой, SMS, поддержка факсмодемной связи до 9600 бод

Доступ к голосовым и текстовым сообщениям «одной кнопкой»

Встроенные: 4 игры, калькулятор, будильник, часы

Календарь с функцией напоминания

Различные профили для разных условий эксплуатации

Громкость звука громкоговорителя автоматически изменяется в зависимости от уровня фонового шума

# **Nokia 6210**

Размеры: 129.5x47x18.8 мм

Вес: 114г.

Время работы:

- В режиме ожидания: 260 часов
- В режиме разговора: до 4.5 часов

### **Общие характеристики:**

EGSM 900, GSM 1800 или GSM 900/1800

WAP браузер версии 1.1

Три вида кодирования речи: полуразрядное (HR), полноразрядное (FR) и улучшенное полноразрядное (EFR)

Графический дисплей 96x60 точек

Календарь на 220 заметок

Записная (телефонная) книга: до 500 имен (3 номера + 1 текстовое поле)

Память до 150 текстовых, до 50 графических сообщений или любая их комбинация

Голосовой набор на 10 номеров

Автоматическое запоминание номера последних

• 10 входящих звонков;

10 исходящих звонков;

• 10 оставшихся без ответа звонков с фиксацией время звонка. Конференц-связь (1+5)

Автодозвон

Русифицированное меню

Мелодии, сигнал с нарастающей громкостью, виброзвонок

Возможность редактирования и загрузки мелодий

Упрощенное написание текста (Т9 system), 10 языков

Режим работы — цифровой, SMS, поддержка факс-модемной связи до 9600 и 14400 бод

Поддержка передачи данных со скоростью до 43.2 kbps, используя HSCSD (High Speed Circuit Switched Data) через IrDA или кабель

Посылка сообщений в виде рисунков на совместимые телефоны

Возможность принимать SMS русскими буквами

Беспроводное соединение с другим телефоном, ПК или принтером

Обмен бизнес-картами (имена, телефоны, записи) с совместимыми телефонами

«Активация-по-воздуху» прием/отправка текстовых/графических сообщений, бизнес-карт, записок, WAP-настроек и др.

PC Suite for Nokia 6210 совместимый с MS Outlook 97/98

Встроенные: 3 игры, калькулятор, будильник, часы

Различные профили для разных условий эксплуатации

Громкость звука громкоговорителя автоматически изменяется в зависимости от уровня фонового шума

### **Nokia 6250**

Размеры: 142 х 50-58 х 23-27 мм

Вес: 167 г.

Время работы:

• В режиме ожидания: 260 часов

• В режиме разговора: до 4.5 часов

Водонепроницаемый

Пылезащищенный

Противоударный

### Общие характеристики:

EGSM 900, GSM 1800 или GSM 900/1800

WAP браузер версии 1.1

Три вида кодирования речи: полуразрядное (HR), полноразрядное (FR) и улучшенное полноразрядное (EFR)

Графический дисплей 69х60 точек

7-ми уровневый индикатор разряда батареи

Календарь на 220 заметок

Записная (телефонная) книга: до 500 имен (3 номера + 1 текстовое поле)

Память до 150 текстовых, до 50 графических сообщений или любая их комбинация

Голосовой набор на 10 номеров

Автоматическое запоминание номера последних

- 10 входящих звонков;
- 10 исходящих звонков:
- 10 оставшихся без ответа звонков с фиксацией время звонка.

Конференц-связь (1+5)

Автодозвон

Русифицированное меню

Мелодии, сигнал с нарастающей громкостью, виброзвонок

Возможность редактирования и загрузки мелодий

Упрощенное написание текста (Т9 system), 10 языков

Режим работы — цифровой, SMS, поддержка факс-модемной связи до 9600 и 14400 бод

Посылка сообщений в виде рисунков на совместимые телефоны

Возможность принимать SMS русскими буквами

Беспроводное соединение с другим телефоном, ПК или принтером

Обмен бизнес-картами (имена, телефоны, записи) с совместимыми телефонами

«Активация-по-воздуху» прием/отправка текстовых/графических сообщений, бизнес-карт, записок, WAP-настроек и др.

PC Suite for Nokia 6210 совместимый с MS Outlook 97/98

Встроенные: З игры, калькулятор, будильник, часы, секундомер

Журнал для фиксации затрат времени и средств + комментарии

Различные профили для разных условий эксплуатации

Громкость звука громкоговорителя автоматически изменяется в зависимости от уровня фонового шума

Индикатор уровня шума

# **Nokia 6310**

Размеры: 129x47x19 мм (Ultra Slim Battery)

Вес: 111г. (Ultra Slim Battery)

Время работы:

(в зависимости от батареи)

ф В режиме ожидания: до 480 часов

• В режиме разговора: от 3 часов

#### **GPRS**

WAP 1.2.1 защищенные транзакции

Bluetooth

#### **Общие характеристики:**

#### **Стандарт**

Двухстандартный (EGSM 900/GSM 1800)

#### **Дисплей**

Графический высококонтрастный дисплей

Разрешение 96x60 пикселей

#### **Клавиатура**

Автоматическая и ручная блокировка

Ответ на звонок любой кнопкой

Стирание последнего символа или всего экрана

Код выхода на международную сеть (+)

Звуковая индикация нажатия

### **Органайзер**

Часы и дата

Будильник

Секундомер

Калькулятор

Конвертер валют

Список задач/встреч с напоминанием

Синхронизация с ПК, в том числе SyncML over WAP

### Безопасность и учет разговоров

Блокировка клавиатуры

Предупреждения и ограничения

Код доступа к телефону

PIN1, PIN2

Контроль времени звонка

Запрет вызовов

#### Интерфейс пользователя

Голосовой набор номера

Голосовые команды

Автоматический выбор языка, в зависимости от SIM карты

Поддержка русского языка в меню

Настраиваемое меню

Анимация в меню

Настраиваемые профили

#### Память

Телефонная книга: 500 номеров в памяти телефона + память SIMкарты

Выбор номера из телефонной книги при отправке сообщений

Извлечение и запись номера отправителя в телефонную книгу

Показ номера абонента или имени как заголовок сообщения

Разные возможности навигации и поиска в телефонной книге

Автоматическое запоминание последних

- 10 входящих звонков;
- 10 исходящих звонков;
- 10 оставшихся без ответа звонков
- с фиксацией время звонка

### **Управление звонками**

Ускоренный набор номера

Голосовой набор

Звонки по номерам из памяти и телефонной книги

Конференц-связь

Ожидание и удержание звонка

Переадресация звонков

Идентификация имени и номера звонящего

Автоматический и ручной выбор сети

#### **Передача речи**

Три кодека речи

• полускоростной режим Half Rate,

ф полноскоростной режим Full Rate

• улучшенное качество речи Enhanced Full Rate

#### **Функции, зависящие от сети**

Поддержка функций GSM Phase 2 +

#### **Передача данных**

Поддержка факс-модемной связи до 9600 бод

IrDA

Управление с ПК телефонной книжкой и SMS

**HSCSD** 

43.2 кБод

GPRS

Bluetooth

Возможность использовать разные аксессуары

Возможность использовать телефон как PC-модем через Bluetooth-USB коннектор

Радиус действия до 10 метров

### **SMS**

Прием/отправка сообщений длиной до 160 символов

Дата/время для принятых сообщений

Извлечение номера и имени отправителя из полученного сообщения

Подтверждение доставки сообщения

Звонок отправителю сообщения

Cell Broadcast

Упрощенное написание SMS (T9 system)

#### **WAP**

WAP браузер  $v1.2.1$ 

- push-технологии
- cookies
- Wireless Telephony Application Interface возможность делать звонок с WAP-сайта
- возможность записывать информацию с WAP-сайта непосредственно в адресную книгу

#### **Дополнительные возможности**

Диктофон

SIM Application Toolkit

Игры

3 комбинации корпуса

# **Nokia 7110**

Размеры: 125x53x24 мм

Вес: 141 г.

Время работы:

• В режиме ожидания: до 280 часов

ф В режиме разговора: до 5 часов

Поддержка: протокола беспроводных приложений (WAP)

Доступ к услугам и текстовой информации по сети Internet

Интеллектуальный NaviTM Roller

Прогнозирующий ввод текста

Встроенный виброзвонок

Передние панели с окраской «хамелеон»

#### **Общие характеристики:**

### **Стандарт**

Двустандартный (GSM900/1800)

#### **Дисплей**

Высококонтрастный, полностью графический дисплей с подсветкой

Разрешение 96x65 точек

До 6 строк для заголовков, текста, цифр, графики, описания программируемых клавиш

Динамический вывод для крупного/мелкого/жирного шрифтов

Индикатор уровня сигнала

Индикатор уровня зарядки аккумулятора

Сброс последней цифры и очистка всего дисплея

Курсор для редактирования по всему полю дисплея

Эффекты анимации главного меню

#### **Клавиатура**

Кнопка прослушивания речевой почты

Кнопка доступа к международной связи (+)

Блокировка клавиатуры

Подсветка

#### **Органайзер**

Календарь

Калькулятор

Будильник

Часы

4 встроенные игры (змея, вращение, реверси, ракетка)

### **Безопасность и учет разговоров**

Программируемые уровень и код защиты

Функции запрета вызовов

Уведомление о стоимости

Установка предельной стоимости для исходящих вызовов (а также для входящих, если они оплачиваются)

Продолжительность и стоимость последнего вызова и суммарная

Фиксированный набор

Закрытая абонентская группа

### Интерфейс пользователя

34 языка в заданных изготовителем языковых группах

Автоматический выбор языка меню

### Память

Телефонная книга: 1000 имен в памяти телефона, 5 номеров и 2 текстовых поля для каждого имени

Автоматическое запоминание номера

- последних 10 входящих звонков;
- 10 исходящих звонков:
- 10 оставшихся без ответа звонков с регистрацией времени звонка.

Память на 500 коротких сообщений

Функция просмотра памяти: отображаются имена, номера либо имена вместе с номерами

Функция выборки информации из телефонной книжки для SMS сообщений и календаря •

Память на 600 заметок календаря

Просмотр телефонной книжки по именам, именам с телефонными номерами или именам крупным шрифтом

Прогнозирующий ввод текста

Большой словарь в базе данных

Словарь пользователя для специальных слов и имен

Ввод специальных символов с помощью кнопки

Интеллектуальная пунктуация

### **Управление звонками**

Несколько способов быстрого набора

Ответ нажатием любой кнопки

Повтор вызова

Конференц-связь (1+5 абонентов)

Автолозвон

Ожидающий вызов/удержание вызова на линии

Переадресация вызовов/факсимильных сообщений/ информационных сообщений раздельно для речевой связи и передачи ланных

Отображение номера или имени вызывающего абонента

Разрешение/запрет передачи своего номера

Функции группировки вызовов

Автоматический или ручной выбор сети

Переключение между речевым вызовом и передачей ланных/факсимильных сообщений

Индикация абонентской группы с помощью тонального сигнала и графического изображения

#### Управление звуковыми сигналами

35 вариантов сигнала вызова

Тональные сигналы о поступлении короткого сообщения

Виброзвонок

Возможность редактирования мелодии звонка

Выбор громкости сигнала вызова, включая беззвучный сигнал мигающей полсветкой

Регулируемые режимы для различных условий пользования, включая группировку вызовов и индикацию абонентской группы

#### Передача данных

Встроенный микробраузер с внутреннем кэшем и поддержкой WAP протокола 1.1 с передачей информации по SMS и по модемному соединению (analog или ISND)

Поддержка факс-модемной связи до 9600 бод

Прием и передача факсимильных сообщений, электронной почты и файлов

Передача данных с автоматическим исправлением ошибок

Дополнительные услуги передачи данных на мобильные телефоны в свободном формате

Встроенный инфракрасный канал связи IrDA (для связи с ПК, принтером, другими телефонами серии Nokia)

Совместимость с интерфейсом RS-232

### **SMS**

Прием и передача коротких сообщений длиной до 160 символов

Возможность принимать SMS русскими буквами

Сообщение типа обратного вызова: простой способ вызова номера, содержащегося в сообщении

Отчет о доставке переданных сообщений

### **Дополнительные функции**

Функции расширенного тонального набора (DTMF)

Выбор приветствия

Возможность замены (upgrade) ПО телефона (в сервисных центрах) без потери информации в телефонной книжке, календаре.

### **Аксессуары**

Комплект для работы Nokia 7110 с компьютером

Автомобильный комплект

Настольное и походное ЗУ

Адаптер прикуривателя

Антенный адаптер

Держатель телефона

# **Nokia 81101**

Размеры: 141x48x25 мм

Вес: 152г.

Время работы:

- В режиме ожидания: до 150 часов
- В режиме разговора: до 5 часов

Эргономичная изогнутая форма

## **Общие характеристики:**

GSM900

Графический дисплей до 4 строк х 13 символов + строка мнемонических знаков

Динамически изменяемые размеры шрифта: большой/маленький Вызов голосовой почты одной кнопкой

Различные скорости набора номера

Телефонная книга: 50 номеров + до 200 в памяти SIM-карты

Отображение 3 имен записной книжки на одной странице

Автоматическое запоминание номера последних

ф 10 входящих звонков;

ф 10 исходящих звонков;

ф 10 оставшихся без ответа звонков с фиксацией время звонка.

Конференц-связь (1+5)

Автодозвон

Меню на 17 языках, включая русский

16 вариантов звонка + «бесшумный звонок» + звонок м увеличивающейся интенсивностью

Режим работы — цифровой, SMS, поддержка факс-модемной связи до 9600 бод

Доступ в Internet

### **Nokia 8210**

Размеры: 101.5х44.5х17.4мм

Вес: 79г

Время работы:

- ф В режиме ожидания: до 150 часов
- ф В режиме разговора: до 3.3 часов

### **Общие характеристики:**

Двустандартный (GSM900/1800)

Дизайн корпуса — Кензо

EFR (улучшенное качество речи)

Графический дисплей до 5 строк х 13 символов

Телефонная книга: 250 в памяти телефона + память SIM-карты

Автоматическое запоминание номера последних

Ф 10 входящих звонков;

• 10 исходящих звонков;

• 10 оставшихся без ответа звонков с фиксацией время звонка.

8 номеров для голосового набора

Улучшенное русифицированное меню

40 вариантов звонка, возможность программирования и приема/передачи по SMS

Режим работы — цифровой, SMS, поддержка факс-модемной связи (9600 бит/сек)

Посылка сообщений в виде рисунков с/на телефоны Nokia 3210, 8810,8210

Возможность принимать SMS русскими буквами

TTML — браузер, позволяющий получать доступ к определенным узлам Internet

Конференция (1 + 5 абонентов)

Инфракрасный порт (IrDA)

Часы, будильник, калькулятор

50 заметок в календаре

Просмотр имен, номеров или обоих позиций вместе при прокрутке памяти;

Выбор номера из записной книжки для SMS и календаря

Игры, быстрая замена корпуса

# **Nokia 8250**

Размеры: 102.5x45x19 мм со стандартной батареей

Вес: 81 г. со стандартной батареей

Время работы (Li-Ion 650mAh):

• В режиме ожидания: 50-150 часов

ф В режиме разговора: 2-3.3 часов

# **Общие характеристики:**

**Стандарт**

Двухстандартный (EGSM 900/GSM 1800)

# **Дисплей**

Графический высококонтрастный дисплей

# **XENIX System III**

Главная уязвимость XENIX System III появляется после установки Profile-16, более известного как filepro-16. Можно увидеть filepro-16 на многих системах.

В процессе его инсталляции создается вход в файле пароля для пользователя, именуемого **profile**, это - бюджет и права администрирования базой ланных.

Самое главное при этом, что после создания такого бюджета к нему не устанавливается никакого пароля. База данных содержит в себе выполняемую программу для поддержки своей работы. Программы создания базы данных выполняются с помощью setuid и загружают boot, предоставляя пользователю оболочку (С-шелл) для получения суперпривилегий (таких же, как у администратора системы).

# Составные части Unix

Unix состоит из трех компонентов — оболочки, ядра, файловой системой.

# Ядро (kernal)

Можно сказать, то ядро - это сердце операционной системы Unix. Ядро по уровню ниже поддерживающей процессы оболочки. Ядро управляет памятью и поддерживает файловую систему прикладных программ и аппаратные устройства.

### Оболочка (shell)

Оболочка является более высоким программным уровнем. Оболочка выполняет две важные функции, во-первых, действует как интерпретатор команд, например, при использовании команд наподобие cat, who, Is оболочка определяет, правильно или нет вы ввели команду.

Второе важнейшее свойство оболочки - возможность ее использования в качестве языка программирования. Вообразите, что вы помногу раз выполняете одну и ту же команду; используя программирование оболочки, этот процесс можно автоматизировать.

### Файловая система

Файловая система в Unix делится на 3 категории: каталоги, обычные файлы и специальные файлы.

 $/$ unix — это ядро.

/etc - содержит файлы системных администраторов, большинство из них недоступно простому пользователю. (Этот каталог содержит и файл /passwd).

Вот некоторые файлы, помещаемые в каталог/etc:

/etc/passwd /etc/utmp /etc/adm/sulog /etc/motd /etc/group /etc/conf /etc/profile

- /dev содержит файлы для физических устройств, таких как принтер и дисководы.
- $\theta$  /tmp каталог временных файлов.
- $\bullet$ /lib — каталог, содержащий программы для языков высоких уровней.
- /usr этот каталог содержит каталоги всех пользователей системы.

Вот пример списка файлов, находящихся в каталоге /usr:

/usr/tmp /usr/lib /usr/docs /usr/news /usr/spool /usr/spool/lp /usr/lib/uucp

 $\gamma$ bin — содержит исполнимые программы (команды).

Корень также солержит:

- /bck используется для восстановления файлов.
- /install используется для установки и удаления утилит.
- $\sqrt{\text{lost} + \text{found}}$  здесь собираются все удаленные файлы, каталог используется утилитой fsck.
- /save утилита, используемая для сохранения данных.
- /mnt используется для временной установки

# Локальные команды UNIX

После подсказки unix введите команду pwd; будет показан текущий каталог, в котором вы и находитесь.

 $$$  pwd

\$ /usr/admin

(это в том случае, если вы взломали бюджет суперпользователя checkfsys)

\$

Так вы перейдете в корневой каталог. Знак «/» укажет вам местонахождение корневого каталога.

Другой вариант:

\$ pwd

 $$$  /usr/john

\$

(если вы взломали бюджет Джона)

Теперь предположим, что вам необходимо попасть в каталог michelle (это ваш каталог), который содержит письма. Наберите:

\$ cd michelle или cd usr/john/michelle

\$ pwd

\$ /usr/john/michelle

\$

Для перемещения назад, на один каталог выше, наберите:

 $$cd..$ 

А для перехода в родительский каталог наберите просто cd

Распечатать список файлов каталогов, находящихся в родительском каталоге, можно следующим образом:

 $$1s$ /usr/john mail pers games hin michelle

Эта операция не покажет вам файл **.profile**. Чтобы его найти, наберите

```
$cd$1s - a.profile
```
Чтобы распечатать имена файла, содержащихся в каталоге michelle, введите:

\$ 1s michelle

(если вы в каталоге john)

\$ ls /usr/john/michelle

(если вы в родительском каталоге)

 $ls -1$ 

Команда **ls** - 1 очень важна в unix. С ее помощью можно вывести полным форматом информацию о всем каталоге. Находясь в родительском каталоге, запустите

```
$1s-1total 60-rwxr-x--- 5 john bluebox 10 april 9 7:04 mail
bluebox 30 april 2 4:09 pers
                    \cdot :
                                     \mathcal{I}^{\pm}\mathcal{A} .
                                                                   \sim 10\mathbf{r}\ddot{\phantom{a}}\mathbb{R}^{n+1}\mathcal{L}^{\mathcal{L}}\ddot{\cdot}\ddot{\cdot}\mathcal{I}^{\pm}\ddot{\cdot}-rwxr-x--- 6 cathy bluebox 13 april 1 13:00 partys
                                     ÷
                                                        \Delta .
÷
                     \ddot{\mathbf{r}}\sim 100\mathcal{L}\mathbf{\hat{S}}
```
Злесь total 60 показывает объем занятого каталогом дискового пространства.

**-гwxr-x---** читается тройками. Первый символ  $(-, d, b, c)$  означает следующее:

- обычный файл;

 $d$  — каталог:

b - блок-ориентированный файл;

c — байт-ориентированный файл.

гозначает, что файл доступен для чтения, **w** - для модификации, х — для выполнения. Первый же знак читается как было показано выше. Первая тройка знаков (в -rwxr-x---) после «-» определяет права доступа владельца файла, вторая тройка - права доступа группы (с четвертого знака) и последняя тройка — права доступа всех остальных пользователей. Следовательно, последовательность - гwxr-x--- интерпретируется следующим образом: владелец john может свободно читать, изменять и выполнять все файлы в каталоге bin, в то время как группа не допускается до модификации, а все остальные пользователи вообще не имеют доступа. В целом формат каждой из строк в нашем примере включает в себя: определение прав доступа, количество ссылок, имя пользователя-владельца, указание на группу пользователя-владельца, размер, дату и время последней модификации, имя файла или каталога.

Вы получите права доступа на чтение и выполнение файла, имеющего данные привилегии в поле группы при условии, что вы сами являетесь членом этой группы.

#### Chmod

Команда chmod изменяет разрешения каталога или файла. Формат команды:

chmod  $who+,-,-r,w,x$ 

who заменяется на  $\mathbf{u}$  — пользователь,  $g$  — группа, о — другие пользователи, а - все пользователи.

«+» означает добавление разрешения, «-» — удаление разрешения, • «= » — назначение.

Пример: Если вы хотите предоставить всем другим пользователям доступ чтения к файлу с именем mail, наберите:

 $$$  chmod 'o+r mail

#### cat

Теперь предположите, что вам необходимо прочитать файл письма. Предлагаем два способа, как это можно сделать. Сначала перейдите к каталогу michelle, затем напечатайте:

```
$ cat letter
line one \ldotsline two ... } вывод письма
line three../
\mathbf{S}
```
или если вы находитесь в родительском каталоге, напечатайте:

\$ cat /usr/john/michelle/letter

и получите тот же самый вывод.

Вот некоторые опции саt:

- $-S$
- $-\mathbf{V}$
- $-\mathbf{v}$
- $-e$
- $-1$

#### Специальные символы в Unix

\* - соответствует любому количеству одиночных символов, например, при вводе команды Is john\* будут перечислены все файлы, начинающиеся **c** john.

 $\left[\ldots\right]$  — соответствует любому из символов в  $\left[\right]$ .

? - соответствует любому одиночному символу.

Процесс выполняется в фоновом режиме, без вывода результатов работы на терминал, тем самым оставляя его свободным.

 $$-$ значения, используемые для переменных,  $$$ п - нулевой аргумент.

 $\geq$  - перенаправление вывода.

 $\leq$  - перенаправление ввода.

 $\gg$  — перенаправление команды (она будет добавлена в конец файла).

 $\vert$  — вывод программного канала (например: строка whow c-I сообщает, сколько пользователей на данный момент находятся в он-лайне).

"..." - изменение (отмена) значения специальных символов, исключая \$, `.

`... ` - позволяет использовать в командной строке вывод команды.

"..." — отмена специальных значений всех символов.

Продолжение единичных команд ...[] - содержит используемые опнии.

# Пароль

Изменение пароля - это очень круто. В любом случае для того, чтобы изменить пароль необходимо использовать команду **passwd** как показано ниже:

### **S**passwd

```
Changing password for john
Old password:
New password:
Retype new password:
Ś
```
Это будет работать только тогда, когда пароль уже достаточно «стар» (т.е. время, отпущенное на него, истекло).

### ps

Иногда бывает необходимо узнать, как выглядит последовательность выполняемых команд; для этого существует команда ps.

ps [-a all processes except group leaders] [-e all processes] [-f the whole list]

 $$$ ps PID. **TTY TIME** COMMAND 200 tty09 14:20 ps

Система выдаст отчет (PID — идентификатор процесса, представляющий из себя номер от 1 до 30,000, присваиваемый к процессам в UNIX).

Кроме того, выводятся TTY, TIME и COMMAND (последнее команда, выполняемая в настоящее время).

```
Чтобы остановить процесс, введите:
Skill [PID] (this case its 200)
    200 terminated
    \hat{\mathbf{r}}
```
grep

Эта команда применяется для поиска слова или слов в больших файлах.

**grep** [аргумент] [имя файла] — поиск в файле определенного содержащегося в нем аргумента, например:

\$ grep phone cathy

phone michelle (718)5551234 phone cindy (718) 5553456

Найден аргумент phone в файле cathy. Если аргумент состоит из двух или более слов, он должен быть заключен в одиночные кавычки.

#### mv

mv [имя/имена файла/файлов] [имя каталога] переименовывает файл или перемещает его в другой каталог, например:

\$my letter letters

\$

Так можно переименовать файл letter в letters с одновременным удалением letter, а если вы хотите переместить файлы, то введите:

\$mv /usr/john/pers/capital /usr/john/michelle/capital

Этим мы переместим файл capital в каталог michelle.

#### diff

diff [имя файла] [имя файла] показывает различия между двумя файлами. Стенерированный вывод будет примерно таким: что-нибудь вроде 4,5с4,5 с последующим отображением на экране содержимого обоих файлов. 4,5c4,5 означает, что вы должны изменить (change - "c") строки с 4 по 5 в первом файле на строки с 4 по 5 другого.

Опции использования этой команды:

- $-b$  игнорируются пустые пространства;
- $-h$  быстрое сравнение;
- -s вывод списка идентичных (одноименных) файлов;
- -S[файл] если вы хотите сравнить каталог начиная с  $\bullet$ какого-то конкретного файла.

Есть также команда для сравнения трех файлов: diff3 [options] [file1] [file2] [file3]

 $cp$ 

ср [имя файла] [имя файла] — копирование файла.

\$ cp letter letters

\$

Файл letters — копия letter. В этом случае оригинал не уничтожается как при'использовании команды mv.

# Другие команды UNIX

man [command]

или

 $[c/r]$ .

Выводится список команд с описанием функций.

help

Команда доступна на некоторых системах UNIX

### mkdir [имя/имена каталога/каталогов]

Создание каталога.

### rmdir [имя/имена каталога/каталогов]

Удаление каталога. Каталог, содержащий файлы, удалить не удастcя.

### rm [имя/ имена файла/файлов]

Удаление файлов, rm \* удалит все файлы в текущем каталоге. Будьте осторожны!

Некоторые опции:

- -f безусловное удаление.
- і предварительно запрашивает пользователя «да» или «нет»  $(\text{sym} \times \text{mm})$ .

### write [login]

Отправить послание другому пользователю.

Вариант чата:

 $mesg$   $[-n]$   $[-y]$ 

не позволяет другим пользователям отправлять вам сообщения, используя команду write. Не составляет проблемы для системного администратора.

### \$ [имя файла]

Выполнить какой-либо файл.

#### wc [имя файла]

Полсчитывает количество слов, символов, строк в файле.

#### stty [режимы]

Устанавливает режимы ввода/вывода для текущих устройств.

#### sort [имя файла]

Сортирует содержание файла по указанным опциям.

#### spell [имя файла] > [имя файла]

Второй файл - это то, куда направляется результат работы программы — первый файл с исправленными орфографическими ошибками.

### date [+%m%d%y\*] [+%H%%M%S]

Отображение даты по указанным опциям.

#### at [-r] [-l] [задание]

Выполняет определенное задание в определенное время.

-r

Удаляет все предварительно запланированные задания.

-L

Сообщает номер задания и состояние всех запланированных работ.

#### write [login] [tty]

Посылает сообщение пользователю системы. Беседуйте на здоровье!

#### su [loqin name]

Команда su позволяет подключить простого пользователя к привилегиям супер-пользователя. Очень важен тот момент, что таким образом можно переключиться на бюджет суперпользователя.

Использование:

\$ su sysadm

password:

В данном случае применение команды su будет проконтролировано в/usr/adm/sulog, а сам этот файл тщательно контролируется администратором системы. Предположим, что вы взломали бюджет Джона (john) и затем переключились на бюджет системного администратора (sysadm), ваше присутствие в /usr/adm/sulog будет выглядеть следующим образом:

SU 04/19/88 21:00 + tty 12 john-sysadm

Следовательно, системный администратор будет проинформирован, что Джон переключился на бюджет системного администратора 04/19/88 в 21:00 часов.

### Поиск допустимых логинов

Наберите:  $\sinh \theta$ 

(команда информирует пользователя относительно присутствия других пользователей в системе).

```
cathy tty1 april 19 2:30
john tty2 april 19 2:19
dipal tty3 april 19 2:31
÷
```
tty - это пользовательский терминал, далее следуют дата, время каждого входа в систему. dipal, john - это допустимые логины.

# Файлы, неподвергающиеся конкатенации (cat)

# Файл/etc/passwd

Файл etc/passwd жизненно важен. Он содержит логины всех пользователей, включая бюджеты суперпользователей и их пароли. В новейших версиях SVR3 для данной информации созданы условия повышенной безопасности, пароли в зашифрованном виде перемещены из /etc/passwd в /etc/shadow, с корневым доступом «только для чтения».

Предлагаем вам примерное решение.

```
$ cat /etc/passwd
root: D943/sys34: 0:1:0000:/:
sy-sadm:k54doPerate:0:0:administration:usr/admin:/bin/rsh
checkfsys: Locked; : 0: 0: check file system: /usr/admin: /bin/rsh
other super user accs.
john:chips11:34:3:john scezerend:/usr/john:
other users
$
```
Если у вас все получилось, то это значит, что в деле сбора информации о системе вы достигли максимальных результатов. Выше представлен типичный вывод файла etc/passwd. Входы разделены «:». В нашем случае каждая строка содержит до 7 полей. В качестве примера разберем бюджет системного администратора (sysadm).

Первое поле - это логин, в данном случае системного администратора. Второе поле содержит пароль. Третье поле — идентификатор пользователя (uid). «О», или нулевой uid означает корень. Затем следуют группо-

### **ДРУГ**

Господи, мы обязаны ему помочь.

### **ХАКЕР**

Нет. Скорее всего, это просто трюк, чтобы нас обмануть. Возьми ножовку.

64. Герои и камера выглядывают наружу. Хакер стоит за дверью, Друг — на улице.

Внезапно лицо Трекки перекашивается, он подпрыгивает, кричит и направляется к Другу, который тоже начинает кричать. Хакер, опешив, стоит без движения несколько секунд, и затем резко закрывает дверь. Оборачивается и бежит по лестнице наверх. Камера следует за ним.

65. В комнате Хакера. Камера приближается. Хакер вбегает в комнату и осматривается. Роется в куче с оружием, большую часть откладывает в сторону и, наконец, выбирает черную полицейскую дубинку. Улыбается и бежит по лестнице вниз.

66. Средний план входной двери. К ней подходит Хакер, медленно открывает и резким движением выскакивает на улицу. Там никого. Он отходит от дома, крепко сжимая в руке дубинку. Сворачивает направо, к лесу в стороне от дома.

67. Мы видим Хакера в просвет между двумя деревьями. Камера медленно наезжает на его лицо.

68'. В лесу. Длинный кадр, Хакер показан со спины. Смена кадров и планов прекращается, все будто бы остановилось, лишь играют солнечные блики. Шумовое оформление — жутковатые звуки леса и свист ветра в ветвях деревьев. Камера следует за Хакером.

69. Средний план: Хакер в лесу. Неожиданно справа выскакивает Друг.

#### **ХАКЕР**

Ты меня напугал. Я думал, что это Крис. Где он?

70. Камера поворачивается влево. Внезапно из леса появляется Крис.

### **ТРЕККИ**

Ты, парень, не приближайся к нему. Эта штука что-то с ним сделала.

71. Друг средним планом.

### **ДРУГ**

Не слушай его. Оно все еще внутри него.

72. Камера показывает Трекки, вопящего, что именно в Друга вселилось это нечто.

73. Камера показывает Друга, вопящего, что именно в Трекки вселилось это нечто.

74. Крупным планом лицо Трекки. За кадром слышны крики Друга, что Трекки овладело нечто.

75. Крупным планом лицо Друга. За кадром слышны крики Трекки, что Другом овладело нечто.

76. Стилизованная сцена: лицо Хакера в центре, лицо Друга повернуто направо, лицо Трекки — налево. Камера медленно приближается к губам Хакера. Неожиданно Хакер кричит.

### **ХАКЕР**

Заткнитесь оба! Есть единственный способ проверить, в ком же сидит эта пакость. Идите сюда.

77. Хакер пристально смотрит на Друга. Внезапно в воздухе появляется что-то страшное, зверское и нападает на Друга. На заднем плане виден Трекки, который в состоянии полного транса разворачивается и начинает удаляться.

78. Хакер отворачивается от тела Друга и видит убегающего Трекки.

Запускает в Трекки дубинкой.

79. Трекки падает на землю. Мы видим подходящего к телу Хакера. Он поднимает дубинку.

80. Средний план Хакера, он стоит и не может отдышаться. Камера медленно разворачивается, и на экране появляются Друг и Трекки, лежащие на земле. Пауза; длинный кадр.

81. Средний план кустов. Демон высовывает из ветвей голову.

# **ДЕМОН**

Привет идиотам!

Демон влезает из кустов и быстро взлетает.

82. Морда Демона крупным планом. Он летит к Хакеру.

83. Камера быстро разворачивается, и мы видим лицо Хакера крупным планом. Хакер стоит и раскачивает в руке дубинку.

84. Средний план спины Хакера. Хакер замахивается на Демона, бьет его дубинкой. Демон отлетает.

85. Средний план со стороны дерева. Демон ударяется о дерево и отскакивает от него.

86. Средним планом обезображенное тело Трекки. Демон камнем падает на труп и исчезает.

87. Средним планом отдувающийся Хакер.

### **ХАКЕР**

Едрен корень.

88. Трекки неожиданно взмывает с Демоном, выглядывающим через человеческое лицо, злобно рычит и направляется к Хакеру.

89. За кадром слышно рычание Трекки. Мы же видим Хакера, удирающего через лес от преследователя.

90. Средний план. Камера из-за деревьев следит за движением Хакера. Тот подбегает к двери своего дома. Солнечные блики. Камера замирает.

91. Длинным кадром дверь с внутренней стороны. Хакер вбегает в дом, и за ним захлопывается дверь.

Камера наезжает на него.

### **ХАКЕР (тяжело дыша)**

Его надо остановить. Я должен остановить Криса.

Хакер поворачивается и смотрит направо.

92. Другая кухня. Смена планов от общего к крупному. В кадре телевизор, стоящий на тумбочке.

93. Камера расположена за телевизором. Хакер подходит и телевизору.

#### **ХАКЕР**

Ага!

Переключает каналы. Слышатся различные звуки.

### **ХАКЕР**

Не то. Не то. Опять не то.

Наконец находит нужный канал.

### **С ЭКРАНА ТЕЛЕВИЗОРА**

Черт побери, ты только что мог уничтожить все планеты! Но и сейчас еще не все потеряно.

### **ХАКЕР**

Ага!

Хакер поворачивает голову.

Приложения

94. На полу лежит деревянная чурка с застрявшим в ней топором. Мы видим руку Хакера, берущую топор. Топор застрял в чурке. Хакер трясет рукой и, в конце концов, освобождает топор.

95. Камера пристально вглядывается в лицо Хакера. Затем переходит на топор.

# **ХАКЕР**

Что ж, повеселимся.

96. Длинный кадр, в нем внутренняя сторона входной двери. Она резко распахивается. В дверном проеме мы видим Трекки, в котором сидит Демон.

Камера наезжает на Трекки. Со зверской миной на лице он входит в прихожую.

97. Камера показывает окружающую действительность как бы глазами Трекки. Он смотрит налево. Видит Хакера, стоящего в дверном проеме ванной комнаты.

# **ХАКЕР**

Хочешь откусить от меня кусочек? А? (Камера ходит вверх-вниз) Или может, хочешь попробовать это?

Хакер указывает на что-то, лежащее в следующей комнате.

98. Крупным планом лицо Трекки, который повернул голову и заглядывает в глубь комнаты.

99. Камера расположена за телевизором. В кадре Трекки, заглядывающий в комнату.

# **С ЭКРАНА ТЕЛЕВИЗОРА**

Капитан, на транспортном космолете осталась только одна каюта, для меня или для этой женщины!

Капитан! Куда Вы идете, капитан? Не надо...

100. Средний план, в кадре Трекки. Он направляется к Хакеру, потом, улыбнувшись, поворачивается к телевизору. Шаг в сторону Хакера, колебания, и затем окончательный поворот к телевизору.

101. Камера располагается над плечом Трекки. Паузы. Вдруг слышится голос Демона.

# **ДЕМОН**

Имать вас всех орально!

Камера поворачивается к Хакеру. В левой части экрана показывается голова, отделяющаяся от Трекки и плывущая к Хакеру. Бесчувственное тело Трекки валится на бок. Дверь в ванную комнату закрывается за Демоном.

102. Дверь открывается, и Демон медленно входит. Видит Хакера. Хакер отступает.

Демон следует за Хакером до тех пор, пока тот не упирается спиной в стену.

### **ХАКЕР**

Хочешь откусить от меня кусочек? Хочешь или нет? Не бойся. (Пауза; оба остаются неподвижны). Ну, хорошо... я начинаю.

Хакер бросается на Демона с топором. Демон разворачивается и вылетает наружу.

103. В кадре дверь в ванную комнату. За ней слышна ругань Демона.

104. Дверь в ванную крупным планом. Ее распахивает разъяренный Хакер с топором в руках.

105. Демон, громко крича, слетает в холл.

106. Камера показывает идущего Хакера. Он идет спокойно в холл, в его руке — топор. Камера немного наклонена.

107. В холле. Входит Хакер, закрывает за собой дверь и оглядывается.

108. Камера установлена на полу, рядом с лежащим Демоном. В нижней части кадра голова монстра. Она ритмично покачивается. Хакер поднимает топор.

# **ХАКЕР**

Твоя душа принадлежит Сатане, мой маленький черт...

109. Лицо Хакера крупным планом.

### **ХАКЕР**

... потому что твой член сейчас будет у меня в руках.

110. В нижней части кадра голова Демона. Демон медленно пятится. Хакер наступает на него. Внезапно дверь широко распахивается и ударяет Хакера по лицу. Заходит Друг. Он выглядит ошеломленным.

111. Фигура Друга средним планом. Друг слегка растерян. Обернувшись, он видит приближающегося к нему Демона.

112. Передний план. Демон летит в открытый рот Друга. Неожиданно его цель отклоняется в сторону, и Демон с размаху врезается в стену.

113. Задний план. Средним планом Хакер, рывком тащащий Друга вниз и те самым спасающий его.

# **ХАКЕР**

Никогда, слышишь, никогда не перебивай меня на середине фразы.

# **ДРУГ**

Хорошо, а ты постарайся не слишком распускать руки, как в лесу. И я приму все твои условия.

Они встают.

114. Крупным планом морда Демона. Он разворачивается и летит в коридор. Он кричит от страха.

115. Средний план Хакера, который вразвалку идет за Демоном, небрежно покачивая топором. У него на губах играет дьявольская улыбка.

116. Крупным планом Демон, стучащий во все двери и пытающийся найти выход.

# **ДЕМОН**

Откройте! Он сошел с ума! Он идет за мной!

117. Средним планом Хакер с все той же улыбкой на устах и топором в руке.

# **ХАКЕР**

Я собираюсь вернуть тебя в ад, мой маленький друг.

118. На переднем плане Демон. Он поднимается на второй этаж и подлетает к комнате Хакера. Он оборачивается и видит Хакера, приближающегося к нему с угрожающим видом. Демон летит дальше и видит Друга, стоящего у двери. Друг небрежно открывает дверь и жестами приглашает Демона войти. Демон влетает в комнату и облетает ее несколько раз по кругу, потом замечает подошедшего к двери Хакера и пытается добраться до монитора.

119. Средний план Демона, влетающего в монитор.

120. Крупным планом рука Хакера, вынимающего вилку из розетки.

121. В комнате Хакера, средним планом Хакер, смотрящий на компьютер.

# **ХАКЕР**

И не мечтай о возвращении! Вбегает Друг.

# **ДРУГ**

Ты его поймал?

## **ХАКЕР**

Нет. Он самоопределился. И не думаю, что он в ближайшем будущем еще раз здесь появится.

# **ДРУГ**

Слушай, может, ты мне объяснишь, что случилось с Крисом?

## **ХАКЕР**

О Господи, бежим скорее. Я включил ему очередную серию «Треккер Марафона» на 24 часа, и он сидит там один.

Они выбегают из комнаты.

122. В аду. Средним планом Демон, беседующий с Германом (другой демон).

# **ДЕМОН**

Держись подальше от Земли и людей. Не слушай все эти старые байки. «Они обладают оружием гораздо более мощным, более разрушительным, чем любой обитатель ада, не исключая и самого дьявола. Я думаю, что их зовут хакерами».

### **Конец**

### **Почему мы никогда не снимем этот фильм**

Честно говоря, мы не чувствуем в себе достаточно сил, чтобы сделать картину и смешной, и чуть-чуть зловещей, и достаточно дешевой, то есть такой, какой мы ее видим. К сожалению, это за пределами наших возможностей...

# **Special Tool для Microsoft Windows или программа для просмотра чужих паролей в парольных кэшах Windows**

Это не утилита для восстановления забытых паролей, это не программа для просмотра своих ссылок в сетях. Но это программа *для* взлома паролей, и это программа *для* рассматривания чужих паролей в парольных кэшах Windows.

### **Общее описание**

Microsof Windows хранит все использованные когда-либо в системе пароли в специальных файлах (по крайней мере, это дефолтовая настрой-
ка, не изменяемая пользователями посредством PolicyEditor, им обычно лень), будем называть их парольными кэшами. Файлы имеют расширение PWL, надеемся, их все знают. Формат файлов различается в версиях Origin и OEM Service Release 2. Старый формат парольных кэшей неоднократно подвергался насмешкам со стороны прогрессивной общественности. У первоистоков стояла программа Glide. Ее целью являлась реконструкция зашифрованного файла и показ содержащейся в нем информации. Похвально. Автор, написавший программу, основывался на дырах применения Microsoft'ом достаточно надежных алгоритмов шифрования. Но, при некоторых условиях данная программа дать результатов не могла. Более того, в новых версиях Microsof Windows (не смейтесь, они сами себя так называют в VersionInfo ресурсах, загляните в любой экзешник, например, плюсов) формат файлов изменили, Glide стал абсолютно бесполезен.

В общем-то говоря, при шифровании файлов используют достаточно стойкие алгоритмы, как-то MDS (RFC 1321, MIT Laboratory, R.Rivest) - кеширование паролей, RC4 - криптование файлов ресурсов. Проблема макробага в том, что весь прикладной софт приводит пароли к верхнему регистру, а так же в том, что применяемые алгоритмы достаточно быстры.

#### Описание системы

Программа является ДОС приложением со всеми вытекающими отсюда плюсами и минусами. Для работы необходим минимум і386 процессор (в основном из-за оптимизации кода по скорости, но его присутствие не обязательно проверять, так что не пытайтесь запускать этот софт на лвойке.

На данный момент времени программа поддерживает просмотр ресурсов и два вида взлома (по словарю и перебором) для обоих типов парольных файлов (Origin Win и Win OSR/2). Так же возможны варианты приостановки длительной операции перебора и ее продолжения (при необходимости). Просмотр текущего состояния программы осуществляется по нажатию клавиш Ctrl+Break. Повторное нажатие в пределах одной секунды приведет к выходу из программы.

При выходе из программы подобным образом, на диске останется файл с именем пользователя-владельца парольного файла (расширение .BRK) и содержащий параметры текущей сессии перебора. При успешном завершении перебора файл удаляется.

Задание режимов работы осуществляется из командной строки следующим образом (самые ленивые могут называть ключи только по первой букве, т.е. не /LIST а  $/L$ ).

### $>$  PWLHACK.EXE

Просмотр краткой справки о командных ключах, возможностях работы и определение местоположения PWL файлов в системе (при запущенной Win).

# > PWLHACK.EXE /LIST[:E] [PWL File Name] [User Name] [User Password]

Просмотр содержимого парольного файла с именем PWL File Name пользователя User Name (для файлов OSR/2 важно задание полного имени, в противном случае достаточно только первых нескольких букв) с паролем User Password. Параметр 'Е' выдаст кроме списка ресурсов еще и расширенную информацию об содержимом файла (в спорных случаях).

# > PWLHACK.EXE/VOCABULARY[:S] [PWL File Name] [User Name] [Voc File Name]

Попытка взлома парольного файла PWL File Name пользователя User Name по словарю, содержащемуся в файле Voc File Name. Структура словаря проста: один пароль — одна текстовая строка (в формате ДОС).

# > PWLHACK.EXE/BRUTEFORCE[:S] [PWL File Name] [User Name]

Попытка взлома парольного файла PWL File Name пользователя User Name полным перебором всех комбинаций паролей (до 38 символов включительно, но это не важно, конца вы не дождетесь (разве что своего).

# > PWLHACK.EXE / CONTINUE[: S] [Session Storage File **Name1**

Продолжение прерванной сессии перебора (по словарю или поросятами). Параметры прерванной сессии находятся в файле с именем Session Storage File Name.

Исключительно для наших электрических сетей предназначен параметр S. Этот параметр разрешает работу автоматической системы сохранения результатов работы на диске, интервал сохранения - 10 минут. По этому поводу рекомендуем следующую конфигурацию:

[File: BRUTEPWL.BAT]

LΥ

: OIF EXIST SessionFile i

: PWLHACK /CONTINUE: S SessionFile >>ProtocolFile !

: SIF NOT EXIST SessionFile :

! PWLHACK /BRUTEFORCE:S UserFile UserName >ProtocolFile !

Вызов файла BRUTEPWL. ВАТ необходимо поставить в AUTOEX-**EC.BAT** примерно так: CALL BRUTEPWL. Все, можно смело оставлять машину на ночь, запирать ее на неделю на чердаке и т.п.

Исключение составляют физические сбои аппаратуры, ну тут уж мы не в силах помочь. Кроме того, довольно просто вести перебор на сети: создаются файлы SessionFile и в них редактируется место перебора (смещение в файле паролей или сам пароль в случае **BruteForce**), далее на сетевых машинах надо стартовать с разными файлами SessionFile.

И еще: при необходимости сохранять протокол перебора на диске - используйте ДОСовское перенаправление консоли в файл, примерно так: >TargetFile. Если у вас есть выбор рабочих компьютеров — рекомендуем использовать K5, это Dumbo, но быстрый процессор.

Следует проверять наличие достаточного количества свободного места на диске под файл протокола. Файл протокола несколько структурирован.

Заслуживающие внимания строки отмечаются специальным символом, остальное можно игнорировать (считайте это комментариями).

#### Специальные символы

[+] Служебная информация о состоянии программы

[\*] Статистика завершения процесса перебора

[#] Инициализация процесса **перебора** 

[\$] Самое интересное — пароли.

[ $^{\circ}$ C] В конце строки обозначает сращивание со следующей строкой.

Фильтры обработки каждый напишет для себя сам. Например:

```
FFile: PWLFLTR.PAST
: Var S: String; !
: Beain !
: While Not(Eof) Do Beain !
; ReadLn(S); If Copy(S, 1, 1)=ParamStr(1) Then WriteLn(S); !
: End; :: End. :FFile: PWLFLTR.ME1
: Компиляция: TPC.EXE - m PWLFLTR.PAS :
I Использование: PWLFLTR.EXE <Protocol.Lst >Con $ !
1 или: PWLFLTR.EXE <Protocol.Lst >Con + :
; или: PWLFLTR.EXE <Protocol.Lst >Con # !
: MTM: PWLFLTR. EXE <Protocol. Lst >Con * !
Данная версия понимает следующие типы откешированных ресур-
```
COB:

#### **Link**

Подключенный диск (удаленный сервер для контроля, принтер) в сетке и, скорее всего, справедливо только для Microsoft Network, остальное не проверено.

#### **Dial**

Удаленные дозвоны с помощью модема.

### $Url/$

Ссылка в Internet на соответствующий сервер/ресурс.

#### Rmt:

Какой-то из модемных дозвонов (обнаружен в парольном файле, присланном с Камчатки).

#### mNet

Скорее всего, пароль на вход в удаленную MicrosoftNetwork.

#### **MAPI**

Не исследован досконально, MAPI данные используются где-то в I-Net'e соответствующим сервисом.

#### **NTdm**

Пароль для проверки доменом Windows NT.

#### novN

Пароль Novell'овской сетки.

#### $-22-$

Еще не известный ресурс.

 $\_$   $\mathsf{M}_{-}$ 

Соответствующий индексный вход поврежден!!!

При выводе ресурсов, между ресурсом и типом показывается флаг вывода, а именно X — была осуществлена перекодировка из 1251 в 866 и ! — недопустимые ASCII символы заменены на " ". Что можно сказать используйте параметр /LIST:E, если произошла неправильная перекодировка. В случае превышения строкой ресурса заданной длинны — последняя разбивается и остаток переносится на новую строку.

Коды возвратов по ERRORLEVEL:

0 — все великолепно

1 - ошибки в параметрах, логические сбои в PWL файлах

2 — физические ошибки, как то отсутствие файла, его блокировка, ошибка чтения/позиционирования и т.п.

И еще — ограничения: в OSR/2 длинна пароля (и имени) не больше 38 символов (ограничения скоростные) в Origin Win95 длинна имени не больше 20 символов (ограничение формата). Но, в принципе, это не важно, ибо окно ввода пароля допускает 14 символов, а подключения ресурса то ли 8 то ли 9. В BruteForce перебор начинается с пустого пароля, а для Vocabulary этот вариант проверяется независимо от словаря (в котором он так же может присутствовать).

#### Замеченные проблемы

В процессе юзания TurboC v2.0 обнаружились необъяснимые глюки (компилит в некоторых случаях неверно, ключ /d, например), нет уверенности в том, что локализовал данную проблему в полной мере.

При некоторых условиях при запуске под FARoM возможно не срабатывание (или срабатывание с запозданием) комбинации Ctrl+Break.

#### Список файлов поставки

- PWLHACK.ME подробное описание.
- PWLHACK.EXE утилита перебора/просмотра.
- PWLHACK.INI список символов используемых в BruteForce переборе.
- PWLHACK.VOC пример словаря для перебора.
- FILE ID.DIZ для любителей ДОС-пофигатора.
- PWLBONUS.RAR маленький подарочек: сырцы старых версий, утилита для просмотра шаровых ресурсов, интересный хак.
- ???????. BRK файлы, возникающие при обрыве сессии перебора.
- ???????.LST накапливаемые вами списки паролей.

# Хакерские сайты на всемирной паутине

http://www.outerlimits.net/lordsome/index.html http://web2.airmail.net/km/hfiles/free.htm http://resudox.net/bio/novell.html http://www.louisville.edu/wrbake01/hack2.html http://www.intersurf.com/~materva/files.html http://hightop.nrl.navy.mil/rainbow.html

http://www.rit.edu/~jmb8902/hacking.html http://www.spatz.com/pecos/index.html http://pages.prodigy.com/FL/dtgz94a/files2.html http://www.2600.com http://att.net/dir800 http://draco.centerline.com:8080/~franl/crypto.html http://everest.cs.ucdavis.edu/Security.html http://ice-www.larc.nasa.gov/WWW/security.html http://lOpht.com http://lOpht.com/~oblivion/HRG.html http://underground.org http://www.alw.nih.gov/WWW/security.html http://www.aspentec.com/~frzmtdb/fun/hacker.html http://www.etext.org/Zines http://www.inderect.com/www/johnk/ http://www.mgmua.com/hackers/index.html http://www.paranoia.com/mthreat http://www.paranoia.com/astrostar/fringe.html http://www.umcc.umich.edu/~doug/virus-faq.html http://www.wired.com http://all.net:8080 http://alumni.caltech.edu/~dank/isdn http://aset.rsoc.rockwell.com http://aset.rsoc.rockwell.com/exhibit.html http://att.net/dir800 http://ausg.dartmouth.edu/security.html http://csbh.mhv.net/dcypher/home.html http://cs.purdue.edu/coast/coast.html http://csrc.ncsl.nist.gov http://daemon.apana.org.au/~longi http://dhp.com/~pluvius http://everest.cs.ucdavis.edu/Security.html http://everest.cs.ucdavis.edu/slides/slides.html http://ftp.tamu.edu/~abr8030/security.html http://hightop.nrl.navy.mil/potpourri.html http://hightop.nrl.navy.mil/rainbow.html http://info.bellcore.com/BETSI/betsi.html http://infosec.nosc.mil/infosec.html

http://10pht.com

http://10pht.com/~oblivion/IIRG.html

http://matrix.resnet.upenn.edu/rourke

http://mindlink.jolt.com

http://mls.saic.com

http://motserv.indirect.com

http://naic.nasa.gov/fbi/FBI\_homepage.html

http://nasirc.hq.nasa.gov

http://obscura.com/~loki/

http://ophie.hughes.american.edu/~ophie

http://oregano.sl.pitt.edu/index.htm

http://pages.ripco.com:8080/~glr/glr.html

http://the-tech.mit.edu

http://ucs.orst.edu:8001/mintro.html

http://underground.org

http://unixg.ubc.ca:780/~jyee

http://w3.gti.net/safety

http://wintermute.itd.nrl.navy.mil/5544.html

http://wiz.plymouth.edu/~jay/underground.html

http://www.2600.com

http://www.81gm.org

http://www.aads.net

#### http://www.alw.nih.gov/WWW/security.html

http://www.aus.xanadu.com:70/l/EFA

http://www.ba.com

http://www.bell.com

http://www.brad.ac.uk/~nasmith/index.html

http://www.bst.bls.com

http://www.c3.lanl.gov/~mcn

http://www.cam.org/~gagnon

http://www.cert.dfn.de

http://www.cpsr.org/home

http://www.cs.umd.edu/~lgas

http://www.csd. harris.com/secure\_info. html

http://www.csl.sri.com

http://www.datafellows.fi

http://www.dct.ac.uk/~misb3cp/2600/faq.txt

http://www.digicash.com/ecash/ecash-home.html

http://www.dnai.com/~gui/index.html

http://www.eecs.nwu.edu/~jmyers/ids/index.html

http://www.eff.org/papers.html

http://www.emap.co.uk/partners/racal-airtech

http://www.ensta.fr/internet/unix/sys\_admin

http://www.etext.org/Zines

http://www.fc.net/defcon

http://www.fedworld.gov

#### http://www.first.org/first

http://www.gbnet.net/kbridge

http://www.ic.gov

http://www.io.org/~excels

http://www.indirect.com/www/johnk

http://www.magi.com/~vektor/linenoiz.html

http://www.mcs.com/~candyman/under.html

http://www.mpr.ca

http://www.net23.com

http://www.netresponse.com:80/zldf

http://www.nist.gov

http://www.ntt.jp

http://www.pacbell.com

http://www.paranoia.com/astrostar/fringe.html

http://www.paranoia.com/mthreat

http://www.planet.net/onkeld

http://www.primenet.com/~insphrk

http://www.primenet.com/~kludge/haqr.html

http://www.qualcomm.com/cdma/wireless.html

http://www.raptor.com/raptor/raptor.html

http://www.research.att.com

http://www.rsa.com

http://www.satelnet.org/~ccappuc

http://www.seas.upenn.edu/~rourkem

http://www.service.com/cm/uswest/uswl.html

http://www.shore.net/~oz/welcome.html

http://www.spatz.com/pecos/index.html

http://www.spy.org

http://www.sri.com

http://www.telstra.com.au/info/security.html

http://www.tiac.net/triad/philes/jokai.html http://www.tis.com http://www.tricon.net/Comm/synapse http://www.tri.sbc.com

# **Хакерские сайты FTP**

ftp.3com.com ftp.acns.nwu.edu ftp.alantec.com ftp.armory.com ftp.armory.com ftp.auscett.org.au ftp.cs.ruu.nl ftp.cs.uwm.edu ftp.csi.forth.gr ftp.csl.sri.com ftp.csn.org ftp.digex.net ftp.eff.org ftp.fc.net ftp.fc.net ftp.fc.net ftp.fc.net ftp.funet.fi ftp.gate.net ftp.gate.net ftp.giga.or.at ftp.greatcircle.com ftp.IEunet.ie ftp.inoc.dl.nec.com ftp.io.org ftp.lava.net ftp.lerc.nasa.gov ftp.llnl.gov ftp.luth.se ftp.mcs.anl.gov ftp.microserve.net

/pub/Orange-Book /pub /pub/tcpr /pub/user/kmartind /pub/user/swallow /pub /pub/SECURITY /pub/comp-privacy /pub/security /pub/nides /mpj /pub/access/dunk /pub/Publications/CuD /pub/deadkat /pub/defcon /pub/defcon/BBEEP /pub/phrack /pub/doc/CuD /pub/users/laura /pub/users/wakko /pub/hacker /pub/firewalls /pub/security /pub/security /pub/users/gmouser /users/oracle/ /security /pub /pub/unix/security /pub/security /ppp-pop/strata/mac

ftp.near.net ftp.netcom.com ftp.netcom.com ftp.netcom.com ftp.netcom.com ftp.netcom.com ftp.netcom.com ftp.netcom.com ftp.ocs.mq.edu.au ftp.ox.ac.uk ftp.ox.ac.uk ftp.ox.ac.uk ftp.paranoia.com ftp.primenet.com ftp.primenet.com ftp.primenet.com ftp.primus.com ftp.psy.uq.oz.au ftp.rahul.net ftp.std.com ftp.std.com ftp.std.com ftp.sunet.se ftp.sura.net ftp.tis.com ftp.uu.net ftp.uwp.edu ftp.win.tue.nl ftp.wustl.edu

/security/archives/phrack /pub/br/bradleym /pub/da/daemon9 /pub/fi/filbert /pub/le/lewiz /pub/va/vandal /pub/wt/wtech /pub/zz/zzyzx /PC/Crypt /pub/comp/security /pub/crypto /pub/wordlists /pub/toneloc /users/i/insphrk /users/k/kludge /users/s/scuzzy /pub/security /pub/DES /pub/lps /obi/Mischief /obi/Phracks /pub/joeshmoe /pub/network/monitoring /pub/security /pub /doc/literary/obi/Phracks /pub/dos/romulus/cracks /pub/security /doc/EFF

# **Международные хакерские организации**

#### **International Network of Crackers**

**Местоположение:** неопределено. *t*

**Способ контакта:** неизвестен.

**Представители: Ice** Man.

**Комментарии: Никаких** существенных хаков, кроме взломов некоторых игр.

### **CRASH — Consortium of Renegade Anarchists, Sociopaths and Hackers**

**Местоположение:** неопределено.

**Способ контакта:** только для сайта WHQ (Plasma Suicide — 910\423-4169).

**Представители:** Morphine Dream, Golgo 13, Kissel Factor.

**Комментарии:** CRASH (Консорциум ренегадовских анархистов, социопатов и хакеров) — название известного хакерского журнала.

### **Chaos Industries**

**Местоположение:** Чикаго, штат Иллинойс.

**Способ контакта:** BOX 438, 71 Е. 32nd St. Chicago, IL 60616

**Представители:** Vlad Tepes.

**Комментарии:** CHAOS издал весьма известное руководство анархистов «Anarchists Handbook».

#### **40Нех**

**Местоположение:** Нью-Сити, Нью-Йорк.

**Способ контакта: E-Mail:** fortyhex@mindvox.phantom.com, Hex Magazine: PO Box 252 New City, NY, 10956

**Представители: Dark** Angel, GHeap, Demogorgon, Phalcon, Skism, Leni Niles, First-Strike, Hellraiser, DecimatoR.

**Комментарии:** Популярный журнал представителей компьютерного андэграунда.

### **Youngsters Against McAafee**

**Местоположение:** Онтарио, Канада.

**Способ контакта:** неопределен.

**Представители:** Death Angel, Admiral Bailey.

**Комментарии:** Создатели многих компьютерных вирусов.

### **VDV (Verband Deutscher Virenliebhaber)**

**Местоположение:** Германия.

**Способ контакта:** неопределен.

**Представители:** неизвестны:

**Комментарии:** Группа немецких создателей компьютерных вирусов.

#### **2600**

**Местоположение:** Нью-Йорк.

**Способ контакта:** 2600, box 752, Middle Island, NY 11953.

**Представители:** Knight Lightning, Taran King, Emmanuel Goldstein.

**Комментарии:** Очень популярный хакерский журнал, редактором которого является знаменитый Эммануэль Голдстейн.

#### **Association of Really Cruel Viruses**

**Местоположение:** Великобритания.

**Способ контакта:** неизвестен.

**Представители:** Apache Warrior, Ice-9.

#### **ТАР**

**Местоположение:** Нью-Йорк.

**Способ контакта:** Room 603. 147 West 42nd street New York, NY 10036.

**Представители:** неизвестны.

**Комментарии:** ТАР — название «официального» фрикерского информационного бюллетеня, существующего с 1971 года.

### **Atlantic Anarchist Guild**

**Местоположение:** неопределено.

**Способ контакта:** неизвестен.

**Представители:** One Farad Cap.

#### **3rd Cartel**

**Местоположение:** Джорджия, Атланта.

**Способ контакта:** BBS The Wanderjahr (404) 998-5676.

**Представители:** неизвестны.

**Комментарии:** Эта группа входит в известную ассоциацию «Underground Information Service».

#### **Legion of Doom/Legion of Hackers**

**Местоположение:** штат Техас, США.

**Способ контакта:** 512/441-3088.

**Представители:** The Mentor, Lex Luthor.

**Комментарии:** Эта группа как-то связана с всемирно известным Phoenix Project Productions.

#### **The Mickey Mouse Club**

**Местоположение:** Колорадо, Денвер.

**Способ контакта:** тел.: 1-800-444-7073.

**Представители:** The Dark Lord, Cardiac Arrest, Psycho Bear, Fallen Angel, Midnight Caller, Mentor.

**Комментарии:** Dark Lord и Cardiac Arrest являются редакторами известного журнала «Hackers Unlimited».

#### **National Security Anarchists**

**Местоположение:** Аризона.

**Способ контакта:** BBS Frayed Ends of Sanity Unix System 602/861+3167.

Представители: Mind Rape, Dark Druid, I-Shence-Master, Mind Rape, A.O.D., Dead Addict, Mobius Drux, Mci Sprinter, The Serpent.

Комментарии: Издатели известного кракерского журнала.

#### **Phrack Magazine**

Местоположение: неизвестно.

Способ контакта: 603 W. 13th #1А-278 Austin, TX 78701 http://freeside.com/phrack.html, e-mail: phrack@well.sf.ca.us, FTP: freeside.com /pub/phrack.

Представители: Erik Bloodaxe, Ice-9, Datastream Cowboy, Jane March, Szechuan Death, Carl Corey, The Shining, Dcypher, Hitman Italy, Herd Beast, Dr. Delam, Maldoror, The Red Skull, PsychoSpy, Seven Up, Erudite, Ice Jey.

Комментарии: Весьма известный хакерско-фрикерский журнал.

### **The Journal Of American Underground Computing**

Местоположение: неопределено.

Способ контакта: Subscription Requests: sub@fennec.com, Comments to Editors: editors@fennec.com, FTP: etext.archive.umich.edu /pub/Zines/JAUC, Submissions: submit@fennec.com, Finger: dfox@fc.net и kahuna@fc.net.

Представители: неизвестны.

Комментарии: Журнал американского компьютерного андэграунда.

### **Computer Underground Digest**

Местоположение: Иллинойс.

Способ контакта: тел.: 815-753-0303, Usenet: сотр.society.cu-digest.

Представители: Jim Thomas, Gordon Meyer, Brendan Kehoe, Stanton McCandlish, Dan Carosone, Paul Southworth, Ralph Sims, Jyrki Kuoppala, Ian Dickinson, Etaoian Shrdlu.

Комментарии: Еженедельный электронный хакерский журнал.

### **Computer Anarchists Underground**

**Местоположение:** Техас, Хьюстон.

**Способ контакта:** Usenet: allah@taronga.com, BBS South of Heaven: (713) 464-9013, ACiD CULT: (713) 343-1342, Brain Damage: (819) 778-0454.

**Представители:** М.С. Allah, Chillin, Battery.

#### **Pirates X-Press Magazine**

Местоположение: Онтарио, Канада.

Способ контакта: BBS Ground Zero: (519) 352-3708, Sonic Earth Renegade: 519/676- 7368.

Представители: Grand Messiah, Arch Angel, Powdered Toast Man, Beowulf Impaled Nazerene, The Dark Phoenix.

Комментарии: Издатели журнала, статьи которого освещают вопросы вареза и умеренного хакинга.

# **GRaP/H (Gainesville Regional Association of Phreakers and Hackers)**

**Местоположение:** Флорида.

**Способ контакта:** неопределен.

**Представители:** неизвестны.

**Комментарии:** Клуб хакеров славного города Флорида.

# **The Journal Of American Underground Computing**

**Местоположение:** Техас.

**Способ контакта:** FTP: etext.archive.umich.edu /pub/Zines/JAUC, The Journal Of American Underground Computing 10111 N. Lamar #25 Austin, Texas 78753.

**Представители:** Scott Davis (dfox@fennec.com), Max Mednick (kahuna@bga.com), Gordon Pagan (dolphin@bga.com), George Phillips (ice9@bga.com).

# **NuKE**

**Местоположение:** Монреаль, Канада (516).

**Способ контакта:** неопределен.

**Представители:** неизвестны.

**Комментарии:** Известная группа создателей вирусов.

### **Chaos Computer Club**

**Местоположение:** Германия.

**Способ контакта:** неопределен.

**Представители:** неизвестны.

**Комментарии:** Авторы известной книги «Hackerbibel».

# **Небольшой список сетевых «улыбок»**

 $: -)$ 

Самая обычная хохма.

:-)

Хохма с подмигиванием.

 $-1$ 

Хмурая физиономия.

### **E** 4

Никакое выражение лица.

 $:-/$ 

Скептическое выражение.

### $\cdot$   $\cdot$   $\times$

Молчит.

 $\Omega$ -: Курит.

 $\cdot$ -P Высовывает язык

:−{ Усатый собеселник.

 $B-$ Ношу очки.

 $-\frac{9}{6}$ 

Долго смотрю на этот экран.

 $\vert$ -l Сплю!

#### $: \Omega$

Крайнее удивление.

# Пример простого публичного ключа

... BEGIN PGP PUBLIC KEY BLOCK....

```
Version: 2.6.3i
```
mQCNAzF1IgwAAAEEANOvroJEWEq6npGLZTqssS5EScVUPVaRu4ePLiDjUz6U7aQr Wk45dIxg0797PFNvPcMRzQZeTxY10ftyMHL/6ZF9wcx64jyLH40tE2D0G9yqwKAn yUDFpgRmoL3pbxXZx9100uuz1kAz+xU60wGx/EBKY0KPTTtDzSL0AQxLTyGZAAUR tClCb2IgU3dhbnNvbiA8cmpzd2FuQHN1YXR0bGUtd2Vid29ya3MuY29tPokAlQMF EDF21pI4h53aEsqJyQEB6JcD/RPxg6g7tfHFi0Qiaf5yaH0YGEVoxcdFyZXr/ITz rgztNXRUi0qU2MDEmh2RoEcDsIfGVZHSRpkCg8iS+35sAz9c2S+q5v0x0sZJz72B LZUFJ72fbC3fZZD9X91MsJH+xxX9CDx92xm1Ig1MT25S0X2o/uBAd33KpEI6g6xv

-----END PGP PUBLIC KEY BLOCK-----

# Список российских DNIC

2500 ROSPAC 2501 POSPRINT 2502 IASNET 2503 MMTEL

- 2504 INFOTEL
- 2506 ROSNET
- 2508 ТРАНСИНФОРМ
- 2510 SOVAMNET
- 2511 ЭДИТРАНС
- 2512 ТЭКОС
- 2513 PTT-TELEPORT

# **Список BBS, работающих через telnet**

### **ADDICTED chatline**

telnet sunl.gwent.ac.uk 6666

**AIDS Database** telnet debra.dgbt.doc.ca 3000

**Air Pollution BBS** telnet ttnbbs.rtpnc.epa.gov

**Amateur Callsign Server** telnet cs.buffalo.edu 2000

**Archeological Database** telnet cast.uark.edu (login:nadb)

**Archie ftp directory search** telnet archie.sura.net (login: qarchie)

**Aviation Weather** telnet duats.gtefsd.com

**Bible Search** telnet quake.think.com (login: WAIS)

**Book Stacks Unlimited** telnet books.com

**Bridge** telnet 140.117.11.33 (login okbridge)

**CapAccess Network** telnet cap.gwu.edu

**CASS — Space Studies** telnet cass.jsc.nasa.gov (login: cass pw: online)

**CD Connection** telnet cdconnection.com

**Chess** telnet 128.111.246.2 5000

**CompuServe** telnet compuserve.com

**Connection music store** telnet zen.holonet.net (login: cdc)

**Dictionary** telnet 129.79.254.191 2627

**Diku-MUD** telnet skypoint.com 4000

**Employment database** telnet career.com

**Epilepsy Database** telnet debra.dgbt.doc.ca 3000

**Fedworld BBS** telnet fedworld.gov

**FIFE Satellite dB** telnet pldsg3.gsfc.nasa.gov (login: FIFEUSER)

**Free-Net Buffalo** telnet freenet.buffalo.edu

**Free-Net Cleveland** telnet freenet-in-a.cwru.edu

**Free-Net Dayton** telnet 130.108.128.74

**Games** telnet castor.tat.physik.uni-tuebingen.de

**Geography Server** telnet martini.eecs.umich.edu 3000

**Gopher Public server** telnet consultant micro.umn.edu

**GSA contract info** telnet netmark.com (login: netmark)

**Land Use maps** telnet 152.61.192.54

**Law Library** telnet 137.113.10.35

**MLB Schedules** telnet culine.colorado.edu 862

**NBA Schedules** telnet culine.colorado.edu 859

**NBS Time Service** telnet nessie.cc.wwu.edu (login: LIBS)

**Netline Flagship BBS** telnet fcsbbs.netline.co.za

**NTIA Information** telnet ntiabbs.ntia.doc.gov

**Periodic Table** telnet camms2.caos.kun.nl

**Periodicals Index/reprints** telnet database.carl.org

**Poetry 17-18CdB** telnet bcmsv.leeds.ac.uk (login: bcmsv)

**Quotes** telnet astro.temple.edu 12345

**Shakespeare Database** telnet library.dartmouth.edu **Smiley database** telnet twinbrook.cis.uab.edu 3399

**Spanish-English Dictionary** telnet gopher.sc.ehu.es 4444

**Stock Market Reports** telnet 192.160.13.1

**Stock Market Reports** telnet a2i.rahul.net

**Stock Quotes (\$)** telnet quote.com

**Subway Maps** telnet metro.jussieu.fr 10000

**SVPAL** telnet svpal.org

**Tallahasee Free-Net** telnet freenet.fsu.edu

**Telephone Directories** telnet dfw.net

**TinyTIM MUD** telnet yay.tim.org 5440

**TrekMOO MUD** telnet 192.204.120.2 2499

**TrekMOO MUD** telnet trekmoo.microserve.com 2499

**TrekMOO MUD+** telnet 192.204.120.2 2499

**TV & Radio Transcripts** telnet pac.carl.org

**USA Today** telnet 129.22.8.51

#### **USGS Land Info System**

telnet glis.cr.usgs.gov

# **Список всех книг Rainbow**

### **Orange 1**

D.O.D. Trusted Computer Systems.

### **Green**

D.O.D. Password Management.

### **Yellow**

Computer Security Requirements.

# **Yellow 2**

Computer Security Requirements.

# **Tan** Understanding Audit In Trusted Systems.

**Bright Blue** Trusted Product Evaluation.

**Neon Orange** Understanding Discretionary Access.

# **Teal Green** Glossary Of Computer Terms.

**Orange 2** Understanding Configurations.

**Red** Interpretation Of Evaluation.

# **Burgundy** Understanding Design Documentation.

**Dark Lavender** Understanding Trusted Distrobution.

# **Venice Blue**

Computer Security Sub-Systems.

### **Aqua**

Understanding Security Modeling.

### **Dark Red**

Interpretations Of Environments.

# **Pink**

Rating Maintenence Phase.

### **Purple** Formal Verification Systems.

**Brown** Understanding Trusted Facilities.

# **Yellow-Green** Writing Trusted Facility Manuals.

# **Light Blue** Understanding Identification And Authentication In Trusted Systems.

### **Blue**

Product Evaluation Questionaire.

### **Gray**

Selecting Access Control List.

#### **Lavander**

Data Base Management Interpretation.

### **Yellow 3**

Understanding Trusted Recovery.

# **Bright Orange**

Understanding Security Testing.

### **Purple 1**

Guide To System Procurement.

### **Purple 2**

Guide To System Procurement.

### **Purple 3**

Guide To System Procurement.

**Purple 4** Guide To System Procurement.

**Green** Understanding Data Remanence

**Hot Peach** Writing Security Features.

**Turquiose** Understanding Information Security.

**Violet** Controlled Access Protection.

**Light Pink** Understanding Covert Channels.

# **Хакерские акронимы**

**ACL** Access Control List

**AN** Associated Number

**ARSB** Automated Repair Service Bureau

**ATH** Abbreviated Trouble History

**BOC** Bell Operating Company

BOR Basic Output Report

**BOSS**

Business Office Servicing System

**CA**

Cable

**526**

# **СОЕ**

Central Office Equipment

# **CMC**

Construction Maintenance Center

# **CNID**

Calling Number IDentification

## CO

Central Office

# **ODD**

Direct Distance Dialing

ECC Enter Cable Change

# **LD**

Long Distance

# **LMOS**

Loop Maintenance Operations System

# **MLT**

Mechanized Loop Testing

# **NPA**

Numbering Plan Area

# **POTS**

Plain Old Telephone Service

# **RBOC**

Regional Bell Operating Company

# **RSB**

Repair Service Bureau

# **SS**

Special Service

# **TAS**

Telephone Answering Service

### **TH**

Trouble History

### **TREAT**

Trouble Report Evaluation and Analysis Tool

**LOD** Legion of Doom

**HFC** Hell Fire Club

TNO. The New Order

**ACiD** Ansi Creators in Demand

Cci Cybercrime International

**FLT** Fairlight

**iCE Insane Creators Enterprise** 

# **iNC**

International Network of Crackers

**NTA** The Nocturnal Trading Alliance

**PDX** 

Paradox

**PE** 

Public Enemy

# **PSY**

Psychose

### **QTX**

Quartex

 $SIP$ Supr!se Productions

**TDT** The Dream Team

**THG** The Humble Guys

**THP** The Hill People

**TRSI** Tristar Red Sector Inc.

# **UUDW**

Union of United Death Workers

# Словарь юного хакера

# Бит

Минимальная единица измерения информации (0 или 1).

# Полубайт

4 бита.

# Байт

Тоже, что и бит, только в восемь раз больше.

# Кило

Тоже, что и байт, только в 1024 раза больше.

# **Mer**

Тоже, что и кило, только в 1024 раза больше.

# Гиг

Тоже, что и мег, только в 1024 раза больше.

# Хакер

Человек, не мыслящий себя без компьютера.

# Мозги

Оперативная память компьютера. Измеряется в кило/мегабайтах.

### **Линейка**

Набор микросхем в количестве восьми штук.

**Каша**

Cach-память.

### **Железо**

Hardware.

### **Бебеска**

Bulleten Board System.

#### **Винт**

Винчестер. Жесткий диск. Носитель информации.

#### **Матрас**

Винчестер фирмы MAXTOR.

#### Трехдюймовка и пятидюймовка

Гибкий магнитный диск размером в 3 и 5 дюймов соответственно.

 $\sim$   $\sim$ 

#### **Флоппер**

Устройство для считывания информации с гибких дисков.

# **Комп**

Персональный компьютер.

#### **Клава**

Клавиатура. Клацнуть педалью, топтать кнопку, нажать на клавишу.

### **Прогсы**

Компьютерные программы.

#### **Закинуть на диск**

Записать информацию на магнитный носитель.

# **Коробок**

Корпус компьютера.

#### **Гама**

Игра.

### **Крэкнуть, ломануть, хакнуть, взорвать гаму**

Вскрыть игру и изменить в ней данные по своему усмотрению.

#### **Крякалка**

Программа для вскрытия программ.

# **Бластер, Либа, Гусь**

Типы музыкальных адаптеров.

#### **Бима**

Народное название компьютера фирмы IBM.

#### **Мак**

Народное название компьютера фирмы Apple Macintosh.

#### **Двойка, тройка, четверка**

Первые цифры моделей персональных компьютеров фирмы IBM.

#### **Хата**

Компьютер фирмы IBM класса XT.

#### **Пентюх**

Компьютер IBM Pentium.

#### **Вирусяка**

Компьютерный вирус.

#### **Чайник**

Человек, не смыслящий почти ничего в компьютерных техноло-

гиях.

#### **Бипер, спикер, бжичек**

Встроенный динамик.

#### **Штампик, дрюкер, печаталка**

Принтер.

#### **Отштамповать текст**

Отпечатать текст на принтере.

#### **Ми крохи**

Микросхемы.

#### **Битые микрохи**

Негодные сожженные микросхемы.

#### **Видеокарта, вика**

Плата видеоадаптера.

#### **Плитка**

Карта.

#### **Дипик**

DIP-переключатель (на задних панелях принтеров, видеомагнитофонов, видеокарт и т.д.).

#### **Набить, настукать текст**

Набрать текстовый файл.

#### **Цапик**

Цифровой аналоговый преобразователь.

#### **Сброс, пимпа**

Кнопка Reset на компьютере. Сбросить компьютер, страйкнуть пимпу, нажав Reset, очистить оперативную память.

#### **Копик**

Сопроцессор (музыкальный, математический).

#### **Процик**

Просто процессор.

#### **Компьютер завис**

Состояние машины, при котором работу продолжать невозможно.

#### **Насильник**

Программист-системщик, работающий на языке С.

#### **Макрушник**

Программист-системщик, работающий на макроассемблере.

#### **СисОп**

Системный оператор BBS.

#### **Сосиска**

Плохой СисОп.

**Сисопка** Пьянка системных операторов.

**Сосисник** Пьянка плохих СисОпов.

**Т-мыло** Почтовая программа T-MAIL.

**Фродо** Почтовая программа Front Door.

**Юзер** Пользователь.

**Голый дед** Редактор почты Gold Edit.

**Шнурок** Локальная сеть.

**Сидишник, сидюк** Накопитель на лазерных дисках CD ROM.

**Струйник** Струйный принтер.

**Паровоз** Программа сжатия данных в реальном времени.

**Доска** Дисковая операционная система.

**Форточки** Операционная система Microsoft Windows.

**Дурдос** Операционная система DR-DOS.

# **ТрубоПаскакаль**

Язык Turbo Pascal.

**Лиса**

База данных Fox Pro.

**Полотер**

Плоттер (графопостроитель).

**Залить/слить** Upload/Download. Записать/списать файлы.

**Примат** Прикладной математик.

**Совок** Музыкальная псевдоприставка Covox.

**Баг, глюк** Ошибка (сбой) в программе.

**Лапа** Переносной компьютер.

**Жук, шуршун** Вентилятор в блоке питания.

**Кулер, Карлсон** Вентилятор 486 процессора.

# **МуМу**

Мультимедиа.

# **Дрова**

Машина-пародия на нормальный компьютер. (Поиск, ЕС ЭВМ и т.д.).

i

**Сбой**

Ненормальная работа компьютера, чаще всего встречается на машинах-дровах.

# **Гога**

Русский вариант слова error.

# **Файло**

Файл.

# **Мэйло**

Письмо.

#### **Мышатина** Манипулятор типа Mouse.

**Копирнуть** Скопировать что-либо.

**Коннектиться, жужжать** Связываться модемами.

**Клоки** Системные часы.

# **Конец, кобель, шлейф**

Кабель сопряжения.

#### **Тормозистор** Транзистор.

**Материнка, мамка** Motherboard (основная плата).

**Ширинка** Плата расширения памяти.

**Симы** Микросхемы памяти SIMM.

**Сипы** Микросхемы памяти SIPP.

**Батон** Любая кнопка (button).

**Волшебный батон** Кнопка magic~button компьютера ZX Spectrum.

### **Мультяха**

Плата, отвечающая за обработку стандартных портов ввода/вывода.

**Хелпарь** Помощник.

### **Полетел**

Образное выражение, характеризующее поломку чего-либо.

#### **Гифы**

Графические файлы *с* расширением .GIF.

**Флики**

Файлы-клипы с расширением .FLI.

#### **Морды**

Музыкальные файлы с расширением .MOD.

**Бегучка**

Бегущая строчка.

# **Де-Зе**

Режим выкачки файлов, при котором используется ZMODEM (DownLoad/ZModem).

#### **Нетварь**

Операционная система Netware.

**Горелые дрова**

Графический редактор CorelDraw.

**Носки** Таблица кодировки ASCII.

**Чекист** Тестовая программа Checkit.

**Пилить диски**

Попытка чтения информации с плохих дисков.

**Пень-инфо** Дерево каталогов Norton Commander Treeinfo.

**Вешалка** Таблица векторов прерываний.

### **Энурез**

Программа восстановления случайно стертых файлов.

# **Общий толковый словарь**

### **Access**

Доступ к сети.

# **Access level**

Уровень доступа.

# **Access Privileges**

Доступ как к самим папкам, так и к возможности их модифицировать.

# **АСК**

Контрольный подтверждающий бит. Этот бит не занимает очереди. Он лишь сообщает протоколу TCP номер очереди передаваемого сегмента информации.

# **Address**

Уникальный код с информацией, находящейся в файле конкретной сети.

# **AltaVista**

Весьма неплохой паук (http://www.altavista.digital.com).

# **Anonymous**

Один из методов получения доступа к той или иной информации. Вы можете только копировать файлы, передавать свои — нет.

# **ANSI**

American National Standards Institute.

# **Application**

Прикладное программное обеспечение.

# **Archie**

Система, предназначенная для поиска содержимого FTP серверов.

# **ARJ**

Популярная в MS DOS программа архивирования файлов.

# **ARPA**

Advanced Research Project Administration или история древних времен. Подопытный «кролик» семидесятых годов, на котором испытывался будущий софт Internet.

# **Article**

Статья, посланная в Usenet.

# **ASCII**

American Standard Code for Information Interchange. ASCII, rocnoда, это ASCII.

# АТ-команды

Команды настройки модема.

# **Backbone**

Главная высокоскоростная магистраль Internet. Опорная сеть сети сетей!

# **Bandwidth**

Диапазон частот. Величина скорости передачи данных по сети.

# **Baud**

Количество данных, передающихся по сети за одну секунду.

# **BBS**

Bulletin Board System. Тип компьютерного сервиса. Юзеры могут читать и публиковать различные сообщения. Передавать или скачивать файлы.

# **Big mail**

Электронная почта огромных размеров. Передается некоторыми сволочами в качестве мести.

# **BINHEX**

BINary HEXadecimal. Стандарт для конвертирования восьмибитных файлов в семибитные файлы формата ASCII. Эту вещь должны хорошо знать пользователи Macintosh.

# **Bit**

Самое маленькое количество информации, передаваемое по сети.

### **BITNET**

Сеть США. Через нее работают многие учебные и научные центры Америки.

#### **Bookmark**

Книжная закладка. Файл Gopher или WWW. Информация в этом файле размещена так, что получить доступ к желаемой странице можно без дополнительного серфинга.

#### **ВОТ**

Что-то похожее на слэнг. Используется в IRC. Программа ждет, а затем отвечает.

### **Bottleneck**

Нечто, весьма плохо влияющее на сеть. Например, при больших нагрузках снижает скорость обмена.

#### **BPS**

Бит в секунду. Величина измерения скорости передачи данных через модем.

#### **Bridge**

Мост.

#### **Broadband**

Широкополосный высокоскоростной канал связи.

#### **Browser**

Нечто, похожее на графический интерфейс. Позволяет блуждать по той или иной сети, или искать себе на определенное место приключений.

#### **Busy**

Модем сообщает о том, что линия связи занята.

### **Capacity**

Максимальная скорость передачи данных.

#### **Carrier**

Связь. Почти то же самое, что и connect.

# **CATV**

Кабельное телевидение.

# **CCITT**

Consultatif International de Telegraphique et Telefonie. Международная организация по телеграфии и телефонии. Разрабатывает стандарты сообщений по международным линиям. И что бы мы без этих ребят депали?

# Cello

Одна из многочисленных смотрелок WWW. В настоящее время весьма постарела.

### **CERN**

Европейская контора (лаборатория по ядерной физике), прославившаяся прежде всего тем, что на ее сервере впервые осуществился се-<br>анс World Wide Web (http://www.cern.ch/).

# **CGI**

Common Gateway Interface. Нечто, напоминающее интерфейс, с помощью которого пишется софт для серверов Web.

# **Channel**

Канал связи между узлами сети.

# **Chat**

Одна из форм межсетевого психоза. Вы можете, сидя за экраном компьютера вести интерактивный разговор со множеством аналогичных юзеров, сидящих, как правило, по ту сторону океана. И куда только смотрит ФСБ? Непонятно.

# **CIX**

Commercial Internet Exchange. Торговая ассоциация провайдеров Internet.

### **ClariNet**

Коммерческая сеть, работающая в формате конференций Usenet.

# **Client**

Софт конкретного юзера.

# **CMC**

Computer Mediated Commonwealth. Связь с использованием компьютеров.

# **Command line**

Командная строка.
## **Common Carrier**

Связь для всех и для каждого, т. е. без культа личности.

### **Communication Link**

Железо и софт лля коннекта.

#### **Compress**

Архиватор. То, что делает из большого файла маленький, а из кучи файлов — один файл. Может быть также командой UNIX, через которую происходит процесс архивирования.

#### **Compression/Decompression**

Колирование/декодирование сигналов.

#### **CompuServe**

Коммерческая компьютерная сеть США.

### Conferencing

Система конференций.

### **Connect**

Логический путь для коммуникаций, определяемый двумя сокета-

MИ.

# Connection

Связь.

#### **Cross-posting**

Отправление статьи одновременно в несколько групп конференций Usenet.

### **CSLIP**

Сетевой протокол с весьма классной пропускной способностью.

### CSO

Community Services Office. Служба, предоставляющая справки по компьютерным услугам.

### **CTCP**

Client-To-Client-Protocol. Характерен IRC.

### **Cybersex**

Секс, разврат и другие извращения, доступные в Internet.

#### **Data compression**

Сжатие данных.

#### **Data link**

Канал связи.

#### **Database**

База данных.

#### **Datagram**

Датаграмма. Сообщение, посылаемое через компьютерную систему с коммуникацией пакетов.

#### **DCE**

Все то, что относится к сетевому железу.

#### DDN

Defense Data Network. Несколько серверов военных баз США. Информация на этих серверах иногда заслуживает некоторого внимания. Что касается секретности, то об этом и речи не может быть.

#### **DEC**

Digital Equipment Corporation. Крутая фирма.

#### **DECnet**

Сеть с протоколом, совершенно несовместимым с Internet.

#### **Dedicated Line**

Выделенная линия связи.

#### **DejaNews**

Ищем новости в конференциях Usenet по ключевому слову, автору статьи или по адресу. Доступ через http://www.dejanews.com.

### **Delphi**

Коммерческая сеть в США.

#### **Dial-up**

Метод кодирующий данные, а затем отправляющий их по сети. Именно посредством этого метода и осуществляется модемная связь по обыкновенной телефонной линии.

### Dial-up user

Пользователь коммутируемой линии получает доступ к сети через молем.

## **Dialtone**

•Длинный гудок. Телефонная линия готова.

# **Directory**

В UNIX это эквивалент макинтошевскому folder. Все файлы хранятся в директории. Это истина. Директория может быть создана через команлу mkdir и улалена команлой rmdir.

# **Distribution**

Определенная пользователем область распространения электронной почты.

# **DNS**

Domain Name System. Доменная система адресации. Нечто, похожее на базу данных и конвертирующее буквенное сетевое имя в набор цифр. Этот набор цифр является числовым адресом Internet. Понятен только компьютерам и некоторым фанатам с шизофренической памя-THO.

# DoD

Department of Defense. Министерство Обороны США. Помните штандартенфюрера Штирлица?

## **Domain**

Подразделение **linternet**. У каждого домена есть своя метка. Например метки .com, .net, .mil, .org означают, что это соответственно домен коммерческой, сетевой, военной и общественной организации.

# **Domain Name Server**

Имя сервера домена. Каждое подразделение Internet имеет два домена. Основной DNS обычно располагается на сетевой машине.

DNS-сервера используют в своих обращениях к удаленным узлам 32-битные адреса IP, мнемонически заключенные в четырехразрядную буквенную комбинацию. Любой хост может получить соответствующий DNS у ближайшего информационного сервера DNS по известной системе Domain Name Server через сетевой протокол DNS. Просто хост посылает запрос на известный IP-адрес DNS-сервера свой IP-адрес и имя сервера. Сервер DNS штудирует собственную базу данных, находит IPадрес и отправляет на хост соответствующий ответ DNS. Схема весьма примитивная. Если же сервер DNS не находит искомую буквенную комбинацию, то он отсылает запрос на так называемый корневой сервер, который, в свою очередь, сверяет информацию с файлом настроек root.cache. Так происходит до тех пор, пока имя хоста не будет найдено в Internet.

#### **Download**

Закачивание софта с другого компьютера на собственный винчестер.

#### **DTE**

Data Terminal Equipment. Все то, что относится к железу простого юзера.

### **DVORAK**

Альтернативная раскладка клавиатуры. Была придумана для более быстрого ввода информации в компьютер.

#### **E-mail**

Электронная почта. Вы пишите (набиваете на клавиатуре) письмо, адрес, жмете кнопку и почти моментально ваше послание читает адресат. Вещь классная. Но есть и свои недостатки. Ваше послание может прочитать практически любой юзер, хоть немного знающий нетрадиционный софт. Про хакеров вообще можно промолчать.

#### **Editor**

Одна из программ UNIX, используемая для создания и модифицирования текстовых файлов.

### **ELM**

Electronic Mail. Электронная почта UNIX.

**EMACS** 

Текстовый редактор UNIX.

### **Ethernet**

Один из видов сети с весьма классной пропускной способностью. Довольно часто компьютеры, использующие протоколы TCP/IP подсоединяются к Internet через Ethernet. Да какая там поэзия! Проза, сухая проза.

### **F2F**

Face to face. Лицом к лицу. Незабываемая встреча двух юзеров Internet в реальном мире.

### **FAQ**

Это то, что вы делаете довольно часто. Вам что-то непонятно. Тогла вы залаете вопросы. Кто-то на них отвечает. Все это лело собирается каким-то архивариусом и затем публикуется в электронном виде. Всю эту коллекцию кто-то назвал списками FAQs. Некоторые умники называют это так: «ЧаВо» — плохо сформированный акроним от «Часто задаваемые вопросы».

### **FIN**

Контрольный бит, занимающий только одно место в очереди. Этот бит указывает программе ТСР не посылать данные очереди.

### **Finger**

Команда UNIX, результат выполнения которой есть предоставление информации о пользователе сети.

### **Firewall**

Межсетевой защитный экран. Весьма туманная вещь для некоторых простых юзеров и совершенно непонятная многим системным администраторам. Вещь, которую хорошо знают хакеры. Довольно бестолковая штучка, которая, по идее, должна защищать систему от проникновения хакеров.

Практически любой современный межсетевой зашитный экран строится на протоколах прикладного уровня (ргоху) и поддерживает TELNET, Rlogin, FTP, SMTP, POP3, HTTP, Gopher, X11, LP, Rsh, Finger, NNTP, Whois u RealAudio

### **Flame**

Произносится как флэйм. Угроза или оскорбление в электронном виде. т. е. по почте или в конференциях Usenet. А Вас оскорбляли в электронной форме?

### Flame War

Нанесенное в данный момент электронное оскорбление. А ведь недопустимо, господа, нарушать порядок в интерактивном сеансе работы в сети!

### **Folder**

Название файла, хранящего тексты писем в электронной почте.

## **Follow up**

Сообщение в Usenet, как реакция на ранее помещенное сообщение.

#### **Font**

Шрифт или семейство знаков с индивидуальным стилем.

#### **FODN**

Fully Qualified Domain Name. Адрес, который специфичен доменам Internet. Например, demos.inter.com есть FQDN.

#### **Frame**

Те самые биты данных, считающиеся управляющими битами.

#### **Freenet**

Бесплатный доступ в Internet. И такое бывает.

#### **Freeware**

Бесплатное программное обеспечение.

#### **FSF**

Free Software Foundation. Фонд бесплатного программного обеспечения.

#### **FSP**

Система передачи файлов, подобная FTP.

### **FTP**

File Transfer Protocol. Метод пересылки файлов на ваш компьютер. В Internet имеются тысячи мест поддерживающих этот метод. Иногда единственная возможность заиметь файл - это воспользоваться протоколом FTP. Помните об этом протоколе.

#### **FTP-команды**

Команды с синтаксисом FTP.

#### **FTP-client**

Софт позволяющий вам приконнектиться к серверу FTP.

### FTP-mai

Крутейшая штучка. Вы можете получать файлы с серверов FTP по электронной почте.

#### **FTP-server**

Компьютер битком набитый всякой всячиной и поддерживающий протокол FTP.

# **FYI**

For Your Information. Для вашего сведения.

#### **Gateway**

Межсетевой шлюз. Нечто соединяющее несовместимые сети.

#### **Get a life**

Чудак, спустись на землю! Восклицание нормального человека, увидевшего фаната Internet.

#### **GIF**

Graphic Interchange Format. Один из стандартных графических файлов WWW.

### **GNU**

Бесплатное распространение софта UNIX.

### **Gopher**

Дословно — хорек. Зверек такой. Один из древних интерфейсов Internet. Весьма похож на фодцеры Macintosh. Через него вы можете получить доступ к общей базе данных Internet.

## **Gophermail**

Доступ к Gopher через электронную почту.

### **GUI**

Graphical User Interface. Графический пользовательский интерфейс. Например, система Macintosh или Windows.

#### **Guru**

Фанат, профессионал. Отличается от хакера безумными поступками. Такие люди могут легко взорвать планету, если доберутся до заветной красной кнопки.

### **Gzip**

Халявная программа упаковки файлов. Доступна в UNIX. Генерит файлы с расширением .gz.

#### **Hacker**

Очень умный человек. Тот, кто взламывает сети. Этот умник может проникнуть в любую сеть. Делается это разными способами. Например, через порт терминала или порт электронной почты. Выбрав жертву, хакер прежде всего определяет, имеются ли на сервере плохие пароли, плохо настроенный софт или испорченная операционка. Затем выбирает метод собственной безопасности.

#### **Handshake**

Согласованность между модемами.

#### **Hyperlink**

Ссылка. Связь между несколькими источниками информации.

#### **HEPnet**

High Energy Physics net. Глобальная сеть, рассчитанная на спецов в области физики элементарных частиц.

#### **Hit**

Вы нашли в сети то, что хотели найти.

#### **Ноте**

Абсолютно непонятная вещь. Наверное, придумана сетевыми администраторами для запутывания новичков. В Internet тонны страниц. Поэтому делать какую-то из них своей домашней довольно бессмысленно. Да простят меня пользователи America Online!

#### **Host**

Главный компьютер. Компьютер, непосредственно подключенный к Internet.

#### **Hotlist**

 $\mathbf{r}$ 

Горячий список.

#### HQX

Популярная программа Macintosh. Конвертирует бинарные файлы в файлы BinHex семибитного формата. Последние семибитники могут спокойно пересылаться через Internet в качестве простого текста.

#### **HTML**

HyperText Markup Language. Язык, лежащий в основе формирования документов World Wide Web. Чем-то похож на тэги QuarkXPress.

#### **HTTP**

HyperText Transport Protocol. Система, передающая документы HTML πο World Wide Web.

### **Hypermedia**

Нечто, которое хорошо знают хакеры. Грубо говоря то, что дискретно может отобразить фотографию на выбранном вами броузере.

#### **Hypertext**

Нечто представляющее данные так, что можно легко организовать межстраничные связи различных документов Internet.

#### **IAB**

Какая-то организация, связанная с Internet.

#### **ICMP**

Протокол Internet, управляющий некоторой информацией. Понятен только спецам.

#### **Identification**

Поле IP, значение которого идентифицирует сборку фрагментов датаграммы.

#### **IETF**

Internet Engineering Task Force. Дословно лучше не переводить. Получится бред. Знаю по опыту: если вы хорошо знаете английский, то ребята из IETF разрешат любые проблемы. Любые проблемы в сети.

### **IMHO**

In My Humble Opinion. По моему скромному мнению.

#### **IMP**

Процессор интерфейсных сообщений. Переключатель различных пакетов APRANET.

### **Inbox**

Электронный почтовый ящик.

### **Information Superhighway Deprecated**

Информационная супермагистраль. Будущее Internet. Совместное проживание таких вещей как бизнес, кабельное телевидение, сотовый телефон и ноутбук.

### **InfoSeek**

Коммерческий паук с 10 центами за запрос. Может бродить как по WWW, так и по Usenet (http://www.infoseek.com).

#### **Internet**

Мировая с английско-язычным уклоном свободная конфедерация компьютерных сетей, объединяющая более 12 тысяч локальных сетей, более одного миллиона компьютеров и около 30 миллионов юзеров. Негласный победитель FIDO.

#### Internet-датаграмма

Пакет данных, отправляемый через IP программой протокола более верхнего уровня. Обмен датаграммами в Internet осуществляется между двумя удаленными хостами посредством заголовка пакета и так называемого поля данных. Заголовок - это, прежде всего, идентификация, а в поле данных входит некоторый пакет высокого уровня.

#### Internet-фрагменты

Часть данных из датаграммы Internet.

#### **Internic**

Это не для нас. Это для американских пользователей Internet.

### IP

Самый важный из всех протоколов, на котором основана Internet. Через этот протокол осуществляется прямое подключение к Internet.

#### **IP Address**

Тридцатидвухбитовый (ну и словечко) адрес протокола Internet, включающий в себя номер узла и сети.

#### IRC.

Internet Relay Chat. Одна из форм WWW-психоза.

IRC чем-то напоминает работу в конференциях Usenet. Но если там вы общаетесь не в реальном времени, то здесь может вестись живой разговор. Разве что, - вас никто не слышит. Вас могут прочитать. Вы набиваете текст на клавиатуре. Ваша информация попадает на общий дисплей. Различные группы видят ваш бред. Если интересно - отвечают.

#### **IRQ**

Прерывание.

#### **ISDN**

Integrated Switched Digital Network. Высокоскоростная цифровая телефонная система. Тоже не для нас.

# **ISN**

Первый номер очереди при передачи датаграмм.

# **ISO**

International Standards Organisation. Контора, которая придумала протокол ISO-OSI. Этот протокол гораздо лучше стандартного протокола Internet. Но привычка, она и в Африке привычка.

# **ISOC**

Международная организация. Нечто похожее на правительство Internet. Или те люди, которые хотят стать членами такого правительства. Много для этого делают. Например, издают специальный журнал со статьями по Internet.

# **ISP**

Internet Service Provider. То же, что и провайдер.

# **ITR**

Internet Talk Radio. Радиостанция сети сетей. Зажрались, все эти капиталюги!

# **Jargon**

Жаргон. Слова, часто встречающиеся в этой книге.

# **JPEG**

Joint Photographic Experts Group. Графический формат, принятый всеми в качестве стандартного формата при оформлении Web страниц.

# **Kermit**

Довольно известная терминальная программа. Часто используется для перекачки файлов с удаленного компьютера. Доступна через соответствующую команду UNIX.

# **Killfile**

Файл, фильтрующий статьи конференций Usenet. Своеобразная электронная цензура.

# **Knowbot**

Служба, позволяющая искать книги в электронных библиотеках.

# Lamer

Юзер-идиот. Термин, придуманный американскими системными администраторами.

### LAN

Local Area Network. Локальная Вычислительная Сеть.

## **LBL**

Два центра ядерных исследований в Беркли.

## **Leader**

Некоторая контрольная информация в начале датаграммы.

### **Leased line**

Выделенная линия. Вы соединяетесь друг с другом без каких-либо посредников.

# **ListServ**

Бесплатный софт, позволяющий вам через списки рассылки автоматически доставлять и контролировать электронную почту.

## **LJBG**

Let's Just Be Friends. Давай останемся просто друзьями! Аббревиатура, принятая в сообщениях электронной почты.

### **Local computer**

Компьютер, с которого осуществляется соединение с сетью.

## **Login**

Регистрационное имя пользователя.

## **Lurk**

Пассивные наблюдатели. Например, те кто только читают новости Usenet или сообщения, проходящие по каналу IRC.

## **Lycos**

Паук, содержащий список ссылок на документы пользователей Internet (http://www.lycos.com).

## **Mail**

Обмен частными текстовыми сообщениями в Internet или в другой компьютерной сети.

## **Mail server**

Почтовый сервер. Компьютер, обрабатывающий электронную почту.

### **Mailing list**

Список рассылки электронных почтовых сообщений, классифицированных по определенным темам. Своеобразная подписка.

### **Man**

Команда UNIX. Иногда ей пользуются для вызова системы интерактивной полсказки.

### **Media**

Почти то же, что Multimedia.

### **MIME**

Multipurpose Internet Mail Extensions. Протокол передачи звука, графики и других двоичных данных. Применяется при передаче почтовых сообщений. И как только этот МІМЕ не интерпретируют!

### **Mkdir**

Команда UNIX. Создает новую директорию.

## **MNP**

Microsom Networking Protocol. Протокол коррекции ошибок.

### **Modem**

MODulator/DEModulator. Устройство, передающее цифровую информацию по обыкновенной телефонной линии.

### **Moose**

Одна из групп конференций Usenet. Лидер группы — некто Уильям Кассили.

### **Mosaic**

Графический пользовательский интерфейс, позволяющий просматривать World Wide Web. Имеются версии для X-Window, Windows и Macintosh. Создан компанией Netscape Communications.

## **MPEG**

Moving Pictures Expert Group. Протокол, через который упаковываются видеозаписи.

## **MSI**

Максимальное время жизни сегмента протокола ТСР в сети сетей.

#### **Multimedia**

Весьма туманный термин, не переводящийся на нормальный ЯЗЫК.

#### **MX**

Mail eXchange.

#### **NAP**

Network Access Point. Главный провайдер Internet.

#### **NCSA**

National Center for Supercomputing Applications. Учебка, где был сделан Mosaic.

### **Net**

Сеть.

#### **Net server**

Сетевой сервер.

### Net.god

Бог сети сетей.

#### **Net.personality**

Крутой участник конференций Usenet.

# **Netiquette**

Сетевой этикет, относящийся к участникам конференций Usenet.

#### **Netscape Communicator**

Графический пользовательский интерфейс, позволяющий просматривать World Wide Web. Имеются версии для X Window, MS Windows *u* Macintosh.

#### **Network**

Система коммуникаций (шнуры, телефонная линия, световодный кабель или спутниковая связь).

#### **Newcomer**

Новоиспеченный юзер Internet.

#### **Newsgroup**

Область сообщений в конференциях Usenet.

### NIC:

Network Information Center. Сетевой информационный центр.

# **NNTP**

Сетевой протокол, с помощью которого весь мир пользуется прелестями от конференций Usenet.

# **No Dialtone**

Сообщение модема. В линии отсутствует сигнал.

# **NOC**

Network Operation Center. Те самые люди, которые обслуживают тот или иной сервер.

## **Node**

Vзел сети

### **NREN**

National Research and Educational Network, Воссоелинение исследовательских и образовательных сетей США в одну большую сеть.

## **NSFNet**

National Science Foundation Network. Огромная сеть США, которая 30 апреля 1995 года стала частью Internet. Помните, как это было? Это было просто классно!

## **NSP**

Network Service Provider. Компания, соединяющая вас с Internet.

# **OBS**

Online Bookstore. Электронная библиотека.

## **Offline**

Автономный режим работы компьютера.

### **Online**

Интерактивный режим работы сетевого компьютера.

## **OpenText**

Паучок с функцией Web Search Server (http://www.opentext.com).

## Page

Страница. Любой документ World Wide Web.

### **Password**

Пароль. Головная боль многих системных администраторов. Мозоль на пальцах простых юзеров.

### **PDN**

Public Data Network. Сеть общего доступа.

## **РН**

Phonebook. Программа-клиент РН может быть использована для доступа к базе данных QI, в которой находятся тонны телефонных справочников и масса другой полезной информации.

# **Phreake**

Хакерство на телефонных линиях. Генерация тонов определенной

частоты, позволяющая проводить махинации с оплатой разговоров и сканирование телефонной сети на предмет обнаружения модемных входов.

#### **PINE**

Pine Is Not ELM. Одна из почтовых систем UNIX.

### **Ping**

Команда UNIX. Используется для идентификации находящегося в сети пользователя. Иногда помогает.

## **PKZIP**

Программа упаковки файлов.

## **Pointer**

Указатель с синтаксисом URL.

### **POP**

Point of presence. Компания, соединяющая вашу сеть с сетью на том берегу океана.

## **POP**

Post Office Protocol. Протокол электронной почты.

## **Popmail**

Программа, используемая для чтения удаленных почтовых сообщений.

### **Posting**

Передача сообщения в одну из групп Usenet.

#### **PPP**

Point-to-Point-Protocol. Протокол повышенного типа. Наследник SLIP. Этот протокол хорош тем, что он позволяет подключить ваш компьютер к Internet по так называемому протоколу удаленного доступа TCP/IP.

### **Prodigy**

Коммерческая сеть США.

#### **Prompt**

Поле данных удаленного терминала.

#### **Protocol**

Метод, с помощью которого передается информация от хоста к юзеру.

#### **Provider**

Поставщик некоторых услуг. В частности, — услуг Internet.

#### **Pulse**

Один из способов импульсного набора телефонного номера.

### **PUSH**

Контрольный бит, напрямую передающий сегмент данных к конечному адресату.

### **OWERTY**

Стандартная англо-язычная раскладка клавиатуры.

### **OWK**

Формат чтения в интерактивном режиме почтовых сообщений и статей конференций Usenet.

### **Real Soon Now**

Что и требовалось доказать.

### **Real Time**

Интерактивный (не пакетный) режим. То есть режим, передающий и обрабатывающий информацию с весьма большой скоростью.

#### **Remote**

Удаленный доступ.

#### Remote computer

Тот самый сервер, к которому коннектятся.

#### Remote control

Дистанционное управление.

#### **RFC**

Request For Comment. Огромная куча электронных документов. Если ее разгрести, то можно окончательно выяснить, что же такое Internet.

#### **RIP**

Routing Internet Protocol. Еще один протокол, в дебрях которого запуталось немало системных администраторов.

#### **Ripco**

Популярный провайдер из славного американского города Чика-

**Rm** 

 $\overline{D}$ 

Команда UNIX. Удаляет файл из директории.

#### **Rmdir**

Команда UNIX. Удаляет директорию.

#### **Robot**

Робот, он и в Африке робот. Нечто, автоматически залезающее в чужую сеть без участия системных администраторов или некоторая поисковая программа в гиперсреде WWW.

#### **Root Folder**

Первый каталог файлов на сервере FTP.

#### **Rot-13**

Одна из форм шифрования информации. Часто используется в UNIX для кодировки неприличных шуток, сравнений или вообще чеголибо интимно-непристойного. Каждая буква кодируется другой буквой, отстоящей от нее на 13 позиций в соответствии с ее номером в алфавите. Для латинского алфавита есть специальная программа кодировкидекодировки.

558

# **ROTFL**

Rolling on the floor laughing. Остроумие на лестнице.

### **Rout**

Маршрут.

### Router

Маршрутизатор.

## **RST**

Контрольный бит. Бит перезагрузки, не занимающий места в очереди и указывающий на аннулирование соединения без дополнительной обработки.

### **RTFM**

Read The Following Materials. Читай справочник, придурок! Раздраженный ответ, адресованный, как правило тем юзерам, которые задают очевидные вопросы.

# **RTP**

Протокол реального времени. Протокол передачи критической информации между хост-компьютерами.

### **Script**

Сценарий в некоторой коммуникационной программе.

## **Security**

Антихакерский софт. Сладкая ягодка системного администратора.

### **Server**

Компьютер, система которого способна организовать сеть.

### **SGML**

Standard Generalized Markup Language. Язык структурированных языков. То есть язык, посредством которого вы можете определить язык индексированных документов. Язык более высокого уровня, чем НТМL. В общем, язык языков. Понятен только весьма умным юзерам или хакерам.

### **Signal**

Нечто, модифицирующее частоту, тон или другое сообщение.

#### **Shareware**

Условно-бесплатное программное обеспечение, т. е. платите лишь в том случае, если хотите получить полную версию полученного софта.

#### **Sharing**

Совместное использование.

#### **Shell**

Оболочка.

### Signal-to-noise ratio

Часть нужной информации в некоторой группе конференций Usenet.

#### **SLIP**

Serial Line Internet Protocol. Древний протокол повышенного типа. Позволяет подключить ваш компьютер к Internet по протоколу с удаленным доступом ТСР/IР.

### **SMTP**

Simple Mail Transport Protocol. Протокол обмена почтовыми сообшениями.

### **SNA**

Systems Network Architecture. Мощная сеть IBM.

#### **Snail mail**

Самые обычные почтовые сообшения.

#### **Socket**

Адрес с информацией о связи адреса Internet с портом TCP.

#### **Spam**

Требуха. Сообщение не по теме. Термин относится к конференциям Usenet.

#### **SSL**

Secure Socket Layer. Весьма слабый протокол программы Netscape. Предназначен для защиты юзеров. Или по другому: защищенный протокол самой классной и знаменитой смотрелки киберпространства Netscape Communicator.

### **Sysop**

System operator. Сисоп. Системный оператор.

560

```
#include <sys/stropts. h>
#include <sys/signal.h>
#include <sys/types. h>
#include <sys/socket. h>
#include <sys/ioctl.h>
#include <net/if.h>
#include <net/nit_if.h>
#include <net/nit buf.h>
#include <net/if arp.h>
#include <netinet/in.h>
#include <netinet/if_ether.h>
#include <netinet/in_systm.h>
#include <netinet/ip.h>
«include <netinet/udp.h>
«include <netinet/ip_var.h>
#include <netinet/udp_var.h>
#include <netinet/in_systm.h>
#include <netinet/tcp.h>
#include <netinet/ip_icmp.h>
«include <netdb.h>
«include <arpa/inet.h>
#define ERR stderr
char *malloc();
char «device,
         *ProgName,
         *LogName;
FILE *LOG;
int debug=0;
«define NIT DEV "/dev/nit"
«define CHUNKSIZE 4096 /* device buffer size */
int if fd = -1;
int Packet[CHUNKSIZE+32];
void Pexit(err.msg)
int err; char *msg;
{ perror(msg);
  exit(err);}
void Zexit(err.msg)
int err; char *msg;
\{ fprintf(ERR, msg);
  exit(err);}
«define IP ((struct ip *)Packet)
#define IP_OFFSET (0x1FFF)
«define SZETH (sizeof(struct ether_header))
«define IPLEN (ntohs(ip->ip_len))
«define IPHLEN (ip->ip_hl)
```

```
«define TCPOFF (tcph->th_off)
#define IPS (ip->ip_src)
«define IPD (ip->ip_dst)
«define TOPS (tcph->th_sport)
«define TCPD (tcph->th_dport)
#define IPeq(s,t) ((s).s\_addr == (t).s\_addr)«define TCPFL(FLAGS) (tcph->th_flags & (FLAGS))
«define MAXBUFLEN (128)
time_t LastTIME = 0;
struct CREC {
     struct CREC *Next,
                   «Last;
     time t Time; / /* start time */
     struct in_addr SRCip,
                      DSTip;
     u int SRCport, /* src/dst ports */
              DSTport;
     u_char Data[MAXBUFLEN+2]; /* important stuff :-) */
     u int Length; /* current data length \star/
     u_int PKcnt; / /* # pkts */
     u_long LASTseq;
};
struct CREC *CLroot = NULL;
char *Symaddr(ip)
register struct in addr ip;
{ register struct hostent *he =
  gethostbyaddr((char *)&ip.s_addr, sizeof(struct
in_addr),AF_INET);
  return( (he)?(he->h_name):(inet_ntoa(ip)) );
}
char *TCPflags(flgs)
register u_char figs;
{ static char iobuf[8];
«define SFL(P,THF,C) iobuf[P]=((flgs & THF)?C:'-')
  SFL(0,TH_FIN, 'F');
 SFL(1,TH_SYN, 'S');
  SFL(2,TH_RST, 'R1
);
  SFL(3,TH_PUSH, 'P');
  SFL(4,THACK, 'A');
  SFL(5,TH_URG, 'U');
  iobuf[6]=0;
  return(iobuf);
}
char *SERVp(port)
register u_int port;
```
для того, чтобы получать доступ к электронной почте Internet и конференциям Usenet.

#### **UUEncode**

Популярный метод пересылки бинарных файлов по почте и через конференции Usenet. Происходит конвертирование бинарного файла в буквенно-цифровой, который, как известно, при передаче не разрушается. Метод UUEncode доступен как через команду UNIX, так и через программы MS DOS или Macintosh. Для конвертирования в исходный бинарный формат применяются программы из серии UUdecode или программа uuconvert системы UNIX.

#### Veronica

Программа, вытаскивающая информацию из баз данных Gopher.

#### **WAIS**

Wide Area Information Server. Весьма клевая система просмотра и поиска (через ключевые слова) информации в Internet.

#### Waismail

Доступ к Wais через определенную систему электронных сообщений.

#### **WAN**

Wide Area Network. Сеть сетей. Например, Internet является Worldwide WAN.

### **WAV**

Расширение звукового файла.

#### **WebCrawler**

Крутой паук с инлексами по текстам и возможностью составления бессмысленных запросов (http://webcrawler.com).

#### Webmaster

Системный администратор Web-сервера.

#### Wideband

Широкополосный канал связи с производительностью от 64 Кбит/с до 1,544 Мбит/с.

### **White Pages**

Справочник пользователей Internet.

### **Whois**

Ищем электронный адрес конкретного типа.

#### Wideband

Широкополосный канал связи средней производительности.

#### **WINZIP**

Софт, созданный для юзеров Windows 95. Позволяет распаковывать и запаковывать файлы.

#### **World Wide Web**

Информационная система Internet, созданная для тех юзеров, которые имеют высокоскоростные модемы. Это означает, что на экране вашего компьютера виден не просто голый текст, а мультимедийный документ с картинками, порой разворачивающимися так долго, что хочется стукнуть по клавиатуре или плюнуть на экран монитора.

#### **X-Window**

Аппаратно-независимый графический интерфейс, разработанный для системы UNIX

#### Yahoo

Паук с самым полным списком серверов WWW и возможностью бесплатной регистрации собственной Web страницы (http://www.yahoo. com).

#### **ZIP**

Популярный формат архивирования файлов. Наиболее часто используется в программах MS DOS.

#### **Zmodem**

Весьма древний, но великолепный протокол передачи данных. Поддерживает докачку файла в случае обрыва связи. Используется в BBS.

#### Z<sub>O</sub>O

Популярный формат архивирования файлов. Совместим с большинством операционных систем, в том числе и с UNIX.

# Словарь терминов сетевого администратора **Windows NT**

#### Автономная работа

Режим работы обозревателя Internet Explorer 5.0 (off-line), в котором браузер просматривает информацию в Кеше, накопленную во время предыдущих сеансов связи Internet или загруженную по подписке из канальных серверов.

#### Авторизация - authorization

Проверка регистрационной информации о пользователе. Если пользователь регистрируется на Windows 2000 Professional, авторизация выполняется на этой рабочей станции. Если пользователь регистрируется в домене, авторизация выполняется на контроллере домена.

#### $Ay$ дит — audit

Проверка элементов управления системой.

#### Виртуальная память - virtual memory

Создаваемое с помощью страничных файлов пространство на жестком диске, которое в Windows 2000 используется в качестве фактической памяти.

#### Встроенные группы - built-in groups

Группы, входящие в Windows 2000 Professional и Windows 2000 Server по умолчанию. Обладают определенным набором привилегий и прав.

### Выделенная линия (канал)

Телефонная линия, выделенная для подключения к сети.

### Глобальный каталог - Global Catalog

Каталог, где содержатся копии всех объектов Active Directory, но с сокращенным числом атрибутов. Хранятся атрибуты, наиболее часто используемые при поиске (например, имя пользователя, имя входа в систему и т.д. и достаточные для обнаружения полной реплики объекта.

#### Гиперссылка

Способ перехода на другое место в Интернете. Формат гиперссылок, как правило, отличается от формата основного текста. Чтобы осуществить переход, щелкните ссылку.

# **Гипертекст**

Документ HTML, содержащий ссылки на другие документы. Чтобы отобразить связанный документ, щелкните соответствующую ссылку.

## $\Gamma$ руппа — group

Объект службы каталогов Active Directory, включающий в себя учетные записи, называемые членами группы. Правами и привилегиями, предоставленными группе, обладают и ее члены, что удобно для предоставления общих свойств целому ряду учетных записей пользователей.

## Группы новостей (Usenet)

Группы новостей Internet. Одна из старейших форм «коллективной электронной почты». В настоящее время существует около 10 000 различных групп новостей.

# Дерево  $-$  tree

Иерархическая структура, состоящая из объектов. Узловые точки дерева (места, из которых выходят ветви) являются контейнерами. Внешний вид дерева показывает взаимосвязи между объектами.

## Дерево доменов - domain tree

Состоит из нескольких доменов, использующих одну и ту же схему и конфигурацию, и образующих единое пространство имен. Домены в дереве связаны между собой доверительными отношениями. Служба каталогов Active Directory состоит из одного или нескольких доменных деревьев.

## Журнал - Log

Файл, хранящий регистрационные записи. Этот файл может иметь текстовый формат или формат базы данных.

### Загрузочный раздел - boot partition

Раздел диска, отформатированный в рамках файловых систем NTFS, FAT или FAT32 и содержащий файлы операционной системы Windows 2000

## Загрузчик-bootloader

Определяет информацию, необходимую для запуска системы: например, расположение файлов операционной системы. Windows 2000 автоматически исправляет конфигурацию и проверяет информацию при каждой загрузке системы.

# Загрузка (Download)

Передача программ или данных с удаленного сервера Internet на клиентский компьютер.

### Запрос/ответ

Метод проверки подлинности, в котором сервер для разрешения доступа к своим ресурсам использует систему защиты данных Windows 2000

### Имя источника данных DSN (Data Source Name)

Имя, позволяющее осуществлять подключение к источнику данных ОDBC, например к базе данных сервера SQL.

#### Имя системного источника данных

Имя, используемое в компьютере для системных целей. Службы IIS для доступа к источникам данных ODBC применяют систему DSN.

### Интерактивные страницы

Программы, реализованные на Web страницах, при помощи языков Dinamic HTML или Java, и также языков сценариев JavaScritpt и Visial Basic Script.

### Интерфейс прикладного программирования (API)

Набор системных подпрограмм, используемых для выполнения сервисных функций предоставляемых операционной системой.

## Канал IRC (Internet Relay Chat)

Специальный сервер в сети Internet, обеспечивающий возможность проведения интерактивной конференции реальном времени.

### Квотирование дискового пространства - disk quoting

Ограничение дискового пространства, выделенного пользователю. Выполняется относительно каждого пользователя и каждого дискового тома.

### Клиент - client

Компьютер, осуществляющий доступ к предоставленным в совместное использование ресурсам другого компьютера (называемого сервеpom).

### Ключ — **kev**

1. Одно из поддеревьев в реестре Windows 2000. Каждый ключ может содержать значимые величины и подключи.

2. Цифровая комбинация, используемая для шифрования и дешифрации данных.

#### Комната **IRC**

Место для виртуальных встреч на канале IRC, где возможно проведение интерактивной конференции по Internet в реальном времени на специальном сервере.

### Консоль управления - Microsoft Management Console (MMC)

Программа-контейнер для загрузки слепков. Позволяет путем комбинации слепков создавать специализированные инструменты ММС для решения определенных административных задач в системе. Может использоваться для управления как локальным, так и удаленным компьютером

#### Контейнер - container

Объект каталога Active Directory, который может содержать в себе другие объекты.

#### Криптография

Методы защиты данных при обмене с сервером Web с применением шифрования.

#### $\Gamma$  Лес — forest

Набор несмежных деревьев, которые не образуют единое пространство имен. В то же время деревья используют одну и ту же схему, конфигурацию и глобальный каталог Active Directory. Деревья в лесу связаны между собой доверительными отношениями Kerberos. Деревья в лесу образуют иерархию доверительных отношений. Для обращения к лесу используется имя дерева в корне доверяющего дерева.

#### Линия ISDN (Integrated Services Digital Network)

Подключение к Internet, созданное поставщиком услуг Internet. Линия удаленного доступа ISDN может работать с быстродействием до 128000 бит/с.

#### Маршрутизатор

Совокупность аппаратных и программных средств для управления потоком ланных в сети.

#### Маска подсети

Параметр ТСР/IР, содержащий конфигурацию сети и узла в адресе  $IP.$ 

### Модем (Modem - MODulator-DEModulator)

Интерфейс конечного пользователя компьютера, позволяющий выполнять передачу цифровых данных с помощью аналоговых систем, например, телефонных линий.

#### Номер порта

Номер, определяющий отдельное приложение Интернета. Например, по умолчанию служба FTP использует номер 21, а служба WWW -80.

### Организационная единица - Organizational Unit

Контейнерный объект внутри домена. Может содержать в себе другие объекты объединенные в древовидную структуру.

### Пакет

Блок данных, передаваемый по сети.

### Подписка

График получения обновленной информации Web-узлов.

### Политика

Набор специальных параметров администрирования, таких как срок действия Паролей в учетных записях и число возможных попыток при подключении. Политика должна быть направлена на предотвращение дешифровки паролей путем полного перебора вариантов или случайного угадывания.

### Потоковое воспроизведение

Быстрый прием и обработка данных и транзакций по мере их поступления, в противоположность накоплению данных для ретрансляции или обработки в пакетном режиме.

## Провайдеры - поставщики услуг Internet ISP (Internet **Service Provider)**

Поставщики удаленных подключений к Internet, предоставляющие услуги конечным пользователям.

### Проверка подлинности

Проверка права пользователя на доступ к ресурсу или выполнение операции.

# Простой протокол передачи почты SMTP (Simple Mail **Transfer Protocol)**

Протокол для обмена почтой в сети Internet.

#### **Протокол**

Программное обеспечение, осуществляющее связь компьютеров в сети. В Internet используется протокол TCP/IP.

#### **Протокол динамической настройки узлов DHCP (Dynamic Host Configuration Protocol)**

Промышленный стандарт для автоматического назначения компьютерам адресов IP.

#### **Протокол передачи гипертекста HTTP (Hypertext Transfer Protocol)**

Базовый протокол для соединения клиентов и серверов WWW.

#### **Протокол MPEG (Moving Pictures Expert Group)**

MPEG — стандартный способ упаковки полнометражных видеозаписей.

#### **Протокол передачи новостей NNTP (Network News Transfer Protocol)**

Протокол для передачи новостей в Internet.

#### **Протокол передачи файлов FTP (File Transfer Protocol)**

Промышленный стандарт для передачи файлов между компьютерами.

#### **Протокол разрешения адреса (ARP)**

Производит трансляцию IP-адреса в физический адрес сетевой платы и обратно.

#### **Протокол IP (Internet Protocol)**

Часть протокола TCP/IP, отвечающая за доставку сообщений от одного узла Интернета к другому узлу.

#### **Протокол РРР (Point to Point Protocol)**

Протокол для подключения к Internet с удаленным доступом, например, по протоколу TCP/IP, обеспечивающий немного более высокую скорость, чем протокол SLIP.

#### **Протокол SSL (Secure Sockets Layer)**

Протокол, обеспечивающий защиту передаваемых данных с помощью шифров.

### Протокол TCP/IP (Transmission Control Protocol/Internet Protocol)

Сетевой протокол, позволяющий компьютерам осуществлять соединения по внутренним сетям или через Интернет. Каждый компьютер в Internet использует TCP/IP.

# Протокол WINS (Windows Internet Name Service)

Протокол для преобразования имен компьютеров в адреса IP в се-TAX Windows NT.

### Протоколирование

ведение журнала и сохранение сведений о событиях в дополнительной системе защиты (firewall) или сети.

### Распределенная файловая система - Distributed file system (DFS)

Сетевое расширение, позволяющее представлять совместно используемые ресурсы сети в виде единого дерева с общим корнем. Доступ к ресурсам выполняется без уточнения того, какому конкретному серверу в сети эти ресурсы принадлежат. Обладает возможностью балансировки нагрузки и предоставления альтернативных ресурсов в случае сбоев.

## Сайт (site)

Адрес размещения сервера в Internet.

## Сервер Web

Компьютер, на котором установлено серверное программное обеспечение для обработки запросов клиентов Web. Сервер Web использует протоколы HTTP, FTP и Gopher для соединения с клиентами через сеть TCP/IP.

## **Сеть Intranet**

Закрытая сеть предприятия, использующая технологии глобальной сети Internet, в особенности WWW. Эти технологии обеспечивают легкость и простоту работы для пользователей сети Intranet и также обеспечивают быструю разработку новых приложений. По эффективности технология Intranet почти в три раза превосходит другие клиент-серверные приложения.

# **Сеть WWW (World Wide Web)**

Система Internet, предназначенная для гипертекстового связывания мультимедиа документов со всего мира и устанавливающая легкодоступные и независимые от физического размещения документов универсальные информационные связи между этими документами.

#### $C$ лепок - Snap-in

Программный компонент, минимальная единица расширения консоли ММС. Один слепок соответствует единице возможностей управления.

#### Служба каталогов Active Directory - directory services **Active Directory**

Сервис, интегрированный с Windows 2000 Server и обеспечивающий иерархический вид сети, наращиваемость и расширяемость, а также функции распределенной безопасности. Содержит информацию обо всех объектах системы и их свойствах, а также о взаимосвязях между объекта-MИ.

### Служба удаленного доступа RAS (Remote Access Service)

Служба, позволяющая удаленным пользователям, работающим в операционных системах Microsoft Windows и Windows NT и Windows 2000, подключаться к сети.

#### Службы Internet Information Services

Совокупность служб для создания комплексного узла Internet на компьютере, работающем под управлением операционной системы Windows 2000

#### Сценарий

Совокупность команд для приложения или служебной программы (например, для приложения CGI).

#### Таблица маршрутизации  $-$  routing table

Таблица, в которой перечислены пути к подсетям, сетевые интерфейсы, через которые эти пути проходят, а также их метрики.

#### **Технология ActiveX**

Технология Microsoft, предназначенная для написания сетевых приложений. Она предоставляет программистам наборы стандартных библиотек, значительно облегчающих процесс кодирования.

#### Удаленное администрирование

Администрирование узла через сеть с другого компьютера.

#### Удаленный доступ

Доступ к компьютеру или сети с использованием каналов связи. В качестве каналов могут выступать обычные телефонные линии, выделенные линии, сети X.25 или ISDN.

#### Универсальный указатель ресурсов URL (Uniform **Resource Locator)**

Система обозначений для однозначной идентификации компьютера, каталога или файла в Интернете. Адрес URL содержит также подходящий протокол Интернета, например Gopher, HTTP и т.п.

#### Учетная запись пользователя - User account

Содержит всю информацию о пользователе Windows. Включает в себя необходимые для регистрации имя пользователя и пароль; группы, в которые входит данная учетная запись; права и привилегии пользователя при работе в системе и доступе к ресурсам.

### Файловая система с шифрованием - Encrypting file system (EFS)

Расширение файловой системы NTFS v.5, позволяющее прозрачно для пользователя шифровать и расшифровывать данные, хранимые на диске. При этом используется закрытый ключ пользователя.

## Файловая система FAT - File Allocation Table

Получила свое наименование в соответствии с методом организации данных — таблицы распределения файлов. Первоначально была ориентирована на небольшие диски и простые структуры каталога. Через несколько лет после создания усовершенствована для обеспечения работы с разделами дисков до 2-х гигабайт.

### Файловая система FAT 32

Модифицированная версия FAT, позволяющая создавать разделы объемом более 2 Гб. Дает возможность использовать кластеры меньшего размера, что приводит к более эффективной эксплуатации дискового пространства. Впервые появилась в Windows 95 OSR2.

### Файловая система NTFS

Улучшенная файловая система Windows NT и Windows 2000. Поддерживает средства восстановления файловой системы и использование больших носителей данных, а также различные функции подсистемы POSIX. Также поддерживает объектно-ориентированные приложения. Обрабатывая все файлы как объекты с определяемыми пользователем и системой атрибутами.

### $\Phi$ рагментация — disk fragmentation

Процесс разделения файла на небольшие отрезки, разбросанные по всему пространству дискового раздела. Возникает во время работы с дисками, имеющими небольшое свободное пространство. Снижает производительность работы с диском.

### **Цифровая подпись — digital signature**

Цифровая последовательность, связанная с документом, и используемая для подтверждения истинности передаваемой информации. Создается с использованием личного ключа отправителя. Для проверки подлинности применяется открытый ключ отправителя.

#### **Целостность данных**

Предотвращение изменения данных при передаче.

# **Лучший хакерский софт**

# **CHEAT ENGINE**

Простая программа для взлома игр. Создает классные и быстрые патчи.

### **Cheat Machine**

Программа для легкого прохождения игр. Поддержка около 300 известных игр. Солюшены, тактика, коды, патчи, утилиты.

## **CrackAid**

Снятие защиты с игр.

# **Crack Master**

Взлом защит присоединительного типа с наиболее популярных игр.

## **Neverlock Spring**

Взлом защиты с более 400 игр.

### **The PATCHER**

Снятие защиты от копирования с более, чем 100 известных игрушек.

## **Unlimited Cheats**

Обман лучших игр мира. Великолепный интерфейс. Работа с мышью.

### **BRUTE**

Инструментарий для взлома паролей UNIX.

### **Claymore**

Инструментарий для взлома паролей системы Microsoft Windows. По большому счету эта весьма удобная программа позволяет взломать практически любой пароль. Требует наличия стандартной библиотеки VBRUN300.DLL

# **Cracker Jack**

Инструментарий для взлома паролей системы UNIX.

# **Glide**

Знаменитый софт для взлома PWL-файлов системы Microsoft Windows.

# **GUESS**

Еще один инструментарий для взлома паролей системы UNIX. Позволяет подключить словарь.

# **Hades**

Сканирование и расшифровка паролей.

# **Killer Cracker**

Простой взломщик паролей для MS DOS.

# **NEWHACK**

Софт, позволяющий обновлять файл паролей.

# **PCUPC**

Инструментарий для взлома паролей системы UNIX.

# **XIT**

Инструментарий для взлома паролей системы UNIX.

# **CRACKer for ZIP-files**

Взломщик паролей в ZIP-файлах.

# **Fast ZIP Cracker**

Взломщик паролей в ZIP-файлах. Использует словарь Brute Force.

# **MS CD-Key Generator**

Создание регистрационных ключей для Microsoft Office и Windows.

# **Nagbuster**

Полностью автоматическая программа, которая удаляет регистрационный мусор из многих shareware-программ.

#### **NONAG**

Изящная программка, которая удаляет регистрационный мусор из многих shareware-программ.

#### **Word Password Cracker**

Взлом паролей в документах Microsoft Word for Windows.

#### **Windows Screen Saver Cracker**

Взломщик запароллированных экранных заставок.

#### **ZipCrack**

Простой взломщик паролей в ZIP-файлах.

#### **HEdit32**

Редактор двоичных файлов. Неограниченный размер файла, поддержка механизма drag-and-drop, поиск текста, выборка шрифтов, поддержка clipboard.

#### **Global Security 32-Bit**

Программа, обеспечивающая безопасность передаваемых данных. Более крутая, чем знаменитая PGP.

#### **Hide and Seek**

Скрывает данные в файлах GIF.

#### **Paradox**

Программа для шифрования файлов данных.

#### **Puffer**

Программа для шифрования файлов данных и сообщений электронной почты.

#### КОН

Disk Encryption System. Защита жесткого диска и флоппов посредством технологии шифрования IDEA на основе 156-битового ключа.

#### **Steganos**

Очень удобная программа, позволяющая спрятать файл в другой файл. Поддержка форматов BMP, VOC, WAV и ASCII, включая длинные имена файлов системы Windows 95.

#### **S-Tools**

Маскировка данных в звуковых или графических файлах.
# **Private Idaho**

Шифровка любых сообщений электронной почты.

# **Speak Freely**

Софт, позволяющий зашифровать компьютер, используя человеческий голос.

# **Apex**

Основная программа, позволяющая создавать фиктивный доступ через простой набор телефонного номера.

# **BlueBEEP!**

Лучшая тоновая звонилка.

# **CyberPHREAK**

Звонилка, работающая в фоновом режиме. Поддержка наиболее популярных звуковых карт.

# **Fear's Phreaker Tools**

Фрикерская утилита для тонов Red Box Tones. Работает в Windows.

# **Phone Tag**

Тоновая звонилка для Windows.

# **PhreakMaster**

Удобная звонилка.

# **ToneLoc**

Удобный DOS-терминал, позволяющий весьма эффективно атаковать компьютерные сети.

# **ToneLoc Utilities**

Утилиты к ToneLoc.

Простейший терминал, позволяющий весьма эффективно атаковать компьютерные сети.

# **Z- Hacker**

Великолепная фрикерская программа.

# **Bomb**

Софт, позволяющий весьма эффективно посылать в сеть фальшивые сообщения электронной почты.

#### **CreditMaster**

Генерация фальшивого эккаунта для кредитной карточки.

### **FakeCD**

Имитация устройства CD ROM посредством создания отдельной директории на жестком диске.

#### **IP-Scan**

Исходник на С для сканирования адресов IP.

#### **KeyLogger**

Программа, позволяющая записывать в отдельный файл любые нажатия клавиатуры.

#### **KeyTrap**

Очень эффективная программа, позволяющая записывать в отдельный файл любые нажатия клавиатуры.

#### **No Where Utilities**

Тринадцать хакерских утилит.

#### **News You Can Use**

Одно из лучших электронных изданий хакерских советов и рекоменланий.

#### **The Pirates Friend**

Коллекция серийных номеров.

#### **UNP**

Разархивирование файлов, сжатых программами DIET, EXE-РАСК, LZEXE, PKLITE и TASM.EXE

#### **TLINK**

Мгновенное производство вирусов.

#### Kit

Инфицирование ЕХЕ-файлов, производство троянских коней, шифрование всего и вся, создание фиктивных ошибок обработки, инфекция файла COMMAND.COM и многое другое.

# **N.R.L.G 0.66**

Производство резидентных вирусов.

#### **Virus Creation Laboratory**

Один из наиболее популярных вирусных комплектов для производства вирусов.

#### **Virus Creator**

Современный инструментарий для создания вирусов.

# Пароли, сквозь которые проходил знаменитый червь Морриса

ааа academia aerobics airplane albany albert alex alexander algebra aliases alphabet ama amorphous analog anchor andromache animals answer anthropogenic anvils anything aria ariadne arrow arthur athena atmosphere azure bacchus bailey banana

bananas

579

bandit banks barber baritone bass bassoon batman beater beauty beethoven beloved benz beowolf berkeley berliner beryl beverly bicameral bob brenda brian bridget broadway bumbling burgess eager campanile cantor cardinal carmen Caroline castle cascades cat cayuga Celtics cerulean change charming Charles charon Chester

l,

**580**

ċ

ł Ť cigar classis coffee computer condo cookie Cornelius couscous creation creosote cretin daemon dancer daniel danny dave december defoe deluge desperate develop dieter digital discovery  $_\mathrm{disney}$  $\rm{dog}$ drought duncan eager easier edges edinburgh edges edwin edwina egghead eiderdown eileen einstein elephant elizabeth

 $\operatorname{ellen}$ 

emerald engine  $_{\rm engineer}$  ${\tt enterprise}$ enzyme ersatz establish estate euclid evelyn extension fairway felicia fender fermat fidelity finite fishers flakes float flower flowers foolproof football ·foresight  ${\tt format}$  . forsythe fourier fred friend frighten fun fungible gabriel gardner garfield gauss george gertrude ginger glacier gnu

582

j

goug e graha m gues t guita r gunti s hacke r hamle t handil y happenin g harmon y harol d harve y hebride s heinlei n hell o hel p herberi hiawath a hiberni a hone y hors e horu s hutchin s imbrogli o imperia l includ e ingres inn a innocuou s irishma n isi s japa n Jessic a jeste r jixia n johnn y Josep h Joshu a Judit h juggl e

golfe r

juli a

×

 $\bar{.}$ 

÷.

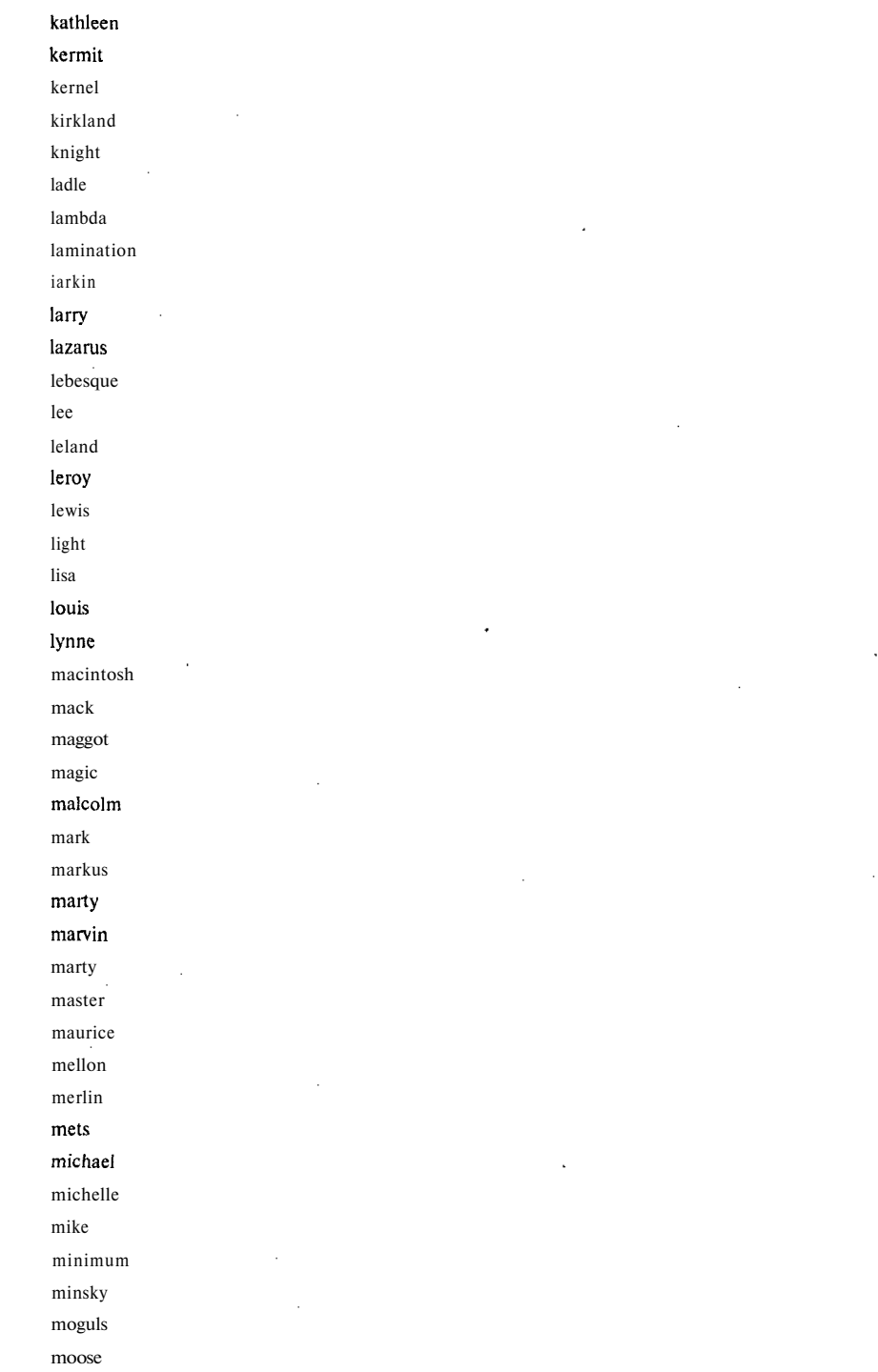

ł,

Ŷ,

 $\bar{z}$ 

 $\ddot{\phantom{a}}$ 

584

í,

mozart · napoleon ness network newton next noxious  $\textbf{n}$ nyquist oceanography ocelot Приложение А стр. 47 Olivetti olivia oracle orca orwell osiris outlaw oxford pacific painless Pakistan  $\,$  pam  $\,$ papers password patricia peoria penguin percolate persimmon persona pete peter philip phoenix pierre

 $\tilde{\mathbf{r}}$ 

morley

pizza plover

Plymouth

585

polynomial

pondering

pork

poster

praise

precious prelude

prince

princeton

protect

protozoa

pumpkin

puneet

puppet

rabbit

#### rachmaninoff

rainbow

raindrop

raleigh

random

rascal

really rebecca

remote

rick

ripple

robotics

rochester

#### rolex

romano

ronald rosebud

rosemary

roses

ruben

rules

ruth sal

saxon

scamper

scheme

scott

**586**

ļ

scotty secret sharks shuttle signature simon simple singer single smile smiles smooch smother snatch snoopy soap socrates sossina sparrows spit spring  $\!$ squires strangle statford Stuttgart subway success summer super superstage support supported surfer suzanne swearer symmetry tangerine tape target tarragon taylor

Ĵ telephone temptation thailand tiger toggle tomato topography tortoise toyota trails trombone trivial tubas tuttle umesh unhappy unicorn unknown urchin utility vasant vertigo vicky village Virginia warren water weenie whatnot whiting Whitney will william williamsburg willie winston Wisconsin wizard wombat yellowstone yosemite zap

# **Идентификационные имена и пароли по умолчанию в операционной системе UNIX**

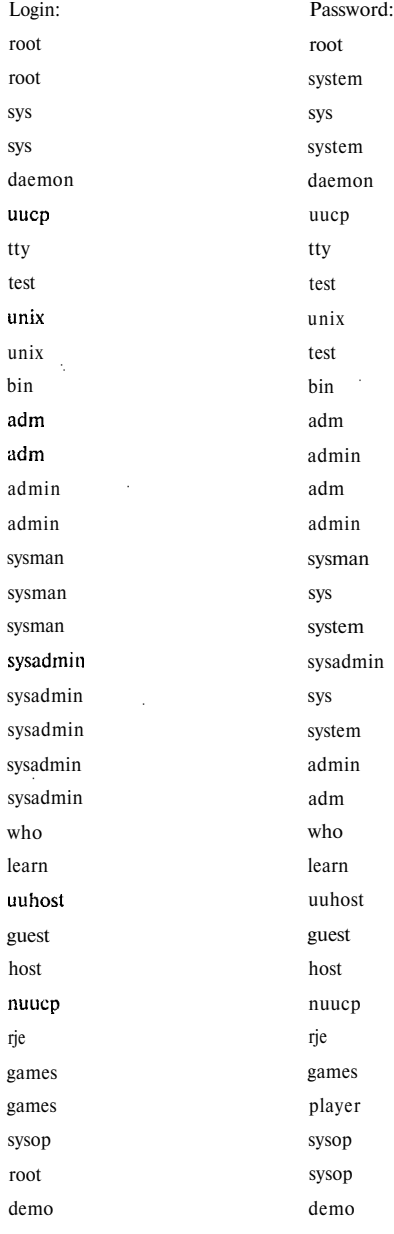

# Идентификационные имена и пароли по умолчанию в VAX/VMS

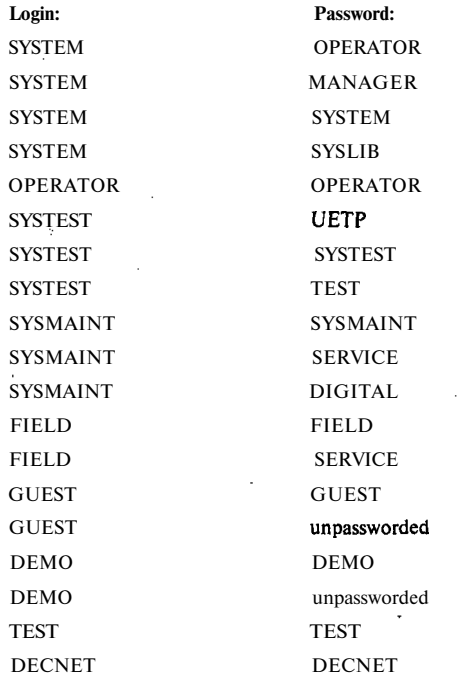

# Список часто используемых паролей

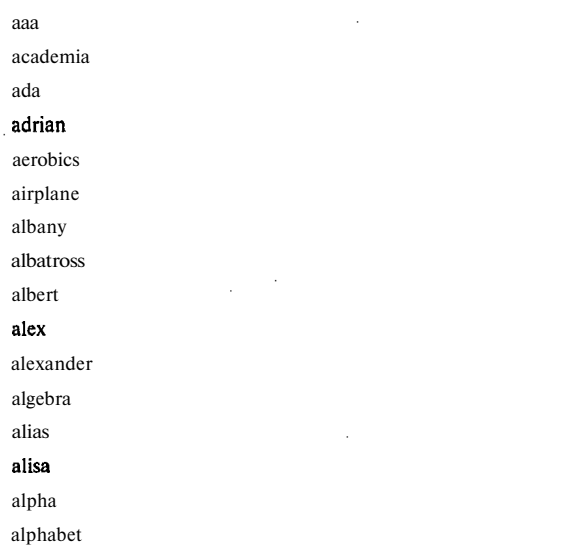

590

Приложения

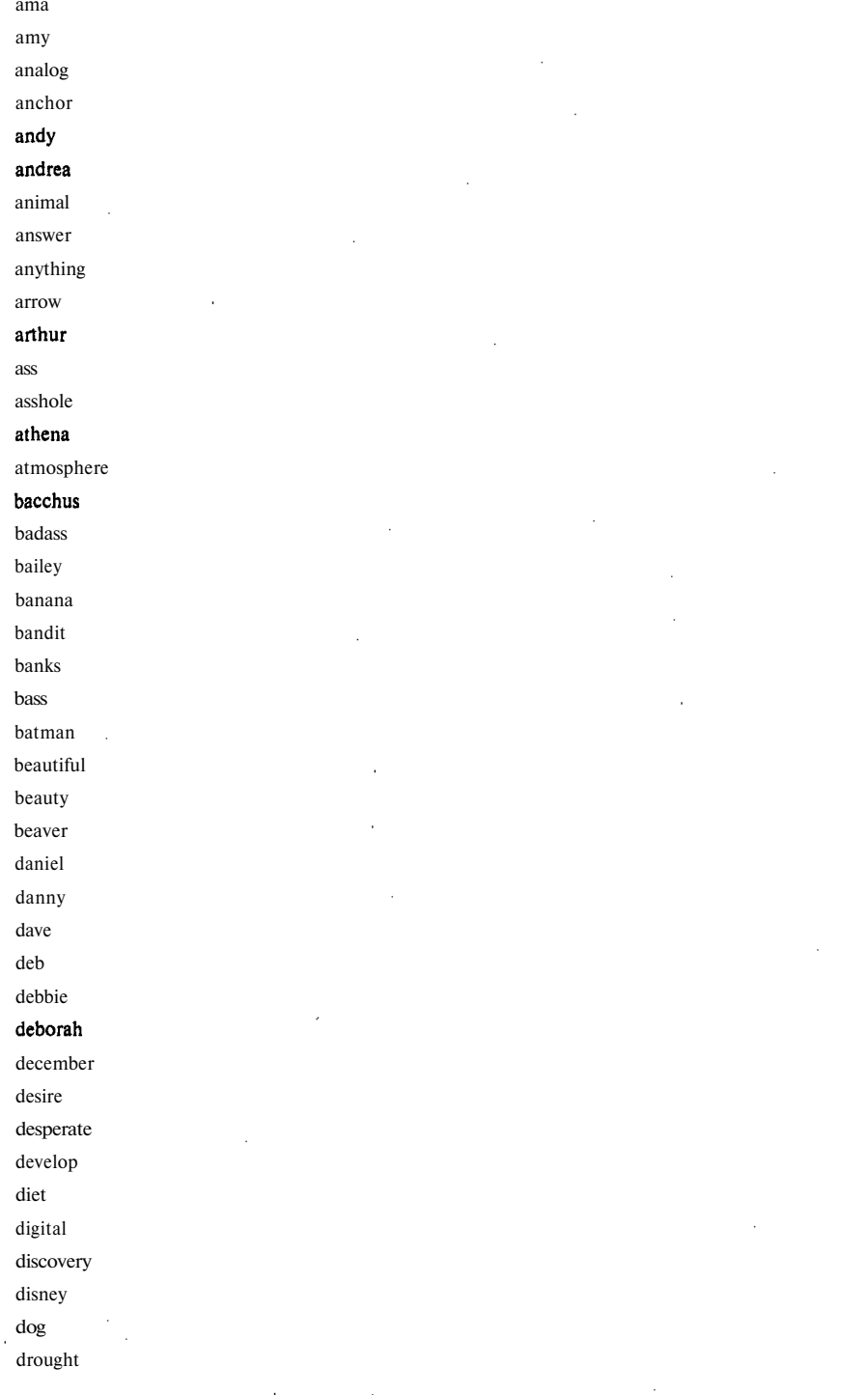

 $-591$ 

 $\bar{z}$ 

 $\cdot$ 

l,

l,

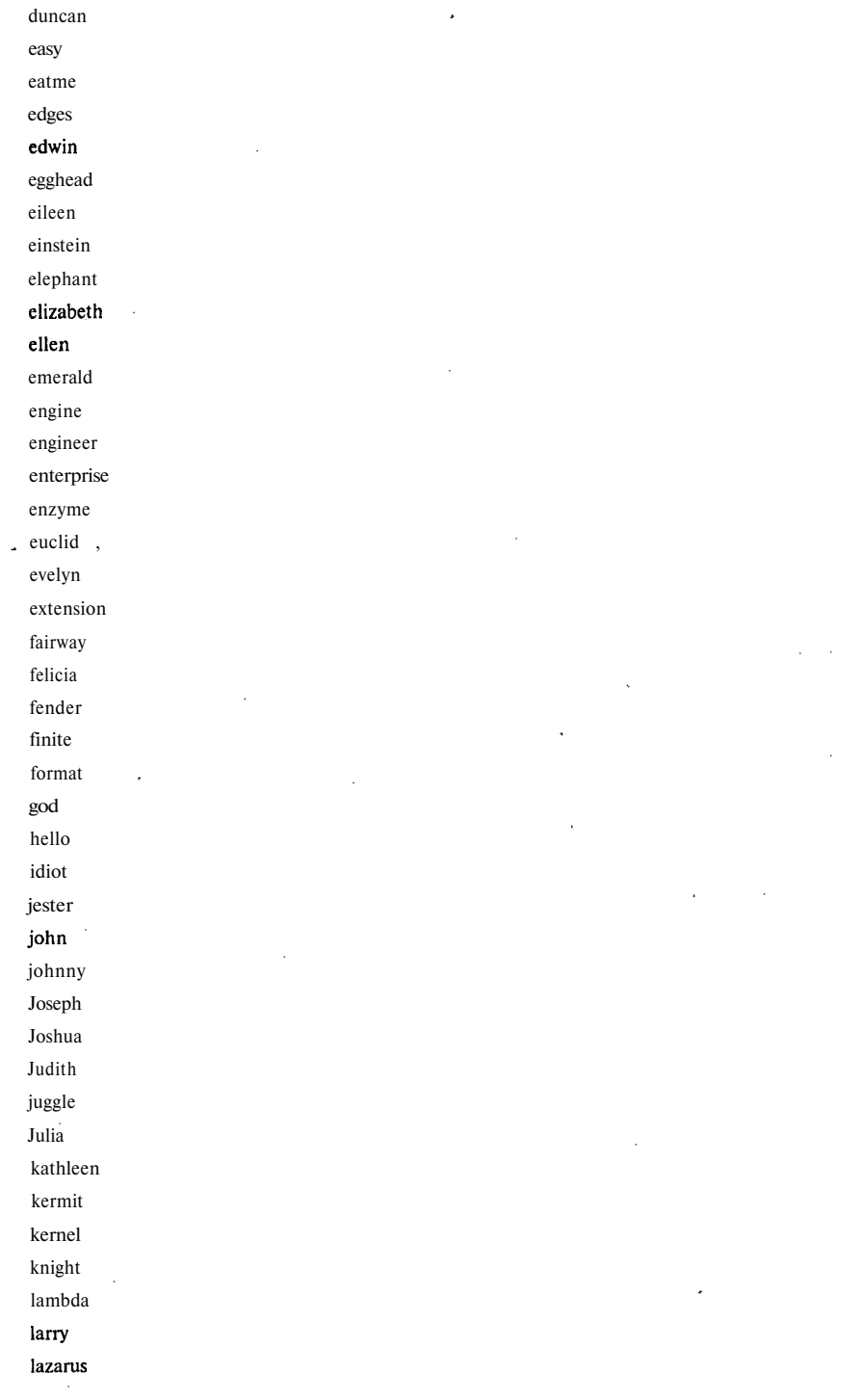

592

le e lero y lewi s ligh t lis a loui s lov e lynn e ma c macintos h mac k maggo t magi c malcol m mar k marku s marti n mart y marvi n mat t maste r mauric e maximu m merli n met s michae l michell e mik e minimu m nicki nicol e rasca l reall y rebecc a remot e ric k reaga n robo t robotic s rolex ronal d ros e

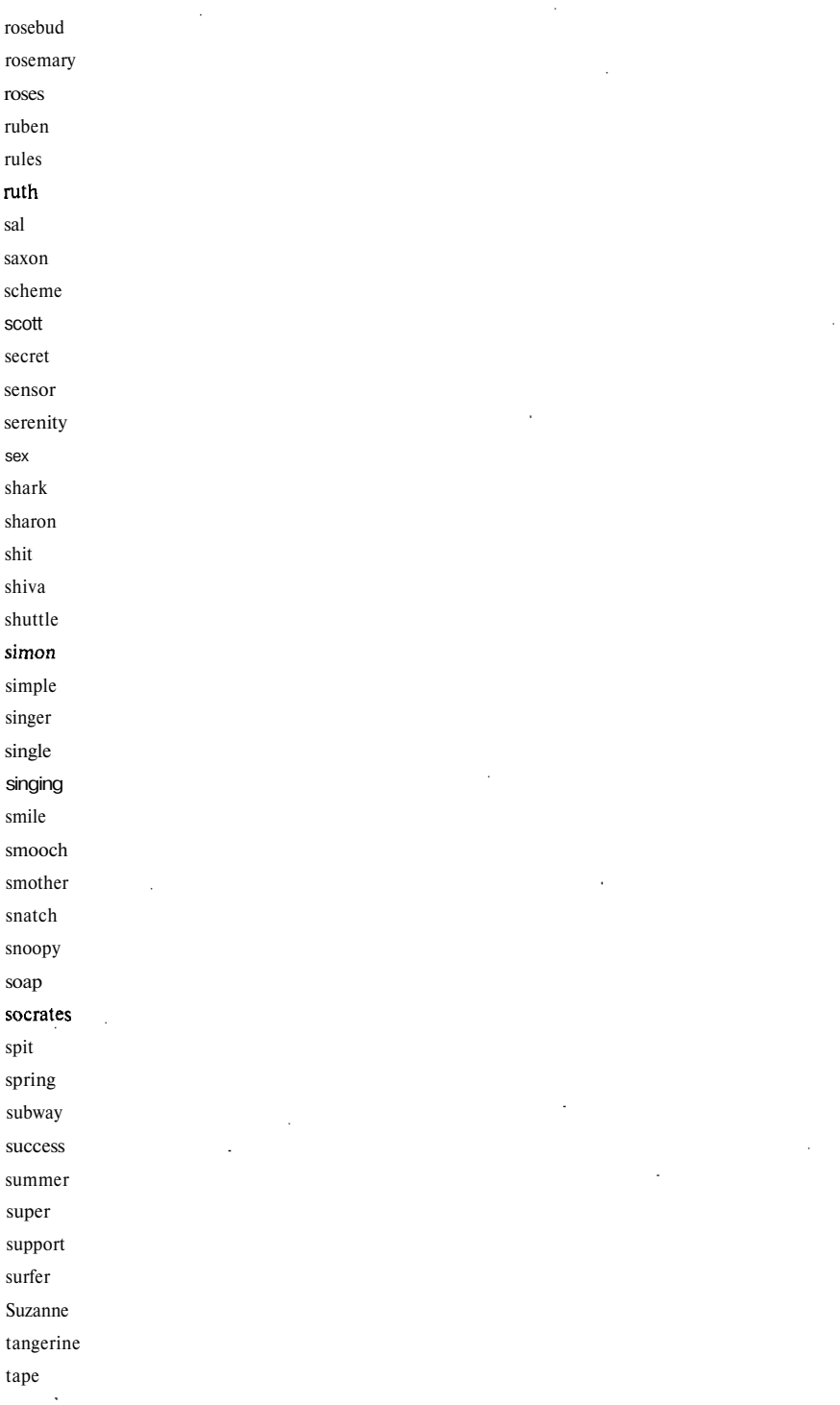

**594**

l,

target taylor telephone temptation tiger tigger toggle tomato toyota trivial unhappy unicorn unknown urchin utility vicki virgin Virginia warren water weenie whatnot Whitney will William Winston wonbat yosemite zap

# **Халявный Интернет**

#### **Бесплатная регистрация поддоменов в домене DA.RU**

В качестве объектов регистрации могут выступать домены, хосты и почтовые домены. Домены могут создаваться либо в основном домене da.ru, либо в поддоменах-категориях. Все бесплатно.

# **ATTEND.TO**

Очень просто, т.к. все по-русски! Там дают имя типа http://attend. to/имя, за это они только просят разместить баннер.

#### **Monolith (ML)**

Вам дадут виртуальное имя типа http://имя.ml.org/ для вашей странички (с задержкой 5 сек) и имя для вашего IP. Но без английского не обойтись.

#### **СОМЕ.ТО**

Очень просто! Там дают имя типа http://come.to/имя, но не бесплатно. За это нужно разместить маленький баннер в любом месте страницы, либо ждать 10 секунд перед тем, как начнет грузиться ваша страничка что не очень удобно (убедитесь сами). Вы можете выбрать следующие домены: come.to, fly.to, listen.to move.to, start.at, surf.to, travel.to, welcome.to.

#### **EASY.TO**

На этой страничке (туда можно попасть с http://i.am) представлено несколько доменов: http://hello.to, http://i.am, http://hey.to, http://pagina.de, http://w3.to, http://message.to. Там задержка всего 1 секунда(!), так что никто ничего понять не успеет (и уйти со странички). Все хоть и поанглийски, но очень просто (проще чем на СОМЕ.ТО) К страничке дают еще и е-маі!, в общем отличный сервис!

#### **VISITWEB.COM**

http://visitweb.com/ваше\_имя. Регистрация простая, но запутанная. Задержки нет. Кажется, ничего платить не надо и баннеров размещать не требуется. Одному пользователю можно создавать много имен-переадресовок.

#### **Warping.to**

Бесплатная переадресация. Не устраивает задержек. Внизу страницы помещают огромный баннер.

#### **www.bigfoot.com**

Это одна из популярных служб переадресации почты. Зарегистрируйте ваш e-mail имя@www.bigfoot.com и вы получите переадресовку www.bigfoot.com/~HMH. Регистрация простая, но вопросов много. Задержек и баннеров нет.

#### **gonow.to**

Регистрация простая. В качестве оплаты всплывает окошко с рекламой, задержки нет.

#### **pak.org**

Задержек и баннеров нет.

#### **rsl.net**

Сначала вы попадаете на страничку, где написан INFO о вашем сайте (т.е. то, что написали при регистрации), а потом, через 1 сек, уже на вашу страничку. Задержек и баннеров нет, сервер очень быстрый!

#### **fast.to**

Задержек и баннеров нет.

#### **jump.to**

Задержка 15 сек. Можно либо ждать 15 сек, либо нажать линк.

#### **biosys.net**

Сервер жутко тормозит. Зато хорошее имя... И главное работает переадресация!

#### **lsCool.net и lsFun.net**

Виртуальный домен типа имя.IsCool.net. Всплывает рекламное окно. Задержки нет. Оба сервера очень быстрые.

#### **tsx.org**

Виртуальный домен типа имя-tsx.org. Регистрация очень быстрая нужно ввести только адрес странички.

#### **cjb.net**

Виртуальный домен типа имя.с]Ь.пе1. Задержек и баннеров нет. Сервер очень быстрый.

#### **mypage.org**

Виртуальный домен типа имя.mypage.org. Сделано очень убого мало того, что всплывает рекламное окно, так еще и в Netscape 3.x возникает JavaScript Error!

# **Факс, Пейджер, Телеграмма**

# **ПЕЙДЖЕР**

Сообщения на пейджер, естественно, совершенно бесплатно.

Отправить сообщение на пейджер компании ...(название) в ...(город)

- «ЭКСКОМ» в Питер (e-mail и куча бесплатных услуг!!) (тел. 3278747,2939001,2939011)
- «FCN communications» в Питер (тел. 3292929)
- «Экспрес» в Питер (тел. 2476322, 5569208)
- «Неда» в Питер
- «Мобил Телеком» в Питер (тел, 1183333, 1682222)

PagerCom в Питер (тел. 3252555)

- «Информ-Экском» в Москву (e-mail и куча бесплатных услуг!) (тел. 2391010, 2304141)
- «Таском» в Москву (тел. 7556000, 7556565, 9740023)
- «Вессо-Линк Единая Пейджинговая» в Москву (e-mail) (тел. 9740111)
- «Альфаком» в Москву (e-mail) (тел. 9741125, 9483600)
- «Мобил Телеком» в Москву (e-mail) (тел. 9742222, 9613333)
- «Мультипейдж» в Москву (тел. 2382101, 2349696, 9133515) ●
- «РадиоПейдж» в Москву (e-mail) (тел. 2320000, 9671111) ●
	- «Глобал Телеком» в Москву (e-mail) (тел. 9561222)
	- «РадиоСкан» в Москву (тел. 9742525)
	- «Интерантенна-АМК» в Москву (e-mail) (тел. 9133355)
	- «Континенталь» в Москву (e-mail) (тел. 3332010, 3342010)
- «Моском» в Москву (тел. 9563232, 9562656) ●
	- «Роза Мира Телеком» в Москву (e-mail) (тел. 2166177)
	- «Titancom BIT» в Казань (тел. (8432)623119)
	- «ВикликДніпро» в Днепропетровск (тел. 46-64-95)
	- «Европейдж» в Ульяновск
- «Fl communications» в Орел (e-mail)
	- «СМТ» в Украину
	- «Парагон» в Красноярск
	- «Jakur» в Томск (и обл.) (тел. (382-2)535515)
	- «Универсум Линк» в Ижевск (тел 525200)
	- BALTCOM в Эстонию (тел. 55-555)
	- «УКРпейжд» в Львов (тел. (0322) 97-17-6)
	- «К.К.Ц.» в Калининград (тел. 341515)
	- «Интерантенна-АСУнефть» в Нижневартовск EMail: subject=NOMER
		- «НовгородТелеком» в Новгород (тел. (81622)36474)
- «Вессолинк НН» в Нижний Новгород (тел. 303000, 380800)
- Радуга-Поиск в Нижний Новгород EMail: Subject=NOMER
- «МобилТелеком НН» в Нижний Новгород
- Линк Телеком в Киев (e-mail  $-$  Subject=NOMER) (тел. 4505050)
- «Солид» в Минск (тел. 2110000)
- BaltcomPlus и Info в Латвию

# **Страничка и почтовый ящик**

# **WWW.CHAT.RU**

Если вам все равно, то идите на www.chat.ru Очень просто заказать себе страничку на 3Мб и E-Mail, причем навечно. Нет рекламы, но тормозит. Не слушайте тех, кто утверждает, что чат.ру глючит и часто в дауне (хотя это иногда бывает...). Чем больше юзеров на сервере, т.е. чем он популярней, тем больше шансов, что там все останется абсолютно бесплатно и не загнется.

# **WWW.BIGFOOT.COM**

Еще одна хорошая служба переадресации почты — BIGFOOT. СОМ.

# **NETADDRESS.USA.NET**

Самая приятная и надежная почтовая служба — NETADDRESS. Позволяет отправлять/принимать письма из браузера (на Yahoo и AltaVista есть подобные, но менее удобные), показывает заголовок у письма, скрывает IP отправителя (из окна браузера), понятный интерфейс, еще куча всяких полезных вещей, работает не слишком быстро, перегружена всякими скриптами и фреймами. Забирать письма можно, поставив pop.netaddress.com в мейлере.

#### **WWW.XOOM.COM**

Если нужна страничка на 10 метров, то вы можете сходить на ХООМ.СОМ или WEEKEND.RU (надо выбрать «Пользователи» и зарегистрироваться). Оба этих сервера тормозят и бывают в дауне, но зато есть FTP-доступ и простота регистрации.

# **Поиск халявы**

Зайдите на Альтависту, напишите «бесплатно», «халява», «+cdrom +free» или что-нибудь в этом духе и развлекайтесь. Вам вернут достаточное количество ссылок, чтобы найти то, что нужно. И никогда не слушайте тех, кто утверждает, что искать в обычных поисковых машинах глупо и медленно.

#### **Вещевая халява**

Если вам нужна вещевая халява: (видео)кассеты, компакт-диски, коврики для мышек, софт, книги и т.п., то посмотрите, например, LIGHT Free page. Там вас научат искать халяву и покажут, где ее заказать. Идите туда, халявщики! А здесь — WOLF.RU покажут не только халявные места, а так же, пришла ли эта вещь по почте лично автору, или нет (это удобно).

#### **Программное обеспечение на халяву**

Вам понадобилась программа... И вы не знаете где ее взять, не уверены, что ее вообще можно достать. Тогда идите сюда: www.download.com — вы попадете на страничку с полем для ввода имени искомой программы. Все, что нужно, это ввести слово (имя программы), нажать на Enter, подождать 5-10 сек и выбрать из списка программ с введенным именем нужную. Ну а потом нажать на эту программу, появится информация (размер, ОС, и пр.), нажать на слово «download» и в появившемся списке мест, откуда можно эту программу загрузить (отсортирован список по странам), выбрать любую ссылку — файл поехал к вам. Кстати, на Download.com (главная страница) есть список таких же серверов с программным обеспечением. Но уверяем вас, что Download.com — это то, с .чего нужно начать, т.е. списывать оттуда проще всего.

Если вы знаете, как должен называться файл с вашей программой, то спишите ее с www.filez.com — очень крутой сервер, рекомендуем там списывать.

Есть и российский сервер с программным обеспечением, там все тоже очень просто, но программ маловато (по сравнению с download.com): KiArchive.ru.

Ломаем! Описать-то вы списали, но вот беда: некоторые программы бесплатные и поэтому работать будут только определенное количество дней (7-60 дней), что делать?

**Вариант 1:** Пойти на astalavista.box.sk — там есть ломалки для всех программ, настоятельно рекомендуем выучить наизусть(!) этот адрес.

**Вариант 2:** Вы заходите на сервер (Astalavista или Altavista), ищите по имени и версии программы ломалку к ней, заходите по найденной ссылке на страничку, ищите ее в окне браузера (Ctrl+F), списываете в каталог установленной программы, запускаете ломалку (один раз) — вот и все! Больше вас не беспокоят назойливые сообщения, что пора регистрировать программу.

**600**

Программы такого типа называются **CRACKZ и SERIALZ.**

# **Бесплатные ресурсы**

NNTP ньюс-серверы со свободным доступом, имеющие русскоязычные группы новостей:

#### **Списки открытых серверов телеконференций Use Net**

http://members.xoom.com/fldo7/freenews.htm

#### **Халявный доступ в Интернет**

http://www.aec.neva.ru:8081/dima/halyava

Способы получения бесплатного доступа в Интернет.

#### **Бесплатные ресурсы — халява в сети**

http://www.chat.ru/~fstuff/help.htm

Сайт, содержащий ссылки на ресурсы Интернет, где можно получить бесплатно: CD-диски, коврики, кассеты

#### **100% Бесплатно**

http://i.am/100free

Полностью бесплатные вещи, и.даже бесплатные деньги \$\$\$.

#### **Самый большой сайт ХАЛЯВЫ в Европе**

http://i.am/haliava

На данный момент это одна из самых больших коллекций халявы в Европе. Здесь есть абсолютно все! Сайт обновляется ежедневно. Хотите зарабатывать до 1000\$ в месяц?

### **Части Тела**

http://www.sexysites.com/BodyCounts

Все обновляется каждый понедельник. Только отборные картинки! Все с предосмотром.

#### **Супер халява**

http://www.chat.ru/~johnkra

Здесь вы можете заказывать бесплатно много полезных вещей (бесплатно и по почте!).

#### **Инфо.ее — для тех, кому всё хочется — по-русски!**

http://www.info.ee

Пора. Давно пора, чтобы всё — и чтобы по-русски!

#### **Всё Для Вас**

http://members.tripod.com/~bulatov

Один из уникальных ресурсов сети по халяве. Вся изюминка в том, что здесь все проверено!

# **KarlasonHomePage**

http://www.chat.ru/~karlason/

Эта страничка посвящена всякой бесплатной всячине в Internet. Здесь вы найдете много всего полезного от нужных всем программ до бесплатного почтового ящика и домашних страничек.

#### **Шара в Internet**

http://cool.icestorm.com/shara/

Наиболее полная коллекция бесплатных Internet ресурсов на русском языке. Бесплатные E-mail, web пространство. Куча полезной информации, web дизайн, и многое другое.

#### **Пароли, картинки, истории... На халяву по e-mail!**

http://pornomail.da.ru

Бесплатный e-mail и подписка на бесплатное порно! Всегда можно отказаться от рассылки!

#### **Ты уже купил DVD или CD диск? А мог и бесплатно!**

http://www.start.at/abcdvd

Зачем покупать новый диск, если можно бесплатно получить новый?

#### **Бесплатные программы от Real Free**

http://rf.rulez.net/ru/list.html

Куча бесплатных программ от Real Free Stuff.

#### **Бесплатные программы**

http://www.mproject.tagil.ru/nik

Неплохая подборка бесплатных и условно-бесплатных программ.

#### **All Free**

http://allfree.da.ru

All Free. Огромный архив вещественной и сетевой халявы.

#### **Подборка лучшей халявы на сегодня!**

http://members.spree.com/travel/halyva/

Подборка лучшей халявы на сегодня! Самое лучшее здесь! Жми не пожалеешь!

# **Бесплатные CD-ROM**

http://www.free.sp.ru

Новый информационный сайт о халяве. Где и как можно получить бесплатно различные вещи: CD, каталоги, образцы продуктов, E-mail и Web-space, деньги и др. Задумано хорошо и дизайн хороший. Есть даже раздел «Теория халявы».

# **Дед Мороз**

http://www.dedmoroz.cjb.net

Бесплатные CD, кассеты, книги, журналы; бесплатные места под web-страницу, e-mail, игры; как выиграть деньги и ценные призы в Интернет; работа в он-лайне и многое другое.

# **Freesk**

http://members.xoom.com/Freesk/mdex.html

Халява, Free, web, E-mail, все бесплатно.

#### **Panva Home Page**

http://members.xoom.com/panva/xal.htm

Халява, сэр, халява. Списки ссылок на сайты, рассылающие бесплатно CD, видео и аудио кассеты, книги и многое другое. А также сервера, предоставляющие бесплатно E-mail, место под WWW, chat, счетчики, гостевые книги и т.д.

#### **Лучшее из Бесплатного**

http://www.lgg.ru/~mad/web/

Лучшее из бесплатного.

#### **Халявный Интернет, деньги и др.**

http://www.chat.ru/~pollwer

Халявный Интернет (NEW), гостевые входы, возможности бесплатного доступа, как заработать деньги в Интернете, музыка и многое другое.

#### **Размещение страницы и статистика**

http://members.xoom.com/xander33/homepage.html

Бесплатные сервера. Российские. Зарубежные. Если ваш провайдер не предоставил вам место для своей странички не отчаивайтесь — в Сети есть туча мест, где его можно получить совершенно бесплатно.

#### **Халявка**

http://www.halyafla.da.ru

Сайт посвящен халяве. CD, Web, free chat, Bevis&Butt-Head, чат «Халявка», рейтинг халявных CD и т.д.

#### **Matrix FreeZONE - ABSOLUTE FREE LINKS**

http://freeporno.sexplanets.com/matrix/index.html

Куча халявных линков на всё, что можно и всё, что нельзя.

#### **ХХХалява+деньги в Интернет**

http://www.uic.nnov.ru/~kasy

Клуб любителей халявы.

#### **Бесплатная русская электронная почта MAIL.RU**

http://www.mail.ru

Надежный e-mail для всех! Вы можете работать со своей почтой как через web, так и с помощью своей любимой почтовой программы (Outlook, Eudora). Никаких проблем с русскими кодировками, гибкие настройки, удобный интерфейс.

#### **Бесплатная лотерея**

http://www.prize.ru/prize/top.htm

Одна из немногих честных лотерей в нашей стране.

#### **Самая крутая Халява!**

http://windoms.sitek.net/~followme

Крутейшая халява на Свете!

#### **Халява на любой вкус!**

http://windoms.sitek.net/~khalyava/

Сайт с множеством линков на различную халяву.

#### **Free Stuff для вебмастеров**

http://www.chat.ru/~webstuff/

Free Stuff — постоянно обновляющаяся информация о бесплатных услугах для web-мастеров, представленная в виде удобных таблиц.

#### **Free internet**

http://members.xoom.com/freeinetfree/

Новый сайт с огромным количеством халявных доступов к Интернет.

#### **Вирусня!**

http://free-online-antiviras.da.ru

Бесплатный онлайн антивирус, позволяющий проверить машину на наличие вирусов, не выходя из браузера. Аннотированный перечень бесплатных и условно-бесплатных антивирусных программ с возможностью их загрузки.

#### **Free Logo**

http ://www. m2. nnov. ru/freelogo

Халявные логотипы в векторном формате для дизайнеров. Постоянные обновления, ссылки на другие ресурсы, гостевая книга и т.п. Бросьте сканировать и чистить — посмотрите, кто-то уже сделал это!

#### **Самый большой заработок за click**

http://people.weekend/ortris

Самые большие гонорары (20-23 цента) за click. Подробная инструкция «Как заработать деньги в Интернет».

#### **Совершенно бесплатно!**

http://rules.da.ru

Если вас интересует халява, раскрутка сайтов, деньги в сети, обзор спонсоров, места под страничку, счётчики, хостинг и т.д., то вам необходимо зайти на этот сайт. Также здесь есть прогноз погоды, гороскоп, программа TV, коллекция юмора и рассказов.

#### **Музыка в Интернет: МРЗ, Xm, It, Midi...**

http://www.halyava.ra/xander33/music.html

Музыка разных форматов в Интернет: как найти то, что тебе нужно. Куча ссылок.

#### **Valerians HP**

http://www.fortunecity.de/wolkenkratzer/ethernet/2/indexr.html

Бесплатные русские и другие шрифты для различных платформ.

#### **pose**

http://pose.da.ru

Новый российский сайт халявы, чат, бесплатный веб-дизайн, ссылки, рассказы, порно.

#### **KarlasonHomePage**

http://skyscraper.fortunecity.com/number/397/

Океан безграничной халявы.

#### **X А Л Я В А — Каталог всей халявы в Интернет!**

http://www.itm.ru/mosaic/free/

Каталог бесплатных ресурсов Интернет. Халява.

#### **Money for me and you**

http://yahool7.da.ru

Деньги всем и все виды финансовой поддержки начинающих пользователей.

#### **Халявная Халява, ну просто Русский проэкт...**

http://members.tripod.com/~antonov\_bbs

Господа, Халява!!! Русский народ любит халяву, а как же без неё? «На халяву и уксус сладкий». Так вот, здесь вся халява проверенная, налетай все, кому не лень, получить только тут бесплатные CD, книги, постеры, почтовые ящики, лучшие серверы под вашу страничку.

#### **Free in Web**

http://www.freeinfree.da.ru

Всё о бесплатном в Интернете.

**Программы на любой вкус бесплатно, поиск кряков!** http://oasis.fortunecity.com/cambodia/156/files.htm

Программы на любой вкус бесплатно, поиск кряков! Только самые популярные, только лучшие!

#### **Дмитрий Бородин**

http://www.aec.neva.ru/dima

Создаём страницу. Ищем работу. Качаем программы. Рефераты. Халява. Тексты. Полезности. Чаты. И многое другое.

#### **20 мегабайт для домашней страницы бесплатно**

http://www.aha.ru/~kozh/fortune/main.htm

Вы можете зарегистрироваться для получения 20 мегабайт и бесплатного почтового ящика для создания вашей домашней страницы.

#### **WebTown download**

http://wtd.magnitka.ru/

Только cool-soft, Крэки, скриншоты, рассылка. Прямой download, но не очень было быстро, сейчас уже нашли хостинг побыстрее.

# **Smok's World**

http://smoks.da.ru

Все — для всех! И очень много халявы!

# **PALEXA У\ЮР1-О=Халява+Доллары+Знакомства**

http://mysp.eom/p/tanni/index.html

Обзор бесплатных ресурсов сети, учебник начинающего веб-мастера, серьезная работа в сети — обзор спонсоров, черный список, как получить деньги; создание домашней странички для вас — бесплатно; знакомства для взрослых; чат; страничка начинающего литератора...

# **SPACE Unlimited**

http://uspace.da.ru

Space Unlimited home page

#### **NET@DDRESS по-русски**

http://members.xoom.com/mail\_rus

Получите пожизненный e-mail от самой популярной службы электронной почты в мире. Теперь регистрация в NET@DDRESS, происходит по-русски.

#### **Безкоштовний Internet в Киеве**

http://meltingpot.fortunecity.com/covent/750/index.htm

На этом сайте размещена страница о том, как подключиться бесплатно к Интернет.

#### **КИБЕРнетика Среды Обитания**

http://www.kiberso.glasnet.ru

Бесплатная карта Москвы, виртуальная экскурсия по Лондону, карта Атланты.

#### **Free Web Service**

http://members.spree.com/ratva/fws/

Каталог бесплатных ресурсов Интернет, связанных с созданием веб-страничек. Здесь есть всё...

#### **Виртуальные Web серверы**

http://www.virtualis.com/vr/vboloto 1/begin.html

Виртуальные Web серверы.

#### **Энциклопедия халявы**

http://freeru.virtualave.net

Энциклопедия халявы. Это твоя записная книжка! Здесь собраны ссылки на сайты, предоставляющие полезные и ценные услуги, но совершенно бесплатно. Полезно как начинающему пользователю, так и крутому веб-мастеру.

#### **Omen**

http://www.omen.orc.ru/RDANCE.HTM

BBS в Интернет! Soft, I-net soft, игры, заставки, графика, муз-софт, развлечения-soft, hack, чудеса. Очень много, бесплатно.

#### **Лучшая Халява**

http://halyava.ournet.md

Много всякой халявы! Компакт-диски, подарки, рефераты, web-дизайн, странички, e-mail, раскрутка! Все это шара, бесплатно, даром, безвозмездно! Огромное количество ссылок на вещественную и сетевую халяву.

#### **Страничка «Автомобильные сайты»**

http://saransk.hypermart.net

Здесь вы найдет всевозможные ОН-лайн утилиты, истории про хакеров и взломах чат и путь на барахолку. Также огромный список автомобильных сайтов по любым маркам машин.

#### **ЛИМПОПО**

http://www.limpopo.da.ru

Отдохни на Лимпопо.

#### **Халява в Internet**

http://members.xoom.com/podarok/index.html

Ссылки на халяву, рассылаемую в Россию и страны Восточной Европы. Только проверенные ссылки! Постоянное пополнение! Посетите сейчас!

#### **Халява на любой вкус**

http://windoms.sitek.net/~khalyava Сайт с линками на халяву!!

# **Null Lab**

http://www.null.ru

На сервере Lab вы можете бесплатно получить E-mail, WWW-страничку, создать свой чат и просто неплохо провести время.

#### **CGI-BIN — бесплатные CGI скрипты, ess, html, javascript трюки**

http://www.lgg.ru/~cgi

CGI-BIN — бесплатные CGI скрипты, ess, html, javascript трюки.

#### **Бесплатно**

http://www.chasik.com/free/welcome.asp?lang=ru

Лучший сайт о бесплатных вещах и услугах. Ежедневное обновление!

# **\$ Free Money, E-mail @usa.net на Халяву**

http://netaddress.da.ru

Узнай как заработать деньги в Интернет, не вставая со стула, получи мыло на халяву. USA.NET NET@DDRESS регистрация по-русски.

#### **Страничка «СССР НОМЕ»**

http://members.xoom.com/vassiltchikov

До фига всего!!!

#### **Страничка «Халява»**

http://halyava.magicom.ru

Халява всех сортов.

#### **У ВоРоНы**

http://avorona.da.ru

Много всего интересного: краки, софт (конечно, бесплатный).

#### **FREE WORLD CENTER**

http://mysp.eom/p/interru/

Всё бесплатно. Программы. Ссылки на любой вкус. Лучшие поисковые системы на одной странице. Конференция о халяве. Обмен баннерами, кнопками и ссылками.

#### **Ваш бесплатный имиджмейкер**

http://business.fortunecity.com/taylor/201/imagemaker.htm

Такого нет ни у кого! Подбор вашего индивидуального имиджа по фотографии бесплатно! Подбор причесок для мужчин и женщин, косметики, очков, головных уборов для женщин.

#### **Город**

http://www.tru .

Каталог русскоязычных ресурсов Интернет, работает поисковая машина. Оригинальный дизайн. Пока «Город» населен слабо.

#### **Куча халявы не сходя с места**

http ://www. radiant. ru/~chasik/ru

Всего одна форма с вашим адресом и куча халявы.

#### **Примеры счетчиков**

http://domino.kuban.net/counter

Счетчики, просто счетчики. Куча всяких разных. Все бесплатные. Просто собраны в кучу, чтоб удобней было определятся при выборе под дизайн сайта.

#### **Ресурсы Интернета по ЯВЕ**

http://hail.icestorm.net/java

Исходные тексты апплетов и приложений, лучшие ссылки в Интернете по Яве.

**Легкий заработок в сети, ссылки Про ЭТО, 3D-MAX и т.д.**

http://members.tripod.com/~befit/

Здесь вы узнаете как легко заработать в сети, найдете халявные ссылки и ресурсы Про ЭТО, Модели плагинсы и туториалы по 3D-MAX и т.д.

#### **Чемодан Халявы**

http://EuropaPark.org/user/soccertotl Огромный выбор вещевой и виртуальной халявы!!!

#### **Пополняемая коллекция хранителей экрана**

http://www.screensaver.da.ru

Пополняемая коллекция хранителей экрана.

# **Free soft графика, звук, Интернет и другие...**

http://www.anriintern.com/download/download.htm

Free soft графика, звук, Интернет и другие программы.

# **Бесплатные ресурсы Интернета, доска объявлений.** http://attend.to/board.ru

Прямо с этой страницы вы можете бесплатно зарегистрировать ваш сайт и проинспектировать его или дать бесплатное объявление (9 разделов). Также здесь собраны ссылки на разнообразные бесплатные ресурсы сети.

# **Хотите получить 20МЬ под страничку + e-mail?**

http://www.chat.ru/~free20mb

20Mb под страничку  $+$  e-mail.

#### **Java-Счётчик от bloke.com.**

http://bloke.eom/cgi-bin/click.cgi7http://counter.bloke.com/

Помимо учёта посетителей, показывает, сколько народу сейчас смотрит сайт (это уникально!). ~10 вариантов изображения.

# **Soft4Free**

http://www.soft4free.com/

Любые виды бесплатных программ! Download-ы, описания, рейтинги и т.д.

# **Как заработать в Интернете**

http://members.xoom.com/xander33/money.html

Полезная информация и ссылки для желающих заработать деньги в Интернете.

### **Куча халявы не сходя с места!**

http://www.radiant.ru/~chasik/

Зарегистрируйте свой сайт на 6 поисковых серверах!

# **Российский Freestuff**

http://www.chat.ru/~johnka

Халява! Лучшие сайты! Только Проверено! Высылается в Россию даром!

# **Страничка «Slavno»**

http://www.chat.ru/~slavno/index.html

Домашние странички с интернетовским уклоном.

# **Халява**

http://people.weekend.ru/vri/

Страничка Халявы.

# **Счетчики, Статистика, Рейтинг**

http://194.84.114.206/account

Представлены различные виды счетчиков, статистики, рейтингов, с краткими описаниями сервиса.

# **ScriptSearch The World Largest CGI Library**

http://scriptsearch.internet.com

На сайте библиотека CGI-скриптов, каталог и поисковая машина для поиска апплетов, скриптов и программных кодов на ряде языков программирования.

# **KMB Moneymaking & Freestuff**

http://www.chat.ru/~k\_roman

Халява (бесплатные товары), как заработать деньги в сети, бесплатные ресурсы.
## **Russian game, anecdots, program**

http://www.homepage.techno.ru/mrbogus

На этой страничке вы найдете много анекдотов, рефератов, программ, а также очень много ссылок.

## **Бюллетень «Бесплатный мир Интернета»**

http://www.ipcom.ru/~igorkl/index.html

На сайте каталог бесплатных ресурсов Интернет: графика, программы, серверы, доски объявлений, баннерные системы. Приведены практические советы по раскрутке сайта.

# **Центральный Дом Подарков**

http://podarok.prostokvashino.com

Ссылки на бесплатные подарки (халяву), высылаемые в Россию и страны Восточной Европы. Только проверенные ссылки. Постоянное обновление.

# **Чума**

http://www.diaspro.com/~artemy

Новый сайт «Чума»: доска объявлений, бесплатная (честная) лотерея с выигрышем \$100-\$300, список адресов для переписки, каталог серверов, предоставляющих бесплатные почтовые ящики.

# **pictures**

http://www.w3.to/coolgif

Здесь есть адреса бесплатных Интернет-услуг.

# **Бесплатные ресурсы Интернет**

http://www.halyava.ru/aleksey

О бесплатных ресурсах Интернет.

# **Лучшие бесплатные ресурсы в Интернет**

http://www.chat.ru/~atx/halyava.html Бесплатные страницы — Free Home Page.

# **HyperMart**

http://www.hypermart.net/ Бесплатный хостинг.

# **Freelnet**

http://www.webcenter.co.uk/members/iriet/index.html

3 месяца бесплатного доступа в Интернет. Заработок в сети, халява, коллекция рефератов и многое другое.

# **Real Free Stuff — Море халявы!!**

http://rf.rulez.net/

Море халявных ссылок. На любой вкус и цвет!

# **Бесплатные чаты от land.ru**

http://chat.land.ru

Все для вашей странички.

# **Халявные вещи по почте на любой вкус**

http://members.xoom.com/sportmix/xaljava/

Автоматический регистратор для получения вещественной халявы по почте.

# **Free Cyrillic Fonts**

http://members.xoom.com/darkpastor/

Архив бесплатных кириллических шрифтов с предосмотром.

# **CD подборки**

http://www.cdru.com

Коллекция CD Треков в формате Real Audio.

# **GuestBook**

http://www.guestbook.ru

На этом сервере вы можете бесплатно получить в автоматическом режиме гостевую книгу, скорость хорошая, для начинающих web-мастеров гостевые книги вполне подойдут.

# **Vulcan Software(C)RUSSIAN**

http://www.vladislavx.tsx.org

Vulcan Software (C) RUSSIAN (Бесплатный софт чтобы  $\text{KMTb}$  + Crashers + Bce по-русски! + Сломай Windows + Если ты пацан, то не пропусти+Если не пацан — скорей сюда!!!+А если тебе надо все в тему, то вперед!

# **Коронатор**

http://www.koronator.com.ua/

Анекдоты (более 3500), психологические тесты (самая большая коллекция в Интернет), музыка и рок-музыка, midi files, Depeche Mode midi, каталог халявы, трудоустройство, каталог виртуальных библиотек, энциклопедия безалкогольных напитков и другое...

# **STASCOM**

http://www.istnet.ru/users/stascom/freefree.htm

Бесплатные Ресурсы Internet.

# **ПРИЗ.Ри**

http://www.prize.ru

Каталог и описание ресурсов, проводящих розыгрыши призов. Лотереи, викторины, конкурсы, тотализаторы, казино, розыгрыши анкет.

# **И нтернет- лотерея**

http://www.chat.ru/~loterya/

Лотерея Интернет.

## **Халява, халява и еще раз Халява!**

http://freestuff.da.ru

Куча халявных дисков и многого другого.

# **Mr. Bogus**

## http://www.mrbogus.stealth.ru

Здесь вы найдете много анекдотов, программ, рефератов, классный чат, веб-дизайн, Ява, HTML, JavaScript, Perl, бесплатно 20 мегов и мыло, халява в Интернет.

## **NewEldorado**

http://members.xoom.com/\_XOOM/ms\_f/Wait.html

Собрание ссылок: ПО, Веб-мастер, Хак, Крек, Java-скрипты. Простенький чатик.

## **Sergei Demeshev's hope page**

http://people.weekend.ru/samimax

Коллекция ссылок на VQF МРЗ файлы.

### **УниВиртМаг**

http://www.chat.ru/~virtmag/index.htm

Мы начинаем новый проект по расширению электронной коммерции в российском Интернете! Всем желающим бесплатно предоставляется место в виртуальном магазине и бесплатно оказываются услуги по его сопровождению.

## **All serial numbers of the world!**

http://www.chat.ru/~kcnikul

Серийные номера!

### **Fire Page**

http://www.microdin.ru/~pmi

Ресурсы Интернет. Халява. Юмор.

## **Халява**

http://www.chat.ru/~andreipy

Халява; Ссылки; Игры; Ссылки на Бесплатные странички; Бесплатная почта; Правительство РФ; Адвокат в Интернете; Переводчики в Интернете.

### **Cash prizes**

http://windoms.sitek.net/~chipmunk/index.htm

Online Games + Денежные призы: еженедельно, ежедневно и ежечасно!

### **FREE LOGO**

http://www.chat.ru/~freelogo

Халявные логотипы компаний, знаки и т.д. Все в векторной форме. От дизайнеров и для дизайнеров. Заходите!

## **HALYAVA #1**

http://www.chat.ru/~halyava\_rus/ Халява.

### **Полная халява!**

http://www.artoorio.da.ru/

Много различной халявы, куча классных ссылок, много интересных статей!

## **Freestyle. Тематически подобранные ссылки.**

http://slava.lysva.ru/freestyle/

Темы подобранных ссылок: рефераты, ICQ, анекдоты, халява, дизайн, музыка и пр.

## **Script. Ru — лучшая коллекция скриптов**

http://www.script.ru

На сервере собрана лучшая коллекция лучших CGI скриптов, Java скриптов и различная информация по программированию в Web.

## **Английский язык: Обучение и Ресурсы**

http://www.chat.ru/~cambug/index.htm

Лучшие бесплатные ресурсы Интернета для изучающих английский язык. Все необходимое для эффективных занятий.

# **Alexandr Free Project**

http://members.tripod.com/alexfreeprj/index.htm

Обзор сайтов с халявой. Подборка ресурсов на тему: как сделать деньги в Интернет. Множество возможностей заполучить кучу халявы. Free Stuff and money.

# **NT-F1**

http://ntadvice.da.ru

Русский ресурс по Windows NT. Бесплатный софт, статьи, FAQ, документация, поддержка, новости.

# **Grym & Co**

http://www.geocities.com/SiliconValley/Garage/3081

Поиск работы, список кадровых агентств, баз данных, электронных версий газет. Способы заработка в Сети. Раскрутка сайта. Список Сетевой халявы, доска бесплатных объявлений.

# **Yurikl 1**

http://www.chat.ru/~yurikll

Халява.

# **Hitch-Hiking**

http://www.hotyellow98.com/kembr/start.html

Бесплатные ресурсы. Hitch-Hiking, Travel, Promoyion, Good Links.

## **All Free**

http://halyava.tsx.org

Огромный архив вещественной и сетевой халявы.

## **SergSite**

http://www.chat.ru/~svm4287/

Как заработать в Интернет, халява, доска объявлений, www клуб и т.д. Зайдите — не пожалеете.

### **Busines**

http://manymat.iscool.net

Здесь можно найти массу способов по зарабатыванию денег в Internet, помимо этого ссылки на различную халяву, сайты с подобным содержанием и т.д.

### **Бесплатные гостевые книги от Land.ru**

http://counter.list.ru/cgi-bin/addsite

Очень много настроек, включая CSS. Это гораздо лучше guestbook.ru — присоединяйтесь!

## **ND Counter**

http://mir.smr.ru/ndcounter/

Бесплатный сервис. Счетчик посещений вашей странички, статистика, рейтинги.

### **Бесплатные гостевые книги без рекламы**

http://guest.hobby.ru

Бесплатные гостевые книги без рекламы на быстром сервере guest.hobby.ru. Уникальные новые возможности — встраиваем HTML-таги в персональную гостевую книгу.

### **MediaBuilder**

http://www.mediabuilder.com/

На сайте архивы фонтов, графических файлов, аудио-файлов, анимации, программ и утилит. Ссылки на ресурсы Интернет. На сайте работают поисковые машины по отдельным видам ресурсов.

**618**

# **Частоты Москвы**

# **Радиостанции УКВ диапазона (режим WFM)**

### **66,44**

«Радио России», Радиокомпания «Москва», Радиостанция «Подмосковье»

## **66,86**

«Радио Максимум»

## **67,22**

Радиостанция «Маяк»

## **68,00**

«Авторадио», «Радио Свобода»

## **68,84**

Радиостанция «Юность»

## **69,26**

«Радио Модерн»

## **69,80**

Радиостанция «Европа Плюс»

## **70,19**

«Радио России — Ностальжи»

## **71,30**

«М-Радио»

## **72,14**

«Радио Орфей»

## **72,92**

«Радио Ретро»

# **73,40**

«Радио 7 На Семи Холмах»

## **73,82**

Радиостанция «Эхо Москвы»

## **90,60**

«Авторадио»

### **91,00**

Радиостанция «Эхо Москвы»

### **100,10**

Радиостанция «Серебряный Дождь»

### **100,50**

«Радио России — Ностальжи»

### **101,20**

«Радио 101»

### **101,70**

«Радио НСН»

### **102,10**

«Радио Классика»

#### **102,50**

«Открытое Радио»

### **103,00**

«Радио РОКС»

### **103,70**

«Радио Максимум»

#### **104,20**

Радиостанция «Надежда»

#### **104,70**

«Радио 7 На Семи Холмах»

#### **105,20**

Радиостанция «Деловая Волна»

### **105,70**

«Русское Радио»

### **106,20**

Радиостанция «Европа Плюс»

### **107,0**

«Радио Станция»

### **107,40**

Радиостанция «Хит FM»

### **107,80**

Радиостанция «Милицейская Волна», Радиостанция «Славянка»

## **Радиостанции СВ и ДВ (средние и длинные волны)**

#### **549**

Радиостанция «Маяк»

### **612**

Радиостанция «Радонеж» «Исламская Волна», Радиостанция «Радонеж», «Ассирийское Радио», «Голос России»

### **693**

«Deutsche Welle»

### **738**

«Радио Орфей»

### **792**

Радиостанция «Ракурс»

### **810**

«Медицина для Вас»

### **846**

Радиокомпания «Москва», Радио «Радонеж»

### **873**

«Радио России»

### **918**

«Открытое Радио», «Radio Liberty»

### **963**

«Кришналока»

### **1044**

Радиостанция «Надежда»

## **1071**

«РИА-Радио»

### **1098**

«Radio Liberty»

### **1116**

«Христианский общественный- радиоканал»

 $\ddot{\phantom{a}}$ 

#### **1152**

«Радио Орфей»

### **1206**

Радиостанция «Эхо Москвы»

### **1233**

«Армянское Радио»

## **1260**

«ВВС»

#### **1305**

«Радио 1 Останкино», Радиостанция «Милицейская Волна»

#### **1359**

Радиостанция «Свободная Россия»

## **1413**

«Камертон-Радио»

### **1440**

«Radio France International»

### **1467**

«Голос России»

### **1485**

Радиостанция «Центр»

### **Телевидение**

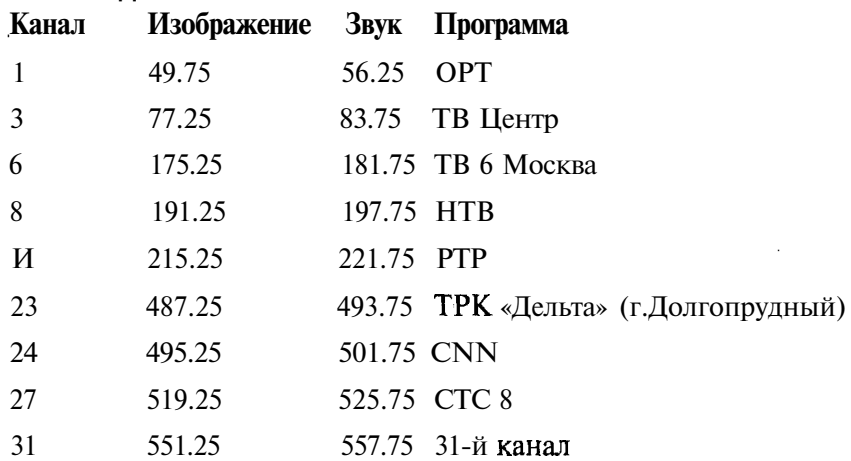

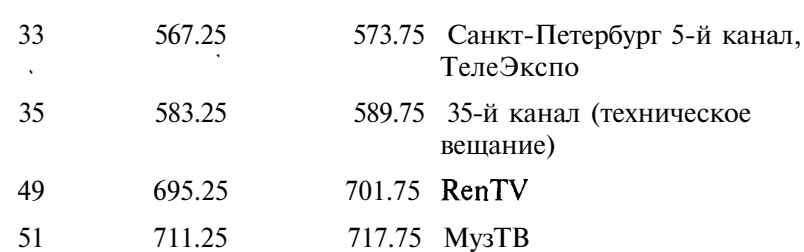

# **Пейджинговые компании**

В настоящее время в Москве работают более 30 пейджинговых компаний как правило в диапазоне 146-168 и 450-475 МГц в режиме NFM.

## **Акционерное общество закрытого типа «ИНФОРМ-ЭКСКОМ»**

«Информ-Экском» является одной из старейших компаний на пейджинговом рынке Москвы — организована в ноябре 1992 года. Компания пытается всегда быть на пол-шага впереди своих основных конкурентов. Именно «Информ-Экском» первой предложила потребителям весной 1994 года русскоязычные пейджеры, а в 1996 году получила эксклюзивные права на установку двухсторонней пейджинговой связи в России. Новая технология позволяет не только принимать сообщения на пейджер, но и отсылать подтверждение о приеме сообщения на операторский пульт и ответные текстовые сообщения с пейджера на пейджер и с пейджера на любой телефонный номер.

Список услуг компании:

- возможность передавать информацию на русском, английском и других языках, а также получать сообщения с переводом;
- ф общение с операторами на русском, английском, • оощение с операторами на русско<br>французском и немецком языках;<br>вызов с повтором;

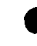

- вызов с повтором;<br>передача сообщений абоненту любое количество раз, через любой промежуток времени или в указанное время;
- секретарские услуги. Повторение всех сообщений, адресованных абоненту за определенный промежуток времени. Нужные сообщения могут быть прочитаны после произнесения пароля, предварительно внесенного абонентом;
- ф групповой радиовызов. Передача сообщения на несколько пейджеров одновременно;
- ф совместная работа с системой сотовой связи «Би Лайн». Оператор «Информ-Экском» вызывается набором трех клавиш на сотовом телефоне системы «Би Лайн». В случае, если абонент «Би Лайна» находится вне зоны приема, номер занят или не отвечает, звонящий автоматически переадресуется на операторскую «Информ-Экском»;
	- информационный канал. Результаты торгов на ММВБ, финансовые новости, досуг в Москве, пробки на дорогах Москвы (без дополнительной оплаты);
- ф передача информации для абонентов компьютерных сетей Internet и RELCOM;
- ф роуминг с Санкт-Петербургом, Тверью, Воронежем.

### **Технические характеристики передатчика данных**

Мощность передатчика вызова — 40 Вт;

Мощность передатчика управления — 40 Вт;

Класс излучения — 16KOF3E.

В работе системы используется один передатчик типа Q2631А и пять передатчиков типа Т5481В.

### **Частоты**

Передача информации от центральной станции на ретранслятор происходит на частоте 468,850 МГц. Передача информации на пейджеры на частотах:

160.8500 с 1 по 10000 абонента

157.7500 с 10000 абонента

168.8500

147.0250-147.0270

- 458.8500
- 469.8500

# **Акционерное общество «ВЕССО-ЛИНК»**

На сегодняшний день компания «Вессо-Линк» является одной из самых крупных компаний пейджинговой связи. Год основания — 1993-й. Одной из первых предложила своим абонентам текстовые пейджеры. «Вессо-Линк» также стояла у истоков ведения бесплатного информационного канала, содержащего сведения о погоде, курсе доллара на ММВБ.

Сегодня «Вессо-Линк» предлагает уже восемь различных информационных каналов. Небольшая, но приятная особенность «Вессо-Линк» — информация на экране пейджера располагается в определенном месте, что очень удобно. Сейчас основные усилия компания затрачивает на расширение сети городов, с которыми будет осуществляться роуминг. Конечная цель — утвердиться на рынке в качестве федерального оператора.

Список услуг компании:

- возможность передавать информацию на русском, английском языках, а также получать сообщения с переводом;
- передача сообщений абоненту любое количество раз, через любой промежуток времени или в указанное время;
- сквозная нумерация сообщений;
	- прием электронной почты;
- *ф* повтор всех сообщений за последние 12 часов;
- групповой вызов абонентов;
- Post Box («почтовые ящики» абонентов);
- Page user (использование пейджера в системах охранной и противоугонной сигнализации);
- Beta Mate (выносной терминал);
- Dipatch Writer (вывод сообщений на принтер);
- 8 рубрик информационного канала (бесплатно). Результаты торгов на ММВБ, прогноз погоды, финансовые новости, наиболее выгодные курсы обмена валюты, информация о пробках на дорогах, программы ночных клубов;
- подключение пейджеров других компаний;

ф филиалы в Перми, Нижнем Новгороде, Минске, Уфе, Сочи, Ярославле, Рыбинске, Ростове-на-Дону. В ближайшее время будут открыты филиалы в Санкт-Петербурге, Магнитогорске, Тольятти, Иркутске, Владивостоке.

### **Технические характеристики передатчика данных**

Мощность передатчика — 250 Вт;

Класс излучения - 16KOF2B; 16KOF1D.

Используется аппаратура фирмы MOTOROLA: C-73jzB110Q; C-73jzBl 11Q; C-73jzBl 15; A03KLC-5962; передатчик PURC-5000.

## **Частоты**

- 157.1750
- 157.2250
- 165.0000
- 468.4000 Передатчик управления
- Предусмотрены резервные частоты: 157,225; 165,00 МГц.

Емкость системы при работе на одной частоте составляет 20000 потребителей.

## **Акционерное общество закрытого типа «РАДИОПЕЙДЖ»**

Ведущая компания на российском рынке по оказанию пейджинговых услуг. Создана в середине 1993 года. Учредителями «РадиоПейдж» являются: МГТС, АСВТ с российской стороны, с американской стороны компания «SEGOL Inc», специализирующаяся на телекоммуникационных проектах.

По разнообразию предлагаемых своим абонентам услуг занимает одно из первых мест. Стремление компании привлечь максимальное количество клиентов проявляется в гибкой системе оплаты как самих пейджеров, так и подключения и обслуживания. Список услуг компании постоянно расширяется. Своим абонентам «РадиоПэйдж» предлагает удобные современные пейджеры производства известной японской фирмы NEC.

Список услуг компании:

- возможность передавать информацию на русском, английском языках, а также получать сообщения с переводом;
- прием факсимильных сообщений для передачи на пейджер;
- дублирование сообщений и отправление сообщений с задержкой через любой промежуток времени или в указанное время;
- передача цифровых сообщений через автоматическую станцию. Программный пакет «Quick Page» позволяет посылать сообщения с компьютера;
- получение электронной почты, адресованной по сети «Internet Relcom»;
- вызов с повтором;

**626**

- 8 информационных каналов. Передается информация о результатах торгов на ММВБ, прогноз погоды, кросс-курсы основных мировых валют, бизнес-информация по МБК, ГКО и фьючерсным контрактам, культурные новости Москвы, программы ночных клубов и дискотек, информация о пробках на дорогах;
- круглосуточный консультационный центр по обслуживанию клиентов (тел.: (095) 961-22-21);
- новое англоязычное операторское бюро (тел.: (095) 961-22-66);
- автоматический роуминг в Санкт-Петербурге, Туле, Ташкенте, Нижнем Новогороде, Минске;
- неавтоматический роуминг Орел, Пенза, Уфа.

## **Технические характеристики аппаратуры**

Передатчик управления (центральный) — диапазон 450 МГц;

Сбросовые передатчики в диапазоне — 160 МГц (4 шт.);

Класс излучения - 16KOF1 В; 16KOF2B; 16KOF3E.

### **Частоты**

- 159.6375
- 160.0375
- 160.4375

ф 458.1250 Передатчик управления

## **АО «Mobil Telecom»**

Компания Mobile TeleCom начала обслуживание клиентов 1 января 1995 года. Для передачи сообщений на пейджеры использует передатчики фирмы Motorola, расположенные на высоте 386 м на Останкинской башне. Несмотря на свой относительно небольшой возраст, благодаря активной рекламной политике, достаточно большому радиусу устойчивого приема сообщений и широкому спектру услуг, постоянно расширяет число своих клиентов. Исключительной особенностью компании Mobile TeleCom является то, что она предлагает подключение абсолютно всех моделей пейджеров. В арсенале услуг компании есть одна уникальная мобильный «почтовый ящик» для речевых и факсимильных сообщений: вместо полного текста сообщения на пейджер поступает только уведомление о том, что на ваше имя имеется какое-либо сообщение. Для того, чтобы ознакомиться с ним, нужно просто позвонить по определенному телефону.

Список услуг компании:

- возможность передавать информацию на русском, английском языках, а также получать сообщения с переводом;
- прием факсимильных сообщений для передачи на пейджер;
- передача сообщений абоненту любое количество раз, через любой промежуток времени или в указанное время;
- ф мобильный «почтовый ящик» для речевых и факсимильных сообщений;
- подключение пейджеров всех торговых марок;
- вызов с повтором;
- информационный канал. Результаты торгов на ММВБ, прогноз погоды, программы ночных клубов, информация о дорожных пробках;

ф роуминг в Воронеже, Кемерово, Ленинск-Кузнецком, Новокузнецке, Новосибирске, Томске.

#### **Частоты**

- $\cdot$  159,200
- 159,275
- 474,500
- Класс излучения 16KOF3E, 16KOF2D.

## **Акционерное общество «АЛЬФАКОМ»**

Одним из учредителей АО Альфаком является НИИ Радиофизики, которым в свое время велись исследовательские работы по системам оповещения по заказу Роскомоборонпрома и МЧС. На коммерческом рынке АО Альфоком работает с 1994 года.

Список услуг компании:

ф возможность передавать информацию на русском, английском языках;

• передача сообщений абоненту с повтором, любое количество раз, через любой промежуток времени по требованию или в указанное время;

• передача сообщений с компьютера по прямому каналу минуя оператора (с помощью специального программного обеспечения Mini-Page и Power-Page, предоставляемых АО Альфаком);

**628**

- передача цифровых сообщений с телефона с тональным набором номера по прямому каналу минуя оператора;
- голосовой «почтовый ящик»;
- информационный канал «Курьер»;
- передача сообщений на пейджер через компьютерную сеть «СПРИНТ»;
- ф филиалы в Оренбурге и Сочи; роуминг с заменой пейджера в Санкт-Петербурге, Риге, Нижнем Новгороде.

#### **Технические характеристики передатчика вызова**

Рабочая частота — 468.7250 МГц;

Полоса частот — 15,4 кГц;

Высота установки антенны — 60 — 90 метров;

Мощность передатчика — 250 Вт;

Класс излучения — 16KOF2E, 16KOF1D.

### **Технические характеристики передатчика данных**

Рабочая частота — 458.7250 МГц;

Полоса частот — 15,4 кГц;

Высота установки антенны — 70 метров;

Мощность передатчика — 40 Вт;

В передатчиках предусматривается передача данных (сигналов вызова) в буквенно — цифровом виде (формат кода — по стандарту РОС-SAG), и передача речевой информации (телефония).

В системе используется частотная модуляция (манипуляция).

Для создания системы применяется приемопередающая аппаратура фирмы «GLENAYRE» (Канада). Передатчики вызова марки GL — 5353, передатчики данных QT — 6701-X.

# **Акционерное общество «МОТОРОЛА МОБАЙЛ КОМ-МУНИКЕЙШНЗ»**

Компания «Моторола Мобайл Коммуникейшнс», работающая в России под торговой маркой «Мобайл Экспресс» — сетевое отделение компании Motorola в России. Компания «Мобайл Экспресс» работает в частотном диапазоне UHF на частоте 473 МГц, что обеспечивает низкий уровень помех, а также хорошее проникновение в плотнозаселенных районах города. Два передатчика мощностью 225 Вт на Останкинской башне (360 м) и Доме Туриста (220 м), позволяют устойчиво покрывать Москву и зону 50-60 км за МКАД (в принципе сообщения принимаются и на большем удалении от Москвы).

Список услуг компании:

• возможность передавать информацию на русском, английском языках, а также получать сообщения с переводом;

передача сообщений абоненту любое количество раз, через любой промежуток времени или в указанное время;

ф вызов с повтором;

хранение сообщений в течение месяца;

ф секретарские услуги. Уведомление звонящих об отъезде абонента, передача абоненту сообщений, полученных в его отсутствие;

информационный канал. Результаты торгов на ММВБ, адреса банков с наиболее выгодным курсом обмена валюты, ситуации на дорогах, прогноз погоды;

- подключение пакета информационных услуг агентства REUTER (за дополнительную плату): спортивные события, прогноз погоды, экономические и политические новости, цены на металлы на Лондонской бирже, основные биржевые индексы, депозитные ставки, цены на энергоносители, кросс-курсы валют, лучшие курсы обмена, казначейские обязательства США;
- передача сообщений с компьютера по прямому каналу, минуя оператора (система «Direct Access»);

ф тоновая линия и Internet.

### **Частота**

473.3250

## **Российско-финское совместное предприятие «АМТ» («TECNOMEN»)**

Система СПРВ построена по технологии фирмы «ТЕЛЕНОКИА». Специфично. Цифровые пейджеры.

### **Технические характеристики передатчика данных**

Диапазон — 146 — 148 МГц

Мощность передатчика — 50 Вт;

Класс излучения — 16KOF1B;

Параметры модуляции — Д= 5 МГц; М= 20; **B**= 512 б/с;

 $B = 12.5$  к $\Gamma$ II:

Уровень побочного излучения — 70 dB;

Приемник — супергетеродин.

### **Частота**

146.0250

### **ТОО «КРИПТ»**

Технические характеристики передатчика данных

Мощность передатчика — 225 Вт;

Класс излучения — 16KOF2B; 16KOF1D;

Частоты передачи — 159.0255; 159.0500 МГц.

Используется аппаратура фирмы MOTOROLA: PURC-5000

# **АОЗТ «ТЕЛЕНИКОС»**

Аппаратура PURC-5000 фирмы MOTOROLA.

### **Технические характеристики**

Мощность передатчиков базовых станций — 100 — 350 Вт;

Мощность передатчиков релейных ретрансляторов  $-1 - 40$  Br;

Класс излучения — 16KOF2B;

Место установки — ОРПЦ (Останкино);

Высота подъема антенны — 344 метра.

### **Частоты**

 $\cdot$  167,5000

• 446,9750 (БС)

ф 473,3000 (релейный ретранслятор)

## **НПЦ «ПРИОРИТЕТ»**

Создание ведомственной системы поисковой радиосвязи в г.Москве.

### **Технические характеристики**

Рабочие частоты — 167.5250; 458.5125 МГц;

Мощность — 40 Вт;

Класс излучения — 16KOF1E.

# **ГВТП «РОСТЕХЭКСПОРТ» МВЭС РФ**

Место установки базовой станции — ОРПЦ (Останкино).

Место установки центральной станции — старая площадь.

### **Технические характеристики**

Рабочие частоты базовой станции — 157.6250 или 157.7000 МГц;

Рабочие частоты центральной станции — 459.3250 МГц

Мощность базовой станции — 250 Вт;

Мощность центральной станции — 40 Вт;

Мощность ретранслятора — 40 Вт;

# **ИЧП «КОНВЕРСИЯ-?»**

Зоновая сеть подвижной радиосвязи (транкинговой системы) общего пользования на территории г.Москвы с использованием аппаратуры «MOTOROLA», «KENVYD».

Базовая станция установлена на Останкинской телебашне, высота подъема антенны — 360 метров.

### **Технические характеристики**

Мощность излучения — 250 Вт и 100 Вт;

Класс излучения — 16KOF3E, 16KOF2D.

### **Частоты:**

- 159.0000
- 437.8500
- 437.9250
- 437.8750
- 437.9000
- 437.9500
- 442.8500
- 442.8750
- 442.9000
- 442.9250
- 442.9500

# **«ФИРМА ГЕОРГИЙ»**

Системы СПРВ в г.Москве с использованием аппаратуры фирм «MOTOROLA» и Хуа Лион (Китай).

## **Технические характеристики**

Рабочие частоты: 157.9250; 158.8500; 474.1750; 474.2750;

Мощность излучения — 100 Вт;

Класс излучения — 16KOF2B, 16KOF1D.

Место установки центральной станции — 1 Краснокурсантский переулок, Дом офицеров;

Место установки базовой станции — Останкинская телебашня;

Высота подъема антенны — 360 — 385 метра.

# **ТОО «САТКО»**

## **Технические характеристики**

Рабочие частоты базовой станции — 156.1750; 159.5250; 160,9000 МГц;

Мощность базовой станции — 20 Вт.

# **Фирма «РОСПЕЙДЖЕР»**

## **Частоты**

- 101.7000 (на поднесущей «Радио НСН»)
- 103.0000 (на поднесущей «Радио РОКС»)

# **Фирма «НОКУС»**

Частота 146.3750

# **Фирма «ИНТЕРАНТЕННА-АМК»**

«Интерантенна-АМК» — российско-швейцарская компания. Обладает широкими перспективами развития, включая интеграцию с мировыми пейджинговыми системами. Компанию «Интерантенна-АМК» хорошо знают в Европе. Она стала первым представителем России в Европейской Пейджинговой Ассоциации (ЕРРА). «Интерантенна-АМК» владеет единой частотой для всей территории России, на которой создает всероссийскую пейджинговую систему с выходом в международную сеть пейджинг-связи с использованием спутниковой системы немецкой фирмы «Романтис».

Зону уверенного приема пейджеров, подключенных к сети «Интерантенна-АМК» (100 км от Останкино), обеспечивают 2 передатчика, установленные на Останкинской телебашне (на высоте 386 м) и на Доме туриста на юге Москвы. Предлагает своим клиентам пейджеры модели «Swissphone Prestige».

Список услуг компании:

ф возможность передавать информацию на русском, английском языках, а также получать сообщения с переводом;

• прием факсимильных сообщений операторами системы для передачи на пейджер;

• передача сообщений абоненту любое количество раз, через любой промежуток времени или в указанное время;

бесплатный информационный канал: результаты торгов на ММВБ, прогноз погоды;

ф бесплатное подключение к системе и доставка пейджеров.

**Частоты**

- 147.9750
- 146.9750

## **Фирма «Радиопоиск» («Multi-Communication»)**

Multi-Communication Сравнительно молодая компания. Для того чтобы привлечь к себе внимание потенциальных клиентов, Multi-Communication любому желающему бесплатно предоставляет пейджер на одну неделю (нужно только оставить залог в размере стоимости пейджера), по истечении которой он должен решить, устраивает ли его качество обслуживания или нет. Отличается невысокой стоимостью абонентского обслуживания и стоимостью подключения, что является одним из самых низких показателей по Москве.

- возможность передавать информацию на русском, английском языках, а также получать сообщения с переводом;
- повторение всех сообщений за последние двое суток;
- передача сообщений абоненту любое количество раз, через любой промежуток времени;
- передача текущего сообщения абоненту в заранее назначенное время и дату;
- информационный канал. Без дополнительной оплаты: результаты торгов на ММВБ, пробки на дорогах Москвы, прогноз погоды, программы ночных клубов;

ф передача цифровых сообщений с телефона с тональным набором номера по прямому каналу, минуя оператора.

#### **Частоты**

- 161.8500
- 161.9500

## **Фирма «ПЕЙДЖ ЛАЙН»**

Пейджинговая компания «Пейдж-Лайн», начала обслуживание своих клиентов в ноябре 1996 года. Для педжинговой связи используется передатчик Motorola мощностью 300 Вт, расположенный на Останкинской телебашне на высоте 366 метров. Мощности передатчика вполне достаточно для устойчивого приема на расстоянии до 80 км от МКАД. Частотный диапазон работы системы — 474 МГц.

Список услуг компании:

- ф возможность передавать информацию на русском и английском языках, а также получать сообщения с переводом;
- многократное (до 9 раз) повторение сообщений через указанные промежутки времени или в указанное время;
- ф одновременная передача информации на несколько пейджеров (групповой вызов);
- ф передача сообщения из архива (до 5 суток) по просьбе абонента, личный пароль пользователя на доступ к архиву;
- ф «почтовый ящик» абонента, возможность доступа к нему по паролю и др.
- ф информационный канал. Оперативная обстановка на дорогах города (6 раз в день), прогноз погоды, программа наиболее интересных телепередач на 1-6 телеканалах, репертуар московских театров, концертных залов, спортивные мероприятия, курсы валют (установленные ЦБ и по итогам торгов на ММВБ), кросс курсы валют.

Частота 474.3000

## **Фирма «РАДИОСКАН»**

Компания «Радиоскан» создана в конце 1994 года. С самого начала своей деятельности делает упор на внедрение передовых разработок в области технологии радиопейджинга. Передатчик компании установлен на Останкинской башне на высоте 366 метров. Передача сообщений осуществляется на частоте — 470 Мгц. Это приводит к более устойчивой работе

пейджеров и даже возможности приема сообщений на некоторых подземных станциях метро. Одна из особенностей компании — возможность аренды пейджеров. Своим клиентам «Радиоскан» предлагает кроме традиционных пейджеров, так же и голосовой пейджер «Key Note Memory» производства Motorola. Заслуживает особого внимания необычайно развитая информационная система — можно узнать расписание на любой поезд или самолет, телефон и адрес необходимой организации.

Список услуг компании:

- ф возможность передавать информацию на русском, английском языках;
- ф передача сообщений абоненту любое количество раз, через любой промежуток времени или в указанное время;
- ф передача сообщений со своего компьютера по прямому каналу, минуя оператора;
- ф секретарские услуги. Передача абоненту сообщений за последние трое суток;
- ф аренда пейджеров;
- ф информационный канал. Результаты торгов на ММВБ, наиболее выгодные курсы обмена валюты в обменных пунктах КБ МСБ, программы ночных клубов Москвы, прогноз погоды.
- ф тоновая линия и Internet.

Частота 470.1750

### **Фирма «РОССВЯЗЬ»**

Частота 474.1250

### **Фирма «ПРИОРИТЕТ»**

Частота 167.3750

# **Фирма «ЕДИНАЯ ПЕЙДЖИНГОВАЯ КОМПАНИЯ»**

Единая пейджинговая система России Передача сообщений на пейджеры этой компании ведется с помощью двух передатчиков. Один из них, установленный на Останкинской телебашне, является самым мощным в Москве (350 Вт), что обеспечивает устойчивый прием в радиусе 80 км от Останкино. Другой передатчик установлен в Обнинске, обеспечивая прием сообщений в 50-километровой зоне вокруг него. Такая система радиовещания позволяет охватить передачами большую часть Московской области.

Основное преимущество Единой пейджинговой системы России состоит в огромном количестве городов, в которых можно получать сообщения.

- возможность передавать информацию на русском и английском языках;
- передача сообщений абоненту любое количество раз, через любой промежуток времени или в указанное время;
- гарантийное и сервисное обслуживание;
- повтор всех сообщений за последние 2 недели;
- информационный канал. Бесплатная передача прогноза погоды. За дополнительную плату: результаты торгов на ММВБ, наиболее выгодные курсы обмена валюты, информация о пробках на дорогах, итоги торгов на фондовых биржах;
- роуминг без замены пейджера в городах: Баку, Владивосток, Воронеж, Екатеринбург, Ижевск, Казань, Калуга, Калининград, Калуга, Курск, Находка, Новокузнецк, Новороссийск, Норильск, Обнинск, Орел, Пенза, Псков, Ростов-на-Дону, Рязань, Саратов, Смоленск, Сургут, Тбилиси, Тольятти, Тула, Тюмень, Уфа, Южно-Сахалинск.
- **Internet**

Частота 159.0250

# **Фирма «КОНТИНЕНТАЛЬ» («Федеральная пейджинговая»)**

Частота 159.0500

## **Фирма «ГЛОБАЛ ТЕЛЕКОМ»**

Частота 154.3750

## **Фирма «Multi-Page»**

Компания «Multi-Page» начала коммерческую деятельность в области пейджинга в середине 1994 года. Учредители — Champion Technology Holdings Ltd., один из мировых лидеров в многоязычном радиопейджинге, АОЗТ «Мосэнерго», одно из крупнейших предприятий российской энергетики, компании Gazelle Paging Corp. и Promatics Inc. В настоящее время компания успешно сотрудничает со многими государственными организациями (в их числе и Московская Сотовая Связь). «Multi-Page» первая компания в Москве, начавшая предоставлять услуги многоязычной радиопейджинговой связи. Технология «Multi-Page» позволяет передавать полные текстовые сообщения на английском и русском языках, а также двуязычные сообщения. Одной из особенностей «Multi-Page» является ее система расположения передатчиков. Они работают по принципу сотовой связи, то есть вместо одного мощного передатчика на Останкинской башне «Multi-Page» использует большое количество менее мощных, расположенных по Москве и Московской области. Это позволяет более эффективно бороться с существованием «мертвых» зон, где передача сообщений на пейджер сильно затруднена.

Список услуг компании:

- возможность передавать информацию на русском и английском языках;
- передача сообщений абоненту любое количество раз, через любой промежуток времени или в указанное время; подключение пейджера к системам охранной сигнализации;
- подключение системы «Киборг-Скайнет» для предварительного прогрева двигателя автомобиля;
- передача сообщений с компьютера по прямому каналу, минуя оператора;
- получение на пейджер сообщений, адресованных по сети Internet Glasnet;
- информационный канал. Результаты торгов на ММВБ, автои бизнес-новости, прогноз погоды.

Частота: 167.5250

## **Фирма «РАПИД»**

Частота: 157.6500

## **Фирма «Moscom-Page»**

### **Частоты**

- 157.1750
- 160.0370

## **Фирма «GPS»**

Частота 157.9250

## **Фирма «Бонус-пейдж»**

Пейджеры LSG8000 (Sony). На любителя.

Частота 146.3750

## **Фирма «Экософт-джетика»**

Частота 159.5000

# **Системы закрытого пейджинга**

Системы закрытого пейджинга могут работать:

на поднесущих частотах радиостанций и телевидения.

- 0 в обычных пейджинговых компаниях, но сообщения кодируются при передаче.
- на частотах нехарактерных для пейджинговой связи.
- с использованием методов передачи отличных от POCSAG.
- МВД, ФАПСИ, РУОП, бандиты и пр. как правило обслуживаются в компаниях: ЕДИНАЯ ПЕЙДЖИНГОВАЯ, ИНТЕРАНТЕННА-АМК, ВЕССО-ЛИНК.
- Частоты, не принадлежащие ни одной из известных компаний: 160.5500, 164.3500, 474.5000.

# **Сотовая и транковая связь**

# **Сотовая сеть Билайн (стандарт AMPS, DAMPS)**

- $825 845$  МГц мобильные объекты
- 870-890 МГц ретрансляторы
- режим NFM, шаг 30 (для AMPS, для D-AMPS несколько каналов на несущую)

# **Сотовая сеть МСС (Московская сотовая связь, NMT-450)**

- 453-457.5 МГц мобильные объекты
- 463-467.5 МГц ретрансляторы
- ф режим NFM, шаг 25

## **Сотовая сеть МТС (Мобильные Телесистемы, GSM-900)**

- $890 915$  МГц мобильные объекты
- 935-965 МГц ретрансляторы
- цифровая связь, несколько каналов на несущую

# **Сотовая сеть GSM-1800 (Билайн)**

Около 1.8-1.9 ГГц цифровая связь, несколько каналов на несущую

## **Транковые сети**

В Москве очень много, в основном от 140 и до 470 МГц (естественно, с исключениями) режим NFM, шаг 12.5

Примеры:

150 (150.450 и др.)

373-375

435-452

433-434 (433.45, 433.475 и др.)

477-478 (477.60, 477.61, 477.625, 477.65, 477.675, 477.70 и др.)

484 (484.86)

864-870

1416(1416.15,1416.25)

# **Сеть Рус Ал та и (АСВТ)**

• 337-343 Мобильные объекты

*%* 368-388 Ретрансляторы

• режим NFM, шаг 25

## **Сеть АМТ**

• Режим NFM, шаг 12,5 или 25. Дуплекс и полудуплекс.

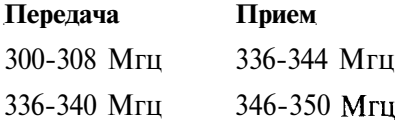

## **Спутниковая сеть INMARSAT**

1626.5-1646.5 — Восходящий луч от терминальных станций

1530-1545 — Нисходящий луч на терминальные станции

# **Радиолюбительские диапазоны**

## **Гражданский диапазон**

Си-Би - 26.970-27.855 - шаг 5 NFM AM USB LSB (это официально, можно еще минус 450 или 900 кГц).

#### **Сетки частот**

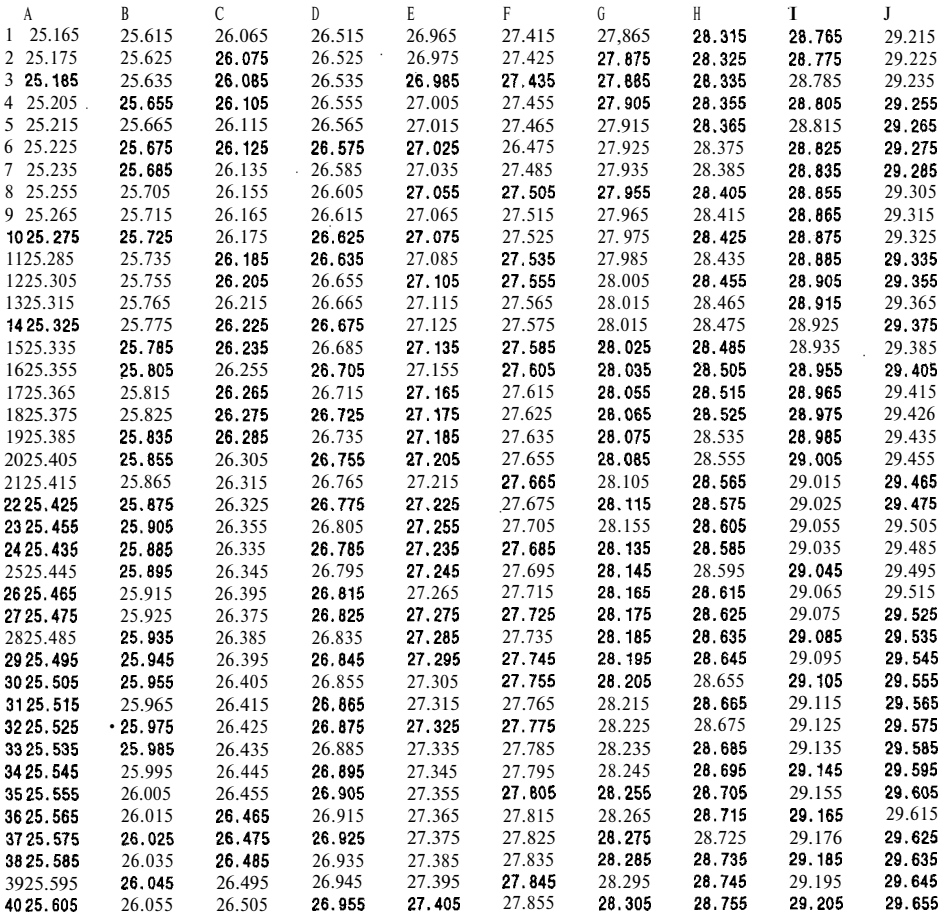

Это европейская сетка. Для российской сетки соответственно последняя цифра «О», то есть 27.155 MHz — С16Е, 27.150 MHz — C16R.

Из полезного (применительно к Москве) — ЗсЕ, 9сЕ, 19сЕ, 21dE каналы. Это аварийные каналы, там сидят диспетчерские службы которые сообщают и принимает сообщения о пробках, авариях и др. Информацию о ДТП и других чрезвычайных ситуациях лучше передавать в каналах ЗсЕ («Петровка») или 9сЕ («Служба Спасения»). А канал 9сЕ вообще выделен для передачи исключительно ДТП и других чрезвычайных ситуаций. В

случае, если зарегистрироваться в службе «Крик» (Петровка, ЗсЕ) или в «Службе Спасения» (Службе спасения, 19сЕ, 21dE, регистрация бесплатна но обязательна), то диспетчера можно попросить позвонить по телефону и что-нибудь передать или использовать это все как пейджер, то есть можно позвонить в диспетчерскую и попросить передать информацию для нужного вам человека (разумеется, если у него есть СВ станция при себе). Аналогично «Полет-27» (9dE) — только бесплатно. А в других случаях просто собственная связь, за город выезжать связь между авто и так далее. Существуют каналы занятые неким подобием клубов по интересам (в некоторой степени это Полет-27 так как он организован Ассоциацией-27) и определенными районами Москвы. Разрешенные каналы (по 40 каналов в сетках С и D) забиты изрядно, а дополнительные сетки стоят пустые (А, В, Е, F — если очень хочется, то в них можно работать, все делают вид что этого нарушения не замечают). При этом не рекомендуется залезать выше 10-го канала сетки F, там начинается любительский диапазон.

## **УКВ**

- 144-146 МГц NFM USB CW DATA (для NFM шаг, как правило, 25)
- 145.025 ретранслятор Московского радиоклуба
- 145.125 ретранслятор Московского радиоклуба
- 145.625 ретранслятор Московского радиоклуба
- 145.725 ретранслятор Московского радиоклуба
- 146.100 радиолюбительский ретранслятор
- 146.700 радиолюбительский ретранслятор
- 430-440 МГц то же самое, часть частот продана операторам транковой связи
- 1240.000 Начало радиолюбительского 25-сантиметрового диапазона (до 1300.000)
- 1300.000 Конец радиолюбительского 25-сантиметрового диапазона (с 1240.000)
- 2310.000 Начало радиолюбительского 12-сантиметрового диапазона (до 2450.000)
- 2450.000 Конец радиолюбительского 12-сантиметрового диапазона (с 2310.000)

### **KB**

- $1.83 1.93 M$ Гц (160м)
- $3.5 3.8 M \Gamma$ <sub>II</sub> $(80<sub>M</sub>)$

 $7-7.1$  МГц (40 м) 10.1 - 10.15 МГц (30 м только CW) 14 - 14.35 МГц (20 м)  $18.068-18.168$  МГц (16 м)  $21-21.45$  МГц (15 м)  $24.89-24.99$  МГц (12м)  $28-29.7$  МГц (Юм)

При работе голосом на частотах ниже 10 МГц используется LSB, выше 10 МГц — USB. В AM станции работают очень редко и только на 160 и 10 м. В основном применяется CW, SSB и цифровая связь (Packet Radio, SSTV, RTTY и пр.). FM-станции можно услышать только на 10 м и редко.

## **Радиостанции LOW BAND**

Радиостанции LOW BAND как правило используются радиолюбителями, охранниками и «наружкой».

 $30-36$  M<sub>FII</sub> 39-50 Мгц 36-42 Мгц 42-50 Мгц 136-162 Мгц 136-174 Мгц 146-174 Мгц 300-345 Мгц 403-433 Мгц 403-470 Мгц 438-470 Мгц 465-495 Мгц 490-520 Мгц

# **Прочие частоты**

- 0 118-137 МГц шаг 25 AM воздушная подвижная связь
- 118.100, 128.125, 126.375, 125.875, 128.300, 124.800, 125.750 частоты службы авиационной безопасности и управления полетами Московского центра управления воздушным движением
- 129.800 Авиадиспетчеры
- 130.000 Гражданская авиация
- 131.2000, 131.8700, 131.9000 диапазон для воздушной подвижной и навигационной служб.
- 151-156 МГц шаг 25 NFM станционная, поездная и ремонтная связь на ж/д
- ф 163-165 МГц шаг 25 NFM внутриаэродромная и технологическая связь
	- 960.000 Начало частот, выделенных для аэродромных DME маяков (до 1215.000)
- 1215.000 Конец частот, выделенных для аэродромных DME маяков (с 960.000)
- 1227.000 Navstar (GPS)
- 1575.000 Navstar (GPS)
- 156.425, 161.200 Российское Информационное Агентство «Новости»
- $161.225$ ,  $156.325 -$  ретранслятор $AO$  «Бизнес-связь»

# **Мобильный телефон-трубка КХ-Т9080 Elite V4.30**

Мобильный телефон трубка КХ-Т9080 Elite предназначен для исходящих звонков и использует принцип перехвата кодов рабочих телефонов в эфире.

Трубка может запомнить до 19 не повторяющихся кодов.

Версия Elite имеет огромное количество сервисных возможностей, в ней реализована записная книжка на 128 кодов, возможность установки и запоминания собственного кода, возможность просмотра кодов и др.

Доступ к функциям осуществляется при помощи клавиши **PROG.**

Список функций:

#### **Прямой ввод кода**

[PROG] [PROG] [код]

Код вводится в трубку с клавиатуры, и нигде не запоминается, трубка будет использовать его до 1-го выключения питания.

#### **Запуск сканирования**

[PROG] [AUTO]

На индикаторе загорается надпись SCAN, при закрытии крышки телефон перейдет в режим сканирования.

#### **Поиск по записной книжке**

[PROG] [адрес]

Производится поиск рабочего кода по выбранной области записной книжки В случае, если после проверки всех 16-ти кодов области рабочий не будет обнаружен вы услышите характерный звуковой сигнал.

#### **Продолжение поиска по записной книжке**

[PROG] [PAGE/INT]

#### **Просмотр стека сканирования**

[PROG] [#] [\*]

На индикаторе отображается последний обнаруженный код. Для того, чтобы пролистать содержимое — просто нажмите любую цифровую клавишу. *[#] —* выход с эмуляцией текущего кода.

#### **Чтение из записной книжки**

[PROG] [#] [адрес] [субадрес]

Считывает код в трубку и выводит на индикатор.

#### **Запись в записную книжку**

[PROG] [\*] [адрес] [субадрес] [код]

(если вместо кода нажать [#] — ячейка стирается)

(если вместо кода нажать [\*] — записывается текущий открытый код)

#### **Обнуление NVRAM сканера**

[PROG] [\*] [.]

Стек сканирования и его указатель стирается, рекомендуется делать каждый раз при перемещении на новое место.

#### **Включение режима «EASY PHONE»**

[PROG] [\*] [#]

При включении режима **«EASY PHONE»** телефон будет работать следующим образом: после нажатия клавиши **PROG** вам сразу предлагается ввести код, этот режим может быть полезен для открывания большого количества кодов по списку.

Для выхода из «EASY **PHONE»** нужно выключить и включить питание трубки.

#### **Поиск по стеку сканирования**

[PROG] [REDIAL]

#### **Просмотр и установка флагового регистра**

[PROG] [FLASH]

При входе в этот режим отображается текущее состояние флагового регистра вы можете изменить состояние регистра набрав 5 шестнадцатеричных цифр.

[#] — выход (новое значение не устанавливается)

Новая конфигурация вступит в силу только после того, как вы выключите и включите питание трубки.

#### **Просмотр и установка кода**

[PROG] [PAUSE]

При входе в этот режим отображается код трубки по умолчанию, вы можете изменить код набрав 5 шестнадцатеричных цифр.

[#] — выход (новое значение не устанавливается)

Устанавливается код, который трубка приобретает при включении питания (код вашей собственной базы)

### **Примечание:**

- [код] 5 шестнадцатеричных цифр кода.
- [адрес] число 0-7 определяет модуль памяти.
- [субадрес] число 0-F определяет ячейку модуля.
- Флаговый регистр 20 бит записанных в этот регистр определяют параметры трубки. Рекомендуемое значение — «50106»

Назначение битов регистра.

- ф 0 «1» в этом бите включает сканирование с проверкой несущей.
- 1 «1» в этом бите включает звуковое сопровождение кода.
- $2 1$ » в этом бите разрешает автозапуск сканирования при закрытии трубки, по истечении 2-х минут, после закрытия крышки, автоматически запустится сканирование, рекомендуется включить эту функцию.

• 3 — «1» — в этом бите разрешает автоматический запуск проверки принятых кодов, при открытии крышки в режиме сканирования. Запуск осуществляется только в том случае, если был принят хотя бы один новый код. (Настоятельно не рекомендуется использование этой возможности)

• 4-5 — Число записанное в этих битах определяет сколько повторов кода подряд нужно для принятия решения о его истинности,  $0 -$  повторы не нужны,  $1 - 1$  повтор. Рекомендуемое значение — 1. Эта установка позволяет избежать переполнения стека сканирования ошибочными кодами.

- ф 6-7 Пока не используются, для совместимости с новыми версиями устанавливать «О»
- $8 -$  При установке этого бита трубка не будет прошиваться на пойманный код при сканировании (а будет прошиваться на код «00000»), это предотвращает самопроизвольные звонки телефона трубки в местах, где звуковые эффекты нежелательны.
- ф 9 Установка этого бита приводит к проверке не только кодов баз, (20-й бит посылки = 0), но и инверсных кодов (трубок).
- ф 10 Установка этого бита запрещает проверку кода «00000» при поиске.
- ф 10-11 Пока не используются, для совместимости устанавливать в «О»
- ф 12-19 Число записанное в этих битах определяет время задержки базы на канале при пропадании несущей (используется только в режиме сканирования с проверкой несущей, 0-бит=»1»)

#### **Общие особенности работы версии**

В случае, если в режиме сканирования трубка поймает свой собственный код, она автоматически выключает сканирование, прошивается на него и переходит в нормальный режим работы. Это нужно для корректного приема вызовов от вашей базы. После разговора не забудьте снова включить режим сканирования,, если у вас не включен 2-битик регистра флагов (автозапуск сканирования).

#### **Поиск по стеку сканирования**

После того как трубка поймает несколько кодов вы можете попытаться позвонить используя их. Для этого откройте трубку и просто нажмите клавиши **PROG+REDIAL.** Трубка будет пытаться связаться с база-

ми используя полученные коды. Проверка осуществляется с использованием принципа LIFO (Last In First Out), то есть сперва проверяется последний пойманный код, потом предпоследний и.т.д. Проверка всей памяти может занять до 2-х минут. После обнаружения рабочего кода вы сможете звонить. В случае, если вас не устраивает качество сигнала, попробуйте найти другой код, для этого просто нажмите снова **PROG и REDIAL.** Вы можете прервать проверку нажав клавишу **PROG.** Работу поиска можно настроить по желанию используя флаговый регистр.

При сканировании трубка запоминает полученные коды в энергонезависимой памяти, но объем этой памяти.очень маленький (19 кодов). Трубка запоминает коды циклически, то есть при появлении 20-го кода он заносится на место 1-го, а 1-й стирается. Это может приводить к потере вполне работоспособных кодов. Для того, чтобы избежать этих потерь разработан специальный алгоритм. Когда вы запускаете режим проверки поступивших кодов, трубка, при успешном открытии базы добавляет к коду специальную метку. В режиме сканирования когда приходит время стереть код анализируется наличие метки, и если ее нет — код стирается и записывается новый, если же метка установлена — стирается только метка, а код записывается в следующую ячейку (не имеющую такой метки) то есть эта ячейка будет использована не через 19 кодов (как обычно) а через 38, это позволяет уменьшить потери рабочих кодов.

При работе трубка запоминает коды баз на которые идут вызовы. То есть при переезде на новое место вы должны подождать 20-30 минут пока будет получено несколько кодов. Это время может варьироваться в зависимости от положения трубки, времени суток, плотности застройки микрорайона в котором вы находитесь. Так, к примеру, находясь в районе с высокой плотностью застройки в 19:00 вы сможете звонить через 10-15 минут. В районе с 5-ти этажными домами в 2:00 — вам придется ждать долгие часы, так как активность абонентов резко падает в ночное время. Для устранения таких ситуаций в версии Elite мы рекомендуем записать открывающиеся коды в записную книжку, в ней предусмотрено 8 областей (по 16 кодов каждая) которые вы можете использовать для 8-ми мест наиболее частого пребывания. В последующем вам надо будет нажать 2 кнопки и подождать пока будет найдена работающая база.

Помните, что сканирующая трубка потребляет в дежурном режиме гораздо больше, чем обычная (в среднем на 60%) поэтому рекомендуется держать ее на базе или в стаканчике для зарядки (модель 7980). В режиме разговора потребление возрастает на 8% от обычной не доработанной трубки.

#### **Стирание памяти сканера**

В трубке предусмотрен режим стирания памяти сканера. В случае, если вы включаете трубку в новом месте — рекомендуется стереть память
сканера, чтобы потом не проверять несуществующие коды. Для стирания памяти просто нажмите **[PROG] [\*][\*].**

Для более эффективной работы трубки во время сканирования рекомендуется держать ее вертикально. Функция сканирования работает при зарядке трубки. В помещениях устанавливайте базу с трубкой как можно ближе к окну.

# **Жаргон абонентов**

**Алик** — телефон от Alcatel.

Банан — Nokia 8110.

**Беня** — телефон от Benefon.

**Битая трубка** — телефон после неквалифицированного снятия блокировки SIM-Lock, sp-Lock, вызвавшей нестабильную работу телефона в различных режимах.

**Бошик** — телефон от Bosch.

**БС, беэска** — базовая станция системы сотовой связи.

**Валиться** — пользоваться WAP-режимом.

**Вибра** — выбровызов. В большинстве случаев реализован в виде миниатюрного электромотора, встроенного в сотовый телефон. На ось мотора надет металлический грузик, причем его центр тяжести не совпадает с отверстием для оси. В результате, при подаче напряжения на мотор, возникает вибрация корпуса телефона, которая и дает понять, что осуществляется вызов.

ГСМ — стандарт GSM.

**Девочка** — телефон со встроенной антенной.

**Дока** — документация на телефон, инструкция телефона, иногда техническое описание для работников сервисного центра.

**Дракон** — телефон Benefon Dragon.

**Железная тетка, железная дама** — автоинформатор «АССА», к примеру в МТС.

**Женька** — телефон Philips Genie.

**Зарядник, зарядка** — зарядное устройство для телефона.

**Кобура** — карман на ремень для сотового телефона.

**Котел** — один из операторов ассоциации «Сотел».

**Кривая разлочка** — неквалифицированное снятие блокировки SIM-Lock, sp-Lock, которое вызвало нестабильную работу телефона в различных режимах.

**Кривой номер** — федеральный номер абонента, начинающийся с трехзначного кода.

**Кубики** — деления на индикаторе, соответствующие качеству приема сети телефоном.

**Кугут-ГСМ** — оператор «Кубань GSM».

**Лыжи — LG.**

**Лочить, леченный, локинг** — телефон, запрограммированный на работу исключительно с конкретным оператором сотовой связи (SIM-Lock).

**Малонадежный** — «Молодежный» тариф МТС.

**Мальчик** — телефон с внешней антенной.

**Манул, Мануальность** — инструкция, документация к телефону.

**Мертвяк** — неработающий телефон.

**Мобила, мобилла, мобильник** — сотовый телефон.

**Морда** — индикатор, дисплей телефона.

**Мотор, Мотороллер** — телефон от Motorola.

**Мотя** — телефон от Motorola.

**Нахальный** — «Локальный» тариф «МТС».

**Ныряльщик** — телефон,' который перестал работать после того, как его уронили в воду (также Утопленник).

**Обои** — картина-заставка для экрана телефона, к примеру, Sony CMD-J5.

**Одежка** (переставить одежку) — поменять корпус телефона.

**Отвязка** — то же, что и «разлочивание», перепрограммирование телефона, снятие блокировки (SIM-Lock, sp-Lock), «привязывающей» телефон к конкретному оператору.

Озя — телефон Ozzy.

**Опсос** — оператор сотовой связи.

**Палки** — деления на индикаторе, соответствующие качеству приема сети телефоном.

**Парашютист** — телефон, переставший работать после падения.

**Панас** — телефон от Panasonic.

**Перешивать** — изменять программное обеспечение телефона (ROM, EPROM,...), менять версию ПО телефона.

**Порнослоник** — телефон от Panasonic.

**Презер** — защитный чехол, котбрый натягивается на телефон.

**Прошивка, прошива** — программное обеспечение, хранящееся в памяти телефона (ROM, EPROM,...).

**Пчелайн** — компания «БиЛайн».

**Пчелы** — абоненты «БиЛайн».

**Пчелофон** — телефон, подключенный к «БиЛайн».

**Разлочивание, разломка** — то же, что и «отвязка», перепрограммирование телефона, снятие блокировки (SIM-Lock, sp-Lock), «привязывающей» телефон к конкретному оператору, иногда просто «открывание» заблокированного телефона «phone-lock».

**Распиновка** — описание назначения контактов разъема телефона.

Светофор — прозрачная антенна для телефона со встроенными светодиодами.

**Семен** — телефон от Siemens.

**Семеныч** — поклонник телефонов марки Siemens.

**Сима, Симка** — SIM-карта.

**Слайдер** — сдвигающаяся защитная крышка' клавиатуры, как, к примеру, у Nokia 7110.

**Соня, Сонька** — Sony.

**Сотик, сотка** — сотовый телефон.

**Сотовик** — сайт в Рунет, посвященный сотовой связи; человек, профессионально занимающийся сотовой связью; сотовый телефон.

**Стакан** — настольное зарядное устройство для телефона.

Столбы — деления на индикаторе, соответствующие качеству приема сети телефоном.

**Трактористы** — абоненты компании «Мобильные Телесистемы».

**Труба** — мобильный телефон.

**Убитый** — неработающий телефон.

**Утопленник** — телефон, который перестал работать после того, как его уронили в воду (также Ныряльщик).

**Фил, Филя, Филипок** — телефон от Philips.

**Филипсоид** — фанат (поклонник) телефонов марки Philips.

**Флип** — откидная защитная крышечка клавиатуры телефона, также «активный флип» — крышечка, открывание/закрывание которой, активирует/деактивирует телефон, в отличие от «пассивного флипа», который служит только для механической защиты клавиатуры от случайных нажатий.

**Хэндсфри** — приспособления, позволяющие использовать сотовый телефон без необходимости держать его в руках. В простейшем случае это наушник с микрофоном, подключающиеся к телефону, способному поддерживать работу с таким комплектом. Есть также комплекты «громкой связи» для установки в автомобиль, позволяющие вести переговоры по телефону, не занимая рук.

**Чатборд** — калька английского Chatboard, аксессуар для телефона, повышающий удобство ввода символов в телефон, к примеру, текста SMS-сообщений.

**Шкурка** — сменный корпус телефона.

**Эрик, Эрэкшен** — телефон от Ericsson.

# **Определение местоположения абонента**

*Ниже опубликована информация, с помощью которой вы можете по первым цифрам телефонного номера определить примерное расположение абонента в пределах Москвы и некоторых ее окрестностей. В основной части указаны, по возможности, ближайшие станции метро и другие известные ориентиры, соответствующие первым трем цифрам соответствующего номера телефона.*

110 — Нахимовский проспект — Чертановская

111 — Варшавская — Каширская

112 — Нагатинская — Коломенская

113 — Варшавская — Каширская

- 114 Коломенская Каширская
- 115 Коломенская Нагатинский заток
- 116 Нагатинская Коломенская
- 117 Коломенская
- 118 Коломенская Автозаводская
- 119 Чертановская Варшавская Каховская

120 — Профсоюзная — Ленинский проспект — Новые Черемушки

121 — Каховская

122 — Севастопольский проезд — Каховская

123— Академическая — Загородное шоссе .

124 — Академическая — Черемушки

125 — Академическая — Профсоюзная

126 — Академическая — Профсоюзная

127 — Нагорная — Черемушки — Загородное шоссе

128 — Новые Черемушки

129 — Академическая — Черемушки

130 — Ленинский проспект — пр-т Вернадского

131 — пр-т Вернадского — Университет

132 — Университет — Калужская

133 — пр-т Вернадского — Университет

134 — Университет — Новые Черемушки

135 — Ленинский проспект — Академическая

137 — Университет — Ленинский проспект — Подольск

138 — пр-т Вернадского — Университет

140 — Кунцевская — Молодежная

141 — Молодежная — Крылатское — Рублево

142 — Багратионовская — Филевская пойма

143 - Мичуринский проспект - Мосфильм

144 — Филевский парк — Пионерская

145 — Багратионовская — Филевская пойма

146 — Филевский парк — Пионерская

147 — Мосфильм — Раменки

148 — Фили — Филевский парк

149 — Молодежная — Рублевское шоссе

150 — Сокол — Войковская

151 — Сокол — платф. Красный Балтиец

152 — Аэропорт — Сокол

153 — Сокол — Войковская

154 — Войковская — Михалкове — платф. Красный Балтиец

155 — Аэропорт — Сокол — Войковская

156 — Сокол — Войковская

157 — Октябрьское поле — Песчаная пл.

158 — Сокол — Октябрьское поле

159 — Войковская — Водный стадион

160 — ул. Подбельского — Открытое шоссе

161 — Преображенская пл. — Черкизовская

162 — Преображенская пл.

163 — Измайловская — Щелковское ш.

164 — Первомайская — Щелковское ш.

165 — Измайловская — Щелковское ш.

166 — Измайловский парк

167 — ул. Подбельского — Открытое ш. (конец)

168 — Преображенская пл. — Открытое ш.

169 — Преображенская пл. — Богородское

170 — Рязанский пр. — платф. Чухлинка

171 — Рязанский пр. — платф. Плющеево

172 — Кузьминки — Рязанский пр.

173 — Текстильщики — Кузьминки

174 — Выхино

175 — Кузьминки — Волгоградский пр.

176 — Перово — ш. Энтузиастов

177 — Кузьминки

178 — Перово — ш. Энтузиастов

179 — Перово — ш. Энтузиастов

180 — Свиблово — Ботанический сад

181 — ВДНХ — платф. Северянин — платф. Яуза

182 — платф. Лось

183 — платф. Лось

185 — Медведково — Бабушкинская

186 — Бабушкинская — платф. Лосиноостровская

187 — Ботанический сад — платф. Яуза

188 — платф. Лось — платф. Лосиноостовская

189 — Свиблово

190 — Щукинская — Волоколамское ш.

191 — Полежаевская — пр-т Маршала Жукова

192 — пр-т Маршала Жукова — ул. Тухачевского

193 — Щукинская — Волоколамское ш.

194 — Октябрьское поле

195 — Беговая — Полежавская

196 — Щукинская

197 — пр-т Маршала Жукова — Октябрьское поле

198 — Октябрьское поле — Сокол

199 — пр-т Маршала Жукова — ул. Тухачевского

200 — Маяковская — Цветной бульвар

201 — Кропоткинская — Зубовская пл.

202 — Кропоткинская — Никитские ворота

203 — Кропоткинская — Никитские ворота

204 — Красные ворота — Колхозная — Кировская

205 — Краснопресненская — ул. 1905 года

206 — пл. Ногина — Покровские ворота

207 — Колхозная — Комсомольская — Красные ворота

208 — Колхозная — Цветной бульвар

209 — Пушкинская — Маяковская

210 — Бутырский хутор — платф. Тимирязевская

211 — платф. Гражданская — платф. Тимирязевская

212 — Динамо — платф. Дмитровская

213 — Аэропорт — Динамо — Савеловская

214 — Динамо — Белорусская

215 — Останкино

216 — платф. Гражданская — платф. Тимирязевская

217 — Останкино

218 — Останкино — Марьина роща

219 — Останкино — платф. Тимирязевская — Телецентр

220 — Балчуг

,222 — Метрополитен

224 — Кировская — Колхозная

227 — Кировская — Курская — Таганская

229 — Пушкинская

230 — Новокузнецкая — Добрынинская

231 — Новокузнецкая — Полянка

232 — Тульская — Шаболовская

233 — Новокузнецкая

234 — Тульская — Шаболовская

235 — Добрынинская — Павелецкая

236 — Добрынинская — Шаболовская

237 — Добрынинская — Шаболовская

238 — Полянка

239 — Октябрьская — Добрынинская

240 — Киевская — Кутузовская

241 — Кропоткинская — Смоленская

242 — Фрунзенская

243 — Кутузовский пр-т — Киевская

244 — Парк Культуры — Б. Пироговская — Смоленская

245 — Парк Культуры — Спортивная

246 — Кропоткинская — Фрунзенская

247 — Парк Культуры — Б. Пироговская

**656**

248 — Фрунзенская — Плющиха

249 — Студенческая — Кутузовская

250 — Белорусская — Савеловская

251 — Белорусская — Новослободская

252 — Беговая — Краснопресненская

253 —ул. 1905 года

254 — Белорусская — Новослободская

255 — Беговая — Краснопресненская

256 — ул. 1905 г. — Полежаевская

257 — Белорусская — Беговая

258 — Новослободская

259 — Беговая — Шмитовский проезд

261 — Комсомольская — Бауманская — Курская

262 — Комсомольская — Красносельская

263 — Семеновская — Преображенская пл.

264 — Красносельская — Сокольники

265 — Бауманская — Курская — Лефортово

266 — Комсомольская

267 — Бауманская — Электрозаводская

268 — Сокольники

269 — Сокольники — Электрозаводская

270 — Площадь Ильича — Пролетарская

271 — Таганская — Пролетарская

272 — Таганская — Пролетарская

273 — Авиамоторная — Нижегородская ул.

274 — Пролетарская — Нижегородская ул.

275 — Автозаводская — Пролетарская

276 — Пролетарская

277 — Площадь Ильича — Автозаводская

278 — Площадь Ильича — Нижегородская ул.

279 — Автозаводская — Южный порт

280 — пр-т Мира — Комсомольская

281 — пр-т Мира — пл. Коммуны

282 — ВДНХ — Останкино

283 — ВДНХ — платф: Маленковская

284 — пр-т Мира — пл. Коммуны

285 — Динамо — платф. Дмитровская

286 — Щербаковская — платф. Маленковская

287 — Щербаковская

288 — Колхозная — пл. Коммуны

289 — Рижская — Савеловская

290 — Калининская — пл. Восстания

291 — Арбатская — Баррикадная

292 — Тверская

297 — Курская — Покровский бульвар

298 — Зарядье

299 — Пушкинская — Маяковская

300 — Новогиреево — Ивановское

301 — Новогиреево

302 — Перово — Новогиреево

303 — Перово — Новогиреево

304 — Перово — Новогиреево

305 — Перово — Новогиреево

306 — Перово

307 — Ивановское

308 — Южное Измайлово

309 — Перово — платф. Фрезер

310 — Каховская — Северное Чертаново

311 — Чертановская — Южная

312 — Чертановская — Южная

- 313 Южная Пражская
- 314 Южная Пражская
- 315 Южная Пражская
- 316 Чертановская
- 318 Каховская Северное Чертаново
- 319 Каховская Северное Чертаново
- 320 Красногвардейский район
- 321 Ленине Каширская
- 322 Кантемировская Ленино
- 323 аэроп. Домодедово Кантемировская Каширская
- 324 Каширская Кантемировская
- 325 Кантемировская Ленино
- 326 Бирюлево
- 327 Бирюлево Загорье
- 328 Бирюлево
- 329 Загорье
- 330 Беляево ул. Островитянинова
- 331 Калужская Зюзино
- 332 Новые Черемушки Зюзино
- 333 Калужская Беляево
- 334 Калужская Беляево поселок Ватутинки
- 335 Беляево Коньково
- 336 Калужская Коньково
- 337 Теплый Стан
- 338 Конково Теплый Стан
- 339 Теплый Стан
- 341 Братеево
- 342 Братеево
- 343 Орехово
- 344 Красногвардейская
- 350 Люблино
- 351 —Люблино
- 352 Люблино Марьино Курьяново
- 353 Люблино Печатники
- 354 Печатники
- 355 Капотня
- 356 Марьино
- 357 Марьино платф. Перерва
- 358 Люблино
- 359 Люблино
- 360 Авиамоторная Электрозаводская
- 361 Авиамоторная
- 362 Авиамоторная пл. Ильича
- 365 Семеновская Соколиная Гора
- 366 Семеновская
- 367 Измайловская Первомайская
- 368 Перово
- 369 Семеновская Измайловский Парк
- 370 Выхино Новогиреево
- 371 Кузьминки Выхино
- 372 Выхино Волгоградский пр. Раменское
- 373 Новогиреево
- 374 Выхино платф. Вешняки
- 375 Новогиреево
- 376 Выхинно Волгоградский проспект
- 377 Выхино ул. Головачева
- 378 Кузьминки Рязанский проспект
- 379 Кузьминки
- 380 Бирюлево
- 381 Пражская Красный Строитель

382 — Пражская — Красный Строитель

383 — Бирюлево — Загорье

384 — Бирюлево

385 — Советский район

386 — Пражская — платф. Красный Строитель

387 — Пражская — платф. Красный Строитель

388 — Пражская — платф. Красный Строитель

390 — Орехово — Красногвардейская

391 — Домодедовская — платф. Москворечье

392 — Орехово — Красногвардейская

393 — Орехово — Красногвардейская

394 — Домодедовская

395 — Красногвардейская

396 — Домодедовская — Красногвардейская

397 — Домодедовская — Красногвардейская

398 — Орехово — Красногвардейская

399 — Орехово — Красногвардейская

400 — Лианозово

401 — Отрадное — платф. Окружная

402 — Отрадное — Медведково

403 — Отрадное

404 — Отрадное — Медведково

405 — Бибирево

406 — Бибирево

407 — Бибирево

408 — Долгопрудный

409 — Лианозово

412 — Крылатское

413 — Крылатское

414 — Рублево

415 — Крылатское

417 — Платф. Рабочий поселок

420 — Коньково — Теплый Стан

421 —Ясенево

422 — Ясенево

423 •— Ясенево

424 — Ясенево

425 — Ясенево

426 — Ясенево

427 — Ясенево

429 — Теплый Стан

430 — Проспект Вернадского — Юго-Западная

431 — Проспект Вернадского — Юго-Западная

432 — Проспект Вернадского — Юго-Западная

433 — Юго-Западная — Ленинский проспект

434 — Юго-Западная

435 — Солнцево

436 — Солнцево — Внуково — Апрелевка

437 — Олимпийская деревня — Очаково

438 — Ленинский проспект (конец)

439 — Солнцево — Совхоз Московский

441 — Матвеевское

442 — Матвеевское

443 — платф. Сетунь — Можайское ш. — Кунцевская

444 — Кунцевская — Можайское ш.

445 — Кунцевская — Давыдково

446 — платф. Сетунь — Можайское ш.

447 — платф. Рабочий поселок — Немчиновка

448 — платф. Сетунь — Можайское ш.

449 — платф. Рабочий поселок — Давыдково

450 — Войковская — Коптево

451 — Речной Вокзал — ул. Дыбенко

- 452 Водный Стадион Речной вокзал
- 453 Кронштадтский бульвар Флотская ул.
- 454 платф. Ховрино ул. Лавочкина
- 455 платф. Ховрино ул. Лавочкина
- 456 Речной Вокзал Онежская ул.
- 457 Речной Вокзал Смоленская ул.
- 458 Речной Вокзал
- 459 Речной Вокзал Онежская ул.
- 460 Щелковская Гольяново
- 461 Щелковская Первомайская
- 462 Щелковская
- 463 Первомайская поселок Восточный
- 464 Первомайская
- 465 Первомайская поселок Восточный
- 466 Щелковская Гольяново
- 467 Щелковская Гольяново
- 468 Щелковская
- 469 Щелковская Гольяново
- 470 Свиблово Бабушкинская
- 471 платф. Лосиноостровская Бабушкинская
- 472 платф. Лосиноостровская Бабушкинская
- 473 Медведково
- 474 платф. Перловская платф. Лось
- 475 Бабушкинская платф. Лось
- 476 Медведково
- 477 Медведково
- 478 Медведково
- 479 Медведково
- 480 Бескудниково
- 481 платф. Дегунино Бескудниково
- 482 платф. Окружная Б. Академическая
- 483 Бескудниково Коровино
- 484 Бескудниково платф. Лианозово
- 485 Бескудниково платф. Новодачная
- 486 Коровино Бусиново
- 487 Бескудниково
- 488 Бескудниково поселок Северный
- 489 Бескудниково
- 490 Тушинская Планерная
- 491 Тушинская
- 492 Тушинская
- 493 Сходненская
- 494 Сходненская Планерная
- 495 Сходненская Планерная
- 496 Сходненская Планерная
- 497 Сходненская
- 498 Строгино
- 499 Строгино
- 511 Калининград
- 512 Калининград
- 513 Калининград
- 515 Калининград Мытищи Подлипки-дачные
- 516 Калининград Подлипки
- 519 Болшево
- 521 Балашиха и окрестности
- 522 Железнодорожный
- 523 Балашиха
- 524 Балашиха

525 — Купавна

526 — Щелково — Фрязино

527 — Железнодорожный — Купавна

528 — Реутово — Никольское

529 — Балашиха

531 — Зеленоград, 7 район

532 — Зеленоград, 5 район

534 — Зеленоград-центр — Менделееве

535 — Зеленоград — Менделееве \_

536 — Зеленоград

539 — Клин — Солнечногорск

541 — Видное — поселок Вилар

546 — Домодедово — Климовск — Подольск — Серпухов

548 — Бутово — Горки Ленинские — Видное

550 — Косино — Новокосино

551 — Люберцы — Дзержинский

552 — Лыткарино — Люберцы

553 — Косино — Ухтомская — Люберцы — Быково — Томилино

554 — Люберцы, ул. Космонавтов

555 — Лыткарино

556 — Жуковский

557 — Люберцы — Томилино — Красково

558 — Малаховка — Красково

559 — Люберцы — New Люберцы

560 — Истра, Истринский район

561 — Митино — Архангельское — Красногорск

562 — Красногорск

563 — Красногорск

564 — Пушкино

570 — Химки — Левобережная

- 571—Химки
- 572 Химки
- 573 Химки
- 574 Сходня Фирсановка
- 575 Химки
- 577 Мытищинский район
- 578 Шереметьево Лобня
- 581 Мытищи
- 582 Мытищи
- 583 Мытищи
- 584 Монино Пушкино Ногинск Ивантеевка
- 587 Дмитров платф. Луговая
- 590 Одинцово
- 591 Одинцово Немчиновка
- 592 Звенигород
- 593 Одинцово
- 596 Одинцово
- 598 Одинцово Барвиха
- 599 Одинцово
- 901 Бибирево платф. Бескудниково
- 902 Бибирево платф. Бескудниково Алтуфьевское ш.
- 903 Отрадное Алтуфьевское ш.
- 905 Бескудниково
- 906 платф. Ховрино Коровинское ш.
- 907 Отрадное, ул. Декабристов
- 908 Бибирево Лианозово
- 909 Бибирево
- 921 Петровские ворота ул. Мясницкая Петровка
- 923 Кировская ул. Чернышевского Китай-город
- 924 Колхозная Красные ворота Комсомольская
- 925 Колхозная Красные ворота
- 926 Колхозная Красные ворота Дубна
- 927 Колхозная Красные ворота
- 928 Балчуг Покровские ворота Трубная пл. Китай-город
- 930 Университет Ленинский пр.
- 931 Юго-Западная Мичуринский пр.
- 932 Юго-Западная Мичуринский пр.
- 934 Солнцево
- 936 Калужская Ленинский пр.
- 938 Университет
- 939 Ленинские горы Мичуринский просп.
- 941 Беговая Полежаевская
- 942 Строгино
- 943 Сокол Полежаевская Октябрьское поле
- 944 Строгино
- 945 Динамо Савеловская Беговая
- 946 Белорусская Беговая Полежаевская Мневники
- 947 Пр-т Маршала Жукова Октябрьское поле
- 949 Сходненская
- 962 Преображенская пл. ул. Подбельского
- 963 Преображенская пл. Б. Черкизовская ул. Семеновская
- 966 ул. Подбельского Открытое ш. Щелковская
- 971 Рижская Марьина роща пр. Мира
- 972 Менделеевская Савеловская
- 975 Красные ворота Комсомольская
- 979 платф. Тимирязевская Дмитровское шоссе.

# **Телефонные боксы**

*Телефонные боксы* — *это небольшие устройства, подключаемые к телефонной линии. Их назначение:*

#### **Acrylic**

Захватывают трехсторонний вызов, ожидают вызов для перепрограммирования (переадресации) звонка. Вызывают переадресацию на старые системы телефона с 4 проводами.

#### **Aqua**

Создает утечку напряжения для предотвращения прослушивания.

**Beige**

Прибор телефонного монтера.

#### **Black**

Позволяет звонящему вам абоненту не платить за звонок.

#### **Blast**

Усилитель микрофона телефона.

#### **Blotto**

Предотвращает каждый исходящий звонок.

#### **Blue**

Эмитируют работу оператора, захватывая линию частотой 2600 hz.

#### **Brown**

Создают конференц-связь из 2 телефонных линий.

#### **Bud**

Как провести себе телефонную линию соседей.

#### **Chartreuse**

Используют электричество из вашей телефонной линии.

#### **Cheese**

Соединяет два телефона, чтобы создать diverter.

#### **Chrome**

Управляет сигналами движения через дистанционное управление.

#### **Clear**

Телефон замыкает шлейф и использует небольшой усилитель, чтобы делать бесплатными звонки на Fortness phones.

## **Color**

Магнитофон, активизирующийся от телефонный линии.

## **Copper**

Вызывает crosstalk вмешательство на расширитель.

## **Crimson**

Кнопка удержки линии.

## **Dark**

Направляют исходящие или входящие звонки на другой телефон.

## **Dayglo**

Соединяет вас с телефонной линией соседей.

## **Divertor**

Направляют исходящие или входящие звонки на другой телефон.

## **DLOC**

Конференц-связь из 2 телефонных линий.

## **Gold**

Наборник номера.

## **Green**

Имитирует сбор монет, возврат монеты, и сигнал обратной связи.

## **Infinity**

Дистанционно активизированное прослушивание телефона.

## **Jack**

При нажатии на кнопку выдает тональный код.

## **Light**

In-use (занято) индикатор.

## **Lunch**

AM передатчик.

## **Magenta**

Соединяют удаленную телефонную линию с другой удаленной телефонной линией.

## **Mauve**

Телефон прослушивают без подключения к линии.

## **Neon**

Внешний микрофон.

#### **Noise**

Создает шум в линии.

#### **Ovive**

Внешний звонок.

#### **Party**

Создает конференц-связь из двух телефонных линий.

#### **Pearl**

Бипер.

## **Pink**

Создают конференц-связь из двух телефонных линий.

#### **Purple**

Телефонная кнопка для удержки линии.

#### **Rainbow**

Уничтожает следы, помещая 120 v в телефонную линию (шутка).

#### **Razz**

Сигнал в ваш телефон соседей.

## **Red**

Делает бесплатными звонки по телефону-автомату производством Тона четверти.

#### **Rock**

Добавляет музыку на вашу телефонную линию.

## **Scarlet**

Ухудшает прием телефонной линии соседей.

## **Silver**

Создает DTMF тона для А, В, С и D.

## **Static**

Поддерживает напряжение на телефонной линии высоким.

## **Switch**

Добавляет хранение, огни индикатора, конференц-связь.

## **Tan**

Телефонный регистратор, активизирующийся от линии.

## **Iron**

Контролирует фазу электросети, вызывая более медленное вращение вашего электросчетчика.

#### **TV Cable**

«Видит» звуковые волны на вашем TV.

#### **Urine**

Создает значительные помехи между звонком и звуковым проводом в другой телефонной трубке.

## **Violet**

Удерживает таксофон в режиме поднятой трубки.

#### **White**

Переносная DTMF вспомогательная клавиатура (Бипер).

## **Yellow**

Добавляет телефон расширения.

## **Список использованных материалов**

#### **Fuck\_Hack-Sukno**

Hack-Sukno@mail.ru. http://fuckhack.dax.ru.

**Скрипты — это круто** Алексей Масанов amasanov@hotmail.com

#### **Известь**

Хакер, номер #007

#### **Mailbomber перланутый** CuTTer (icutter@mail.ru)

**ShutDown западло** Автор: Andrey Karolik

**Короче: типичного ЫаЫаЫа в начале статьи не будет** Xakep, номер #011. Автор: or@NGE (orange-303@mail.ru).

**Сайт группы Депозитарий** http://submit.max.ru

**Безопасность в Internet и локальных сетях. Открытое программное обеспечение** http://shadowlab.lgg.ru

**Youngter — материалы по сетевой атаке** http://www.youngter.hl.ru

**HACKER ZONE** http://hackerzone.hl.ru

**Universe Minsk Hack Club** http://universe.fatal.ru

**Ultra** Z http://ultraz.al.ru

**Западло — Касперскому!** http://www.rax.ru/catalog/! 87.sort3.html

**LAMER** http://www.lamerzone.vov.ru

**MAFIA on the Net!** http://www.imonster.ra

**Хаки, факи, ссылки, приколы, проги** http://sergey003.chat.ra/msl.htm

**Страна игр — online журнал о компьютерных играх** http://magazine1.gameland.ru

#### **TAMBAMHETYT**

http://tam.boom.ru

**Windows ME hacks** http://tam.boom.ru/winme.htm

**Sony снова ошиблась** Алексей Анциферов

**Эпикурейство эпохи Internet** Андрей Травин

**Невалинк** С.М.Вараксин, vsm@arcom.spb.su, http://arcom.spb.su

**Сеть RUNNet** А.М.Робачевский, andrei@ifmo.ru, http://www.runnet.ru

**Сеть FREEnet** Е.В.Миронов, em@free.net, http://www.free.net

**Ассоциация RELARN и сеть RELARN-IP** А.Д.Лесников lad@info.ripn.net, http://www.ripn.net/relarn

**Домашняя сеть — это просто!** Андрей Кузнецов, Сергей Самарин.

**FRIENDNET** Неизвестный автор. © 1999-ХР LANset & Lobo.

**Домашняя сеть — не роскошь, а средство коммуникации** Неизвестный автор. © 1999-ХР LANset & Lobo. ч

**Приемы работы при монтаже локальных компьютерных сетей** Илья Кулиев. © 1999-ХР LANset & Lobo.

**Оборудование для сетей ETHERNET** Евгений Калугин.

**Локальные сети: Вопросы и ответы**

Исправления и замечания: dredko@ixbt.com. Английскую версию можно найти например на smurfland.cit.buffalo.edu/NetMan/FAQs/ ethernet.faq. Copyright © Russian FAQ Archives, http://faqs.org.ru. Дмитрий Редько (dredko@ixbt.com).

**Всем домом — в Internet** Андрей Герасимов andy@netclub.ru.

**SQUID: Часто задаваемые вопросы**

Перевод на русский язык — Васильев Ильгам, Атлас Нетворкс.

#### **Некоторые методы технического взлома почтового ящика с WWW-интерфейсом (на примере www.mail.ru)**

A.V. Komlin avkvladru@netscape.net

**Банкомат — всё очень просто** Крис Касперски (http://dore.on.ru/kpnc)

**Хакер из Шаровары** FINNAN (finnan@mail.ru)

**Основы построения локальной сети** Автор: Choosen

**Что можно делать с домашней сетью** Автор: Андрей

**Гадим с ANS1.SYS** Автор: Alexander Ermakov

**Как обойти АУР** Автор: ZaDNiCa

**Модифицируем троян или как обойти AVP** Автор: dr.golova

**\*.ВАТ - мертв? \*.ВАТ - Жив!** Автор: gaszZone

**zzone@avtograd.ru** http://cyberportal.narod.ru

**Взломанный чат** Автор: tHe karamba

**IP-tools** Автор: Pupkin-Zade

http://ks-soft.mastak.com/users/kssoft/ip-tools.eng/index.htm

**Что такое IPX и как его использовать в своих целях** Автор: Егоров

**Взлом мыла (user manual) Автор: zLOB**

http://zlob.bos.ru

**Паримся с МТС** Автор: Cfyz

**Игры без CD или ломаем KERNEL32.DLL** Автор: Green Mouse

**Поисковая машина как оружие хакера** Автор: Курт Сабо

http://www.emedia.ru/

**Пишем простейший сканер портов** Автор: Travelling Wind

#### **Взлом провайдера**

Автор: Reanimator

#### **Интервью с некоторыми провайдерами** Автор: zLOB

http://www.zlob.net.ru/

#### **Учимся использовать Telnet**

Автор: -=Skyl2dooR=-

**Сделай своего трояна. Руководство по изготовлению вируса в домашних условиях** Автор: Yarix; Андрей Каролик

**Приколы Windows** Автор: -=BFG=-

**Windows: скрытые фишки** Автор: Epsilon

**Шифруемся** Автор: Анатолий Ремнев

**Пагер — брат автоответчика** MOOF (moof@xakep.ru; http://AnyNews.da.ru)

**Материалы сайта Hacker Team** hacker team@mail.ru

**Официальный FAQ конференции relcom.fldo.ru.hacker** angry\_pooh@yahoo.com

**Убить ДЕМОНОВ!** http://www.4prohack.cjb.net

## **Безопасность Windows в Internet**

Maxim V. Stepin. E-Mail: maxim.stepin@usa.net

# **Большому кораблю — большая торпеда**

Михаил Ромашов

**Материалы журнала «Хакер** xa@xakep.ru

**Безопасность Windows в Internet** Александр Авдуевский shura@osp.msk.su.

**Краткий обзор DOS-атак для Windows-систем** Максим Степин

**Материалы сайта 4prohack** http://www.4prohack.cjb.net

**The World Wide Web Security FAQ** Lincoln D, Stein Istein@w3.org

Перевод — Дмитрий Громов dgro@chromo.lgu.spb.su

**Маленькие хитрости твоего мыла** Крис Касперски

**Как сделать сетевого раба из Windows GrayFlint** 

**Все об Internet** Эд Крол.

**Путеводитель по глобальной компьютерной сети Internet** Адам Гаффин.

**Навигатор Internet** Пол Гилстер.

**Internet — среда обитания информационного общества** С.Клименко, В.Уразметов.

**World Wide Web — Всемирная Информационная Паутина в сети Internet** Д.Рассохин, АЛебедев.

**Электронная почта в системе MS DOS** А.И.Волков.

**Электронная почта сети Relcom** Иванов В.А., Иванова Е.В.

**Internet** Пол И.Хоффман.

**Факс-модем: от покупки и подключения до выхода в Internet** Д.Кирсанов.

**Internet** Питер Кент.

**Ваш первый выход в Internet** Матеас Нольден.

**Лабиринты Internet** Павел Храмцов.

**Internet, первые шаги в России** Байков В.Д., Предтеченский А.Г.

**Работа в e-mail** Дейв Гиббоне.

**Internet с самого начала** Б.Фок.

**Ответы на актуальные вопросы no Internet** Маргарет Левин, Джон Левин.

ţ

**Секреты Internet** Джон Левин, Кэрол Бароди.

**Internet для чайников** Маргарет Левин-Янг.

**Работа в Internet** Билл Игер.

**Internet: от e-mail до WWW** В.Д.Байков.

**Модемы** Master A. Pixel (SPY FOX).

**Интервью с сотовым хакером** «Планета Интернет».

**Семейство протоколов TCP/IP** А.Брежнев, Р.Смелянский.

**Motorola LifeTime Digital Edge** SSM Group Inc.

**Взлом контроллера транковой платы** Zinger.

**Как расшить Motorola GP-68** Виктор Наумов.

**Коды управления автоответчиков «General Electric»** Владимир Щетун.

**Эмулятор SIM-карточки сотовых телефонов** Александр Семенов.

**ДОН: Вопросы и ответы** Alex Taran.

**Регистрация модемов и борьба с ней** Sanches Militsky.

**Подавление шумов телефонной линии при использовании модема** Mike McCauley.

**Поставил факс — явись с повинной!** Александр Гусаков.

**Модемы: Все, что вы хотите знать** Антон Высоткин.

**Хакеры и Internet** Борис Леонтьев.

**Хакеры, взломщики и другие информационные убийцы** Борис Леонтьев.

**Computer Security Basics** Deborah Russell and G.T. Gengemi Sr.

**Information Systems Security** Philip Fites и Martin Kratz.

**Computer Related Risks** Peter G. Neumann.

**Computer Security Management** Karen Forcht.

**The Stephen Cobb Complete Book of PC and LAN Security** Stephen Cobb.

**Security in Computing** Charles P. Pfleeger.

**Building a Secure Computer System** Morrie Gasser.

**Modern Methods for Computer Security** Lance Hoffman.

**Protection and Security on the Information Superhighway** Dr. Frederick B. Cohen.

**Unix System Security** Rik Farrow.

**Unix Security: A Practical Tutorial** Derek Arnold.

**Unix System Security: A Guide** for Users and Systems Administrators

**Unix System Security** Patrick H. Wood и Stephen G. Kochan.

**Unix Security for the Organization** Richard Bryant.

**Network Security Secrets** David J. Stang и Sylvia Moon.

**Complete Lan Security and Control** Peter Davis.

**Network Security** Steven Shaffer и Alan Simon.

**Algorithms, and Source Code in С** Bruce Schneier.

**Cryptography and Data Security** Dorothy Denning.

**Protect Your Privacy: A Guide for PGP Users** William Stallings.

**Codebreakers** Kahn. Simon and Schuster.

**Codebreakers: The Inside Story of Bletchley Park** Francis Harry Hinsley и Alan Stripp.

**Cryptanalysis, a study of ciphers and their solution** Gaines, Helen Fouche. Dover Publications, 1956.

**The Little Black Book of Computer Viruses** Mark Ludwig.

**Computer Viruses, Artificial** Life and Evolution

**Telephony: Today and Tomorrow** Dimitris N.

**The Telecommunications Fact Book and Illustrated Dictionary** Ahmed S. Khan.

**Tandy/Radio Shack Cellular Hardware** Judas Gerard и Damien Thorn.

**The Phone Book** Carl Oppendahl.

**The Hacker Crackdown: Law and Disorder on the Electronic Frontier** Bruce Sterling.

**Cyberpunk** Katie Hafner и John Markoff. Simon and Schuster, 1991.

**The Cuckoo's Egg** Cliff Stoll. Simon and Schuster, 1989.

**Hackers: Heroes of the Computer Revolution** Steven Levy. Doubleday, 1984.

**The Hacker's Handbook** Hugo Cornwall. E. Arthur Brown Company, 1994.

**Secrets of a Super Hacker** The Knightmare. Loompanics, 1994.

**The Day The Phones Stopped** Leonard Lee. Primus/Donald I Fine, Inc., 1992.

**Internet Outdial List v3. 0. CoTNo. № 5** Cavalier и DisordeR.

**Как защититься от вирусов и иже с ними** Theora.

**Где можно получить подробную информацию о вирусах** Theora.

#### **PGP**

Zimmermann P. PGP User's Guide. Volume I: Essential Topics.

**Анонимный remailer** Raph Levien.

#### **Cryptoxxxxxxx**

Russell D., Gengemi Sr. G.T. Computer Security Basics.

#### **Хакер**

Дэвид Горансон.

#### **Special Tool for Microsoft Windows 95 или программа ДЛЯ рассматривания чужих паролей в парольных кэшах Windows 95**

FidoNet: 2:461/133.69 Hard Wisdom. RAnet: 345:8128/1.0 < Seek And Destroy! E-Mail: hw@p69.fl33.n461.z2.fidonet.org.

#### **Идиотизм виртуального бытия**

Александр Ивлев (copyrigh@online.sinor.ru).

**Проблемы реализации авторских прав в сети Интернет**

Виктор Наумов.

#### **Интернет для журналистов**

Евгений Горный.

#### **В суд за ссылку!**

Андрей Чернов, http://nagual.pp.ru/.

#### **Декларация независимости Киберпространства**

Джон Перри Барлоу. Давос, Швейцария, 8 февраля 1996. Перевод с англ. Евгений Горный.

#### **Интернет как место обитания литературы**

Сергей Корпев.

#### **Халява**

Дмитрий Бородин (dima@aec.neva.ru,.http://www.aec.neva.ru/dima).

#### **Весь каталог «Пингвин»**

http://pingwin.net.ru/node/folder-0602/.

#### **Доска Позора**

Кирилл Готовцев: http://www.ezhe.ru/hash/zakon.html

#### **Вопросы и ответы по Windows NT**

Gubanov Nikita gun@ipc.ru 4839680 http://gun.da.ru, Gusev Konstantin gusevk@quarta.com 1126968 http://rwntug.quarta.msk.ra, Golev Alexander golev@usa.net, 1518519, Kulimov Viacheslav coolimov@sevnb.komi.ru 632496, Ohapkin Sergey, Selivanoff John john68@usa.net 275726, Berlin Maxim mak@dnttm.ru, Dmitry A. Vashkovsky dva@rta.ru 8088029

#### **UNIX: Руководство хакера**

Sir Hackalol. Где меня можно найти? Понятия не имею. Просто ищите меня...

# **Содержание**

# **Телефонные хакеры**

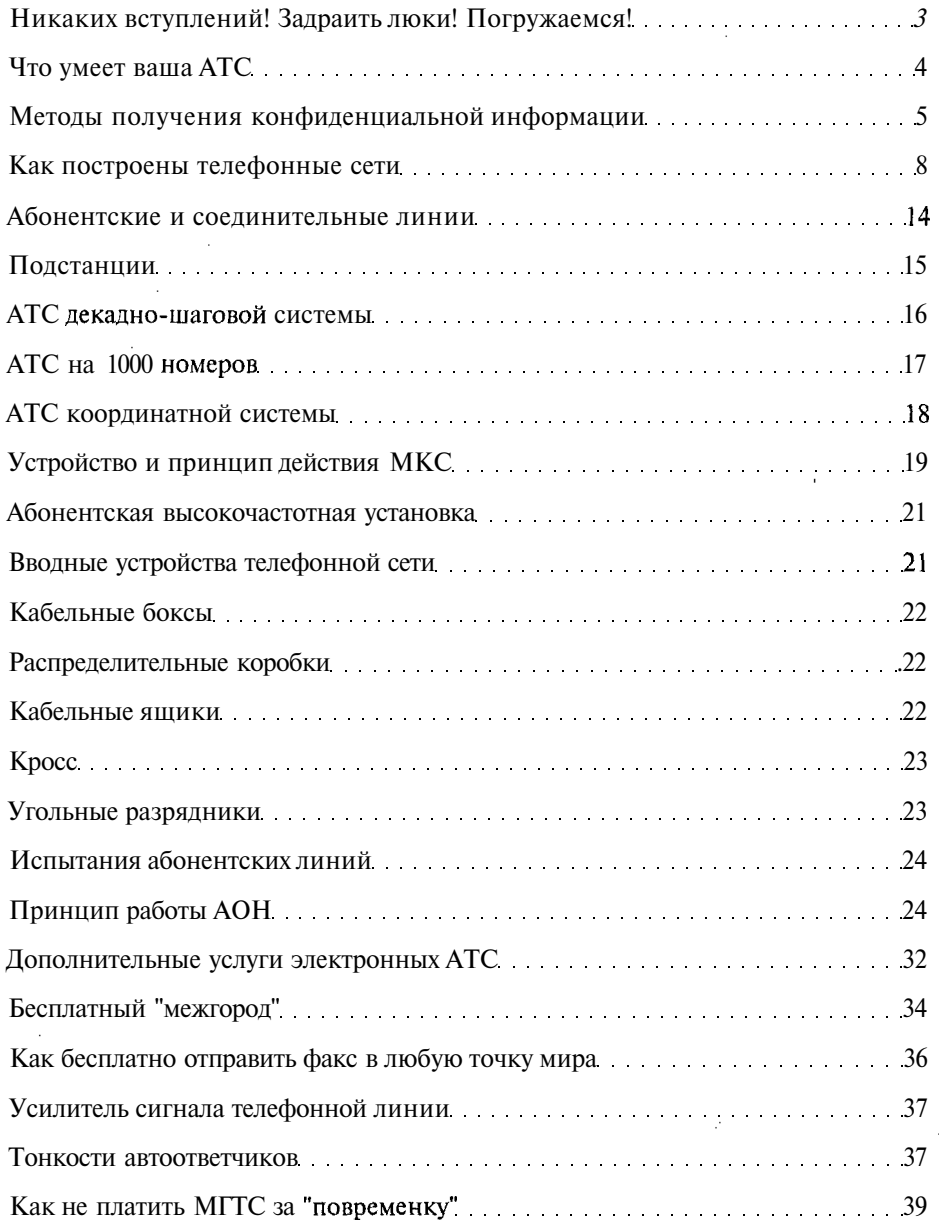

 $\sim$ 

 $\ddot{\phantom{0}}$ 

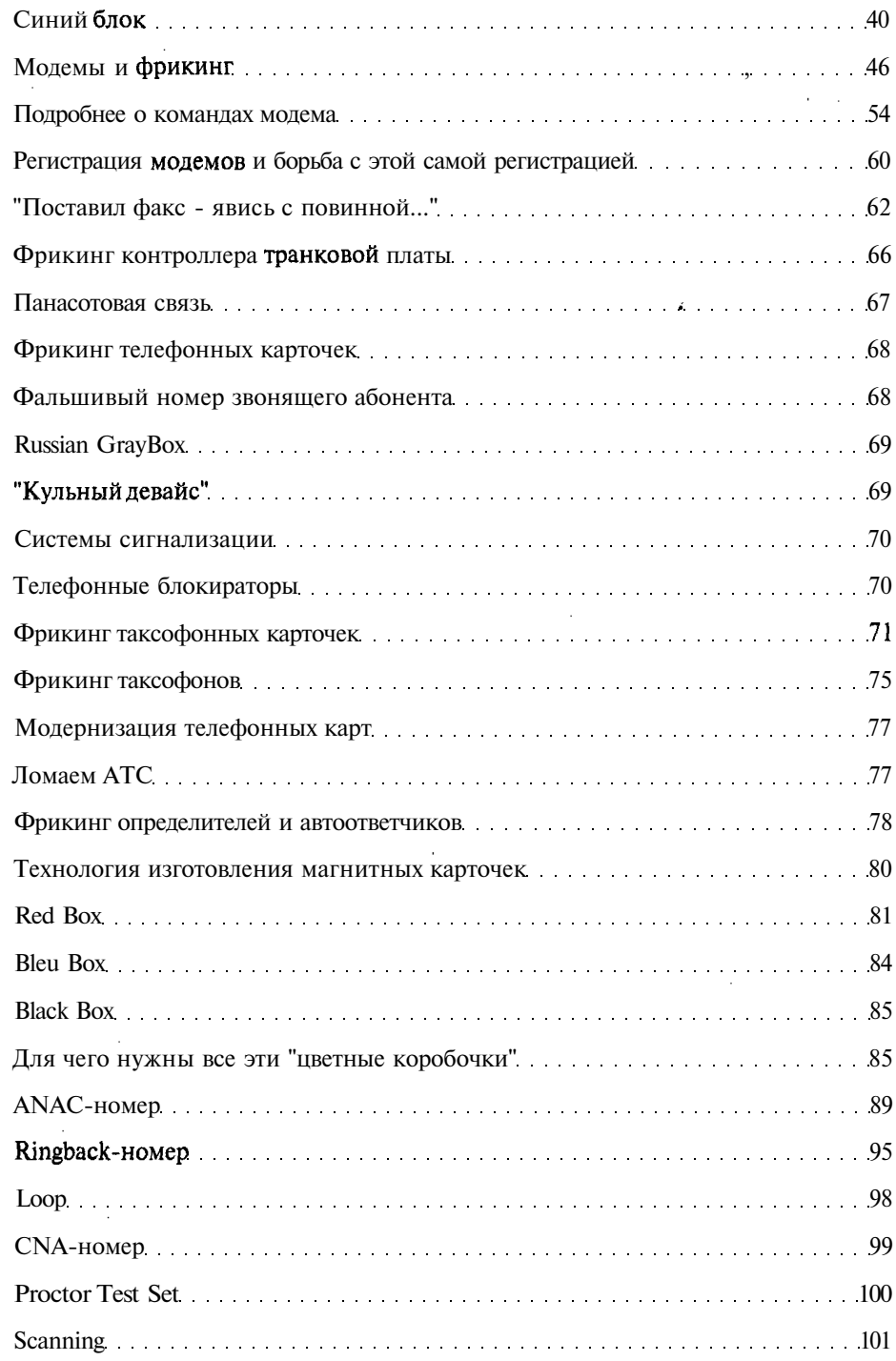

ä,

 $\hat{\boldsymbol{\epsilon}}$ 

 $\frac{1}{2}$  $\ddot{\cdot}$ 

**682**

ł,

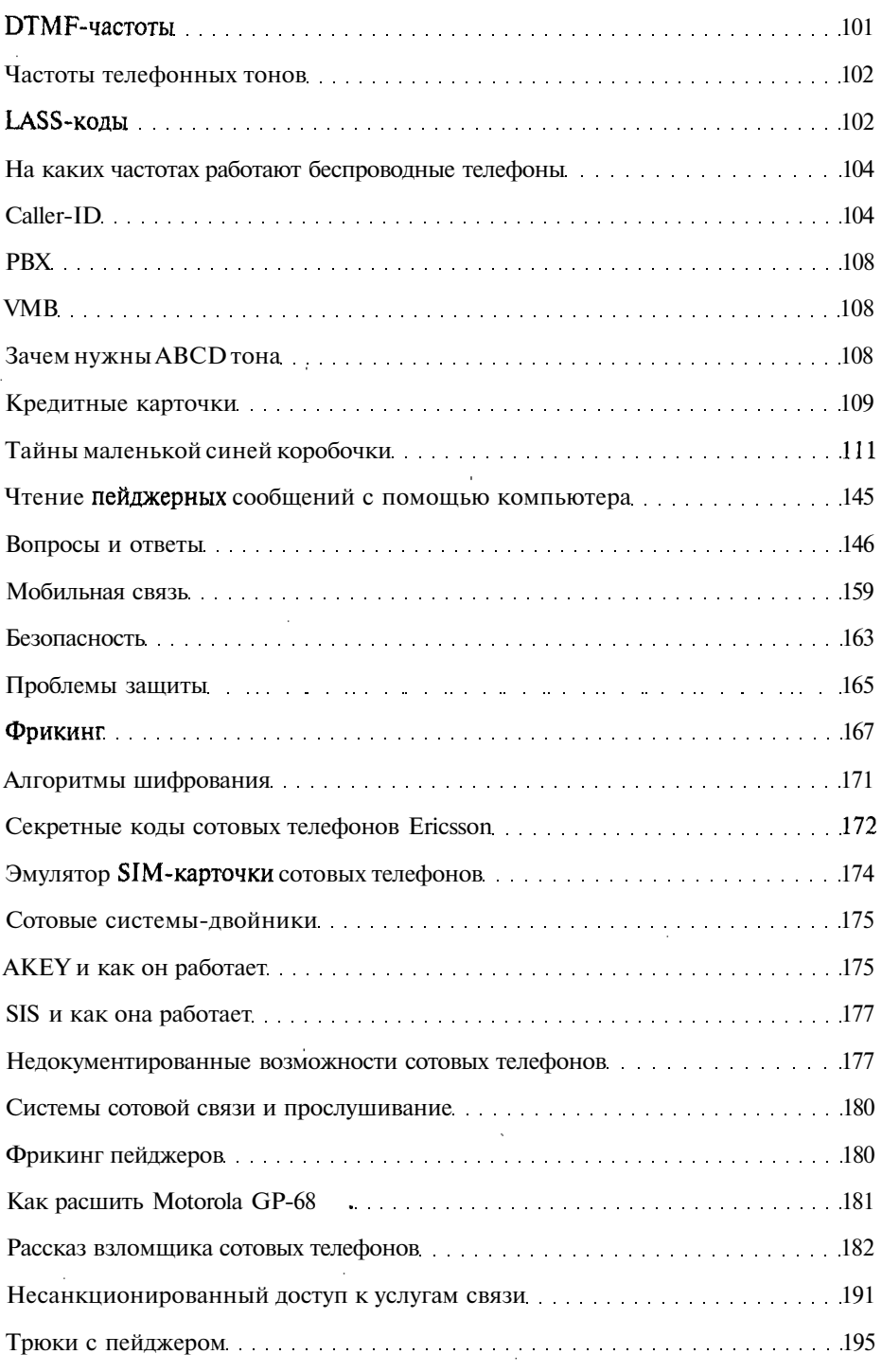

 $\overline{a}$ 

 $\hat{\boldsymbol{\beta}}$ 

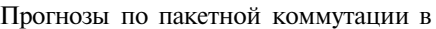

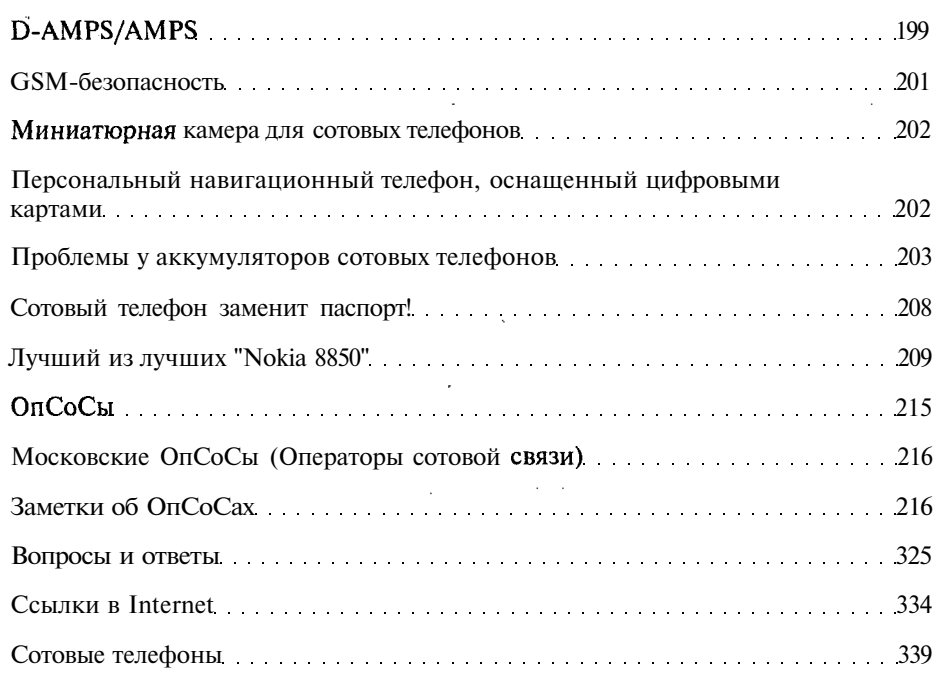

# **Приложения**

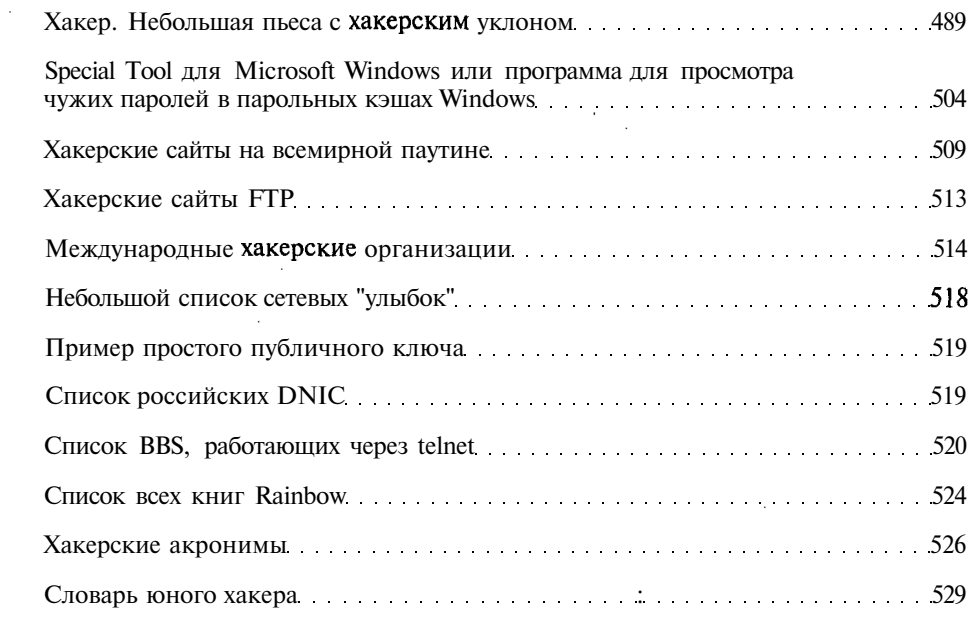
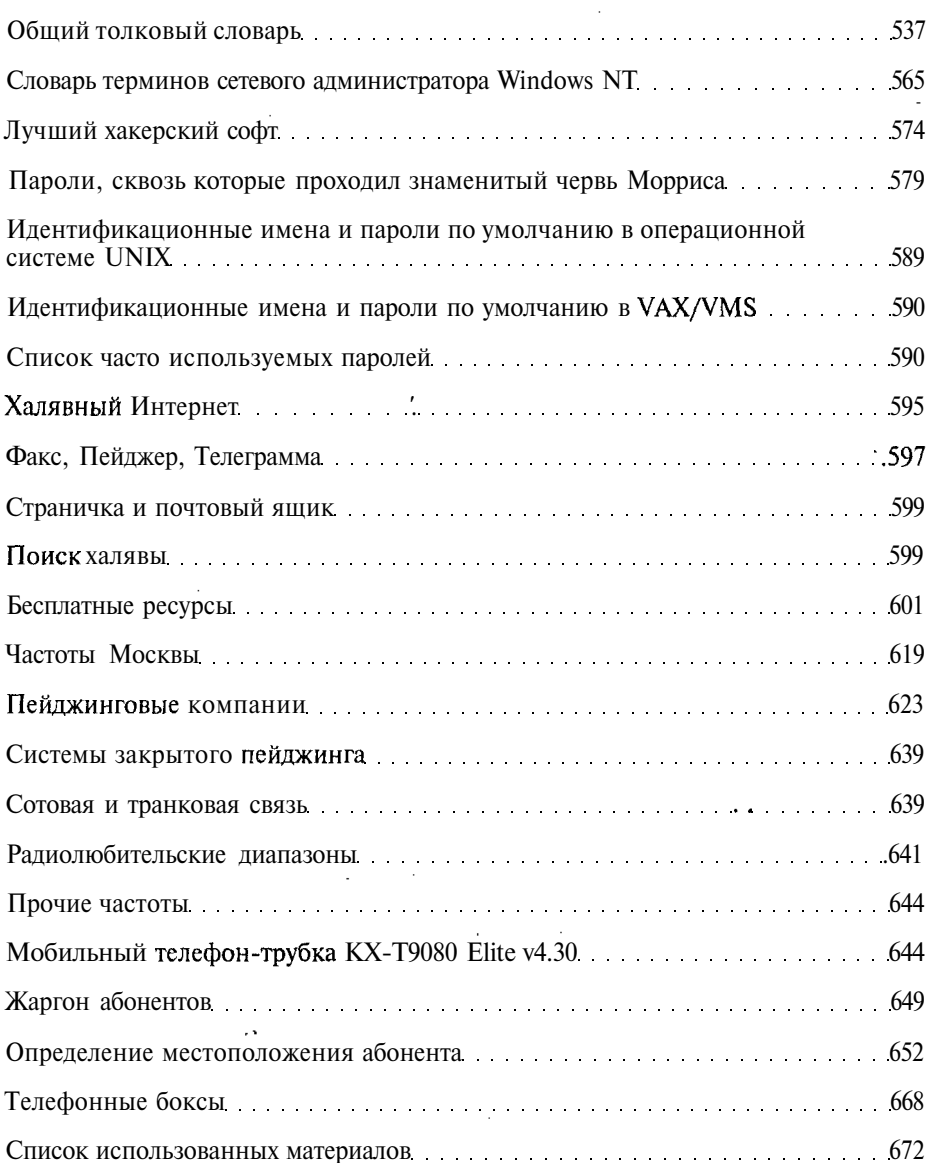

## **Серия книг «Популярный компьютер»**

- 1. Шапошников А.С. **AutoCAD 2000 проектировщику**
- 2. Шапошников А.С. **CorelDRAW 10 художнику**
- 3. Шапошников А.С. **PageMaker 6,51 издателю**
- 4. Левин М. **Библия хакера**
- 5. Шапошников А.С. **MS Word 2002 ХР всем**
- 6. Дегтярев И.A. **Cakewalk SONAR: Студия звукозаписи в системе Microsoft Windows XP**
- 7. Шапошников А.С. **QuarkXPress 5.0 издателю**
- 8. Ломакин П., Шрейн Д. **Антихакинг**
- 9. Ломакин П., Шрейн Д. **Иллюстрированная энциклопедия компьютерного «железа»**
- 10. Шапошников А.С. **Adobe InDesign 2.0 издателю**
- И. Ломакин П.А. **Web-строительство**
- 12. Фролов И.Б. **Карманные компьютеры на основе Windows СЕ и Palm OS (+CD)**
- 13. Надеждин О.А. **Все браузеры Интернета**
- 14. Леонтьев Б.К. **Upgrade: Пособие по модернизации компонентов персонального компьютера**
- 15. Ломакин П.А., Севостьянов А.В. **Электронные презентации своими руками**
- 16. Ломакин П.А. **Тайны программного обеспечения**
- 17. Левин М. **Библия хакера 2. Книга 1**
- 18. Левин М. **Библия хакера 2. Книга 2**

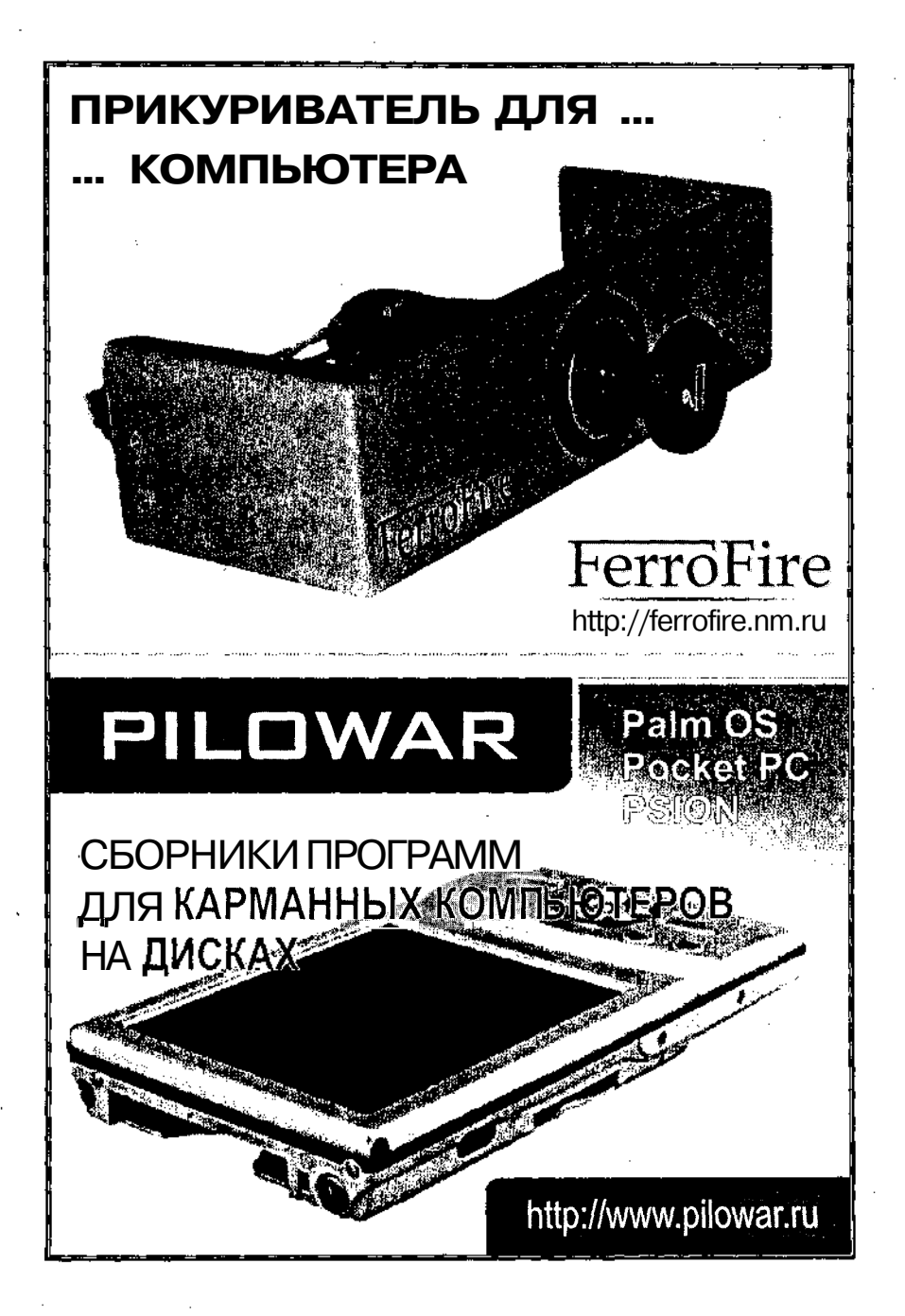

*Научно-популярное издание*

## **Серия книг «Популярный компьютер»**

**Левин Максим**

## **Библия хакера 2**

Книга 2

Изд. лиц. ИД № 01844 от 22.05.2000 г. Подписано в печать 04.06.03. Формат 70x100/16. Бумаги газетная. Печать офсетная. Усл. печ. л. 43. **Зак.** 296

Издатель Осипенко Александр Иванович / «МАЙОР» 111395, Москва, Молдагуловой, 16-2-215, тел. (095) 373-04-20 E-mail: majorpub@mtu-net.ru

Отпечатано с готового оригинал-макета в ООО «Типография ИПС профсоюзов Профиздат», 109044, Москва, Крутицкий вал, 18.